## Entwurf von Ein- und Auslaufbauwerken von Pumpspeicherwerken

Zur Erlangung des akademischen Grades eines

#### DOKTOR-INGENIEURS

von der Fakultät für Bauingenieur-, Geo- und Umweltwissenschaften des Karlsruher Instituts für Technologie (KIT)

genehmigte

#### DISSERTATION

von Dipl.-Ing. Thomas Mohringer aus Graz

Tag der mündlichen Prüfung 23.11.2012

Referent: Prof. Dr.-Ing. Dr. h.c. mult. Franz Nestmann Korreferent: Prof. Dipl.-Ing. Dr.techn. Gerald Zenz

Karlsruhe 2012

## Kurzfassung

Durch den stetigen Ausbau regenerativer Energiequellen steigt der Bedarf an Pumpspeicherleistung kontinuierlich an. Um diesen Bedarf zu decken, wird die Pumpspeicherkapazität in Europa stark ausgebaut und ein verstärktes Gewicht auf die Optimierung der einzelnen Anlagen gelegt.

Die vorliegende Arbeit beschäftigt sich mit dem Entwurf von Ein- und Auslaufbauwerken im Unterbecken von Pumpspeicherwerken (PSW) in Kavernenbauweise. Hierbei werden die Gesichtspunkte der hydraulischen Funktion, der Bauwerksoptimierung und der dafür notwendigen Entwurfswerkzeuge beleuchtet. Als Werkzeug für die Untersuchungen wird eine hybride Modelltechnik herangezogen, die im ständigen Vergleich zwischen hydrodynamisch-numerischen und physikalischen Modellen sehr aussagekräftige und genaue Modellierungsergebnisse zulässt.

Vor allem im Turbinenbetrieb kann es im Ein- und Auslaufbauwerk bei hydraulisch ungünstiger Formgebung zu starken Ablösungserscheinungen und dadurch zu erhöhten Widerständen und Betriebsstörungen kommen. Die Theorie für verzögerte Strömungen verlangt hier ein langgezogenes Bauwerk, um ein homogenes Geschwindigkeitsfeld zu erreichen. In der Arbeit wird ein neuartiges Bauwerkskonzept für Ein- und Auslaufbauwerke im Unterbecken von PSW in Kavernenbauweise vorgestellt, welches durch die Anordnung der einzelnen Komponenten sowohl eine homogene Durchströmung ohne Ablösungen im Turbinenbetrieb als auch kleine bauliche Abmessungen möglich macht.

Basierend auf diesem Bauwerkskonzept werden die hydraulischen Eigenschaften einzelner Bauwerkskomponenten in hybriden Detailuntersuchungen erforscht und mit Hilfe des hydrodynamischnumerischen Modells und einer eigens entwickelten Analysesoftware, aufbauend auf den Detailuntersuchungen, Schritt für Schritt die Optimierung eines Bauwerksentwurfs durchgeführt. Hierbei werden die Auswirkungen jedes einzelnen Optimierungsschrittes dokumentiert und so eine gut nachvollziehbare Grundlage für die Optimierung derartiger Bauwerke geschaffen.

Zur Überprüfung der Vorgehensweise bei der numerischen Optimierung und als Transfer in ein reales Projekt wird der numerisch optimierte Entwurf des Ein- und Auslaufbauwerks des Neubauprojekts PSW Atdorf in einem physikalischen Modell aufgebaut und in einem Vergleich eine gegenseitige Validierung zwischen detaillierten Messungen und den numerischen Optimierungsergebnissen durchgeführt.

In der Arbeit wird somit ein neuartiges Bauwerkskonzept vorgestellt und die Funktion unterschiedlicher Bauwerkselemente an diesem Konzept untersucht. In weiterer Folge wird eine Vorgehensweise zur Optimierung mit Hilfe hydrodynamisch-numerischer 3D-Simulationen entwickelt und diese, unter Berücksichtigung des Bauwerkskonzepts, an einem geplanten Projekt angewendet und durch umfangreiche Vergleichsmessungen in einem physikalischen Modell überprüft.

## Abstract

As a consequence of the ongoing expansion of renewable energy technologies, the demand for energy-storing capacities is constantly growing. To satisfy this tremendous need all over Europe, pumped storage capacity is being increased and greater attention is being given to the optimisation of pumped storage stations in planning.

This study deals with the design of inlet and outlet structures in the lower basin of pumped storage plants (PSP). The aspects of the hydraulic function, the optimisation of the structures, and the design tools used are investigated. As a tool for the investigations in this study, a hybrid modelling technique is used. This technique allows a constant comparison of hydrodynamicnumerical and physical results and is thus able to deliver very accurate modelling results.

Depending on the shape of the hydraulic geometry, especially in turbine mode, significant flow separations can occur. These unsteady flow conditions can cause operational failure and increased hydraulic losses. In this case the theory of decelerated flows demands an elongated structure to provide a homogeneous velocity distribution. This study presents a new approach to designing intake and outlet structures. This design is able to provide a uniform flow pattern without separations in turbine mode as well as small physical dimensions.

Using the hybrid modelling technique, the performance of different components of the structure is investigated. Based on the results of these investigations and on the newly developed design, an optimisation of an intake and outlet structure is carried out step by step using just the numerical model. The impact of every step of the optimisation is analysed and documented to provide a good basis for future optimisations. In order to transfer the developed approach into a real project, the intake and outlet structure of the PSP Atdorf has been built in a scale model and compared with the numerically developed design optimisation. Based on this comparison, it is possible to verify the results of the numerical simulations.

The study presents a new design for intake and outlet structures and investigates the function of different hydraulic components based on this design. Subsequently, an approach for the optimization of the structures using 3D hydrodynamic-numerical simulations is developed and tested by comparing the numerical results with extensive measurements on the scale model.

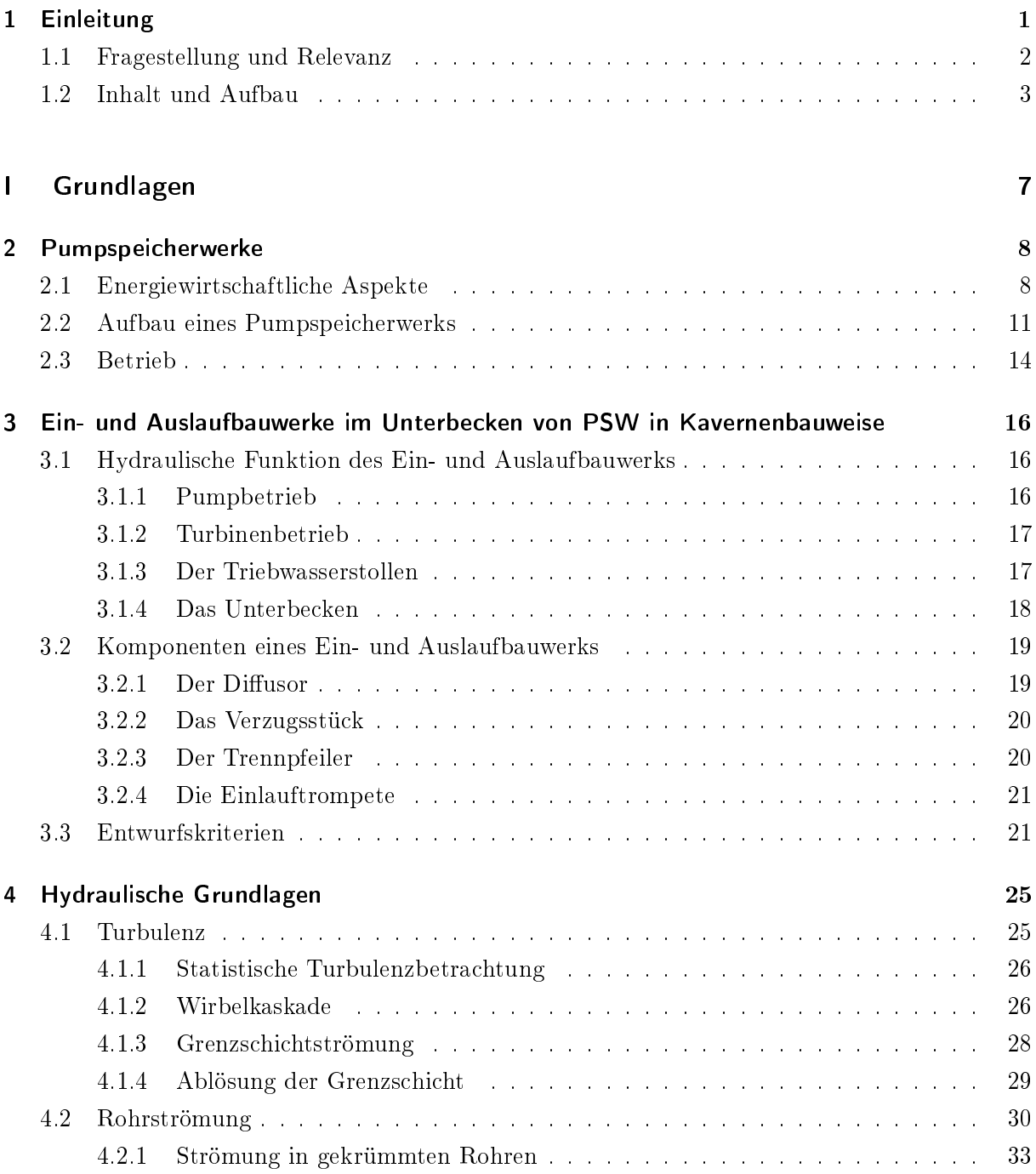

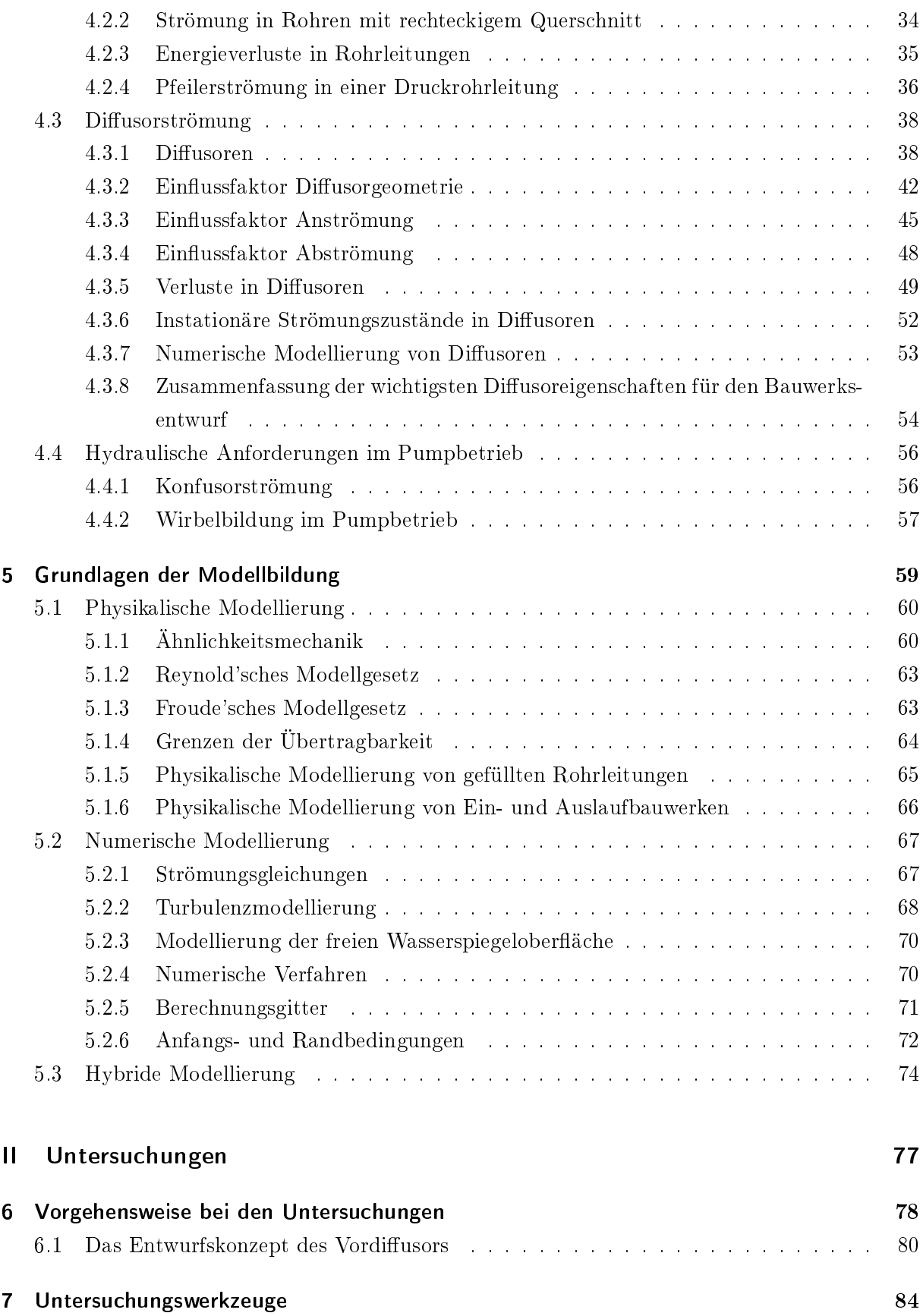

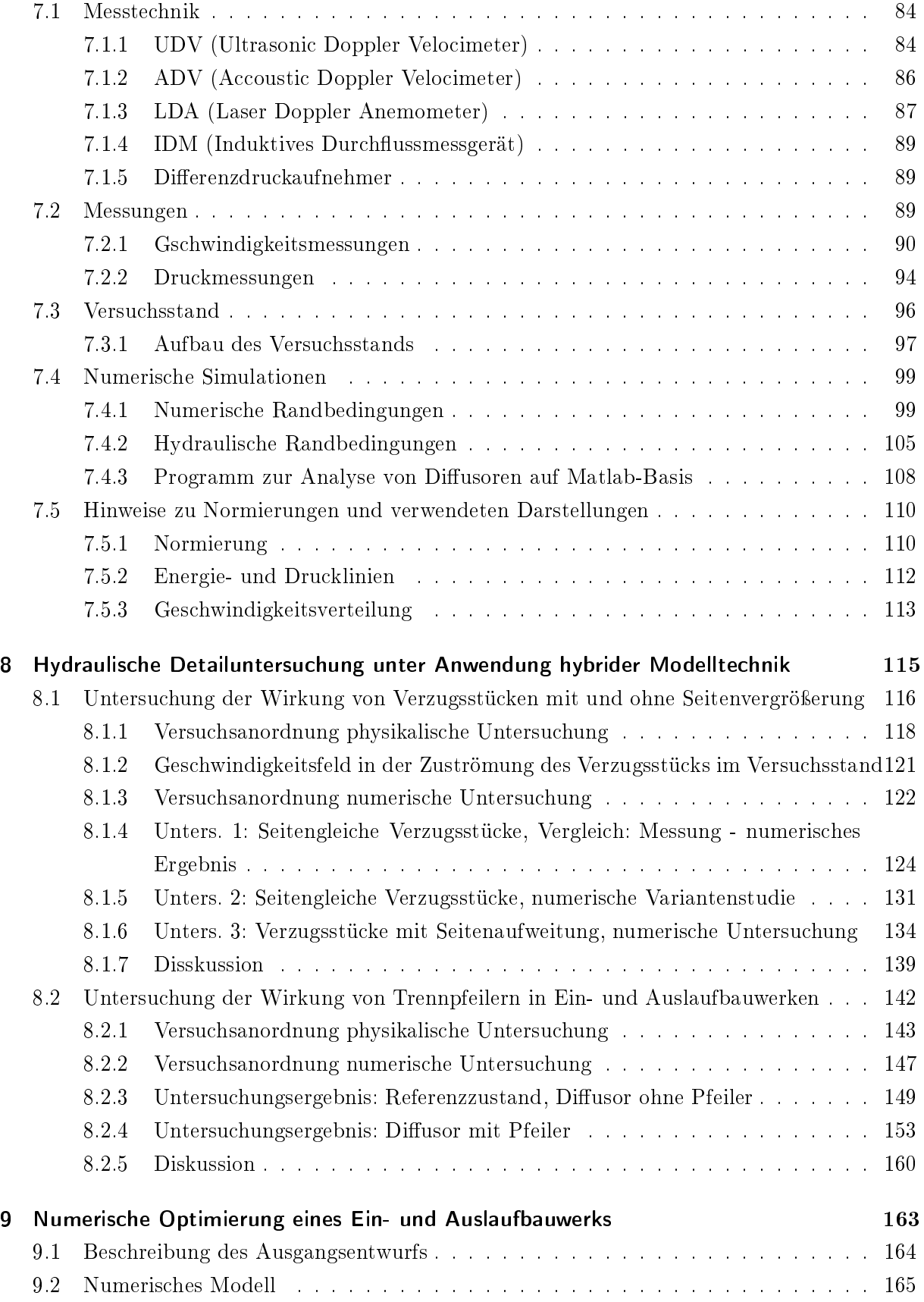

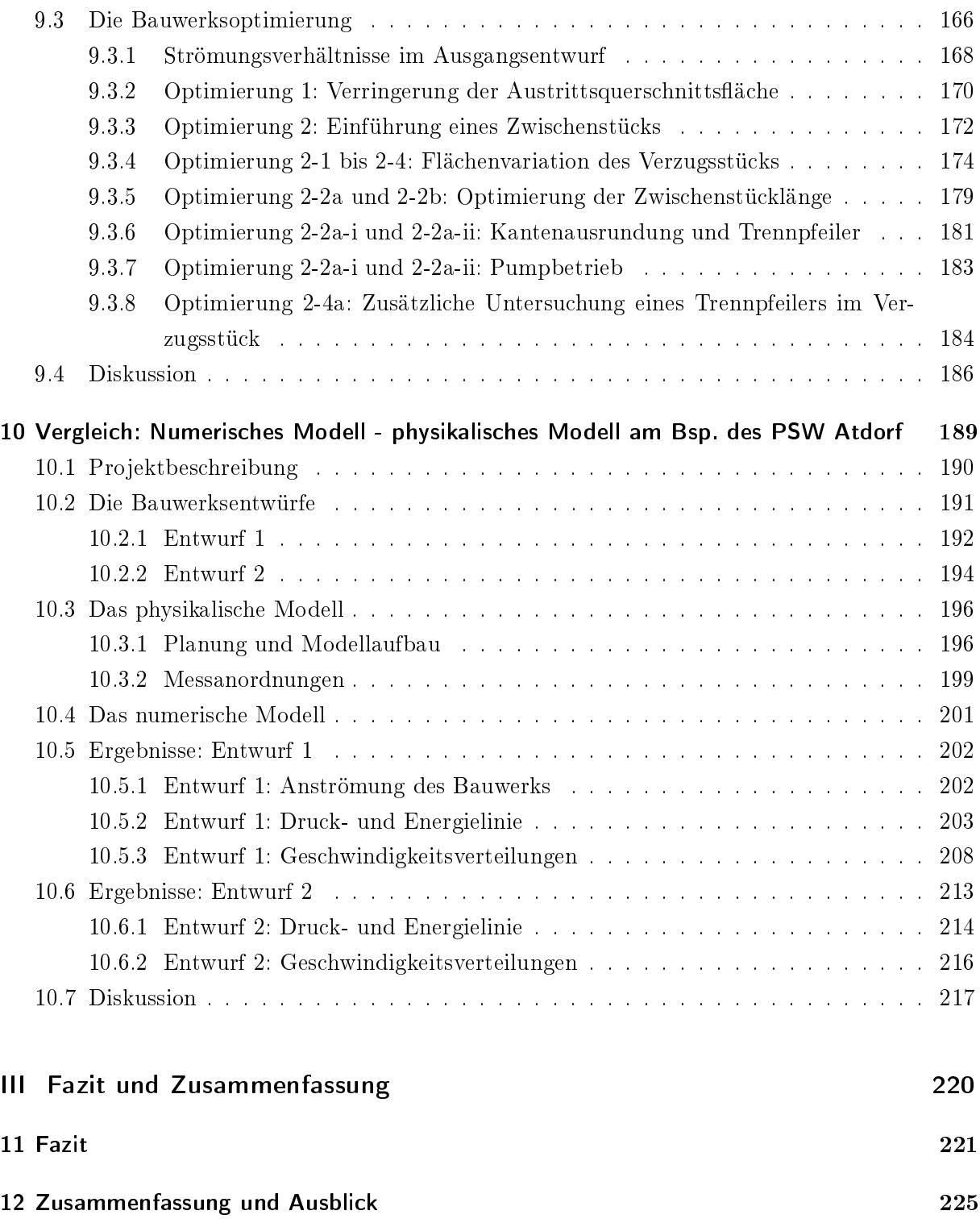

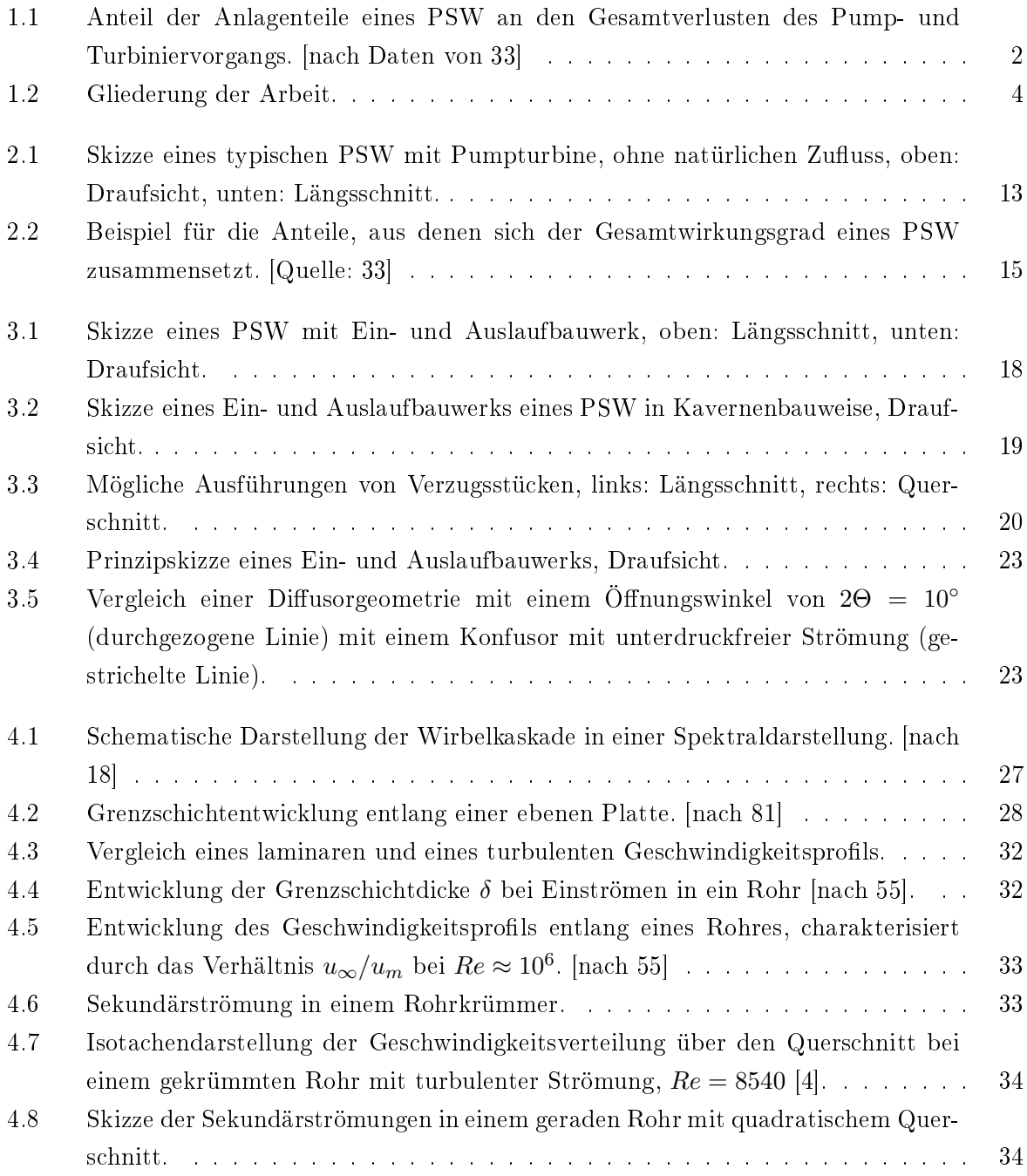

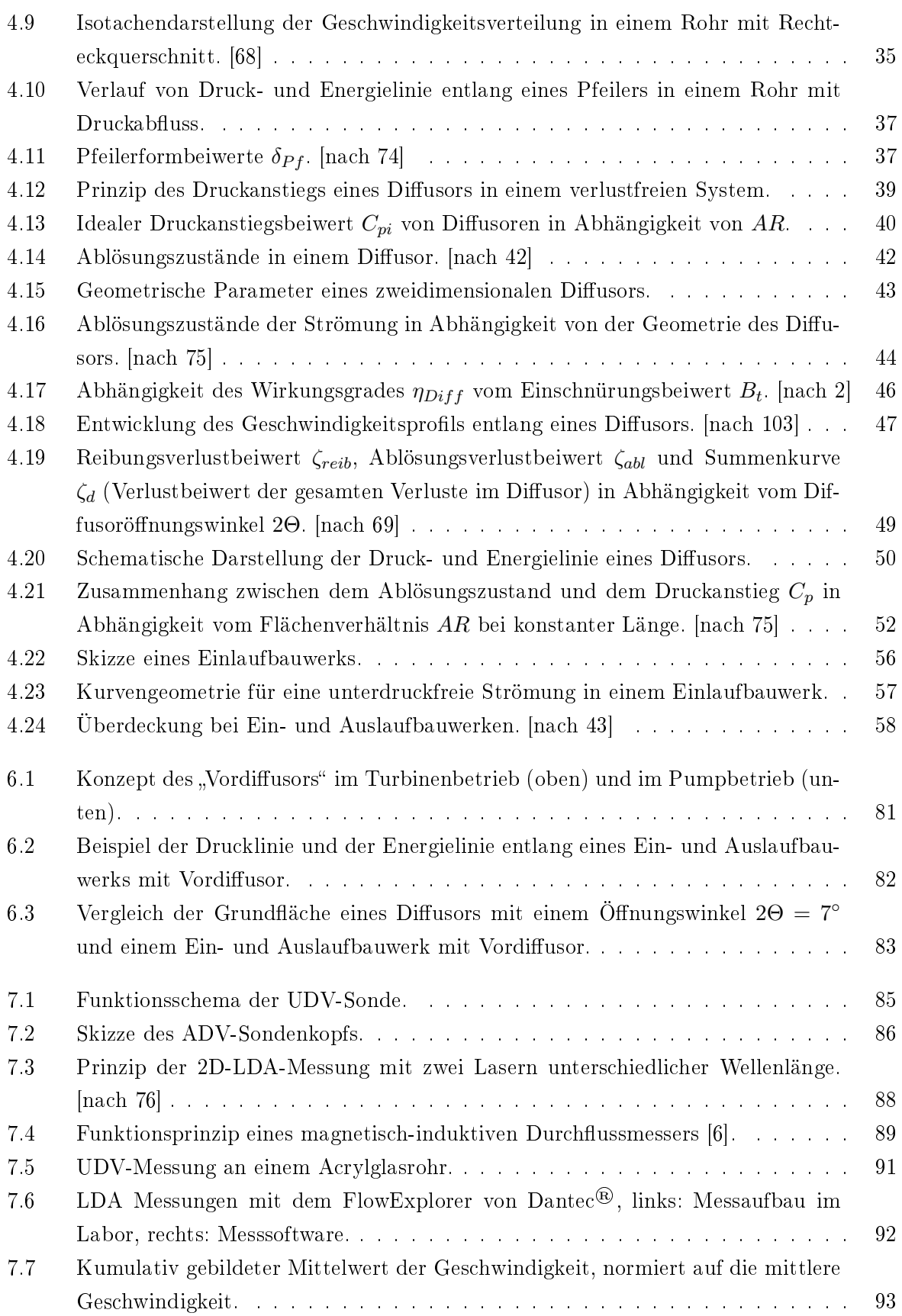

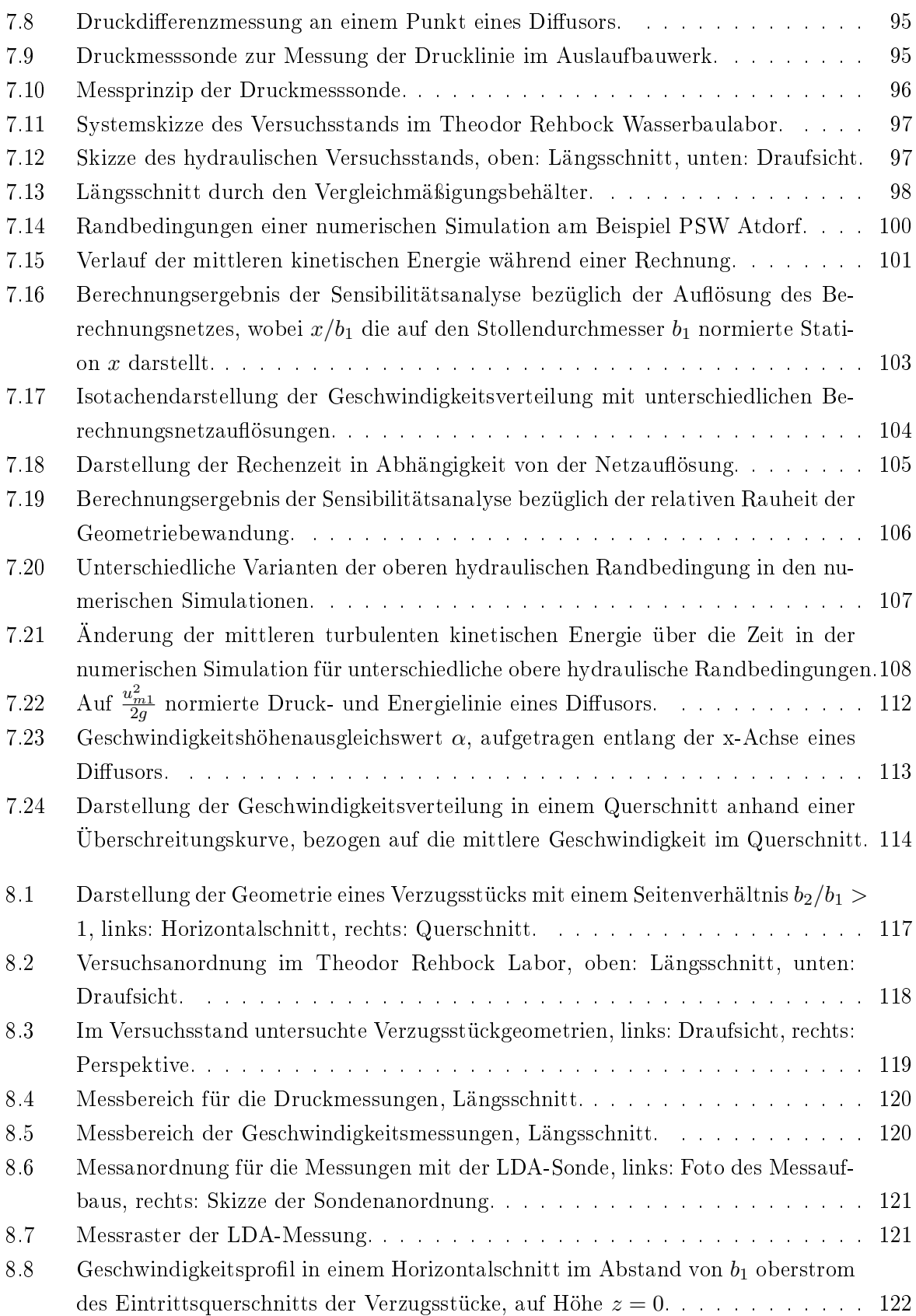

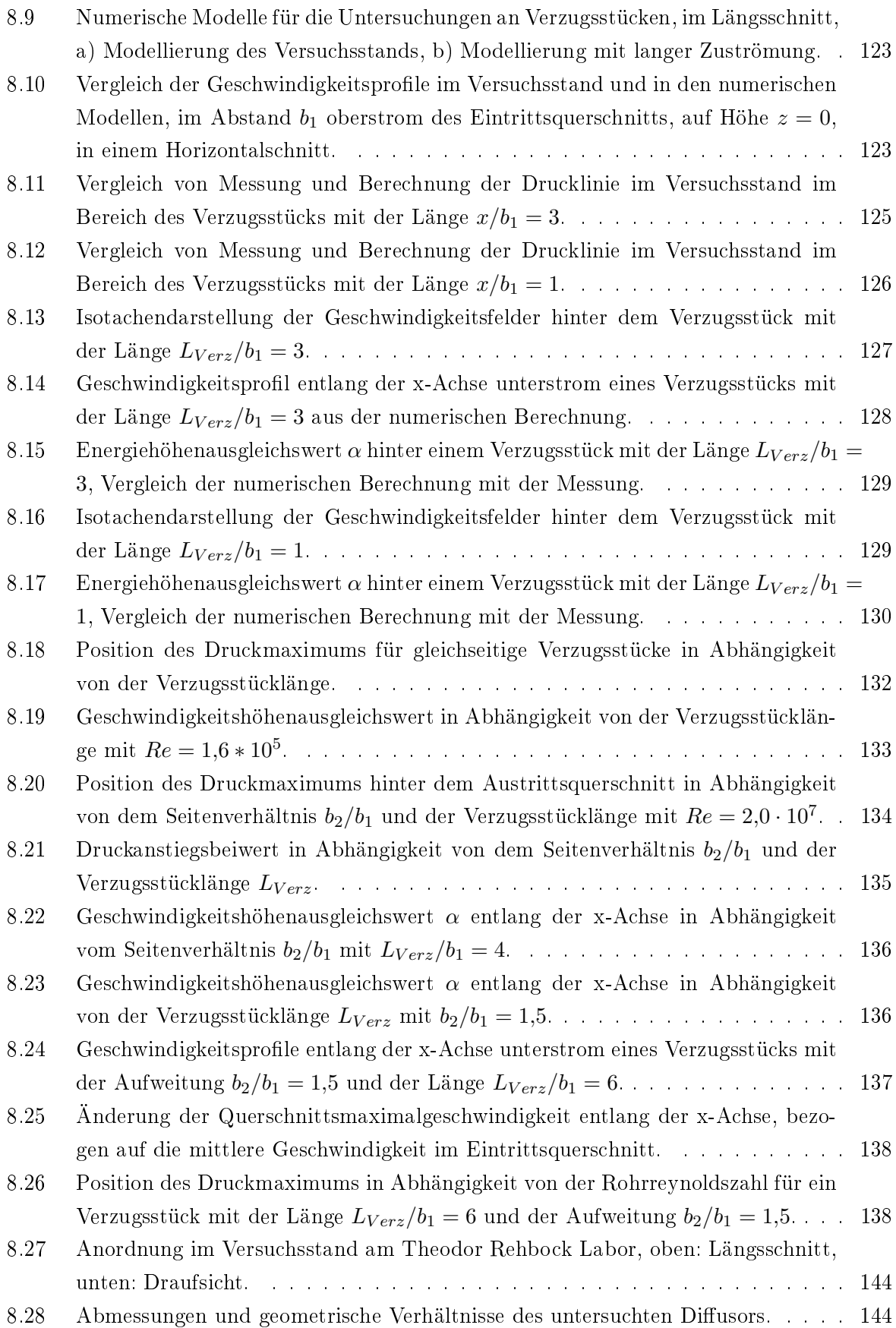

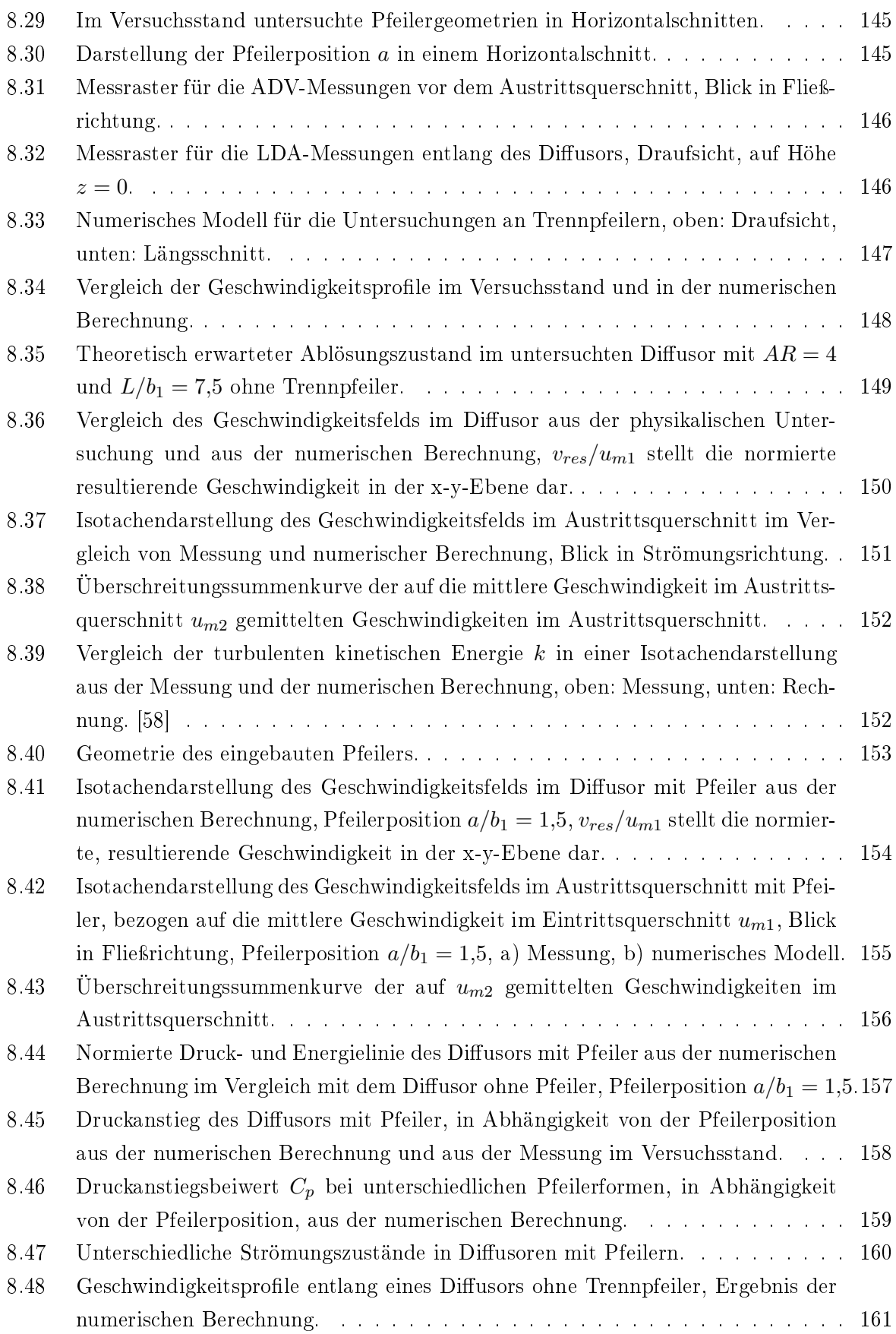

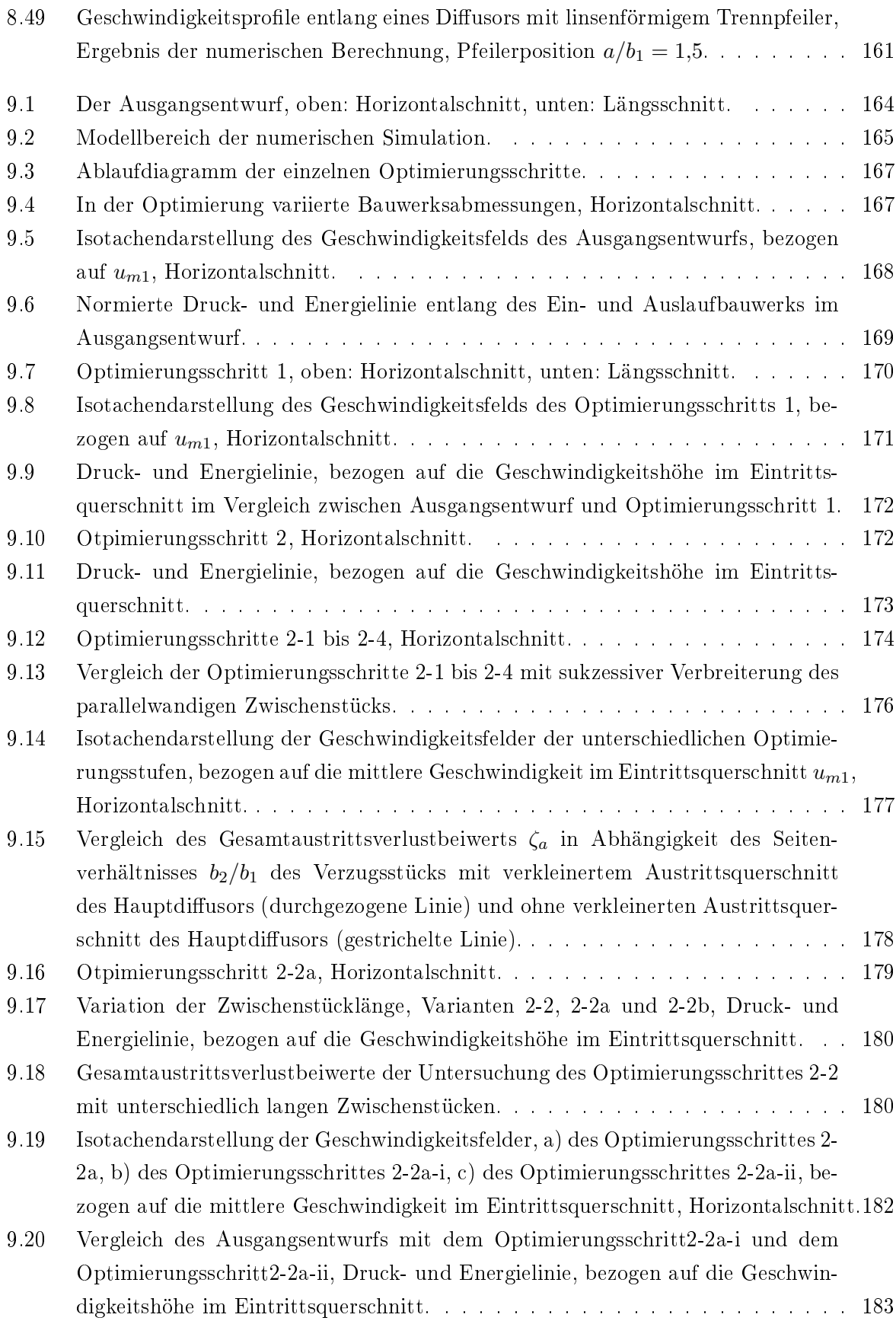

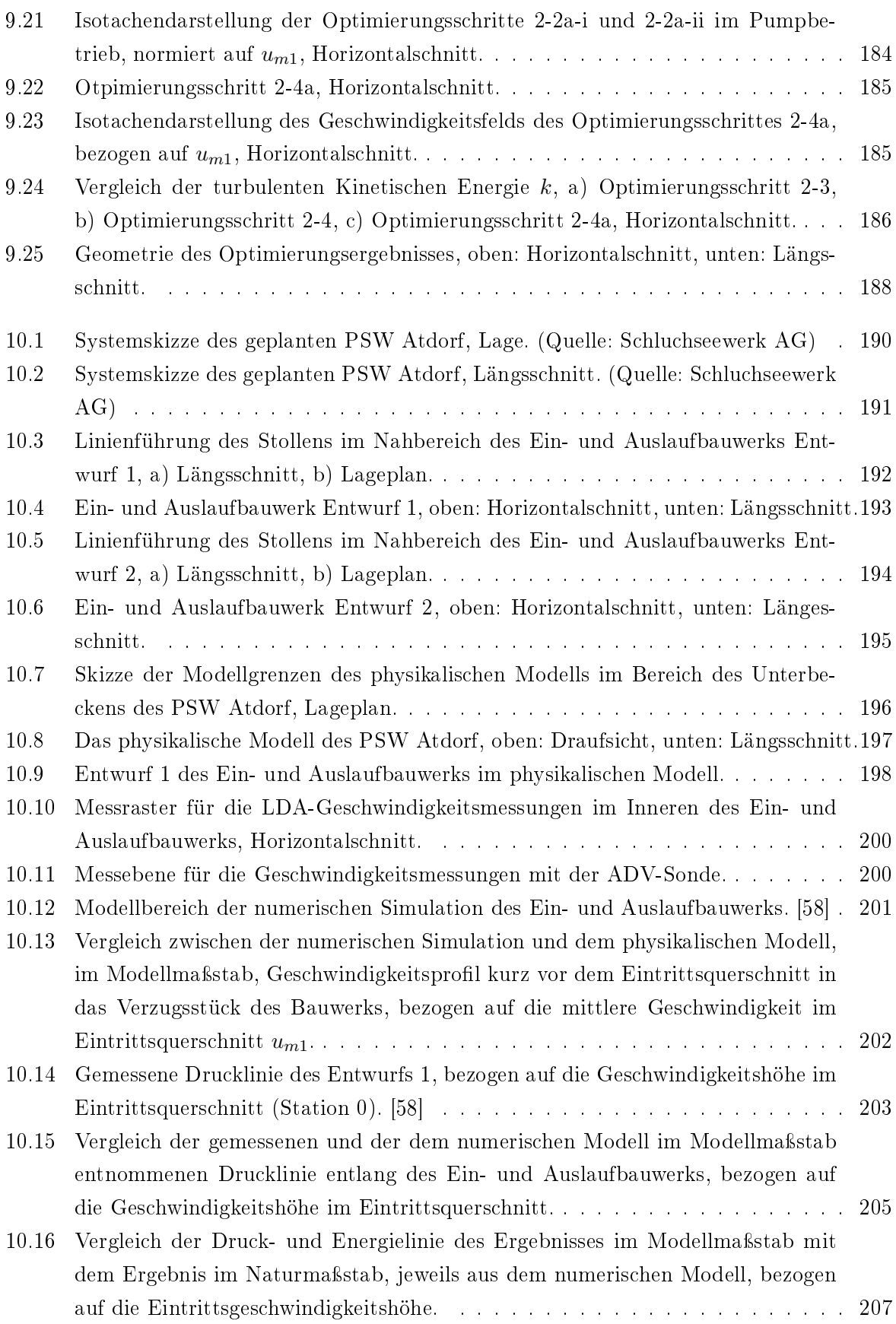

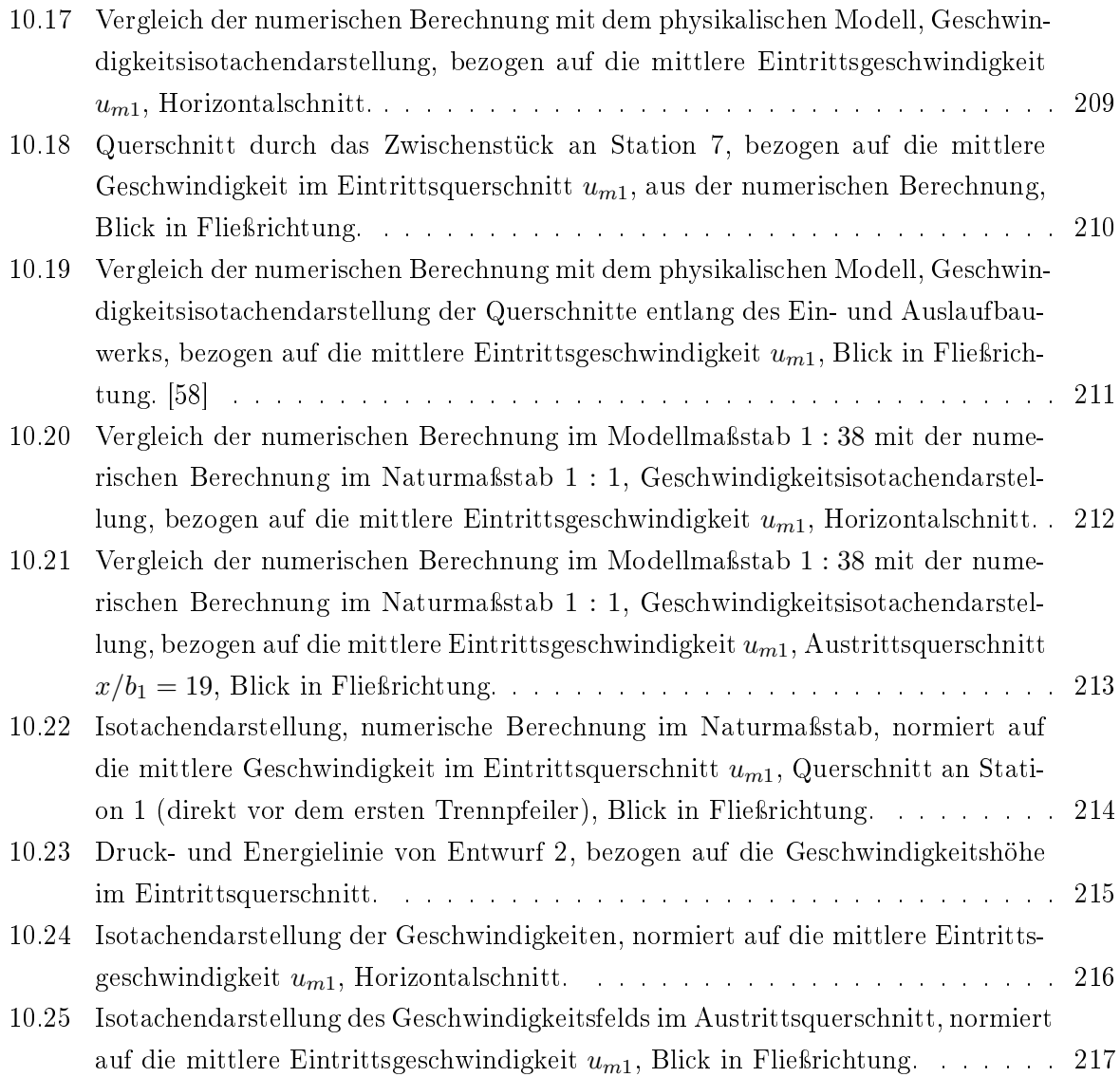

# Tabellenverzeichnis

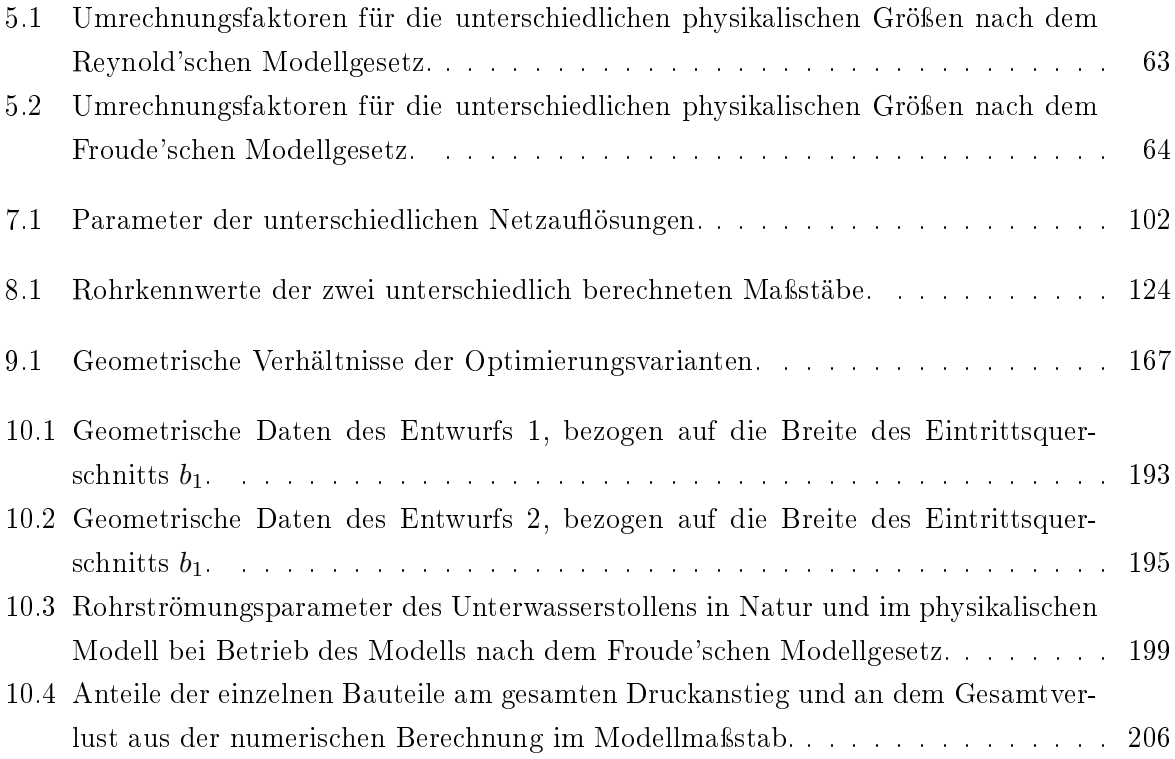

## Symbolverzeichnis

## Arabische Zeichen

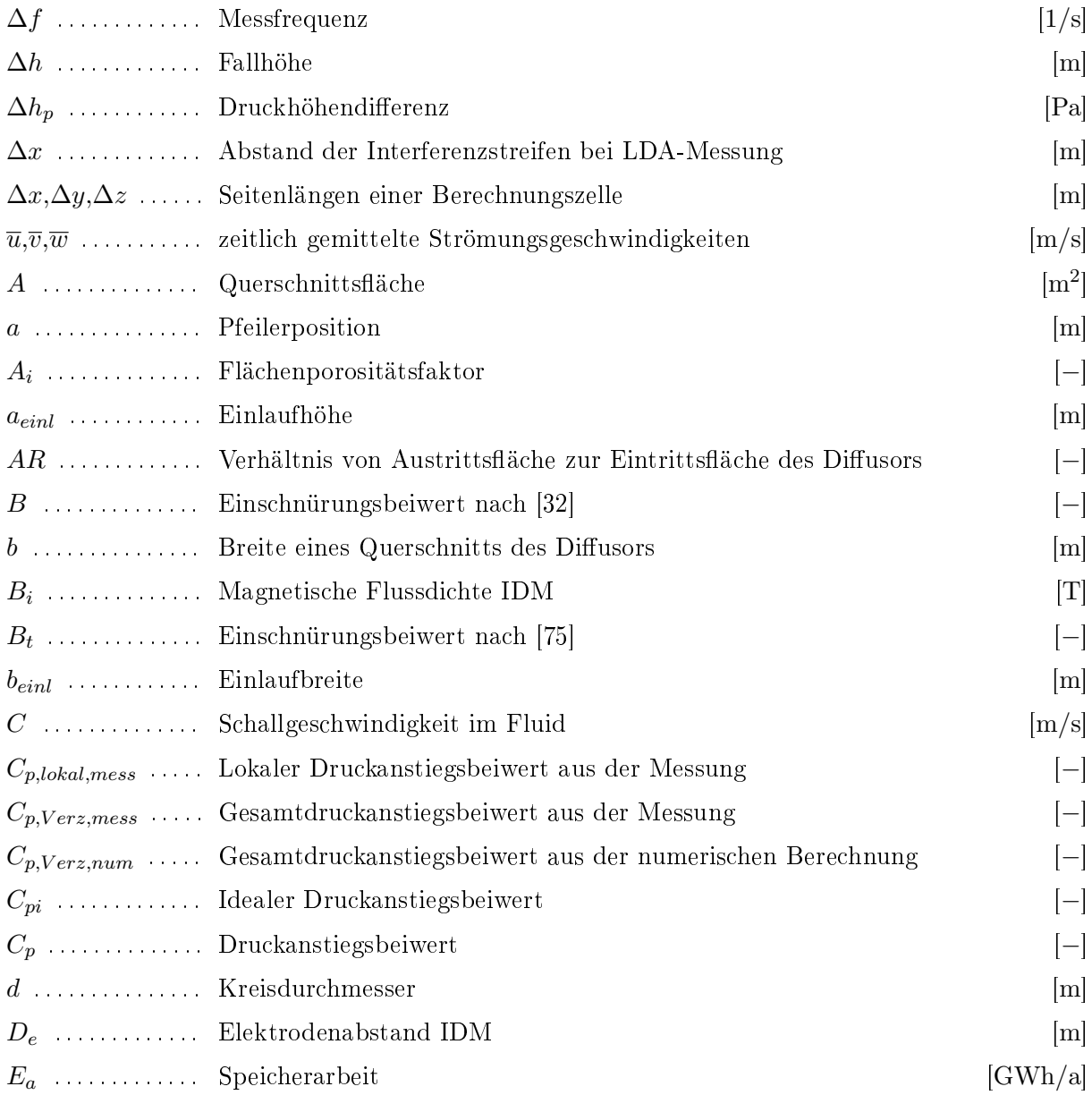

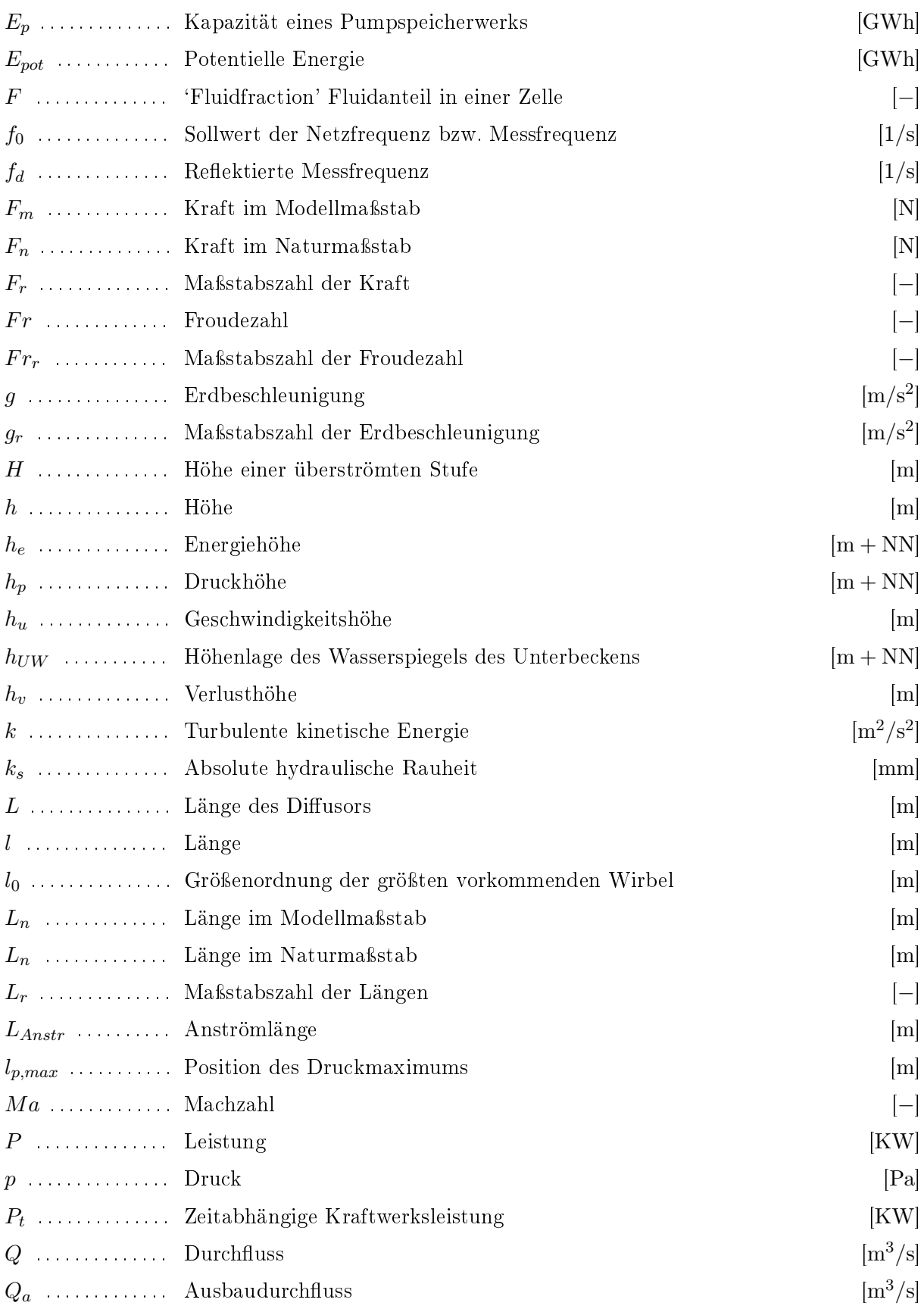

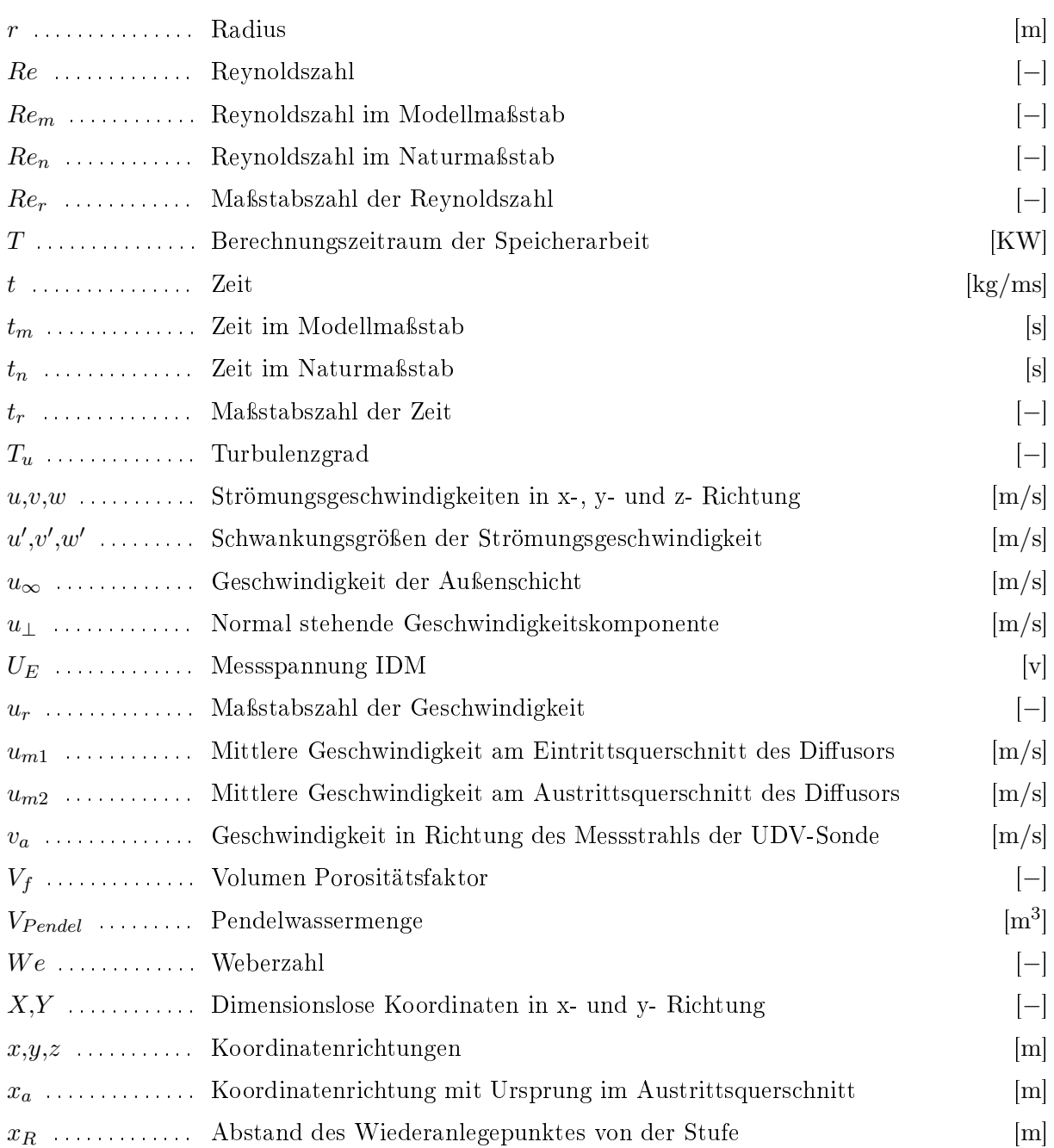

## Griechische Zeichen

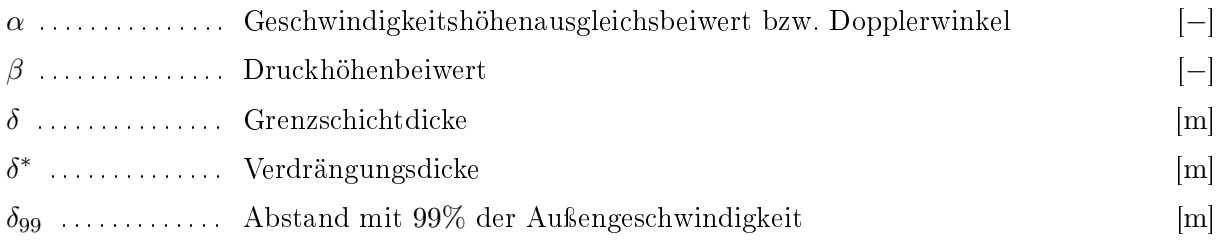

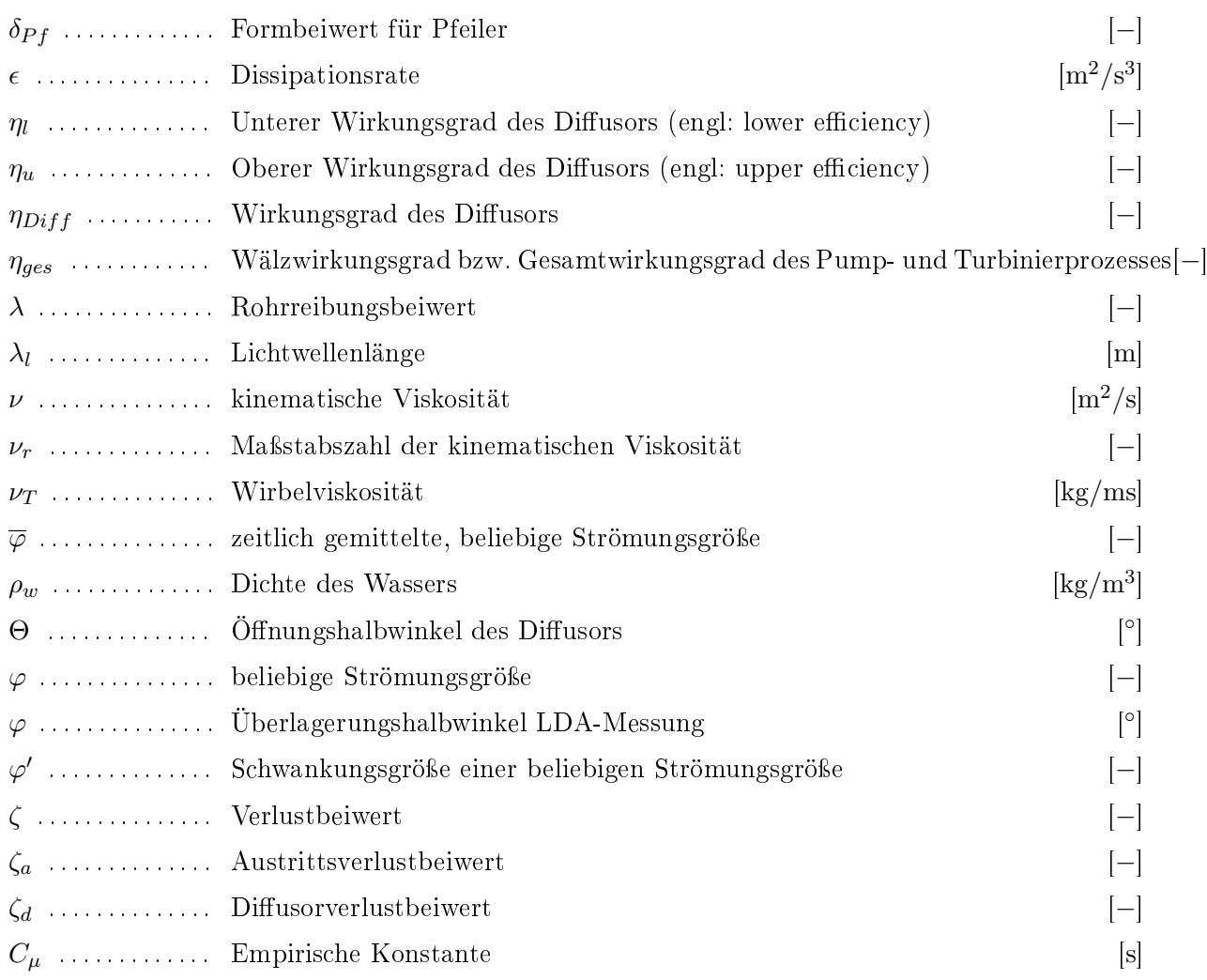

## Indizes

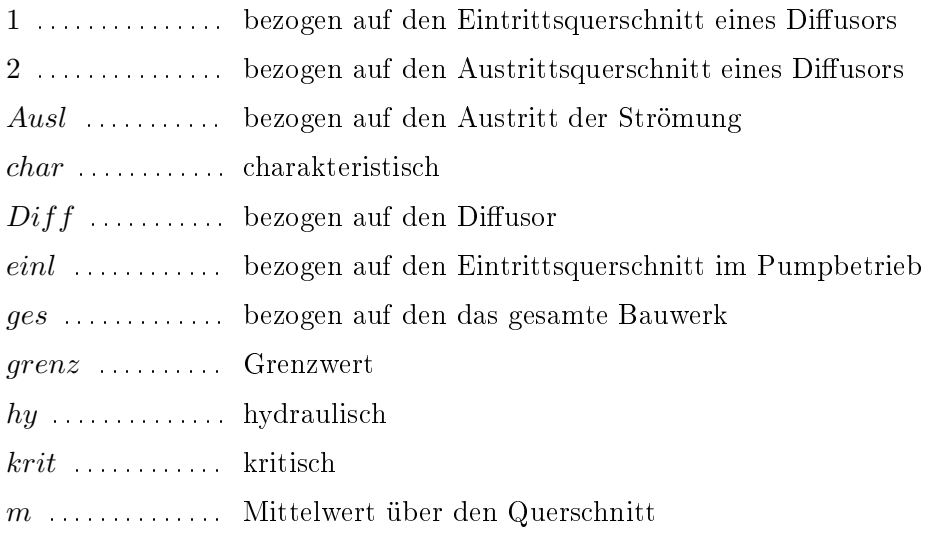

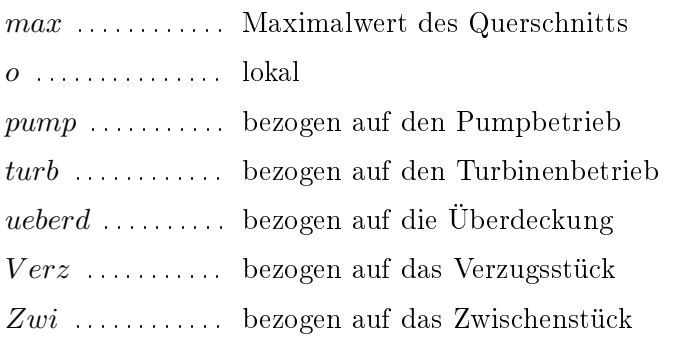

## <span id="page-24-0"></span>1. Einleitung

Das erklärte politische Ziel der deutschen Bundesregierung lautet spätestens seit der Reaktorkatastrophe in Fukushima (Japan, 2011), weitgehend auf regenerative Energiequellen umzusteigen und auf die Nutzung von Nuklearenergie zu verzichten. In der Folge wird die Art und Weise der Energieproduktion in Deutschland und in Europa einem Wandlungsprozess unterzogen. Die installierte Leistung fluktuierender Energiequellen, wie Windkraft und Photovoltaik steigt stetig an [\[60,](#page-254-2) [8,](#page-250-3) [20\]](#page-251-1), womit die Energieproduktion vom Energieverbrauch immer weiter entkoppelt wird. Dies erzeugt einen enormen Bedarf an Ausgleichskapazität. Die effizienteste Möglichkeit, diese sogenannte Residuallast<sup>[1](#page-24-1)</sup> auszugleichen und so ein stabil arbeitendes Elektrizitätsnetz zur Verfügung stellen zu können, ist die Zwischenspeicherung überschüssiger Energie. Hierfür stehen unterschiedliche, mehr oder weniger weit entwickelte Technologien zur Verfügung, wobei die Pumpspeicherung beim Ausgleich großer Energiemengen nach wie vor die Möglichkeit mit dem besten Wirkungsgrad und den geringsten spezischen Kosten bietet [\[36\]](#page-252-2).

Aktuell steht dem deutschen Strommarkt eine Pumpspeicherleistung von ca. 10 GW zur Verfügung. Bis zum Jahr 2050 wird unter der Annahme einer 90%-igen Stromversorgung aus regenerativen Energiequellen jedoch ein Bedarf von bis zu 45 GW vorhergesagt [\[24\]](#page-251-2). Wegen dieser drastischen Entwicklung befinden sich aktuell im mitteleuropäischen Raum zahlreiche Pumpspeicherwerke (PSW) in der Planungs-, Genehmigungs- und Umsetzungsphase. Dieser Trend wird sich voraussichtlich in den nächsten Jahren fortsetzen, was einer technisch optimierten Gestaltung dieser Anlagen besondere Aktualität verleiht.

<span id="page-24-1"></span> $1$ Die Residuallast stellt die Differenz zwischen der aktuell im Stromnetz von den Verbrauchern nachgefragten Leistung und der zur Verfügung stehenden produzierten Leistung dar. [\[80\]](#page-255-5)

## <span id="page-25-0"></span>1.1. Fragestellung und Relevanz

In Anbetracht des derzeit beginnenden starken Ausbaus der Pumpspeichertechnologie und der groÿen Leistung dieser Anlagen, ist es für die einzelnen PSW von Bedeutung, deren unterschiedliche Bauteile zu optimieren und damit eine tadellose Funktion mit einem optimalen Gesamtwirkungsgrad zu garantieren. Solche Anlagen leisten dann einen wesentlichen Beitrag zur Steigerung der Effizienz der gesamten Energiewirtschaft. So kann z.B. bei PSW mit Leistungen von 1000 MW schon die Optimierung um wenige Zehntelprozent Energieeinsparungen in der Gröÿenordnung der Produktion einer Windkraftanlage erwirtschaften. Kann eine solche Optimierung ohne signikante Mehrkosten durchgeführt werden, ist dies sowohl wirtschaftlich für den Betreiber, als auch für die Energiewirtschaft insgesamt ein Gewinn.

Der Gesamtwirkungsgrad moderner Pumpspeicheranlagen liegt im Bereich von 80% [\[33\]](#page-252-0). Ein Groÿteil der beim Prozess des Stromspeicherns entstehenden Energieverluste ist den hydraulischen Verlusten der Pumpe bzw. der Turbine zuzuordnen, weshalb in diesem Bereich das größte Optimierungspotential besteht (vgl. Abbildung [1.1\)](#page-25-1). Der vorliegenden Arbeit vorausgehende Untersuchungen am Theodor Rehbock Wasserbaulabor des Karlsruher Instituts für Technologie (KIT) haben jedoch gezeigt, dass ein weiteres Optimierungspotential im Bereich der Ein- und Auslaufbauwerke im Unterbecken der Anlagen besteht. Der Entwurf der Geometrie dieser Einund Auslaufbauwerke wird bei der Planung oft baulich strukturellen Vorgaben und den zu minimierenden Baukosten untergeordnet. Dadurch wird eine schlechte hydraulische Funktion mit erhöhten hydraulischen Verlusten akzeptiert.

<span id="page-25-1"></span>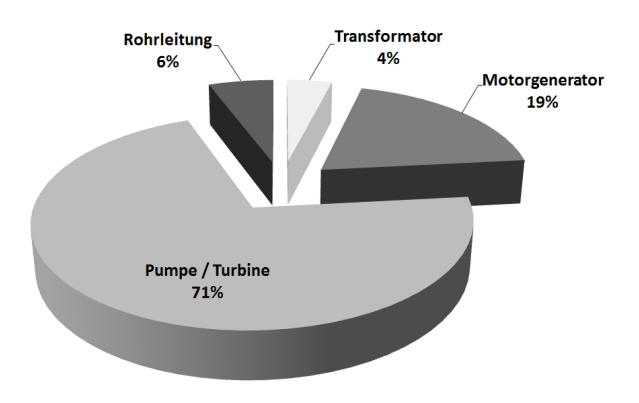

Abbildung 1.1.: Anteil der Anlagenteile eines PSW an den Gesamtverlusten des Pump- und Turbiniervorgangs. [nach Daten von [33\]](#page-252-0)

## <span id="page-26-0"></span>1.2. Inhalt und Aufbau

Die vorliegende Arbeit beschäftigt sich mit dem Entwurf von Ein- und Auslaufbauwerken im Unterbecken von PSW in Kavernenbauweise. Da Ein- und Auslaufbauwerke in dieser Größenordnung keine alltäglichen Aufgaben für Planer darstellen, gibt es nur wenig Literatur und nur einen geringen Erfahrungsschatz, auf dem aufgebaut werden kann. Aufgrund der vielfältigen hydraulischen, geometrischen und baulichen Randbedingungen, die sich von einem Ein- Auslaufbauwerk zum anderen maÿgeblich unterscheiden, ist es nicht möglich, allgemein gültige Dimensionierungsregeln aufzustellen.

Durch die Optimierung des Ein- und Auslaufbauwerks eines PSW soll ein baulich möglichst kleines und wirtschaftlich günstiges Bauwerk mit optimalen Strömungseigenschaften entstehen. Vor allem die verzögerte Strömung im Turbinenbetrieb tendiert jedoch bei hydraulisch ungünstiger Formgebung aufgrund des Druckanstiegs zur Bildung stark instationärer Ablösungserscheinun-gen (vgl. Kapitel [4.3\)](#page-61-0). Die Theorie zu verzögerten Strömungen (Diffusorströmung) verlangt hier ein langgezogenes und dadurch auch baulich aufwendig zu verwirklichendes Bauwerk.

Das erklärte Ziel ist, die den Entwurf betreffenden Gesichtspunkte der hydraulischen Funktion der Bauwerksoptimierung und der dafür verwendeten Entwurfswerkzeuge im Detail zu beleuchten. Die vorliegende Arbeit enthält ausführlich dokumentierte Detailuntersuchungen und Fallbeispiele, in denen die hydraulische Funktion der unterschiedlichen Bauwerkselemente und der Weg der Optimierung hin zu einer homogenen Durchströmung der Bauwerke beschrieben werden.

Als Werkzeug für die Untersuchungen dieser Arbeit kommt eine hybride Modelltechnik zum Einsatz, bei der die meisten Fälle parallel, sowohl mit einem hydrodynamisch numerischen 3D-Modell als auch in einem physikalischen Modellversuch untersucht werden und damit ein guter Vergleich zwischen den beiden Modellierungstechniken gezogen werden kann. Basierend auf den daraus folgenden Erkenntnissen wird eine Vorgehensweise für die Durchführung umfangreicher numerischer Variantenstudien im Prozess der Bauwerksoptimierung entwickelt.

Der Transfer hin zu realen Projekten wird schlieÿlich durch die numerische Optimierung des Einund Auslaufbauwerks im Unterbecken des PSW Atdorf vollzogen. Hier wird durch die hybride Vorgehensweise eine groÿe Modellierungssicherheit und eine gute Übertragbarkeit in die Natur erlangt.

<span id="page-27-0"></span>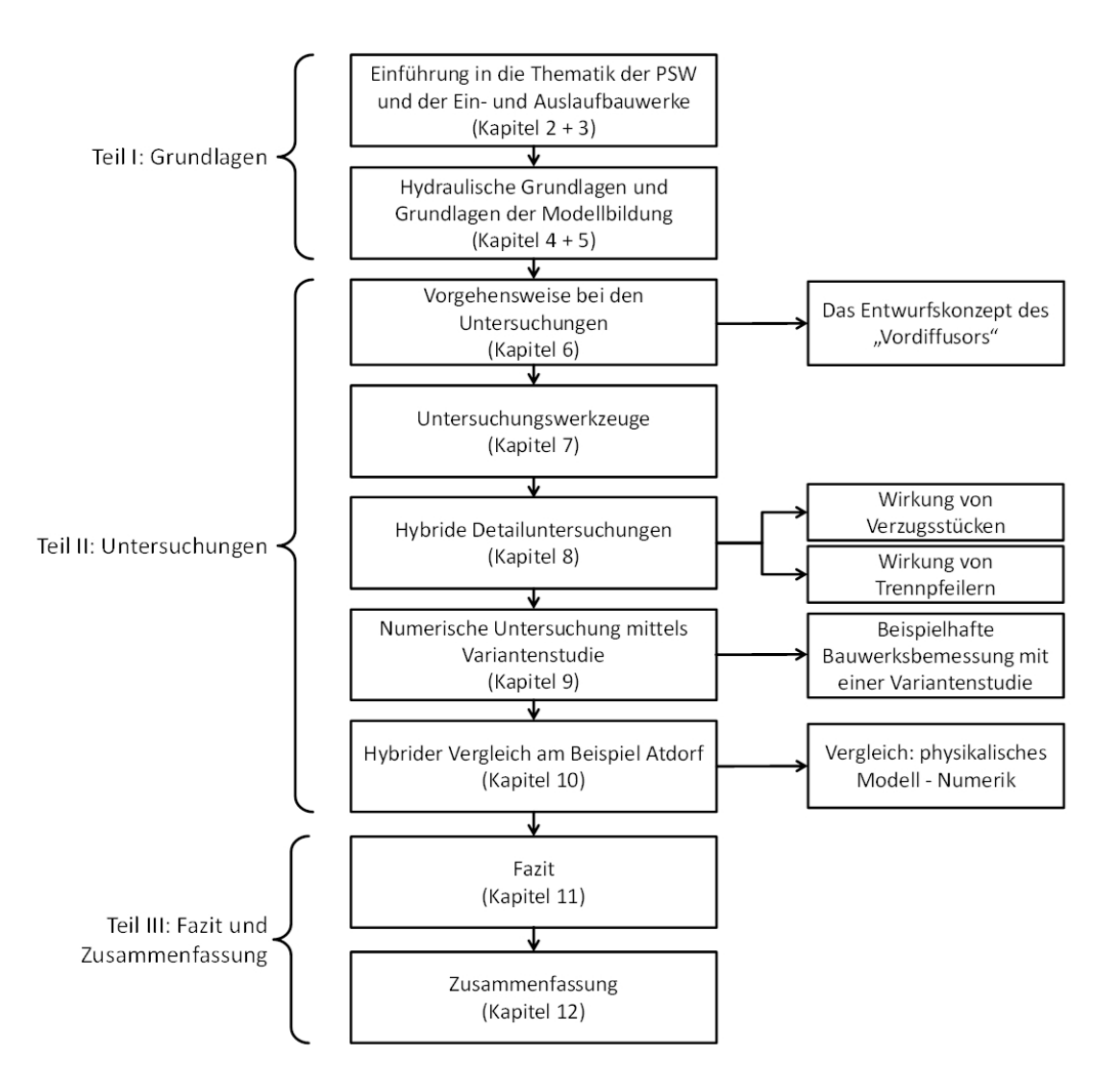

Abbildung 1.2.: Gliederung der Arbeit.

Die vorliegende Arbeit ist in drei Teile strukturiert (vgl. Abbildung [1.2\)](#page-27-0).

#### Teil [I:](#page-30-0)

In diesem Teil werden die für das Verständnis der untersuchten Thematik notwendigen Grund-lagen aufgezeigt. Diese umschließen die Einführung in die Grundbegriffe der PSW (Kapitel [2\)](#page-31-0) und der Ein- und Auslaufbauwerke im Unterbecken von PSW in Kavernenbauweise (Kapitel [3\)](#page-39-0), die hydraulischen Grundlagen (Kapitel [4\)](#page-48-0), die ihren Schwerpunkt auf die Strömung in Diffusoren legen und die Grundlagen der Modellbildung (Kapitel [5\)](#page-82-0), in denen auf die hybride Modelltechnik als Kombination von wasserbaulichen Modellen mit hydrodynamisch numerischen Modellen eingegangen wird.

## Teil [II:](#page-100-0)

Hier wird zu Beginn in Kapitel [6](#page-101-0) auf die Vorgehensweise bei den durchgeführten Untersuchungen dieser Arbeit eingegangen und das im Rahmen dieser Arbeit entwickelte Entwurfskonzept des "Vordiffusors" vorgestellt. Dabei handelt es sich um eine Anordnung unterschiedlicher Bauwerkselemente, die so aneinander gereiht werden, dass die dabei entstehende Bauwerksgeometrie bei möglichst kleinen Abmessungen im Turbinenbetrieb einen kontrollierbaren hydraulischen Zustand mit geringen hydraulischen Verlusten möglich macht. Im weiteren Verlauf werden in Kapitel [7](#page-107-0) die für die Untersuchungen verwendeten Werkzeuge wie der Versuchsstand, die Messgeräte, und die Messmethoden vorgestellt und der Aufbau des numerischen Modells und die eigens entwickelte Matlab-basierte Auswertungssoftware präsentiert.

Die Kapitel [8,](#page-138-0) [9](#page-186-0) und [10](#page-212-0) bilden den Hauptteil der vorliegenden Arbeit und beinhalten die durchgeführten Untersuchungen. Diese enthalten jeweils eine Beschreibung der Versuchsanordnungen, die Untersuchungsergebnisse und eine Diskussion der Ergebnisse.

 Im ersten Untersuchungskapitel (Kapitel [8\)](#page-138-0) wird ein Ein- und Auslaufbauwerk herangezogen und zwei Bauwerkselemente jeweils detailliert, unter Anwendung hybrider Modelltechnik analysiert.

Diese sind:

- Das Verzugsstück ist dem Ein- und Auslaufbauwerk vorgeschaltet, um den Kreisquerschnitt des Stollens auf den rechteckigen Querschnitt des Ein- und Auslaufbauwerks zu verziehen. In der Untersuchung wird zuerst in einem Vergleich ein Zusammenhang zwischen Messergebnissen aus dem Versuchsstand und Ergebnissen aus den numerischen Berechnungen hergestellt. Darauf aufbauend wird eine Parameterstudie durchgeführt, bei der sowohl die Länge als auch das Aufweitungsverhältnis der Verzugsstücke variiert und die Auswirkung auf die Strömung im und nach dem Verzugsstück untersucht werden. (Kapitel [8.1\)](#page-139-0)
- $-$  Trennpfeiler sind in Ein- und Auslaufbauwerken oft aus statischen Gründen notwendig. Sie werden eingesetzt, um Bauwerksdecken mit groÿen Spannweiten abzustützen. Trennpfeiler haben jedoch auch eine hydraulische Wirkung auf die Strömung. Asymmetrien der Strömung, die in Diffusorbauwerken mit großen Öffnungswinkeln entstehen, können durch einen mittig angebrachten Trennpfeiler verhindert werden und so auch die Stärke der Ablösungen und die hydraulischen Verluste vermindern. In einer hybriden Untersuchung wird die Wirkung von Trennpfeilern unterschiedlicher Geometrie auf die Strömung in einem Diffusor unter Variation ihrer Position untersucht. (Kapitel [8.2\)](#page-165-0)
- Auf den Erkenntnissen des Vergleichs zwischen numerischen und physikalischen Modellen aufbauend wird im zweiten Untersuchungskapitel (Kapitel [9\)](#page-186-0) exemplarisch ein Ein- und Auslaufbauwerk nach dem zuvor entwickelten Bauwerkskonzept auf rein numerische Weise

optimiert. Dabei wird die asymmetrische Strömung mit starken Ablösungen im Ausgangsentwurf Schritt für Schritt hin zu einem gut funktionierenden Bauwerk mit geringen Verlusten entwickelt, wobei in jedem Schritt die hydraulische Funktion und die Auswirkungen des Optimierungsschrittes analysiert und bewertet werden. Als Ergebnis der numerischen Optimierung können die Bauwerksverluste ohne eine maßgebliche Vergrößerung der Abmessungen stark verringert und eine gleichmäÿige Abströmung sichergestellt werden.

 Im dritten Untersuchungskapitel (Kapitel [10\)](#page-212-0) wird schlieÿlich das entwickelte Bauwerkskonzept in Bezug zur Praxis gesetzt. Der rein numerisch optimierte Entwurf des Ein- und Auslaufbauwerks im Unterbecken des PSW Atdorf wird Ergebnissen aus dem physikalischen Modell gegenüber gestellt. Detaillierte Messungen von Geschwindigkeitsfeldern und der Drucklinie ermöglichen einen genauen Vergleich der Daten, um eine Validierung der Modellierungswerkzeuge und Ergebnisse durchzuführen.

#### Teil [III:](#page-243-0)

Der dritte Teil der Arbeit enthält in Kapitel [11](#page-244-0) das Fazit aus den durchgeführten Untersuchungen und liefert in Kapitel [12](#page-248-0) eine Zusammenfassung der gesamten Arbeit mit Zukunftsausblick.

# <span id="page-30-0"></span>Teil I. Grundlagen

## <span id="page-31-0"></span>2. Pumpspeicherwerke

## <span id="page-31-1"></span>2.1. Energiewirtschaftliche Aspekte

In einem elektrischen Energieversorgungsnetz muss die eingespeiste Energiemenge immer der entnommenen Energiemenge entsprechen. Da jedoch die Entnahme der Energie durch die Verbraucher nicht kontinuierlich erfolgt, kommt es zu Lastspitzen und zu Schwachlastzeiten. Dies wird dadurch verstärkt, dass aufgrund des Umstiegs auf regenerative Energiequellen volatile Stromproduzenten wie Windkraft und Solarenergie forciert ausgebaut werden und so dem Netz mehr und mehr unabhängig vom Bedarf der Verbraucher, fluktuierend Energie zugeführt wird.

Das Beispiel der Windkraft macht das Problem deutlich: Ende des Jahres 2008 verfügte Deutschland über eine installierte Windkraftleistung von ca. 24 GW. Dies entspricht in Spitzenlastzeiten ungefähr 30 % des Gesamtverbrauchs des Landes und ist mehr Leistung, als zu diesem Zeitpunkt in Kernenergie installiert war. Im Jahresmittel konnten damit jedoch nur ca. 5,6 % des Gesamtverbrauchs gedeckt werden [\[97\]](#page-257-1).

Die entstehende Leistungsdifferenz zwischen Last und Einspeisung kann positiv oder negativ sein. Ist die sogenannte Residuallast positiv, so muss sie durch regelbare Kraftwerke ausgeglichen werden. Eine negative Residuallast kann nur durch das Aufbringen einer zusätzlichen Last ins Gleichgewicht gebracht werden. Idealerweise wird dieser Energieüberschuss dazu verwendet, einen Energiespeicher zu befüllen, der dann bei Bedarf die Energie wieder in das Netz abgeben kann.

Das Problem der Energiespeicherung ist eine Aufgabe, die die Menschheit schon seit langer Zeit beschäftigt. Vor allem im Hinblick auf den großen Speicherbedarf, den man aktuell im Stromnetz hat und in Zukunft noch stärker haben wird, wird mit Nachdruck an der Entwicklung neuer, praktisch anwendbarer Technologien gearbeitet.

Die bekannten Technologien der Energiespeicherung können in unterschiedliche Kategorien eingeteilt werden:

- Mechanische Energiespeicher: Dazu gehören die PSW, Druckluftspeicherkraftwerke und Schwungradspeicher.
- Thermische Speicher: Dies sind Langzeit-Heißwasserspeicher oder "phase Change Material" Speicher.
- Chemische Speicher: Dazu gehören alle Arten von wieder aufladbaren Batterien.
- · Speicherung in sekundären Energieträgern: z.B. Wasserstoff.
- Elektrische Speicher: Dies sind z.B. Kondensatoren und supraleitende Magneten.

Die wirtschaftlichste Technologie ist die Pumpspeicherung, deren spezifische Kosten für die gespeicherte Kilowattstunde im Bereich zwischen 2,5  $ct/KWh$  und 5,0  $ct/KWh$  liegen. Die adiabate Druckluftspeicherung, die noch in Entwicklung ist, hat Kosten von 3,5  $ct/KWh$  bis 5,5  $ct/KWh$ . Die Speicherung von elektrisch erzeugtem Wasserstoff hat derzeit Kosten bei ca.  $25 \text{ ct}/KWh$ . Hier wird erwartet, dass sich die spezifischen Kosten durch die Weiterentwicklung auf einen Preis von 10  $ct/KWh$  senken lassen. [\[97\]](#page-257-1)

Trotz der Vielfalt unterschiedlicher Ansätze ist bis heute die Speicherung von Energie mit Hilfe von Pumpspeicheranlagen die einzige etablierte Technologie, um große Energiemengen mit einem akzeptablem Wirkungsgrad ( $\eta_{ges} > 0.8$ ) zu speichern.

Die Idee der hydraulischen Energiespeicherung ist eine "alte" Technologie. Sie wurde kurz vor dem Beginn des 20. Jahrhunderts in der Schweiz und in Deutschland aufgegriffen. So wurde das erste PSW 1891 an der Limmat in Zürich in Betrieb genommen [\[33\]](#page-252-0).

In der Praxis wird danach getrachtet, die Stromerzeugung so gut wie möglich an den Stromverbrauch anzupassen. Im Bereich der Verbraucher werden hierfür sehr genaue statistische Vorhersagemodelle angewendet, und im Bereich der Stromerzeugung müssen volatile Einflussfaktoren wie das Wetter möglichst genau vorhergesagt werden, um die Residuallast möglichst gering halten zu können.

Der Regelparameter für das Gleichgewicht zwischen Einspeisung und Entnahme aus dem Verbundnetz ist die Wechselstromfrequenz. Deren Sollwert beträgt im europäischen Verbundnetz  $f_0 = 50Hz$ . Die Frequenz sinkt bei zu geringer Einspeisung unter den Sollwert und steigt bei zu großer Einspeisung über den Sollwert. Dies ist darauf zurückzuführen, dass die Wechselstromfrequenz proportional zur Drehzahl der am Netz hängenden Generatoren ist. Steigt also die Last im Netz bei gleichbleibender Leistung, werden die Wellen aller Generatoren stärker gebremst. Dadurch verringert sich die Drehzahl der Generatorwellen und somit die Frequenz im Netz. Durch eine größere Zufuhr des Arbeitsmediums, z.B. das Öffnen der Leitschaufeln bei einem Wasserkraftwerk, wird wieder mehr Leistung auf die Generatorwelle aufgebracht und die Maschinendrehzahl und die Netzfrequenz steigen wieder. Ausgedrückt wird dies durch die Frequenz-Leistungskennlinie des Generators. Dabei verhalten sich alle ins Netz einspeisenden Generatoren wie an einer Welle hängend.

Stabilisiert wird der Sollwert der Netzfrequenz von den großen Kraftwerksmaschinen über 100MW. Diese werden aufeinander abgestimmt gesteuert und geben die Frequenz für die kleineren Kraftwerke vor. Man nennt diesen Prozess "Frequenzhaltung".

Der Kraftwerkspark eines Energieversorgungsunternehmens besteht im Allgemeinen aus unterschiedlichen Kraftwerkstypen. Es gibt Grundlastkraftwerke, wie z.B. Kernkraftwerke, Braunkohlekraftwerke oder Laufwasserkraftwerke, die kontinuierlich, möglichst nahe am Volllastbetrieb, mit geringen spezifischen Kosten Energie produzieren. Es gibt Mittellastkraftwerke, wie Steinkohlekraftwerke, die besser regelbar sind und die periodischen Schwankungen des Verbrauchs ausgleichen, und es gibt Spitzenlastkraftwerke wie Gasturbinenkraftwerke und PSW, die kurzzeitige Schwankungsspitzen abfangen können.

In welcher Weise ein Kraftwerk eingesetzt wird hängt in erster Linie von der Regelzeit, die benötigt wird, um die abgegebene Leistung zu variieren, und von den spezifischen Energieproduktionskosten des Kraftwerks ab. So kann zum Beispiel die Temperatur des Kohlekessels eines Steinkohlekraftwerks aufgrund der großen Temperaturdehnung nur um  $1^{\circ}/min$  geändert werden. Daraus ergibt sich dann eine bestimmte Zeit, die benötigt wird, um die abgegebene Leistung von einem Wert auf einen anderen zu ändern. Auf der anderen Seite gibt es PSW, bei denen die Schaltzeiten von Stillstand auf Volllast je nach Typ unter einer Minute liegen und dadurch sehr schnell reagiert werden kann.

Im europäischen Verbundnetz werden nach den Konventionen der Union for the Coordination of Transmission of Electricity UCTE [\[95\]](#page-257-2) für den Einsatz der unterschiedlichen Kraftwerkstypen drei unterschiedliche Regelstufen vorgegeben. Diese lauten:

- Primärregelung: Es muss sofort reagiert werden und innerhalb von 15 bis 30 Sekunden die zugesicherte Leistung erbracht werden. Schwellenwert für die Aktivierung der Primärregelung ist  $\pm 0.02$  Hz. Jedes Energieversorgungsunternehmen muss 2% seiner momentanen Erzeugung als Primärregelreserve vorhalten.
- Sekundärregelung: Ersetzt ab 30 Sekunden die Primärregelung für eine Dauer bis zu 15 Minuten.
- $\bullet$  *Minutenreserve:* Muss nach spätestens 15 Minuten den Ausgleich zwischen Energieerzeugung und Verbrauch übernommen haben.

In Deutschland waren im Jahr 2009 31 PSW mit einer Pumpleistung von ca. 6,1 GWh und eine Turbinenleistung von ca. 6,7 GW h im Stromnetz installiert [\[33\]](#page-252-0). Mit den im Ausland (Österreich, Schweiz, Luxemburg) operierenden Anlagen kommt Deutschland auf eine zur Verfügung stehende Pumpleistung von 7,7 GW und einer Turbinenleistung von 10,4 GW [\[8\]](#page-250-3).

Aufgrund des politischen Zieles des Ausstiegs aus der Nuklearenergie und des Umstiegs auf regenerative Energiequellen ist jedoch schon heute ein Mangel an Pumpspeicherleistung zu erkennen und der Bedarf wird weiter steigen. In einer Studie des Frauenhofer Institutes wird für 2050 unter Annahme einer 90%-igen Versorgung mit erneuerbaren Energien ein Bedarf an Speicherleistung von 30 GW bis 45 GW vorhergesagt [\[24\]](#page-251-2).

Mit den PSW Atdorf [\[82,](#page-256-1) [46\]](#page-253-2), Forbach [\[27\]](#page-252-3) und Riedl [\[23\]](#page-251-3) befinden sich aktuell in Deutschland neue Anlagen mit einer gemeinsamen Leistung von ungefähr 2,0 GW in der Genehmigungsphase.

Das Land mit dem gröÿten Speicherpotential in Europa ist Norwegen. Alleine durch den Umbau

der bestehenden Wasserkraftwerke und die Nutzung von deren Speicher zur Pumpspeicherung will Norwegen in Zukunft Schritt für Schritt eine Pumpspeicherleistung von 20 GW zur Verfügung stellen. Damit diese "Dienstleistung" der Energiespeicherung den Europäischen Ländern zur Verfügung gestellt werden kann, sind vorerst, zusätzlich zu den zwei bestehenden Übertragungsleitungen nach Dänemark und Niederlande, fünf neue Leitungen nach Dänemark, Niederlande, Deutschland und England geplant. Diese Übertragungsleitungen sollen über eine Übertragungskapazität von 5,5 GW verfügen, wovon 2,8 GW den Leitungen nach Deutschland zufallen [\[35\]](#page-252-4). Zusätzlich zur norwegischen Speicherkapazität sind in den Alpenländern Österreich und Schweiz zahlreiche Pumpspeicherprojekte in Planung, die ebenfalls Pumpspeicherkapazität zur Verfügung stellen sollen.

Aus diesen Fakten und aus der Vielzahl an geplanten Projekten wird die tragende Rolle der PSW bei der Bewerkstelligung einer Versorgung durch regenerative Energiequellen deutlich.

## <span id="page-34-0"></span>2.2. Aufbau eines Pumpspeicherwerks

Ein PSW verfügt über ein Unterbecken und ein Oberbecken, die sich dadurch definieren, dass sich die Höhenlage ihrer Wasserspiegel um ein ∆h (die Fallhöhe) unterscheidet. Bei den in Deutschland bestehenden PSW gibt es Fallhöhen zwischen  $\Delta h = 49.1$  m und  $\Delta h = 626.0$  m.

Die wichtigsten Kennzahlen, um ein PSW zu charakterisieren, sind die regelbare Leistung, die Schaltzeit, die Kapazität und die Speicherarbeit [\[98\]](#page-257-3).

 $\bullet$  Die regelbare Leistung wird in  $KW,$  in  $MW$  oder in  $GW$  angegeben und lässt sich in die Pumpleistung und in die Turbinenleistung unterteilen.

Die Pumpleistung  $P_{pump}$  gibt an, welche Leistung maximal zur Speicherung aus dem Elektrizitätsnetz entnommen werden kann. Dabei gibt  $\eta_{pump}$  den Wirkungsgrad für den gesamten Prozess von der Entnahme des Stroms bis zum Erreichen des Wassers im Oberbecken an.  $Q_{pump}$  ist der Pumpdurchfluss,  $\rho_w$  ist die Dichte des Wassers und g ist die Erdbeschleunigung.

$$
P_{pump} = \frac{Q_{pump} \cdot \rho_w \cdot g \cdot \Delta h}{10^3} \cdot \frac{1}{\eta_{pump}} \qquad \text{[KW]} \tag{2.1}
$$

Die Turbinenleistung gibt an, welche Leistung maximal aus dem Speicher zurück in das Netz gespeist werden kann. Dabei ist  $\eta_{turb}$  der Wirkungsgrad des gesamten Turbinierprozesses bis zum Einspeisen ins Netz.

$$
P_{turb} = \frac{Q \cdot \rho_w \cdot g \cdot \Delta h}{10^3} \cdot \eta_{turb} \qquad \text{[KW]} \tag{2.2}
$$

- Die Anlaufzeit gibt die Zeit an, die das PSW benötigt, um vom Stillstand in den vollen Pump- oder Turbinenbetrieb zu gehen. Die Umschaltzeit gibt die Zeit an die benötigt wird, um von einer Betriebsweise zur anderen zu wechseln. Je schneller das Kraftwerk Energie aus dem Netz abnehmen oder zur Verfügung stellen kann, desto wertvoller wird der Speicher für die Stabilität des Stromnetzes.
- $\bullet$  Die Kapazität  $E_p$  eines PSW gibt die maximal in der Anlage speicherbare Energiemenge als potentielle Energie an. Sie wird durch die sogenannte Pendelwassermenge  $V_{Pendel}$  und die Fallhöhe ∆h bestimmt. Die Pendelwassermenge ergibt sich dabei aus dem bewirtschafteten Volumen des Ober- und Unterbeckens.

$$
E_p = \frac{1}{3,6 \cdot 10^6} \cdot V_{Pendel} \cdot \rho_w \cdot g \cdot \Delta h \cdot \eta_{ges} \qquad \text{[KWh]} \tag{2.3}
$$

 $\bullet$  Die Speicherarbeit  $E_a$  gibt die gesamte über einen gewissen Zeitraum gespeicherte und wieder abgegebene Energiemenge an. Sie ergibt sich aus dem Integral der Leistung über den Zeitraum eines Jahres, wobei  $P(t)$  die zeitabhängige Kraftwerksleistung und T den Berechnungszeitraum angibt.

$$
E_a = \int_0^T P(t) dt \qquad \text{[KWh/a]} \tag{2.4}
$$

Es gibt Pumpspeicheranlagen mit natürlichem Wasserzuuss ins Oberbecken. Hierbei ist die im Turbinenbetrieb abgearbeitete Wassermenge größer als die gepumpte Menge. Bei dieser Art von Anlagen wird nicht nur Energie gespeichert sondern auch Energie produziert. Dem gegenüber gibt es Anlagen ohne natürlichen Zuuss, bei denen im Turbinenbetrieb dieselbe Menge Wasser abgearbeitet wird wie im Pumpbetrieb. In diesem Fall wird nur Energie gespeichert.

Das Oberbecken ist mit dem Kraftwerk über den Kraftabstieg, der je nach Anlage als Vertikalschacht oder als Schrägstollen ausgeführt wird, verbunden. Im Kraftwerk sind die Maschinengruppen platziert, die abhängig vom Turbinentyp aus zwei unterschiedlichen Anordnungen bestehen können.

 Pumpe und Turbine getrennt (ternärer Maschinensatz): Dieser Kraftwerkstyp verfügt über eine Pumpe, eine davon getrennt ausgeführte Turbine und einen Motorgenerator. Alle Kom-
ponenten hängen dabei an einer Welle. Meist ist die Turbine vom Typ Pelton. Die Lage der Achse ist bei modernen Anlagen vertikal, wobei die Pumpe immer unten angeordnet ist, da sie einen möglichst großen Vordruck benötigt, um Kavitation zu vermeiden. Die Peltonturbine wird vor allem für große Fallhöhen eingesetzt. Dieser Kraftwerkstyp kann sehr geringe Umschaltzeiten zwischen Turbinen- und Pumpbetrieb erreichen, da die Wellendrehrichtung beim Umschalten nicht geändert werden muss. Die Herstellungskosten sind für diese Art von Kraftwerk jedoch groß, da die vertikale Anordnung der Maschinengruppe beachtliche Höhenabmessungen erreichen kann. Beispielsweise beträgt die Höhe der Maschinenkaverne des PSW Kops II in Österreich ca. 60 m.

• Pumpturbine: Der zweite Typ verfügt über eine Pumpturbine und einen Motorgenerator. Die Pumpturbine ist eine Turbine vom Typ Francis die durch Umkehr der Drehrichtung des Motorgenerators als Pumpe arbeitet. Weil die Form der Schaufeln der Pumpturbine für den besten Kompromiss zwischen Turbinenbetrieb und Pumpbetrieb ausgelegt wird, fällt der Gesamtwirkungsgrad etwas schlechter als bei getrennten Anlagenteilen aus. Dadurch, dass die Drehrichtung der Achse beim Wechsel von Pump- auf Turbinenbetrieb geändert werden muss, benötigt diese Konfiguration mehr Zeit beim Umschalten zwischen den Betriebszuständen. Der Aufbau dieses Anlagentyps ist jedoch aus technischer Hinsicht um Vieles einfacher.

Vom Kraftwerk führt der Unterwasserstollen oder -kanal zum Unterbecken, wo das Wasser durch das Ein- und Auslaufbauwerk im Pumpbetrieb aus dem Unterbecken entnommen und im Turbinenbetrieb in das Unterbecken abgegeben wird. Je nach Anordnung der Kraftwerksteile kann zum Ausgleich von Druckschwankungen oberstrom oder unterstrom des Kraftwerks ein Wasserschloss notwendig sein. Abbildung [2.1](#page-36-0) zeigt eine typische Anordnung eines PSW.

<span id="page-36-0"></span>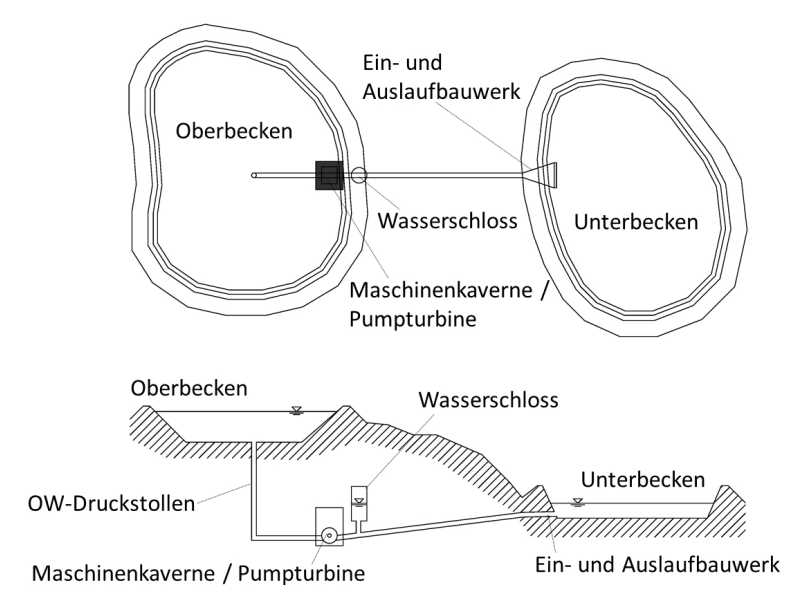

Abbildung 2.1.: Skizze eines typischen PSW mit Pumpturbine, ohne natürlichen Zufluss, oben: Draufsicht, unten: Längsschnitt.

# 2.3. Betrieb

Die Aufgabe von großen PSW besteht in erster Linie im Lastausgleich und in der Regelleistungsbereitstellung. Sie verwerten in Schwachlastzeiten überschüssige Energie, speichern sie und geben sie in Spitzenlastzeiten wieder ab. Sie gehören zu den Kraftwerken mit den geringsten Reaktionszeiten und sind so bestens geeignet, Primär- und Sekundärregelung und Minutenreserve zu bedienen und somit alle Arten von Netzschwankungen auszugleichen.

Ein extremes Beispiel, bei dem die schnelle Reaktionszeit eines PSW genützt wird, ist der plötzliche Ausfall eines großen Grundlastkraftwerks im Netz. In diesem Fall können PSW die weggefallene Leistung kurzfristig ersetzen bis andere Kraftwerke bereit sind, zusätzlich ins Netz einzuspeisen.

In Zeiten, in denen der Pump- oder Turbinenbetrieb nicht erforderlich ist, werden PSW für den Phasenschiebebetrieb eingesetzt. Das heißt, sie gleichen Phasenverschiebungen im Netz aus, um einen verlustarmen Betrieb des Netzes zu ermöglichen.

Eine zusätzliche, für das Verbundnetz wichtige Funktion ist die Schwarzstartfähigkeit von PSW. Das heißt ein PSW kann bei einem kompletten Netzzusammenbruch ohne externe Energiezufuhr aus eigener Kraft angefahren werden und dann andere Kraftwerke mit Energie zum Anfahren versorgen, um deren Start zu ermöglichen.

Ein PSW verfügt über unterschiedliche Betriebsarten:

• Pumpbetrieb: Im Pumpbetrieb wird über den Unterwasserstollen Wasser aus dem Unterbecken entnommen und mit Hilfe der Pumpe in das Oberbecken gepumpt. Hierfür wird elektrische Energie aus dem Stromnetz durch den Motorgenerator in kinetische Rotationsenergie der Pumpe umgewandelt, die dann die Lageenergie des Wassers um die Fallhöhe  $\Delta h$  anhebt.

Es gibt zwei unterschiedliche Arten von Motorgeneratoren:

- $-$  Die Drehzahl des herkömmlichen *Synchronmotors* ist direkt an die Netzfrequenz gekoppelt. Das heiÿt, dass der Motor nur mit einer Drehzahl arbeiten kann und es so nicht möglich ist, die gepumpte Wassermenge zu variieren. Es gibt nur ein Zu- oder Wegschalten einzelner Pumpen.
- Beim moderneren Asynchronmotor hingegen ist die Drehzahl von der Netzfrequenz entkoppelt und kann variiert werden. Dadurch besteht die Möglichkeit, auch im Pumpbetrieb sofort auf Änderungen im Netz mit einer Drehzahländerung zu reagieren. Die elektrotechnische Steuerung und Ausstattung ist für einen Asynchronmotorgenerator teurer als für einen Synchronmotorgenerator. Aufgrund der sehr schnellen Reaktionsfähigkeit dieser Anlagen im Pumpbetrieb werden diese aber immer öfter bevorzugt.
- Turbinenbetrieb: Im Turbinenbetrieb wird das Wasser über den Fallschacht zur Turbine geleitet, die den Potentialunterschied zwischen Ober- und Unterbecken über die kinetische Rotationsenergie mit Hilfe des Generators in elektrische Energie umwandelt, die in das Stromnetz eingespeist wird. Die abgegebene Leistung wird über die der Turbine zugeführte Wassermenge Q geregelt.
- Hydraulischer Kurzschlussbetrieb: Damit bei Synchronmotorgeneratoren auch im Pumpbetrieb die Leistung stufenlos variiert werden kann, wird eine Bypass-Leitung zwischen der Pumpe und der Turbine installiert. Mit Hilfe des Bypasses wird bei vollem Pumpbetrieb ein Teil des gepumpten Wassers wieder über die Turbine abgebaut. Durch die zur Pumpe geleitete Wassermenge können die ins Oberbecken gepumpte Wassermenge und die Pumpleistung stufenlos variiert werden. Dieser Betrieb ist nur bei ternären Maschinensätzen oder bei Anlagen mit mehreren voneinander getrennten Maschinen möglich und vermindert den Wirkungsgrad des Pumpprozesses.
- Phasenausgleichsbetrieb / Phasenschiebebetrieb: Diese Betriebsart wird in Zeiten gefahren, in denen kein Pump- oder Turbinenbetrieb benötigt wird. Hierfür wird der Motorgenerator von Pumpe und Turbine abgekoppelt und läuft in übererregter Leerlauffahrt im Netz mit. Dadurch wird induktive Blindleistung erzeugt, die die Phasenverschiebung zwischen Strom und Spannung ausgleicht und somit Übertragungsverluste im Netz verringert [\[37\]](#page-252-0).

Der Gesamtwirkungsgrad einer Pumpspeicheranlage  $\eta_{ges}$  gibt an, welcher Anteil der für den Pumpbetrieb aus dem Netz entnommenen Energie nach Abzug der Verluste wieder in das Netz zurückgespeist werden kann. Der Gesamtwirkungsgrad bei modernen Pumpspeicheranlagen erreicht über 80% und setzt sich im Pumpbetrieb aus Verlusten des Transformators, des Motors, der Pumpe und der hydraulischen Wasserwege und im Turbinenbetrieb aus Verlusten der hydraulischen Wasserwege, der Turbine des Generators und des Transformators zusammen (vgl. Abbildung [2.2\)](#page-38-0).

<span id="page-38-0"></span>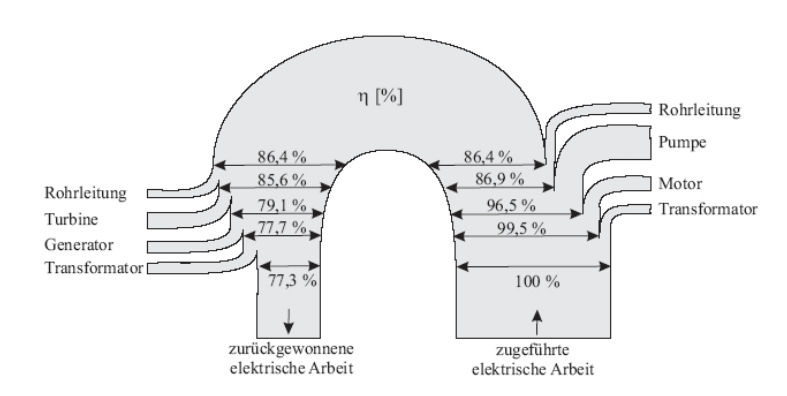

Abbildung 2.2.: Beispiel für die Anteile, aus denen sich der Gesamtwirkungsgrad eines PSW zusammensetzt. [Quelle: [33\]](#page-252-1)

# 3. Ein- und Auslaufbauwerke im Unterbecken von PSW in Kavernenbauweise

Diese Arbeit beschäftigt sich mit dem Entwurf von Ein- und Auslaufbauwerken großer PSW in Kavernenbauweise. Da es sich bei dieser Art von Anlagen um Kraftwerke mit sehr großer Leistung und großen Durchflüssen handelt, gehen auch die Abmessungen der einzelnen Komponenten wie dem Ein- und Auslaufbauwerk in Richtung großer Dimensionen. Darüber hinaus liegen Einund Auslaufbauwerke im Unterbecken oft zu einem Teil unter Tag, was deren Baukosten zusätzlich steigert. Durch die zwei Betriebsweisen, Pumpbetrieb und Turbinenbetrieb, treten im Bauwerk zwei sehr unterschiedliche Fließzustände mit unterschiedlichen hydraulischen Charakteristika auf. Hier muss für alle Betriebszustände ein problemloser Betrieb mit möglichst geringen hydraulischen Verlusten gewährleistet werden können. Bei der Dimensionierung der Ein- und Auslaufbauwerke ist es somit das Ziel, sowohl eine hydraulisch gut funktionierende Bauwerkskontur zu schaffen, als auch die Abmessungen und damit die Baukosten möglichst gering zu halten.

# 3.1. Hydraulische Funktion des Ein- und Auslaufbauwerks

Die hydraulische Funktion des Ein- und Auslaufbauwerks ist durch die zwei Betriebszustände Pumpbetrieb und Turbinenbetrieb bestimmt. Das Bauwerk wird in zwei unterschiedlichen Richtungen durchströmt, wodurch es zu sehr unterschiedlichen Anforderungen an die Bauwerksgeometrie kommt.

#### 3.1.1. Pumpbetrieb

Im Pumpbetrieb dient das Ein- und Auslaufbauwerk dazu, die Wassermenge aus dem Unterbecken ohne Lufteintrag diffus anzusaugen, allmählich zu beschleunigen und in den Triebwasserstollen weiterzuleiten. Die Beschleunigung wird durch die Verringerung des durchossenen Querschnitts entlang des Flieÿweges erreicht. Das Bauwerk wirkt in diesem Fall als Konfusor. Die Strömung in Konfusoren ist als beschleunigte Strömung nicht anfällig für Strömungsablösungen.

Aus diesem Grund besteht im Pumpbetrieb bei Einhaltung der in Kapitel [4.4.1](#page-79-0) beschriebenen Entwurfskriterien keine Gefahr, dass durch Ablösungen im Bauwerk betriebliche Störungen oder maÿgebende Verluste entstehen. Im Pumpbetrieb ist vielmehr die Zuströmung zum Bauwerk maÿgeblich. Hier kann es durch eine ungünstige Gestaltung an- oder umströmter Bauwerkskonturen und des Geländes im Bereich des Vorbodens zu asymmetrischen Strömungszuständen und dadurch zur Bildung von luftansaugenden Wirbeln vor dem Ein- und Auslaufbauwerk kommen [\[43\]](#page-253-0). Mit wasserbaulichen Modellversuchen können solche ungünstigen Effekte und deren Ursachen für den Pumpbetrieb zuverlässig identiziert und durch eine Anpassung vermindert werden.

#### 3.1.2. Turbinenbetrieb

Im Turbinenbetrieb wird das durch die Turbinen abgearbeitete Wasser durch den Triebwasserstollen zum Ein- und Auslaufbauwerk geführt und durch die dortige allmähliche Querschnittsaufweitung des Bauwerks verzögert, um mit möglichst geringer Geschwindigkeit in das Unterbecken abgegeben zu werden. Das Bauwerk dient in diesem Fall als Diffusor. Ziel ist es, die kinetische Energie des Wassers durch den Druckanstieg im Diffusor (im Saugschlauch) in potentielle Energie umzuwandeln und eine gleichmäßige Abströmung mit geringen Maximalgeschwindigkeiten im Austrittsquerschnitt zu gewährleisten. Da eine verzögerte Strömung zu Turbulenzbildung und Strömungsablösungen tendiert und die Bauwerksgeometrie das Maÿ der Ablösungen bestimmt, ist diese für die Funktion des Bauwerks bedeutend. Um geringe Verluste, ein gleichmäßiges Strömungsbild und geringe Abströmgeschwindigkeiten garantieren zu können, muss das Bauwerk mit geringem Öffnungswinkel und damit sehr langgestreckt ausgeführt werden (vgl. Kapitel [3.3,](#page-44-0) Entwurfskriterien und Kapitel [4.3,](#page-61-0) Diffusorströmung).

#### 3.1.3. Der Triebwasserstollen

PSW in Kavernenbauweise werden meist mit vertikalem Fallschacht, im Berginneren liegender Kaverne und langem Triebwasserstollen zum Unterbecken ausgeführt (vgl. Abbildung [3.1\)](#page-41-0). Dieser Aufbau bedingt, dass der Triebwasserstollen eine große Länge hat. Außerdem liegt meist die Kaverne mit den Maschinen tiefer als das Unterbecken, um den erforderlichen Druck im Pumpbzw. Turbinenbetrieb zur Verfügung stellen zu können und damit Kavitationserscheinungen zu vermeiden. Daraus ergibt sich für das Ein- und Auslaufbauwerk eine Anströmung aus einer langen Rohrleitung, die in den meisten Fällen mit leichter Neigung ansteigt und vor Einströmen in das Ein- und Auslaufbauwerk einen leichten, durch einen Krümmer ausgerundeten, vertikalen Knick, beschreibt. Das Ein- und Auslaufbauwerk wird so in den meisten Fällen mit einem voll ausgebildeten, turbulenten Geschwindigkeitsprofil mit leichter Asymmetrie angeströmt. Dies sind im Vergleich zu anderen Anordnungen von PSW wie z.B. Schachtkraftwerken [\[26\]](#page-252-2) relativ homogene und vorteilhafte Anströmbedingungen. In Ausnahmefällen, wie bei dem im Rahmen dieser Arbeit behandelten PSW Atdorf, weist der Stollen aufgrund baulicher Anforderungen kurz vor dem Ein- und Auslaufbauwerk starke Krümmungen auf, wodurch Sekundärströmungen und starke Asymmetrien verursacht werden. Derartige inhomogene Anströmverhältnisse müssen beim Entwurf des Bauwerks unter allen Umständen berücksichtigt werden, da diese die Strö-mung im Ein- und Auslaufbauwerk maßgeblich beeinflussen. In Kapitel [4.3.3](#page-68-0) wird der Einfluss der Anströmung auf Diffusorströmungen detailliert betrachtet.

<span id="page-41-0"></span>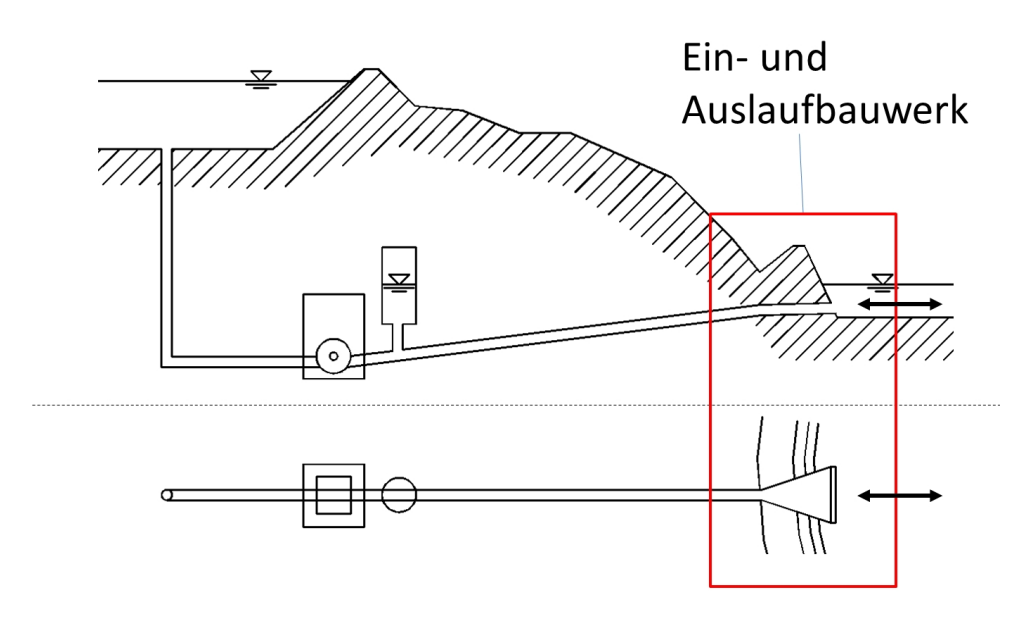

Abbildung 3.1.: Skizze eines PSW mit Ein- und Auslaufbauwerk, oben: Längsschnitt, unten: Draufsicht.

#### 3.1.4. Das Unterbecken

Nach Durchlaufen des Ein- und Auslaufbauwerks strömt das Wasser im Turbinenbetrieb mit einer gewissen Geschwindigkeit als gerichteter Strahl in das Unterbecken aus. Je besser und gleichmäÿiger die Verzögerungswirkung im Bauwerk ist, desto gleichmäÿiger ist die Geschwindigkeitsverteilung und desto geringer sind die maximalen Geschwindigkeiten im Austrittsquerschnitt. Bilden sich im Ein- und Auslaufbauwerk Strömungsablösungen, kommt es im Austrittsquerschnitt bereichsweise zu erhöhten Geschwindigkeiten und damit zu einem ungleichmäßigen Ausströmen. Die Geschwindigkeitsenergie der austretenden Strömung hängt von der Geschwindigkeitsverteilung im Austrittsquerschnitt ab, wird beim Austritt im Unterbecken dissipiert und ist für die Energiegewinnung der Kraftwerksanlage verloren.

Im Turbinenbetrieb steigt die Druckhöhe entlang des Ein- und Auslaufbauwerks kontinuierlich an und erreicht bei Austreten des Strahls in das Unterbecken den Wert des freien Wasserspiegels. Für das hydraulische System des PSW dient das Unterbecken somit als untere Randbedingung, die mit dem Wasserspiegel im Unterbecken das Druckniveau vorgibt.

Im Pumpbetrieb saugt das Ein- und Auslaufbauwerk das Wasser aus dem Unterbecken diffus aus allen Richtungen an. Es kommt hier erst kurz vor dem Bauwerk zu einer starken Beschleunigung der Strömung, die mit sehr gleichmäßiger Geschwindigkeitsverteilung den Rechenquerschnitt durchströmt.

Zu ungleichmäßiger Zuströmung und Bildung von Oberflächenwirbeln kann es als Folge von Ablösungen an Hindernissen im Unterbecken oder durch eine asymmetrische Zuströmung zum Bauwerk kommen. Ebenso können an- oder umströmte Bauwerkskonturen Ablösungen erzeugen oder Wirbel initiieren, die zu einem Einsaugen von Luft führen können.

# 3.2. Komponenten eines Ein- und Auslaufbauwerks

Die in dieser Arbeit behandelten Ein- und Auslaufbauwerke bestehen aus unterschiedlichen hydraulischen Elementen, die die Funktion des Bauwerks beeinflussen. Diese Elemente können vom planenden Ingenieur im Zuge des Entwurfsprozesses in unterschiedlicher Weise angeordnet und deren Abmessungen variiert werden, um so die ideale Form für die jeweiligen Anforderungen zu erhalten.

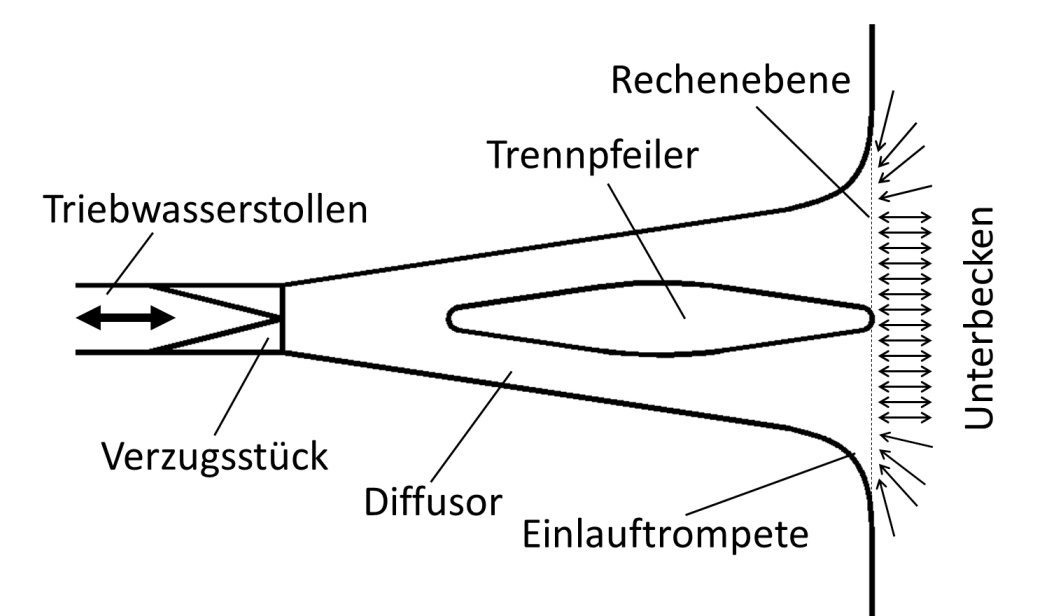

Abbildung 3.2.: Skizze eines Ein- und Auslaufbauwerks eines PSW in Kavernenbauweise, Draufsicht.

#### 3.2.1. Der Diffusor

Diffusoren bilden den Kern jeden Ein- und Auslaufbauwerks. Durch deren Querschnittsaufweitung bewirken sie im Turbinenbetrieb eine Verzögerung des Wassers, was einen Druckanstieg (die sogenannte Druckrückgewinnung) bewirkt. Je größer der Druckanstieg im Bauwerk ist, desto geringer sind die hydraulischen Verluste. Steigt der Druckanstieg, sinken die Verluste. Die Strömung in Diffusoren ist jedoch stark anfällig für die Bildung von Strömungsablösungen, was

wiederum Verluste bewirkt. Die Geometrie des Diffusors ist der Haupteinflussfaktor für dessen Funktion. Kapitel [4.3.1](#page-61-1) beschreibt detailliert die hydraulische Funktion von Diffusoren.

Im Pumpbetrieb beim Ansaugen wirkt der Diffusor als Konfusor, der durch die Querschnittsverkleinerung das Wasser beschleunigt. In beschleunigten Strömungen steigt der Druck an, wodurch diese weniger zur Bildung von Strömungsablösungen tendieren.

#### 3.2.2. Das Verzugsstück

Da der Triebwasserstollen im Allgemeinen rund ausgeführt wird und das Ein- und Auslaufbauwerk aus schalungstechnischen Gründen meist über einen rechteckig Querschnitt verfügt, werden diese über ein Verzugsstück verbunden, welches den runden Stollenquerschnitt allmählich in den rechteckigen Bauwerksquerschnitt überführt. Das Verzugsstück kann als ächenneutrales Verzugsstück (die Querschnittsäche des Stollens A<sup>1</sup> entspricht der Fläche des Eintrittsquerschnitts  $A_2$  des Bauwerks), als seitenneutrales Verzugsstück (der Stollendurchmesser  $d = b_1$  entspricht der Seitenlänge  $b_2$  des quadratischen Eintrittsquerschnitts des Bauwerks) oder mit einer Seitenvergrößerung ( $b_2 > b_1$ ) ausgeführt werden (vgl. Abbildung [3.3\)](#page-43-0). Ist die Austrittsfläche  $A_2$  größer als die Eintrittsfläche  $A_1$ , wirkt das Verzugsstück als Übergangsdiffusor (vgl. Kapitel [4.3.3\)](#page-68-0), in welchem es zu einem Druckanstieg kommt. Die Untersuchung in Kapitel [8.1](#page-139-0) beschäftigt sich eingehend mit der Funktion von Verzugsstücken in Ein- und Auslaufbauwerken und der Auswirkung einer Flächenvergrößerung.

<span id="page-43-0"></span>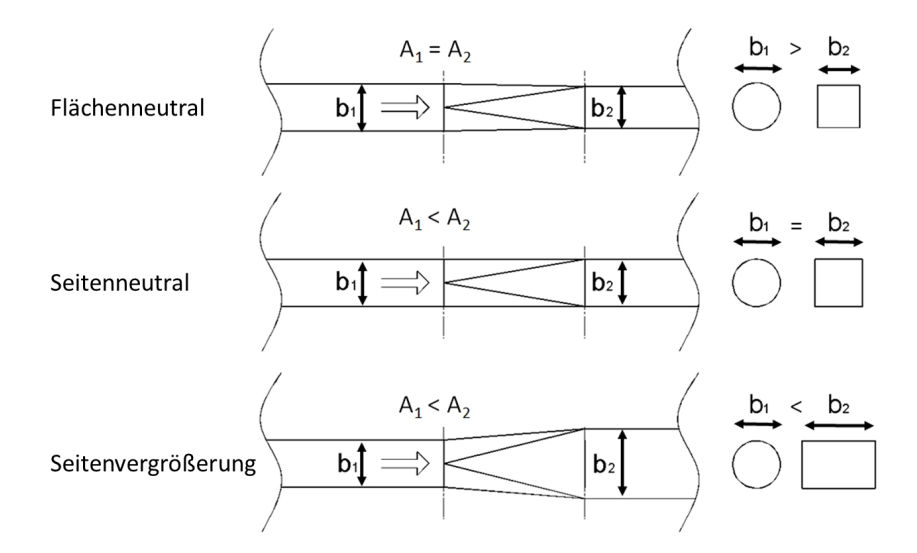

Abbildung 3.3.: Mögliche Ausführungen von Verzugsstücken, links: Längsschnitt, rechts: Querschnitt.

#### 3.2.3. Der Trennpfeiler

Trennpfeiler teilen das Ein- und Auslaufbauwerk in zwei Bauwerkszüge. Sie dienen als statische Elemente, um die Bauwerksdecke abzustützen. Sie haben jedoch auch eine hydraulische Wirkung. In Diffusorbauwerken mit asymmetrischen Ablösungen kann ein Trennpfeiler die Strömung mittig ausrichten und so bewirken, dass die Abströmung ins Unterbecken homogener wird. Die Untersuchung in Kapitel [8.2](#page-165-0) beschäftigt sich eingehend mit der hydraulischen Funktion von Trennpfeilern in Diffusoren.

#### 3.2.4. Die Einlauftrompete

Die Einlauftrompete ist eine starke Querschnittsaufweitung, die direkt an das Unterbecken anschließt. Ihr Öffnungswinkel ist so groß, dass es im Turbinenbetrieb in jedem Fall zu kontrollierten Ablösungen kommt. Die Geometrie der Seitenwände ist jedoch so geformt, dass die Strömung im Pumpbetrieb ohne Ablösungen bleibt. Auf diese Weise stellt die Einlauftrompete ein Element des Ein- und Auslaufbauwerks dar, das von der Strömung nur im Pumpbetrieb angenommen wird. Auf diese Weise ist die durchströmte Fläche im Rechenquerschnitt im Turbinenbetrieb eine andere als im Pumpbetrieb.

# <span id="page-44-0"></span>3.3. Entwurfskriterien

Für die Dimensionierung eines Ein- und Auslaufbauwerks ergeben sich die folgenden Entwurfskriterien:

- Im Pumpbetrieb darf in vielen Fällen eine gewisse maximale Ansauggeschwindigkeit in der Rechenebene nicht überschritten werden. Dies dient zum Schutz der im Unterbecken lebenden Gewässerfauna. Darüber hinaus begünstigen hohe Ansauggeschwindigkeiten die Bildung luftansaugender Wirbel. Deswegen wird die Geschwindigkeit so ausgelegt, dass die betroffenen Arten noch dagegen anschwimmen und sich aus dem Ansaugbereich aus eigener Kraft entfernen können. [vgl. auch [3,](#page-250-0) [25\]](#page-252-3)
- Im Turbinenbetrieb kann die Einhaltung gewisser Grenzwerte der maximalen Austrittsgeschwindigkeit gefordert sein. Es ist darauf zu achten, dass es durch den austretenden Strahl im Unterbecken nicht zu Sohlerosion kommen kann. Dient z.B. ein Fluss mit Schifahrt als Unterbecken, kann es gewisse Vorgaben für die Einhaltung maximaler Quergeschwindigkeiten geben.

Für den hydraulisch optimalen Betrieb und geringe Kosten des Bauwerks ergeben sich zusätzlich die folgenden Forderungen [\[26\]](#page-252-2):

- Geringe hydraulische Verluste im Pumpbetrieb
- Geringe hydraulische Verluste im Turbinenbetrieb
- **Ein gleichmäßiges Geschwindigkeitsfeld beim Abströmen in das Unterbecken im Turbinen**betrieb
- Ein symmetrisches Abströmen in das Unterbecken
- Geringe Abmessungen des Bauwerks

Beim Entwurf eines Ein- und Auslaufbauwerks ist durch die Vorgabe einer Grenzgeschwindigkeit  $u_{\text{grenz},2}$  für den Pumpbetrieb in der Rechenebene die Querschnittsfläche  $A_2$  durch den Ausbaudurchfluss  $Q_a$  und die Kontinuität gegeben. Da die Zuströmung aus dem Unterbecken zum Bauwerk sehr gleichmäßig verläuft, weicht die Maximalgeschwindigkeit in der Rechenebene  $u_{max,2}$ im Pumpbetrieb meist wenig von der mittleren Geschwindigkeit $u_{m2}$ ab

$$
A_2 = \frac{Q_a}{u_{greenz,2}} \qquad [\text{m}^2] \tag{3.1}
$$

Mit der Querschnittsfläche in der Rechenebene  $A_2$  und der Querschnittsfläche des Stollens  $A_1$ lässt sich das Verhältnis  $AR = A_2/A_1$  berechnen.

Ist z.B. bei einem Ausbaudurchfluss von  $Q = 10 \frac{m^3}{s}$  die geforderte Grenzgeschwindigkeit in der Rechenebene im Pumpbetrieb  $u_{\text{green}z,2} = 0.5 \, m/s$ , ergibt sich eine Querschnittsfläche von  $A_2 =$ 20  $m^2$ . Bei einem Stollendurchmesser  $d=b_1=2\; m$  ergibt sich eine Stollenquerschnittsfläche von  $A_1 = 3,14$   $m^2$  und ein Flächenverhältnis von  $AR = A_2/A_1 = 20/3,14 = 6,36$ .

Da eine beschleunigte Strömung im Pumpbetrieb nicht zur Bildung von Ablösungen tendiert (vgl. Kapitel [4.1.4\)](#page-52-0), könnte ein Einlaufbauwerk nur für den Pumpbetrieb mit großem AR sehr kurz ausgeführt werden. Die Design Charts des "US Corps of Engineers" [\[96\]](#page-257-0) geben für Einlaufbauwerke eine Kurvenform für die Wandgeometrie von Einlaufbauwerken an, die so ausgeführt ist, dass im Einlaufbereich an den Auÿenwänden kein Unterdruck auftreten kann (vgl. Kapitel [4.4.1\)](#page-79-0). Verwendet man diese Kurvenform, erhält man ein vergleichsweise kurzes Bauwerk.

Im Turbinenbetrieb wirkt das Ein- und Auslaufbauwerk jedoch als Diffusor. Hierbei handelt es sich um eine verzögerte Strömung, in der sich durch den Druckanstieg leicht Strömungsablösungen bilden können (vgl. Kapitel [4.3\)](#page-61-0). Die maßgebenden Parameter für eine ablösungsarme Durchströmung des Bauwerks sind geometrischer Natur. Es handelt sich um das Flächenverhältnis AR und das Verhältnis der Diffusorlänge zur Eintrittsbreite  $L/b_1$ , sowie den Diffusoröffnungswinkel  $2\Theta$  (vgl. Abbildung [3.4\)](#page-46-0).

<span id="page-46-0"></span>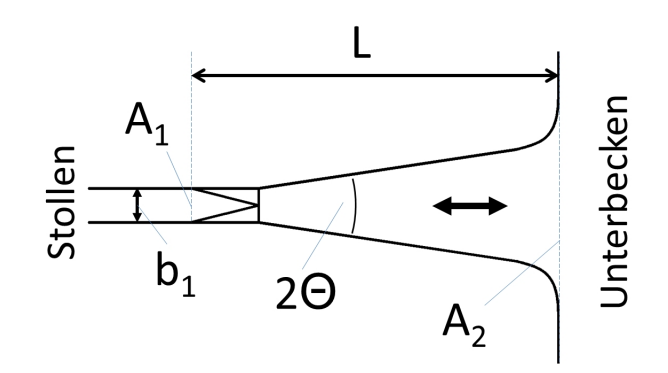

Abbildung 3.4.: Prinzipskizze eines Ein- und Auslaufbauwerks, Draufsicht.

Das Ziel beim Entwurf der Geometrie des Ein- und Auslaufbauwerks für den Turbinenbetrieb ist es, möglichst keine oder nur geringe Ablösungen zuzulassen und dadurch eine Durchströmung mit geringen Verlusten und gleichmäßiger Geschwindigkeitsverteilung und geringe Abströmgeschwindigkeiten zu erreichen. In der Realität treten jedoch schon bei sehr kleinen Öffnungswinkeln 2Θ Ablösungen auf (vgl. Kapitel [4.3.2\)](#page-65-0). Das heiÿt, will man im Turbinenbetrieb eine Strömung mit geringen Verlusten und ohne Ablösungen erreichen, muss man das Ein- und Auslaufbauwerk theoretisch sehr langgestreckt ausführen, was beträchtliche Kosten beim Bau des Bauwerks verursacht.

Abbildung [3.5](#page-46-1) verdeutlicht in einer Skizze, für ein gleiches Flächenverhältnis AR den Vergleich einer Einlauftrompete deren Seitenwände für den Pumpbetrieb nach USCE [\[96\]](#page-257-0) gestaltet sind, mit einem Diffusor, dessen Öffnungswinkel  $2\Theta = 10^{\circ}$  für geringe Ablösungen ausgelegt ist. Da die Ausführung eines sehr langen Ein- und Auslaufbauwerks sehr teuer ist, werden bei der Dimensionierung eines solchen Bauwerks meist Ablösungen toleriert um die Bauwerksdimensionen gering zu halten.

<span id="page-46-1"></span>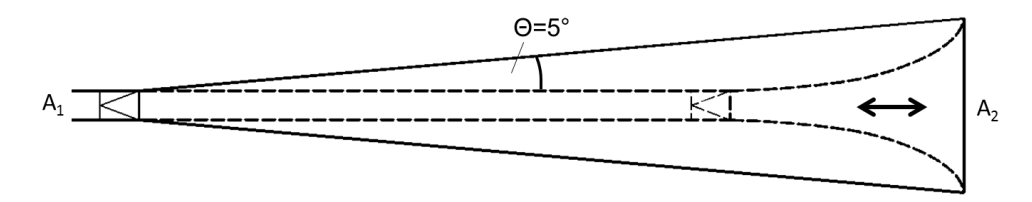

Abbildung 3.5.: Vergleich einer Diffusorgeometrie mit einem Öffnungswinkel von  $2\Theta = 10^{\circ}$  (durchgezogene Linie) mit einem Konfusor mit unterdruckfreier Strömung (gestrichelte Linie).

Wie stark sich die durch Ablösungen im Bauwerk entstehenden Verluste auf den Gesamtwirkungsgrad der Anlage auswirken hängt vom Verhältnis der zur Verfügung stehenden Fallhöhe  $\Delta h$  zu der Geschwindigkeitshöhe im Stollenquerschnitt des Bauwerks  $h_u = u_{m1}^2/2g$  ab. Je kleiner  $\Delta h$  im Vergleich zu  $h_u$  ist, desto stärker fallen die Auslaufverluste ins Gewicht. PSW haben meist eine vergleichsweise groÿe Fallhöhe, was bedeutet, dass die Verluste des Ein- und Auslaufbauwerks den Gesamtwirkungsgrad prozentual nur gering beeinflussen. Da jedoch die in dieser Arbeit behandelten PSW über eine sehr große Leistung ( $> 1000 MW$ ) verfügen, hat schon eine sehr geringe Anhebung des Wirkungsgrades energiewirtschaftlich eine Bedeutung.

Am besten zeigt dies das folgende Beispiel:

Wird der Triebwasserstollen eines PSW mit einer Leistung von 1000 MW und einer Fallhöhe von  $\Delta h = 400$  m für eine mittlere Geschwindigkeit im Turbinenbetrieb von  $u_m = 4$  m/s ausgelegt, ergibt sich dort eine Geschwindigkeitshöhe von  $h_u = u_m^2/2g = \frac{4^2}{2 \cdot 9.81} \approx 0.8$  m. Dies entspricht  $\frac{h_u}{\Delta h} = \frac{0.8}{400}$   $\approx$  0,2% der Gesamtfallhöhe des PSW und somit ca. einer Leistung von 1000 MW  $\cdot$  0,002  $\approx$  2 MW die bei einem direkten Einleiten, ohne Ein- und Auslaufbauwerk. in das Unterbecken, durch Dissipation der kinetischen Energie im Unterbecken verloren gehen würden. Dasselbe gilt für den Pumpbetrieb im Oberbecken.

Der Austrittsverlustbeiwert ζ<sup>a</sup> gibt den Anteil der Geschwindigkeitshöhe an, der beim Einströmen in das Unterbecken dissipiert wird. Dieser kann im Bauwerk zwischen  $\zeta_a = 0.6$  im Fall starker Ablösungen und  $\zeta = 0.2$  bei geringen Ablösungen variieren. Bei sehr ungünstigen Bauwerksgeometrien kann es durch einen Rückstau aus dem Bauwerk jedoch auch zu Werten größer als  $\zeta_a = 1$  kommen.

Erreicht man in dem zuvor genannten Beispiel durch die Optimierung der Bauwerksgeometrie eine Verbesserung des Austrittsverlustbeiwert von  $\zeta_a = 0.6$  auf  $\zeta_a = 0.2$ , gewinnt man  $0.6-0.2 =$  $0.4 \hat{=} 40\%$  der Geschwindigkeitshöhe zur Fallhöhe dazu. Daraus ergibt sich eine Vergrößerung der Fallhöhe um  $h_u \cdot 0.4 = 0.8 \cdot 0.4 \approx 0.32$  m und eine Verbesserung des Gesamtwirkungsgrades des Kraftwerks  $\eta_{ges}$  um  $\frac{0.32}{400} = 0.0008 \hat{=} 0.08\%$ , was im Turbinenbetrieb für das genannte Beispiel eine Mehrleistung von  $1000 \cdot 0,0008 \approx 0.8 \ MW$  bedeutet.

# 4. Hydraulische Grundlagen

#### <span id="page-48-1"></span>4.1. Turbulenz

Laminare Strömung zeichnet sich dadurch aus, dass sich die Stromlinien benachbarter Flüssigkeitsteilchen parallel zueinander bewegen. Gibt man in einen laminar strömenden Flüssigkeitsstrom an einer Stelle Farbtracer zu, bildet sich eine Farbfahne, die entlang der folgenden Strömung aufrecht bleibt.

Bei turbulenter Strömung verlaufen die Stromlinien nicht parallel zueinander, sondern sie durchdringen sich auf scheinbar regellosen Bahnen. Die seitliche Bewegung der Teilchen führt zur turbulenten Vermischung. Gibt man einer turbulenten Strömung Farbtracer zu, so verteilt sich die Farbe mit der Entfernung vom Zugabepunkt immer mehr über den Fließquerschnitt. Die Vermischung der Teilchen sorgt darüber hinaus für einen Impulsaustausch der Teilchen untereinander. Die Viskosität führt dazu, dass Energie dissipiert und in Wärme- und Schallenergie umgewandelt wird.

Entstehen kann Turbulenz, wenn die destabilisierenden Kräfte gegenüber den stabilisierenden Kräften überwiegen. In der dimensionslosen Reynolds-Zahl wird die Trägheitskraft als destabilisierende Kraft und die Viskositätskraft als stabilisierende Kraft ins Verhältnis gesetzt. Glei-chung [4.1](#page-48-0) zeigt die Reynoldszahl in Abhängigkeit von der mittleren Fließgeschwindigkeit  $u_m$ , einer charakteristischen Länge  $l_{char}$  und der kinematischen Viskosität  $\nu$ . Erreicht die Reynoldszahl einen kritischen Wert, wird die Strömung turbulent. Die kritische Reynoldszahl Re<sub>krit</sub> bewegt sich je nach Bezugsgröße  $l_{char}$  im Bereich zwischen 1000 und mehreren 1000.

<span id="page-48-0"></span>
$$
Re = \frac{Traceheitskraefte}{Viskositaetskraefte} = \frac{u_m^2/l_{char}}{\nu \cdot u_m/l_{char}^2} = \frac{u_m \cdot l_{char}}{\nu} \qquad [-] \tag{4.1}
$$

Das Umschlagen vom laminaren in den turbulenten Fließzustand wird Transition genannt. Die Transition passiert jedoch nicht schlagartig bei Erreichen der kritischen Reynoldszahl sondern hängt stark von Störungen und dem Druckverlauf der Strömung ab. Bis zur kritischen Reynoldszahl ist die Dämpfung infolge der Viskosität ausreichend, um durch Hindernisse und Rauheit verursachte Störungen wieder zu glätten. Bei Überschreiten von  $Re_{krit}$  werden die destabilisierenden Kräfte so groß, dass die Viskosität des Fluids die Störungen nicht mehr glätten kann.

und es kommt zu Transition. In einem ausgeprägt gleichförmigen Abfluss kann jedoch aufgrund des Fehlens von lokalen Störungen auch die kritische Reynoldszahl weit überschritten werden, ohne dass eine Transition stattfindet. Befindet sich die Strömung in einem turbulenten Zustand muss die kritische Reynoldszahl unterschritten werden, um wieder in den laminaren Fließzustand zurückkehren zu können.

#### 4.1.1. Statistische Turbulenzbetrachtung

Turbulente Strömung verhält sich zeitlich wie räumlich stark instationär. Misst man die Geschwindigkeit an einem Punkt über einen längeren Zeitraum, so ergibt sich ein mit hoher Frequenz um einen Mittelwert oszillierender Wert. Zur Quantizierung der Turbulenz werden diese Schwankungen statistisch erfasst. Die momentane Geschwindigkeit in x-Richtung u setzt sich dabei aus der zeitlich gemittelten Geschwindigkeit  $\overline{u}$  und einer Schwankungsgröße  $u'$  zusammen.

$$
u = \overline{u} + u' \qquad [m/s]
$$
\n<sup>(4.2)</sup>

Die mittlere Schwankung über den gesamten Betrachtungszeitraum wird über die Standardabweichung  $\sqrt{u'^2}$  definiert. Die turbulente kinetische Energie k (vgl. Gleichung [4.3\)](#page-49-0) setzt sich aus der kinetischen Energie der Schwankungsgrößen in den drei Raumrichtungen zusammen und bezeichnet somit die in der Turbulenz enthaltene Energie.

<span id="page-49-0"></span>
$$
k = \frac{1}{2} \cdot \left(\overline{u'^2} + \overline{v'^2} + \overline{w'^2}\right) \qquad [\text{m}^2/\text{s}^2] \tag{4.3}
$$

Der Turbulenzgrad  $Tu$  setzt die mittlere Standardabweichung der drei Strömungsrichtungen in Relation zum zeitlichen Mittelwert einer Geschwindigkeitskomponente oder der Resultierenden. Damit werden die turbulenten Schwankungen der Strömung mit deren Geschwindigkeit vergleichbar gemacht.

<span id="page-49-1"></span>
$$
Tu = \frac{1}{\overline{u}}\sqrt{\frac{1}{3} \cdot (\overline{u'^2} + \overline{v'^2} + \overline{w'^2})} \qquad [-]
$$
 (4.4)

#### 4.1.2. Wirbelkaskade

Die Turbulenz besteht aus sich gegenseitig durchdringenden Wirbeln unterschiedlicher Größe. Durch Hindernisse, Reibung an einer Grenzäche oder innere Reibung wird kinetische Energie aus der Strömung in die Turbulenz eingetragen. Wie von Davidson [\[18\]](#page-251-0) dargestellt, passiert dies in erster Linie in den großen Wirbeln, die dann zerfallen und ihre Energie an immer kleinere Wirbel weitergeben, bis zu den kleinsten Wirbeln, in denen dann die Energie durch die Viskosität dissipiert wird.

Das Modell der Wirbelkaskade von Richardson teilt das Spektrum der Wirbelgrößen in drei unterschiedliche Bereiche ein:

- Large Scale Range: Die Größe der Wirbel dieses Bereichs  $l_0$  befindet sich in der Größenordnung der Abmessungen der durchflossenen Geometrie und wird durch diese begrenzt. Energie aus der Hauptströmung wird in die groÿen Wirbel eingetragen. Dieser Bereich des Spektrums hat somit den größten Energieinhalt. Die großen Wirbel geben die Energie an die kleineren Wirbel weiter.
- **Inertial Subrange: In diesem Bereich des Spektrums wird weder Energie eingetragen noch** Energie dissipiert. Die Energie wird nach dem Modell von Richardson von größeren an kleinere Wirbel weitergegeben. In der Spektraldarstellung (vgl. Abbildung [4.1\)](#page-50-0) stellt sich in diesem Bereich nach dem Kolmogoroff-Gesetz eine Neigung von  $-5/3$  ein.
- · Dissipation Range: Im Bereich der kleinsten Wirbel findet die Dissipation der turbulenten Energie statt. Die Reynoldszahl der Wirbel bewegt sich im Bereich  $Re \approx 1$ . Das heißt, dass die Trägheitskräfte die gleiche Größenordnung erreichen wie die Viskositätskräfte, und so die kinetische Energie dissipiert werden kann.

<span id="page-50-0"></span>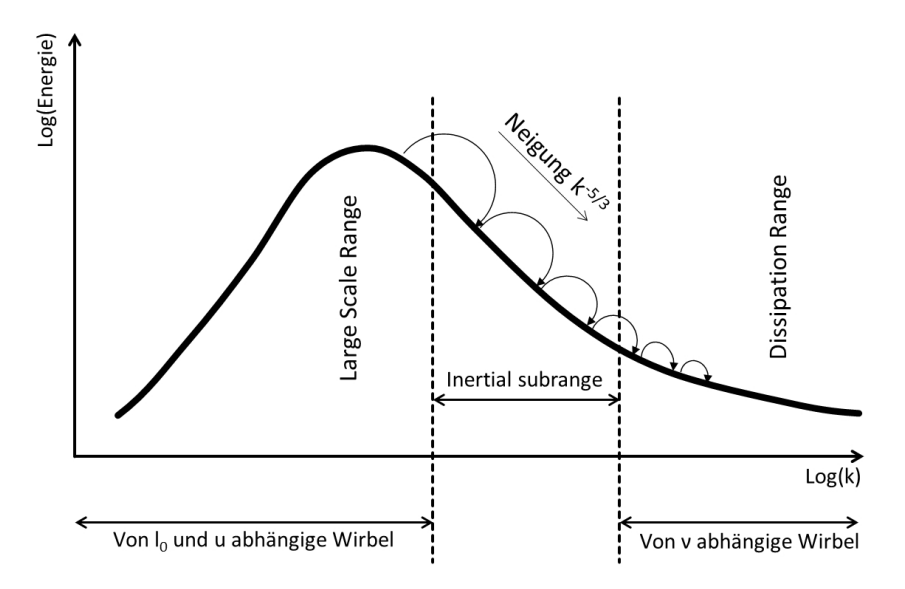

Abbildung 4.1.: Schematische Darstellung der Wirbelkaskade in einer Spektraldarstellung. [nach [18\]](#page-251-0)

#### 4.1.3. Grenzschichtströmung

Strömt ein Fluid entlang der Koordinate x einer Berandung, zum Beispiel einer Platte die parallel zur Strömung steht, bildet sich entlang dieser durch Reibung an der Plattenoberäche eine Schicht geringerer Geschwindigkeit. Nach der Prandtl'schen Grenzschichttheorie wird dieser Bereich als Grenzschicht und die durch die Berandung unbeeinflusste Strömung als Außenschicht mit der Geschwindigkeit  $U_{\infty}$  definiert (vgl. Abbildung [4.2\)](#page-51-0).

<span id="page-51-0"></span>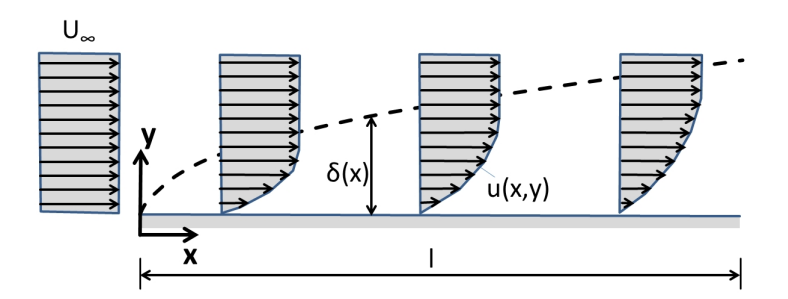

Abbildung 4.2.: Grenzschichtentwicklung entlang einer ebenen Platte. [nach [81\]](#page-256-0)

Wie von Schlichting u. Gersten [\[81\]](#page-256-0) gezeigt kann die Ausdehnung der Grenzschicht mit dem Parameter der Grenzschichtdicke  $\delta$  bezeichnet werden. Die Grenzschichtdicke ist jedoch aufgrund des kontinuierlichen Überganges zwischen der Grenzschicht und der Außenschicht schwer exakt zu bestimmen. Aus diesem Grund wird die Grenzschichtdicke oft als  $\delta_{99}$  definiert, wobei es sich um den Abstand von der Wand handelt, an dem die Geschwindigkeit in der Grenzschicht 99% der Geschwindigkeit der Außenschicht  $U_{\infty}$  erreicht hat.

Ein weiterer viel genützter Parameter für die Charakterisierung der Grenzschicht ist die Verdrängungsdicke  $\delta^*$ . Sie gibt das Maß an, um welches die Stromlinien der Außenströmung durch die Grenzschicht nach außen versetzt werden. Um diesen Bereich wird der Fließquerschnitt der Auÿenströmung vermindert. Die Verdrängungsdicke beträgt bei der ebenen Platte ungefähr 1/3 der Grenzschichtdicke  $\delta_{99}$ . Gleichung [4.5](#page-51-1) beschreibt die Verdrängungsdicke.

<span id="page-51-1"></span>
$$
\delta^* = \int_0^{\delta_{(\infty)}} (1 - \frac{\langle \overline{u} \rangle}{u}) dy \qquad [m] \tag{4.5}
$$

Betrachtet man eine parallel angeströmte Platte, so nimmt die Grenzschichtdicke ausgehend von der Plattenvorderkante, wo die Geschwindigkeitsverteilung gleichmäßig ist, mit fortschreitender Länge kontinuierlich zu. Der auf die Länge der Platte l normierte Verlauf der Grenzschichtdicke bei laminarer Grenzschicht ist in Gleichung [4.6](#page-52-1) angegeben. Die Wandschubspannung ist indirekt <span id="page-52-1"></span>proportional zur Grenzschichtdicke und nimmt mit deren Anwachsen ab.

$$
\frac{\delta_{99(x)}}{l} = \frac{5}{\sqrt{Re}} \sqrt{\frac{x}{l}}
$$
\n(4.6)

Die Grenzschicht ist jedoch nicht immer laminar, sondern beginnt an der Plattenvorderkante laminar und schlägt ab einer gewissen auf die Lauflänge x bezogenen Reynoldszahl  $Re_{x,krit}$  (vgl. Gleichung [4.7\)](#page-52-2) in eine turbulente Grenzschichtströmung um. Ab dem Umschlagpunkt wachsen die Grenzschichtdicke und der Fließwiderstand stärker an als im laminaren Bereich. Die Lage des Umschlagpunktes ist stark von Störungen in der Auÿenströmung und dem Druckverlauf der Außenströmung beeinflusst.

<span id="page-52-2"></span>
$$
Re_{\text{skrit}} = \left(\frac{U_{\infty} \cdot x}{\nu}\right)_{\text{krit}} = 5 \cdot 10^5 \qquad [-]
$$
\n
$$
(4.7)
$$

Bei laminarer Grenzschichtströmung ist die gesamte Grenzschicht durch die Viskosität beein usst. Die turbulente Grenzschicht wird hingegen in die turbulenzfreie, viskose Unterschicht und die turbulente Reibungsschicht unterteilt. Die viskose Unterschicht ist durch die Viskosität des Fluids beeinflusst. Ihre Dicke  $\delta_v$  wird mit steigender Reynoldszahl  $Re_x$  kleiner. Sie wird bei großer Reynoldszahl im Verhältnis zur Reibungsschicht sehr klein. Die turbulente Reibungsschicht zeichnet sich durch die dort entstehende Scheinreibung aus, die durch die starken turbulenten Querbewegungen der Fluidteilchen und den damit verbundenen Impulsaustausch entsteht. Hierdurch bildet sich bei der turbulenten Grenzschichtströmung ein flacheres Geschwindigkeitsprofil mit einem großen Gradienten am Rand aus.

#### <span id="page-52-0"></span>4.1.4. Ablösung der Grenzschicht

Bei einer Verzögerung der Gesamtströmung kommt es zu einem Druckanstieg, der auch der Grenzschicht aufgeprägt wird. Ein wandnahes Flüssigkeitsteilchen wird durch die Reibungskräfte in der Reibungsschicht abgebremst und verliert dadurch so viel kinetische Energie, dass es den Druckanstieg nicht überwinden kann [\[81\]](#page-256-0). Die Folge daraus ist, dass das Teilchen komplett abgebremst und in die umgekehrte Richtung beschleunigt wird. Auf diese Weise entstehen Rückströmungen, und man spricht von einer Ablösung der Grenzschicht. Eine Ablösung der Grenzschicht passiert hauptsächlich im Bereich eines Druckanstiegs, wie zum Beispiel an einer Querschnittsaufweitung oder hinter einem Hindernis. Besonders anfällig für Ablösungen ist eine laminare Grenzschichtströmung. Turbulente Grenzschichtströmungen machen einen gröÿeren Druckanstieg mit. Der Ablösepunkt ist dadurch deniert, dass der Geschwindigkeitsgradient und damit die Wandschubspannung zu Null werden. Durch ein Ablösen der Grenzschicht entstehen stark instationäre Phänomene mit Geschwindigkeits- und Druckschwankungen. Darüber hinaus beansprucht die sich ablösende Grenzschicht einen Teil des durchflossenen Querschnitts und kann dessen Fläche maßgeblich verringern. Der Fließwiderstand wird durch Ablösungen maßgeblich beeinflusst.

Zur Verhinderung von Ablösungserscheinungen können die von Schlichting u. Gersten [\[81\]](#page-256-0) gezeigten, unterschiedlichen Maßnahmen zu Anwendung kommen.

- Indem man hydraulische Anlagen nur mit allmählichen Aufweitungen ausführt kann man den Druckanstieg durch eine Verzögerung gering halten und so die Gefahr von Ablösungen verringern.
- Durch das Mitbewegen der Begrenzungswand mit der Strömung wird das bilden einer Grenzschicht verhindert. Dadurch kommt es zu keiner Verzögerung der wandnahen Teilchen und zu keinen Ablösungen. Als Beispiel dient hier ein rotierender Zylinder. Wird er angeströmt, bilden sich nur an einer Seite Ablösungen. Eine Anwendung, die sich dieses Prinzip zu Nutze macht ist der Flettner-Rotor. Dieser rotierende Zylinder wird auf Schiffen als Segel benutzt [\[73\]](#page-255-0).
- Durch Absaugen der wandnahen Grenzschicht werden Flüssigkeitsteilchen mit geringer kinetischer Energie entfernt, und es kommen aus der Außenströmung Teilchen mit gröÿerer kinetischer Energie nach. Auf diese Weise kann die Grenzschichtströmung einen weit größeren Druckanstieg mitmachen.
- Durch tangentiales Einblasen von Fluid in die Grenzschicht wird deren kinetische Energie erhöht und die Ablösungstendenz vermindert.

# <span id="page-53-1"></span>4.2. Rohrströmung

In der Rohrströmung findet die Transition zwischen dem laminaren und dem turbulenten Fließzustand bei einer kritischen Reynoldszahl von ca.  $Re_{krit} \approx 2000$  statt. Als charakteristische Länge für die Rohr-Reynoldszahl wird beim Rohr mit Kreisquerschnitt der Durchmesser d herangezogen. Bei Rohren mit anderen Querschnittsformen wird der hydraulische Durchmesser  $d_{hu}$ als Äquivalent verwendet (vgl. Gleichung [4.8\)](#page-53-0).

<span id="page-53-0"></span>
$$
Re_{Rohr} = \frac{u_m \cdot d}{\nu} = \frac{u_m \cdot 4 \cdot r_{hy}}{\nu} = \frac{u_m \cdot d_{hy}}{\nu} \qquad [-]
$$
\n(4.8)

Der Einfluss des Zusammenspiels der Rauheit und der Turbulenz und deren Auswirkung auf die Strömung wird durch den Widerstandsbeiwert  $\lambda$  charakterisiert. Dieser hängt je nach "hydrauli-schem Verhalten" von unterschiedlichen Parametern ab. Bollrich [\[9\]](#page-250-1) unterscheidet zwischen drei unterschiedlichen Arten des hydraulischen Verhaltens, wobei bei den folgenden Punkten  $\delta$  die Grenzschichtdicke und  $k_s$  die absolute Rauheit darstellt.

- $\bullet$  Hydraulisch glattes Verhalten  $\delta >> k_s$ : Alle Rauheitserhebungen werden von der laminaren Grenzschicht umhüllt. Die Strömung wird von der Reynoldszahl, aber nicht von den Rauheitserhebungen beeinflusst.
- $\bullet$  Hydraulisches Übergangsverhalten  $\delta > k_s/4$ : Die Rauheitserhebungen durchstoßen teilweise die laminare Grenzschicht. Es besteht ein Einfluss von der Reynoldszahl und von den Rauheitserhebungen.
- $\bullet$  Hydraulisch raues Verhalten  $\delta < k_s/4$ : Alle Rauheitserhebungen ragen aus der laminaren Grenzschicht heraus. Die Strömung ist rein von der relativen Rauheit abhängig.

Der Widerstandsbeiwert lässt sich mit Hilfe des Moody-Diagramms oder mit der Formel von Co-lebrook und White (vgl. Gleichung [4.9\)](#page-54-0) ableiten; wobei  $k_s/d$  als relative Rauheit das Verhältnis der absoluten Rauheit  $k_s$  zum Rohrdurchmesser d bezeichnet und Re die auf den Rohrdurchmesser bezogene Reynoldszahl ist.

<span id="page-54-0"></span>
$$
\frac{1}{\sqrt{\lambda}} = -2,0 \cdot \lg \left( \frac{2,51}{Re\sqrt{\lambda}} + \frac{k/d}{3,71} \right) \tag{4.9}
$$

Im laminaren Fließzustand bildet sich im Rohr ein parabolisches Geschwindigkeitsprofil aus. Gleichung [4.10](#page-54-1) gibt mit der Maximalgeschwindigkeit des Querschnitts  $U_{\infty}$ , dem Rohrradius r und der radialen Koordinate y den normierten Verlauf eines solchen an. Es ist daraus zu erkennen, dass in diesem Fall der Widerstandsbeiwert  $\lambda$  keinen Einfluss auf das Geschwindigkeitsprofil hat.

<span id="page-54-1"></span>
$$
\frac{u(y)}{U_{\infty}} = 1 - \left(\frac{y}{r}\right)^2\tag{4.10}
$$

Schlägt die Strömung im Rohr in den turbulenten Zustand um, kommt es, wie in Kapitel [4.1](#page-48-1) erwähnt, zu einer starken Querbewegung der Flüssigkeitsteilchen, die zu einem Impulsaustausch der Teilchen führt. Dadurch werden die Teilchen bis nahe dem Rand beschleunigt und es ent-steht ein flacheres logarithmisches Geschwindigkeitsprofil. Gleichung [4.11](#page-54-2) gibt das Gesetz für die logarithmische Geschwindigkeitsverteilung nach Prandtl und von Kármán an. In diesem Fall hat  $\lambda$  einen direkten Einfluss auf die Geschwindigkeitsverteilung. Abbildung [4.3](#page-55-0) zeigt ein laminares und ein turbulentes Geschwindigkeitsprofil mit  $\lambda = 0.017$  im Vergleich.

<span id="page-54-2"></span>
$$
\frac{u(y)}{U_{\infty}} = 1 + \frac{0.884 \cdot \sqrt{\lambda}}{1 + 1.326 \cdot \sqrt{\lambda}} \cdot \ln\left(1 - \frac{y}{r}\right)
$$
\n(4.11)

<span id="page-55-0"></span>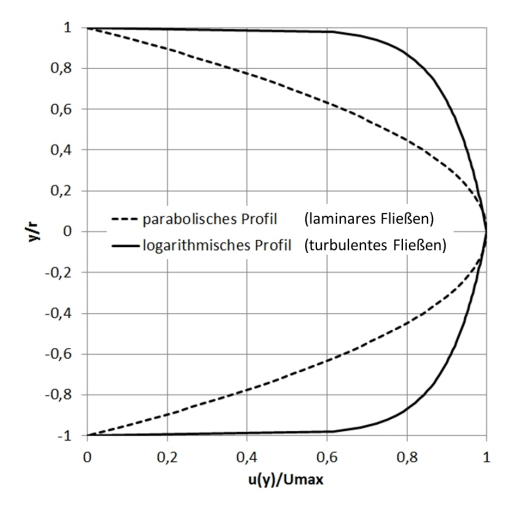

Abbildung 4.3.: Vergleich eines laminaren und eines turbulenten Geschwindigkeitsprofils.

Strömt ein Fluid mit einem über den Querschnitt komplett gleich verteilten Geschwindigkeitspro fil in ein Rohr ein, so wächst die Grenzschicht im Rohr zunächst langsam an, bis es zum Übergang in einen turbulenten Fließzustand kommt. Danach wächst die Grenzschichtdicke schneller, bis irgendwann der Endzustand erreicht ist, und sich ein Geschwindigkeitsprofil nach dem Prandtl'schen Widerstandsgesetz ausbildet (vgl. Abbildung [4.4\)](#page-55-1).

<span id="page-55-1"></span>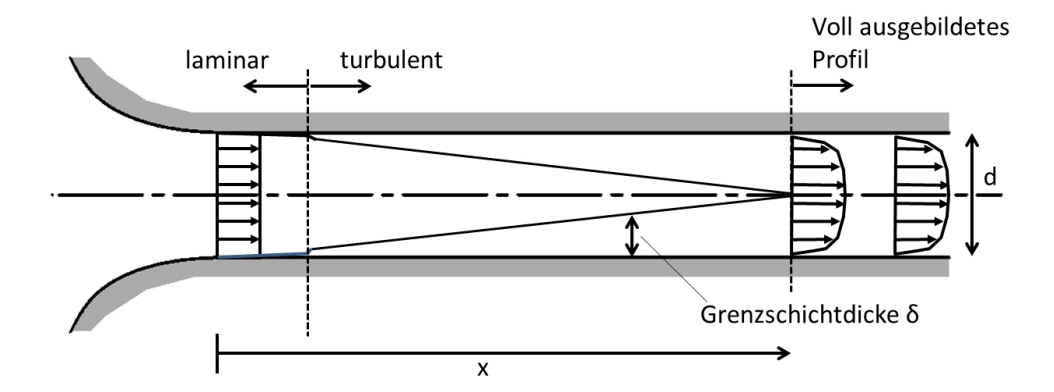

Abbildung 4.4.: Entwicklung der Grenzschichtdicke δ bei Einströmen in ein Rohr [nach [55\]](#page-254-0).

Abbildung [4.5](#page-56-0) zeigt die Entwicklung eines Geschwindigkeitsprofils entlang eines Rohres. Die Strömung benötigt bei  $Re \approx 10^6$  ca. 60·d um ein konstantes Geschwindigkeitsprofil zu erreichen.

<span id="page-56-0"></span>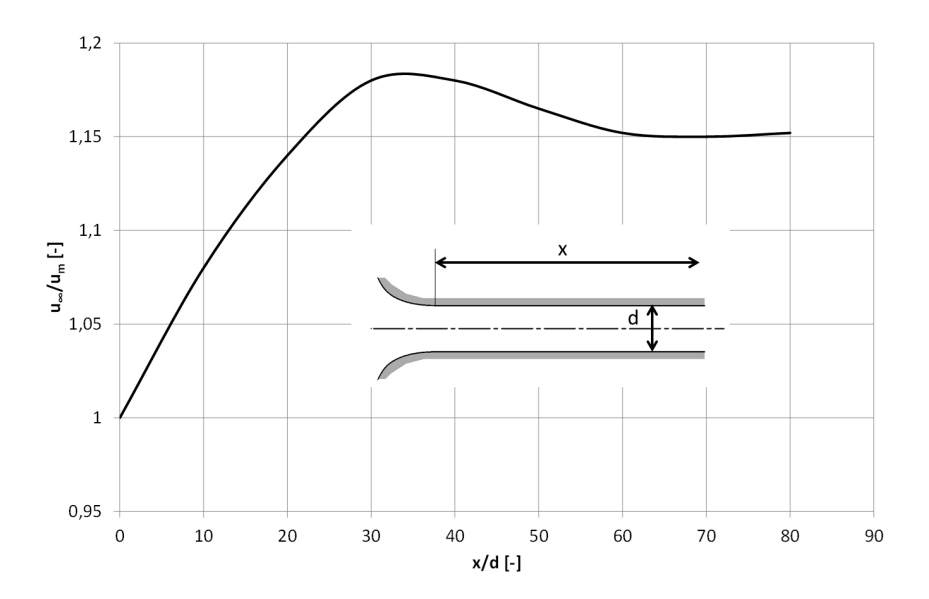

Abbildung 4.5.: Entwicklung des Geschwindigkeitsprofils entlang eines Rohres, charakterisiert durch das Verhältnis  $u_{\infty}/u_m$  bei  $Re \approx 10^6$ . [nach [55\]](#page-254-0)

#### 4.2.1. Strömung in gekrümmten Rohren

<span id="page-56-1"></span>Da bei einer Rohrströmung der Kernbereich der Strömung über eine größere Geschwindigkeit verfügt als die Randbereiche, bildet sich in einer Krümmung die Tendenz aus, dass das Fluid im Zentrum durch die stärkere Fliehkraft radial nach außen drängt. Dadurch bildet sich eine Sekundärströmung, die in der Mitte des Rohres radial nach außen und an den Außenwänden wieder zurück geht (vgl. Abbildung [4.6\)](#page-56-1). Dreidimensional gesehen bilden sich im Krümmer zwei nebeneinander verlaufende Spiralströmungen aus.

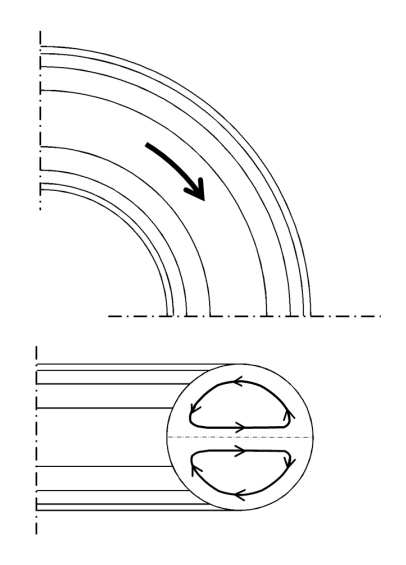

Abbildung 4.6.: Sekundärströmung in einem Rohrkrümmer.

Die entstehenden Sekundärströmungen sind dafür verantwortlich, dass sich im gekrümmten Rohr

<span id="page-57-0"></span>das Geschwindigkeitsmaximum radial nach außen verlagert (vgl. Abbildung [4.7\)](#page-57-0). Der Widerstandsbeiwert eines gekrümmten Rohres steigt bei laminarem Flieÿen mit kleiner werdendem Radius an und ist somit größer als im geraden Rohr. Im turbulenten Zustand ist dieser Unterschied nur noch gering. Millikan [\[56\]](#page-254-1) gibt für den laminaren Bereich einen Unterschied des Widerstandsbeiwerts von gerade auf gekrümmt von bis zu 28% und für den turbulenten Bereich von bis zu 7% an. Dies führt dazu, dass mit geringer werdendem Radius der Sprung im Widerstandsbeiwert von laminarem zu turbulentem Abfluss immer kleiner wird.

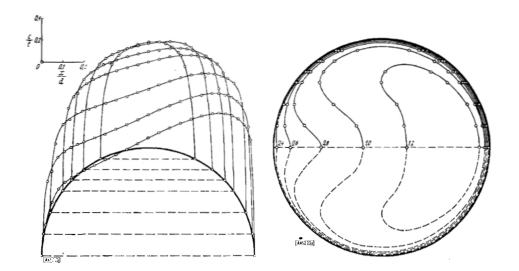

Abbildung 4.7.: Isotachendarstellung der Geschwindigkeitsverteilung über den Querschnitt bei einem gekrümmten Rohr mit turbulenter Strömung, Re = 8540 [\[4\]](#page-250-2).

#### 4.2.2. Strömung in Rohren mit rechteckigem Querschnitt

<span id="page-57-1"></span>In Rohren mit rechteckigem Querschnitt sind ebenfalls Sekundärströmungen für die Ausbildung der Geschwindigkeitsverteilung verantwortlich. Es bilden sich Spiralströmungen, die vom Zentrum des Querschnitts in die Ecken, von dort zur Mitte der Auÿenwände und wieder zurück zum Zentrum ziehen. Abbildung [4.8](#page-57-1) zeigt dies für ein Rohr mit quadratischem Querschnitt.

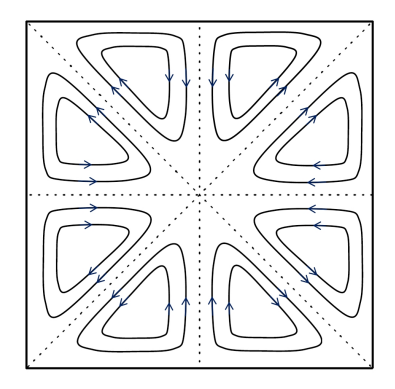

Abbildung 4.8.: Skizze der Sekundärströmungen in einem geraden Rohr mit quadratischem Querschnitt.

Durch die in die Ecken ziehende Sekundärströmung werden dort die Geschwindigkeiten erhöht und es bildet sich ein der Querschnittsform entsprechendes, ebenfalls rechteckiges Geschwindigkeitsfeld aus. Abbildung [4.9](#page-58-0) zeigt dies für ein Rohr mit Rechteckquerschnitt aus einer Messung von Nikuradse [\[68,](#page-255-1) [70\]](#page-255-2). Es ist deutlich zu erkennen, dass die Isotachen in die Ecken gezogen <span id="page-58-0"></span>werden und dass an den langen Seiten die höheren Geschwindigkeiten näher an die Wand herankommen als an den kurzen Seiten.

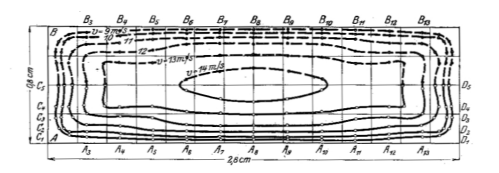

Abbildung 4.9.: Isotachendarstellung der Geschwindigkeitsverteilung in einem Rohr mit Rechteckquerschnitt. [\[68\]](#page-255-1)

#### 4.2.3. Energieverluste in Rohrleitungen

Die hydraulische Energie eines Querschnitts setzt sich aus der Lageenergie, der Druckenergie und der kinetischen Energie zusammen. Dies kann man in der Bernoulli-Gleichung für die Energiehöhe ausdrücken (vgl. Gleichung [4.12\)](#page-58-1). Diese setzt sich aus der geodätischen Höhe, der Druckhöhe und der Geschwindigkeitshöhe zusammen. Hierbei bezeichnet z die geodätische Höhe,  $p_m$  den mittleren Druck über den Querschnitt und  $u_m$  die mittlere Geschwindigkeit über den Querschnitt.

<span id="page-58-1"></span>
$$
h_E = \beta \cdot \left( z + \frac{p_m}{\rho \cdot g} \right) + \alpha \cdot \frac{u_m^2}{2g} \qquad [m] \tag{4.12}
$$

Da die Geschwindigkeitsverteilung über den Querschnitt bei einer realen Strömung nicht gleichmäßig ist, wird die Geschwindigkeitshöhe mit dem Geschwindigkeitshöhenausgleichsbeiwert  $\alpha$ versehen (vgl. Gleichung [4.13\)](#page-58-2). Dieser berücksichtigt den Einfluss der Ungleichverteilung der Geschwindigkeit auf die Geschwindigkeitshöhe. Bei Gleichverteilung der Geschwindigkeit über den Querschnitt beträgt  $\alpha = 1$ . In geraden Rohrströmungen oder offenen Gerinnen bildet sich unter normalen Umständen ein Wert zwischen  $\alpha = 1.01$  und  $\alpha = 1.1$  aus. In vielen Fällen wird  $\alpha$  vernachlässigt. Kommt es jedoch in einem Rohr aufgrund von Ablösungen zu einer stärkeren Ungleichverteilung der Geschwindigkeit u über den Querschnitt, so kann  $\alpha$  auch höhere Werte annehmen und ist nicht mehr vernachlässigbar.

<span id="page-58-2"></span>
$$
\alpha = \frac{\int_{0}^{A} u^{3} \cdot dA}{u_{m}^{3} \cdot A} \qquad [-]
$$
\n(4.13)

Bei stark gekrümmten Strömungen bewirkt die auf die Flüssigkeitsteilchen wirkende Fliehkraft, dass die Druckhöhe nicht über den gesamten Querschnitt gleich verteilt ist. Diese Ungleichver-teilung wird in Gleichung [4.12](#page-58-1) durch den Druckhöhenbeiwert  $\beta$  berücksichtigt. Dieser ist bei gerader Strömung  $\beta = 1$  und kann je nach Krümmungsrichtung (Krümmung nach oben bzw. Krümmung nach unten) Werte  $\beta > 1$  oder  $\beta < 1$  annehmen [\[9\]](#page-250-1). Da der Wert  $\beta$  nur bei Krümmungen in vertikaler Richtung von 1 abweicht hat er für die vorliegende Arbeit, in der nur Strömungen ohne maßgebliche Vertikalkrümmung behandelt werden, keine Relevanz und wird als  $\beta = 1$  angenommen.

Berechnet man die Druckhöhe und die Energiehöhe für mehrere Querschnitte entlang des Rohres und verbindet diese, erhält man die Drucklinie und die Energielinie. In einem offenen Gerinne stimmt die Druckhöhe mit der Wasserspiegelhöhe überein. In einem Druckrohr ist die Drucklinie unabhängig vom Verlauf des Rohres.

Die Verluste in einem Gerinne können in kontinuierliche Verluste und in örtliche Verluste aufgeteilt werden. Die kontinuierlichen Verluste beziehen sich auf die Energieverluste entlang eines Rohres oder entlang eines Gerinnes. Sie hängen von dem Widerstandsbeiwert λ ab, der durch die die Rauheit und die Reynoldszahl, also die Turbulenz beeinflusst ist. Gleichung [4.14](#page-59-0) beschreibt die Verlusthöhe entlang der Länge l in einem Rohr mit dem Durchmesser d und der mittleren Geschwindigkeit  $u_m$ .

<span id="page-59-0"></span>
$$
h_r = l \cdot \lambda \cdot \frac{1}{d} \cdot \frac{u_m^2}{2g} \qquad [m] \tag{4.14}
$$

Örtliche Verluste werden vor allem an hydraulischen Bauwerken angesetzt, an denen sich auf kurzer Strecke Verluste ergeben, die von der Rauigkeit unabhängig sind. So ist zum Beispiel in einem Auslaufbauwerk ein Austrittsverlustbeiwert  $\zeta_a$  anzusetzen. Dieser Verlustbeiwert ist meist ein empirisch für die jeweilige Art von Bauwerk ermittelter Wert. Die örtliche Verlusthöhe  $h_{v,o}$ ergibt sich aus dem Produkt des Austrittsverlustbeiwerts und der Geschwindigkeitshöhe (vgl. Gleichung [4.15\)](#page-59-1).

<span id="page-59-1"></span>
$$
h_{v,o} = \zeta \cdot \frac{u_m^2}{2g} \qquad [m] \tag{4.15}
$$

#### 4.2.4. Pfeilerströmung in einer Druckrohrleitung

Das Einbringen eines Pfeilers in ein Rohr mit Druckabfluss bedeutet eine Einengung des durch-flossenen Querschnitts und damit eine Beschleunigung der Strömung. Abbildung [4.10](#page-60-0) skizziert die Druck- und die Energielinie entlang eines solchen Pfeilers. Es ist ersichtlich, dass die Drucklinie am Pfeilerkopf aufgrund der Beschleunigung stark abfällt und sich gleichzeitig lokal größere Verluste einstellen (kurzzeitige, stärkere Neigung der Energielinie). Entlang des Pfeilers verlaufen Druck- und Energielinie wieder parallel mit einem größeren Gefälle als im Bereich ohne Pfeiler. Am Ende des Pfeilers kommt es wieder zu einer Verzögerung, die einen Druckanstieg und örtlich

gröÿere Verluste verursacht.

Es wird deutlich, dass sich die gesamte Verlusthöhe durch die örtlichen Verlusthöhen aufgrund des Formverlustbeiwerts am Pfeilerkopf und am Ende des Pfeilers und durch den erhöhten Reibungswiderstand aufgrund der verringerten Querschnittsäche entlang der Pfeilerwände zusammensetzt. Die Verluste durch die Pfeilerform entstehen dabei durch Ablösungen und Wirbelbildung. Die längenabhängigen Verluste entstehen durch den vergrößerten Rohrreibungswiderstand aufgrund der verringerten Querschnittsäche.

<span id="page-60-0"></span>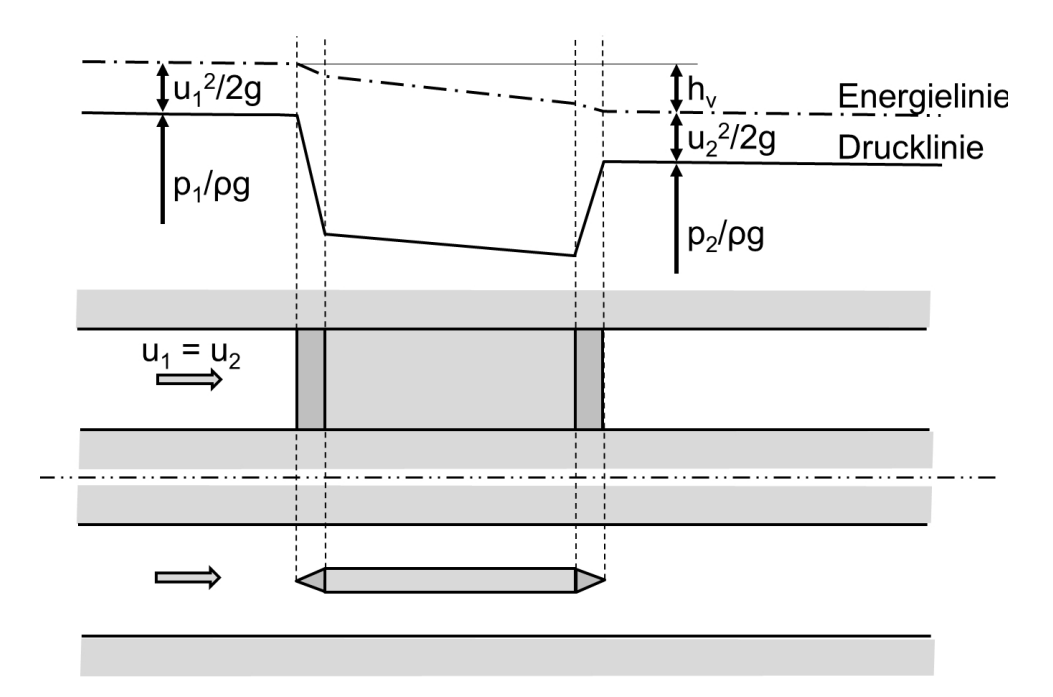

Abbildung 4.10.: Verlauf von Druck- und Energielinie entlang eines Pfeilers in einem Rohr mit Druckab fluss.

<span id="page-60-1"></span>Abbildung [4.11](#page-60-1) zeigt Pfeilerformbeiwerte für die Umströmung von Brückenpfeilern nach Press u. Schröder [\[74\]](#page-255-3).

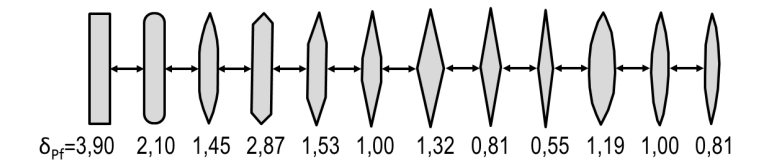

Abbildung 4.11.: Pfeilerformbeiwerte  $\delta_{Pf}$ . [nach [74\]](#page-255-3)

# <span id="page-61-0"></span>4.3. Diffusorströmung

Diffusoren stellen in der Industrie ein wichtiges Element dar. Sie werden in der Verfahrenstechnik angewendet und kommen in Turbineneinspritzanlagen, bei der Autoaerodynamik und vielen anderen Anwendungsgebieten vor. Auch im alten Rom schon, wo die Gebühren der Wasserversorgung anhand des Durchmessers der in das Haus abzweigenden Leitung eingehoben wurden, erkannte man, dass man durch das Anbringen einer allmählichen Querschnittsaufweitung am Ende eines Auslasses aufgrund des Druckanstiegs (auch Druckrückgewinnung), beim gleichen Durchmesser den Durchsatz erhöhen konnte [\[2\]](#page-250-3).

Alle Wasserkraftanlagen mit Überdruckturbinen<sup>[1](#page-61-2)</sup> bedienen sich dieses Effekts. Man spricht vom Saugschlauch, welcher der Turbine nachgeschaltet ist, und von dem erzielten Druckanstieg. Die auf diese Weise aus der kinetischen Energie rückgewonnene potentielle Energie lässt sich direkt der Fallhöhe des Kraftwerks anrechnen. Es werden dadurch die Auslaufverluste verringert und der Gesamtwirkungsgrad der Anlage erhöht. Vor allem bei Kraftwerken mit geringer Fallhöhe kann der Anteil an zurückzugewinnender Geschwindigkeitsenergie einen großen Anteil der Gesamtenergiegewinnung ausmachen.

### <span id="page-61-1"></span>4.3.1. Diffusoren

Ein Diffusor ist ein Kanal unter Druckabfluss, dessen Querschnitt sich mit in Fließrichtung fortschreitender x-Achse aufweitet. Unter idealen, verlustfreien Randbedingungen nimmt der Strom des Fluids die Querschnittsaufweitung ohne Ablösungen und Rückströmungen an, wodurch die Geschwindigkeit umgekehrt proportional zur Querschnittsäche abnimmt. Durch die verlustfreie Verzögerung des Fluids wird im Idealfall die gesamte kinetische Energie der Geschwindigkeitsdifferenz zwischen Einströmquerschnitt und Ausströmquerschnitt des Fluidstroms in potentielle Energie umgewandelt (Abbildung [4.12\)](#page-62-0).

<span id="page-61-2"></span> $1$ Überdruckturbinen sind Wasserkraftturbinen, bei denen der Druck während des Durchströmens stetig abnimmt. Es werden die kinetische und die potentielle Energie auf das Laufrad übertragen. Zu dieser Gattung gehören unter Anderen Francis- und Kaplan-Turbinen. Bei der Gleichdruckturbine hingegen wird rein die kinetische Energie des Wassers auf das Laufrad übertragen. Dazu gehören die Pelton-Turbine und die Durchströmturbine. [\[83\]](#page-256-1)

<span id="page-62-0"></span>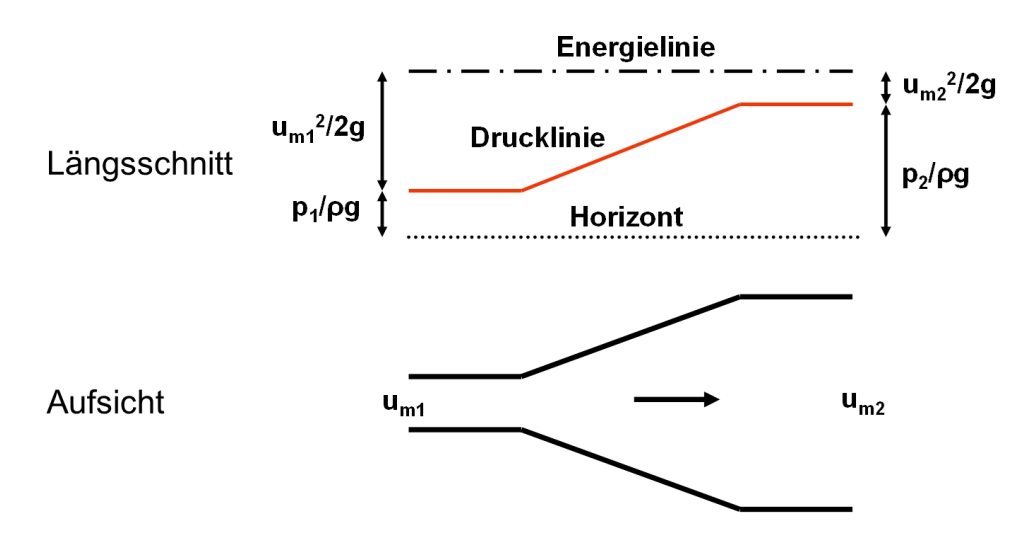

Abbildung 4.12.: Prinzip des Druckanstiegs eines Diffusors in einem verlustfreien System.

Man beschreibt den im Idealfall in potentielle Energie umgewandelten Anteil der kinetischen Energie mit dem "idealen Druckanstiegsbeiwert"  $C_{pi}$ . Dieser ergibt sich aus der Differenz zwischen der Geschwindigkeitshöhe im Austrittsquerschnitt und der Geschwindigkeitshöhe im Eintrittsquerschnitt im verlustfreien System (Abbildung [4.12\)](#page-62-0). Diese wird als Beiwert auf die Geschwindigkeitshöhe im Eintrittsquerschnitt normiert  $C_{pi} = \left(\frac{u_{m1}^2}{2g} - \frac{u_{m2}^2}{2g}\right)$  $\left\langle \frac{u_{m1}^2}{2g} \right\rangle$  und, weil die Geschwindigkeit aufgrund der Kontinuität indirekt proportional zur Fläche ist, ergibt sich mit  $u_{m1}$  $\frac{u_{m1}}{u_{m2}}=\frac{A_2}{A_1}$  $\frac{A_2}{A_1} = AR$  Gleichung [4.16.](#page-62-1)

<span id="page-62-1"></span>
$$
C_{pi} = 1 - \frac{1}{AR^2} \qquad [-] \tag{4.16}
$$

Trägt man  $C_{pi}$  über AR in einem Diagramm auf (Abbildung [4.13\)](#page-63-0), so wird deutlich, dass der Druckanstieg bis zu einem Wert von  $AR = 3$  schon 90% der Geschwindigkeitshöhe im Eintrittsquerschnitt erreicht und bei weiterer Steigerung von AR nur noch wenig zusätzlicher Druckanstieg zu erreichen ist. Das heißt, dass bei der energetischen Optimierung eines Diffusors die Vergrößerung des Flächenverhältnisses AR nicht unbegrenzt Sinn macht, sondern bei AR  $\approx 3$  eine Art Optimum zwischen Flächenaufweitung AR und möglichem Druckrückanstieg  $C_{pi}$  erreicht ist.

<span id="page-63-0"></span>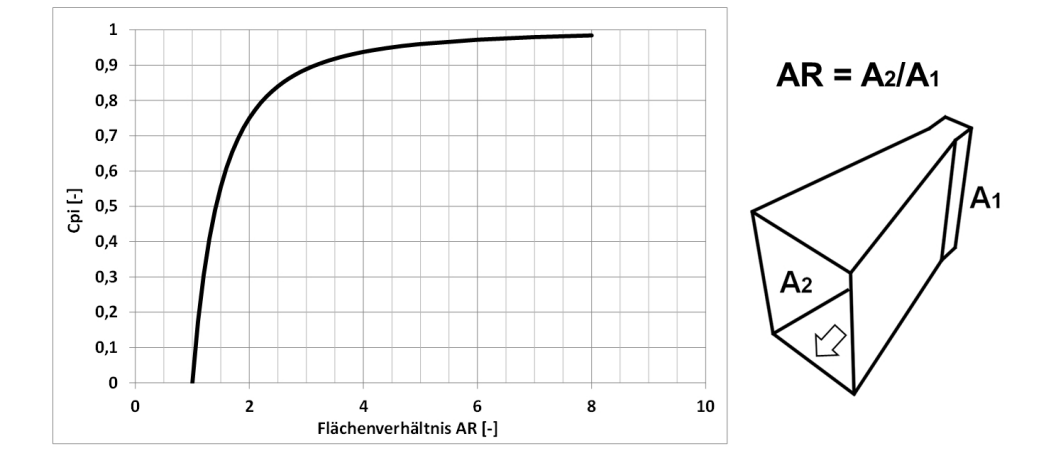

Abbildung 4.13.: Idealer Druckanstiegsbeiwert  $C_{pi}$  von Diffusoren in Abhängigkeit von AR.

Die Aufgaben eines Diffusors bestehen darin, die Geschwindigkeit zu vermindern, den Druck zu erhöhen und unterstrom des Ausströmquerschnitts ein möglichst gleichmäßiges Geschwindigkeitsfeld zu erzeugen. Die Strömung in einem Diffusor kann jedoch einer plötzlichen oder zu starken Aufweitung nicht folgen und es kommt zu Ablösungen, Rückströmungen und instationären Phänomenen, die einerseits größere Verluste und andererseits ungleichmäßige und instationäre Abströmverhältnisse verursachen.

Ablösungen treten in Diffusoren auf, da es durch die Querschnittsaufweitung zu einer Verzögerung der Flüssigkeitsteilchen kommt und diese zu einem Druckanstieg führt. Da das Fluid im Grenzschichtbereich in der Regel eine geringere kinetische Energie als der zentrale Strom hat, kommt es bei einem gleichmäßigen Druckanstieg über den Querschnitt an der Außenwand früher dazu, dass die Geschwindigkeit zu Null wird oder sogar negative Werte annehmen kann (vgl. Kapitel [4.1.4\)](#page-52-0). Durch kleine, stets vorhandene Asymmetrien im System passiert dies an einer Seite des Diffusors<sup>[2](#page-63-1)</sup> früher als an der anderen. Dies führt wiederum verstärkt zur Ausbildung eines asymmetrischen Druckgradienten über die Breite des Diffusors, wodurch sich der Flüssigkeitsstrom weiter zu jener Außenwand mit geringerem Druck schlägt. Die so entstehenden Ablösungszonen blockieren einen Teil des durchflossenen Querschnitts, verursachen größere örtliche Verluste und ein ungleichmäÿiges Abströmungsgeschwindigkeitsfeld.

Zur Beschreibung der Funktion eines Diffusors wird der Druckanstiegsbeiwert  $C_p$  herangezogen. Dieser stellt die tatsächlich im Diffusor zwischen Ein- und Austrittsquerschnitt erzielte Druckhöhendifferenz  $\Delta h_p = h_{p,2} - h_{p,1}$ , normiert auf die Geschwindigkeitshöhe im Eintrittsquerschnitt, dar. Der Geschwindigkeitshöhenausgleichswert im Eintrittsquerschnitt wird als  $\alpha_1 = 1$  angenommen, da es sich in diesem Querschnitt im Allgemeinen um eine turbulente Rohrströmung mit

<span id="page-63-1"></span><sup>&</sup>lt;sup>2</sup>Auf welcher Seite die Ablösung auftritt, hängt von kleinen Asymmetrien in der Diffusorgeometrie, von ungleichmäßiger Anströmung und bei sehr gleichmäßigen Systemen rein vom Zufall ab.

homogenem Geschwindigkeitsfeld handelt.

$$
C_p = \frac{p_2 - p_1}{\frac{1}{2} \cdot \rho_w \cdot u_{m1}^2} \qquad [-]
$$
\n(4.17)

Daraus ergibt sich in Kombination mit dem idealen Druckanstiegsbeiwert  $C_{pi}$  der Wirkungsgrad  $\eta_{Diff}$  des Diffusors.

$$
\eta_{Diff} = \frac{C_p}{C_{pi}} \qquad [-] \tag{4.18}
$$

Als maßgebliche Einflussfaktoren für die Effizienz eines Diffusors stellen sich vor allem die Geometrie der Aufweitung, die Eigenschaften der Anströmung und der Abströmung des Diffusors heraus. Die Ausbildung des Strömungszustands in einem Diffusor ist jedoch nahezu unabhängig vom Durchfluss. Das heißt, es stellen sich in einem Diffusor bei unterschiedlichen Durchströmgeschwindigkeiten sehr ähnliche Ablösungszustände ein.

Ende der fünfziger Jahre und in den sechziger Jahren des letzten Jahrhunderts war es vor allem die Forschergruppe um Professor Kline an der Stanford University, die grundlegende Erkennt-nisse über die Funktionsweise von Diffusoren veröffentlichte. Kline u.a. [\[42\]](#page-253-1) vereinigten Daten unterschiedlicher Laboruntersuchungen mit konischen und zweidimensionalen Diffusoren<sup>[3](#page-64-0)</sup>, um davon allgemein gültige Dimensionierungsregeln abzuleiten. Sie definierten vier unterschiedliche Ablösungszustände, die in Diffusoren abhängig von unterschiedlichen Einflussfaktoren auftreten. Im Folgenden werden die vier Zustände charakterisiert und in Abbildung [4.14](#page-65-1) sind sie skizziert:

- a. Keine sichtbare Ablösung (No appreciable stall): Der Öffnungswinkel ist so klein, dass keine merklichen Ablösungserscheinungen zu erkennen sind.
- b. Große unbeständige Ablösungen (Large transitory stall): (vgl. auch Kapitel [4.3.6\)](#page-75-0) Es treten deutliche, instationäre Ablösungen auf. Sie sind instabil, wechseln Ort, Größe und Intensität mit der Zeit.
- c. Stabile Ablösungen (Fully developed stall; 2-dimensional stall): Es treten voll ausgebildete Ablösungen auf. Auf einer Seite des Diffusors gibt es eine große stationäre Rückströmzone. Der Hauptstrom fließt an der gegenüber liegenden Seite entlang der Seitenwand des Diffusors ab. Der Zustand ist stabil gegenüber kleinen Änderungen der Randbedingungen, kann jedoch durch eine bewusst herbeigeführte größere Störung auf die andere Seite gedrängt werden. wo er dann wieder stabil bleibt. Es handelt sich also um ein System mit zwei möglichen Gleichgewichtszuständen.

<span id="page-64-0"></span> $3$ Ein zweidimensionaler Diffusor ist ein Kanal mit Rechteckquerschnitt, dessen Querschnittsfläche sich nur in einer Ebene aufweitet.

<span id="page-65-1"></span>d. Strahlströmung (Jet-flow): Der Hauptstrom ist von beiden Wänden abgelöst. Es bilden sich auf beiden Seiten Rückströmzonen. Dieser Zustand tritt nur bei Diffusoren mit sehr großen Öffnungswinkeln auf.

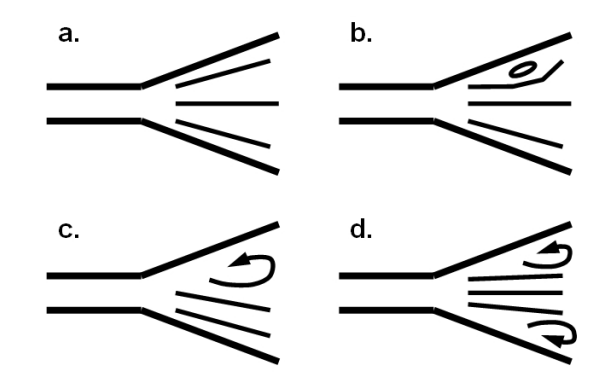

Abbildung 4.14.: Ablösungszustände in einem Diffusor. [nach [42\]](#page-253-1)

In den folgenden Absätzen wird detailliert auf die Funktion von Diffusoren eingegangen. Analytisch werden dabei die wesentlichen funktionsrelevanten Einflussfaktoren diskutiert.

#### <span id="page-65-0"></span>4.3.2. Einflussfaktor Diffusorgeometrie

Der in einem Diffusor auftretende Strömungszustand bzw. Ablösungszustand (Abbildung [4.14\)](#page-65-1) hängt maßgeblich von dessen geometrischer Ausbildung ab. Schon im Jahr 1929 veröffentlichte Nikuradse [\[69\]](#page-255-4) detaillierte Untersuchungen zur Wirkungsweise von Diffusoren. Nikuradse machte die Beobachtung, dass sich in einem rechteckigen Kanal mit divergierenden Seitenwänden, unabhängig vom Durchfluss, ab einem Öffnungswinkel von  $2\Theta \approx 5^{\circ}$  (Abbildung [4.15\)](#page-66-0) im Auslaufquerschnitt ein asymmetrisches Geschwindigkeitsprofil einstellt.

Um Diffusoren unterschiedlicher Geometrie vergleichen zu können, zogen Kline u. a. [\[42\]](#page-253-1) drei Parameter heran, mit denen man alle geradwandigen zweidimensionalen und konischen Diffusoren beschreiben konnte: Es handelte sich um den Öffnungswinkel 2Θ, der den Winkel zwischen den beiden Auÿenwänden beschreibt, um das Verhältnis der Austrittsäche zur Eintrittsäche des Diffusors  $A_2/A_1 = AR$  und um das Verhältnis der Diffusorlänge zur Breite des Eintrittsquerschnitts  $L/b_1$  (Abbildung [4.15\)](#page-66-0).

<span id="page-66-0"></span>Das Seitenlängenverhältnis im Einströmquerschnitt  $h_1/b_1$  hat keinen Einfluss auf die Funktion eines Diffusors. Solange  $h_1/b_1 > 1$  bleibt, sind Randeffekte nicht maßgebend [\[75\]](#page-255-5).

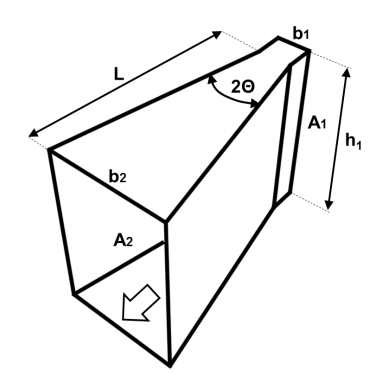

Abbildung 4.15.: Geometrische Parameter eines zweidimensionalen Diffusors.

Renau u. a. [\[75\]](#page-255-5) veröffentlichten ebenfalls unter Prof. Kline zwei Diagramme (Abbildung [4.16\)](#page-67-0), die für zweidimensionale Diffusoren in Abhängigkeit von 2Θ oder von  $AR$  und  $L/b_1$  den Ablösungszustand nach Abbildung [4.14](#page-65-1) beschreiben. Die Diagramme werden in Zonen unterschiedlicher Ablösungszustände unterteilt:

Die Linie a-a der Diagramme markiert den Beginn von erkennbaren Ablösungen. Diese werden oberhalb der Linie stärker, und die durch die Ablösungen verursachten Druckschwankungen erreichen in der Mitte zwischen Linie a-a und Line b-b ihr Maximum. Die instationären Schwankungen werden zur Linie b-b hin wieder geringer, und der Abflusszustand geht bei deren Überschreiten in einen stabilen, einseitigen Ablösungszustand über. Geht man in dem Diagramm weiter nach oben, kommt man zwischen Linie c-c und Linie d-d in einen Hysteresisbereich, in dem sowohl eine voll ausgebildete einseitige Ablösung auftreten kann als auch ein Strahl in der Mitte mit Ablösungen an beiden Seiten. Über die Linie c-c hinaus gibt es nur noch den Zustand einer  $Strahlstr\ddot{o}mung (Jet-flow).$ 

<span id="page-67-0"></span>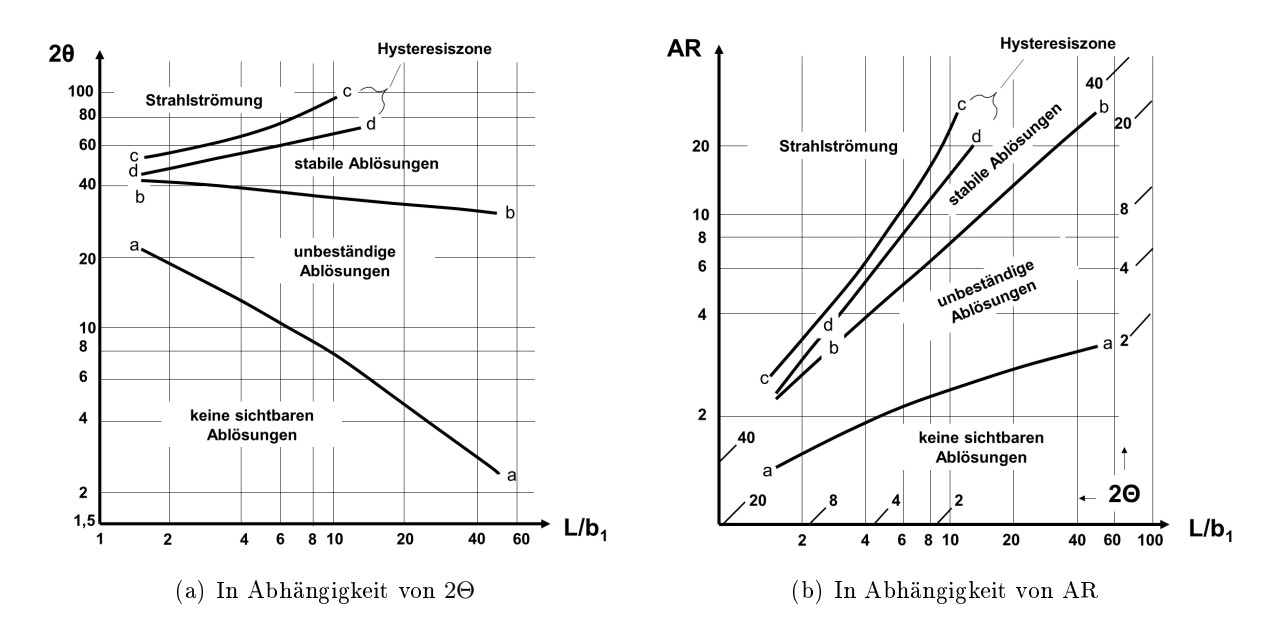

Abbildung 4.16.: Ablösungszustände der Strömung in Abhängigkeit von der Geometrie des Diffusors. [nach [75\]](#page-255-5)

Aus den Diagrammen in Abbildung [4.16](#page-67-0) wird ersichtlich, dass im Bereich ohne oder nur mit geringen Ablösungen AR der maßgebend das Strömungsbild beeinflussende Parameter ist und bei starken Ablösungen der Winkel 2Θ den größeren Einfluss hat. Unabhängig vom Öffnungswinkel hat die Länge  $L$  des Diffusors einen Einfluss darauf, ob es zu einer Strömungsablösung kommt oder nicht(vgl. Linie a-a). Der Einfluß der Länge darauf, welcher Ablösungszustand auftritt, ist jedoch gering.

Ein weiterer beeinflussender Faktor für die Funktion eines Diffusors ist die Kontur der Außen-wände. Carlson u. a. [\[14\]](#page-251-1) untersuchten die Strömung in Diffusoren an einem Versuchsstand mit Auÿenwänden, die konkav (Trompetenförmig) und konvex (Glockenförmig) geformt werden konnten, und kam zu der Erkenntnis, dass im Bereich keiner und leichter Ablösungen eine geringe Krümmung der Außenwände nach außen (Glockenförmig) den Druckanstieg leicht verbessert. Dies erscheint logisch, da auf diese Weise die größere Beaufschlagung des Diffusors im Anfangsbereich stattfindet, wo die Grenzschichtdicke noch gering ist. Darüber hinaus gibt es numerische Untersuchungen [\[51,](#page-253-2) [12,](#page-250-4) [13,](#page-251-2) [50\]](#page-253-3), die eine leichte Verbesserung des Druckanstiegs durch eine geschwungene Form der Auÿenwände erreichten. Als Optimierungskriterium wurde hier z.B. die Wandschubspannung herangezogen. Bei der idealen Wandkontur tendiert diese zu null. Die durch die Konturänderung erreichten Verbesserungen in der Wirkung des Diffusors waren jedoch relativ gering. So wurde der Druckanstieg dadurch im Vergleich zu einem geradwandigen Diffusor um ungefähr 4% verbessert.

Im Bereich starker Ablösungserscheinungen ergibt ein Diffusor mit geraden Wänden den größten Druckanstieg [\[51\]](#page-253-2).

Da eine Konturierung der Seitenwände nur eine sehr geringe Vergrößerung im Druckanstieg bringt, jedoch bei Ein- und Auslaufbauwerken bautechnisch aufwendig umzusetzen ist, wird von dieser Art der Optimierung in der vorliegenden Arbeit abgesehen.

Als besondere Maßnahme zur Verbesserung der Strömung in einem Diffusor mit großem Öffnungswinkel können Leitügel oder Leitschaufeln zum Einsatz kommen. Diese lenken die an der Aufweitung ankommende Strömung um, sodass sie den Auÿenwänden besser folgen kann. Auf diese Weise kann ein größerer Druckanstieg für Diffusoren mit großem Öffnungswinkel erreicht werden [\[28,](#page-252-4) [91\]](#page-256-2). Ein Nachteil ist, dass durch die Leitflügel ein Teil des durchflossenen Querschnitts blockiert wird. Für große Strukturen wie die Ein- und Auslaufbauwerke großer PSW sind Leitschaufeln jedoch aus statischer Sicht nicht in der erforderlichen Schlankheit herstellbar und somit nicht von großem Interesse für diese Arbeit.

#### <span id="page-68-0"></span>4.3.3. Einflussfaktor Anströmung

Nach der Geometrie ist die Ausbildung der Anströmung des Diffusors der wichtigste Punkt in Bezug auf die Beeinflussung des Druckanstiegsbeiwerts  $C_p$  im Diffusor. Hierbei kommen folgende Charakteristika und die sie beschreibenden Parameter zu tragen.

Die Ausbildung der Grenzschicht im Eintrittsquerschnitt beeinflusst den qualitativen Ablösungs-zustand im Diffusor nur gering. Das bedeutet, dass die Diagramme in Abbildung [4.16](#page-67-0) für unterschiedliche Grenzschichtdicken gelten. Die Größe des Druckanstiegs und somit die Effizienz des Diffusors hängt jedoch von der Grenzschichtdicke ab. Zur Beschreibung der Grenzschichtausbildung im Eintrittsquerschnitt des Diffusors wird in der Literatur der Einschnürungsbeiwert  $B_t$  $[75]$ unter Einbeziehung der Verdrängungsdicke $\delta_1^*$  (vgl. Gleichung [4.19\)](#page-68-1) oder die Einschnürung B [\[81\]](#page-256-0) aus dem Verhältnis der mittleren Geschwindigkeit  $u_m$  zur Maximalgeschwindigkeit  $u_{max}$ (vgl. Gleichung [4.20\)](#page-68-2) herangezogen.

<span id="page-68-1"></span>
$$
B_t = \frac{2\delta_1^*}{b_1} \qquad [-] \tag{4.19}
$$

<span id="page-68-2"></span>
$$
B = 1 - \frac{u_{m1}}{u_{max,1}} \qquad [-]
$$
 (4.20)

Je flacher das Geschwindigkeitsprofil im Einströmquerschnitt ausgeprägt ist, das heißt je geringer der Einschnürungsbeiwert  $B$  ist, desto besser fallen der Druckanstiegsbeiwert und der Wirkungs-grad des Diffusors aus. Ackeret [\[2\]](#page-250-3) untersuchte den Einfluss der Ausbildung des Geschwindig-keitsprofils auf den Wirkungsgrad und auch Renau u. a. [\[75\]](#page-255-5) geben in Druckanstiegsdiagrammen <span id="page-69-0"></span>den Druckanstiegsbeiwert  $C_p$  in Abhängigkeit von  $B_t$  an. In Abbildung [4.17](#page-69-0) ist ersichtlich, dass sich in Ackerets Untersuchungen der Diffusorwirkungsgrad  $\eta_{Diff}$  durch die Variation des Einschnürungsbeiwerts  $B_t$  um mehr als 20% ändern ließ.

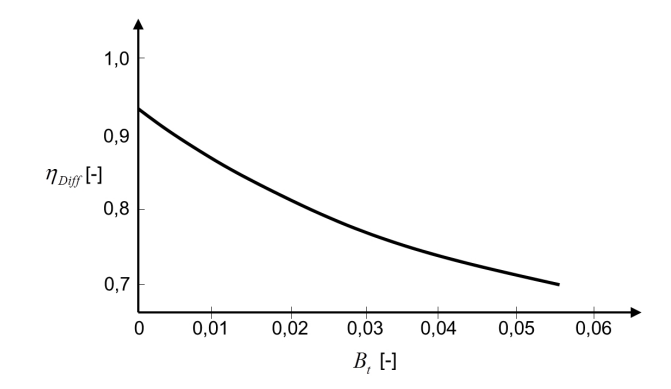

Abbildung 4.17.: Abhängigkeit des Wirkungsgrades  $\eta_{Diff}$  vom Einschnürungsbeiwert  $B_t$ . [nach [2\]](#page-250-3)

Wolf u. Johnston [\[103\]](#page-257-1) haben den Einfluss unterschiedlicher Formen des Geschwindigkeitsprofils auf die Strömung im Diffusor untersucht und deutliche Beeinflussungen festgestellt (Abbil-dung [4.18\)](#page-70-0). Ein asymmetrisches Geschwindigkeitsprofil kann zum Beispiel durch eine dem Diffusor vorhergehende Rohrkrümmung verursacht werden (vgl. Kapitel [4.2\)](#page-53-1). Tritt eine Strömung, bei der die Geschwindigkeit des Fluids an einer Seite größer ist als an der anderen, in einen Diffusor ein, kommt es an jener Seite mit geringerer Geschwindigkeit durch den Druckanstieg früher zu Ablösungen, als dies bei einem symmetrischen Geschwindigkeitsprofil der Fall ist. Die Strömung legt sich in einem solchen Diffusor an jener Seitenwand mit der größeren Geschwindigkeit an. und der Druckanstieg des Diffusors verschlechtert sich.

Hat das einströmende Geschwindigkeitsfeld in der Mitte ein starkes Maximum, ähnlich einem Jet-flow, dann kommt es im Diffusor ebenfalls verfrüht zu Ablösungen. Die Strömung legt sich nach dem Ablösen an einer der beiden Diffusorseiten an und kann durch das Einbringen eines Hindernisses auf die andere Seite umgelenkt werden, hat also zwei stabile Gleichgewichtszustände. Auch hier ist der Druckanstieg im Vergleich zu einem homogeneren Geschwindigkeitsprofil verringert.

Befindet sich an jeder Seite ein Geschwindigkeitsmaximum gleicher Größe, teilt sich der Fluidstrom, und jeweils ein Strahl legt sich an jeder Seite des Diffusors an. Durch die erhöhte Geschwindigkeit entlang der Auÿenwände wird der Grenzschicht Energie zugeführt. Der Druckanstieg des Diffusors kann sich dadurch gering verbessern.

Allgemein kann die Aussage getroffen werden, dass sich die Form des einströmenden Geschwindigkeitsfelds beim Durchströmen eines Diffusors verstärkt und sich an der Stelle mit der geringsten Geschwindigkeit die ersten Ablösungen bilden (Abbildung [4.18\)](#page-70-0).

<span id="page-70-0"></span>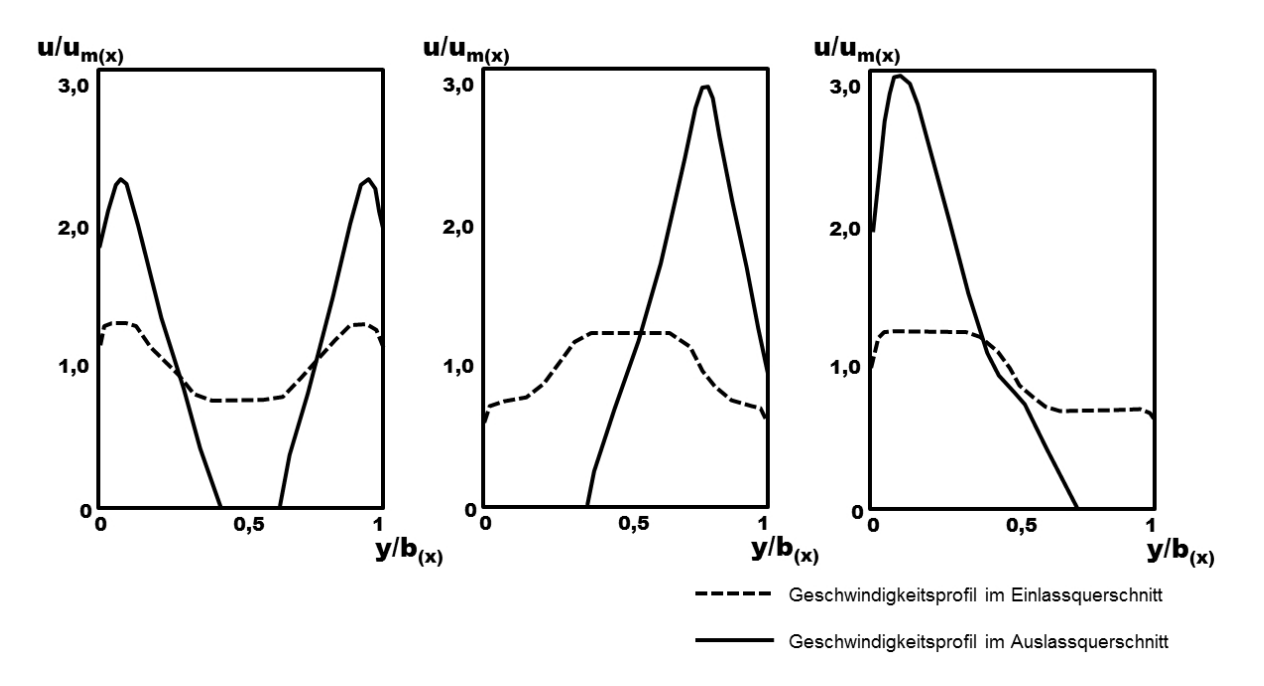

Abbildung 4.18.: Entwicklung des Geschwindigkeitsprofils entlang eines Diffusors. [nach [103\]](#page-257-1)

Für Diffusoren mit leichten Ablösungen (im Bereich der Linie a-a in Abbildung [4.16\)](#page-67-0) ist eine Änderung der Rohrreynoldszahl im Eintrittsquerschnitt ohne Bedeutung, solange diese über dem Grenzwert  $Re = 5 \cdot 10^4$  bleibt. Dieser Grenzwert stellt sicher, dass die Grenzschicht im Eintrittsquerschnitt vollturbulent ausgebildet ist [\[75\]](#page-255-5). Bei gröÿeren Ablösungen im Bereich der Linie b-b kann es durch eine Änderung der Reynoldszahl jedoch zu einer Beeinflussung des Ablösungszustands kommen. Die Diagramme [4.16](#page-67-0) sind im Bereich  $Re < 10^3$  nicht gültig.

Bei geringem Turbulenzgrad  $Tu < 3\%$  (vgl. Gleichung [4.4\)](#page-49-1) gibt es keine Auswirkungen auf die Ablösungserscheinungen im Diffusor [\[75\]](#page-255-5). Steigt die Turbulenzintensität in höhere Bereiche  $7\% < Tu < 10\%$ , wird die Linie b-b in den Diagrammen in Abbildung [4.16](#page-67-0) nach oben verschoben. Große Turbulenz kann nach Klein [\[41\]](#page-253-4) auch die Effizienz eines Diffusors mit starken Ablösungen verbessern, weil der Grenzschicht Energie zugeführt wird und ein Ablösen von der Außenwand verzögert wird.

Auch Filipenco u. a. [\[29\]](#page-252-5), Waitman u. a. [\[101\]](#page-257-2) und Winternitz [\[102\]](#page-257-3) haben sich mit den Auswirkungen der Anströmungscharakteristik auf die Strömung in einem Diffusor beschäftigt.

#### 4.3.4. Einflussfaktor Abströmung

Bezüglich der Abströmbedingung gibt es zwei unterschiedliche Anordnungen von Diffusoren.

- $\bullet$  Die erste Variante ist der Übergangsdiffusor, an den direkt ein nachfolgendes Rohr anschlieÿt. Bei dieser Anordnung ist der Druckanstieg mit dem Ende der Aufweitung des Diffusors nicht abgeschlossen, sondern das Geschwindigkeitsprofil vergleichmäßigt sich weiter nach Durchströmen des Auslassquerschnitts des Diffusors. In der Literatur geben Cockrell u. Markland [\[17\]](#page-251-3) für die Lage des Punktes mit dem größten Druck in konischen Diffusoren eine Position zwei bis sechs Durchmesser hinter dem Austrittsquerschnitt an. Der Druckanstiegsbeiwert  $C_p$  wird hier in den meisten Fällen zweckmäßig für die Kombination des Diffusors mit dem darauf folgenden Rohrstück angegeben.
- Die zweite Möglichkeit ist der Enddiffusor. Dieser mündet direkt in ein verhältnismäßig groÿes, stehendes Fluidvolumen mit freier Wasserspiegeloberäche, welches im Fall der PSW durch das Unterbecken dargestellt wird. Da in Gerinnen mit freier Wasserspiegeloberäche die Wasserspiegellage immer der Druckhöhe entspricht, muss der Druckanstieg bei Erreichen des Unterbeckens abgeschlossen sein. In numerischen und physikalischen Untersuchungen wird der Unterwasserspiegel als konstante untere Randbedingung deniert. Der in den stehenden Wasserkörper eintretende Wasserstrom wird im Unterbecken durch die innere Reibung auf null verzögert. Das heißt, dass die gesamte aus dem Diffusor austretende Geschwindigkeitsenergie durch Reibung in Wärme umgewandelt wird und dem System nicht mehr zur Verfügung steht.

Da der Diffusorwirkungsgrad  $\eta_{Diff}$  die Ungleichförmigkeit des in den Diffusor eintretenden und des austretenden Geschwindigkeitsfelds nicht berücksichtigt, wird mit Hilfe des Geschwindigkeitshöhenausgleichswerts  $\alpha$  im Eintrittsquerschnitt und im Austrittsquerschnitt von Gersten u. Pagendarm [\[32\]](#page-252-6) für den Übergangsdiffusor der obere Wirkungsgrad  $\eta_u$  (engl.: upper efficiency) und für den Enddiffusor der untere Wirkungsgrad  $\eta_l$  (engl.: lower efficiency) angegeben.

$$
\eta_u = \frac{p_2 - p_1 + \alpha_2(\rho_w/2)u_{m2}^2}{\alpha_1(\rho_w/2)u_{m1}^2} \qquad [-]
$$
\n(4.21)

$$
\eta_l = \frac{p_2 - p_1}{\alpha_1(\rho_w/2)u_{m1}^2} \qquad [-]
$$
\n(4.22)
#### 4.3.5. Verluste in Diffusoren

Die hydraulischen Verluste eines Diffusors bestehen im Allgemeinen aus kontinuierlichen Verlusten durch Reibung und Verlusten, verursacht durch ablösungsinduzierte Wirbelbildung im Diffusor. Im Gegensatz zum Übergangsdiffusor kommt im Enddiffusor noch die Geschwindigkeitsenergie im Austrittsquerschnitt als Verlust hinzu, da diese im Unterbecken durch Dissipation abgebaut wird und energetisch nicht genützt werden kann.

Die kontinuierlichen Verluste entlang eines Diffusors stellen sich ähnlich wie die Verluste entlang eines Rohrs dar. Als neuer Parameter kommt der Öffnungswinkel 2Θ hinzu. Durch diesen steigt der Durchmesser eines konischen Diffusors proportional zur Länge an, wodurch die kontinuierlichen Verluste umgekehrt proportional zum Durchmesser abnehmen. Somit werden die Verluste entlang des Diffusors geringer  $[21]$ .

Die Verluste in Folge von Ablösungen werden durch plötzliche Aufweitungen, große Öffnungswinkel, Hindernisse, Abrisskannten und ungünstige Strömungsformen im Diffusor verursacht.

<span id="page-72-0"></span>Der Anteil der zwei unterschiedlichen Verlustarten, kontinuierlicher Verlust durch Reibung und und Verlust durch Ablösungen am Gesamtverlust, ist in Abbildung [4.19](#page-72-0) in Abhängigkeit vom Önungswinkel 2Θ nach Untersuchungen von Nikuradse [\[69\]](#page-255-0) dargestellt. Es wird deutlich, dass im Bereich ohne oder mit geringen Ablösungen, (2Θ < 7°) die kontinuierlichen Verluste (ausgedrückt durch den Reibungsverlustbeiwert  $\zeta_{reib}$ ) dominieren und dass im Bereich von 2 $\Theta > 7^{\circ}$  bei stärker werdenden Verwirbelungen die Ablösungsverluste (ausgedrückt durch den Ablösungsverlustbeiwert  $\zeta_{abl}$ ) rasch so groß werden, dass diese den Prozess klar dominieren. Die Summenkurve der zwei Verlustbeiwerte ergibt den Gesamtverlustbeiwert eines Übergangsdiffusors  $\zeta_d$ . In der Realität ist es schwierig, die beiden Verlustarten messtechnisch voneinander zu trennen.

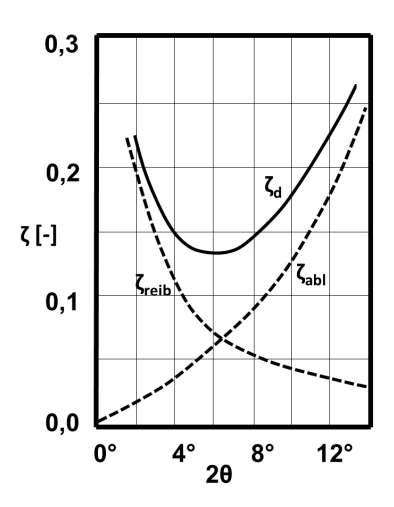

Abbildung 4.19.: Reibungsverlustbeiwert  $\zeta_{reib}$ , Ablösungsverlustbeiwert  $\zeta_{abl}$  und Summenkurve  $\zeta_d$  (Verlustbeiwert der gesamten Verluste im Diffusor) in Abhängigkeit vom Diffusoröffnungswinkel 2Θ. [nach [69\]](#page-255-0)

In Abbildung [4.20](#page-73-0) ist die Druck- und die Energielinie entlang der Achse eines Diffusors aufgetragen. Diese verlaufen in dem Zuströmrohr oberstrom des Diffusors mit der der Rohrreibung entsprechenden Neigung parallel zueinander. Kurz vor dem Erreichen des Eintrittsquerschnitts QS 1 kommt es aufgrund einer kurzzeitigen Beschleunigung in diesem Bereich zu einem Absinken des Drucks. Dieses Phänomen wird von Gersten u. Pagendarm [\[32\]](#page-252-0) beschrieben. Danach steigt der Druck durch die Verzögerung im Diffusor erst stark und dann immer schwächer bis zum Erreichen des Unterwasserspiegels an. Bei Erreichen der freien Wasserspiegeloberäche muss die Druckhöhe der Strömung mit der Wasserspiegelhöhe übereinstimmen. Die Energielinie sinkt entlang des Diffusors mit der den hydraulischen Verlusten entsprechenden Neigung ab. Vergleicht man mittels der Bernoulligleichung Querschnitt 1 (Das zuvor erwähnte Absinken des Drucks im Bereich des QS 1 wird in der Verlustbetrachtung nicht berücksichtigt, da es sich um ein lokales Phänomen handelt) und Querschnitt 2 kann man die Druckhöhendifferenz  $\Delta h_p$  wie in Gleichung [4.23](#page-73-1) anschreiben.

<span id="page-73-1"></span>
$$
\Delta h_p = \frac{p_2 - p_1}{\rho_w \cdot g} \qquad [m] \tag{4.23}
$$

Normiert mit  $u_{m1}^2/2g$  ergibt diese dann den Druckanstiegsbeiwert  $C_p$  (vgl. Gleichung [4.17\)](#page-64-0).

<span id="page-73-0"></span>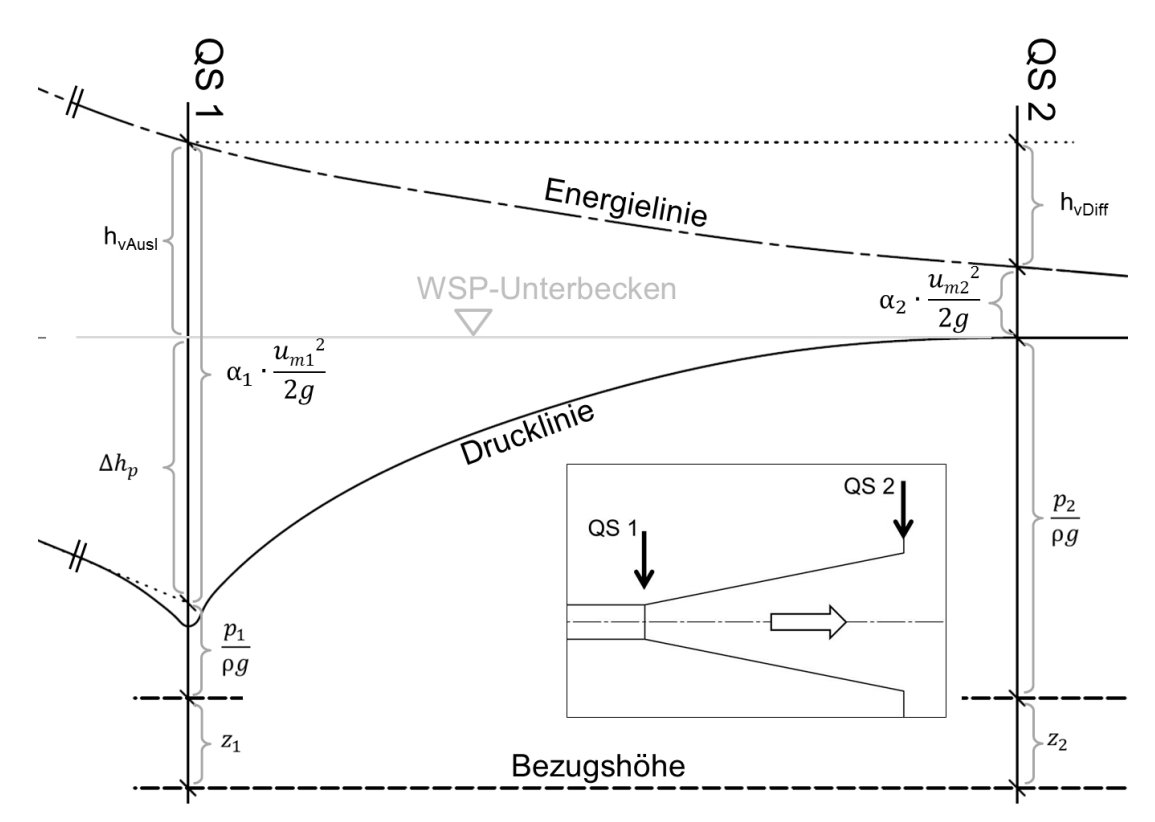

Abbildung 4.20.: Schematische Darstellung der Druck- und Energielinie eines Diffusors.

Für die Dimensionierung hydraulischer Rohrleitungssysteme ist für örtliche Verluste die Angabe des Verlustbeiwerts üblich, wobei es sich beim Übergangsdiffusor um einen lokalen Übergangsverlustbeiwert  $\zeta_d$  und beim Enddiffusor um einen Austrittsverlustbeiwert  $\zeta_a$  handelt. Im Gegensatz zur Praxis bei anderen hydraulischen Strukturen wird der Verlustbeiwert eines Diffusors ausnahmsweise auf die Geschwindigkeitshöhe im Eintrittsquerschnitt  $u_{m1}^2/2g$  bezogen [\[9\]](#page-250-0).

Aus der Bernoulligleichung ergibt sich der lokale Übergangsverlustbeiwert  $\zeta_d$  aus der auf die Geschwindigkeitshöhe im Eintrittsquerschnitt normierten Diffusorverlusthöhe  $h_{v,Diff}$ 

$$
\zeta_d = \alpha_1 - \alpha_2 \cdot \frac{u_{m2}^2}{u_{m1}^2} - \frac{2(p_2 - p_1)}{\rho_w \cdot u_{m1}^2} \qquad [-]
$$
\n(4.24)

Normiert man die Austrittsverlusthöhe  $h_{v, Ausl}$ , erhält man den Austrittsverlustbeiwert für Enddiffusoren  $\zeta_a$ .

$$
\zeta_a = \alpha_1 - \frac{2 \cdot (p_2 - p_1)}{\rho_w \cdot u_{m1}^2} = \alpha_1 - C_p \qquad [-]
$$
\n(4.25)

Renau u. a. [\[75\]](#page-255-1) haben die Abhängigkeit zwischen dem Druckanstiegsbeiwert und der Geometrie in Diffusoren untersucht und haben einen Zusammenhang zwischen dem Druckanstiegsbeiwert  $C_p$ und den in den Diagrammen in Abbildung [4.16](#page-67-0) beschriebenen Ablösungszuständen festgestellt (Abbildung [4.21\)](#page-75-0). Sie zeigten auf, dass der Druckanstieg bis über die Linie a-a in Abbildung [4.16](#page-67-0) hinaus ansteigt. Sie erreicht im ersten Viertel des Zustands leichter Ablösungen zwischen der Linie a-a und der Linie b-b ihren Höhepunkt und sinkt dann bis über die Linie b-b hinaus auf einen konstanten Wert ab. Dieser Wert ändert sich bei weiterer Vergrößerung von AR nicht mehr für den Zustand stabiler Ablösungen. Nur für den Zustand einer Strahlströmung gibt es einen noch geringeren, auch konstanten Wert für den Druckanstieg. Das heißt, das Optimum des Druckanstiegs eines Diffusors wird im Bereich geringer, unbeständiger Ablösungen erreicht. Darüber hinaus zeigt dieses Diagramm, dass eine Vergrößerung von AR über der Linie b-b kaum mehr zu einem Druckanstieg beitragen kann.

<span id="page-75-0"></span>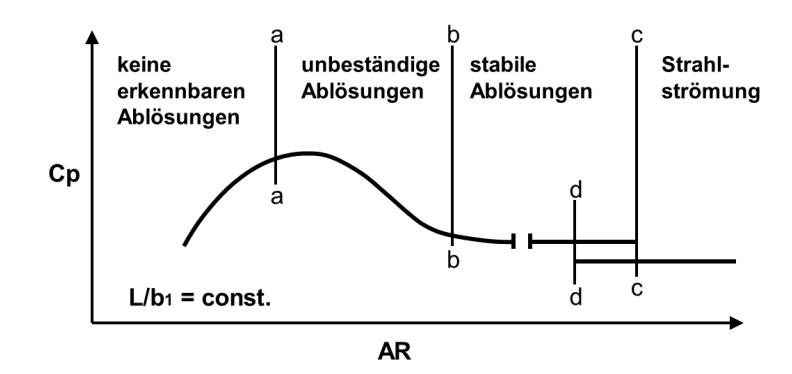

Abbildung 4.21.: Zusammenhang zwischen dem Ablösungszustand und dem Druckanstieg  $C_p$  in Abhängigkeit vom Flächenverhältnis AR bei konstanter Länge. [nach [75\]](#page-255-1)

#### 4.3.6. Instationäre Strömungszustände in Diffusoren

In der praktischen Ausführung von Ein- und Auslaufbauwerken von PSW werden möglichst geringe hydraulische Verluste angestrebt. Aus bauwirtschaftlichen Gründen wird jedoch fast immer ein Kompromiss zwischen möglichst geringen Verlusten und möglichst geringen Baukosten eingegangen, wodurch sich eine Bauwerksgeometrie ergibt, bei deren Durchströmung sich ein Zustand unbeständiger Ablösungen einstellt (vgl. Ablösungszustände auf Seite [41\)](#page-64-1).

Hierbei bilden sich Ablösungen, die nicht stabil an einem Ort bleiben, sondern nach ihrer Entstehung durch eine Störung von oberstrom ausgewaschen werden und sich an anderer Stelle wieder neu formieren [vgl. [63,](#page-254-0) [55\]](#page-254-1). Bei Diffusoren mit rechteckigem Querschnitt sind es die Ecken, in denen die geringsten Geschwindigkeiten herrschen und die ersten Ablösungen auftreten. Im Diffusor bewirken die beschriebenen, schnell wechselnden Ablösungen starke Schwankung der örtlichen Geschwindigkeiten und des Drucks.

Kwong u. Dowling [\[47\]](#page-253-0) geben zwei unterschiedliche, vom Diffusoröffnungswinkel 2Θ abhängige Druckschwankungsbereiche an. Nach ihren Untersuchungen liegt die Grenze zwischen den zwei Bereichen bei 2Θ = 16◦ bis 22◦ . Wird diese Grenze erreicht, kommt es zu einem plötzlichen Absinken des Druckanstiegsbeiwerts  $C_p$  mit verstärkten Unstetigkeiten und einer höheren Druckschwankungsfrequenz. Die Untersuchungen von Kwong u. Dowling [\[47\]](#page-253-0) zeigen die folgenden Eigenschaften der Amplitude und der Schwingungsfrequenz von Ablösungen im Diffusor:

• 2Θ < 16°: In diesem Bereich ergibt sich von 2Θ = 10° bis 14° der größte Druckanstiegsbeiwert  $C_p$ . Die Amplitude der Druckschwankungen wird mit steigender Geschwindigkeit  $u_m$ . bei steigender Diffusorlänge L und bei sinkender Einschnürung B größer. Die Frequenz der Schwankungen sinkt bei steigender Geschwindigkeit  $u$  und Diffusorlänge L. Der Einschnürungsbeiwert B hat keinen Einfluss auf die Frequenz, jedoch wurde ein Zusammenhang zwischen der Länge des Zuleitungskanals zum Diffusor und der Ablösungsfrequenz festgestellt. Die Frequenz sinkt mit steigender Zuleitungslänge.

- 16◦ < 2Θ < 20◦ : Übergangsbereich.
- 2Θ > 20◦ : In diesem Bereich steigt die Frequenz und die Amplitude mit steigender Geschwindigkeit an.

Smith Jr. u. Kline [\[86\]](#page-256-0) führten darüber hinaus Untersuchungen durch, bei denen der Strömung oberstrom des Diffusoreinlassquerschnitts eine periodische Störung auferlegt wurde, mit der die Ablösungsfrequenz im Bereich unbeständiger Ablösungen beeinflusst werden konnte. Bei ähnlicher Störfrequenz wie Ablösefrequenz passte sich die Ablösefrequenz der Störfrequenz an und wurde periodischer. Auch das Geschwindigkeitsfeld im Auslassquerschnitt wurde durch die Störung leicht vergleichmäßigt.

#### 4.3.7. Numerische Modellierung von Diffusoren

Die Strömung in einem Ein- und Auslaufbauwerk im Unterbecken eines PSW ist im Pumpbetrieb eine beschleunigte Strömung und im Turbinenbetrieb eine verzögerte Strömung (vgl. Kapitel [3.1\)](#page-39-0). In einer beschleunigten Strömung kommt es zu einer Verringerung der Turbulenzintensität. Es besteht nur geringe Ablösungsgefahr und die Durchströmung der Bauwerke ist in der Regel sehr gleichmäßig mit geringen Verlusten. Der Einfluss der Turbulenz auf die Strömung ist gering.

In der verzögerten Strömung eines Diffusors (Turbinenbetrieb) kommt es jedoch zu einer Steigerung der Turbulenzintensität, zu Ablösungen und zu großen Verlusten aufgrund der Turbulenz. Je größer der Öffnungswinkel 2 $\Theta$  und die relative Länge  $L/b_1$  ist, desto größer wird die Ablösungstendenz eines Diffusors. Hier hat der Einfluss der Turbulenz auf die Strömung eine große Bedeutung (vgl. Kapitel [4.3\)](#page-61-0).

Auf Grund der komplizierten, oft sehr instationären turbulenten Strömung in Diffusoren werden diese oft herangezogen, um Large Eddy Berechnungsansätze und Turbulenzmodelle zu testen und zu vergleichen [\[40,](#page-253-1) [34,](#page-252-1) [104,](#page-257-0) [100\]](#page-257-1).

In der vorliegenden Arbeit wurde für die numerischen Simulationen ein RNG ke-Modell verwendet. In Untersuchungen von Singh u. a. [\[85\]](#page-256-1) wurde z.B. eine Stufenströmung mit unterschiedlichen Stufenwinkeln (vergleichbar mit einem Diffusor) mit einer kommerziellen 3D-Simulationssoftware unter Verwendung eines RNG ke-Modells berechnet und mit den experimentellen Ergebnissen von Ruck u. Makiola [\[77\]](#page-255-2) verglichen. Dabei ergaben sich beeindruckende Übereinstimmungen der Länge, die die Strömung benötigte, um sich nach dem Ablösen wieder an der Wand anzulegen.

Braga u. de Lemos [\[10\]](#page-250-1) erlangten ebenfalls sehr gute Übereinstimmungen der Geschwindigkeitsprofile bei der numerischen Berechnung von Diffusoren mit  $k\epsilon$ -Modellen, wobei sie feststellten, dass der Druckanstiegsbeiwert bei Diffusoren mit geringen Öffnungswinkeln und kurzer Länge sehr gut übereinstimmte, sich jedoch dieser beim Auftreten von Ablösungen bei größeren Önungswinkeln und gröÿerer Länge vom gemessenen Wert entfernte. Hierbei stiegen die Abweichungen bei einer Vergrößerung des Öffnungswinkels an und wichen ab  $2\Theta = 15^{\circ}$  und einer Länge von  $L/b_1 = 2$  sehr stark von der Messung ab, wobei die Berechnung den Druckanstieg immer überschätzte, das heißt, die Verluste und die Ablösungen in Realität größer ausfielen als im numerischen Modell.

Darüber hinaus gibt es z.B. noch Arbeiten von Lien u. Leschziner [\[49\]](#page-253-2), Spencer u. a. [\[88\]](#page-256-2) und Speziale u. Thangam [\[89\]](#page-256-3), die ebenfalls unter Verwendung von RNG k $\epsilon$ -Modellen an Diffusoren und Stufenströmungen sowohl qualitativ als auch quantitativ sehr gut Ergebnisse erzielten.

Bei der Modellierung von Ein- und Auslaufbauwerken im Turbinenbetrieb können unter der Verwendung eines ke-Modells sehr gute Ergebnisse, sowohl der Geschwindigkeitsfelder als auch der Druckverläufe, erzielt werden. Es ist jedoch immer darauf zu achten, dass bei einer Vergrößerung des Öffnungswinkels und der Länge des Diffusorbauwerks die Grenze entstehender Ablösungen nicht exakt dargestellt werden kann. Das heißt, bei der Modellierung eines Bauwerks muss damit gerechnet werden, dass sich die Strömung in der Realität schon früher ablöst als im numerischen Modell. Dies kann durch die Einhaltung von gewissen Sicherheiten und eine Abschätzung der Auswirkungen von eventuell entstehenden Ablösungen berücksichtigt werden.

Für die Modellierung von Diffusorbauwerken im numerischen Modell gelten im Allgemeinen dieselben hydraulischen Anforderungen wie im physikalischen Modell (vgl. Kapitel [5.1.6\)](#page-89-0).

# 4.3.8. Zusammenfassung der wichtigsten Diffusoreigenschaften für den Bauwerksentwurf

Die wichtigsten Merkmale der Strömung in Diffusoren werden hier in Kürze angeführt, um dem entwerfenden Ingenieur einen Überblick über die Anforderungen zum Entwurf eines Ein- und Auslaufbauwerks im Turbinenbetrieb zu geben:

- Die Funktion eines Diffusorbauwerks wird durch den Druckanstiegsbeiwert  $C_p$  oder durch den Austrittsverlustbeiwert ζ<sup>a</sup> charakterisiert. Unter Annahme einer Geschwindigkeitsgleichverteilung im Diffusoreintrittsquerschnitt ist  $C_p + \zeta_a = 1$ , das heißt, je größer  $C_p$ ist, desto kleiner ist  $\zeta_a$
- · Es gibt in Diffusoren unterschiedliche Strömungszustände mit unterschiedlichen Ablösungserscheinungen. Diese wirken sich auf die hydraulischen Verluste, die Gleichmäÿigkeit der Durchströmung und die Austrittsgeschwindigkeiten aus. Wenn Ablösungen auftreten, führt dies meist zu einer asymmetrischen Durchströmung und zu stark instationären Strömungszuständen. Die geringsten hydraulischen Verluste treten nicht bei einem Zustand ohne Ablösungen, sondern bei einem Zustand geringer Ablösungen auf. Im Allgemeinen gilt jedoch: je stärker die Strömungsablösungen desto gröÿer die hydraulischen Verluste.
- Das Auftreten der Ablösungszustände und die Stärke der Ablösungen hängt in erster Linie von der Diffusorgeometrie ab. Hierfür sind das Verhältnis zwischen Austrittsfläche und Eintrittsfläche  $A_2/A_1 = AR$ , das Verhältnis der Diffusorlänge zur Eintrittsbreite  $L/b_1$  und

der Diffusoröffnungswinkel 2Θ die maßgebenden Parameter. Es gilt, je größer  $AR$  ist, desto länger muss der Diffusor sein, um Ablösungen zu vermeiden. Auf der anderen Seite steigt die Ablösungstendenz bei konstantem 2Θ mit der Diffusorlänge an. Das Diagramm von Renau u. a. [\[75\]](#page-255-1) in Abbildung [4.16](#page-67-0) zeigt die Ablösungszustände in Abhängigkeit von der Diffusorgeometrie.

- $\bullet$  Ein weiterer wichtiger Einflussparameter ist die Charakteristik des Geschwindigkeitsfelds in der Anströmung des Diffusorbauwerks. Vor allem Asymmetrien im Geschwindigkeitsfeld und die Ausbildung der Grenzschicht im vorhergehenden Rohr beeinflussen die Strömung im Diffusor. Ungleichmäßige Geschwindigkeitsverteilungen im Eintrittsquerschnitt verstärken sich im Diffusor und verursachen so ein noch ungleichmäßigeres Geschwindigkeitsfeld im Austrittsquerschnitt des Diffusors.
- $\bullet$  Der ideale Druckanstiegsbeiwert  $C_{pi}$  gibt den, abhängig vom Flächenverhältnis AR bei einer verlustfreien und absolut gleichmäßigen Durchströmung maximal erreichbaren Druckanstiegsbeiwert an. Dieser hat einen logarithmischen Verlauf, steigt bei kleinen Werten AR stark an, erreicht bei  $AR = 3$  die 90%-Marke und steigt danach nur noch gering. Das heißt es handelt sich bei dem Flächenverhältnis  $AR = 3$  um eine Art Optimum für die Ausführung eines Diffusors mit großem Druckanstieg und geringen Abmessungen (vgl. Abbildung [4.13\)](#page-63-0).
- Die Bauwerksabströmung wird im Turbinenbetrieb maßgebend von den Ablösungserscheinungen im Ein- und Auslaufbauwerk beeinflusst. Je stärker diese ausfallen, desto asymmetrischer fällt die Abströmung vom Bauwerk aus und desto größer ist die maximale Austrittsgeschwindigkeit. Es hat also ein Diffusor mit großem Austrittsquerschnitt bei gleicher Diffusorlänge in vielen Fällen eine größere maximale Austrittsgeschwindigkeit als ein Diffusor mit kleiner Austrittsäche, obwohl die mittlere Austrittsgeschwindigkeit niedriger ist.

Da es sich bei der Strömung in Diffusoren je nach Ablösungszustand um instationäre Strömungszustände mit Ablösungen handelt, gibt es hier ausschlieÿlich empirische Hilfen für deren Dimensionierung. Die zuvor genannten Diagramme von Renau u. a. [\[75\]](#page-255-1) für zweidimensionale Diffusoren mit rechteckigem Querschnitt in Abbildung [4.16](#page-67-0) und für konische Diffusoren in Cockrell u. Markland [\[17\]](#page-251-1) ermöglichen eine Einschätzung des Ablösungszustands, von welchem auch die Verluste des Diffusors abhängen.

# 4.4. Hydraulische Anforderungen im Pumpbetrieb

#### 4.4.1. Konfusorströmung

In einem Konfusor kommt es durch eine Querschnittsverkleinerung des Flieÿweges zu einer Beschleunigung der Strömung und damit zu einem Absinken des Drucks (vgl. Kapitel [4.1.4\)](#page-52-0). Im Vergleich zu einem Diffusor kann ein Konfusor mit relativ großem Öffnungswinkel und starker Krümmung ausgeführt werden, ohne dass Ablösungen auftreten.

Maÿgebende Kriterien für den Entwurf der Kontur eines reinen Konfusorbauwerks sind nach Vischer u. Hager [\[99\]](#page-257-2):

- Ein positiver Druckverlauf entlang der Außenwände;
- Keine Kavitationserscheinungen;
- Ein kontinuierlicher Druckabfall entlang des Bauwerks;
- Geringe Verluste;
- Ein ökonomisches Design;

Die ideale Kontur eines Konfusors wurde von USCE [\[96\]](#page-257-3) veröffentlicht. Diese ist so ausgerundet, dass es zur maximalen, ohne negative Drücke entlang der Außenwand, möglichen Beschleunigung kommt. Die Geometrie wird aus zwei Ellipsen zusammengesetzt. Die Kurven werden mit den dimensionslosen Koordinaten  $X = x/a_{\text{e}inl}$  oder  $X = x/b_{\text{e}inl}$  beschrieben, die auf die Einlaufbreite  $a_{einl}$  oder auf die Einlaufhöhe  $b_{einl}$  normiert sind, je nachdem ob es sich um die Ausrundung der Decke oder der Seitenwand handelt (Abbildung [4.22\)](#page-79-0). Die Gleichungen [4.26](#page-79-1) und [4.27](#page-80-0) geben die zwei Teile der Ausrundungskurve an.

<span id="page-79-0"></span>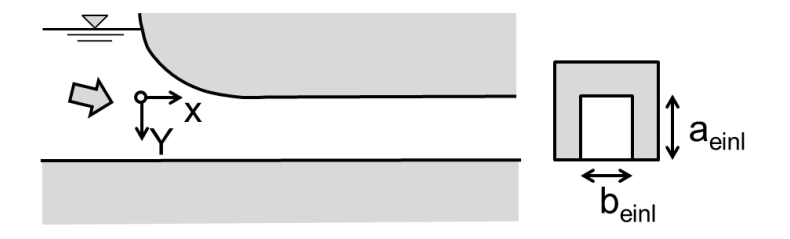

Abbildung 4.22.: Skizze eines Einlaufbauwerks.

<span id="page-79-1"></span>
$$
(X-1)^2 + \left(\frac{Y}{0.32} + 1\right)^2 = 1, \quad 0 < X < 0.33\tag{4.26}
$$

<span id="page-80-0"></span>
$$
(X - 1,2)^2 + \left(\frac{Y}{0,16} + 1\right)^2 = 1, \quad 0,33 \le X \le 1\tag{4.27}
$$

<span id="page-80-1"></span>Daraus ergibt sich die in Abbildung [4.23](#page-80-1) gezeigte Kurvengeometrie.

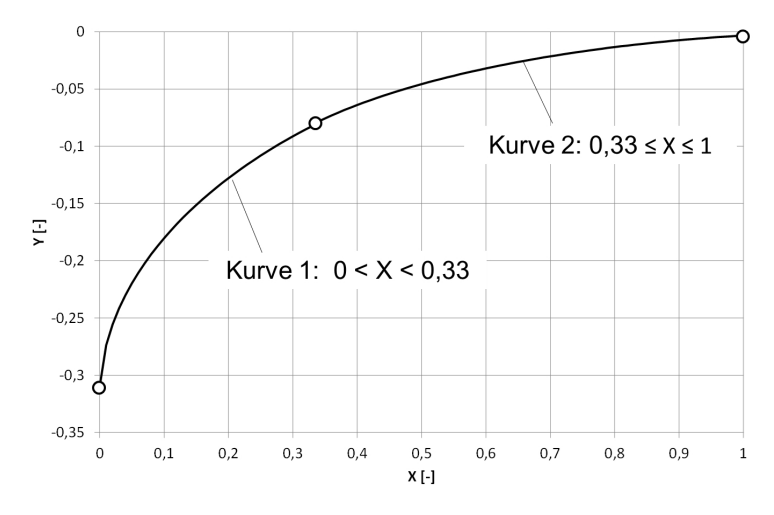

Abbildung 4.23.: Kurvengeometrie für eine unterdruckfreie Strömung in einem Einlaufbauwerk.

#### 4.4.2. Wirbelbildung im Pumpbetrieb

Im Pumpbetrieb kann es im Unterbecken eines PSW zur Bildung luftansaugender Wirbel kommen. Diese bilden sich durch eine Drehbewegung an der Wasseroberäche, die durch unterschiedliche Einflussfaktoren hervorgerufen werden kann. Die Ausbildung der Geometrie des Unterbeckens und die Anordnung des Ein- und Auslaufbauwerks und damit die herrschende Strömung im Unterbecken trägt maßgeblich zur Bildung dieser Oberflächenwirbel bei. Vor allem eine Anströmung des Ein- und Auslaufbauwerks quer zu dessen Achse oder eine Bildung starker Scherströmungen vor dem Bauwerk wirkt sich negativ aus.

Die Stärke des Oberächenwirbels wird nach der Einteilung des Alden Research Laboratory in sechs unterschiedliche Klassen eingeteilt [vgl. [43\]](#page-253-3). Diese reichen von einer leichten Drehung der Wasseroberäche über farbansaugende Wirbel bis zu voll luftansaugenden Wirbeln, welche bei einem Entnahmebauwerk in jedem Fall zu vermeiden sind.

Zur Vermeidung der Bildung von luftansaugenden Oberflächenwirbeln können die folgenden Maßnahmen angewendet werden [\[99\]](#page-257-2):

- Ausbildung einer möglichst homogenen, symmetrischen und geraden Zuströmung.
- Ausrichtung der Strömung durch Leitstrukturen.
- Ausführung einer möglichst groÿen Überdeckung.
- Anwendung von baulichen Strukturen zur Vermeidung der Wirbelbildung, z.B. Vordach.

<span id="page-81-0"></span>In Knauss [\[43\]](#page-253-3) wird für Ein- und Auslaufbauwerke von PSW mit homogener Zuströmung eine Mindestüberdeckung von  $h_{\mu e \nu d}/d = 1.5$  vorgeschlagen (Abbildung [4.24\)](#page-81-0).

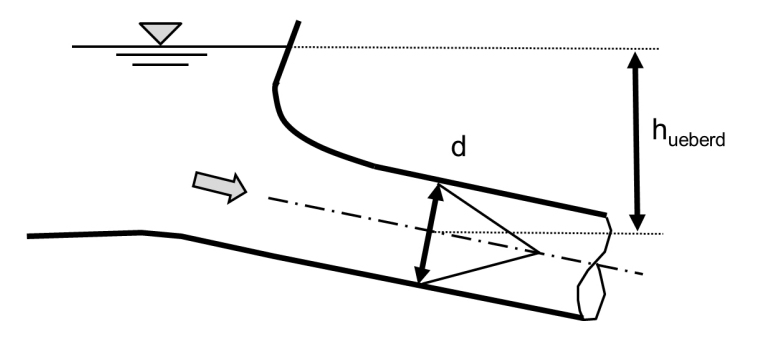

Abbildung 4.24.: Überdeckung bei Ein- und Auslaufbauwerken. [nach [43\]](#page-253-3)

# 5. Grundlagen der Modellbildung

Ein Modell ist eine vereinfachte Darstellung einer Sache, welche nicht alle Parameter der Natur originalgetreu wiedergibt. So ist zum Beispiel ein Gedankenmodell genauso ein Modell wie eine Skulptur, die einen Menschen darstellt.

Im Wasserbau werden vor allem physikalische und numerische Modelle eingesetzt. Hat man ursprünglich alle hydraulischen Probleme physikalisch modelliert und erforscht, kam mit der Entwicklung der Computer die numerische Modellierung von strömungsmechanischen Prozessen auf. Mit der Weiterentwicklung der numerischen Kapazitäten gewinnt diese Modellierungsart weiter an Bedeutung. Jede der zwei Modellierungsmethoden hat Vor- und Nachteile, die abhängig von den Anforderungen des untersuchungsrelevanten Problems einmal ein physikalisches Modell und einmal ein numerisches Modell sinnvoller macht.

Physikalische Modelle haben den Vorteil, dass die im Prototyp auftretenden strömungsbezogenen Prozesse mit Hilfe ebenfalls realer strömungsbezogener Prozesse abgebildet werden und unabhängig von der Kenntnis aller Detailphänomene, das hydraulische Problem geometrisch, physikalisch und dynamisch ähnlich dargestellt werden kann. Numerische Modelle hingegen verwenden physikalische Gleichungen mit teils empirischen Parametern, die die Phänomene nur so gut darstellen, wie deren physikalische Grundlagen erforscht sind.

Im Gegenzug zu den physikalischen Modellen sind numerische Modelle nicht durch räumliche Grenzen eingeschränkt. Ihre Beschränkung liegt in den Rechnerressourcen. Je nach Netzauflösung und gewählter Berechnungsmethode kann ein weit gröÿerer Bereich als im physikalischen Modell dargestellt werden, darüber hinaus muss keine Skalierung stattfinden, sondern man kann im Maÿstab 1:1 modellieren.

Bei physikalischen Modellen besteht die Einschränkung, dass untersuchungsrelevante Daten durch Messungen im Modell erhoben werden müssen. Dies kann zum Beispiel bei Bedarf an großflächigen Datenvolumina und auch bei schlechter Zugänglichkeit des Messbereiches sehr aufwendig sein. Im numerischen Modell hingegen stehen grundsätzlich alle Daten für jeden Knotenpunkt des Berechnungsnetzes zur Verfügung.

Schlieÿlich haben physikalische Modelle ihre Vorteile bei sehr komplizierten, hydraulischen Verhältnissen, wie zum Beispiel bei stark instationären und turbulenten Vorgängen, die durch Turbulenzmodelle nicht ausreichend dargestellt werden können und bei denen die Rechnerkapazitäten nicht ausreichen, um die Probleme numerisch darzustellen. Auch bei Prozessen, deren Ablauf mechanisch sehr komplex ist, kann die Anwendung physikalischer Modelle Vorteile haben.

Bei vielen hydraulischen Problemen gibt es Fragestellungen, die numerisch effizienter zu lösen sind und gleichzeitig auch Aspekte, bei denen ein physikalischer Modellansatz über mehr Aussagekraft verfügt. In einem solchen Fall ist ein hybrider Modellansatz die beste Wahl der Mittel. Das heißt, dass man ein Problem mit Hilfe eines numerischen und eines physikalischen Modells löst. Man wendet das jeweilige Modell dort an, wo es seine Stärken hat, lässt die Modelle überlappen oder sich gegenseitig verifizieren. Auf diese Weise ist die bestmögliche Aussagekraft und die effizienteste Problemlösung zu erreichen.

In den folgenden drei Abschnitten wird zuerst auf die Modellierung im physikalischen Modell (Kapitel [5.1\)](#page-83-0), dann auf numerische Modelle (Kapitel [5.2\)](#page-90-0) und schlieÿlich die Kombination beider Modelltechniken als hybride Modellierung (Kapitel [5.3\)](#page-97-0) eingegangen.

# <span id="page-83-0"></span>5.1. Physikalische Modellierung

Im wasserbaulichen Versuchswesen wird meist ein Ausschnitt aus einem hydraulischen System als "Modell" abgebildet. Die Vereinfachung besteht in der Skalierung des dargestellten Bereichs. in der Verwendung von anderen Materialien und vielem mehr. Die Kunst der Erstellung eines wasserbaulichen Modells ist, sich auf das Wesentliche zu beschränken und das Modell so klein und einfach wie möglich zu halten und trotzdem die Wirklichkeit so gut darzustellen, dass die hydraulischen Phänomene in die Natur übertragen werden können. Hierbei gilt es, die Modellgrenzen so zu setzen, dass die Strömungsverhältnisse im untersuchten Bereich jenen in der Wirklichkeit entsprechen und die Skalierung und das Modellgesetz so gewählt sind, dass die Grenzen der Übertragbarkeit eingehalten sind.

## 5.1.1. Ähnlichkeitsmechanik

Um die Forderung der Ähnlichkeit eines physikalischen Modells zu erfüllen, müssen die geometrische, die kinematische und die dynamische Ähnlichkeit erfüllt sein.

Die geometrische Ähnlichkeit ist dann erfüllt, wenn alle Längen im physikalischen Modell in einem konstanten Verhältnis, genannt Längenmaßstab  $L_r$ , zu den entsprechenden Längen in der Natur stehen. In Gleichung [5.1](#page-83-1) beschreibt  $L_n$  eine Länge in Naturgröße, und  $L_m$  beschreibt dieselbe Größe in Modellgröße.

<span id="page-83-1"></span>
$$
L_r = L_n / L_m \qquad [-] \tag{5.1}
$$

Die kinematische Ähnlichkeit bedeutet, dass alle Zeitintervalle zwischen zwei Ereignissen im

Modell in einem konstanten Verhältnis zur Natur stehen. Daraus ergibt sich der Zeitmaßstab  $t_r$ .

$$
t_r = t_n / t_m \qquad [-] \tag{5.2}
$$

Die dynamische Ähnlichkeit ist dann gegeben, wenn die Kräfte im Modell in einem konstanten Verhältnis zur Natur stehen. Kobus [\[45\]](#page-253-4) schreibt: "Die dynamische Ähnlichkeit liefert die Voraussetzung dafür, dass in geometrisch ähnlichen Modellen zeitabhängige Vorgänge kinematisch ähnlich ablaufen.

$$
F_r = F_n / F_m \qquad [-] \tag{5.3}
$$

Je nach Fragestellung im physikalischen Modell können sehr unterschiedliche Kräfte maÿgebend sein. Unterschiedliche dimensionslose Kennzahlen setzen die unterschiedlichen wirkenden Kräfte in Beziehung zueinander. Um dynamische Ähnlichkeit zu erlangen, müssen die jeweils maßgebend wirkenden Kräfte identifiziert werden und die sie betreffenden Kennzahlen in Natur und im Modell übereinstimmen, woraus sich die unterschiedlichen dimensionslosen Kennzahlen, wie die Reynoldszahl  $Re$ , die Froudezahl  $Fr$ , die Weberzahl We, die Machzahl Ma etc. ergeben. Hier werden nur die wichtigsten zwei Kennzahlen  $Re$  und  $Fr$  für diese Arbeit angeführt.

Die Reynoldszahl Re ist in der Hydromechanik eine der wichtigsten Kennzahlen. Sie stellt die Trägheitskraft der Viskositätskraft gegenüber und charakterisiert die Turbulenz der Strömung (vgl. Kapitel [4.1](#page-48-0) und Gleichung [4.1\)](#page-48-1).

Die Froudezahl Fr spielt bei allen Abflüssen mit freier Wasserspiegeloberfläche eine große Rolle. Sie setzt Trägheitskräfte und die Schwerekräfte in Beziehung zueinander.

$$
Fr = \frac{Traceheitskraefte}{Schwerekraefte} = \frac{u_m}{\sqrt{g \cdot L}} \qquad [-]
$$
\n(5.4)

Die Froudezahl stellt in einem Gerinne das Verhältnis der Fließgeschwindigkeit zur Wellenausbreitungsgeschwindigkeit dar. Ist  $Fr > 1$  stellt sich schießender Abfluss ein, die Strömungsgeschwindigkeit ist gröÿer als die Wellenausbreitungsgeschwindigkeit und die Wellen können sich nur nach unterstrom ausbreiten. Wenn  $Fr < 1$  ist stellt sich ein strömender Abfluss ein und die Wellen breiten sich in alle Richtungen aus.

Skaliert man ein Modell im wasserbaulichen Versuchswesen, so ist es in der Regel nicht möglich die Schwerkraft und das verwendete Fluid zu skalieren. Es wird auch im Modell Wasser als Fluid

verwendet<sup>[1](#page-85-0)</sup>, und die Schwerkraft lässt sich nur sehr schwer manipulieren<sup>[2](#page-85-1)</sup>, was bedeutet, dass sich die Dichte und Viskosität des Wassers und die Schwerkraft im Verhältnis zu den restlichen Gröÿen ändert. Dies wirkt sich auf die unterschiedlichen, im Modell auftretenden Kräfte aus, wodurch im Modell nicht mehr alle dimensionslosen Kennzahlen gleichzeitig jenen in der Natur entsprechen können.

Es muss also für ein Modell festgestellt werden, welche die die Aufgabenstellung am stärksten betreffenden Kräfte sind und die sie beschreibenden Kennzahlen in Modell und Natur gleichgesetzt werden. Daraus ergeben sich die Modellgesetze und die Anwendungsgrenzen für hydraulische physikalische Modellversuche.

Die bekanntesten sind das Reynold'sche und das Froude'sche Modellgesetz. Darüber hinaus sind in besonderen Fällen Modellgesetze bezüglich der Weberzahl, der Machzahl, der Eulerzahl, der Karmankonstante, der Strouhalzahl, etc. in Verwendung.

<span id="page-85-0"></span><sup>&</sup>lt;sup>1</sup>Um die Viskosität des Fluids herabzusetzen, wird z.B. Glyzerin als Fluid verwendet. Ein Modell mit einem anderen Fluid als Wasser zu betreiben, ist jedoch sehr aufwendig und wird deshalb nur in Sonderfällen gemacht. <sup>2</sup>Für die skalierte Modellierung von Erdbeben werden Modellversuche in großen Zentrifugen durchgeführt, um

<span id="page-85-1"></span>die Schwerkraft im Versuch zu erhöhen.

#### 5.1.2. Reynold'sches Modellgesetz

Das Reynold'sche Modellgesetz wird bei Fragestellungen angewendet, bei denen die Viskositätskräfte von überwiegender Bedeutung sind. Dies ist der Fall, wenn die Turbulenz die Fragestellung maßgeblich beeinflusst. Zum Beispiel eine Rohrströmung mit einer leicht turbulenten Strömung wird mit dem Reynold'schen Modellgesetz dargestellt, um ein zur Natur ähnliches Geschwindigkeitsprofil zu erreichen. Neben der geometrischen Ähnlichkeit muss dafür auch die Bedingung erfüllt sein, dass die Reynoldszahl im Modell gleich jener in der Natur ist.

$$
\frac{Re_n}{Re_m} = Re_r = \frac{u_r \cdot L_r}{\nu_r} = 1 \qquad [-]
$$
\n(5.5)

Aus dieser Beziehung können der Maßstabsfaktor für die Geschwindigkeit  $u_r$  und die übrigen physikalischen Gröÿen abgeleitet werden (vgl. Tabelle [5.1\)](#page-86-0). Es ist ersichtlich, dass die Geschwindigkeit indirekt proportional zum Längenmaßstab ist. Dies ist vor allem bei starken Skalierungen ein Problem, da die notwendigen Geschwindigkeiten sehr groß werden und man schnell an die Grenzen der Laborinfrastruktur gelangt.

<span id="page-86-0"></span>Tabelle 5.1.: Umrechnungsfaktoren für die unterschiedlichen physikalischen Größen nach dem Reynold'schen Modellgesetz.

| Größe           |   | Reynoldsches<br>Modellgesetz |
|-----------------|---|------------------------------|
| Länge           |   |                              |
| Fläche          | А | 2. ا                         |
| Geschwindigkeit | u | 1/Lr                         |
| Zeit            |   |                              |
| Durchfluss      |   |                              |

#### <span id="page-86-1"></span>5.1.3. Froude'sches Modellgesetz

Das Froude'sche Modellgesetz findet dann Anwendung, wenn der Schwerkrafteinfluss die maßgebende Größe für die Untersuchungen ist. Dies ist für einen Großteil aller Modelle mit freier Wasserspiegeloberfläche der Fall. Der Abflusszustand (Strömen - Schießen) und die Wasserspiegellage wird im Modell richtig dargestellt. Neben der Erfüllung der geometrischen Ähnlichkeit muss die Foudezahl im Modell der Froudezahl in der Natur gleichgesetzt werden.

$$
Fr_r = \frac{u_r}{\sqrt{g_r \cdot L_r}} = 1 \qquad [-]
$$
\n
$$
(5.6)
$$

Aus dieser Beziehung können die Umrechnungsfaktoren für die übrigen physikalischen Größen abgeleitet werden (vgl. Tabelle [5.2\)](#page-87-0).

Wird ein skaliertes physikalisches Modell nach dem Froude'schen Modellgesetz betrieben, ergibt sich im Modell eine Reynoldszahl, die kleiner ist als jene in der Natur. Da der Widerstandsbeiwert λ von der Reynoldszahl abhängt, ändert sich dadurch auch der hydraulische Widerstand, wodurch das Energieliniengefälle beeinflusst wird. Um den Widerstandsbeiwert  $\lambda$  des Modells an jenen der Natur anzupassen, führt man eine Modellkalibrierung durch, bei der die Rauheit im Modell variiert wird bis λ und damit auch das Energieliniengefälle in Natur und Modell übereinstimmen.

<span id="page-87-0"></span>Tabelle 5.2.: Umrechnungsfaktoren für die unterschiedlichen physikalischen Größen nach dem Froude'schen Modellgesetz.

| Größe           |   | Froudesches        |
|-----------------|---|--------------------|
|                 |   | Modellgesetz       |
| Länge           |   | Lr                 |
| Fläche          | А | 2. ا               |
| Geschwindigkeit | u | $\int_{r}^{(1/2)}$ |
| Zeit            | t | $L_r^{(1/2)}$      |
| Durchfluss      |   | $1^{(5/2)}$        |

# <span id="page-87-1"></span>5.1.4. Grenzen der Übertragbarkeit

Da bei Skalierung eines Modells die dynamische Ähnlichkeit nicht für alle wirksamen Kräfte eingehalten werden kann, gibt es je nach verwendetem Modellgesetz und Problemstellung gewisse Übertragbarkeitsgrenzen, die eingehalten werden müssen. Dies ist meist eine gewisse Maÿstabszahl, die nicht überschritten werden darf, weil sich sonst die hydraulischen Phänomene im Modell nicht mehr entsprechend der Natur ausbilden.

Vor allem Flächenmodelle werden meist als Froude'sche Modelle betrieben. Dies hat zur Folge, dass die Reynoldszahl im Modell von jener in der Natur abweicht. Bei der Modellierung ist vor allem darauf zu achten, dass die Strömung im Modell turbulent ist, wenn sie in Natur turbulent ist und im Modell laminar ist, wenn sie in Natur laminar ist. Die Reynoldszahl kann großen Einfluss auf die sich ausbildenden Geschwindigkeitsprofile haben (vgl. Kapitel [4.2\)](#page-53-0), was die Übertragbarkeit von Ergebnissen im Modell stark beeinflussen kann. Die Turbulenzgrenze ist eine Maßstabsgrenze, die je nach Durchfluss und Geometrie im Modell variiert.

Die Fließwechselgrenze ist bei Froude'schen Modellen eingehalten, da die Froudezahl im Modell und in der Natur gleich sind. Das Reynold'sche Modellgesetz wird meist nur bei Modellen angewendet, bei denen die freie Wasserspiegeloberäche und somit die Froudezahl nicht relevant sind.

In der Natur hat die Oberflächenspannung so gut wie nie einen Einfluss auf die Charakteristik

der Strömung. Bei starker Skalierung eines Modells können die Wassertiefen jedoch so gering werden, dass die Oberflächenspannung im Verhältnis zu den anderen wirkenden Kräften so groß wird, dass sie das Strömungsgeschehen beeinflusst. Als Erfahrungswert für die Kapillargrenze wird von Kobus [\[45\]](#page-253-4) eine minimale Wassertiefe von 3 cm angegeben.

Für die Einhaltung der Rauheitsgrenze ist zu beachten, das der Widerstandsbeiwert λ im Modell gleich jenem in Natur ist. Dies wird durch Kalibrierung des Modells erreicht (vgl. Kapitel [5.1.3\)](#page-86-1).

# <span id="page-88-0"></span>5.1.5. Physikalische Modellierung von gefüllten Rohrleitungen

Bei Rohrströmungen mit Druckabfluss hängt die Ausbildung des Geschwindigkeitsprofils und der längenabhängigen Verluste von der relativen Rauheit  $k_s/d$  und der Reynoldszahl Re ab. Ausgedrückt wird dies durch den Widerstandsbeiwert  $\lambda$  (vgl. Kapitel [4.2\)](#page-53-0).

Rohrleitungen werden in Natur im Allgemeinen möglichst glatt ausgeführt, um die Verluste gering zu halten. Um die Rauheit im Modell ähnlich abzubilden, sollte darauf geachtet werden, dass der Widerstandsbeiwert  $\lambda$  im Modell jenem in Natur gleicht.

Da im Modellmaÿstab ein Betreiben des wasserbaulichen Modells nach dem Reynold'schen Modellgesetz oft nicht möglich ist, kommt es im Modell gegenüber der Natur zu einer starken Verringerung der Reynoldszahl. Dies führt dazu, dass man sich im Modell im Moody-Diagramm im reynoldsabhängigen Bereich befindet und sich dadurch trotz geringerer relativer Rauheit im Modell ein größerer Widerstandsbeiwert  $\lambda$  einstellen kann. Da die zum Modellieren von Rohrleitungen verwendeten Materialien meist schon sehr glatt sind (PVC, Acrylglas) ist hier eine Anpassung der Rauheit im Modell meist nicht möglich. Die Auswirkungen der Abweichungen von λ sollten bei der Modellierung berücksichtigt werden.

Die durch den größeren Widerstandsbeiwert in Rohren entstehenden, größeren Verluste im Modell können in Einzelfällen durch eine Längsverzerrung ausgeglichen werden. Diese ist jedoch nur ein Ausgleich für die Verluste. Die Ausbildung der Geschwindigkeitsprofile ist von dem abweichenden  $\lambda$  beeinflusst [\[45\]](#page-253-4).

Hat ein Rohr im Modellversuch eine Einlauftrompete als obere Randbedingung, so verfügt die Strömung zu Beginn über eine Gleichverteilung der Geschwindigkeit über den Querschnitt. Mit fortschreitender Länge des Rohres bildet sich eine Grenzschicht aus, die anwächst, bis ein voll ausgebildetes Geschwindigkeitsprofil erreicht ist. Das heißt, die Länge des Zuleitungsrohres wirkt sich auf die Form und auf den Einschnürungsbeiwert des Geschwindigkeitsprofils im Austrittsquerschnitt des Rohres und damit auf das nachfolgende hydraulische Bauwerk aus. In Kapitel [4.2](#page-53-0) in Abbildung [4.5](#page-56-0) ist zu sehen, dass sich in einem Rohr mit  $Re = 10^6$  erst nach einer Lauflänge von  $60 \cdot d$  ein konstantes Geschwindigkeitsprofil einstellt.

#### <span id="page-89-0"></span>5.1.6. Physikalische Modellierung von Ein- und Auslaufbauwerken

Die Abbildung eines Ein- und Auslaufbauwerks eines großen Wasserkraftwerks in einem physikalischen Modell kann nur mit Hilfe einer starken Skalierung durchgeführt werden. Da ein Betreiben des Modells nach dem Reynold'schen Modellgesetz in einem solchen Fall nicht möglich ist (vgl. Kapitel [5.1.5\)](#page-88-0), kommt es zu einer starken Verringerung der Reynoldszahl gegenüber der Natur. Damit geht eine Änderung vom Rohrwiderstandsbeiwert  $\lambda$  und dem Einschnürungsbeiwert  $B_t$ einher.

Der Haupteinflussfaktor für das Strömungsbild in einem Diffusor ist dessen Geometrie, beschrieben durch das Flächenverhältnis  $AR = A_2/A_1$  und das Längenverhältnis  $L/b_1$ . Da diese geometrischen Verhältnisse dimensionslos sind, bleiben sie bei einer Skalierung des Modells konstant, sofern die geometrische Ähnlichkeit erhalten bleibt und die Grenzreynoldszahl  $Re_{grenz}=5\cdot 10^4,$ die eine vollturbulente Ausbildung des Geschwindigkeitsprofils im Eintrittsquerschnitt sicher-stellt, nicht unterschritten wird [\[75\]](#page-255-1). Der Einfluss der Geometrie auf die Funktion des Diffusors wird durch eine Skalierung also nicht verändert.

Nach der Geometrie ist die Ausbildung des Geschwindigkeitsfelds im Eintrittsquerschnitt der zweitwichtigste beeinflussende Faktor für das Strömungsbild in einem Diffusor (vgl. Kapitel [4.3.3\)](#page-68-0). Das Geschwindigkeitsfeld kann sich flach oder spitz, symmetrisch oder asymmetrisch und zusätzlich mit Sekundärströmungen beaufschlagt ausbilden. Beeinflusst wird das Geschwindigkeitsfeld im Eintrittsquerschnitt des Diffusors vor allem durch die Ausführung und den Verlauf des Zuleitungsrohres. Die Art der oberen Randbedingung (Einströmbedingung ins Rohr), die Länge des Zuleitungsrohres (vgl. Kapitel [5.1.5\)](#page-88-0), der Verlauf der Streckenführung (Krümmer), die Rauheit des Rohres und die Reynoldszahl sind hier maßgebend. Im physikalischen Modell sollte ein möglichst langer Abschnitt des Zuleitungsrohres oberstrom des Bauwerks abgebildet werden. Vor allem Krümmer und Änderungen der Querschnittsäche oder der Querschnittsform direkt oberstrom des Bauwerks beeinflussen das Eintrittsgeschwindigkeitsfeld stark.

Der die Ausbildung des Geschwindigkeitsfelds im Zuleitungsrohr beeinflussende Widerstandsbeiwert  $\lambda$  hängt von Re und von der relativen Rauheit  $k_s/d$  ab. Das Zuleitungsrohr sollte im Modellversuch in den meisten Fällen möglichst glatt ausgeführt werden, um  $\lambda$  möglichst an die Natur anzupassen (vgl. Kapitel [5.1.5\)](#page-88-0).

Auf die Druckrückgewinnung des Diffusors hat die Änderung des Geschwindigkeitsfelds im Eintrittsquerschnitt im Modell einen deutlichen Einfluss. In der Literatur wird der Druckanstiegsbeiwert  $C_p$  eines Diffusors immer in Abhängigkeit vom Einschnürungsbeiwert  $B_t$  oder B angegeben (vgl. Kapitel [4.3.3\)](#page-68-0). Häufig ist bei PSW die genaue Ausprägung des Geschwindigkeitsfelds im Anströmquerschnitt nicht bekannt. Die exakte Übertragbarkeit der Druckrückgewinnung und der Energieverluste ist hier bei ungenauer Kenntnis des Geschwindigkeitsfelds in Natur nicht möglich. Eine qualitative und vergleichende Beurteilung ist jedoch durchaus möglich.

Die Ausbildung der Rauheit im Diffusor hat bei den meisten Anwendungen keine oder nur geringe

Bedeutung. Wie Abbildung [4.19](#page-72-0) zeigt, überwiegt ab einem Öffnungswinkel von  $2\Theta = 7^{\circ}$  der Einfluss der durch Ablösungen verursachten Verluste. Darüber hinaus sinkt der Einfluss der Rauheit entlang der Flächenaufweitung des Diffusors schnell ab.

# <span id="page-90-0"></span>5.2. Numerische Modellierung

Im Wasserbau gibt es aufgrund standortspezischer Rahmenbedingungen keine Standardbauwerke. Jedes Bauwerk ist ein Prototyp und muss eigens an die örtlichen und hydrologischen Anforderungen angepasst werden. Da das "Verhalten" des Wassers äußerst komplex ist und nur schwer empirisch erfasst werden kann, empfiehlt es sich, bei dem Entwurf wasserbaulicher Anlagen hydromechanische Untersuchungen in Erwägung zu ziehen. Hierbei haben hydrodynamischnumerische Untersuchungen gegenüber Untersuchungen in physikalischen Modellen den Vorteil, dass sie zeit- und kostensparender erstellt werden können. Auf der anderen Seite muss man sich bei numerischen Modellen immer im Klaren darüber sein, dass die dargestellte Strömung aufgrund der Anwendung von Turbulenzmodellen eine Simulation und keine echte Strömung ist. Hier kommt es darauf an, dass die Berechnungen und deren Ergebnisse mit der nötigen Erfahrung betrachtet werden, um Fehlinterpretationen zu vermeiden. Ruprecht [\[78\]](#page-255-3) drückt dies folgendermaÿen aus: Natürlich können dabei nicht alle Phänomene mit vertretbarem Aufwand berechnet werden. Aber auch eine Berechnung unter Verwendung vereinfachter Modelle und Annahmen gepaart mit entsprechender Ingenieur-Erfahrung ist normalerweise allemal besser als nur eine grobe empirische Abschätzung".

In der vorliegenden Arbeit wurde die numerische Modellierung als Werkzeug herangezogen, um mittels hybrider Modellierung Vergleiche mit den physikalischen Ergebnissen anzustellen und darauf aufbauend die Eignung des verwendeten Programms in Bezug auf die Optimierung von Ein- und Auslaufbauwerken zu untersuchen.

Im folgenden Kapitel werden die Grundlagen des dazu verwendeten dreidimensionalen, instationären, hydrodynamisch-numerischen Modells "Flow-3 $D^{\textcircled{B}^{\alpha}}$  erläutert. Eine nähere Beschreibung zum Aufbau und den verwendeten Randbedingungen in den durchgeführten numerischen Berechnungen wird in Kapitel [7.4](#page-122-0) gegeben.

Für die numerischen Analysen wird als Vereinfachung von einem inkompressiblen newton'schen Fluid ausgegangen und es werden Temperatureinüsse vernachlässigt.

#### 5.2.1. Strömungsgleichungen

Den hydrodynamisch-numerischen Strömungsberechnungen liegen die Navier-Stokes Gleichungen zugrunde. Diese bestehen aus der Kontinuitätsgleichung und aus den Impulsgleichungen, die exakt die Strömungsvorgänge des Wassers beschreiben. Die Herleitung der Navier-Stokes Gleichungen ist unter anderen in der Arbeit von Musall [\[61\]](#page-254-2) zu finden.

#### Kontinuitätsgleichung

<span id="page-91-0"></span>Bei der Kontinuitätsgleichung wird davon ausgegangen, dass in einem Kontrollvolumen Kontinuität herrscht, das heißt es wird die einströmende und die ausströmende Masse bilanziert. Für ein inkompressibles Fluid ergibt sich Gleichung [5.7:](#page-91-0)

$$
\frac{\partial u}{\partial x} + \frac{\partial v}{\partial y} + \frac{\partial w}{\partial z} = 0\tag{5.7}
$$

Hierbei beschreiben x, y, und z die Richtungen des kartesischen Koordinatensystems und  $u, v$ und w die Geschwindigkeitskomponenten in den entsprechenden Richtungen.

#### Impulsgleichungen

Zur Herleitung der Impulsgleichungen werden in allen drei Raumrichtungen die auf das Kontrollvolumen wirkenden Kräfte bilanziert. Diese setzen sich aus den Bewegungskräften, aus den Druckkräften, aus den Reibungskräften und aus den Volumenkräften zusammen. Daraus ergeben sich die folgenden Gleichungen.

$$
\rho \frac{\partial u}{\partial t} + \rho u \frac{\partial u}{\partial x} + \rho v \frac{\partial u}{\partial y} + \rho w \frac{\partial u}{\partial z} = -\frac{\partial p}{\partial x} - \mu \left( \frac{\partial^2 u}{\partial x^2} + \frac{\partial^2 u}{\partial y^2} + \frac{\partial^2 u}{\partial z^2} \right) + \rho g_x
$$
\n
$$
\rho \frac{\partial v}{\partial t} + \rho u \frac{\partial v}{\partial x} + \rho v \frac{\partial v}{\partial y} + \rho w \frac{\partial v}{\partial z} = -\frac{\partial p}{\partial y} - \mu \left( \frac{\partial^2 v}{\partial x^2} + \frac{\partial^2 v}{\partial y^2} + \frac{\partial^2 v}{\partial z^2} \right) + \rho g_y
$$
\n
$$
\rho \frac{\partial w}{\partial t} + \rho u \frac{\partial w}{\partial x} + \rho v \frac{\partial w}{\partial y} + \rho w \frac{\partial w}{\partial z} = -\frac{\partial p}{\partial z} - \mu \left( \frac{\partial^2 w}{\partial x^2} + \frac{\partial^2 w}{\partial y^2} + \frac{\partial^2 w}{\partial z^2} \right) + \rho g_z
$$
\n
$$
\frac{\rho \frac{\partial w}{\partial t}}{\text{lost. Beschleunigung}} \quad \text{Eeribungsträft} \quad \text{Eeribungskräft} \quad \text{Eeribungskräft} \quad (5.8)
$$

#### 5.2.2. Turbulenzmodellierung

Ein Groÿteil aller Strömungen in der Natur ist turbulenzbehaftet. In turbulenter Strömung bewegen sich die Wasserteilchen nicht mehr auf Bahnen parallel zueinander, sondern die Bahnen der Teilchen sind aufgrund der Querbewegung ineinander verflochten. Durch die seitliche Bewegung der Teilchen kommt es zu einem Impulsaustausch und zu einem Mischungsprozess. Die in die groÿen Wirbel eingetragene Energie wird über die Wirbelkaskade (vgl. Kapitel [4.1.2\)](#page-49-0) bis zu den kleinsten Wirbeln weitergegeben, wo sie dissipiert wird. In numerischen Simulationen gibt es drei unterschiedliche theoretische Ansätze zur Beschreibung der Turbulenz und damit deren Auswirkung auf das Strömungsgeschehen. Diese sind die direkte numerische Simulation (DNS), die Large Eddy Simulation (LES) und die statistische Turbulenzmodellierung. Da für wasserbauliche Anwendung aufgrund der heute zur Verfügung stehenden Rechnerressourcen nur die letzten zwei Ansätze relevant sind, wird in der Folge nur auf diese zwei eingegangen.

#### Large Eddy Simulation (LES)

Bei der Large Eddy Simulation (LES) werden nur die großen Wirbel direkt simuliert. Für kleine Wirbel werden Modelle angewendet, welche die Auswirkungen der Turbulenz parametrisiert abbilden. Die Ergebnisse der LES kommen jenen der DNS in ihrer Qualität mitunter nahe, die Methode ist jedoch aufgrund der notwendigen großen Netzauflösung sehr rechenintensiv und stöÿt bei der praktischen Anwendung in Bezug auf die Rechnerleistung schnell an ihre Grenzen.

#### Statistische Turbulenzmodellierung

Bei der statistischen Turbulenzmodellierung werden die Strömungsgleichungen nach Reynolds statistisch gemittelt. Das heißt, die aufgrund der Turbulenz schwankenden Strömungsgrößen in Strömungsgleichungen werden in den Mittelwert und in einen Schwankungsanteil aufgespalten und zeitlich gemittelt:

$$
\varphi = \overline{\varphi} + \varphi' \tag{5.9}
$$

Hiebei ist  $\varphi$  eine beliebige Strömungsgröße,  $\overline{\varphi}$  deren zeitlicher Mittelwert und  $\varphi'$  deren Schwankungsgröÿe.

Durch die Mittelung ergeben sich die Reynoldsgleichungen[3](#page-92-0) welche als zusätzlichen unbekannten Term den "Reynold'schen Spannungstensor" enthalten. Dieser beinhaltet die durch die turbulenten Schwankungen entstehenden Spannungen. Da die vier Reynoldsgleichungen mit dem Spannungstensor zehn Unbekannte beinhalten, können diese nicht eindeutig gelöst werden. Es handelt sich um ein mathematisches Schließungsproblem.

Um die Reynoldsgleichungen dennoch lösen zu können, werden statistische Turbulenzmodelle herangezogen. Diese berechnen mit Hilfe zusätzlicher empirischer Gleichungen den Einfluss der Turbulenz auf die Strömung und schlieÿen damit das Reynoldsgleichungssystem.

In der Praxis werden in erste Linie Wirbelviskositätsmodelle angewendet. In dem im Jahr 1877 von Boussinesq entwickelten Konzept werden die Spannungsterme in den Reynoldsgleichungen

<span id="page-92-0"></span><sup>3</sup>Die Reynoldsgleichungen werden auch reynoldsgemittelte Navier-Stokes-Gleichungen oder Reynolds-Averaged-Navier-Stokes- bzw. RANS-Gleichungen genannt.

durch einen Term ersetzt, der nur noch die Wirbelviskosität  $\nu_t$  als Unbekannte beinhaltet [\[53\]](#page-254-3). Die unterschiedlichen Wirbelviskositätsmodelle beschränken sich dabei darauf, die Wirbelviskosität auf unterschiedliche Weise zu berechnen.

Man unterscheidet zwischen Nullgleichungs-, Eingleichungs- und Zweigleichungswirbelviskositätsmodellen. Hierbei bezieht sich die Zahl im Namen auf die Anzahl der zusätzlichen Differentialgleichungen, die gelöst werden müssen, um die Wirbelviskosität zu berechnen.

Das ke-Modell ist das für Anwendungen im Wasserbau am weitesten verbreitete Turbulenzmodell. Es handelt sich dabei um ein Zweigleichungsmodell, in dem die Wirbelviskosität auf folgende Weise beschrieben wird:

$$
\nu_t = C_\mu \cdot k^2 / \epsilon \tag{5.10}
$$

Hierbei steht k für die Turbulente kinetische Energie und  $\epsilon$  für die Dissipationsrate.  $C_{\mu}$  ist eine empirische Konstante. Für die Berechnung der Wirbelviskosität wird jeweils eine Differentialgleichung zur Berechnung von  $k$  und von  $\epsilon$  gelöst.

Das in dieser Arbeit angewendete "Renormalization-Group" Modell (RNG) ist eine Weiterentwicklung des ke-Modells, welche Konstanten, die im ursprünglichen ke-Modell empirisch bestimmt werden, explizit berechnet.

#### <span id="page-93-0"></span>5.2.3. Modellierung der freien Wasserspiegeloberäche

Zur Bestimmung der Lage der freien Wasserspiegeloberäche wird in Flow-3D®die Volume-of-Fluid-Methode (VOF-Methode) angewendet. Diese von Hirt u. Nichols [\[38\]](#page-253-5) vorgestellte Methode nutzt zusätzlich zu den Impulsgleichungen und zur Kontinuitätsgleichung die Volume-of-Fluid-Gleichung. Über diese Gleichung wird die "fluid fraction"  $F$  berechnet.  $F$  gibt hierbei den Fluidanteil in einer Zelle an.  $F = 1$  steht für eine komplett mit Fluid gefüllte Zelle.  $F = 0$  steht für eine Zelle ohne Fluidmassenanteile.  $0 < F < 1$  bedeutet, dass sich in der Zelle eine Fluidoberfläche befindet. Die Lage der Grenzfläche in der Zelle wird über die Größe von  $F$ , und die Ausrichtung der Grenzäche wird über die Richtung der stärksten Abnahme von F im Vergleich zu den Nachbarzellen deniert. Für die Denition des Wasserspiegels ist somit nur ein Speicherparameter pro Zelle notwendig.

#### 5.2.4. Numerische Verfahren

Da die Strömungsgleichungen im Allgemeinen nicht analytisch gelöst werden können, werden im Rahmen der numerischen Modellierung Verfahren angewendet, die möglichst "gute" Näherungslösungen erzeugen. Bei der dabei angewendeten Diskretisierung wird der Berechnungsraum in endlich viele zeitliche und räumliche Stützstellen unterteilt und die Strömungsgleichungen auf ein lösbares Gleichungssystem reduziert.

Das in der vorliegenden Arbeit angewendete Finite-Differenzen-Verfahren ist das älteste Verfahren zur Lösung der Strömungsgleichungen. Das Verfahren approximiert die in den Strömungsgleichungen vorkommenden Differenzialquotienten an jedem Punkt des Berechnungsgitters durch Differenzenquotienten. Diese werden z.B. durch Taylorreihenentwicklung hergeleitet.

Die Differentialgleichungen werden in drei Schritten gelöst, wobei diese für jeden Zeitschritt wiederholt werden müssen:

- Es wird eine explizite Näherung der Impulsgleichungen bestimmt. Zur ersten Annäherung der Geschwindigkeiten in jeder Zelle werden die Ergebnisse des vorhergehenden Zeitschrittes herangezogen.
- Im zweiten Schritt werden die Drücke in den einzelnen Zellen in einer Iteration so angepasst, dass die Kontinuität erfüllt ist. Die durch die Iteration entstehenden Änderungen in der Geschwindigkeit werden zu den Geschwindigkeiten aus dem ersten Schritt addiert.
- Falls das Modell über eine freie Wasserspiegeloberäche verfügt, wird deren Lage mit Hilfe der Volume-of-Fluid-Gleichung (vgl. Kapitel [5.2.3\)](#page-93-0) berechnet. Darüber hinaus werden die Turbulenzgröÿen berechnet und erneuert.

Das Finite-Differenzen-Verfahren kann im Allgemeinen nur an orthogonalen Rechteckgittern als Berechnungsnetzen verwendet werden.

# <span id="page-94-0"></span>5.2.5. Berechnungsgitter

Die in dieser Arbeit benutzte Berechnungssoftware verwendet zur Diskretisierung des Berechnungsgebiets ein strukturiertes, äquidistantes und orthogonales Berechnungsgitter. Diese Art von Berechnungsnetzen gehört zu den numerisch am einfachsten zu behandelnden Netzen. Das Netz hat eine eindeutige Nachbarschaftsbeziehung, das heißt, an jede Zelle schließen sechs weitere Zellen an, deren Lage genau definiert ist. Die Zellen des Gitters mit der Breite  $\Delta x$ , der Tiefe  $\Delta y$ und der Höhe  $\Delta z$ , liegen in einem kartesischen Koordinatensystem, welches mathematisch sehr einfach zu erfassen ist.

Im Rahmen der Modellerstellung wird der vom Benutzer definierte, quaderförmige Bereich in Zellen gleicher Größe unterteilt und automatisch mit einer Lage Randzellen umgeben, an welchen dann vom Benutzer die Art der jeweiligen Randbedingung festgelegt wird (vgl. Abschnitt [5.2.6\)](#page-95-0). In das so erhaltene Berechnungsnetz wird dann die zuvor erstellte Berechnungsgeometrie gelegt. Das Berechnungsgitter wird somit nicht der Geometrie angepasst. Die Berechnungsgeometrie schneidet mit ihren Grenzächen die Zellen des Netzes.

Um die Geometrie mit ihren gekrümmten und schrägen Wänden erfassen zu können, wird zur Bestimmung der Grenzächen die FAVOR-Methode (Fractional Area/Volume Obstacle Representation Method) [\[1\]](#page-250-2) angewendet. Die Grenzächen der Geometrie und deren Lage werden durch den Volumen-Porositätsfaktor  $V_f$ , der den Verbaugrad (volume fraction) der Zellen angibt, und durch die Flächenporositätsfaktoren  $A_i,$  die den blockierten Anteil der jeweiligen Zellengrenzfläche angeben, definiert. Auf diese Art besteht bei der Verwendung der FAVOR-Methode im Ergebnis der numerischen Berechnung mit strukturiertem Netz eine gewisse Analogie zu unstrukturierten Netzen mit gleichzeitiger Nutzung der Vorteile der strukturierten Netze (festgelegte Anzahl an Nachbarzellen, kartesisches Koordinatensystem, einfache Netzerstellung, unkomplizierte Lösungsalgorithmen) [\[66\]](#page-255-4).

Bei der Favor-Methode werden der Fluidanteil  $F$ , der Verbaugrad  $V_f$  und der Druck im Zentrum der Zelle, also im Knoten definiert. Die Geschwindigkeitsvektoren und die Flächenporositätsfaktoren Ai werden in der Mitte der jeweiligen Zellengrenzfläche angegeben.

Die Auösung des Berechnungsgitters muss so gewählt werden, dass die auftretenden Diskretisierungsfehler möglichst gering bleiben und die Berechnungsgeometrie hydraulisch möglichst genau dargestellt wird. Gleichzeitig darf die Zellenanzahl nicht zu groß werden, um den Berechnungsaufwand gering zu halten. Eine lokale Verfeinerung des Berechnungsnetzes ist möglich, in dem an den relevanten Bereichen ein feineres Gitter über das gröbere gelegt wird. Diese Gitter werden dann mit Übergabebedingungen verbunden. Weil das Berechnungsgitter nicht an die Geometrie angepasst wird, können sich bei gewissen Geometrien viele Zellen ergeben, die nicht durchströmt werden, weil sie komplett mit festem Material gefüllt sind. Diese Zellen brauchen Ressourcen und verlängern somit die Berechnungsdauer. Hierin besteht ein Nachteil beim Einsatz strukturierter Rechteckgitter.

# <span id="page-95-0"></span>5.2.6. Anfangs- und Randbedingungen

Für eine eindeutige Lösung beim Start einer numerischen Simulation müssen für alle Zellen des Berechnungsnetzes der Druck sowie die Geschwindigkeiten zum Zeitpunkt  $t = 0$  vorgegeben sein. Diese sogenannten Anfangsbedingungen können gesetzt werden, indem im Modellbereich für alle Zellen die mit einem Fluid gefüllt sind, hydrostatische Anfangsdruckhöhen definiert und Anfangsgeschwindigkeiten angegeben werden. Der Einfluss der Anfangsbedingung verringert sich meist mit fortschreitender Simulationszeit.

Die Randbedingungen werden für die automatisch generierten Randzellen des Berechnungsgitters (vgl. Abschnitt [5.2.5\)](#page-94-0) vorgegeben. Sie können sowohl konstant, d.h. über die Simulationszeit gleichbleibend, als auch als Zeitreihe definiert werden und sind dafür verantwortlich, was an dem jeweiligen Rand passiert.

In den nachfolgenden Punkten werden die im Rahmen dieser Arbeit verwendeten Randbedingungsarten beschrieben:

- 1. Feste Wand Randbedingung: Eine feste Wand wird vom numerischen Modell als undurchlässig angesehen. Das heißt, dass der Geschwindigkeitsanteil normal zur Wand zu null gesetzt wird. Diese Art von Randbedingung trifft an allen Grenzflächen mit der Berechnungsgeometrie zu und kann am Rand des Berechnungsgitters gesetzt werden. Es existieren zwei unterschiedliche Möglichkeiten, wie die Strömung entlang einer festen Wand behandelt wird:
	- **Bei der "free slip" Randbedingung wird die Schubspannung entlang der Wand gleich** null gesetzt. Das Fluid kann ohne Verluste an der Grenzäche entlanggleiten. Diese Randbedingung wird vor allem als Symmetrierandbedingung herangezogen. Bei symmetrischen Strömungen kann der Rechenaufwand auf diese Art stark reduziert werden.
	- Die "no slip" Randbedingung setzt alle Geschwindigkeitskomponenten direkt an der Grenzäche zu null. Dadurch treten Wandschubspannungen auf. Die wandnahe Geschwindigkeitsverteilung wird mit Hilfe eines empirischen Wandgesetzes berechnet und bezieht die vom Benutzer als absolute Rauheit in Millimetern eingegebene Rauheit der Wand mit ein.
- 2. Druckrandbedingung: In Berechnungen mit freiem Wasserspiegel wird oft eine Druckrandbedingung als untere Randbedingung verwendet, wenn dort der Wasserspiegel bekannt ist. Im inkompressiblen Fall wird vom Benutzer eine Wasserspiegelhöhe angegeben. Die Druckverteilung in den Zellen des Randes wird dann hydrostatisch ausgebildet. Die Geschwindigkeitskomponenten der so bestimmten Randzellen werden in der Simulation an die Druckverhältnisse angepasst. Es kann also, je nachdem wie es die Druckverhältnisse verlangen, zu einem Einströmen in das Modell oder einem Ausströmen kommen.
- 3. Geschwindigkeitsrandbedingung: Über eine Geschwindigkeitsrandbedingung werden die Geschwindigkeiten und deren Richtung an dem entsprechenden Modellrand definiert. Über diese Randbedingung kann ein gewisser Zufluss oder Abfluss zum Modell eingestellt werden. Die Geschwindigkeitsvektoren können entweder konstant oder als Zeitreihen angegeben werden.
- 4. Durchflussrandbedingung: Es wird der Durchfluss für den entsprechenden Rand festgelegt. Das heißt, es wird eine Geschwindigkeitsrandbedingung vom Programm automatisch so gesetzt, dass sich bei der vorhandenen, durchossenen Querschnittsäche der gewünschte Durchfluss einstellt.

# <span id="page-97-0"></span>5.3. Hybride Modellierung

Die hybride Modelltechnik im Wasserbau ist im Allgemeinen die Kombination physikalischer Modelle mit numerischen Modellen. Rutschmann [\[79\]](#page-255-5) definiert sie folgendermaßen: "Die hybride Modellierung ist das Zusammenwirken mindestens zweier Modellansätze, die sich in ihrer Methodik unterscheiden". Wie in den vorangegangenen Kapiteln beschrieben, haben physikalische und numerische Modelle unterschiedliche Stärken und Schwächen. Kombiniert man die zwei Modellierungsarten so, dass man die Stärken jeder einzelnen voll ausspielen kann, erhält man ein genaueres Ergebnis, eine größere Datendichte und kann kosteneffektiver arbeiten.

Rutschmann [\[79\]](#page-255-5) unterscheidet zwischen ungekoppelten, lose gekoppelten und vollständig gekoppelten hybriden Modellen.

- Ungekoppelt: Hier hängen die beiden Modelle nicht voneinander ab. Es werden keine Ergebnisdaten zwischen den beiden Modellen ausgetauscht. Diese Art der hybriden Kopplung ist Stand der Technik. In Wasserbaulabors werden zum Beispiel Grobabschätzungen mit numerischen Strömungssimulationen angewendet, um die Modellgrenzen physikalischer Modellversuche zu definieren. Auf diese Weise kann die Modellfläche des physikalischen Modells kleiner ausfallen. Das physikalische Modell wird kosteneffektiver [\[90\]](#page-256-4).
- Lose gekoppelt: Hier wird ein numerisches und ein physikalisches Modell aufgebaut und die Ergebnisse beider Modelle zur Lösung des hydraulischen Problems herangezogen. Es können die Ergebnisse der beiden Modelle gegenseitig kalibriert und verifiziert werden. Die größere Datendichte der numerischen Modelle erlaubt es, gestützt auf die Ergebnisse einzelner Messungen aus dem physikalischen Modell, die Strömungssituation sehr viel detaillierter zu analysieren.
- Vollständige Kopplung: Die vollständige Kopplung bedeutet, dass Daten direkt aus einem Modell in das andere Modell übertragen werden. Will man zum Beispiel ein großes Flusssystem inklusive eines Wehrbauwerks mit komplizierter dreidimensionaler Strömung instationär modellieren, so kann man das Modell aus zwei Teilmodellen zusammensetzen. Das große Flusssystem, das nicht im akzeptablen Modellmaßstab physikalisch modelliert werden kann, wird numerisch modelliert und das Bauwerk mit komplizierter 3D-Strömung wird physikalisch modelliert. Man definiert dann einen Übergabebereich, in dem im numerischen Modell Parameter wie der Durchfluss und der Wasserstand entnommen werden und dem physikalischen Modell als Randbedingung an derselben Stelle vorgegeben werden. Auf diese Weise erhält man ein genaueres, aussagekräftigeres Ergebnis als bei einem einzelnen physikalischen oder numerischen Modell. Verfügt man über ein sehr schnell rechnendes numerisches Modell (z.B. 1D-Wasserspiegelberechnung), so ist es möglich die beiden Modelle in Echtzeit zu koppeln, was auch eine Übergabe von Daten aus dem physikalischen Modell in das numerische möglich macht [\[45\]](#page-253-4). Die Echtzeitkopplung ist jedoch aufwendig und hat sich bis heute im Modellwesen nicht durchgesetzt.

Für die vorliegende Arbeit ist in erster Linie die lose hybride Kopplung von Bedeutung.

Der groÿe Vorteil des physikalischen Modells ist, dass es sich um eine echte hydraulische Strömung handelt und nicht um eine Simulation der Strömung. Im numerischen Modell kann durch die Wahl der falschen Simulationsweise die hydraulische Strömung falsch dargestellt werden. Durch das gleichzeitige Betreiben eines numerischen und eines physikalischen Modells der gleichen Geometrie wird es möglich, dass man die Modelle gegenseitig validiert und Ergebnisse verifiziert. Durch das Vergleichen von Messergebnissen mit den Ergebnissen aus dem numerischen Modell kann das numerische Modell kalibriert werden, und es kann festgestellt werden, ob sich der gewählte numerische Ansatz eignet, um das untersuchte hydraulische Problem darzustellen. Umgekehrt kann man mit dem validierten numerischen Modell wiederum neu erlangte Messergebnisse validieren, bzw. plausibilisieren und durch den Vergleich z.B. Messfehler aufdecken und vermeiden.

Ein großer Vorteil des numerischen Modells ist die zur Verfügung stehende große Datendichte. Hat man das numerische Modell mit genügend Messpunkten aus dem physikalischen Modell verifiziert, kann man durch die Analyse der numerischen Daten hydraulische Phänomene, die im physikalischen Modell nicht oder nur mit sehr großem Aufwand messbar sind, beschreiben und hat so einen Zugewinn an Erkenntnissen. So stehen in einer numerischen 3D-Simulation an jeder Stelle des berechneten Bereichs die Geschwindigkeit mit ihren drei Raumrichtungen, der Druck und unterschiedliche Turbulenzparameter zur Verfügung. Diese zum Beispiel in einem geschlossenen Rohrsystem in ähnlicher Dichte zu messen, ist technisch extrem aufwändig und zeitintensiv oder in manchen Fällen gar nicht möglich.

Modelliert man ein hydraulisches Bauwerk im Modellmaßstab, so ist es möglich, dass man durch die Verkleinerung des Systems Maßstabseffekte erzeugt. Im physikalischen Modell versucht man diese durch das Einhalten der Grenzen der Übertragbarkeit (vgl. Kapitel [5.1.4\)](#page-87-1) zu vermeiden. Es gibt jedoch Fälle, bei denen trotzdem Übertragungsfehler auftreten können. Um das Ausmaÿ von Maßstabseffekten in Bezug auf die unterschiedlichen Parameter feststellen zu können, ist es im Rahmen der hybriden Modellierung möglich, das durch das physikalische Modell validierte, im Modellmaÿstab gerechnete numerische Modell mit exakt denselben Randbedingungen und derselben Netzauflösung im Naturmaßstab zu rechnen. Die Ergebnisse des skalierten und des nicht skalierten Modells können dann verglichen werden und so die Maßstabseffekte abgeschätzt werden.

Schlieÿlich kann ein numerisches Modell durch den Vergleich mit physikalischen Modellen in seiner Aussagekraft so gut eingeschätzt werden, dass das validierte numerische Modell benützt werden kann, um Variantenstudien durchzuführen. Für den Dimensionierungsprozess eines hydraulischen Bauwerks bedeutet dies, dass der im numerischen Modell erarbeitete Entwurf im physikalischen Modell nur noch überprüft und gegebenenfalls noch feinoptimiert werden muss. Auf diese Weise entfällt ein groÿer Teil des Umbauaufwandes in einem physikalischen Modell.

Durch die hybride Modellierung ist es möglich, eine größere Aussagesicherheit zu erlangen. Man erhält eine viel größere Datendichte und kann exakter hydraulische Phänomene analysieren. Darüber hinaus ist es möglich, Maßstabseffekte einzuschätzen und gleichzeitig Zeit und Kosten einzusparen.

# Teil II. Untersuchungen

# 6. Vorgehensweise bei den Untersuchungen

Das Ziel der im Rahmen dieser Arbeit durchgeführten Untersuchungen ist es, die Funktion von Ein- und Auslaufbauwerken im Unterbecken von PSW in Kavernenbauweise detailliert zu analysieren, und ausgehend von den erlangten Erkenntnissen, einen allgemeinen Bauwerksentwurf zu entwickeln, der sowohl hydraulisch eine gute verlustarme Funktion aufweist, als auch mit möglichst geringen Bauwerksabmessungen ausgeführt werden kann. Ein besonderes Augenmerk wird hierbei auf die Funktion der in der Dimensionierung anspruchsvollen Bauwerke, die Vorgehensweise bei der Optimierung und das angewendete Entwurfswerkzeug gelegt.

Im Rahmen der Arbeit wurde das Entwurfskonzept des "Vordiffusors" entwickelt. Hierbei handelt es sich um eine Bauwerksgeometrie, die es aufgrund der speziellen Anordnung der unterschiedlichen Bauteile ermöglicht, trotz kleiner Bauwerksabmessungen im Turbinenbetrieb eine gleichmäÿige Geschwindigkeitsverteilung mit geringen hydraulischen Verlusten und einer niedrigen Abströmgeschwindigkeit ins Unterbecken zur Verfügung zu stellen. Der Aufbau dieser Bauwerksgeometrie ist im folgenden Kapitel [6.1](#page-103-0) beschrieben.

Als ideale Methode sowohl für die Untersuchung der hydraulischen Bedingungen in Ein- und Auslaufbauwerken als auch für deren Optimierung hat sich in der vorliegenden Arbeit eine hybride Modelltechnik (vgl. Kapitel [5.3\)](#page-97-0) herausgestellt. Diese bedient sich unterschiedlicher physikalischer und numerischer Werkzeuge, die untereinander kombiniert ein Maximum an Modellierungsqualität und Datendichte möglich machen und so die Aussagekraft bei der Analyse von Strömungsphänomenen verbessern. Die für die Modellierung in dieser Arbeit verwendeten physikalischen sowie numerischen Werkzeuge werden in Kapitel [7](#page-107-0) vorgestellt. Dazu gehören auf der physikalischen Seite der für die Untersuchungen verwendete Versuchsstand, die Messmethoden und die Messinstrumente. Auf der numerischen Seite sind dies der Aufbau des verwendeten numerischen Modells und die im Rahmen der Arbeit programmierte Analysesoftware für Diffusoren.

Die Untersuchungen selbst wurden in drei aufeinander aufbauenden Modulen durchgeführt. Die drei Module verfügen jeweils über eine Beschreibung der Versuchsanordnung und der Rahmenbedingungen, über die Untersuchungsergebnisse und die Interpretation sowie ein kurzes Fazit.

 Das erste Modul der Untersuchungen (Kapitel [8\)](#page-138-0) beinhaltet grundlegende Detailuntersuchung zu der Strömung in Verzugsstücken und an Trennpfeilern in Diffusoren. Bei diesen Untersuchungen geht es darum, die genannten Bauteile in einer allgemeinen Weise zu untersuchen, um daraus Rückschlüsse auf deren Nutzen und Anwendbarkeit in Bezug auf den Entwurf von Ein- und Auslaufbauwerken ziehen zu können. Da im Zuge der hybriden Modellierung ein Teil der Untersuchungen sowohl physikalisch als auch numerisch durchgeführt wurden, ergibt sich im Rahmen dieses Moduls auch eine gute Möglichkeit für einen Vergleich und eine gegenseitige Validierung der unterschiedlichen Modelltechniken.

- Im zweiten Modul (Kapitel [9\)](#page-186-0) wird basierend auf den Erfahrungen mit dem hybriden Vergleich aus den vorhergehenden Untersuchungen exemplarisch eine rein numerische Optimierung eines Ein- und Auslaufbauwerks durchgeführt. Hierbei wird ein fiktives Diffusorbauwerk mit starken Strömungsablösungen, asymmetrischer Durchströmung und hohen Abströmgeschwindigkeiten Schritt für Schritt hin zu einem optimal, nach dem Entwurfskonzept des "Vordiffusor" funktionierenden Ein- und Auslaufbauwerk entwickelt. Dabei wird bei jedem Optimierungsschritt die hydraulische Funktion des Bauwerks analysiert und damit dokumentiert, in welcher Weise die unterschiedlichen hydraulischen Maßnahmen auf die hydraulische Funktion des Bauwerks wirken. Darüber hinaus wird mit diesem Beispiel der Weg der numerischen Optimierung eines Ein- und Auslaufbauwerks aufgezeigt.
- Im dritten Modul (Kapitel [10\)](#page-212-0) wird schließlich der Transfer der zuvor an einem fiktiven Beispiel erarbeiteten Vorgehensweise zur Bauwerksoptimierung in ein reales Projekt vollzogen. In dieser Untersuchung wird der nach dem Vorbild der vorhergehenden Variantenstudie erstellte numerisch entwickelte Entwurf des Ein- und Auslaufbauwerks im Unterbecken des PSW Atdorf in einem physikalischen Modell im Maßstab 1 : 38,33 aufgebaut und eingehenden Messungen unterzogen. Mit dem Ergebnis der numerischen Voroptimierung im Modellmaÿstab und den Messergebnissen des physikalischen Modells erfolgt ein eingehender Vergleich, der eine Beurteilung der Aussagekraft der numerischen Optimierung und des Bauwerkskonzepts möglich macht. Im weiteren Verlauf wird dann das validierte numerische Modell im Modellmaÿstab mit dem numerischen Modell im Naturmaÿstab verglichen und so die Übertragbarkeit der Modelluntersuchungen in die Natur beurteilt.

In den drei Untersuchungsmodulen werden somit zu dem Entwurfskonzept des "Vordiffusors" zuerst hybride hydraulische Detailuntersuchungen durchgeführt. Aufbauend auf den daraus folgenden Erkenntnissen wird eine Vorgehensweise für eine numerische Optimierung der Ein- und Auslaufbauwerke entwickelt und diese im Vergleich mit dem physikalischen Modell des Ein- und Auslaufbauwerks des PSW Atdorf in einem realen Projekt umgesetzt und validiert.

# <span id="page-103-0"></span>6.1. Das Entwurfskonzept des Vordiffusors

Aufgrund der Grenzgeschwindigkeit im Rechenquerschnitt, die im Pumpbetrieb zum Schutz der aquatischen Fauna im Unterbecken nicht überschritten werden darf, muss die Rechenquerschnittsäche eines Ein- und Auslaufbauwerks groÿ gestaltet werden. Üblicherweise werden im Pumpbetrieb Geschwindigkeiten in der Größenordnung von 0,6  $m/s$  angestrebt. Daraus ergibt sich ein Flächenverhältnis von Austrittsquerschnittsäche (Rechenebene) zu Eintrittsquerschnittsfläche (Stollenquerschnitt) von  $AR = A2/A1 > 6$ . In Kapitel [3.3](#page-44-0) wurde auf die Entwurfskriterien von Ein- und Auslaufbauwerken eingegangen.

Möchte man jedoch im Turbinenbetrieb eine Strömung mit geringen Ablösungen erzielen, so ist die Ausführung eines Diffusorbauwerks mit kleinem  $AR$  deutlich wirtschaftlicher, weil die notwendige Bauwerkslänge mit dem Verhältnis  $AR$  in einem Diffusor stark ansteigt. Um die Austrittsverluste gering zu halten, reicht es aus energetischer Sicht aus, einen Diffusor mit einem Flächenverhältnis von  $AR = A2/A1 < 3$  auszuführen. Abbildung [4.13](#page-63-0) auf Seite [39](#page-62-0) zeigt, wie der ideale Druckanstiegsbeiwert  $Cpi$  eines Diffusors mit dem Flächenverhältnis AR parabolisch ansteigt. Es ist zu erkennen, dass bei einem Flächenverhältnis von  $AR = A2/A1 = 3$  bereits nahezu 90% der kinetischen Energie im Diffusor in potentielle Energie umgewandelt wird und damit der Diffusor schon fast seine optimale Wirkung erreicht hat.

Um im Pumpbetrieb eine Rechenquerschnittsfläche zu Verfügung stellen zu können, die so groß ist, dass der Grenzwert der erlaubten Geschwindigkeit nicht überschritten wird, aber auch für den Turbinenbetrieb ein ökonomischer kleiner Diffusor mit möglichst geringen Abmessungen ausgeführt werden kann, wurde im Rahmen dieser Arbeit das Konzept des "Vordiffusors" entwickelt. Das Konzept des Vordiffusors ist in Abbildung [6.1](#page-104-0) skizziert und besteht aus den folgenden Komponenten:

- $\bullet$  Bauteil A: das Verzugsstück bzw. der "Vordiffusor"
- Bauteil B: das Zwischenstück
- $\bullet$  Bauteil C: der Hauptdiffusor
- <span id="page-104-0"></span>Bauteil D: die Einlauftrompete

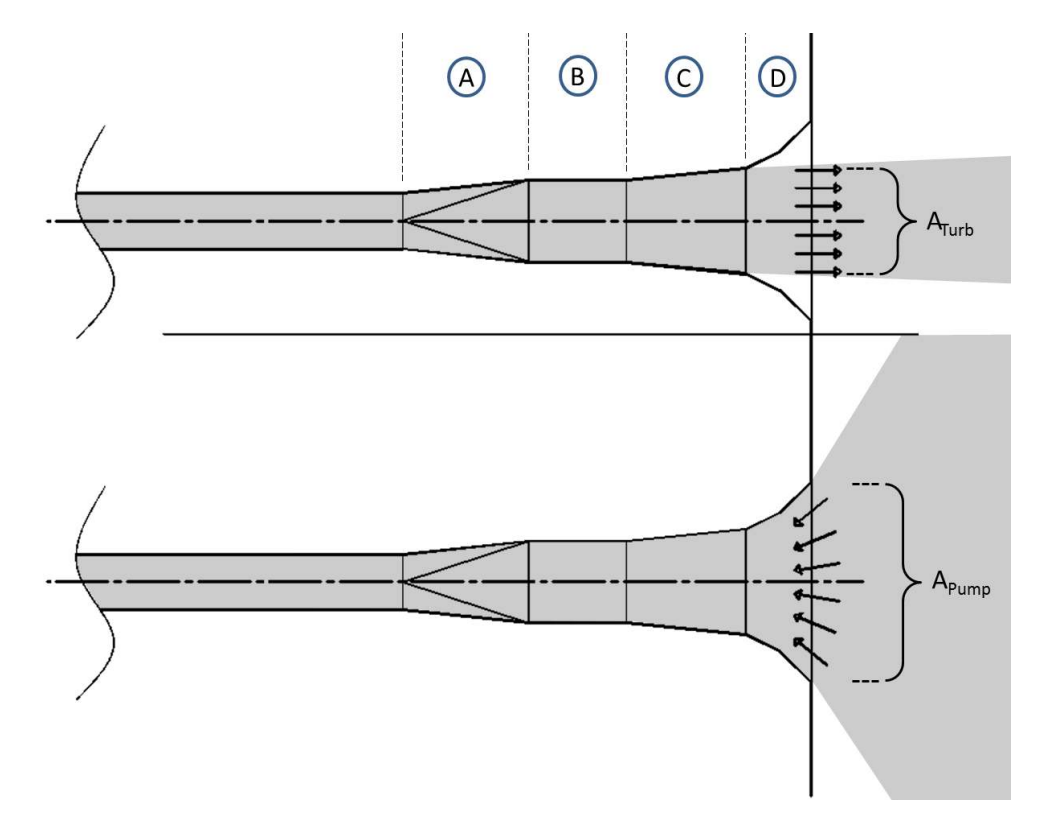

Abbildung 6.1.: Konzept des "Vordiffusors" im Turbinenbetrieb (oben) und im Pumpbetrieb (unten).

Es ist die spezielle Anordnung der Bauwerkskomponenten, die aus zwei Gründen einen geringen Austrittsverlustbeiwert  $\zeta_a$  für das Bauwerk, geringe Ansauggeschwindigkeiten im Pumpbetrieb und geringe Abmessungen möglich machen:

1. Für das Konzept des "Vordiffusors" werden aufgrund der unterschiedlichen Anforderungen in den zwei Betriebszuständen der Turbinenbetrieb und der Pumpbetrieb getrennt voneinander betrachtet. Es wird im Übergang zwischen dem Hauptdiffusor (Bauteil C) und der Einlauftrompete (Bauteil D) eine Krümmung der Auÿenwände eingeführt, die so stark ist, dass sich der ankommende Wasserstrom im Turbinenbetrieb aufgrund der Ablösungstendenz der verzögerten Strömung von den Auÿenwänden symmetrisch ablöst. Im Pumpbetrieb hingegen handelt es sich um eine beschleunigte Strömung ohne Ablösungstendenz, wodurch der Strahl der Bauwerkskontur folgen kann. Auf diese Weise kann der Unterschied zwischen der durchströmten Querschnittsäche im Pump- und im Turbinenbetrieb frei gewählt werden. Dadurch kann sowohl für den Pumpbetrieb als auch für den Turbinenbetrieb die energetisch und aus den Entwurfsanfoderungen ideale Querschnittsäche gewählt werden.

2. Bei nahezu allen PSW hat der Triebwasserstollen aus bautechnischen Gründen eine kreisrunde und das Ein- und Auslaufbauwerk eine rechteckige Querschnittsform. Durch ein Verzugsstück (vgl. Kapitel [3.2.2\)](#page-43-0) wird in der Regel die Querschnittsgeometrie zwischen dem Stollen und dem Bauwerk verzogen. In dem vorliegenden Bauwerksentwurf wird das Verzugsstück (Bauteil A) mit einer zusätzlichen, leichten Querschnittsaufweitung versehen. Das heißt der Rechteckquerschnitt des Bauwerks wird mit größerer Querschnittsfläche ausgeführt als der Kreisquerschnitt des Stollens. Auf diese Weise wirkt das Verzugsstück als "Vordiffusor" und bewirkt für das von den Maschinen kommende Wasser beim Eintritt ins Bauwerk eine erste Verzögerung. Die in Druck umsetzbare kinetische Energie des Wassers steigt mit dem Quadrat der Geschwindigkeit. Da die Geschwindigkeit des von den Turbinen kommenden Wassers im Bereich des Verzugsstücks am größten ist (ca. 4  $m/s$ ), kann dort durch eine geringe Verzögerung ein großer Anteil des energetisch notwendigen Druckanstiegs stattfinden. Abbildung [6.2](#page-105-0) zeigt den starken Druckanstieg im Bereich des Verzugsstücks. Voraussetzung dafür ist, dass die Länge des Verzugsstücks so gewählt wird, dass es in diesem Bereich zu keinen oder nur geringen Ablösungen kommt.

<span id="page-105-0"></span>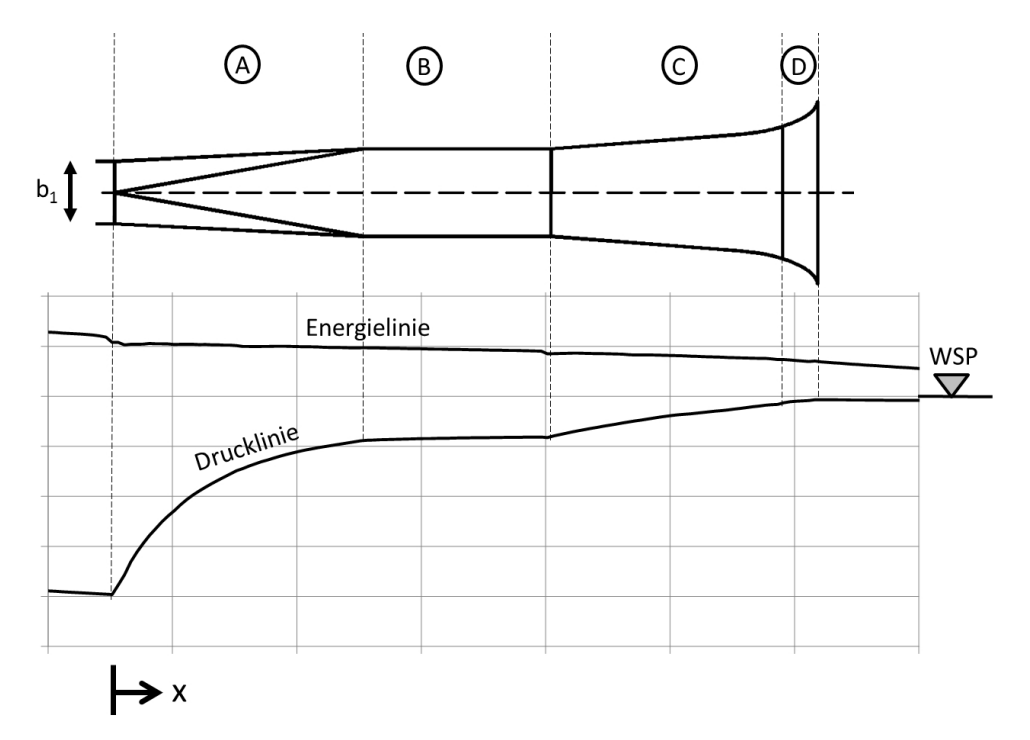

Abbildung 6.2.: Beispiel der Drucklinie und der Energielinie entlang eines Ein- und Auslaufbauwerks mit Vordiffusor.

Die Funktion der einzelnen Bauteile im Pump- und im Turbinenbetrieb ist somit sehr unterschiedlich.

- $\bullet$  Im Turbinenbetrieb kommt der Wasserstrom aus dem Stollen mit einer gewissen Geschwindigkeit an und wird im Verzugsstück (Bauteil A), welches als "Vordiffusor" wirkt, leicht verzögert. Durch die groÿe Geschwindigkeitsenergie in diesem Bereich kann der gröÿte Teil der Geschwindigkeitshöhe in Druckhöhe umgewandelt werden. Durch die Aufweitung des Verzugsstücks kommt es zu einer leichten Ungleichverteilung der Strömung im Austrittsquerschnitt des Verzugsstücks, die durch ein parallelwandiges Zwischenstück (Bauteil B) vermindert wird, um die Anströmung des darauffolgenden Bauteils zu verbessern. Daraufhin tritt die Strömung in den Hauptdiffusor (Bauteil C) ein, wo die Verzögerung auf die Austrittsgeschwindigkeit stattfindet. Der energetisch wirksame Druckanstieg ist hier nur noch gering. Im Bereich zwischen dem Hauptdiffusor (Bauteil C) und der Einlauftrompete (Bauteil D) löst sich der Strom von den Auÿenwänden ab und strömt in das Unterbecken aus.
- $\bullet$  Im  $Pumpbetrieb$  nähert sich das Wasser diffus aus allen Richtungen dem Ein- und Auslaufbauwerk und erfährt in der Einlauftrompete (Bauteil D) eine starke Beschleunigung und wird im restlichen Bauteil allmählich weiter beschleunigt, um schließlich mit der Endgeschwindigkeit in den Stollen zu fließen.

Die mit diesem Geometriekonzept erreichten Austrittsverlustbeiwerte sind sehr gering und liegen im Bereich von  $\zeta_a \approx 0.20$ . Darüber hinaus hat diese Art von Bauwerk einen geringen Platzbedarf und kann eine homogene Durchströmung und gleichmäßige Abströmgeschwindigkeiten sicherstel-len. Abbildung [6.3](#page-106-0) zeigt den Vergleich der Grundfläche eines Diffusors mit einem Öffnungswinkel von 2Θ = 7° (gepunktete Linie) und einem Bauwerk mit "Vordiffusor" (durchgezogene Linie), dessen Austrittsverlustbeiwert  $\zeta_a$  im Turbinenbetrieb einen ähnlichen Wert erreicht.

<span id="page-106-0"></span>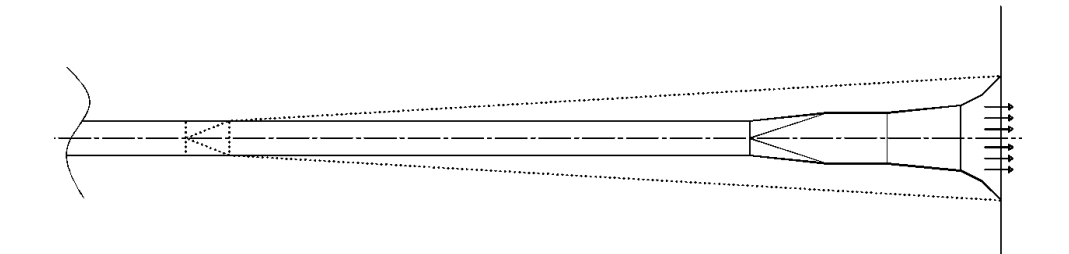

Abbildung 6.3.: Vergleich der Grundfläche eines Diffusors mit einem Öffnungswinkel  $2\Theta = 7^{\circ}$  und einem Ein- und Auslaufbauwerk mit Vordiffusor.

# <span id="page-107-0"></span>7. Untersuchungswerkzeuge

Für die Untersuchungen an Ein- und Auslaufbauwerken im Unterbecken von PSW in Kavernenbauweise wurden unterschiedliche Untersuchungswerkzeuge verwendet, die es ermöglichten, die gewünschten Informationen über die Strömung in den Bauwerken zu erlangen. Es wurde eine hybride Modelltechnik angewendet (vgl. Kapitel [5.3\)](#page-97-0), die sowohl Messungen in physikalischen Modellen als auch hydrodynamisch numerische Verfahren nutzte um ein Maximum an Modellierungssicherheit und Datendichte zu erlangen.

In den folgenden Kapiteln wird im ersten Teil auf die physikalischen Werkzeuge eingegangen. Diese bestehen aus den in Kapitel [7.1](#page-107-1) gezeigten Messinstrumenten, den in Kapitel [7.2](#page-112-0) beschriebenen Messmethoden und dem für die Untersuchungen genutzten Versuchsstand des Theodor Rehbock Wasserbaulabors in Kapitel [7.3.](#page-119-0) Das für die Untersuchungen in Kapitel [10](#page-212-0) verwendete wasserbauliche Modell des PSW Atdorf wird separat gezeigt (Kapitel [10.3\)](#page-219-0).

Danach wird in Kapitel [7.4](#page-122-0) auf den Aufbau des für die numerischen Berechnungen in den Untersuchungen dieser Arbeit verwendeten hydrodynamisch-numerischen 3D-Modells, dessen Sensitivitäten und auf das auf Matlab-Basis entwickelte Programm zur Auswertung der Ergebnisdateien der Simulationen eingegangen.

Im letzten Kapitel (Kapitel [7.5\)](#page-133-0) werden die bei der Veranschaulichung der Ergebnisse der hybriden Untersuchungen verwendeten Darstellungsmethoden und Normierungen aufgezeigt.

# <span id="page-107-1"></span>7.1. Messtechnik

Die in physikalischen Untersuchungen gemessenen Parameter sind in erster Linie Geschwindigkeitswerte und Druckhöhen, wofür unterschiedliche Messverfahren zur Anwendung kamen. Darüber hinaus wurden Durchflussmessungen und Wasserstandsmessungen durchgeführt. Im Folgenden werden die unterschiedlichen zur Anwendung gekommenen Messinstrumente beschrieben.

# 7.1.1. UDV (Ultrasonic Doppler Velocimeter)

Die UDV-Sonde zur Messung von Geschwindigkeitsprofilen in eindimensionalen Strömungen nutzt das Ultraschall-Puls-Doppler Verfahren zur Messung von Geschwindigkeiten in Fluiden und basiert auf der Messung der Dopplerverschiebung eines ausgesandten Ultraschallimpulses.
Der von einer Ultraschallsonde ausgesandte Impuls trifft auf eine Vielzahl von Partikeln, die sich im Fluid mit dem Strom bewegen. Im Messvolumen reflektieren die bewegten Teilchen den Ultraschallimpuls. Nach dem Aussenden des Impulses schaltet die Ultraschallsonde auf Empfang um. Da die Schallgeschwindigkeit im Fluid und somit der in einer gewissen Zeit zurückgelegte Weg des Impulses bekannt ist, können anhand der vom Aussenden bis zum Eintreffen der Reflexionen verstrichenen Zeiträume die Entfernungen des Partikels vom Sondenkopf bestimmt werden. Auf diese Weise treffen an der Sonde während des Empfangszeitraumes die reflektierten Signale nacheinander ein. Das Empfangszeitfenster wird in eine gewisse Anzahl an Unterzeitfenster unterteilt, wobei jedes Unterzeitfenster für einen Abschnitt der Messstrecke mit einem bestimmten Abstand vom Sondenkopf steht. Auf diese Weise erhält man für eine bestimmte Anzahl an Punkten vor dem Sondenkopf eine Frequenzverschiebung zwischen ausgesandter und empfangener Frequenz. Damit lässt sich dann die Geschwindigkeitskomponente in Richtung des Ultraschallimpulses für jeden Messbereich bestimmen.

Mit dem Ultraschall-Puls-Doppler-Verfahren kann unter Verwendung einer einzelnen Sonde nur die Geschwindigkeitskomponente entlang der Messstrecke gemessen werden. Um damit ein Geschwindigkeitsprofil aufnehmen zu können, muss die Richtung der gemessenen Strömung bekannt sein. Das heißt die Anwendungsgebiete sind in erster Linie Rohre und Gerinne mit ausgeprägt eindimensionaler Hauptströmung. Die Sonde kann aus praktischen Gründen meist nicht in Fließrichtung eingebaut werden und wird darum um den Dopplerwinkel  $\alpha$  verschwenkt. Wichtig ist, dass der Dopplerwinkel den Wert  $\alpha = 90^{\circ}$  nicht erreichen darf, da sich der Geschwindigkeitsanteil der Strömung in Fließrichtung gegen Null entwickelt und die berechnete Geschwindigkeit immer ungenauer wird. Abbildung [7.1](#page-108-0) zeigt das Funktionsschema der UDV-Sonde.

<span id="page-108-0"></span>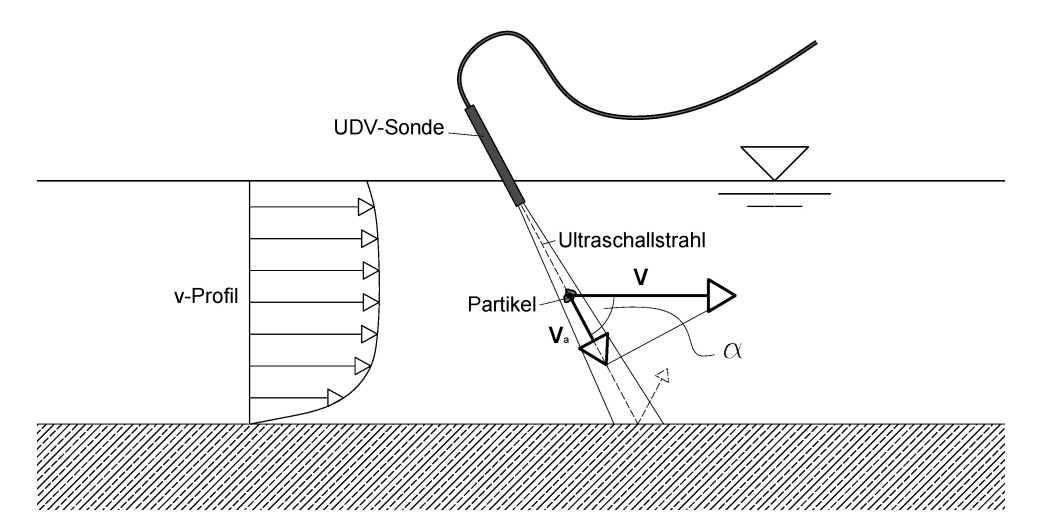

Abbildung 7.1.: Funktionsschema der UDV-Sonde.

Kennt man die mit dem Ultraschallimpuls ausgesendete Frequenz  $f_0$  und misst man die Differenz der reflektierten Frequenz  $f_d$  dazu, dann kann man die Geschwindigkeitskomponente  $v_a$  des Reflektors in Richtung des Messstrahls berechnen.

Da die UDV-Sonde in den meisten Anwendungen um den Winkel  $\alpha$  zur Hauptströmungsrichtung verschwenkt wird, ergibt sich die Bewegungsgeschwindigkeit  $v$  des Reflektors mit der Schallgeschwindigkeit C wie folgt:

<span id="page-109-0"></span>
$$
v = \frac{v_a}{\cos \alpha} = \frac{f_d \cdot C}{2 \cdot f_0 \cdot \cos \alpha} \tag{7.1}
$$

#### <span id="page-109-2"></span>7.1.2. ADV (Accoustic Doppler Velocimeter)

Die ADV-Sonde zur Messung von den drei Geschwindigkeitskomponenten  $u,v,w$  in einem Punkt nützt ebenfalls wie die UDV-Sonde (vgl. Kapitel [7.1.1\)](#page-107-0) das Ultraschall-Puls-Doppler Verfahren zur Messung von Geschwindigkeiten in Fluiden und basiert auf der Messung der Dopplerverschiebung eines ausgesandten Ultraschallimpulses.

<span id="page-109-1"></span>Der von einem zentralen Emitter ausgesandte Impuls wird von im Messvolumen befindlichen, sich mit der Geschwindigkeit des Wassers bewegenden Partikeln reflektiert. Vier ausgerichtete Sensoren empfangen den reflektierten Schallimpuls, der eine gewisse von der Richtung der Sonde abhängige Dopplerverschiebung erfährt. Mit Gleichung [7.1](#page-109-0) werden anhand der empfangenen, dopplerverschobenen Signale die drei Geschwindigkeitskomponenten berechnet. Jede der vier Sonden gibt eine Geschwindigkeitskomponente, wobei die vertikale Komponente w zweifach ausgegeben wird. Abbildung [7.2](#page-109-1) zeigt den ADV-Sondenkopf.

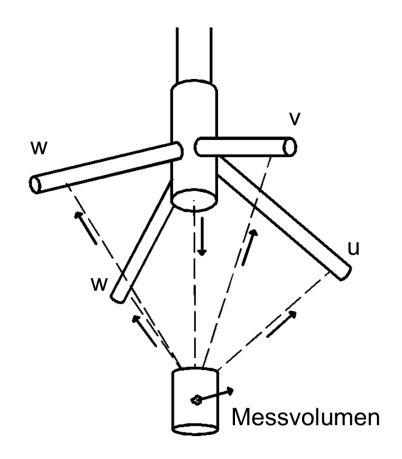

Abbildung 7.2.: Skizze des ADV-Sondenkopfs.

#### <span id="page-110-0"></span>7.1.3. LDA (Laser Doppler Anemometer)

Ein Laser liefert monochromatisches Licht mit einer kohärenten Phasenbeziehung. Das heißt, dass die Wellenlänge genau definiert ist und die Eigenschaften des Lichts stationäre Interferenzerscheinungen zulassen.

Das LDA (Laser Doppler Anemometer) ist ein berührungsloses, optisches Messsystem zur lokalen Messung von Geschwindigkeiten in Fluiden. Es ist das zeitlich und räumlich am höchsten auösende und genaueste, bekannte Geschwindigkeitsmessverfahren. Es wird nicht nur in der Wissenschaft, sondern auch in weiten Bereichen der Industrie zur Messung von Geschwindigkeiten in unterschiedlichsten Anwendungsfällen herangezogen.

Seine Funktionsweise kann anhand des Interferenzstreifenmodells erklärt werden. Im LDA-System wird ein Laserstrahl in zwei Strahlen aufgeteilt, die so geführt werden, dass sie sich in einem Punkt im zu messenden Fluid kreuzen. Dieser Kreuzungsbereich stellt das Messvolumen dar. Aufgrund der gauÿ'schen Intensitätsverteilung des Laserlichts bildet sich dieses in Form eines Ellipsoides aus, und durch die Überlagerung der zwei kohärenten Lichtstrahlen entsteht im Messbereich ein Interferenzstreifenmuster, wobei der Abstand zwischen den Interferenzstreifen ∆x eine Funktion des Überlagerungshalbwinkels  $\varphi$  und der Lichtwellenlänge  $\lambda_l$  ist.

Tritt ein mit der Strömung mitgeführtes Teilchen in das Messvolumen ein, durchwandert es nacheinander die hellen und dunklen Bereiche des Interferenzmusters und reflektiert und streut das auftreffende Licht. Ein auf das Messvolumen gerichteter Detektor erfasst die Änderungen der Lichtintensität als Messfrequenz ∆f, aus welcher bei bekanntem Interferenzstreifenabstand direkt die Geschwindigkeit des Teilchens normal auf das Interferenzmuster berechnet werden kann.

Der Abstand zwischen den Interferenzstreifen wird folgendermaßen berechnet.

$$
\Delta x = \frac{\lambda_l}{2\sin\varphi} \tag{7.2}
$$

Die Messfrequenz  $\Delta f$  ergibt sich wie folgt.

$$
\Delta f = u_{\perp} \frac{2 \sin \varphi}{\lambda_l} \tag{7.3}
$$

Daraus kann in weiterer Folge die auf die Interferenzstreifen normal stehende Geschwindigkeits-

komponente  $u_{\perp}$  berechnet werden.

$$
u_{\perp} = \frac{\Delta f \lambda_l}{2 \sin \varphi} \tag{7.4}
$$

Da die empfangene Frequenz  $\Delta f$  des reflektierten und gestreuten Lichts unabhängig von der Betrachtungsrichtung ist, kann der Detektor überall im Raum positioniert werden. Zu beachten ist dabei jedoch, dass die Intensität des empfangenen Lichts richtungsabhängig ist. Mie [\[54\]](#page-254-0) hat Untersuchungen zur Abhängigkeit der Lichtintensität von Reflexion und Streuung eines angestrahlten Teilchens von der Raumrichtung des Betrachters durchgeführt. Die empfangene Lichtintensität ist am höchsten, wenn der Betrachter der Lichtquelle gegenüber steht, und am geringsten, wenn er sich in derselben Raumrichtung wie die Lichtquelle befindet. Um ein starkes Signal zu empfangen, ist es also vorteilhaft den Detektor gegenüber der Lichtquelle zu positionieren. Es gibt jedoch LDA-Sondensysteme, bei denen der Detektor dieselbe Optik wie die Lichtquelle benützt, sich also auf derselben Seite des Messvolumens befindet. Diese Bauweise hat den groÿen Vorteil, dass das Fluid, in dem gemessen wird, nur von einer Seite zugänglich sein muss.

Das LDA-Messverfahren ist vom Prinzip ein 1D-Verfahren, da es nur die Geschwindigkeitskomponente normal auf die Interferenzstreifen der beiden Laserstrahlen aufnimmt. Um ein 2D-Signal zu erhalten, bedient man sich üblicherweise eines zweiten Lasers in einem anderen Wellenlängenbereich, der wiederum in zwei Strahlen aufgespalten wird. Die Strahlen des zweiten Lasers werden um 90° verdreht und treffen sich im selben Messbereich wie die Strahlen des ersten Lasers. Abbildung [7.3](#page-111-0) zeigt das Prinzip der zweidimensionalen LDA-Messung. Um ein dreidimensionales Messsignal zu erhalten, wird ein dritter Laser herangezogen. Dieser wird wiederum auf zwei Strahlen aufgeteilt, muss jedoch aus einer anderen Raumrichtung auf das Messvolumen fokussiert werden und erhöht den Aufwand der Messung dadurch erheblich [\[76\]](#page-255-0).

<span id="page-111-0"></span>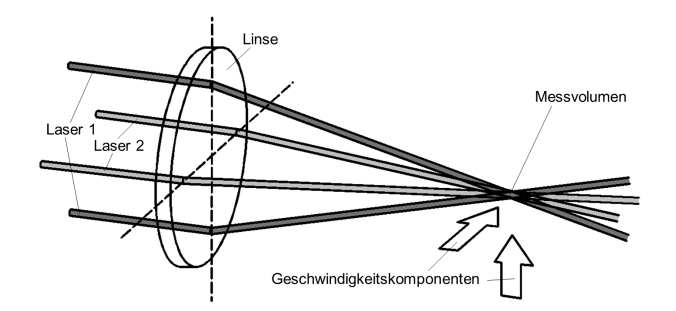

Abbildung 7.3.: Prinzip der 2D-LDA-Messung mit zwei Lasern unterschiedlicher Wellenlänge. [nach [76\]](#page-255-0)

#### 7.1.4. IDM (Induktives Durchflussmessgerät)

Ein induktives Durchflussmessgerät misst berührungslos den Durchfluss in einem Rohr. Das Prinzip basiert auf dem Faraday'schen Induktionsgesetz. Der Leiter "Wasser" bewegt sich durch ein um das durchflossene Rohr erzeugtes Magnetfeld. Im Wasser wird dadurch eine Spannung induziert, welche mittels zweier Messelektroden erfasst wird. Die Messspannung  $U_E$  ist direkt proportional zur mittleren Fließgeschwindigkeit  $u_m$ , woraus dann mit der magnetischen Induktion  $B_i$  und dem Elektrodenabstand  $D_e$  der Durchfluss errechnet wird (vgl. Gleichung [7.5\)](#page-112-0). Abbildung [7.4](#page-112-1) zeigt das Funktionsprinzip eines induktiven Durchflussmessgeräts.

<span id="page-112-1"></span><span id="page-112-0"></span>
$$
U_E \approx B_i \cdot D_e \cdot u_m \tag{7.5}
$$

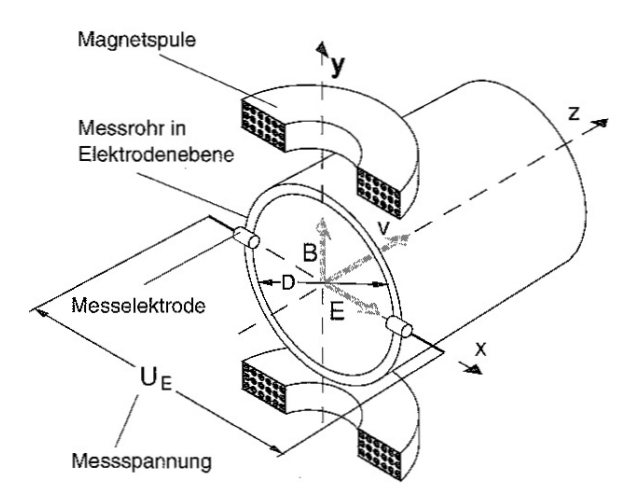

Abbildung 7.4.: Funktionsprinzip eines magnetisch-induktiven Durchussmessers [\[6\]](#page-250-0).

#### <span id="page-112-2"></span>7.1.5. Differenzdruckaufnehmer

Der Differenzdruckaufnehmer mit induktivem Messsystem besteht aus einer Membran auf deren Seiten jeweils ein unterschiedlicher Druck aufgebracht wird. Durch die Druckdifferenz der zwei Seiten verformt sich die Membran und gibt ein analoges Messsignal ab.

# 7.2. Messungen

Zur Charakterisierung der Strömung in den untersuchten Bauteilen von Ein- und Auslaufbauwerken wurden am Versuchsstand im Theodor Rehbock Labor (vgl. Kapitel [7.3.1\)](#page-120-0) und am physikalischen Modell des PSW Atdorf (vgl. Kapitel [10.3\)](#page-219-0) Geschwindigkeitsmessungen und Druckdifferenzmessungen durchgeführt. Bei allen Messungen wurde darauf geachtet, räumlich eine große Datendichte zu erlangen, um einen Vergleich mit Ergebnissen aus den numerischen Berechnungen zu ermöglichen. Alle Messungen wurden bei statistisch stationären Zuständen mit einer von dem jeweiligen Messgerät abhängigen Datenaufnahmefrequenz über einen gewissen Zeitraum durchgeführt. Dadurch waren die Messwerte vergleichbar mit den Ergebnissen aus dem zeitlich gemittelten, numerischen Modell.

## 7.2.1. Gschwindigkeitsmessungen

Zur Aufnahme von Geschwindigkeitsfeldern und Geschwindigkeitsprofilen standen die im Folgenden beschriebenen Systeme zur Verfügung.

#### Verfahreinheit für die Messung von Geschwindigkeitsfeldern

Für die rastermäßige Aufnahme von Geschwindigkeitsfeldern wurden am Versuchsstand im Theodor Rehbock Wasserbaulabor und am physikalischen Modell des PSW Atdorf eine automatische Verfahreinheit der Firma Isel®installiert. Durch eine am Institut für Wasser und Gewässerentwicklung des Karlsruher Instituts für Technologie entwickelte Steuersoftware konnten mit Hilfe dieser Verfahreinheit Punkte eines Rasters automatisch angesteuert und Messungen ausgelöst werden.

#### <span id="page-113-0"></span>Messung von Geschwindigkeitsprofilen in der Zuströmung zu den untersuchten Strukturen

Zur nicht invasiven Messung des Geschwindigkeitsprofils der Zuströmung in den Rohren mit Kreisquerschnitt und Rechteckquerschnitt wurde die zur Verfügung stehende UDV-Sonde (vgl. Kapitel [7.1.1\)](#page-107-0) verwendet. Bei dem verwendeten UDV Messsystem handelte es sich um einen DOP 1000 von Signal Processing SA<sup>®</sup>[\[84\]](#page-256-0).

Es wurde ausschließlich an PVC- oder Acrylglasrohren gemessen. Dies ist möglich, da die Dichte dieser Materialien nahe der von Wasser liegt. Um den Kontakt zwischen dem Rohr und der Sonde herzustellen, wurde Ultraschallgel aus dem medizinischen Bereich verwendet. Durch die geringe Brechung an den Dichtegrenzen zwischen Sonde, Gel, Rohrmaterial und Wasser kommt es zu keinen maÿgeblichen Verfälschungen des Messsignals, wie umfangreiche Messungen dieser Art z.B. von Knoblauch [\[44\]](#page-253-0) gezeigt haben. Abbildung [7.5](#page-114-0) zeigt die Anordnung der UDV-Sonde an einem Acrylglasrohr.

<span id="page-114-0"></span>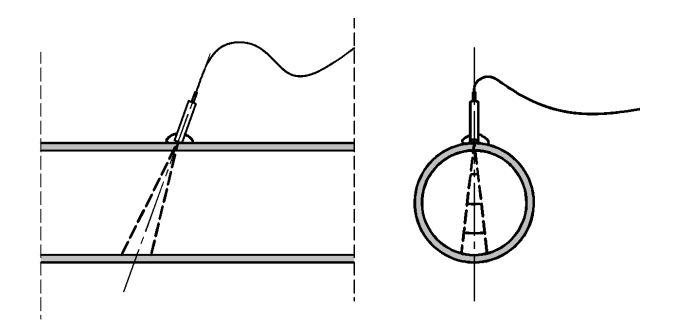

Abbildung 7.5.: UDV-Messung an einem Acrylglasrohr.

Ein aufgenommenes Geschwindigkeitsprofil bestand aus 56 Messabschnitten, deren Länge jeweils zwischen 3,5 mm und 4,7 mm betrug. Dadurch ergab sich die Länge des gemessenen Profils zwischen 19,6 cm und 26,4 cm. Die Messfrequenz des ausgesandten Ultraschallimpulses betrug 4 MHz. Bei einer Messung wurde das Profil 257-mal gemessen, wobei ca. 5 Profile pro Sekunde aufgenommen werden konnten.

Technische Daten:

- Datenrate:  $5,0$   $Hz$
- Messzeit: 51,4  $s$  pro Messung
- $\bullet\,$  Messpunkte pro Profil: 56
- $\bullet$  Maximale Reichweite: 26,4  $cm$

## Messung von Geschwindigkeitsfeldern im geschlossenen Bereich von Diffusoren und Einund Auslaufbauwerken

Die Aufnahme von Geschwindigkeitsfeldern in geschlossenen Bauwerksbereichen stellt einen hohen Anspruch an das verwendete Messgerät. In dieser Arbeit wurde hierfür die LDA-Sonde FlowExplorer von der Firma Dantec®verwendet. Das optische Messverfahren hat den Vorteil, dass es nicht invasiv ist und damit durch durchsichtige Materialien wie Glas oder Acrylglas gemessen werden kann.

Es handelt sich bei dem FlowExplorer um ein besonders kompaktes Zweikomponenten-System (vgl. Kapitel [7.1.3\)](#page-110-0). Die zwei Laser und der Empfangsteil befinden sich in einem eigenen Gehäuse und werden über Glasfaserkabel in die LDA-Sonde geleitet. Die Optik dient gleichzeitig für den Empfang des Signals, welches wiederum über ein Glasfaserkabel von der Sonde in das Empfangsteil geleitet wird. Die LDA-Sonde wurde für die Messungen auf einer Isel-Verfahreinheit befestigt. Auf diese Weise konnten Messraster programmiert und automatisiert abgefahren werden kann.

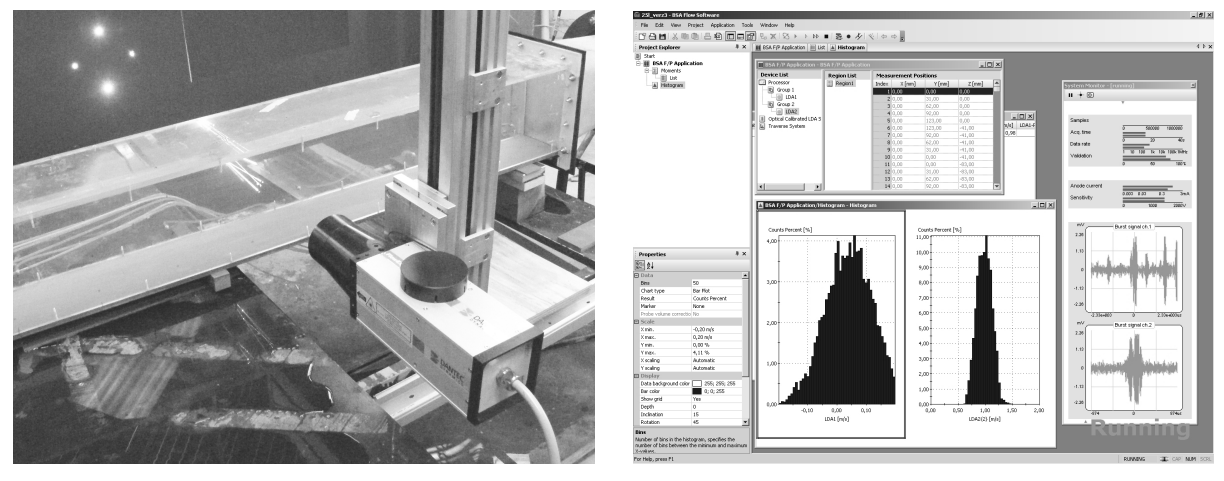

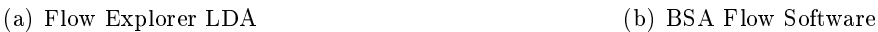

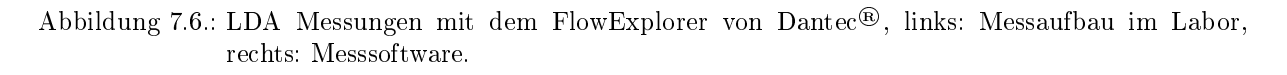

Technische Daten:

- Datenrate: Abhängig von der Flieÿgeschwindigkeit, der Konzentration an Teilchen im Fluid, der Lichtintensität und der Trübe des Fluids;
- Lichtwellenlänge und Laserleistung: rote Komponente 671 nm und 149 mW, grüne Komponente 532 nm und 111 mW
- **•** Brennweite der Linsen: 300  $mm$  und 500  $mm$
- Größe des Messvolumens, bei 300 mm Linse: 0,1 mm  $\cdot$  0,1 mm  $\cdot$  1 mm; bei 500 mm Linse:  $0,15$  mm $\cdot$   $0,15$  mm $\cdot$   $2,5$  mm;

## Messung der Geschwindigkeitsfelder im Austrittsquerschnitt der Diffusoren und Ein- und Auslaufbauwerke

Die Geschwindigkeitsfelder im Austrittsquerschnitt von Auslaufbauwerken und Diffusoren wurden mit der Vectrino ADV-Sonde von der Firma Nortek®inklusive "Plus Firmware" (vgl. Kapitel [7.1.2\)](#page-109-2) aufgenommen. Diese konnte durch die Wasseroberäche an den jeweiligen Messbereich gebracht werden und wurde mit der Verfahreinheit zwischen den Messpunkten verschoben. Die Sonde misst die drei Geschwindigkeitsvektoren in einem Punkt und verfügt über eine Temperatursonde, mit deren Hilfe die Schallgeschwindigkeit ermittelt wird. [vgl. [11,](#page-250-1) [15,](#page-251-0) [31,](#page-252-0) [67\]](#page-255-1)

Technische Daten:

- Datenrate: 200  $Hz$
- Akustische Frequenz: 10  $MHz$
- $\bullet$  Abstand des Messvolumens vom Sondenkopf: 5,0  $cm$
- Größe des Messvolumens: Durchmesser 6 mm, Länge 3 mm bis 15 mm
- Genauigkeit:  $\pm 0.5\%$  des gemessenen Werts

#### Langzeitmessungen und Messzeituntersuchungen

Bei einigen Messdurchgängen wurden sowohl bei Geschwindigkeitsmessungen als auch bei Druckmessungen an ausgewählten Punkten Langzeitmessungen durchgeführt. Das heiÿt, die Messzeit wurde an der jeweiligen Stelle auf 10 min bis 20 min ausgedehnt.

Mit den Ergebnissen dieser Messungen konnte mittels kumulativer Mittelwertbildung<sup>[1](#page-116-0)</sup> die notwendige Messzeit für die Darstellung mittlerer Geschwindigkeiten und der Varianz untersucht werden. Abbildung [7.7](#page-116-1) zeigt ein Beispiel einer Geschwindigkeitsmessung im Austrittsquerschnitt eines Diffusors im Bereich einer Ablösungszone. Darin ist zu erkennen, dass die mittlere Geschwindigkeit bis zu einer Messzeit von 100 sec eine Abweichung bis über 15% aufweist, bis 200 sec eine Abweichung bis ungefähr 8% und ab ca. 500 sec die maximale Stationarität erreicht. Über die gesamte Zeit der Messung bleibt jedoch eine Schwankung der mittleren Geschwindigkeit bestehen. Diese entsteht, da durch die elektronische Regelung des untersuchten Modells der Durchfluss nicht über die Zeit konstant ist sondern leicht schwingt.

<span id="page-116-1"></span>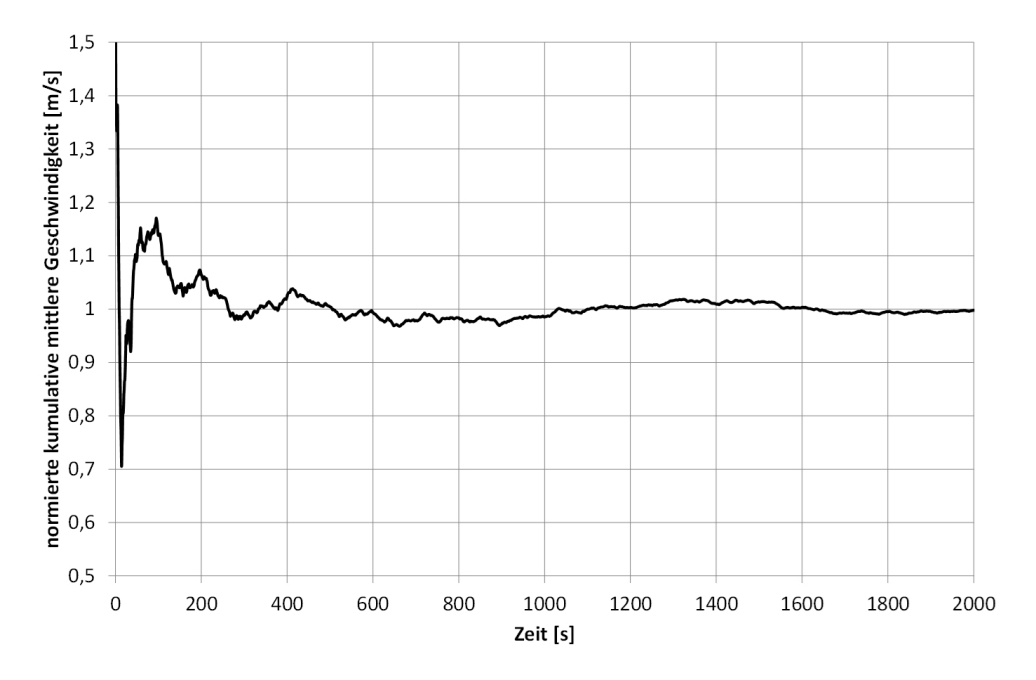

Abbildung 7.7.: Kumulativ gebildeter Mittelwert der Geschwindigkeit, normiert auf die mittlere Geschwindigkeit.

<span id="page-116-0"></span><sup>&</sup>lt;sup>1</sup>Beim kumulativen Mittelwert wird für jeden Zeitpunkt t der Mittelwert über alle Messwerte zwischen t<sub>0</sub> und t gebildet und diese über die Zeit aufgetragen.

#### <span id="page-117-1"></span>7.2.2. Druckmessungen

Bei allen in dieser Arbeit durchgeführten Druckmessungen handelt es sich um Messungen des hydrostatischen Drucks, der mit einem Differenzdruckaufnehmer (vgl. Kapitel [7.1.5\)](#page-112-2) ermittelt wurde. Erfasst wurde jeweils die Druckhöhendifferenz zwischen einem Messquerschnitt in dem untersuchten Bauwerk oder Diffusor und dem Druck im Unterbecken, welcher der Wasserspiegelhöhe entspricht.

Es wurde die Annahme getroffen, dass der Druck über den Querschnitt konstant ist, und damit die Messung in einem Punkt den Druck über den Querschnitt repräsentiert. Alle Druckmessungen wurden an einer Stelle mit der Messfrequenz über einen gewissen Zeitraum durchgeführt und zeitlich gemittelt.

Aufgrund dessen, dass nicht der Absolutdruck sondern die Druckdifferenz zum Unterbecken gemessen wurde, wurde die Messung vom Einfluss der Wasserspiegelschwankungen im Unterbecken befreit. Da eine Wasserspiegeländerung sowohl den Messpunkt im Bauwerk als auch jenen im Unterbecken in gleichem Maße betrifft, kürzt sich diese aus dem Messergebnis heraus und muss nicht berücksichtigt werden. Dies machte trotz Wasserspiegelschwankungen während der Versuche eine sehr genaue Messung der Druckhöhe möglich.

<span id="page-117-0"></span>Mit der gemessenen Druckhöhendifferenz  $\Delta h_p$  zwischen dem Messquerschnitt und dem Unterbe-cken kann mit Gleichung [7.6](#page-117-0) der Druckanstiegsbeiwert  $C_p$  für die Messstelle berechnet werden.

$$
C_p = \frac{2g \cdot \Delta h_p}{u_{m,1}^2} \tag{7.6}
$$

Es wurden zwei unterschiedliche Messmethoden angewendet.

• Punktmessungen: Für Punktmessungen wurde an der jeweiligen Stelle durch ein Loch von außen eine Prandtl-Sonde in das Rohr oder Bauwerk eingeführt und die Öffnungen zur Messung des statischen Drucks mit dem Differenzdruckaufnehmer verbunden. Die andere Seite wurde über einen Schlauch mit einer Stelle im Unterbecken verbunden. Abbildung [7.8](#page-118-0) zeigt eine Skizze einer solchen Messung.

<span id="page-118-0"></span>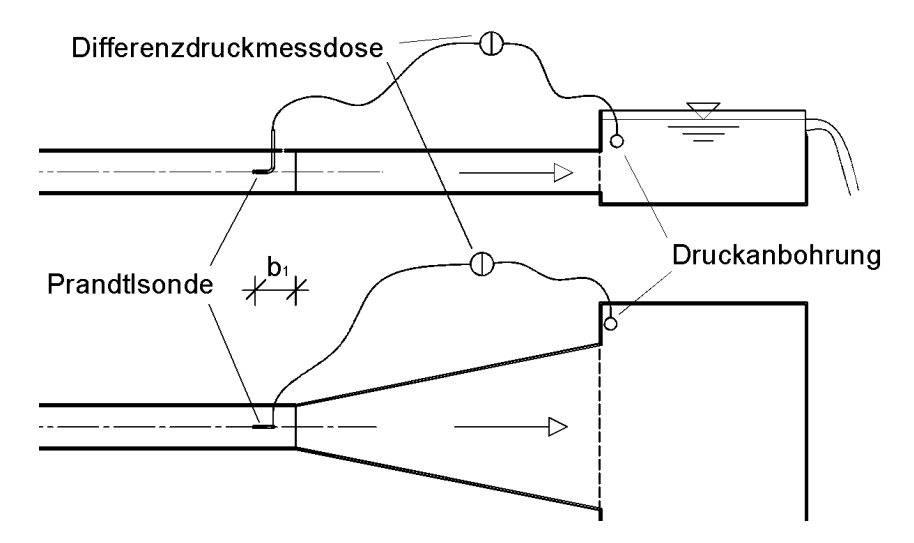

Abbildung 7.8.: Druckdifferenzmessung an einem Punkt eines Diffusors.

 Messung der Drucklinie: Zur Messung der Drucklinie entlang eines Bauwerks wurde im Rahmen dieser Arbeit eigens eine Sonde gebaut.

Die Drucksonde bestand aus dem Kopf einer Prandtl-Sonde, bei dem die Öffnung zur Messung des Staudrucks abgedichtet wurde, also nur noch die seitlichen Öffnungen zur Messung des Absolutdrucks bestanden. Diese Sonde wurde mit einer Haltevorrichtung an der Spitze eines Blechbandes von 3 cm Breite und 5 m Länge befestigt. Die hintere Öffnung der Drucksonde wurde an einen Schlauch angeschlossen, der entlang des Blechbandes geführt wurde und an der anderen Seite mit dem Differenzdruckaufnehmer verbunden war. Der zweite Ausgang des Druckaufnehmers wurde wie bei der Punktmessung mit einem Schlauch verbunden, der in einen geschwindigkeitslosen Bereich des Unterbeckens führte. Abbildung [7.9](#page-118-1) zeigt den Sondenkopf.

<span id="page-118-1"></span>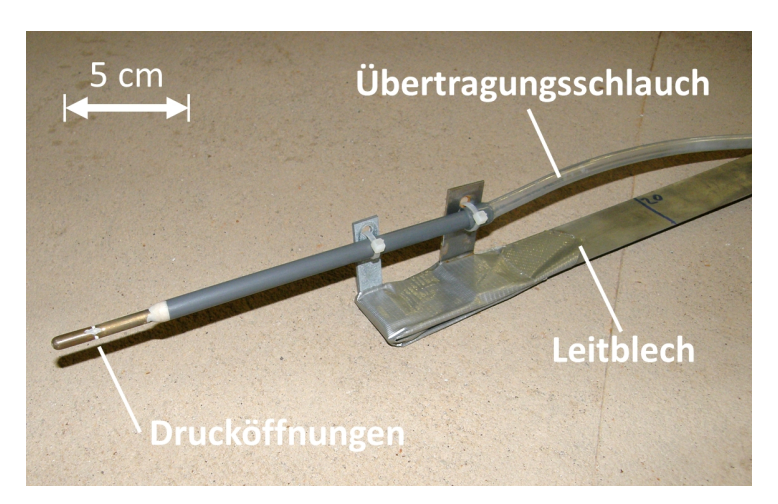

Abbildung 7.9.: Druckmesssonde zur Messung der Drucklinie im Auslaufbauwerk.

Für die Messung der Drucklinie in Ein- und Auslaufbauwerken wurde die Drucksonde durch das Bauwerksportal von vorne in das Bauwerk eingeführt und entlang der gesamten Länge in regelmäßigen Abständen Druckdifferenzmessungen durchgeführt.

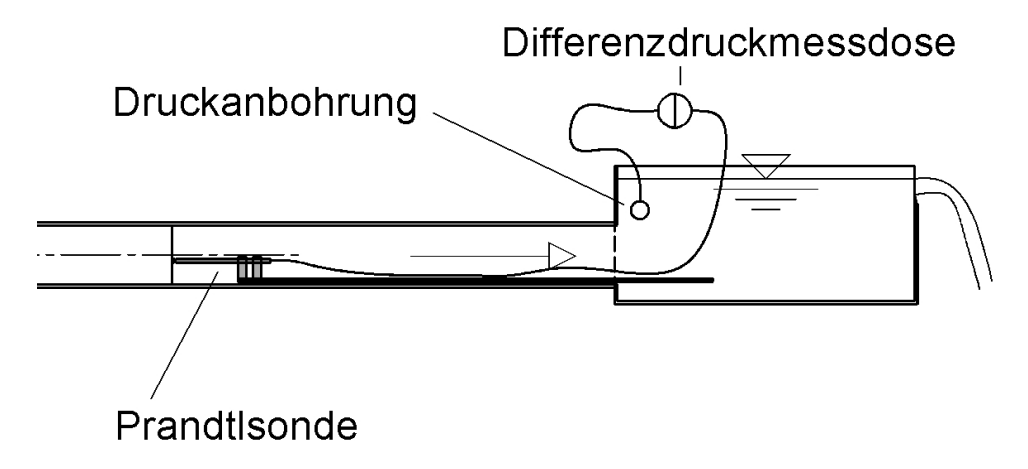

Abbildung 7.10.: Messprinzip der Druckmesssonde.

Die aufgenommenen Werte des Differenzdruckaufnehmers wurden mit einem Analog-Digitalwandler und einer Datenrate von 100  $Hz$  abgegriffen und über eine gewisse Messzeit gemittelt.

Für die Druckmessungen wurde der Differenzdruckaufnehmer PD1 der Firma HBM<sup>®</sup>verwendet.

- $\bullet$  Datenrate: 100  $Hz$  Analog-Digitalwandler
- Messbereich:  $\pm 0.01$   $Bar = 10$  cm Druckhöhe
- $\bullet$  Kennwerttoleranz des Herstellers:  $\pm 1\%$  des Messbereichs
- Nennkennwert:  $\pm 8$   $mV/V$

## <span id="page-119-0"></span>7.3. Versuchsstand

Für die allgemeinen Untersuchungen einzelner, an Ein- und Auslaufbauwerken auftretender, hydraulischer Phänomene wurde im Theodor Rehbock Wasserbaulabor ein Versuchsstand mit variabler Versuchsanordnung aufgebaut. Dieser bot die Möglichkeit, unterschiedliche Teile von Auslaufbauwerken, wie Diffusoren und Verzugsstücke einzubauen und deren hydraulische Verhältnisse zu untersuchen. Da Auslaufbauwerke großer Pumpspeicherwerke sehr große bauliche Strukturen sind, wurden diese in allen Untersuchungen skaliert abgebildet.

Der Versuchsstand wurde aus dem Tiefbehälter und dem Pumpensystem des Theodor Rehbock Wasserbaulabors im Kreislauf gespeist. Der Durchfluss wurde über einen elektronisch geregelten Schieber und ein induktives Durchflussmessgerät konstant gehalten. Abbildung [7.11](#page-120-1) zeigt das hydraulische System des Versuchsstands.

<span id="page-120-1"></span>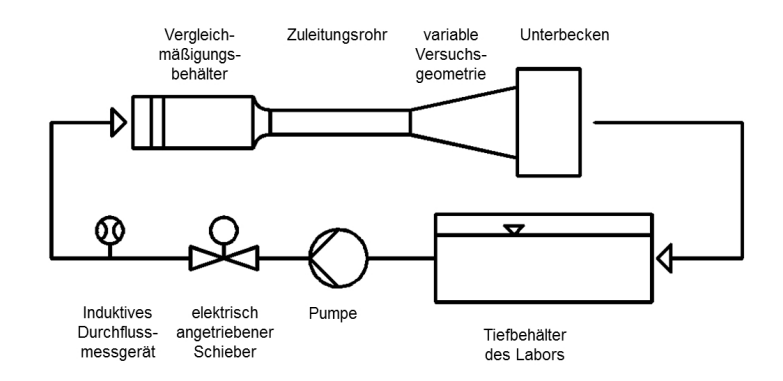

Abbildung 7.11.: Systemskizze des Versuchsstands im Theodor Rehbock Wasserbaulabor.

#### <span id="page-120-0"></span>7.3.1. Aufbau des Versuchsstands

Der Versuchsstand bestand aus vier Teilen (vgl. Abbildung [7.12\)](#page-120-2). Als Materialien wurden für den Aufbau PVC, Acrylglas, Stahl und Holzschalplatten verwendet. Alle hydraulisch relevanten Flieÿabschnitte wurden in PVC und Acrylglas gehalten. In Abbildung [7.12](#page-120-2) ist der Versuchsstand skizziert. Die exakte Versuchsanordnung im variablen Bereich des Versuchsstands ist jeweils in den einzelnen Untersuchungen im Kapitel [8](#page-138-0) angeführt.

<span id="page-120-2"></span>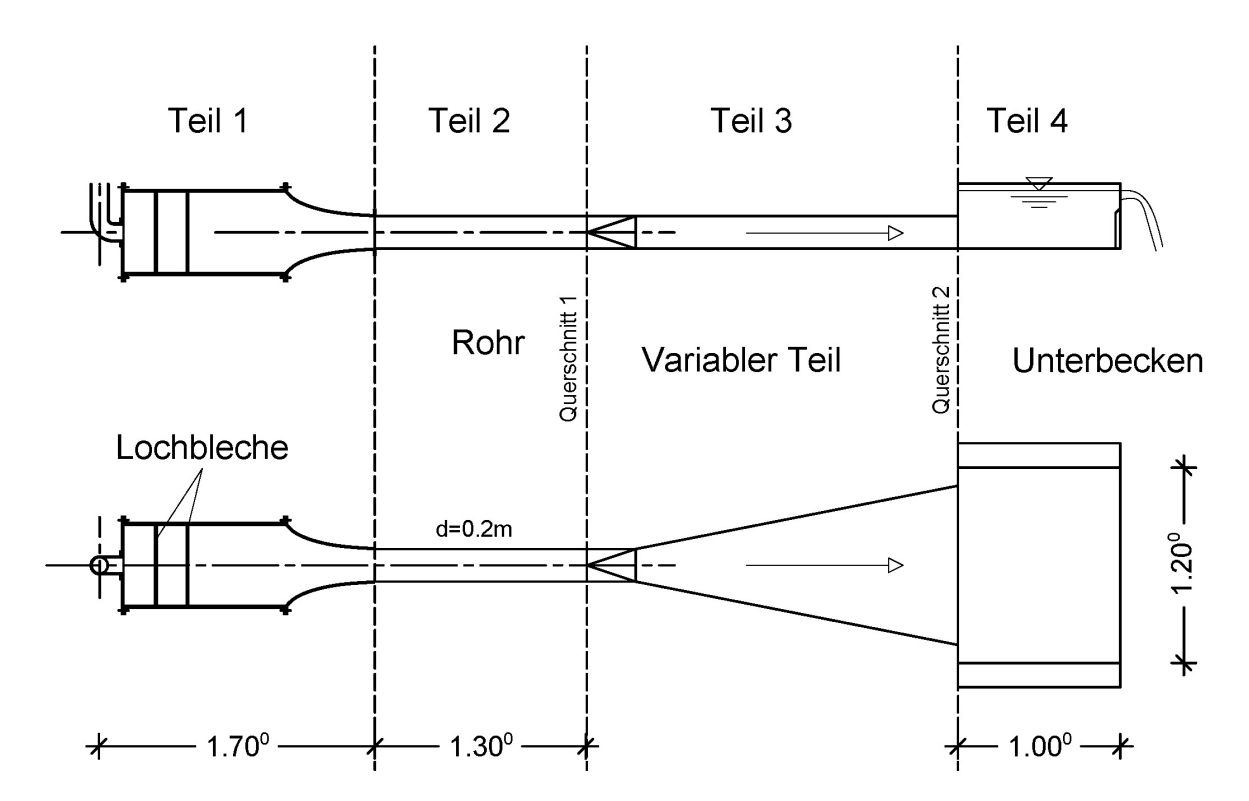

Abbildung 7.12.: Skizze des hydraulischen Versuchsstands, oben: Längsschnitt, unten: Draufsicht.

■ Teil 1: Dieser Bereich diente als Vergleichmäßigungsbehälter in erster Linie der Zuleitung des Wasserstroms zum Versuchsstand und der Vergleichmäÿigung und Ausrichtung des Geschwindigkeitsprofils. Das aus einem  $DN$  100 Rohr ausströmende Wasser wurde durch eine Prallplatte mit einem Durchmesser von  $d = 200$  mm über die Querschnittsfläche des Vergleichmäÿigungsbehälters verteilt und strömte durch zwei Lochblechebenen, die nochmals die Strömung vergleichmäßigten [\[7\]](#page-250-2). Die Lochbleche verfügten über einen Lochdurchmesser von 2,5 mm und einen Verbauungsgrad von 70%.

Nach einer Beruhigungsstrecke von 0,6 m wurde der Strom durch einen Konfusor allmählich auf die sechsfache Geschwindigkeit beschleunigt, um so ein ausgerichtetes und gleichmäßiges Geschwindigkeitsprofil zu erreichen (vgl. Abbildung [7.13\)](#page-121-0).

- Teil 2: Auf den Vergleichmäßigungsbehälter folgte das Zuströmrohr des Versuchsstands. Der Durchmesser betrug 200 mm und die Länge des Zuleitungsrohrs konnte variabel gestaltet werden.
- Teil 3: Der dritte Teil wurde variabel ausgeführt. Je nach den Anforderungen der Untersuchungen wurden hier unterschiedliche Verzugsstück- bzw. Diffusorgeometrien und Kombinationen beider eingebaut.
- <span id="page-121-0"></span>• Teil  $4$ : Der vierte Teil des Versuchsstands diente als untere Randbedingung und war in Form eines Beckens ausgeführt. Durch eine Überfallkante am Ende des Beckens konnte der Wasserspiegel unabhängig vom Durchfluss konstant gehalten werden.

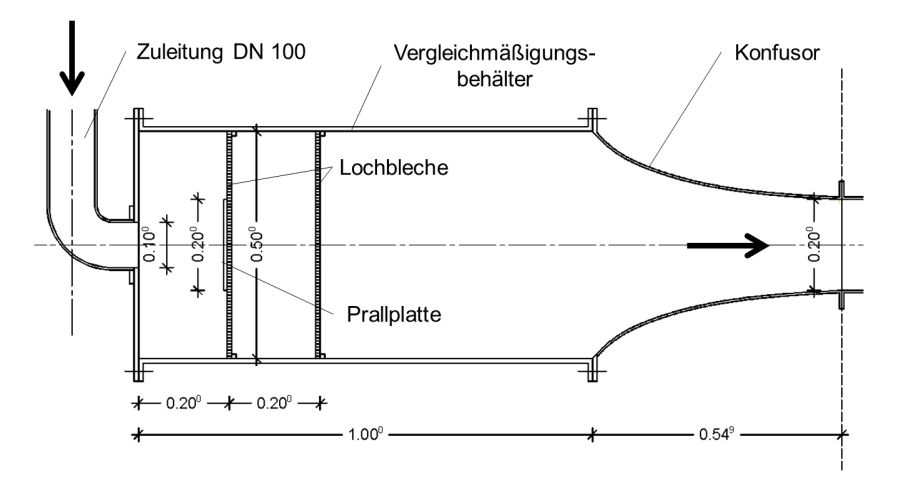

Abbildung 7.13.: Längsschnitt durch den Vergleichmäßigungsbehälter.

## 7.4. Numerische Simulationen

Im Rahmen der Planung hydraulischer Bauwerke hat die numerische Simulation den großen Vorteil, dass Änderungen einzelner Varianten meist in sehr kurzer Zeit und mit geringerem Aufwand als in physikalischen Modellen durchgeführt werden können.

In der vorliegenden Arbeit dient die numerische Simulation in Kombination mit physikalischen Modellversuchen als Werkzeug in hybriden Untersuchungen und für die Durchführung von Variantenstudien zur rein numerischen Optimierung der Geometrie von Ein- und Auslaufbauwerken.

Ein Ziel der Arbeit ist, alle Untersuchungen möglichst praxisnah zu gestalten. Darum wurde für die Untersuchungen die kommerziell erhältliche und weit verbreitete CFD-Software Flow- $3D^{\textcircled{2}}$ Version 10.0 verwendet. Flow- $3D^{\textcircled{2}}$ diskretisiert den Modellbereich in ein strukturiertes Rechteckgitter, in das die zu berechnende Geometrie gelegt und mittels der FAVOR-Methode abge-grenzt wird (vgl. Kapitel [5.2\)](#page-90-0). Für die Durchführung von Variantenstudien mit einer großen Anzahl an unterschiedlichen Geometrien bringt dies Vorteile. So entfällt aufgrund des strukturierten Netzes in einem kartesischen Koordinatensystem die aufwendige Arbeit der Netzerstellung, und eine automatisierte Auswertung der Ergebnisse ist einfacher zu programmieren.

Die Aussagekraft eines hydrodynamisch-numerischen Modells hängt vom gewählten Modellbereich, von den gewählten numerischen und hydraulischen Randbedingungen, von der Netzauösung und von Vielem mehr ab. Im Rahmen der Voruntersuchungen zu dieser Arbeit wurde ein Modellaufbau entwickelt, der im Vergleich mit physikalischen Untersuchungen gute Ergebnisse lieferte. Alle in dieser Arbeit verwendeten numerischen Modelle wurden, mit leichten Variationen, nach dem im Folgenden beschriebenen Modellaufbau berechnet.

Für die Auswertung des numerischen Berechnungsergebnisses wurde im Rahmen dieser Arbeit ein Programm zur Analyse von Diffusoren auf Matlab-Basis entwickelt. Dieses macht es möglich, unter Angabe nur weniger Parameter des untersuchten Diffusors, automatisch alle für dessen Bemessung und die Funktion relevanten Strömungsparameter zu berechnen und zu extrahieren.

In diesem Kapitel werden im ersten Teil (Kapitel [7.4.1\)](#page-122-0) die numerischen Randbedingungen und Eigenschaften der verwendeten numerischen Modelle beschrieben, der zweite Teil (Kapitel [7.4.2\)](#page-128-0) zeigt die hydraulischen Randbedingungen, die in den numerischen Modellen eingesetzt wurden und der dritte Teil (Kapitel [7.4.3\)](#page-131-0) beschreibt das Programm zur Analyse von Diffusoren.

#### <span id="page-122-0"></span>7.4.1. Numerische Randbedingungen

Die dreidimensionalen Geometrien der unterschiedlichen Diffusoren und Ein- und Auslaufbauwerke wurden mit der CAD-Software AutoCAD®2007 erstellt und als Stereolithography-File (.stl) in die Simulationssoftware übertragen. Alle Berechnungen wurden mit einem Fluid, freier Wasserspiegeloberfläche, inkompressibel und ohne Temperatureinfluss gerechnet. Zur Anwendung kamen die RANS-Gleichungen mit einem Renormalization-Group (RNG) k- $\epsilon$ -Turbulenzmodell. Die Strömungsgleichungen wurden in den Simulationen nach der Finite-Differenzen-Methode gelöst, woraus sich die Raumdiskretisierung in Form strukturierter Rechteckgitter ergibt.

Das numerische Verfahren hat eine Genauigkeit 1. Ordnung. Alle sonstigen Parameter der numerischen Berechnung wurden für die Untersuchungen zu dieser Arbeit in den Standardeinstellungen belassen.

#### Randbedingungen und Anfangsbedingungen

Am oberstromigen Rand des numerischen Modells wurde eine Durchflussrandbedingung gesetzt, die im Berechnungsverlauf mit null Durchfluss begann und dann in einem gewissen Zeitraum den Durchfluss schrittweise, linear bis zum gewünschten Berechnungsdurchfluss steigerte.

Die unterstromige und die zwei seitlichen Randbedingungen wurden als Druckrandbedingungen deniert, bei denen der Wasserspiegel des Unterbeckens als konstante Druckhöhe deniert wurde. Da in manchen Fällen das Unterbecken bis an den seitlichen Modellrand reichte, konnte auf diese Weise auch von dort Wasser in das Modell ein- oder aus dem Modell ausströmen. An Stellen, an denen kein Wasser in das oder aus dem Modell strömen sollte, wurden Blenden (sogenannte "Baffles") als Begrenzung eingesetzt. Die Randbedingung des Bodens und der Decke wurde als Wand (wall) definiert. Abbildung [7.14](#page-123-0) zeigt ein numerisches Modell mit den Randbedingungen. Hierbei steht P für Druckrandbedingung, Q für Durchflussrandbedingung und W für feste Wand.

<span id="page-123-0"></span>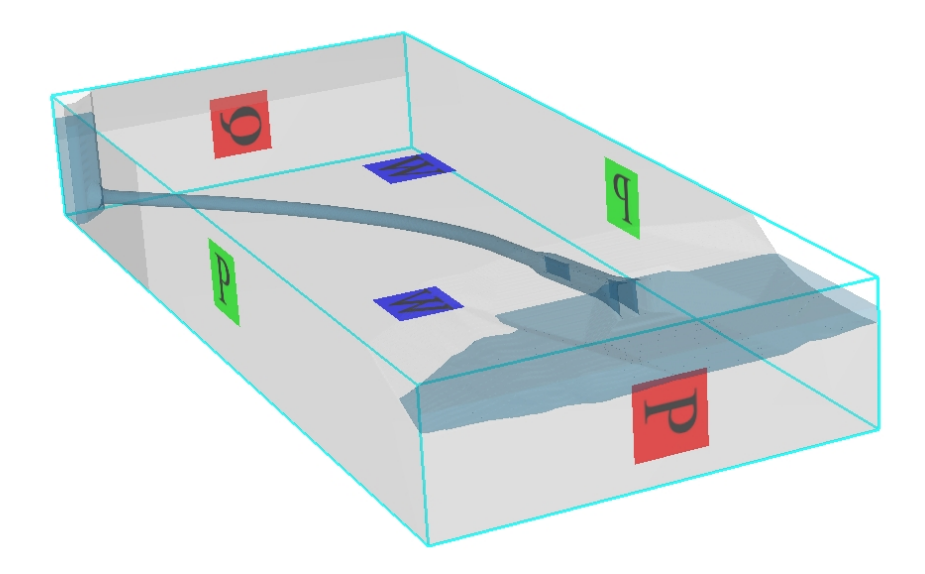

Abbildung 7.14.: Randbedingungen einer numerischen Simulation am Beispiel PSW Atdorf.

Als Anfangsbedingung wurde im gesamten Modell die Druckhöhe auf das Niveau des Wasser-

spiegels im Unterbecken gesetzt, und die Geschwindigkeit zum Zeitpunkt  $t = 0$  wurde als 0 definiert.

Als Kriterium für das Erreichen eines stationären Zustands der Rechnung wurde die mittlere turbulente kinetische Energie herangezogen. An diesem Wert konnten Änderungen im Ablösungsbild des berechneten Diffusors während der laufenden Rechnung beobachtet werden. Erst wenn dieser Wert für längere Zeit konstant war, wurde die Rechnung als stationär betrachtet.

Bei Diffusoren mit Ablösungen, die sich auf einer Seite des Bauwerks anlegten, passierte dies oft erst nach einer gewissen Rechenzeit. Hierbei stellte sich ein symmetrischer Zustand konstanter mittlerer kinetischer Energie ein, der sich dann nach einiger Rechenzeit noch vom symmetrischen Durchströmen des Diffusors in das Anliegen an einer Seitenwand änderte, wodurch der Wert durch die stärkeren Ablösungen erneut anstieg. Abbildung [7.15](#page-124-0) zeigt einen solchen Fall.

<span id="page-124-0"></span>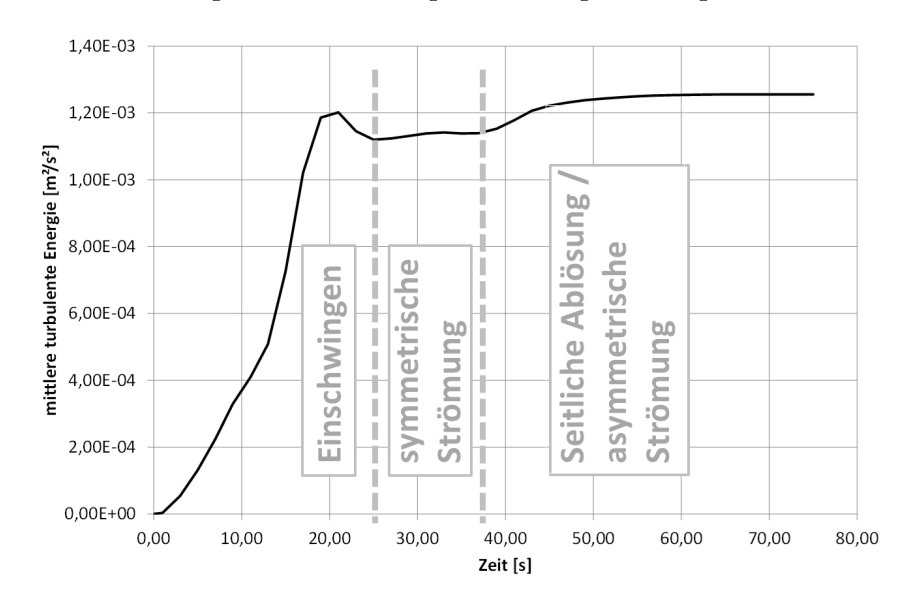

Abbildung 7.15.: Verlauf der mittleren kinetischen Energie während einer Rechnung.

#### Netzauflösung

Oft steht für den Optimierungsprozess eines realen Ein- und Auslaufbauwerks nur eine kurze Zeitspanne zu Verfügung. Um in diesem gegebenen Zeitraum ohne die Anwendung teurer Groÿrechner eine möglichst groÿe Zahl an Varianten und Analysen bezüglich hydraulischer Sensitivitäten durchführen zu können, muss ein guter Kompromiss zwischen feiner Netzauösung, groÿer Genauigkeit des Ergebnisses und kurzen Rechenzeiten gefunden werden.

Im Folgenden wird eine Sensitivitätsanalyse bezüglich der Auflösung des Berechnungsnetzes und den benötigten Rechenzeiten dargestellt. Hierfür wurde die Bauwerksgeometrie des Optimierungsschrittes 2-2a aus der Bauwerksoptimierung in Kapitel [9](#page-186-0) herangezogen und mit unterschiedlichen Netzauösungen gerechnet. Die Dichte des Berechnungsnetzes wird in Zellen pro Rohrdurchmesser angegeben, wobei damit der Durchmesser des Eintrittsquerschnitts  $b_1$  gemeint ist. Für die Berechnungen wurde ein Arbeitsplatzrechner mit Intel®Core©2 Duo 3,17 GHz Prozessor, 4 GB Arbeitsspeicher und 64 Bit-Betriebssystem verwendet. Tabelle [7.1](#page-125-0) zeigt die Netzparameter der Analyse. Gerechnet wurden 500 sec, die Rohrreynoldszahl des Stollens war  $Re_{Stollen}=1,3\cdot10^6.$ 

<span id="page-125-0"></span>

| Zellenzahl/Rohrdurchmesser | Anzahl aktive Zellen | Rechenzeit [h] | Zeitschrittgröße [sec] |
|----------------------------|----------------------|----------------|------------------------|
|                            | 23.406               |                | 0,015                  |
|                            | 73.635               | 3.0            | 0,011                  |
| 10                         | 198.949              | 14.5           | 0,008                  |
| 15                         | 659.187              | 62,8           | 0,006                  |

Tabelle 7.1.: Parameter der unterschiedlichen Netzauösungen.

In Abbildung [7.16](#page-126-0) sind die Ergebnisse der Variation der Auösung des Berechnungsnetzes dargestellt. Es ist zu sehen, dass alle Ergebnisse qualitativ einen ähnlichen Verlauf der Druck- und Energielinie aufweisen. Bei der niedrigsten Auösung mit 5 Zellen pro Rohrdurchmesser weichen jedoch die Druck- und die Energielinie über die gesamte Bauwerkslänge bis zu 10% der Geschwindigkeitshöhe im Eintrittsquerschnitt von den anderen Ergebnissen ab. Die Druck- und Energielinien der Berechnungen mit 7, 10 und 15 Zellen pro Rohrdurchmesser weichen nur gering voneinander ab.

Die Größe des Geschwindigkeitshöhenausgleichswerts  $\alpha$  lässt einen Schluss auf die Stärke der Ungleichverteilung der Geschwindigkeit in dem jeweiligen Querschnitt zu. In Abbildung [7.16\(b\)](#page-126-1) zeigt sich, dass die Geschwindigkeitsverteilung in der Anströmung des Bauwerks für alle Auflösungen nahezu identisch ist. Im Verzugsstück zwischen Station 2 und Station 4 weicht die Rechnung mit 10 Zellen pro Rohrquerschnitt mit geringeren Ablösungen etwas von den anderen ab, und im Hauptdiusor weicht die Rechnung mit 15 Zellen pro Querschnitt mehr ab.

<span id="page-126-0"></span>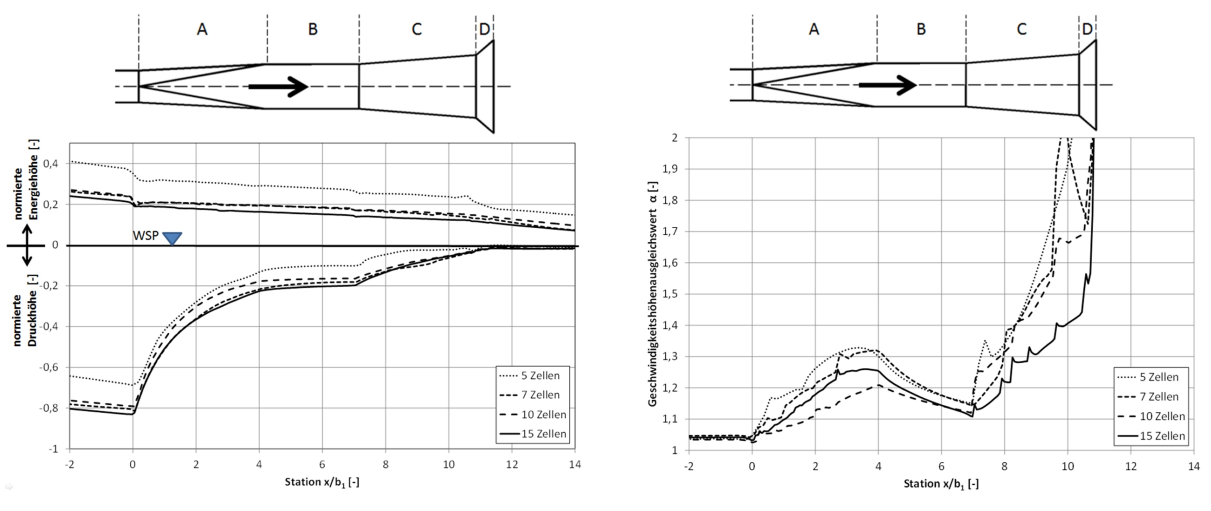

(a) Auf die Geschwindigkeitsenergie im Eintrittsquerschnitt bezogene Druck- und Energielinie.

<span id="page-126-1"></span>(b) Geschwindigkeitshöhenausgleichswert  $\alpha$ .

Abbildung 7.16.: Berechnungsergebnis der Sensibilitätsanalyse bezüglich der Auösung des Berechnungsnetzes, wobei  $x/b_1$  die auf den Stollendurchmesser  $b_1$  normierte Station x darstellt.

Abbildung [7.17](#page-127-0) zeigt die Geschwindigkeitsfelder der Rechnungen mit unterschiedlichen Netzauflösungen in einer Isotachendarstellung eines horizontalen Schnitts durch das Bauwerk. In der Rechnung mit der geringsten Auösung bildet sich keine realistische Geschwindigkeitsverteilung aus. Dieses sieht qualitativ bei den Auösungen von 10 und 15 Zellen pro Durchmesser ähnlich aus. In der Auflösung mit 10 Zellen pro Querschnitt bilden sich die Ablösungen im Hauptdiffusor stärker aus als bei feinerer Auösung.

<span id="page-127-0"></span>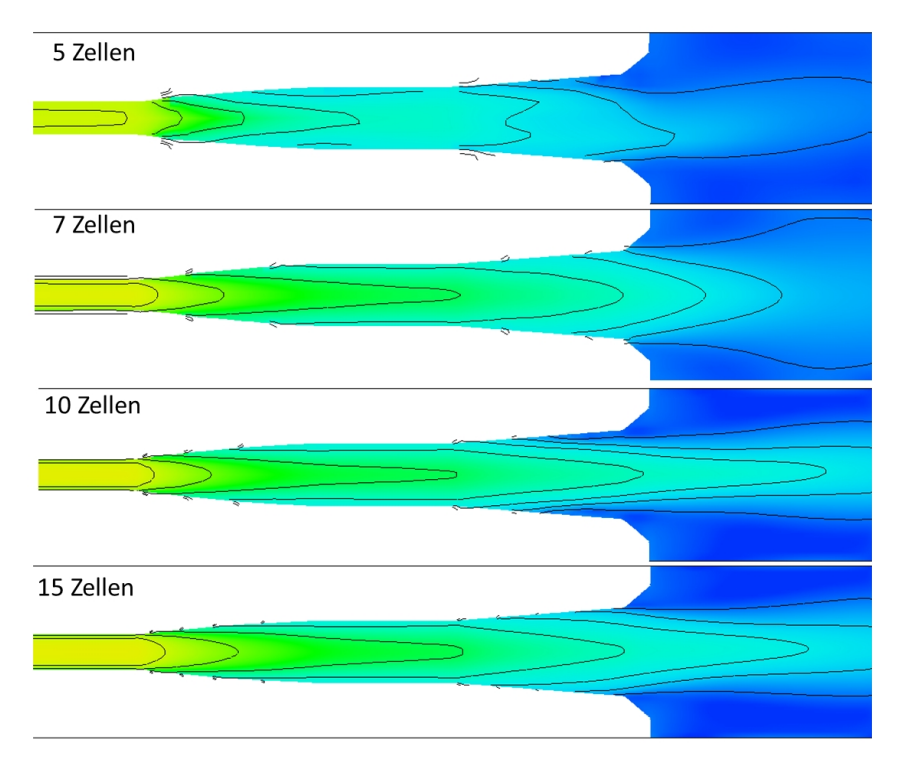

Abbildung 7.17.: Isotachendarstellung der Geschwindigkeitsverteilung mit unterschiedlichen Berechnungsnetzauösungen.

In Abbildung [7.18](#page-128-1) ist der Anstieg der Rechenzeit mit der Anzahl der Zellen pro Rohrdurchmesser zu sehen. Trotz der relativ einfachen Geometrie ohne Darstellung des Unterbeckens und mit gerader Anströmung übersteigt die Rechenzeit schnell die Dauer eines Tages.

<span id="page-128-1"></span>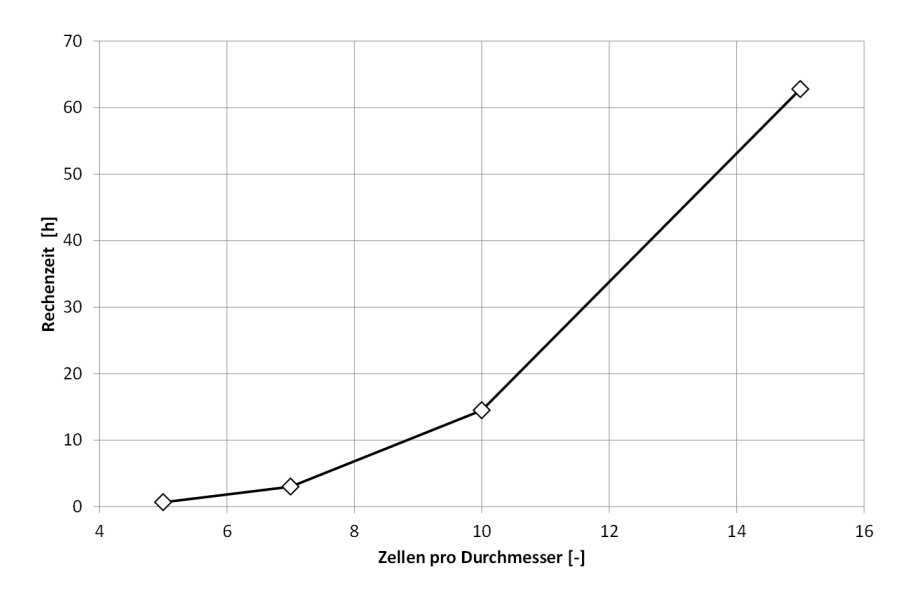

Abbildung 7.18.: Darstellung der Rechenzeit in Abhängigkeit von der Netzauösung.

Betrachtet man die Druck- und Energielinie, so ändert sich das Ergebnis der Berechnung ab einer Auösung von 7 Zellen pro Durchmesser nicht mehr maÿgeblich mit einer Verfeinerung des Netzes. Die qualitative Betrachtung lässt die Vermutung zu, dass sich ab einer Auösung von 10 Zellen pro Querschnitt ein realistisches Geschwindigkeitsprofil einstellt. Jedoch zeigen sich in dieser Rechnung stärkere Ablösungen als bei einer Auösung mit 15 Zellen pro Durchmesser, wo es zu einer gleichmäßigeren Abströmung kommt.

Aufgrund der mit der Feinheit des Berechnungsnetzes rasch ansteigenden Rechenzeiten und der hohen Anzahl an Rechnungen im Zusammenhang mit der Optimierung von Ein- und Auslaufbauwerken, wurde ein Großteil der Berechnungen mit einer Zellenzahl von 10 Zellen pro Rohrdurchmesser des Zuleitungsrohres durchgeführt. Der Vergleich der Ergebnisse aus numerischen Berechnungen mit Messungen in physikalischen Modellen hat gezeigt, dass sich im Rahmen der Bauwerksoptimierung mit der gewählten Auösung eine gute Einschätzung der Strömung in den Bauwerken erzielen lässt.

#### <span id="page-128-0"></span>7.4.2. Hydraulische Randbedingungen

#### Einfluss der Rauheit

Um den Einfluss der Rauheit auf die Ergebnisse der numerischen 3D-Berechnungen abschätzen zu können wurde eine Sensitivitätsanalyse durchgeführt. Es wurde der Optimierungsschritt 2-2a aus Kapitel [9](#page-186-0) herangezogen, mit einer Netzauösung von 10 Zellen pro Rohrdurchmesser und vier unterschiedlichen relativen Rauheiten berechnet. Die Rohrreynoldszahl in der Zuströmung betrug  $Re<sub>stollen</sub> = 1,3 \cdot 10^6$ .

Durch Unterschiede in der Rauheit ergeben sich wie erwartet unterschiedliche Neigungen der

Druck- und Energielinie im Zuleitungsstollen (vgl. Abbildung [7.19\(a\)\)](#page-129-0). Im Bauwerk selbst hat die Rauheit nur geringe Auswirkungen auf die Drucklinie. Durch eine größere Rauheit bildet sich jedoch im Stollen und im Bauwerk ein spitzeres Geschwindigkeitsprofil aus. Dies zeigt sich durch den höheren Geschwindigkeitshöhenausgleichswert  $\alpha$  bei großer Rauheit (vgl. Abbildung [7.19\(b\)\)](#page-129-1). Dadurch bildet sich ein größerer Abstand zwischen der Druck- und der Energielinie aus, wodurch die Energielinie im Bauwerk steiler ausfällt. Bei den geringsten Rauheiten befindet sich die Rohrströmung schon nahe am glatten Bereich, wodurch der Rauheitseinfluss sehr gering wird.

<span id="page-129-0"></span>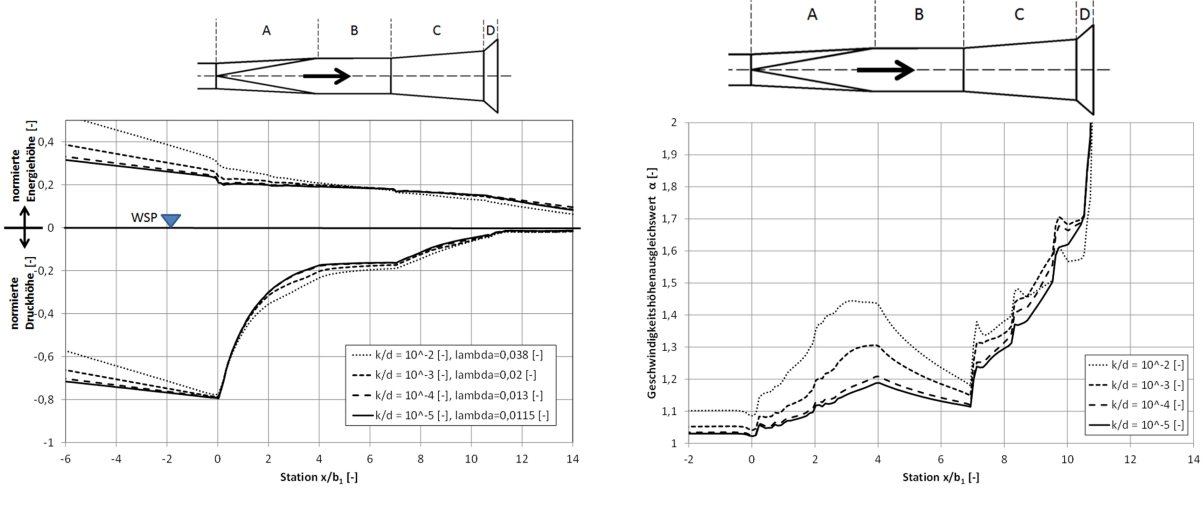

(a) Auf die Geschwindigkeitsenergie im Eintrittsquerschnitt bezogene Druck- und Energielinie.

<span id="page-129-1"></span>(b) Geschwindigkeitshöhenausgleichswert  $\alpha$ .

Abbildung 7.19.: Berechnungsergebnis der Sensibilitätsanalyse bezüglich der relativen Rauheit der Geometriebewandung.

#### Hydraulische obere Randbedingung

In den ersten im Rahmen dieser Arbeit durchgeführten Rechnungen wurde das Fluid direkt in die dargestellte Druckrohrleitung eingeleitet. Dies führte jedoch bei der Erhöhung des Durchflusses in der Rechnung zu übermäßigen Druckspitzen, welche die Stabilität der Berechnung negativ beeinflussten. Die Druckspitzen sind darauf zurückzuführen, dass sowohl das Fluid als inkompressibel angenommen wird, als auch die Begrenzung der Bauwerksgeometrie keine Elastizität besitzt. Durch die nicht vorhandene Elastizität löst eine Änderung des Durchflusses extreme Druckspitzen aus, die zu Stabilitätsproblemen und zu einem Abbrechen der Berechnung führen.

Die Einführung eines Druckausgleichsbehälters, ähnlich einem Wasserschloss, am oberstromigen Ende des Modells konnte die Druckberechnung in den Simulationen stabilisieren. Es wurden neben der direkten Einleitung noch zwei unterschiedliche Arten von Druckausgleichsbehältern getestet.

- Randbedingung 1: Das Fluid wird direkt in den Druckstollen eingeleitet (vgl. Abbildung [7.20\(a\)\)](#page-130-0). Das führte in vielen Berechnungen zu Instabilitäten der Druckiteration.
- Randbedingung 2: Diese Art von Druckbehälter bestand aus einem Behälter mit freier Wasserspiegeloberäche am oberstromigen Modellrand, in den das Fluid als obere Randbedingung direkt über die gesamte oberstromige Fläche einströmte. Aus diesem Behälter wurde das Fluid dann in die Druckrohrleitung übergeben (vgl. Abbildung [7.20\(b\)\)](#page-130-1). Der Druckstoß bei Änderung des Durchflusses wurde auf diese Weise wie in einem Wasserschloss durch ein Ansteigen des Wasserspiegels im Behälter ausgeglichen. Dadurch konnte die numerische Druckiteration stabilisiert werden. Gleichzeitig wurde dadurch zwischen dem Wasserspiegel im Einlaufbehälter und jenem im Unterbecken eine leicht gedämpfte Schwingung, wie bei zwei kommunizierenden Gefäßen, ausgelöst, durch die sich die Zeit bis zu einer Stationarität der Rechnung stark verlängerte.
- Randbedingung 3: Die zweite Art von Ausgleichsbehälter wurde wie ein Wasserschloss durch ein vertikales Rohr mit der Druckrohrleitung verbunden (vgl. Abbildung [7.20\(c\)\)](#page-130-2). Durch den kleinen Durchmesser des Verbindungsrohres kam es zu einer Dämpfung der im vorigen Punkt beschriebenen Wasserspiegelschwankungen. Durch die Abzweigung aus dem horizontalen Druckstollen gab es jedoch bei vereinzelten Rechnungen eine Beeinflussung der darauf folgenden Strömung, die sich durch ein asymmetrisches Geschwindigkeitsfeld äußerte.

<span id="page-130-0"></span>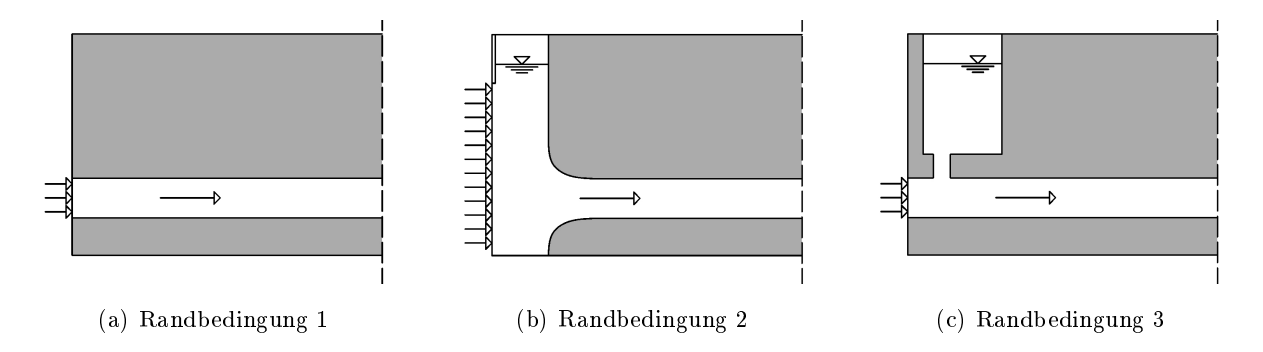

<span id="page-130-2"></span><span id="page-130-1"></span>Abbildung 7.20.: Unterschiedliche Varianten der oberen hydraulischen Randbedingung in den numerischen Simulationen.

Abbildung [7.21](#page-131-1) zeigt den Verlauf der mittleren turbulenten kinetischen Energie des Gesamtmodells über die Zeit in einer Simulation eines Diffusors, die mit den drei unterschiedlichen oberen Randbedingungen gerechnet wurde. Es ist daraus ersichtlich, dass die Rechnung mit Randbedingung 1 schnell stationär wird. Diese Randbedingung konnte jedoch in vielen Simulationen aus Stabilitätsgründen nicht angewendet werden. Bei Randbedingung 2 kommt es zu einem Aufschwingen des Wasserspiegels im Behälter, welches sich durch eine gedämpft Sinusschwingung der mittleren kinetischen Energie ausdrückt. Bei Randbedingung 3 wird dieses Aufschwingen nach kurzer Zeit gedämpft, was die Rechenzeit maßgeblich verkürzt.

<span id="page-131-1"></span>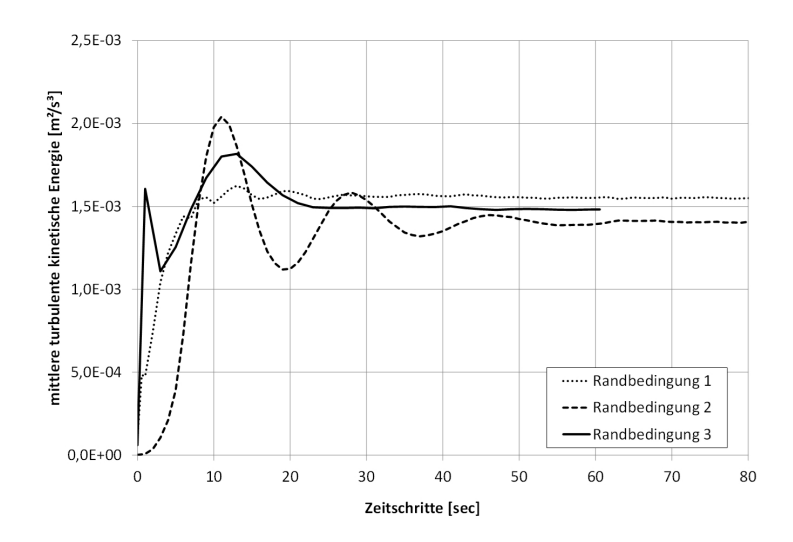

Abbildung 7.21.: Änderung der mittleren turbulenten kinetischen Energie über die Zeit in der numerischen Simulation für unterschiedliche obere hydraulische Randbedingungen.

Die numerischen Berechnungen in dieser Arbeit wurden mit der hydraulischen Randbedingung 2 durchgeführt, wobei der Übergang zwischen dem oberstromigen Ausgleichsbehälter und der Druckrohrleitung ausgerundet wurde.

#### Hydraulische untere Randbedingung

Die untere hydraulische Randbedingung wurde bei allen Simulationen als Becken mit freier Wasserspiegeloberäche, mit Druckrandbedingungen am unterstromigen Rand und an den zwei Seiten ausgeführt. Im Unterbecken war somit bei allen Untersuchungen der Druck durch den freien Wasserspiegel definiert. Das heißt, die Drucklinie musste bis zum Erreichen des freien Wasserspiegels dessen Druckhöhe erreicht haben. Das bedeutet, dass die Druckumsetzung bis zu diesem Punkt beendet sein musste und die Geometrie des Unterbeckens keinen Einfluss auf die Drucklinie und die Energielinie im Turbinenbetrieb hat. Die Auslaufbauwerke konnten so in allen Simulationen als Enddiffusoren (vgl. Kapitel [4.3.4\)](#page-71-0) definiert werden. Durch die Druckrandbedingungen auch an den Seiten konnte, wie in Natur, auch von den Seiten Wasser zuströmen oder ausströmen, und es wurde auf diese Weise ein größeres Unterbecken angenommen.

#### <span id="page-131-0"></span>7.4.3. Programm zur Analyse von Diffusoren auf Matlab-Basis

Ein Vorteil von Ergebnissen aus numerischen Berechnungen ist deren groÿe Datendichte. Für jede Zelle des Berechnungsnetzes stehen die wichtigsten hydraulischen Parameter wie Druck, Geschwindigkeit und diverse Turbulenzparameter zur Verfügung. Diese Datenmenge muss nach der Berechnung im Rahmen des Postprozessings dargestellt und ausgewertet werden um, Schlüsse über die Funktion der Hydraulik in der berechneten Struktur ziehen zu können.

Im Rahmen der Optimierung von Ein- und Auslaufbauwerken mit Hilfe numerischer 3D-Simulation ist es von Bedeutung, die maÿgebenden Parameter zur Beurteilung der Strömung in einem solchen Bauwerk möglichst einfach aus der Ausgabedatei des numerischen Simulationsprogramms extrahieren zu können, um dann unterschiedliche Bauwerke zu vergleichen und durchgeführte Änderungen der Bauwerksgeometrie zu bewerten.

Um dies möglichst schnell durchführen zu können, wurde im Rahmen der vorliegenden Arbeit ein Matlab-basiertes Analysetool für numerische 3D-Berechnungsergebnisse von Diffusoren entwickelt. Dieses liest beliebig viele Ergebnisdateien des 3D-Simulationsprogramms ein, berechnet alle für das Design eines Ein- und Auslaufbauwerks als maÿgebend erachteten Daten und speichert diese in einer Ergebnis-Excel-Datei ab. Durch die Funktion der Stapelverarbeitung kann eine Vielzahl an Bauwerksvarianten mit einem Rechenlauf ausgewertet, und die unterschiedlichen Geometrien können innerhalb kurzer Zeit untereinander verglichen werden.

Die verwendete Simulationssoftware eignet sich aufgrund des strukturierten Rechteckgitters besonders für eine linien- oder ächenhafte Auswertung. Die Analysesoftware wurde so aufgebaut, dass entlang der Bauwerksachse in allen Querschnitten ächenbezogene Parameter berechnet und diese abhängig von der Station des Bauwerks ausgegeben werden. Hierfür ist es notwendig, in den numerischen Simulationen die Achse des untersuchten Auslaufbauwerks immer entlang der x-Richtung der numerischen Berechnung auszurichten. Dadurch können die Y-Z-Ebenen entlang des Modells als Querschnitte durch das Ein- und Auslaufbauwerk definiert werden.

Unter Angabe der vier Parameter, x-Position des Diffusoreintrittsquerschnitts (Querschnitt 1), x-Position des Austrittsquerschnitts (Querschnitt 2), Breite des Eintrittsquerschnitts  $b_1$  und Wasserspiegellage im Unterbecken  $h_{UW}$ , werden alle in demselben Dateiordner befindlichen Ausgabedateien eingelesen und die folgenden Parameter berechnet.

- · Diffusorparameter: Zur Bewertung der unterschiedlichen Geometrievarianten werden für jede Flow-3D<sup>®</sup>-Ausgabedatei die maßgebenden Parameter zur Bewertung der Verluste berechnet. Dies ist der Druckanstiegsbeiwert  $C_p$ , der Austrittsverlustbeiwert  $\zeta_a$ , der Diffusorverlustbeiwert  $\zeta_d$  und die verbleibende normierte Geschwindigkeitshöhe im Austrittsquerschnitt. Diese Werte beschreiben vergleichend die Funktion und die im Diffusor entstehenden Verluste.
- Druck- und Energielinie: Die Druck- und die Energielinie werden nach Bernoulli berechnet. Die Drucklinie gibt die mittlere Druckhöhe über den Querschnitt entlang der x-Achse an und geht von einer Druckgleichverteilung in diesem aus. Die Energielinie gibt die Summe aus Druckhöhe und Geschwindigkeitshöhe an, wobei die Geschwindigkeitshöhe unter Berücksichtigung des Geschwindigkeitshöhenausgleichswerts  $\alpha$  berechnet wurde. In dem Programm werden die Druck- und Energielinie einmal in Absolutwerten und einmal normiert auf die Geschwindigkeitshöhe im Eintrittsquerschnitt  $u_{m1}^2/2g$  des Diffusors angegeben. Bei der normierten Darstellung wird die Höhe des Wasserspiegels als Nullniveau deniert. Auf-

grund des Verlaufs der Drucklinie kann festgestellt werden, in welchen Bereichen des Auslaufbauwerks ein Druckanstieg stattfindet. Die Neigung der Energielinie zeigt, wo in dem Diffusorbauwerk große Verluste entstehen und wo das Bauwerk verlustarm funktioniert.

- Geschwindigkeitsparameter: Um den Verlauf der Geschwindigkeit entlang des Ein- und Auslaufbauwerks charakterisieren zu können, wurden die mittlere Geschwindigkeit  $u_{m(x)}$ , die maximale Geschwindigkeit  $u_{max(x)}$  und der Geschwindigkeitshöhenausgleichswert  $\alpha_{(x)}$ für jeden Querschnitt entlang der x-Achse berechnet. Das Verhältnis der mittleren zur maximalen Geschwindigkeit und  $\alpha$  geben Aufschluss über die Geschwindigkeitsverteilung im jeweiligen Querschnitt. Es können Aussagen über die Entstehung von Ablösungen, über die Gleichförmigkeit der Geschwindigkeitsverteilung im Austrittsquerschnitt und über die maximalen Geschwindigkeiten im Austrittsquerschnitt getroffen werden.
- $\bullet$  Querschnittsfläche: Außerdem wurde die durchströmte Querschnittsfläche  $A_{(x)}$  entlang der x-Achse ausgegeben. Diese gibt an, in welchem Bereich des Bauwerks sich die Bauwerksquerschnittsfläche wie stark vergrößert.
- Geschwindigkeitsverteilung im Austrittsquerschnitt: Um die Geschwindigkeitsverteilung im Austrittsquerschnitt charakterisieren zu können, wurde diese anhand einer Verteilungskurve und anhand einer ächenbezogenen Überschreitungskurve dargestellt.

Die grafische Darstellung dieser Parameter macht es möglich, während der Dimensionierung von Ein- und Auslaufbauwerken Verluste und Funktion beliebig vieler in der numerischen 3D-Simulation berechneten Bauwerksgeometrien zu vergleichen und zu beurteilen. Durch die Analyse der längenbezogenen Querschnittsdaten können Problemstellen der Bauwerksgeometrien lokalisiert und optimiert werden.

# 7.5. Hinweise zu Normierungen und verwendeten Darstellungen

## 7.5.1. Normierung

Um möglichst alle Untersuchungen und Ergebnisse in dieser Arbeit unabhängig von der Dimension des Bauwerks und direkt vergleichbar zu machen, wurden alle Ergebnisse normiert dargestellt. Hierbei bietet sich der Eintrittsquerschnitt eines Diffusors<sup>[2](#page-133-0)</sup> als Bezugsort an. So werden alle Diffusorkennzahlen wie die Reynoldszahl Re, der Druckanstiegsbeiwert  $C_p$ , Verlustbeiwerte und die diversen Wirkungsgradberechnungen in der Literatur zu Diffusoren auf Parameter im Eintrittsquerschnitt bezogen.

<span id="page-133-0"></span> $^2\mathrm{In}$  der Literatur werden alle den Eintrittsquerschnitt eines Diffusors betreffenden Parameter mit dem Index 1 versehen und alle den Austrittsquerschnitt betreenden Parameter mit dem Index 2

In allen Untersuchungen dieser Arbeit gilt:

- $\bullet$  *Längen* werden auf die maximale Breite des Eintrittsquerschnitts  $b_1$  des Bauwerks bzw. des Diffusors (was bei Kreisquerschnitten dem Durchmesser in diesem Querschnitt entspricht) bezogen.
- Geschwindigkeiten werden auf die mittlere Geschwindigkeit im Eintrittsquerschnitt  $u_{m1}$ bezogen.
- $\bullet$  Druckhöhen, Geschwindigkeitshöhen und Energiehöhen werden unter Vernachlässigung des Geschwindigkeitshöhenausgleichswerts  $\alpha$  auf die mittlere Geschwindigkeitshöhe im Eintrittsquerschnitt  $u_{m1}^2/2g$  bezogen<sup>[3](#page-134-0)</sup>.

Das Koordinatensystem für die Darstellungen von Ergebnissen wird mit seinem Ursprung immer in den Mittelpunkt des Eintrittsquerschnitts gelegt. Die positive x-Richtung verläuft in Fließrichtung[4](#page-134-1) , und die positive Y-Richtung verläuft im rechten Winkel dazu nach Konvention in der horizontalen Ebene, und die positive Z-Richtung verläuft vertikal nach oben.

<span id="page-134-0"></span><sup>&</sup>lt;sup>3</sup>Die Berechnung des Druckbeiwerts  $C_p$  und des Verlustbeiwerts  $\zeta$  werden in der Literatur ebenfalls unter Vernachlässigung von  $\alpha$  durchgeführt.

<span id="page-134-1"></span><sup>4</sup>Bei dem Ein- und Auslaufbauwerk im Unterbecken entspricht dies dem Turbinenbetrieb.

#### 7.5.2. Energie- und Drucklinien

Für die Darstellung von Energie- und Drucklinien nach Bernoulli wird die Druckhöhe in Quer-schnitt 2 und damit die Energiehöhe im Unterbecken<sup>[5](#page-135-0)</sup> als Nullniveau definiert. Ausgehend vom Nullniveau stellt die normierte Druckhöhe den Druckbeiwert  $C_{p(x)}$  und die normierte Energiehöhe den Verlustbeiwert  $\zeta(x)$  an der jeweiligen Stelle x dar (vgl. Abbildung [7.22\)](#page-135-1).

In dieser Darstellungsweise gibt die normierte Druckhöhe in Querschnitt 1 den Druckanstiegsbeiwert  $C_p$  des gesamten Diffusors und die normierte Energiehöhe in Querschnitt 1 den Austrittsverlustbeiwert  $\zeta_a$  des Diffusors an. Die Summe von  $C_p$  und  $\zeta_a$  ergibt den Wert  $\alpha_1$  im Eintrittsquerschnitt (vgl. Gleichung [4.25\)](#page-74-0).

Die normierte Energiehöhe in Querschnitt 2  $\zeta_{(2)}$  ist die im Austrittsquerschnitt des Diffusors noch verbleibende, normierte Geschwindigkeitshöhe. Diese entspricht dem Anteil der Geschwindigkeitshöhe, der als kinetische Energie in das Unterbecken austritt und dort dissipiert wird.

Bildet man die Differenz zwischen  $\zeta_a$  und  $\zeta_{(2)}$ , so erhält man  $\zeta_d$ , den Verlustbeiwert des Diffusors selbst. Er entspricht dem Anteil der Geschwindigkeitshöhe, der durch Reibung, Wirbelbildung und Turbulenz im Diffusor entsteht.

<span id="page-135-1"></span>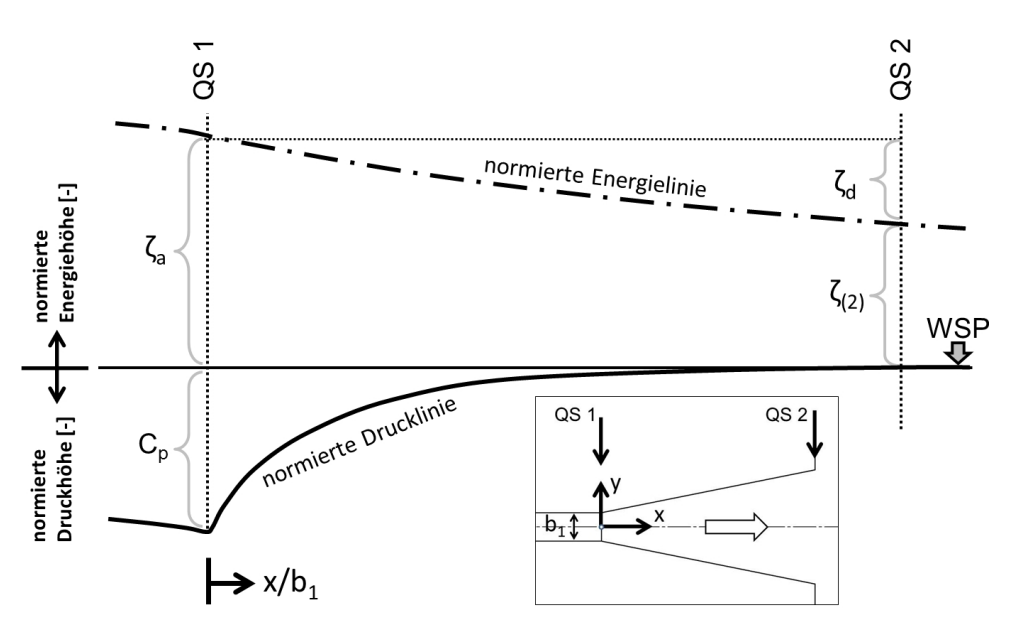

Abbildung 7.22.: Auf  $\frac{u_{m1}^2}{2g}$  normierte Druck- und Energielinie eines Diffusors.

<span id="page-135-0"></span><sup>&</sup>lt;sup>5</sup>Im Unterbecken gilt  $h_e = h_p$ 

#### 7.5.3. Geschwindigkeitsverteilung

Zur Darstellung der Geschwindigkeitsverteilung in einem Querschnitt kann der Geschwindigkeitshöhenausgleichswert  $\alpha$  herangezogen werden (vgl. Gleichung [4.13\)](#page-58-0). Als dimensionsloser Wert gibt er die Ungleichverteilung der Geschwindigkeit in einem Querschnitt des Diffusors unabhängig von der Querschnittsfläche und dem Durchfluss an. Trägt man diesen entlang der x-Achse eines Diffusors auf, erhält man die Entwicklung der Geschwindigkeitsverteilung entlang des Bauwerks (vgl. Abbildung [7.23\)](#page-136-0). Es ist zu sehen, dass  $\alpha_{(x)}$  im Zuleitungsrohr einen Wert knapp über eins hat. Beim Eintritt in den Diffusor beginnt der Wert aufgrund der durch Ablösungen verursachten Ungleichverteilung zu steigen und kann hohe Werte im Berich über fünf erreichen.

<span id="page-136-0"></span>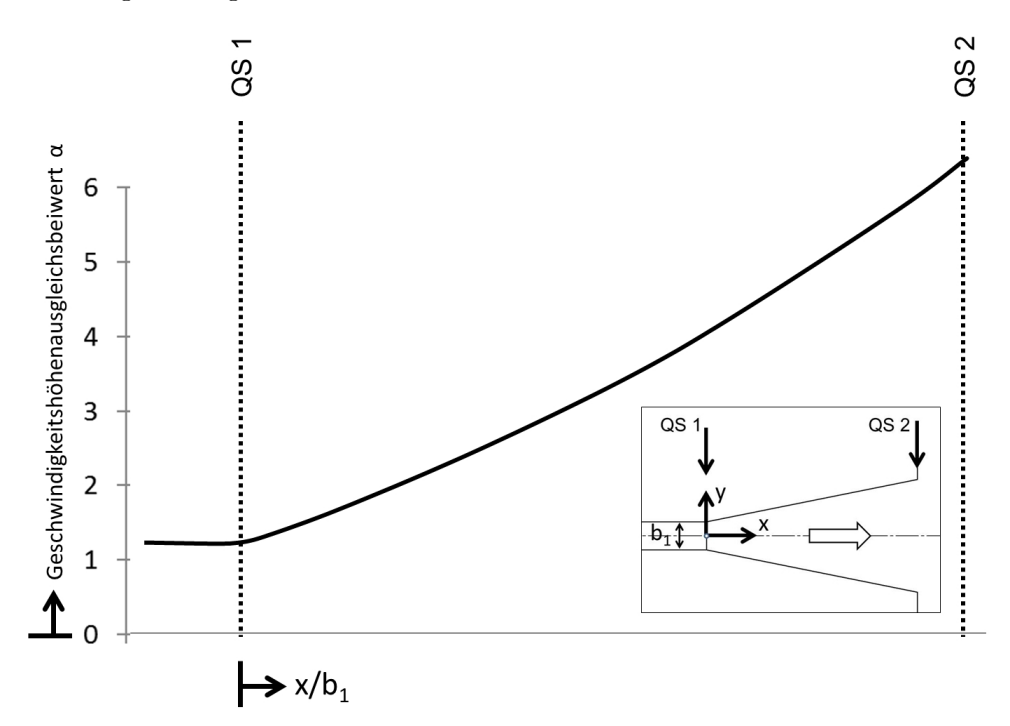

Abbildung 7.23.: Geschwindigkeitshöhenausgleichswert  $\alpha$ , aufgetragen entlang der x-Achse eines Diffusors.

Um die Abweichungen der Geschwindigkeitswerte von der mittleren Geschwindigkeit in einem Querschnitt genauer analysieren zu können, wurden diese in einer Überschreitungskurve dargestellt (vgl. Abbildung [7.24\)](#page-137-0). Die Überschreitungskurve zeigt den Anteil der Gesamtäche des Querschnitts, an dem die jeweilige Geschwindigkeit überschritten wird.

Der Geschwindigkeitswert  $u/u_{m2} = 1$  gibt die mittlere Geschwindigkeit an. Der erste Geschwindigkeitswert bei einem Flächenanteil von null gibt das Geschwindigkeitsmaximum des Querschnitts an (im gezeigten Fall ca. das 3 fache der mittleren Geschwindigkeit), und der letzte Wert bei einem Flächenanteil von eins zeigt das Geschwindigkeitsminimum (im gezeigten Fall ist es eine negative Geschwindigkeit, die von der Gröÿe der mittleren, positiven Geschwindigkeit im Querschnitt entspricht).

Darüber hinaus gibt das Integral unter der Überschreitungskurve den normierten Durchfluss an. Die blau hinterlegte Fläche ist der Durchfluss in positiver x-Richtung und die rot hinterlegte Fläche ist der Durchfluss in negativer x-Richtung. Die Summe der beiden ergibt den normierten Gesamtdurch<br/>fluss von  $Q/Q_{ges} = 1.$ 

Die Neigung der Überschreitungskurve ist ein Maß für die Ungleichverteilung der Geschwindigkeit im untersuchten Querschnitt. Je flacher die Kurve ist, desto näher sind die maximale und die minimale Geschwindigkeit der mittleren Geschwindigkeit.

<span id="page-137-0"></span>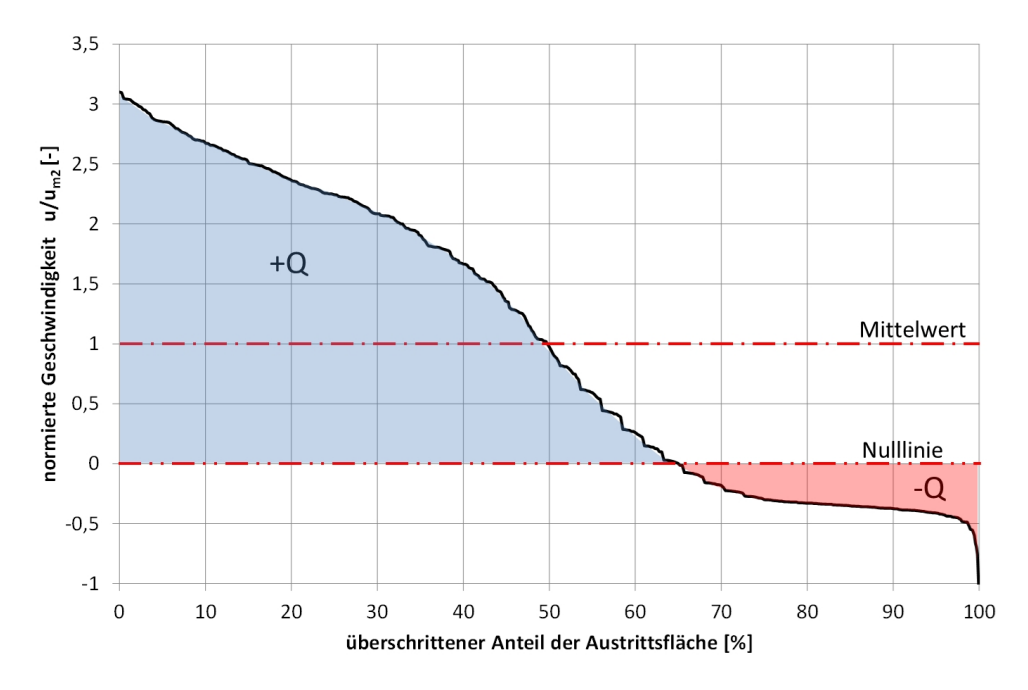

Abbildung 7.24.: Darstellung der Geschwindigkeitsverteilung in einem Querschnitt anhand einer Überschreitungskurve, bezogen auf die mittlere Geschwindigkeit im Querschnitt.

# <span id="page-138-0"></span>8. Hydraulische Detailuntersuchung unter Anwendung hybrider Modelltechnik

In den folgenden Untersuchungen wurden zwei hydraulisch wirksame Bauteile, die in Ein- und Auslaufbauwerken von PSW in Kavernenbauweise häufig Anwendung finden, losgelöst vom Bauwerk untersucht. Da es in dieser Arbeit um die Erfassung der hydraulischen Abläufe in Bezug auf den ingenieursmäÿigen Entwurf geht, werden die Untersuchungen hier soweit geführt wie dies erforderlich ist, um die hydraulischen Funktionen einschätzen und den Entwurf der Bauwerke erleichtern zu können. Aufgrund der Vielfältigkeit unterschiedlicher, hydraulischer Phänomene kann dies nicht allumfassend und als ganzheitliche Grundlagenuntersuchung geschehen, sondern es bleiben auch Fragen offen.

Die erste untersuchte Komponente ist das Verzugsstück zwischen dem kreisrunden Querschnitt des Triebwasserstollens und dem Rechteckquerschnitt des Bauwerks. In Zusammenhang mit dem in dieser Arbeit entwickelten Entwurfskonzept kann dieses mit einer gröÿeren Querschnittsaufweitung versehen werden und damit durch den größeren Druckanstieg eine wichtige Rolle zur Verminderung der hydraulischen Verluste spielen (vgl. Kapitel [6.1\)](#page-103-0). In der Literatur sind zu diesem Thema fast ausschlieÿlich Untersuchungen mit Verzugsstücken mit gleichbleibender Querschnitts- fläche zu finden [\[39,](#page-253-1) [93\]](#page-256-1). Die Kombination einer gleichzeitigen Änderung der Querschnittsfläche und der Querschnittsform ist bislang ein wenig behandeltes Thema.

Die zweite Untersuchung betrifft Trennpfeiler in Diffusoren. Diese werden aus statischen Gründen verwendet, haben aber auch eine hydraulische Funktion. Durch das Aufspalten des vom Triebwasserstollen kommenden Strahls kann die Strömung zentrisch gehalten werden und somit Asymmetrien des Geschwindigkeitsfelds vermindert werden. Dadurch kommt es zu einer symmetrischeren Abströmung in das Unterbecken, und es können bei Bauwerken mit starken Strömungsablösungen auch die hydraulischen Verluste verringert werden.

Beide hydraulischen Detailuntersuchungen wurden unter Anwendung einer hybriden Modelltechnik durchgeführt, was einen Vergleich des angewendeten numerischen Modells mit dem physikalischen Modell zulässt.

# 8.1. Untersuchung der Wirkung von Verzugsstücken mit und ohne Seitenvergröÿerung

In fast allen Fällen ist bei PSW in Kavernenbauweise der Unterwasserstollen mit kreisrundem Querschnitt ausgeführt. Aus bautechnischen Gründen (einfachere Schalung) wird jedoch das Einund Auslaufbauwerk selbst mit rechteckigem Querschnitt errichtet. Als Übergang zwischen diesen beiden Bereichen wird ein Zwischenstück zum Verzug der Querschnittsächen von rund auf eckig (in weiterer Folge Verzugsstück genannt) benötigt.

In vielen Auslaufbauwerken handelt es sich bei der für das Verzugsstück ausgeführten Geometrie um den Verzug von einem Kreisquerschnitt zu einem quadratischen Querschnitt, bei dem die Seitenlänge dem Radius des Kreises entspricht. Aufgrund der größeren Fläche des Quadrats bedeutet das, dass sich die Querschnittsäche entlang des Verzugsstücks um den Faktor  $A_2/A_1 = AR = 1,27$  vergrößert, wodurch während des Durchfließens des Auslassbauwerks die Strömung schon im Verzugsstück eine Verzögerung und einen Druckanstieg erfährt (vgl. Kapitel [3.2.2\)](#page-43-0). Geht man von einer Gleichverteilung der Geschwindigkeit über den Querschnitt aus, bedeutet dies für ein seitengleiches Verzugsstück einen idealen Druckanstiegsbeiwert von  $C_{pi} = 0.38$ . Es werden also theoretisch 38% der gesamten Geschwindigkeitsenergie im Verzugsstück in Lageenergie umgewandelt.

Geht man noch weiter und verleiht dem Verzugsstück eine noch größere Austrittsfläche, so wird der dort stattfindende Druckanstieg immer bedeutender. Mit einer Aufweitung des Querschnitts um das Verhältnis  $AR = A_2/A_1 = 3$  kann man theoretisch schon nahezu 90% der gesamten Geschwindigkeitsenergie zurückgewinnen. In dieser Arbeit wird dieser Effekt genutzt, indem ein Verzugsstück mit gröÿerer Flächenaufweitung vor das Ein- und Auslaufbauwerk eines PSW gesetzt wird und auf diese Weise die Energieeffizienz des Bauwerks vergrößert wird. Das im Rahmen dieser Arbeit entwickelte Entwurfskonzept des "Vordiffusors" für Ein- und Auslaufbauwerke, wel-ches diesen Effekt nützt, ist in Kapitel [6.1](#page-103-0) beschrieben.

Da das Verzugsstück nicht direkt in das Unterbecken mündet, sondern Richtung unterstrom noch weitere Elemente des Bauwerks folgen, handelt es sich dabei um einen Übergangsdiffusor (vgl. Kapitel [4.3.4\)](#page-71-0), dessen Druckanstieg sich nach dessen Austrittsquerschnitt noch für eine gewisse Strecke fortsetzt. Dies bedeutet, dass die Länge des Verzugsstücks ab einer gewissen Aufweitung nicht ausreicht, die entsprechende Verzögerung abzuschlieÿen, und die Grenzschicht nach dessen Austrittsquerschnitt noch einen gewissen Weg braucht, um sich an den neuen Fließquerschnitt anzupassen.

Um den Druckanstieg des Verzugsstücks abschlieÿen zu können und damit den folgenden Bauwerksteilen ein gleichmäßigeres Geschwindigkeitsfeld in der Anströmung zur Verfügung zu stellen, wurde im Entwurfskonzept des "Vordiffusors" zwischen das Verzugsstück und den Hauptdiffusor ein geradewandiges Zwischenstück zur Beruhigung der Strömung eingeführt.

Die in diesem Kapitel beschriebenen Untersuchungen beschäftigen sich mit dem Verlauf der Strömung durch die beschriebenen Verzugsstücke und das Zwischenstück danach.

Die Untersuchung wurde in drei Schritten durchgeführt.

- Untersuchung 1, gleichseitige Verzugsstücke, hybrider Vergleich: Im ersten Schritt wurden zwei Verzugsstücke unterschiedlicher Länge in den zur Verfügung stehenden Versuchsstand eingebaut und deren Strömungsverhalten mittels Drucklinienmessung und Aufnahme des Geschwindigkeitsfelds analysiert. Parallel wurde der Versuchsaufbau numerisch simuliert und ein Vergleich zwischen den physikalischen und den numerischen Ergebnissen angestellt.
- Untersuchung 2, gleichseitige Verzugsstücke, numerisch: In einer numerischen Untersuchung wurde die Länge seitengleicher Verzugsstücke variiert. Ziel der Untersuchung war, das Strömungsfeld im Nachlauf von seitengleichen Verzugsstücken unterschiedlicher Länge zu untersuchen. Hierfür wurde das Geschwindigkeitsfeld der Zuströmung im Vergleich zu Untersuchung 1 jenem einer realen Stollenströmung angepasst.
- $\bullet$  Untersuchung 3, Verzugsstücke mit Seitenvergröÿerung, numerisch: In diesem Teil der Untersuchungen wurde die Strömung im Nachlauf von Verzugsstücken mit vergrößerten Seitenverhältnissen  $b_2/b_1 > 1$  ( $AR > 1,27$ ) untersucht (vgl. Abbildung [8.1\)](#page-140-0). Hierbei wurde die Austrittsfläche mit der Breite  $b_2$  der untersuchten Verzugsstücke nur zweidimensional in der horizontalen Ebene vergrößert. Die Höhe wurde nicht geändert. In der Untersuchung wurde das Flächenverhältnis AR und die Länge des Verzugsstücks  $L/b_1$  variiert und wie im ersten Schritt das Strömungsverhalten unterstrom des Bauteils analysiert. Die Untersuchung wurde rein numerisch durchgeführt.

<span id="page-140-0"></span>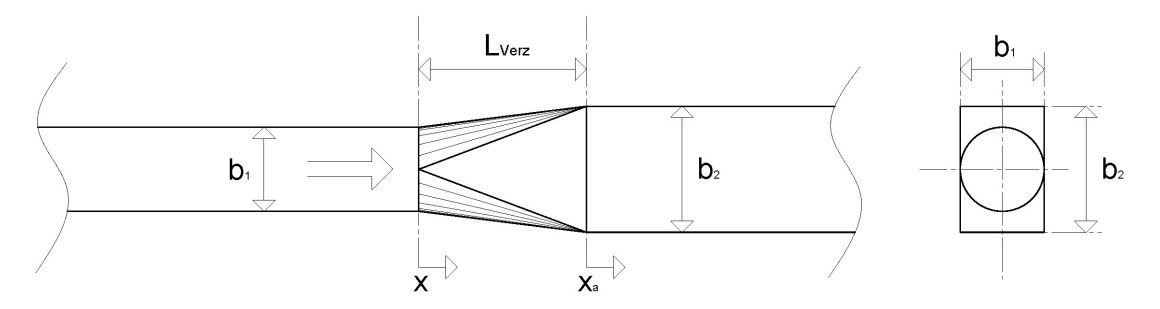

Abbildung 8.1.: Darstellung der Geometrie eines Verzugsstücks mit einem Seitenverhältnis  $b_2/b_1 > 1$ , links: Horizontalschnitt, rechts: Querschnitt.

#### 8.1.1. Versuchsanordnung physikalische Untersuchung

#### Versuchsaufbau

Die Untersuchung des Strömungsgeschehens in und nach seitengleichen Verzugsstücken wurden am Versuchsstand des Theodor Rehbock Labors durchgeführt, dessen Aufbau in Kapitel [7.3](#page-119-0) beschrieben ist.

In den Untersuchungen bezeichnet  $b_1 = d = 0.2$  m den Durchmesser des kreisförmigen Eintrittsquerschnitts in das Verzugsstück und  $b_2$  die Breite des rechteckigen Austrittsquerschnitts. Die Höhe des rechteckigen Querschnitts entspricht immer der Eintrittsbreite  $h = b_1$ . In der gesamten Untersuchung werden alle Längen als Vielfaches der Eintrittsbreite  $b_1$  angegeben.

Die Zuströmung zu den untersuchten Verzugsstücken fand durch den in Kapitel [7.3](#page-119-0) beschriebenen Vergleichmäÿigungsbehälter statt, aus dem die Strömung in ein Rohr mit Kreisquerschnitt mit  $d = b_1$  und einer Länge von  $L/b_1 = 6$  beschleunigt wurde. An diesen wurden direkt die zu untersuchenden Verzugsstücke mit variabler Länge angeschlossen. Von dort strömte das Wasser weiter in ein Rohr mit quadratischem Querschnitt (Seitenlänge  $b_2 = b_1$  und Länge von  $L/b_1 = 12.5$ ), von wo aus es in das Unterbecken weitergegeben wurde. Die Koordinatenbezeichnung  $x$  hat ihren Ursprung im Mittelpunkt des Eintrittsquerschnitts und die Bezeichnung  $x_a$  hat ihren Ursprung im Mittelpunkt des Austrittsquerschnitts des Verzugsstücks.  $x$  verläuft in Fließrichtung. Abbildung [8.2](#page-141-0) zeigt den Aufbau am Versuchsstand.

Das Zuströmrohr mit Kreisquerschnitt wurde aus PVC, die Verzugsstücke aus glasfaserverstärktem Kunststoff und das Rohr mit quadratischem Querschnitt aus Acrylglas hergestellt.

<span id="page-141-0"></span>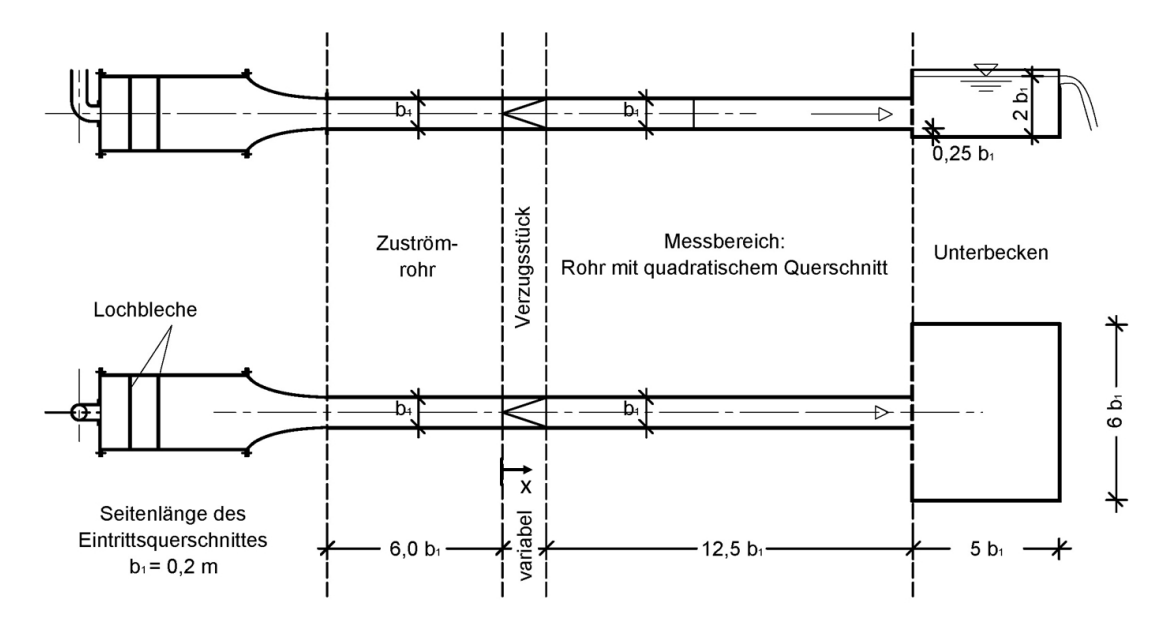

Abbildung 8.2.: Versuchsanordnung im Theodor Rehbock Labor, oben: Längsschnitt, unten: Draufsicht.

Im physikalischen Versuchsstand wurden zwei unterschiedliche Verzugsstückgeometrien mit gleicher Eintrittsbreite  $b_1$  wie Austrittsbreite  $b_2$  und mit den Längen  $L_{Verz}/b_1 = 1,0$  und  $L_{Verz}/b_1 =$ 3 untersucht (vgl. Abbildung [8.3\)](#page-142-0). Die Verzugsstücke verfügten über ein Flächenverhältnis von  $A_2/A_1 = AR = 1,27.$ 

<span id="page-142-0"></span>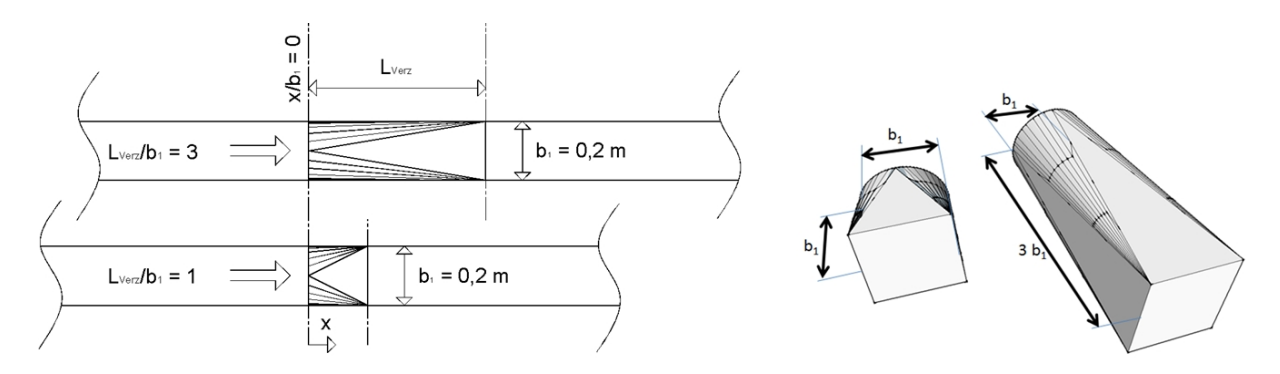

Abbildung 8.3.: Im Versuchsstand untersuchte Verzugsstückgeometrien, links: Draufsicht, rechts: Perspektive.

#### Durchgeführte Messungen

Um die Entwicklung der Strömung nach den Verzugsstücken interpretieren zu können, wurden am Versuchsstand Messungen der Drucklinie und des Geschwindigkeitsfelds unterstrom der Verzugsstücke durchgeführt. Da die in den Untersuchungen verwendeten Verzugsstücke aus glasfaserverstärktem Kunststoff gefertigt wurden, konnte nicht direkt in den Verzugsstücken mit akustischen oder optischen Messverfahren von auÿen gemessen werden.

 Messung der Drucklinie: Mit der in Kapitel [7.2.2](#page-117-1) beschriebenen Drucksonde wurde entlang des Versuchsaufbaus jeweils in einem Punkt pro Querschnitt die Druckdifferenz zum Unterbecken ermittelt. Der Abstand zwischen den einzelnen Messpunkten wurde nach Bedarf zwischen 3,33 cm und 20 cm variiert. Der Messbereich für die Druckmessungen ist in Abbildung [8.4](#page-143-0) dargestellt.

<span id="page-143-0"></span>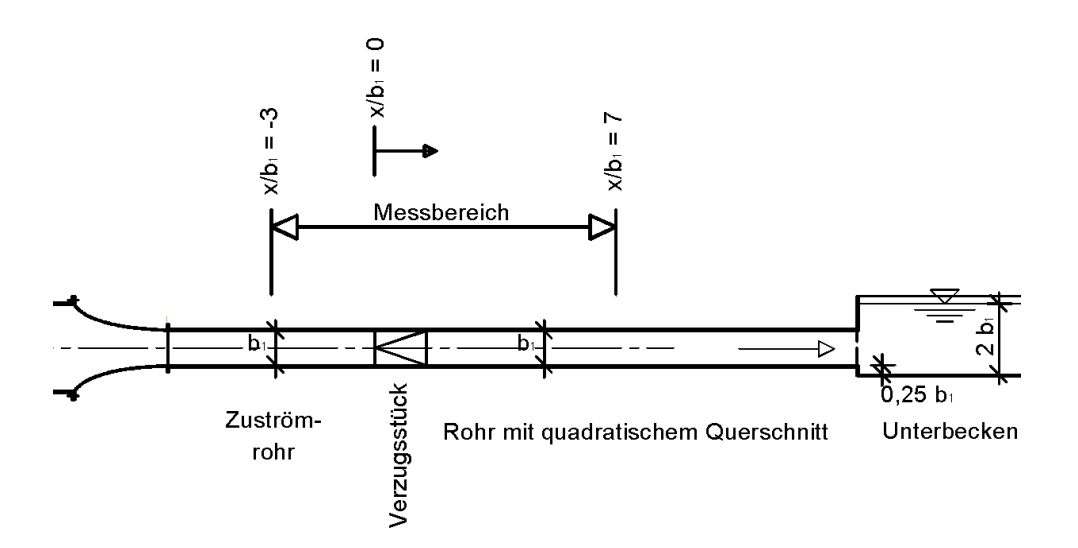

Abbildung 8.4.: Messbereich für die Druckmessungen, Längsschnitt.

Der Druck wurde mit einer Abtastfrequenz von 100 Hz und über einen Zeitraum von  $t_{mess} = 60 sec$  pro Messpunkt durchgeführt.

- $\bullet$  Messung des Geschwindigkeitsprofils in der Anströmung: Die Zuströmung zum Verzugsstück im Zuströmrohr wurde mit der UDV-Sonde (vgl. Kapitel [7.1.1\)](#page-107-0) untersucht. Damit wurden in vertikaler und in horizontaler Richtung Geschwindigkeitsprofile aufgenommen (vgl. Kapitel [7.2.1\)](#page-113-0).
- Messung des Verlaufs des Geschwindigkeitsfelds unterstrom des Verzugsstücks: Vor dem Verzugsstück stellt sich ein dem runden Rohrquerschnitt angepasstes Geschwindigkeitsfeld ein, welches der Querschnittsänderung im Verzugsstück nicht sofort folgen kann, sondern sich erst allmählich dem quadratischen Querschnitt des darauf folgenden Rohrs anpasst. Um die Entwicklung des Geschwindigkeitsfelds unterstrom des Verzugsstücks zu untersuchen, wurden in diesem Bereich Geschwindigkeitsmessungen mit der LDA-Sonde (vgl. Kapitel [7.1.3\)](#page-110-0) durchgeführt.

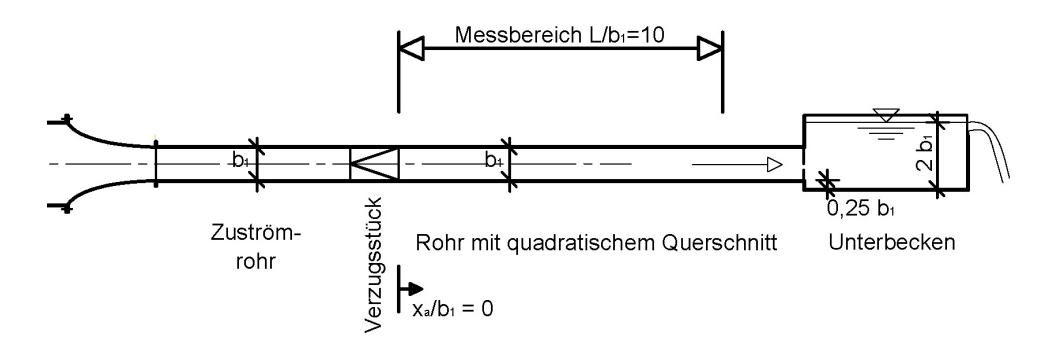

Abbildung 8.5.: Messbereich der Geschwindigkeitsmessungen, Längsschnitt.
Es wurde im Rohr mit quadratischem Querschnitt mit der LDA-Sonde entlang der x-Achse in regelmäÿigen Abständen das Geschwindigkeitsfeld über den Querschnitt gemessen.

Die Messungen wurden mit der LDA-Sonde von der Seite durchgeführt. Die Sonde wurde an einer Verfahreinheit befestigt und konnte von der Position  $x_a/b_1 = 0$  bis zur Station  $x_a/b_1 = 10$ , was im Versuchsstand einer Länge von 2 m entsprach, entlang des gesamten Querschnitts verschoben werden. Abbildung [8.6](#page-144-0) zeigt die Anordnung der LDA-Sonde in einem Querschnitt. Da es sich bei der LDA-Sonde um ein 2-Komponentensystem handelte, konnten bei einer Messung von der Seite die x-Komponente und die z-Komponente, jedoch nicht die y-Komponente der Geschwindigkeit gemessen werden.

<span id="page-144-0"></span>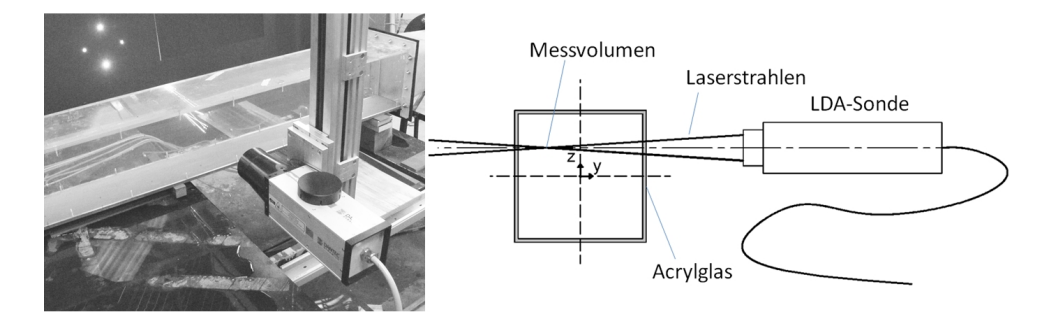

Abbildung 8.6.: Messanordnung für die Messungen mit der LDA-Sonde, links: Foto des Messaufbaus, rechts: Skizze der Sondenanordnung.

<span id="page-144-1"></span>Abbildung [8.7](#page-144-1) zeigt das Messraster der LDA-Geschwindigkeitsmessung für einen repräsentativen Querschnitt.

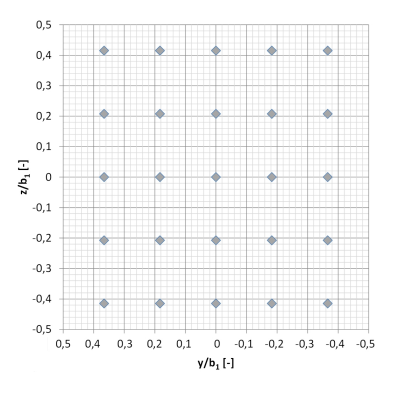

Abbildung 8.7.: Messraster der LDA-Messung.

## <span id="page-144-2"></span>8.1.2. Geschwindigkeitsfeld in der Zuströmung des Verzugsstücks im Versuchsstand

Das Geschwindigkeitsfeld im Eintrittsquerschnitt ist ein wichtiger Einflussparameter für die Ausbildung des Strömungszustands in einem Diffusor und somit auch in Verzugsstücken (vgl. Kapitel [4.3.3\)](#page-68-0). In der vorliegenden Untersuchung wurden mit Hilfe der UDV-Sonde (vgl. Kapitel [7.2.1\)](#page-113-0)

Geschwindigkeitsprofile, im Abstand von  $b_1 = 0.2$  m oberstrom des Eintrittsquerschnitts ge-messen. Abbildung [8.8](#page-145-0) zeigt das in der x-y-Ebene liegende Geschwindigkeitsprofil in der Höhe  $z = 0$ . Es ist zu erkennen, dass im Versuchsstand durch die Beschleunigung aus dem Vergleichmäßigungsbehälter in das Zuströmrohr ein sehr flaches Geschwindigkeitsprofil mit großen Geschwindigkeitsgradienten an den Seitenwänden entsteht. Darüber hinaus zeigt das Geschwindigkeitsprofil eine leichte Asymmetrie. Trotz intensiver Bemühungen durch Umbaumaßnahmen an dem bestehenden Versuchsstand konnte diese Asymmetrie nicht restlos entfernt werden.

Da die Asymmetrie gering ist, wird davon ausgegangen, dass diese nur einen sehr geringen Einfluss auf die Entwicklung des Drucks und der Geschwindigkeitsverteilung entlang der x-Achse hat. Die Lage des Geschwindigkeitsmaximums im und nach dem Verzugsstück wird dadurch jedoch beeinflusst.

<span id="page-145-0"></span>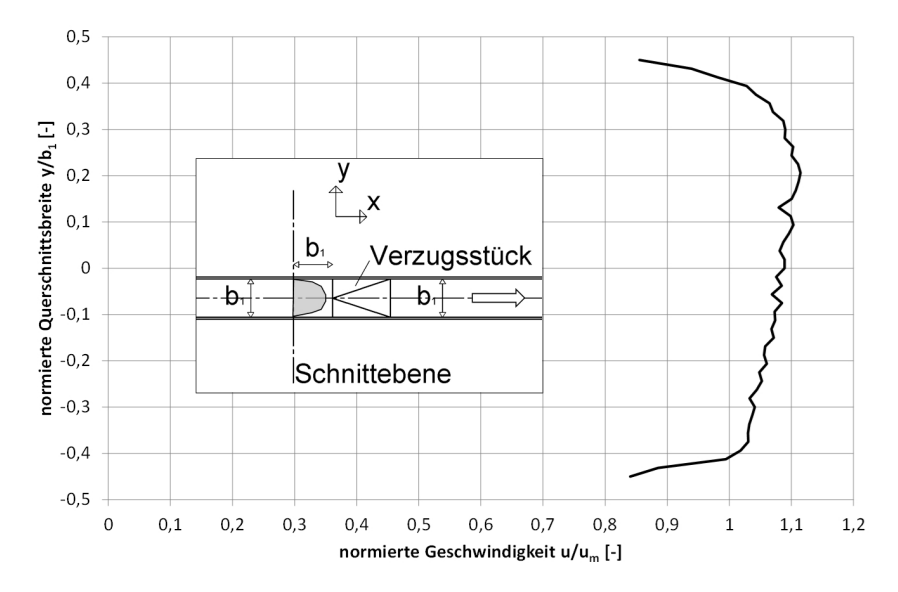

Abbildung 8.8.: Geschwindigkeitsprofil in einem Horizontalschnitt im Abstand von  $b_1$  oberstrom des Eintrittsquerschnitts der Verzugsstücke, auf Höhe  $z = 0$ .

#### 8.1.3. Versuchsanordnung numerische Untersuchung

Die Anströmung ist für das Strömungsgeschehen in einem Diffusor von großer Bedeutung (vgl. Kapitel [4.3.3\)](#page-68-0). Aus diesem Grund wurden in der folgenden Untersuchung zwei numerische Modelle mit unterschiedlichen Zuströmgeometrien aufgebaut (vgl. Abbildung [8.9\)](#page-146-0):

- Zuströmgeometrie a) entsprach von den Abmessungen her dem Versuchsaufbau im Versuchsstand und stellte im Eintrittsquerschnitt des Verzugsstücks ein relativ homogenes Geschwindigkeitsprofil mit geringer Grenzschichtdicke zur Verfügung.
- Zuströmgeometrie b) ließ der Strömung im Zuströmrohr eine Länge von 30 mal den Durchmesser, bevor der Eintrittsquerschnitt das Verzugsstück erreicht war und bildete so ein nahezu voll entwickeltes, turbulentes Profil aus (vgl. Abbildung [4.5](#page-56-0) auf Seite [33\)](#page-56-0). In dieser

Anordnung entspricht das entstehende Geschwindigkeitsprofil einer möglichen, in einem realen Stollen entstehenden Geschwindigkeitsverteilung.

<span id="page-146-0"></span>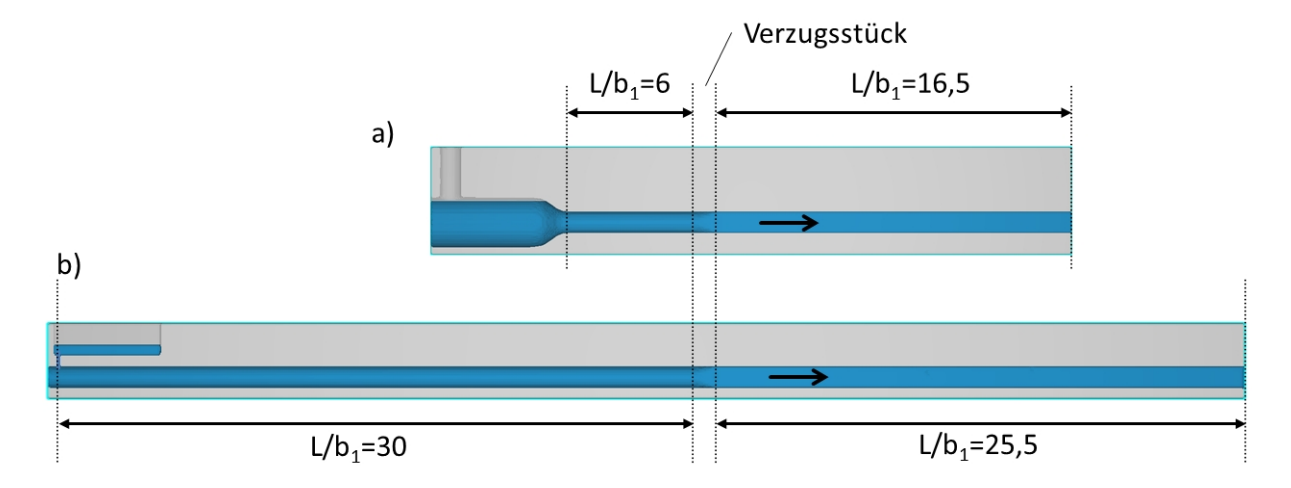

Abbildung 8.9.: Numerische Modelle für die Untersuchungen an Verzugsstücken, im Längsschnitt, a) Modellierung des Versuchsstands, b) Modellierung mit langer Zuströmung.

Die in der Anströmung mit den zwei unterschiedlichen Zuströmgeometrien aus numerischen Untersuchung erhaltenen Geschwindigkeitsprofile im Abstand  $b_1$  vor dem Eintrittsquerschnitt des Verzugsstücks sind in Abbildung [8.10](#page-146-1) im Vergleich zu dem gemessenen Geschwindigkeitsprofil aus dem physikalischen Versuch dargestellt.

<span id="page-146-1"></span>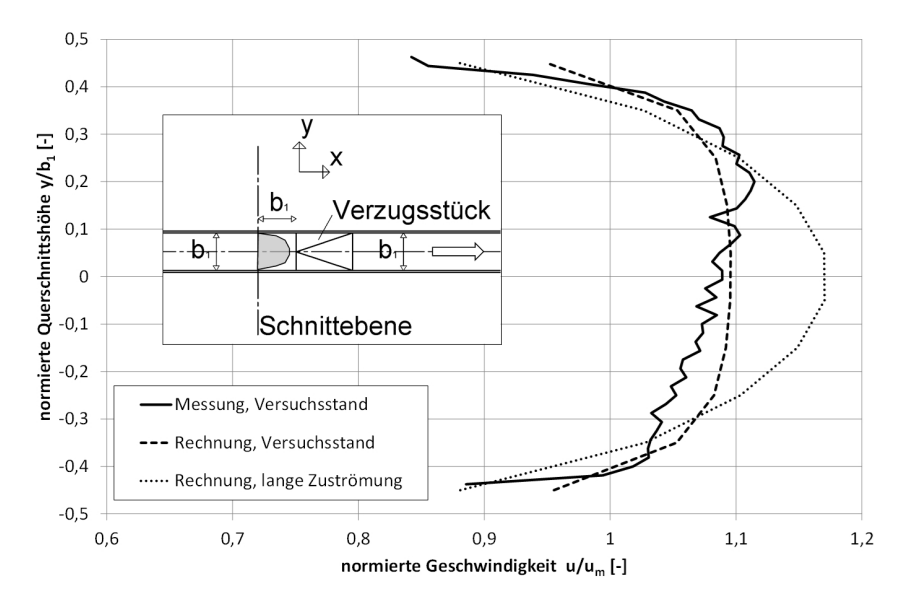

Abbildung 8.10.: Vergleich der Geschwindigkeitsprofile im Versuchsstand und in den numerischen Modellen, im Abstand  $b_1$  oberstrom des Eintrittsquerschnitts, auf Höhe  $z = 0$ , in einem Horizontalschnitt.

Alle numerischen Berechnungen dieser Untersuchung wurden in zwei unterschiedlichen Maßstäben durchgeführt, um den Einfluss der sehr unterschiedlichen Reynoldszahlen in realen Ein- und <span id="page-147-0"></span>Auslaufbauwerken (Maßstab 1 : 1) und im Versuchsstand (Maßstab 1 : 25) abschätzen zu können (vgl. Tabelle [8.1\)](#page-147-0). Die Berechnungen wurden mit einer Netzauflösung von 10 und 15 Zellen pro Rohrdurchmesser  $d = b_1$  durchgeführt.

|                       |                                     | Natur       | Modell        |
|-----------------------|-------------------------------------|-------------|---------------|
|                       |                                     | 1:1         | 1:25          |
| $d = b_1$ [m]         | Stollendurchmesser                  | 5           | $ 0,2\rangle$ |
| $Q [m^3/s]$           | Ausbaudurchfluss im Turbinenbetrieb | 78,125      | 0.025         |
| $A \, \mathrm{[m^2]}$ | Stollenguerschnittsfläche           | 19,635      | 0,031         |
| um1 [m/s]             | mittlere Geschwindigkeit im Stollen | 3,979       | 0,796         |
| $Re1$ [-]             | Rohrreynoldszahl im Stollen         | $2.0E + 07$ | 1,6E+05       |
| ks [mm]               | absolute hydraulische Rauheit       |             | 0,01          |
| $k/d$ [-]             | relative Rauheit                    | 2,0E-04     | 5,0E-05       |
| $\lambda$ [-]         | Rohrwiderstandsbeiwert              | 0.012       | 0.016         |

Tabelle 8.1.: Rohrkennwerte der zwei unterschiedlich berechneten Maßstäbe.

Es wurden drei numerische Berechnungsreihen durchgeführt:

- Berechnungsreihe 1,  $b_2/b_1 = 1$  (vgl. Kapitel [8.1.4\)](#page-147-1): Numerische Berechnung des Versuchsaufbaus im Versuchsstand mit zwei gleichseitigen Verzugsstücken mit  $L_{Vex}/b_1 = 1$ und  $L_{Verz}/b_1 = 3$ . Es wurde Zuströmgeometrie a verwendet.
- Berechnungsreihe 2,  $b_2/b_1 = 1$  (vgl. Kapitel [8.1.5\)](#page-154-0): Berechnung seitengleicher Verzugsstücke mit Zuströmgeometrie b. Die Länge wurde zwischen  $L_{Verz}/b_1 = 0.5$  und  $L_{Verz}/b_1 = 3.0$ variiert.
- Berechnungsreihe 3,  $b_2/b_1 > 1$  (vgl. Kapitel [8.1.6\)](#page-157-0): Berechnung von Verzugsstücken mit Seitenverhältnissen zwischen  $b_2/b_1 = 1$  und  $b_2/b_1 = 2$  und Längen zwischen  $L_{Verz}/b_1 = 2$ und  $L_{Verz}/b_1 = 6$ . Es wurde Zuströmgeometrie b verwendet.

## <span id="page-147-1"></span>8.1.4. Untersuchung 1: Seitengleiche Verzugsstücke, Vergleich der Messergebnisse mit den numerischen Ergebnissen

An dem beschriebenen Versuchsstand wurden für ein seitengleiches Verzugsstück  $(b_2/b_1 = 1)$ der Länge  $L_{\text{Verz}}/b_1 = 1$  und ein Verzugsstück der Länge  $L_{\text{Verz}}/b_1 = 3$  Messungen der Drucklinie und des Geschwindigkeitsfelds unterstrom des Austrittsquerschnitts durchgeführt und mit Ergebnissen aus numerischen Berechnungen verglichen.

Abbildung [8.11](#page-148-0) zeigt das Ergebnis der Messung der Drucklinie in dem Verzugsstück mit der Länge  $L_{Verz}/b_1 = 3$ , verglichen mit dem Ergebnis der numerischen Berechnung. Zum Vergleich der Werte wurde die Druckhöhe aus dem Ergebnis der numerischen Berechnung äquivalent zur Messung pro Querschnitt immer an einem Punkt in der Höhe von  $h_{mess}/b_1 = 0,25$  aufgenommen.

In der Messung stellte sich zwischen Station 0 und Station 3 ein Druckanstiegsbeiwert von  $C_{p, lokal,mess} = 0,34$  ein. In der numerischen Berechnung lag dieser bei  $C_{p,Verz,num} = 0,36$ . Die Ergebnisse weichen um 2% der Geschwindigkeitshöhe im Eintrittsquerschnitt voneinander ab. Der Verlauf des Druckanstiegs im Verzugsstück stimmt in beiden Ergebnissen gut überein, und der Punkt des höchsten Drucks liegt bei beiden Modellen bei Station  $x/b_1 = 3$ , am Ende des Verzugsstücks. Das Druckliniengefälle unterstrom des Verzugsstücks stellte sich im Versuchsstand etwas steiler ein als in der numerischen Berechnung, was darauf hinweist, dass die Rohrreibung im Versuchsstand etwas größer war, als sie im numerischen Modell dargestellt wurde.

Im Bereich vor dem Verzugsstück wich jedoch der Verlauf der Drucklinie im numerischen Modell von den Werten in der Messung ab. Die gemessene Drucklinie verläuft hier zwischen Station  $x/b_1 = -2$  und  $x/b_1 = -1$  nahezu parallel zum numerischen Ergebnis und erfährt dann einen Druckabfall bis zum Eintrittsquerschnitt des Verzugsstücks an Station  $x/b_1 = 0$ . Dieser Druckab-fall vor dem Einströmen in Diffusoren wurde auch von Gersten u. Pagendarm [\[32\]](#page-252-0) dokumentiert (vgl. Abbildung [4.20](#page-73-0) auf Seite [50\)](#page-73-0) und kommt im vorliegenden Fall stark zur Geltung. Bei diesem Effekt beginnt schon vor dem Eintritt in den Diffusor eine Änderung der Geschwindigkeitsverteilung, wodurch der Geschwindigkeitshöhenausgleichswert  $\alpha$  ansteigt. Da die Energiehöhe nicht ansteigen kann, verursacht dies ein Absinken der Drucklinie. In Abbildung [8.11](#page-148-0) ist zu sehen, dass dieser Effekt in der numerischen Berechnung nicht auftritt. Berücksichtigt man diesen Effekt und nimmt als Druckanstiegsbeiwert den Abstand zwischen dem Nullniveau und dem Schnittpunkt der roten strichpunktierten Linie mit Station 0 in Abbildung [8.11,](#page-148-0) erhält man aus der Messung einen Wert von  $C_{p,Verz,mess} = 0.28$ . Dadurch beträgt die Abweichung zwischen dem numerischen Modell ( $C_p = 0.36$ ) und dem Versuchsstand ca. 8% der Geschwindigkeitshöhe in Station  $x/b_1 = 0.$ 

<span id="page-148-0"></span>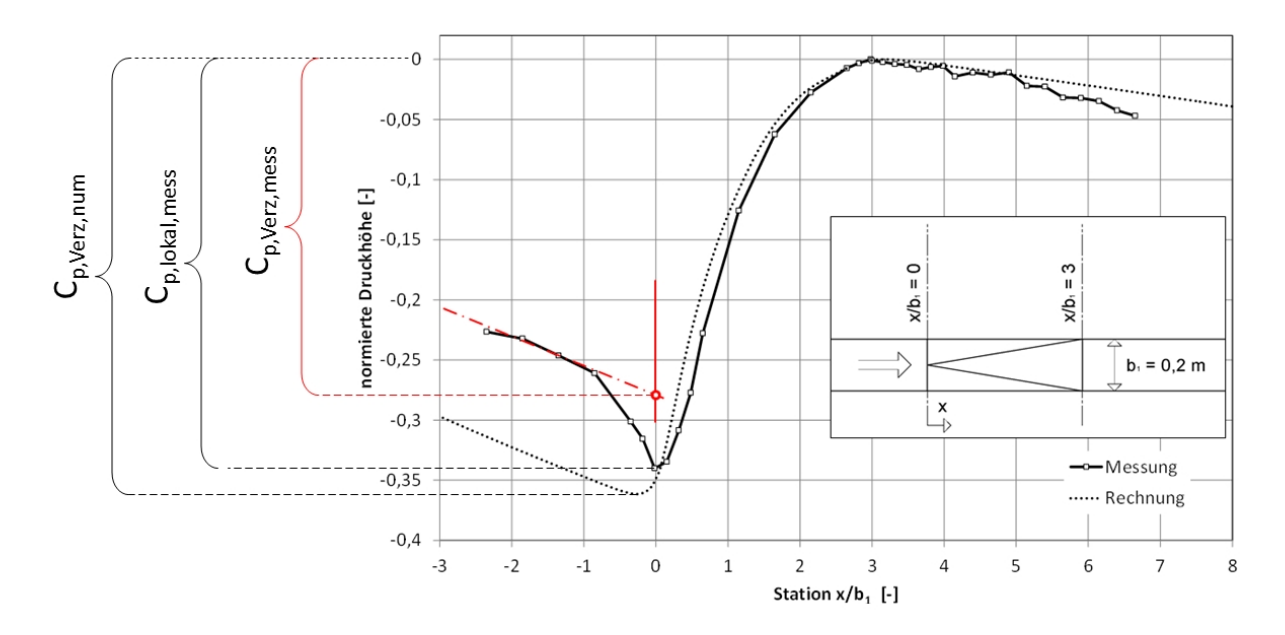

Abbildung 8.11.: Vergleich von Messung und Berechnung der Drucklinie im Versuchsstand im Bereich des Verzugsstücks mit der Länge  $x/b_1 = 3$ .

Abbildung [8.12](#page-149-0) zeigt gleichermaßen die Drucklinie an dem Verzugsstück mit der Länge  $L_{Verz}/b_1 =$ 1. In diesem Fall war in der Messung ebenfalls  $C_{p,Verz,mess} = 0.28$  und in der Rechnung  $C_p = 0.37$ . Der Druckanstieg war also in der numerischen Berechnung um 9% der Geschwindigkeitshöhe im Eintrittsquerschnitt gröÿer als im Versuchsstand gemessen. Auch bei dieser Messung trat vor Erreichen des Verzugsstücks ein Druckabfall auf. Der Verlauf des Druckanstiegs nach dem Eintrittsquerschnitt unterschied sich jedoch in der Messung von jenem in der Berechnung. Die Lage des maximalen Drucks lag nicht, wie bei der numerischen Berechnung, im Bereich des Austrittsquerschnitts des Verzugsstücks (Station  $x/b_1 = 1$ ), sondern weiter unterstrom bei Station  $x/b_1 = 3$ . Dies wird auf die Bildung von leichten Ablösungen im Versuchsstand zurückgeführt. Durch das Ablösen der Strömung von der Außenwand verschiebt sich der Punkt des abgeschlossenen Druckanstiegs und damit die Lage des Druckmaximums weiter in Strömungsrichtung. In der numerischen Berechnung traten die beschriebenen Ablösungen nicht auf.

<span id="page-149-0"></span>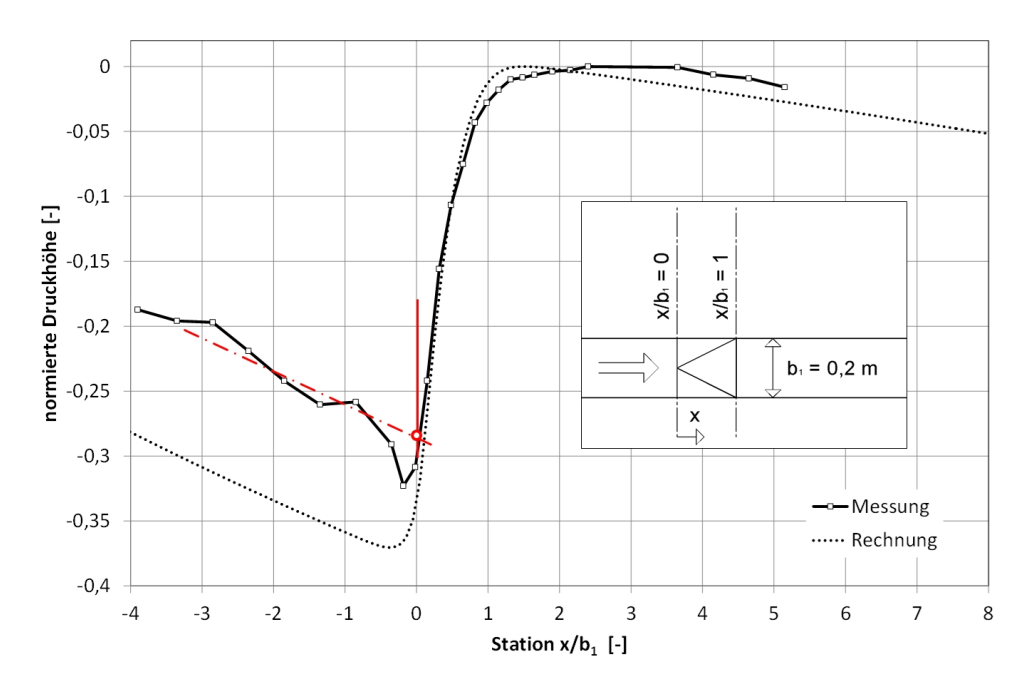

Abbildung 8.12.: Vergleich von Messung und Berechnung der Drucklinie im Versuchsstand im Bereich des Verzugsstücks mit der Länge  $x/b_1 = 1$ .

<span id="page-150-0"></span>Abbildung [8.13](#page-150-0) zeigt das Ergebnis der LDA-Geschwindigkeitsmessungen im Versuchsstand und jenes der numerischen Berechnung im Nachlauf des Verzugsstücks mit der Länge  $L_{Verz}/b_1 = 3$ .

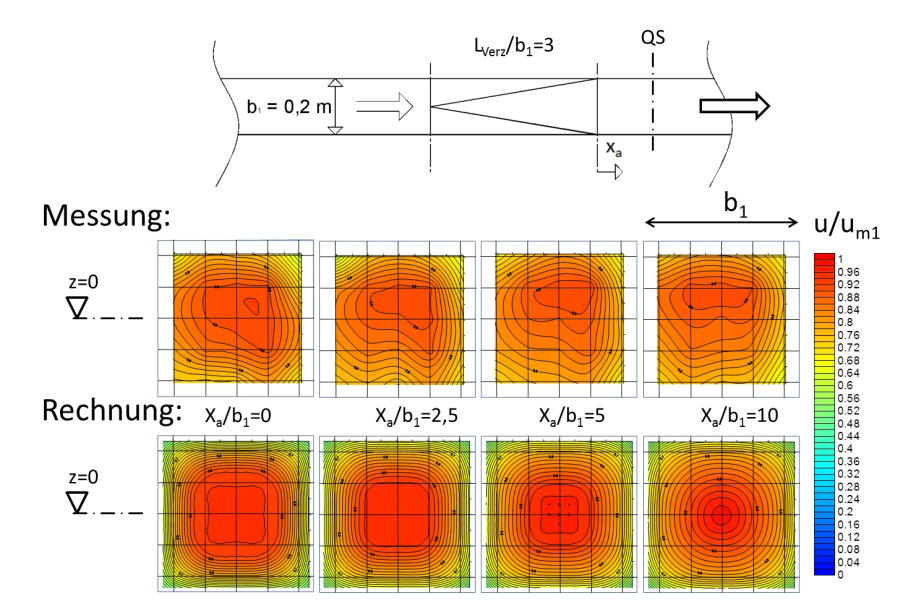

Abbildung 8.13.: Isotachendarstellung der Geschwindigkeitsfelder hinter dem Verzugsstück mit der Länge  $L_{Verz}/b_1 = 3.$ 

Sowohl in der Messung als auch im numerischen Ergebnis ist zu erkennen, dass sich das Geschwindigkeitsfeld zu Beginn flach, mit geringer Grenzschichtdicke ausbildet. Dies ist auf das sehr flache Geschwindigkeitsfeld in der Anströmung des Verzugsstücks (vgl. Kapitel [8.1.2\)](#page-144-2) zurückzuführen, das durch das Verzugsstück weitergegeben wird. Hinter dem Verzugsstück, im Verlauf der x-Achse wird das Geschwindigkeitsfeld immer spitzer und ändert sich zur Form eines voll ausgebildeten Geschwindigkeitsfelds. Das Geschwindigkeitsfeld in der numerischen Berechnung bildet sich absolut symmetrisch aus. Im Versuchsstand kommt es entlang der x-Achse zu einer Verlagerung des Geschwindigkeitsmaximums in die obere Hälfte des Querschnitts. Dies wird darauf zurückgeführt, dass im Versuchsstand die Geschwindigkeitsverteilung der Zuströmung leicht asymmetrisch war. Diese Asymmetrie verstärkt sich dann im Verzugsstück während der Verzögerung der Strömung.

<span id="page-151-0"></span>Abbildung [8.14](#page-151-0) zeigt den Verlauf des Geschwindigkeitsprofils entlang der x-Achse vom Austrittsquerschnitt  $x_a = 0$  bis zum Querschnitt  $x_a = 10$  aus der numerischen Berechnung. Man sieht, dass sich dieses aufgrund des sehr flachen Geschwindigkeitsprofils in der Zuströmung in Fließrichtung von einem flachen zu einem spitzen Profil entwickelt.

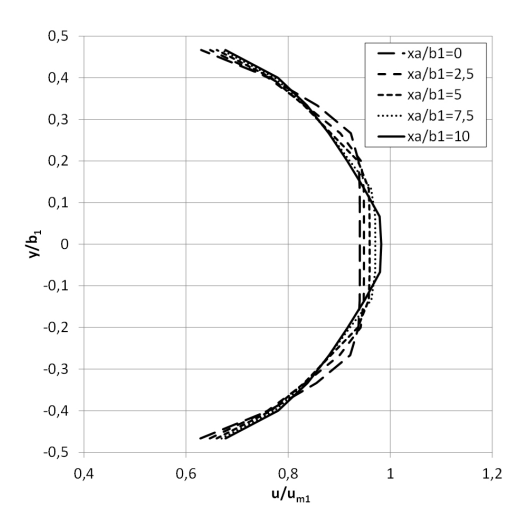

Abbildung 8.14.: Geschwindigkeitsprofil entlang der x-Achse unterstrom eines Verzugsstücks mit der Länge  $L_{Verz}/b_1 = 3$  aus der numerischen Berechnung.

Bildet man den Geschwindigkeitshöhenausgleichswert  $\alpha$  entlang der abgebildeten Querschnitte, erhält man den in Abbildung [8.15](#page-152-0) gezeigten Verlauf.

In dem Diagramm stellt die strichpunktierte Linie den Wert  $\alpha$  entlang der x-Achse aus der numerischen Berechnung über den gesamten Querschnitt berechnet dar. Der Messraster der LDA-Geschwindigkeitsmessungen berücksichtigt jedoch aus messtechnischen Gründen nicht die wandnahe Strömung (vgl. Abbildung [8.7](#page-144-1) auf Seite [121\)](#page-144-1). Aus diesem Grund wird hier für den Vergleich zwischen dem numerischen und dem physikalischen Modell  $\alpha$  nur im Messbereich berechnet. Die durchgezogene Linie und die rautenförmigen Punkte zeigen den Wert  $\alpha$  nur für die Fläche des Messrasters einmal aus der numerischen Berechnung und einmal aus der Messung. Die Messwerte und die Werte aus der Berechnung liegen hier exakt übereinander. Daraus lässt sich schlieÿen, dass die Entwicklung der Geschwindigkeitsverteilung, trotz der leichten Asymmetrie in der Messung, im numerischen Modell ähnlich abgebildet wird.

<span id="page-152-0"></span>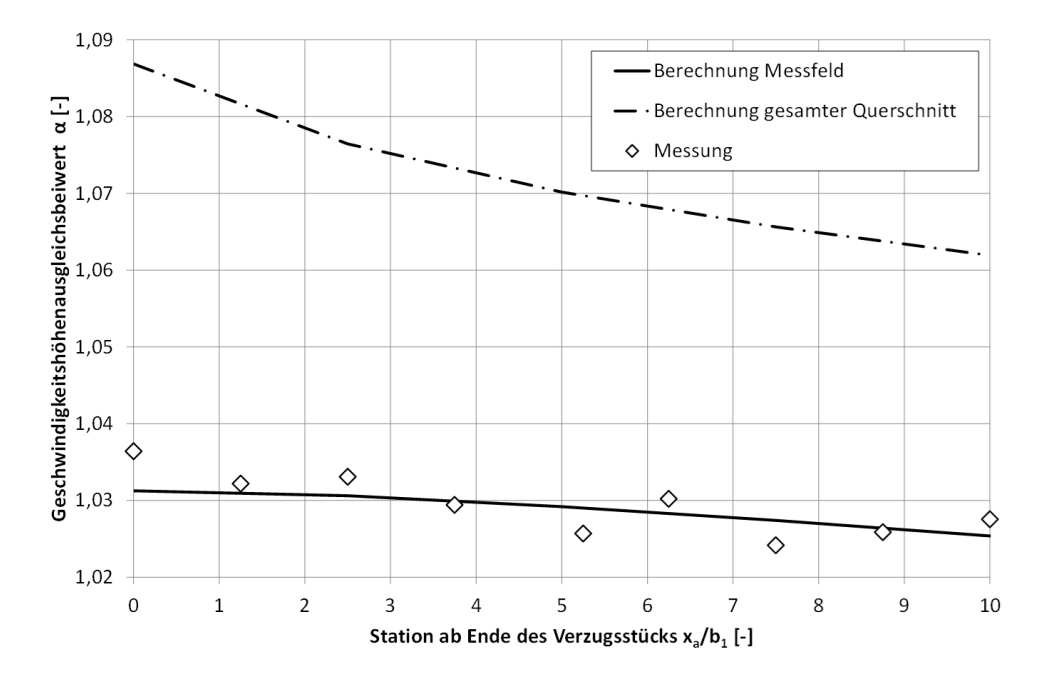

Abbildung 8.15.: Energiehöhenausgleichswert  $\alpha$  hinter einem Verzugsstück mit der Länge  $L_{Verz}/b_1 = 3$ , Vergleich der numerischen Berechnung mit der Messung.

Abbildung [8.16](#page-152-1) zeigt dieselbe Isotachendarstellung wie Abbildung [8.13](#page-150-0) für das Verzugsstück mit der Länge  $L_{\text{Verz}}/b_1 = 1$ . Diese zeichnet sich durch eine stärkere Asymmetrie aus und wird neben der leicht asymmetrischen Anströmung auf die durch die Analyse der Drucklinie festgestellte, verstärkte Ablösungstendenz zurückgeführt. Im numerischen Modell entwickelte sich im selben Fall die Strömung symmetrisch.

<span id="page-152-1"></span>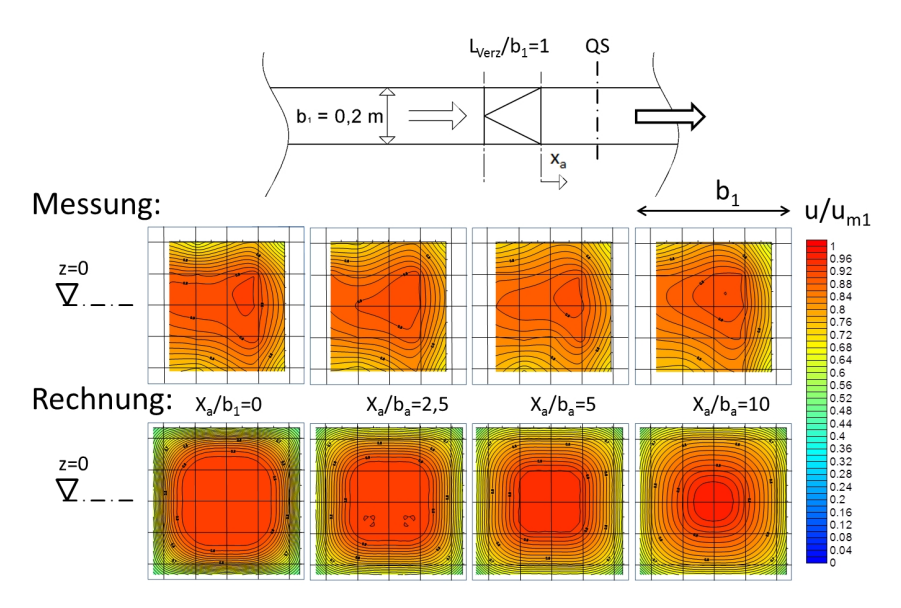

Abbildung 8.16.: Isotachendarstellung der Geschwindigkeitsfelder hinter dem Verzugsstück mit der Länge  $L_{V e r z}/b_1 = 1.$ 

Abbildung [8.17](#page-153-0) zeigt äquivalent zu Abbildung [8.15](#page-152-0) für das kurze Verzugsstück  $(L_{Verz}/b_1 = 1)$ den Verlauf des Geschwindigkeitshöhenausgleichswert  $\alpha$  im Vergleich zwischen Numerik und Versuchsstand. Aufgrund der stärkeren Asymmetrien kommt es hier zu keiner Übereinstimmung des Verlaufs.

<span id="page-153-0"></span>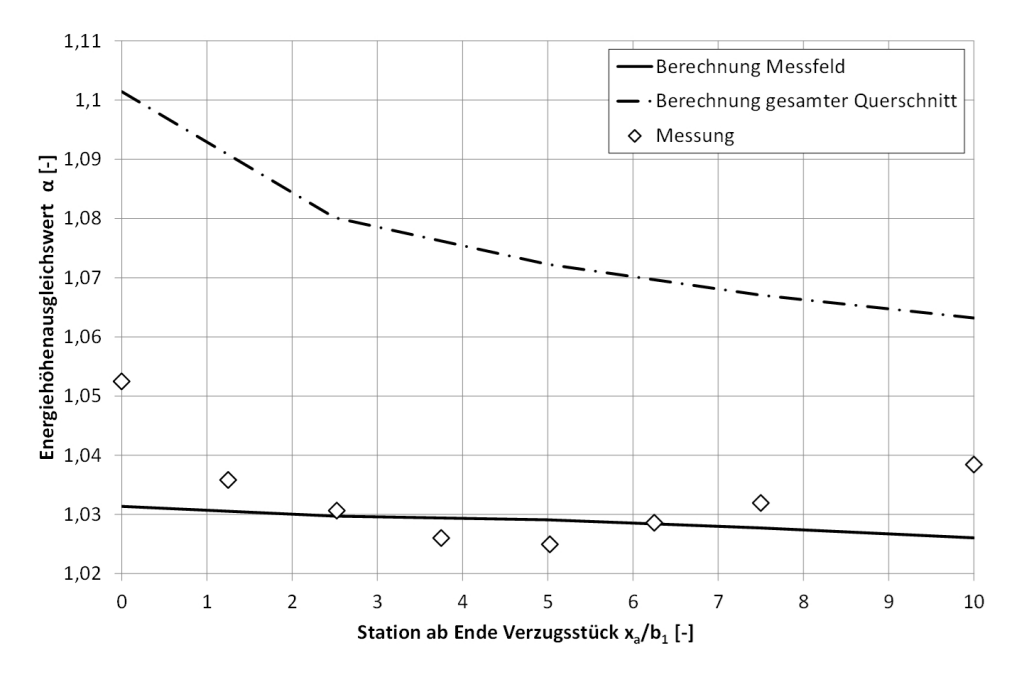

Abbildung 8.17.: Energiehöhenausgleichswert  $\alpha$  hinter einem Verzugsstück mit der Länge  $L_{Verz}/b_1 = 1$ , Vergleich der numerischen Berechnung mit der Messung.

Im Vergleich zwischen der Messung am Versuchsstand und der Berechnung im numerischen Modell hat sich gezeigt, dass bei dem langgezogenen Verzugsstück  $L_{Verz}/b_1 = 3$  der Verlauf der Drucklinie im und nach dem Verzugsstück mit nur geringer Abweichung (2% der Geschwindigkeitshöhe im Eintrittsquerschnitt) gut dargestellt wurde. Der bei der Anströmung von Diffusoren auftretende Druckabfall vor dem Eintrittsquerschnitt wurde im numerischen Modell jedoch nicht abgebildet, wodurch die Abweichungen des Gesamtdruckanstiegs 8% der Geschwindigkeitshöhe im Eintrittsquerschnitt ausmachte.

Der Verlauf der Geschwindigkeitsverteilung hinter dem Austrittsquerschnitt des Verzugsstücks stimmte für dieses Verzugsstück ebenfalls gut überein. Lediglich die Position des Geschwindigkeitsmaximums verlagerte sich im Versuchsstand asymmetrisch an eine Seite, was auf die Asymmetrie des Geschwindigkeitsfelds in der Zuströmung zurückgeführt wird.

Im Verzugsstück mit der Länge  $L_{Verz}/b_1 = 1$  stimmte der Verlauf der Drucklinie und der Geschwindigkeitsverteilung im numerischen Modell nicht mit den Messergebnissen im Versuchsstand überein. Hier kam das Druckmaximum im Versuchsstand weiter unterstrom zu liegen als in der numerischen Berechnung. Dies wird auf die Bildung leichter Ablösungen zurückgeführt. Durch die kurze Geometrie des Verzugsstücks muss die Flächenaufweitung von  $AR = 1.27$  auf kürzerer Strecke bewältigt werden.

Wie stark diese Ablösungsbildung im Versuchsstand durch die Asymmetrie in der Zuströmung beeinflusst wird und ob die Asymmetrien der Strömung bei absolut symmetrischer Anströmung ebenfalls auftreten würden, kann im Rahmen dieser Untersuchung nicht abschließend geklärt werden. Es zeigt sich an diesem Beispiel jedoch die Sensibilität einer Diffusorströmung. Minimale Unzulänglichkeiten in den Randbedingungen ändern den Verlauf der Strömung und können Ablösungen verursachen. Dies spiegelt sich auch in der Modellierung von Ein- und Auslaufbauwerken wieder, wo immer durch umfangreiche Sensibilitätsprüfungen die Stabilität eines Strömungszustands überprüft werden sollte.

#### <span id="page-154-0"></span>8.1.5. Untersuchung 2: Seitengleiche Verzugsstücke, numerische Variantenstudie

Zur Analyse des Verhaltens der Strömung nach seitengleichen Verzugsstücken wurde im weiteren Verlauf eine rein numerische Untersuchung durchgeführt. Hierzu wurde die "Geometrie b)" aus Abbildung [8.9](#page-146-0) herangezogen. In dieser bildet sich vor dem Verzugsstück ein Geschwindigkeitsfeld aus, welches einer voll ausgebildeten Rohrströmung nahe kommt und somit die in PSW nach langen Stollen bestehende Strömung besser charakterisiert als jene im Versuchsstand. In diese Geometrie wurden Verzugsstücke mit Längen von  $L_{Verz}/b_1 = 0.5$  bis  $L_{Verz}/b_1 = 3.5$  eingebaut. Zur Untersuchung der Abhängigkeit des Strömungsverhaltens von der auf  $b_1$  bezogenen Reynoldszahl wurde das Strömungsverhalten in zwei sehr unterschiedlichen Größenordnungen, einmal mit einer Reynoldszahl von  $Re = 1.6 * 10^5$  und einmal mit einer Reynoldszahl von  $Re = 2.0 * 10^7$ untersucht (vgl. Tabelle [8.1\)](#page-147-0).

Abbildung [8.18](#page-155-0) stellt aus dem Ergebnis dieser Untersuchung die Position des Druckmaximums in Abhängigkeit von der Länge des Verzugsstücks dar. Der Abstand  $l_{p,max}$  wurde vom Eintrittsquerschnitt der Verzugsstücke aus gemessen.

Es zeigte sich, dass für Verzugsstücke ohne Ablösung das Maximum des Druckanstiegs direkt hinter dem Austrittsquerschnitt zu liegen kam. Wurde die Länge von  $L_{V e r z}/b_1 = 1$  unterschritten, so wurden durch die zu plötzliche Querschnittsaufweitung Ablösungen verursacht, und das Druckmaximum kam nach einer konstanten Länge von  $1.5 * b_1$  hinter dem Austrittsquerschnitt zu liegen.

<span id="page-155-0"></span>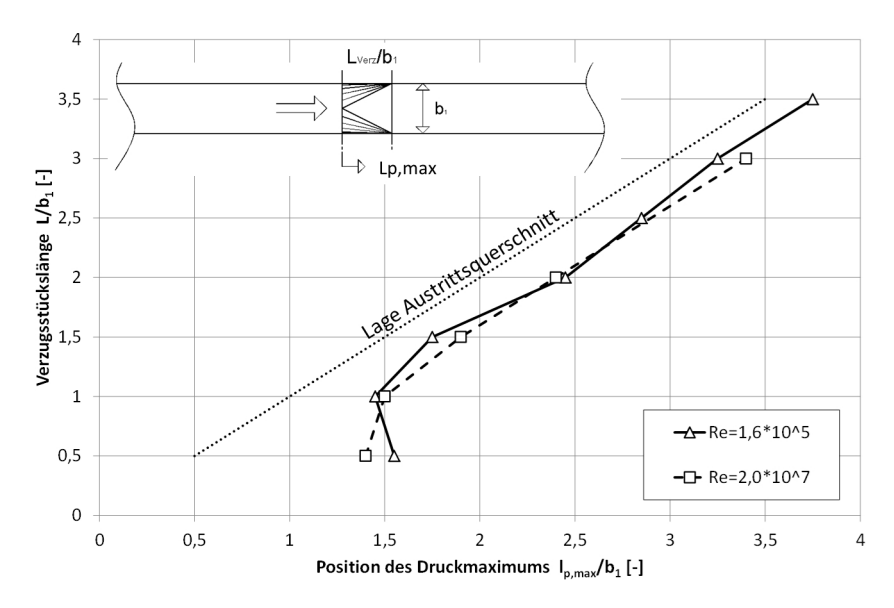

Abbildung 8.18.: Position des Druckmaximums für gleichseitige Verzugsstücke in Abhängigkeit von der Verzugsstücklänge.

Der Verlauf der Geschwindigkeitsverteilung beim Durchströmen der Verzugsstücke unterschiedlicher Länge wurde mittels des Geschwindigkeitshöhenausgleichswerts  $\alpha$  dargestellt. Abbildung [8.19](#page-156-0) zeigt den Verlauf von  $\alpha$  entlang der x-Achse mit dem Koordinatenursprung jeweils im Eintrittsquerschnitt des Verzugsstücks.

<span id="page-156-0"></span>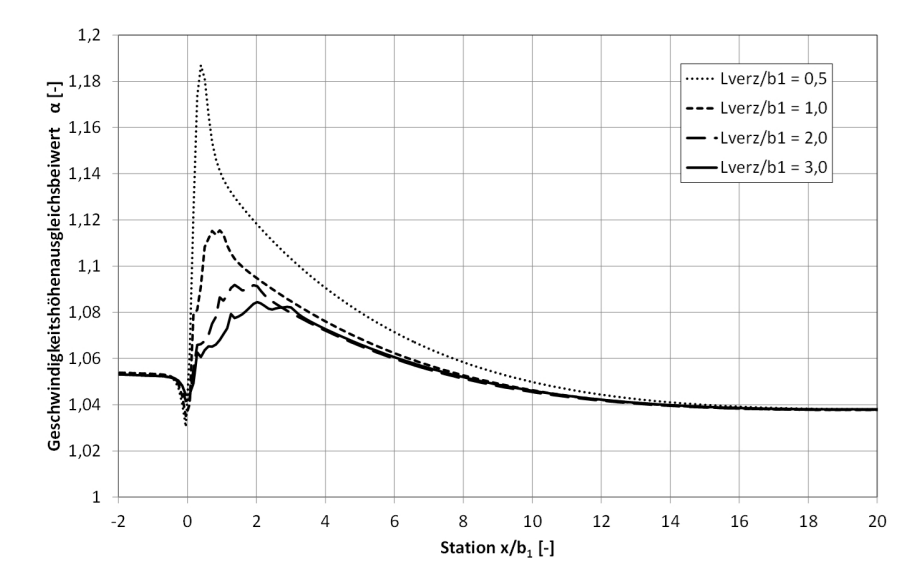

Abbildung 8.19.: Geschwindigkeitshöhenausgleichswert in Abhängigkeit von der Verzugsstücklänge mit  $Re = 1.6 * 10^5$ .

Es ist zu erkennen, dass bei Eintritt in das Verzugsstück der Wert  $\alpha$  für alle Verzugsstücklängen bis zum Erreichen des Austrittsquerschnitts stark anstieg, dann kurz stark abfiel und dann langsam wieder auf den Ausgangswert sank. Wie groß der Anstieg von  $\alpha$  im Verzugsstück ausfiel war von der Länge des Verzugsstücks abhängig. Je kürzer das Verzugsstück war desto stärker stieg  $\alpha$  an. Das Ende des starken Abfalls hinter dem Verzugsstück fiel jeweils mit der Position des Maximums der Drucklinie zusammen. Nach dem Ende des starken Abfalls lag  $\alpha$  für alle Verzugsstücklängen auf der selben Linie. Die Strömung hatte also, unabhängig von der Verzugsstücklänge, wieder dieselbe Geschwindigkeitsverteilung erreicht. Nur das kürzeste Verzugsstück mit einer Länge von  $L_{Verz}/b_1 = 0.5$  brauchte aufgrund der Strömungsablösung eine längere Strecke, um denselben Wert  $\alpha$  wie jener der längeren Verzugsstücke zu erreichen.

Für alle Verzugsstückslängen benötigte die Strömung ca.  $16 \cdot b_1$ , um wieder den Ausgangswert der ungestörten Strömung zu erreichen. Die bei Verzugsstücken ohne Seitenaufweitung hier maximal erreichten Werte des Geschwindigkeitshöhenausgleichswerts von  $\alpha = 1.19$  sind als gering einzustufen, was von einer geringen Beeinflussung der Geschwindigkeitsverteilung durch das Verzugsstück zeugt. Für alle Verzugsstückslängen ohne auftretende Ablösungen ergab sich derselbe Druckanstiegsbeiwert von ca.  $C_p = 0.35$ .

## <span id="page-157-0"></span>8.1.6. Untersuchung 3: Verzugsstücke mit Seitenaufweitung, numerische Untersuchung

In Bezug auf das Entwurfskonzept des "Vordiffusors" wurde in einer weiteren, numerischen Untersuchung das Seitenverhältnis  $b_2/b_1$  und die Länge  $L_{Verz}$  variiert.

Abbildung [8.20](#page-157-1) zeigt die Position des Druckmaximums hinter dem Eintrittsquerschnitt des Verzugsstücks in Abhängigkeit vom Seitenverhältnis  $b_2/b_1$  für unterschiedliche Verzugsstückslängen.

Es ist zu sehen, dass in der Untersuchung die Länge, die benötigt wurde um das Druckmaximum zu erreichen, mit größer werdendem Verhältnis  $b_2/b_1$ , anstieg. Dieser Anstieg verläuft für die Verzugsstücke mit den Längen  $L_{Verz}/b_1 = 4$  und  $L_{Verz}/b_1 = 6$  nahezu identisch und für das kürzere Verzugsstück mit der Länge  $L_{Verz}/b_1 = 2$  abweichend von den anderen. Das heißt, bei den längeren Verzugsstücken ist die Lage des Druckmaximum abhängig von dem Aufweitungsverhältnis  $b_2/b_1$  aber nicht von der Verzugsstücklänge  $L_{Verz}$ . Bei dem kürzeren Verzugsstück  $(L_{Verz}/b_1 = 2)$  kommt es aufgrund der zu plötzlichen Aufweitung zu Ablösungen, die die Lage des Druckmaximums beeinflussen.

<span id="page-157-1"></span>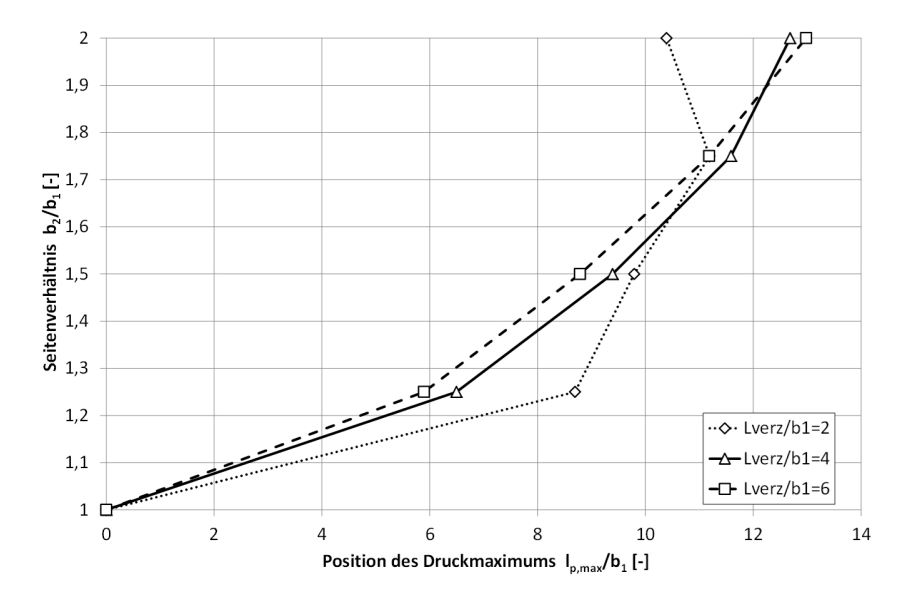

Abbildung 8.20.: Position des Druckmaximums hinter dem Austrittsquerschnitt in Abhängigkeit von dem Seitenverhältnis  $b_2/b_1$  und der Verzugsstücklänge mit  $Re = 2.0 \cdot 10^7$ .

Stellt man den Druckanstiegsbeiwert  $C_p$  in Abhängigkeit vom Seitenverhältnis  $b_2/b_1$  des Verzugsstücks dar (vgl. Abbildung [8.21\)](#page-158-0) sieht man, dass der Druckanstieg, solange es nicht zu Ablösungen kommt, immer ca. 90% des idealen Druckanstiegs  $C_{pi}$  (vgl. Gleichung [4.16\)](#page-62-0) ausmacht, sich der Wirkungsgrad des Diffusors somit durch die Änderung des Aufweitungsverhältnisses nicht ändert. Kommt es zu Ablösungen, wie im Fall des Verzugsstücks mit der Länge  $L_{Verz}/b_1 = 2$ , so ist der Druckanstieg niedriger und dadurch die Verluste höher.

<span id="page-158-0"></span>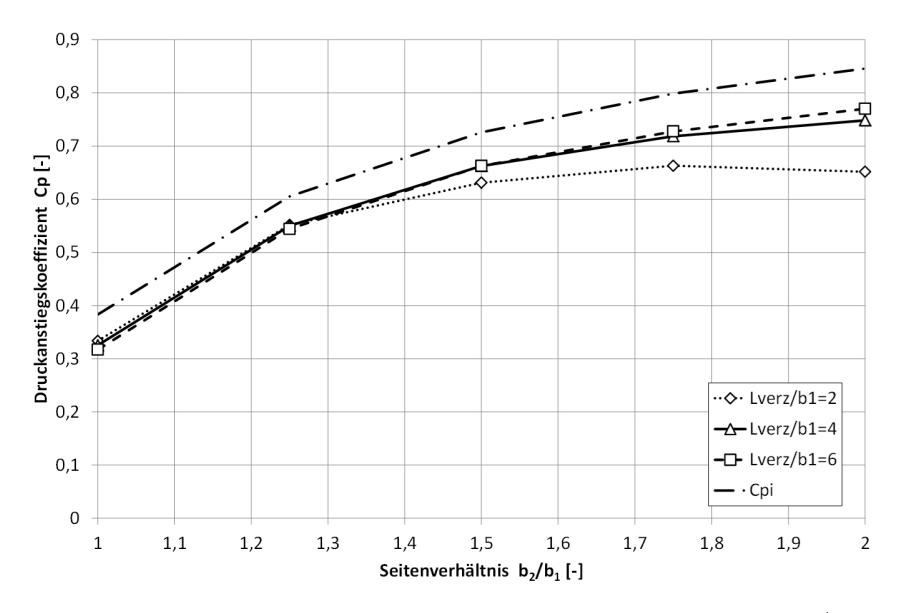

Abbildung 8.21.: Druckanstiegsbeiwert in Abhängigkeit von dem Seitenverhältnis  $b_2/b_1$  und der Verzugsstücklänge  $L_{Verz}$ .

Der Geschwindigkeitshöhenausgleichswert  $\alpha$  steigt bei den Verzugsstücken mit Seitenaufweitung bis zum Austrittsquerschnitt stark an und sinkt dann allmählich ab. Der maximale Wert wird gröÿer, je gröÿer die Aufweitung des Verzugsstücks und je kürzer das Verzugsstück ist. Abbil-dung [8.22](#page-159-0) zeigt  $\alpha$  in Abhängigkeit von dem Seitenverhältnis  $b_2/b_1$  und Abbildung [8.23](#page-159-1) zeigt die Abhängigkeit von der Verzugsstücklänge  $L_{Verz}/b_1$ . Ersichtlich ist, dass mit beginnender Ablösung (vgl. Verzugsstück mit  $L_{Verz}/b_1 = 2$ )  $\alpha$  deutlich größer ist als ohne Ablösung und der Wert beim Absinken nicht auf derselben Linie liegt.

<span id="page-159-0"></span>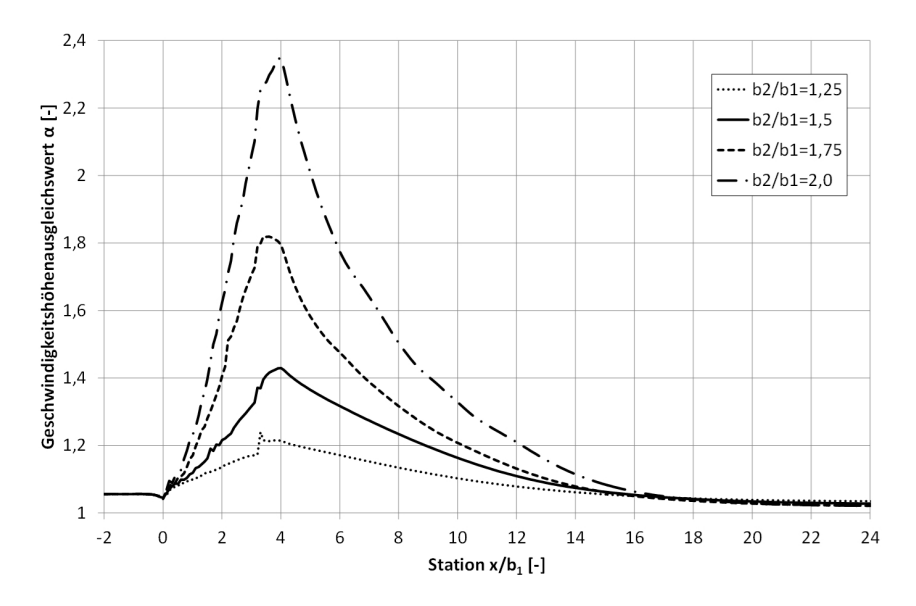

<span id="page-159-1"></span>Abbildung 8.22.: Geschwindigkeitshöhenausgleichswert  $\alpha$  entlang der x-Achse in Abhängigkeit vom Seitenverhältnis  $b_2/b_1$  mit  $L_{Verz}/b_1 = 4$ .

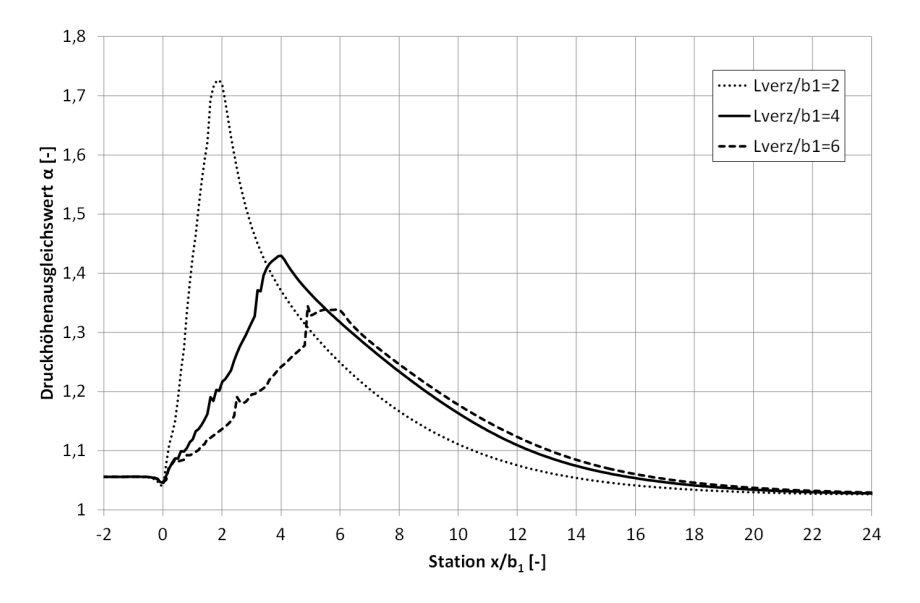

Abbildung 8.23.: Geschwindigkeitshöhenausgleichswert  $\alpha$  entlang der x-Achse in Abhängigkeit von der Verzugsstücklänge  $L_{Verz}$  mit  $b_2/b_1 = 1.5$ .

Die Darstellung des horizontalen Geschwindigkeitsprofils entlang der x-Achse nach einem Verzugsstück mit einer Aufweitung von  $b_2/b_1 = 1.5$ , in Abbildung [8.24](#page-160-0) zeigt die starke Änderung des sich ausbildenden Profils mit Entfernung vom Austrittsquerschnitt. Das Geschwindigkeitsprofil verlässt das Verzugsstück mit spitzer Form und vergleichmäßigt sich mit zunehmender Entfernung von dessen Austrittsquerschnitt. Dies ist beim Entwurf von Ein- und Auslaufbauwerken wichtig, da dies bedeutet, dass es von der Länge des nach dem Verzugsstück installierten Zwischenstücks abhängt, mit welcher Ausprägung das Geschwindigkeitsprofil bei der nächsten Komponente (meist ein weiterer Diffusor) ankommt. Für Diffusoren gilt, je spitzer das Geschwindigkeitsprofil im Eintrittsquerschnitt ist, desto schlechter ist dessen Wirkungsgrad (vgl. Kapitel [4.3.3\)](#page-68-0).

<span id="page-160-0"></span>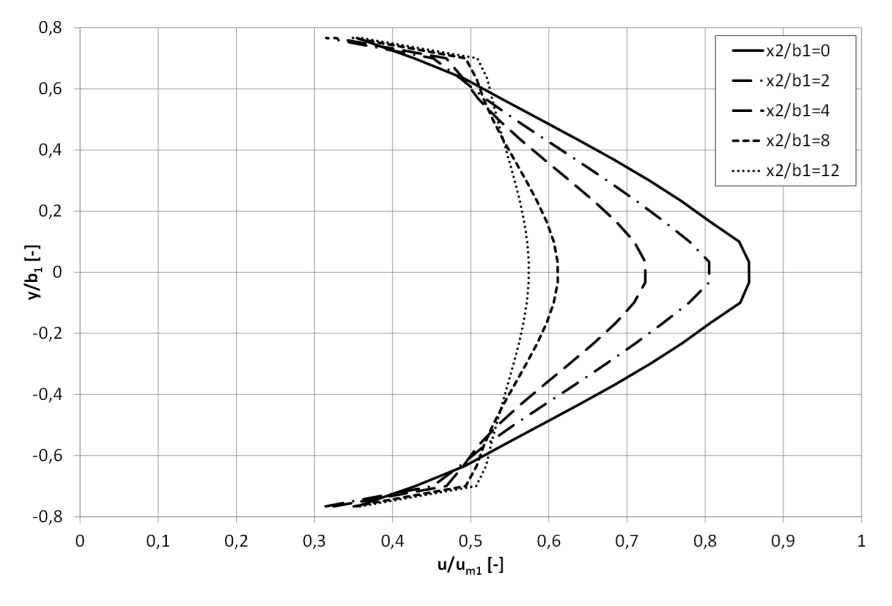

Abbildung 8.24.: Geschwindigkeitsprofile entlang der x-Achse unterstrom eines Verzugsstücks mit der Aufweitung  $b_2/b_1 = 1.5$  und der Länge  $L_{Verz}/b_1 = 6$ .

<span id="page-161-0"></span>Abbildung [8.25](#page-161-0) zeigt den dazugehörigen Verlauf der Querschnittsmaximalgeschwindigkeit entlang der x-Achse. Nach einer Strecke von  $20 \cdot b_1$  reduziert sich die maximale Geschwindigkeit um 50%.

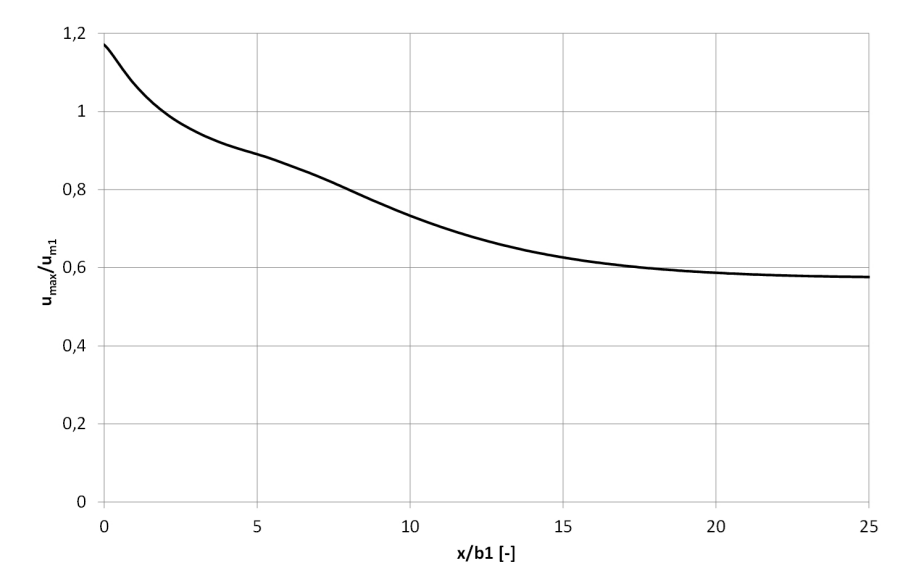

Abbildung 8.25.: Änderung der Querschnittsmaximalgeschwindigkeit entlang der x-Achse, bezogen auf die mittlere Geschwindigkeit im Eintrittsquerschnitt.

Darüber hinaus wurde eine Abhängigkeit der Position des Druckmaximums von der Reynoldszahl festgestellt. Abbildung [8.26](#page-161-1) zeigt für eine Verzugsstückgeometrie die Position des Druckmaximums in Abhängigkeit von der auf  $b_1$  bezogenen Reynoldszahl. Eine derartige Abhängigkeit wurde auch von Singh u. a. [\[85\]](#page-256-0) in numerischen Berechnungen mit einem RNG-k $\epsilon$  Turbulenzmodell festgestellt.

<span id="page-161-1"></span>Auf den Druckanstiegsbeiwert  $C_p$  hatte die Änderung der Reynoldszahl keinen Einfluss.

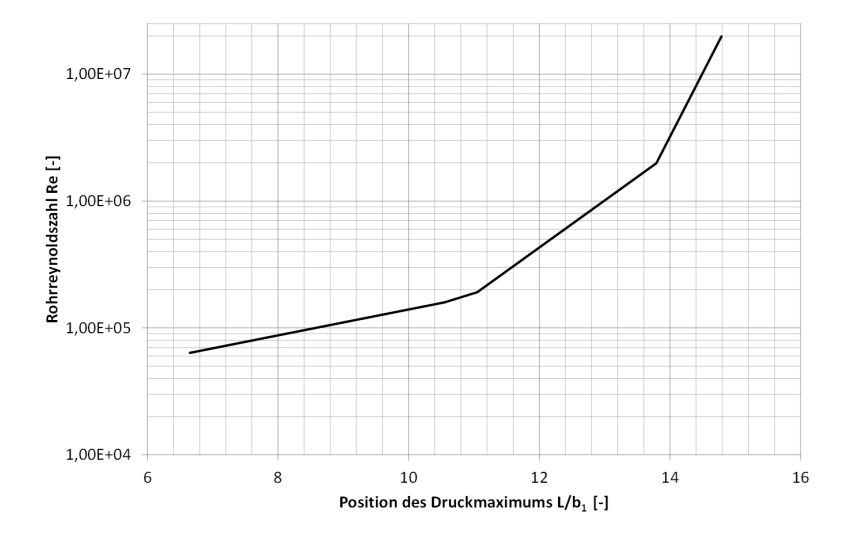

Abbildung 8.26.: Position des Druckmaximums in Abhängigkeit von der Rohrreynoldszahl für ein Verzugsstück mit der Länge  $L_{Verz}/b_1 = 6$  und der Aufweitung  $b_2/b_1 = 1.5$ .

#### 8.1.7. Disskussion

In dieser Untersuchung wurde das Strömungsverhalten in und nach seitengleichen Verzugsstücken  $(b_2/b_1 = 1)$  und Verzugsstücken mit zweidimensionaler Flächenaufweitung  $(b_2/b_1 > 1)$  untersucht. Besonderes Interesse lag hierbei auf dem Verlauf des Drucks und des Geschwindigkeitsfelds unterstrom des Austrittsquerschnitts des Verzugsstücks. Durchgeführt wurden dabei Messungen an einem Versuchsstand und numerische Berechnungen mit der Simulationssoftware Flow-3D<sup>®</sup>.

Der Vergleich zwischen dem physikalischen Versuchsstand und den numerischen Berechnungen ergab eine gute Abbildung des Verlaufs der Drucklinie im und nach dem Verzugsstück und eine gute Übereinstimmung der Geschwindigkeitsverteilung. Bei der Angabe des absoluten Druckanstiegsbeiwerts kam es zu einer leichten Abweichung, da der im Versuchsstand auftretende Druckabfall vor dem Eintritt in das Verzugsstück im numerischen Modell nicht dargestellt wurde.

Nicht exakt abgebildet wurde der Ablösungsbeginn in einem kurzen Verzugsstück. Das verwen-dete Turbulenzmodell tendiert zum Unterschätzen der Ablösungen (vgl. [\[10\]](#page-250-0)). Bei Vergrößerung eines Diffusoröffnungswinkels kann es also einen Bereich geben, in dem es im physikalischen Modell schon zu Ablösungen kommt und im numerischen Modell jedoch noch nicht. Das heißt, dass sich das Aufweitungsverhältnis und die Länge des Verzugsstücks im numerischen Modell nicht exakt sondern nur näherungsweise planen lassen.

Der Druckverlauf ist aus energetischer Sicht einer der wichtigsten Indikatoren für die Funktion eines Diffusors. Dessen Untersuchung zeigte, dass der Druck nach dem Eintritt in ein Verzugsstück durch die Flächenaufweitung anzusteigen beginnt bis das Druckmaximum erreicht ist. Je nach Aufweitungsverhältnis AR der Flächen lag in den Untersuchungen das Druckmaximum bei seitengleichen Verzugsstücken  $(b_2/b_1 = 1)$  direkt hinter dem Austrittsquerschnitt und entfernte sich bis zum 13-fachen Durchmesser vom Eintrittsquerschnitt bei einem Verzugsstück mit dem Seitenverhältnis  $b_2/b_1 = 2$ .

Die Variation der Länge des Verzugsstücks veränderte den Wert und die Lage des Druckmaximums im Verzugsstück nicht, außer diese unterschritt eine gewisse Mindestlänge. Bei Verzugsstücken mit einer Länge kleiner als die Mindestlänge ist die Aufweitung im Verzugsstück zu plötzlich und es kommt zu Ablösungen. Diese Ablösungen verursachen eine Verringerung des Druckanstiegsbeiwerts des Diffusors und ändern die Lage des Druckmaximums. Aufgrund der Abweichungen zwischen dem numerischen Modell und der Realität bei der Darstellung von Ablösungen kann die Mindestlänge hier nicht exakt angegeben werden.

Der Druckanstiegsbeiwert  $C_p$  lag unabhängig von der Aufweitung  $A_2/A_1 = AR$  und der Länge  $L_{Verz}$  des Verzugsstücks immer ungefähr bei 90% des idealen Druckanstiegskoeffizienten  $C_{pi}$ , vorausgesetzt der Diffusor wurde lange genug ausgeführt, um Ablösungen zu vermeiden.

Die Variation der Reynoldszahl Re verursachte im numerischen Modell eine Änderung der Position des Druckmaximums bei Verzugsstücken mit  $b_2/b_1 > 1$ . Dessen Abstand vom Verzugsstück wurde mit steigender Reynoldszahl größer. Die Größe des Druckanstiegs wurde durch die Reynoldszahl nicht beeinflusst.

Da sich entlang des auf das Verzugsstück folgenden, parallelwandigen Rechteckrohres die Querschnittsäche nicht ändert, ist die mittlere Geschwindigkeit dort konstant und gibt der Geschwindigkeitshöhenausgleichswert  $\alpha$  Auskunft über den Verlauf der Geschwindigkeitshöhe und über die Ausbildung des Geschwindigkeitsfelds entlang der x-Achse. Der Wert  $\alpha$  steigt entlang des Verzugsstücks an, und dessen Maximum liegt immer im Austrittsquerschnitt des Verzugsstücks, von wo  $\alpha$  bis über den Punkt des maximalen Drucks hinaus absinkt, um dort den Wert des voll ausgebildeten, turbulenten Profils zu erreichen. In der Untersuchung zeigte sich, dass der Wert des maximalen  $\alpha$  mit geringer werdender Verzugsstücklänge und mit größer werdendem Seitenverhältnis  $b_2/b_1$  ansteigt.

Bezogen auf das Geschwindigkeitsprofil bedeutet das, dass je größer das Seitenverhältnis  $b_2/b_1$ und je kürzer das Verzugsstück ist, desto spitzer und inhomogener bildet sich das Geschwindigkeitsprofil direkt nach dem Verzugsstück aus und verflacht sich dann wieder entlang der x-Achse.

Für die Dimensionierung von Verzugsstücken in Ein- und Auslaufbauwerken können folgende Schlüsse gezogen werden:

 $\bullet$  Die Länge des Verzugsstücks sollte abhängig vom Seitenverhältnis  $b_2/b_1$  so lange gewählt werden, dass es zu keinen Ablösungen kommt. Auf diese Weise kann ein maximaler Druckanstieg und ein symmetrisches Abströmen sichergestellt werden. Wie groß die Mindestlänge eines Verzugsstücks gewählt werden sollte, kann in Diagramm [4.16\(b\)](#page-67-0) auf Seite [44](#page-67-0) in Abhängigkeit von dem Aufweitungsverhältnis AR abgeschätzt oder in einer numerischen Berechnung ermittelt werden. Das Diagramm von Renau u. a. [\[75\]](#page-255-0) wurde jedoch für 2D-Diffusoren mit rechteckigem Querschnitt entwickelt, wovon die Geometrie eines Verzugsstücks abweicht, und numerische Turbulenzmodelle haben Schwierigkeiten den exakten Ablösepunkt vorherzusagen. Es sollte also in beiden Fällen die ermittelte Verzugsstücklänge mit einer entsprechenden Sicherheit beaufschlagt werden.

Im numerischen Modell entstanden bei den vorliegenden Untersuchungen für seitengleiche Verzugsstücke  $(b_2/b_1 = 1)$  ab einer Länge von  $L_{Verz}/b_1 < 1$  und in Verzugsstücken mit Seitenaufweitung  $(b_2/b_1 > 1)$  in Verzugsstücken mit einer Länge  $L_{\mathit{Verz}}/b_1 < 4$  Ablösungen

- Für seitengleiche Verzugsstücke  $b_2/b_1 = 1$  liegt das Druckmaximum direkt hinter dem Verzugsstück und die Beeinflussung des Geschwindigkeitsprofils ist nach dem Verzugsstück nur noch gering. Hier können beim Entwurf von Ein- und Auslaufbauwerken direkt nach dem Verzugsstück weitere Elemente wie z.B. Aufweitungen folgen.
- Für Verzugsstücke mit Seitenaufweitung  $b_2/b_1 > 1$  liegt das Druckmaximum mit steigender Aufweitung immer weiter hinter dem Austrittsquerschnitt. Hier ist es für die Druckrückgewinnung sowie für die Anströmung des auf das Verzugsstück folgenden Bauteils von Vorteil, ein parallelwandiges Zwischenstück einzufügen, in dem die Strömung Raum hat

sich zu beruhigen und der Druckanstieg weiter laufen kann. Die Länge, die benötigt wird, um den Druckanstieg abzuschließen, wurde in Abbildung [8.20](#page-157-1) auf Seite [134](#page-157-1) für den vorliegenden Fall numerisch abgeschätzt. Diese Länge kann als Anhaltswert gesehen werden und variiert in Abhängigkeit von der Reynoldszahl und der Geschwindigkeitsverteilung in der Anströmung.

# 8.2. Untersuchung der Wirkung von Trennpfeilern in Ein- und Auslaufbauwerken

Die Entwurfskriterien für das Ein- und Auslaufbauwerk eines PSW erfordern in vielen Fällen im Pumpbetrieb eine groÿe Querschnittsäche in der Rechenebene. Da das Bauwerk meist im Berg liegt, wird der für das Bauwerk notwendige Raum im Untertagevortrieb hergestellt. Dies ist ein sehr kostspieliger und zeitintensiver Vorgang. Aus diesem Grund wird im Allgemeinen danach getrachtet, das Bauwerk möglichst kurz und platzsparend auszuführen.

Im Turbinenbetrieb führt jedoch das Durchströmen eines kurz ausgeführten Ein- und Auslaufbauwerks (Diffusor) mit großer Austrittsfläche zu Ablösungen, die wiederum zu einem geringen Druckanstieg im Diffusor, bzw. zu größeren Verlusten und zu einem unkontrollierten, asymmetrischen Abströmen mit erhöhten Austrittsgeschwindigkeiten führen. Trennpfeiler haben im Allgemeinen die Aufgabe die Decke eines Ein- und Auslaufbauwerks statisch abzustützen, sie haben jedoch auch eine hydraulische Wirkung.

In dieser Teiluntersuchung wird eine Diffusorgeometrie ausgewählt, deren Offnungswinkel 2Θ so groÿ ist, dass sich beim Einströmen in die Geometrie an einer Seitenwand Ablösungen bilden und sich die Strömung an der anderen Seitenwand anlegt. Durch die starke Asymmetrie kommt es zu den beschriebenen, negativen Auswirkungen. Um diesen unkontrollierten und instationären Strömungszustand zu verbessern, wird in den Diffusor ein Trennpfeiler eingebracht, der direkt unterstrom des Einströmquerschnitts den Flüssigkeitsstrom in zwei Teile teilt. Auf diese Weise wird die Strömung gezwungen, das Bauwerk symmetrisch zu durchlaufen. Dies ermöglicht einen kontrollierten Strömungszustand und verringert die Stärke der Ablösungen.

Mit einem hybriden Ansatz wird im Vergleich zwischen Messergebnissen aus dem Versuchsstand und Ergebnissen numerischer Berechnungen untersucht, wie sich das Einbringen eines Trennpfeilers und die Variation seiner Position auf das Strömungsgeschehen in einem Diffusor mit starken Ablösungen auswirkt.

Die Untersuchungen wurden in den folgenden Schritten durchgeführt:

- Diffusor ohne Pfeiler: Untersuchung des Diffusors ohne Trennpfeiler als Referenzzustand und eingehende Vergleiche der Ergebnisse aus dem physikalischen mit dem numerischen Modell.
- · Diffusor mit Pfeiler: Untersuchung der Auswirkung von Pfeilern mit unterschiedlichen Geometrien auf die Strömung in einem Diffusor unter Änderung der Pfeilerposition.

#### 8.2.1. Versuchsanordnung physikalische Untersuchung

Die Untersuchungen wurden mit einem Durchfluss von 25  $l/s$  durchgeführt. Dies ergab im Eintrittsquerschnitt des Diffusors bei einer Fläche von  $A_1 = b_1^2 = 0.04$   $m^2$  eine Geschwindigkeit von  $u_{m1}=0{,}625\,\,m/s$  und eine Reynoldszahl im Zuströmrohr von  $Re=1{,}2\cdot10^5.$  In der Literatur wird bei Diffusoren ein Einfluss der Reynoldszahl auf den Strömungszustand bis zu einem Wert von von  $Re = 5 \cdot 10^4$  angegeben [\[75\]](#page-255-0). Bei größeren Werten ist die Charakteristik der Strömung Reynoldsinvariant (vgl. Kapitel [4.3.3\)](#page-68-0)

#### Versuchsaufbau

Die Untersuchungen der Wirkung von Trennpfeilern auf das Strömungsgeschehen in Auslaufbauwerken wurde am Versuchsstand des Theodor Rehbock Labors durchgeführt, dessen Aufbau ist in Kapitel [7.3](#page-119-0) beschrieben.

In den Untersuchungen war  $b_1 = 0.2$  m die Seitenlänge des quadratischen Eintrittsquerschnitts des untersuchten Diffusors. In der weiteren Beschreibung des Versuchsaufbaus und der Ergebnisse werden alle Längenmaße als Vielfaches von  $b_1$  angegeben.

Abbildung [8.27](#page-167-0) zeigt den Versuchsaufbau an dem die im Folgenden gezeigten Untersuchungen durchgeführt wurden. Die Zuströmung zum Diffusor bestand aus dem in Kapitel [7.3](#page-119-0) beschriebenen Vergleichmäÿigungsbehälter, aus dem die Strömung in ein Kreisrohr mit dem Durchmesser b<sup>1</sup> geführt wurde. Am Ende des Kreisrohres leitete ein Verzugsstück den Querschnitt von einer Kreisform auf eine quadratische Form mit der Seitenlänge  $b_1$  über. Nach einer Beruhigungsstrecke von  $7 \cdot b_1$  wurde der Eintrittsquerschnitt für den untersuchten Diffusor definiert. Alle den Eintrittsquerschnitt des Diffusors betreffenden Parameter wurden mit dem Index 1 gekennzeichnet, und alle den Austrittsquerschnitt betreffenden Parameter wurden mit dem Index 2 gekennzeichnet.

<span id="page-167-0"></span>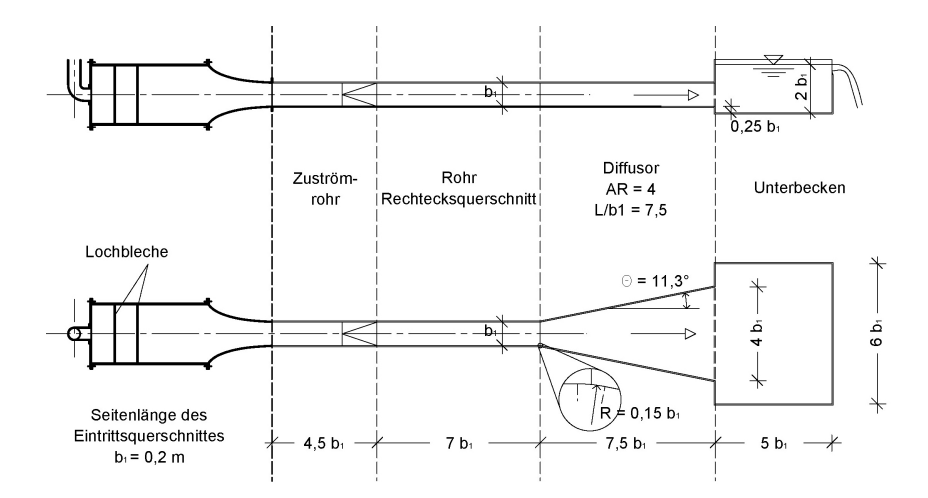

Abbildung 8.27.: Anordnung im Versuchsstand am Theodor Rehbock Labor, oben: Längsschnitt, unten: Draufsicht.

Der untersuchte Diffusor selbst (vgl. Abbildung [8.28\)](#page-167-1) war ein rein zweidimensionaler Diffusor mit der konstanten Höhe  $b_1$ , verfügte über einen Öffnungswinkel von 2 $\Theta = 22{,}6^\circ,$  ein Flächenverhältnis  $A_2/A_1 = AR = 4$  und ein Verhältnis der Diffusorlänge zur Eintrittsbreite von  $L/b_1 = 7.5$ . Die Seitenwände des Diffusors waren nicht gekrümmt und hatten durchgehend dieselbe Höhe. Der Übergang in den Diffusor wurde leicht abgerundet.

<span id="page-167-1"></span>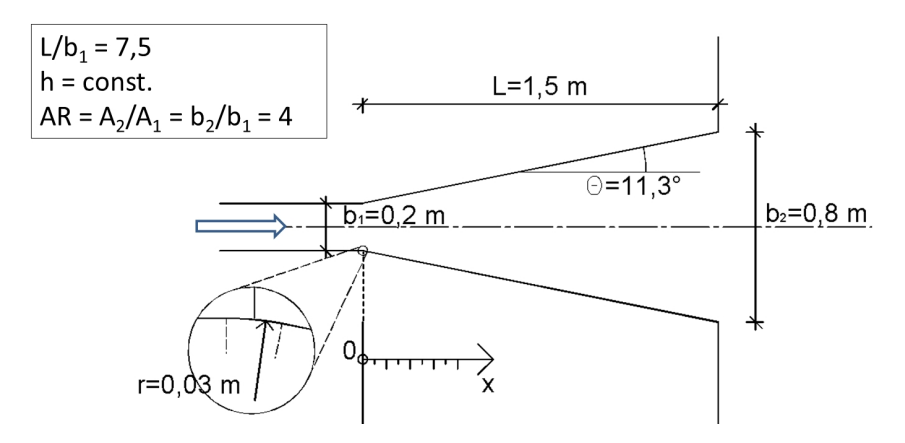

Abbildung 8.28.: Abmessungen und geometrische Verhältnisse des untersuchten Diffusors.

Unterstrom des Diffusors strömte das Wasser in das in Kapitel [7.3](#page-119-0) beschriebene Unterbecken.

Im Rahmen der vorliegenden Arbeit wurden drei unterschiedliche Pfeilergeometrien untersucht. Sie sind in Abbildung [8.29](#page-168-0) mit ihren geometrischen Abmessungen dargestellt. Die Seitenwände der Pfeiler wurden parallel zu den Diffusoraußenwänden, das heißt mit demselben Öffnungswinkel wie der Diffusor, ausgeführt. Der in erster Linie untersuchte Pfeiler war der linsenförmige, dessen Pfeilerkopf war scharfkantig ausgeführt, und er verfügte über eine Ausrundung des Verschnitts der Seitenwände. Beim rautenförmigen Pfeiler wurden die seitlichen Wände scharfkantig verbunden, und der tropfenförmige Pfeiler wurde mit ausgerundetem Pfeilerkopf und seitlicher Ausrundung <span id="page-168-0"></span>ausgeführt.

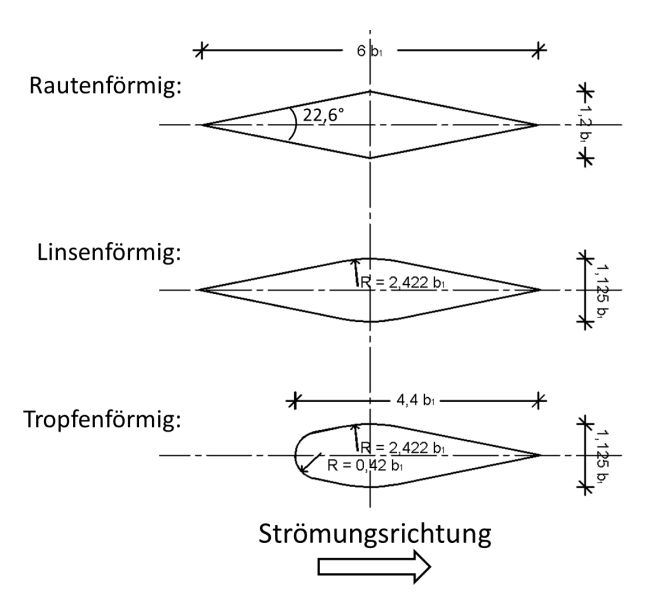

Abbildung 8.29.: Im Versuchsstand untersuchte Pfeilergeometrien in Horizontalschnitten.

<span id="page-168-1"></span>Die Position der Pfeiler wurde mit dem normierten Abstand  $a/b_1$  zwischen der oberstromigen Pfeilerkante und dem Eintrittsquerschnitt angegeben. Als Nullpunkt des Koordinatensystems wurde die Lage des Eintrittsquerschnitts definiert und die positive x-Richtung in Fließrichtung festgelegt. Abbildung [8.30](#page-168-1) zeigt die Einbauweise und Positionsangaben für die Pfeiler.

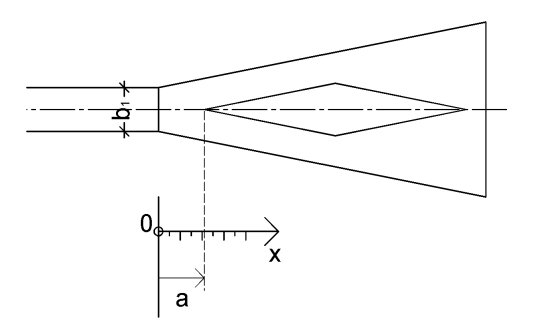

Abbildung 8.30.: Darstellung der Pfeilerposition a in einem Horizontalschnitt.

Das Zuströmrohr und der Diffusor des Versuchsaufbaus wurden aus Acrylglas und PVC hergestellt. Die untersuchten Trennpfeiler bestanden nur aus PVC.

#### Durchgeführte Messungen

Für die Untersuchung der Funktion von Trennpfeilern wurden Geschwindigkeitsfelder und Druckunterschiede gemessen.

- Mittels ADV-Sonde (vgl. Kapitel [7.1.2\)](#page-109-0) wurde im Bereich des Austrittsquerschnitts des untersuchten Diffusors das Geschwindigkeitsfeld entlang des in Abbildung [8.31](#page-169-0) gezeigten Messrasters entsprechend der Beschreibung in Kapitel [7.2.1](#page-113-0) aufgenommen.
	- Zur Bestimmung der zeitlich gemittelten Flieÿgeschwindigkeit betrug die Messzeit 60 s.
	- Bei Messungen zur Bestimmung turbulenter Parameter wie der turbulenten kinetischen Energie k betrug die Messzeit 150 s.

<span id="page-169-0"></span>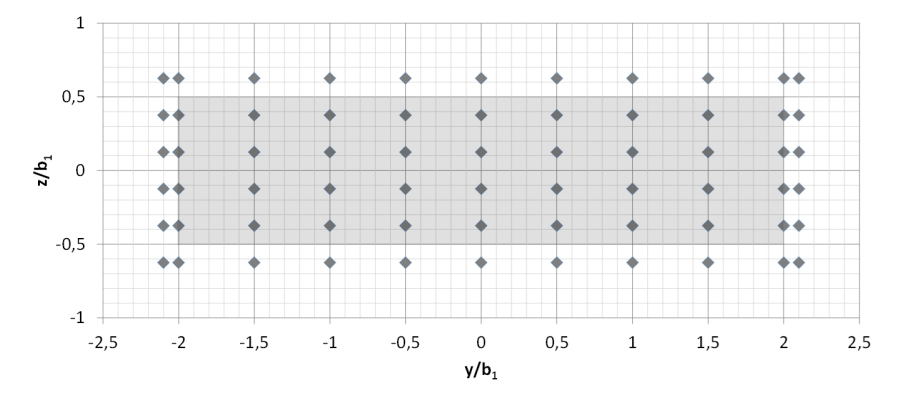

Abbildung 8.31.: Messraster für die ADV-Messungen vor dem Austrittsquerschnitt, Blick in Fließrichtung.

 Unter Verwendung der LDA-Sonde (vgl. Kapitel [7.1.3\)](#page-110-0) war es möglich, durch die Acrylglasabdeckung des untersuchten Diffusors Geschwindigkeitsmessungen durchzuführen. Die durch ein flächenhaftes Aufnehmen der Strömung in einem Horizontalschnitt im Diffusor erlangten Geschwindigkeitsfelder eigneten sich gut für den Vergleich mit ebenfalls im Raster ausgegebenen Ergebnissen aus den numerischen Berechnungen. Das Messraster dieser Messungen ist in Abbildung [8.32](#page-169-1) dargestellt. Gemessen wurde nach dem in Kapitel [7.2.1](#page-113-0) beschriebenen Prinzip.

<span id="page-169-1"></span>Die Messdauer pro Messpunkt entsprach jener der ADV-Messungen.

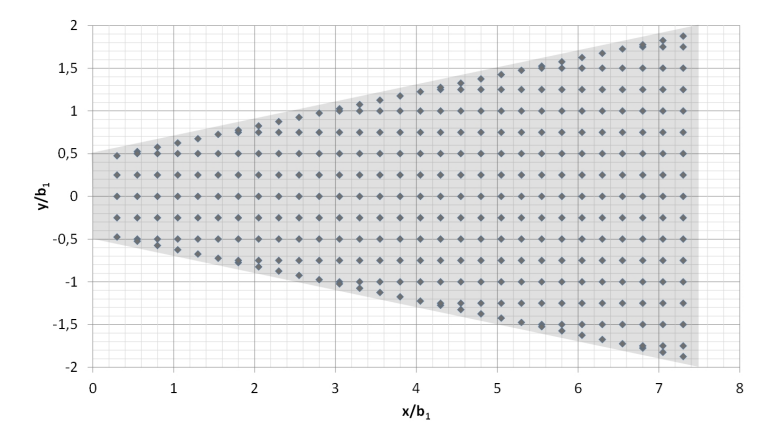

Abbildung 8.32.: Messraster für die LDA-Messungen entlang des Diffusors, Draufsicht, auf Höhe  $z = 0$ .

• Zur Aufnahme des Druckanstiegs im Diffusor wurde die Differenz des Absolutdruckes zwischen dem Austrittsquerschnitt und dem Eintrittsquerschnitt mit einer Druckdifferenzmessdose (vgl. Kapitel [7.1.5\)](#page-112-0) gemessen. Die Anordnung zu dieser Messung ist in Kapitel [7.2.2](#page-117-0) beschrieben.

## 8.2.2. Versuchsanordnung numerische Untersuchung

Im numerischen Modell für die Untersuchungen der Auswirkung von Trennpfeilern auf das Strömungsverhalten in Ein- und Auslaufbauwerken wurde das Zuströmrohr durchgehend mit quadratischem Querschnitt ausgeführt. Am oberen Rand wurde dem Modell das Wasser über eine Geschwindigkeitsrandbedingung zugegeben, und Druckspitzen wurden durch einen Ausgleichsbehälter, wie in Abbildung [7.20\(c\)](#page-130-0) auf Seite [107](#page-130-0) beschrieben, ausgeglichen. Die Länge des Zuströmrohres betrug  $L/b_1 = 24$ . Am unteren und an den seitlichen Rändern wurde am Unterbecken eine Randbedingung mit konstantem Wasserspiegel vorgegeben. Abbildung [8.33](#page-170-0) zeigt das numerische Modell.

Für die Rohrbreite  $b_1$  und den Durchfluss wurden dieselben Werte wie im physikalischen Modell angesetzt.

<span id="page-170-0"></span>Die Berechnungen wurden mit Netzauflösungen von 10 und 15 Zellen pro Rohrbreite  $b_1$  durchgeführt.

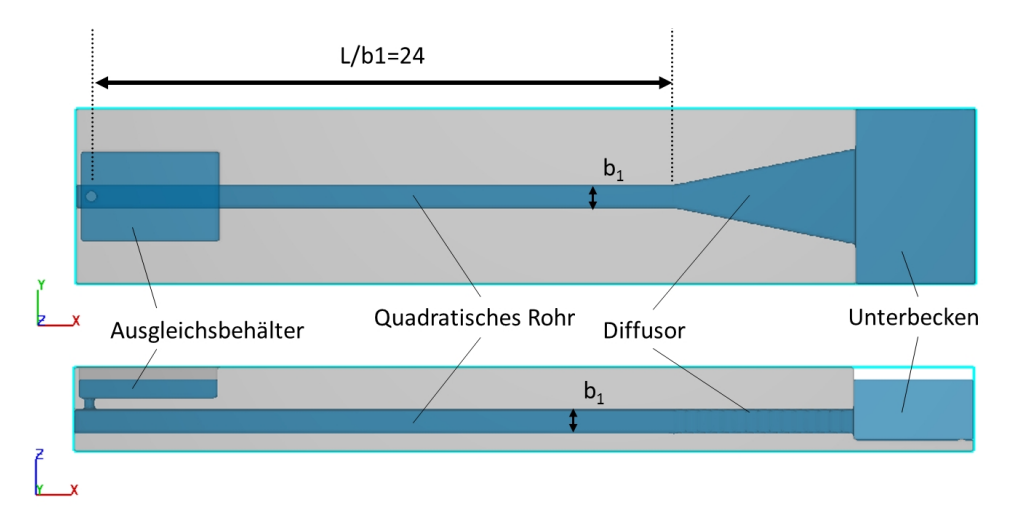

Abbildung 8.33.: Numerisches Modell für die Untersuchungen an Trennpfeilern, oben: Draufsicht, unten: Längsschnitt.

#### Untersuchungsergebnis: Zuströmung zum Bauwerk

Abbildung [8.34](#page-171-0) zeigt den Vergleich einer Messung des Geschwindigkeitsprofils mit demselben Profil aus der numerischen Berechnung im Zuströmrohr kurz vor dem Eintritt in den Diffusor. Durch das längere Zuströmrohr in der numerischen Untersuchung bildete sich dort ein etwas spitzeres Geschwindigkeitsprofil aus als im Versuchsstand, was nach der Diffusortheorie (vgl. Kapitel [4.3.3\)](#page-68-0) zu etwas geringeren Druckanstiegsbeiwerten führen, jedoch nicht maßgeblich das Strömungsbild beeinflussen sollte.

<span id="page-171-0"></span>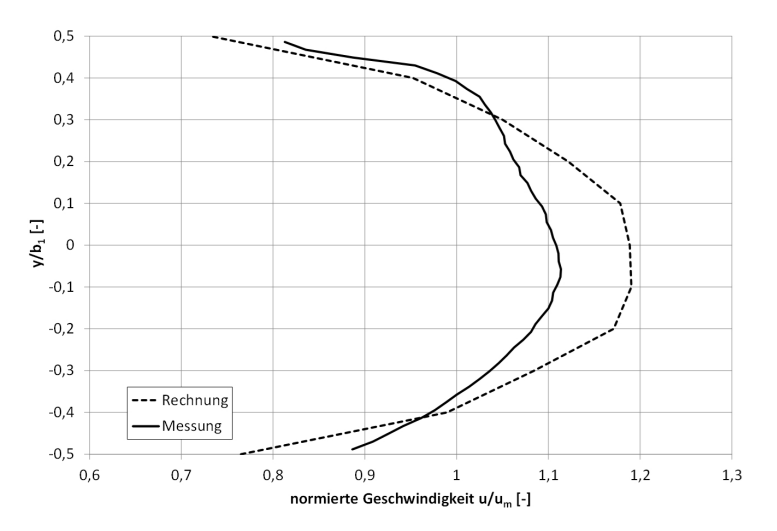

Abbildung 8.34.: Vergleich der Geschwindigkeitsprofile im Versuchsstand und in der numerischen Berechnung.

#### 8.2.3. Untersuchungsergebnis: Referenzzustand, Diffusor ohne Pfeiler

Als Referenzzustand für die Untersuchung der Wirkung von Trennpfeilern auf die Strömung in Ein- und Auslaufbauwerken wurde der Diffusor mit dem Flächenverhältnis  $AR = 4$  und  $L/b_1 = 7.5$  ohne den Einbau von Trennpfeilern eingehenden physikalischen Untersuchungen unterzogen und diese mit den Ergebnissen numerischer Berechnungen verglichen. Nach rein geometrischer Betrachtung kann bei ablösungsfreier und reibungsloser Verzögerung mit Geschwindigkeitsgleichverteilung über den Querschnitt in einem Diffusor mit Flächenverhältnis  $AR = 4$ ein Druckanstiegsbeiwert von  $C_{pi} = 0.94$  erreicht werden. Trägt man die Geometriekennwerte des Diffusors in das Diagramm von Renau u. a. [\[75\]](#page-255-0) ein, so sieht man, dass in dem Diffusor durch den groÿen Önungswinkel starke unbeständige Ablösungen auftreten und der Druckanstieg niedrig ausfallen sollte (vgl. Abbildung [8.35\)](#page-172-0).

<span id="page-172-0"></span>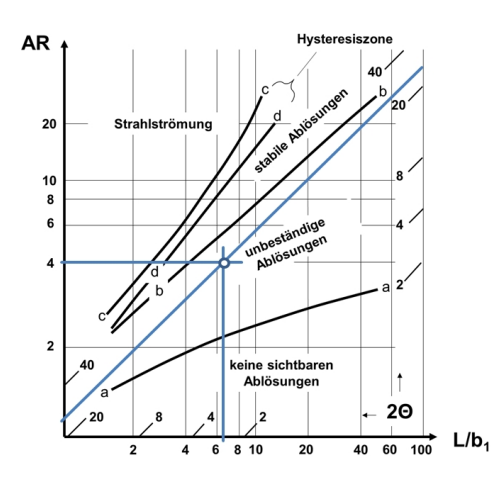

(a) Ablösungszustände in Diffusoren, Diagramm von Renau u. a. [\[75\]](#page-255-0).

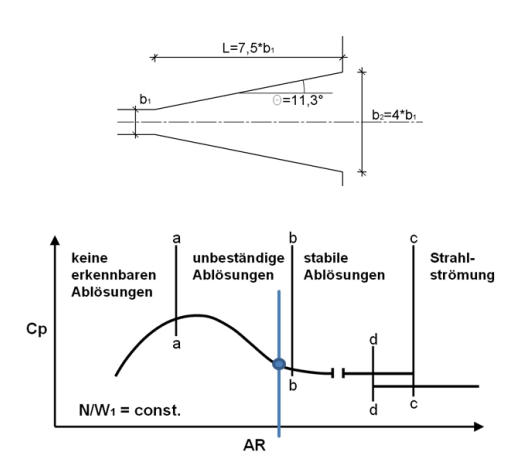

(b) Druckanstieg in Abhängigkeit von dem Flächenverhältnis AR.

Abbildung 8.35.: Theoretisch erwarteter Ablösungszustand im untersuchten Diffusor mit  $AR = 4$  und  $L/b_1 = 7.5$  ohne Trennpfeiler.

In dem Diffusor wurden Geschwindigkeitsfelder und der Druckanstieg gemessen und mit den Ergebnissen aus den numerischen Berechnungen verglichen. Im Folgenden werden die Ergebnisse dieser Untersuchungen zusammengefasst.

Im Referenzzustand ergibt sich wie erwartet ein Strömungsbild mit starken, unbeständigen Ablösungen. Der Hauptströmungspfad löst sich beim Eintritt in den Diffusor von der einen Seitenwand ab und folgt der gegenüber liegenden Wand. An der Seite mit den Ablösungen bilden sich Rückströmungen. Die maximale gemessene Geschwindigkeit im Austrittsquerschnitt beträgt 67% und die maximale Rückströmungsgeschwindigkeit beträgt 7% der mittleren Geschwindigkeit im Eintrittsquerschnitt  $u_{m1}$ . Aus der Messung des Druckunterschieds zwischen Austritts- und Eintrittsquerschnitt und aus dem numerischen Modell ergab sich für den Diffusor ohne Trennpfeiler ein Druckanstiegsbeiwert von  $C_p = 0.51$ .

Abbildung [8.36](#page-173-0) zeigt den Vergleich der Strömung aus der Geschwindigkeitsmessung mit den numerischen Ergebnissen in einer Isotachendarstellung eines horizontalen Schnitts. Hier kommt es zu einem nahezu identischen Verlauf des Geschwindigkeitsmaximums (blaue Linie in der Abbildung) entlang des Diffusors. Auch die Rückströmzonen (roter Bereich) der beiden Modelle haben eine gute Übereinstimmung der Lage und der Abmessungen. Die absoluten Geschwindigkeitswerte bilden sich im numerischen Modell etwas höher aus als im Versuchsstand.

<span id="page-173-0"></span>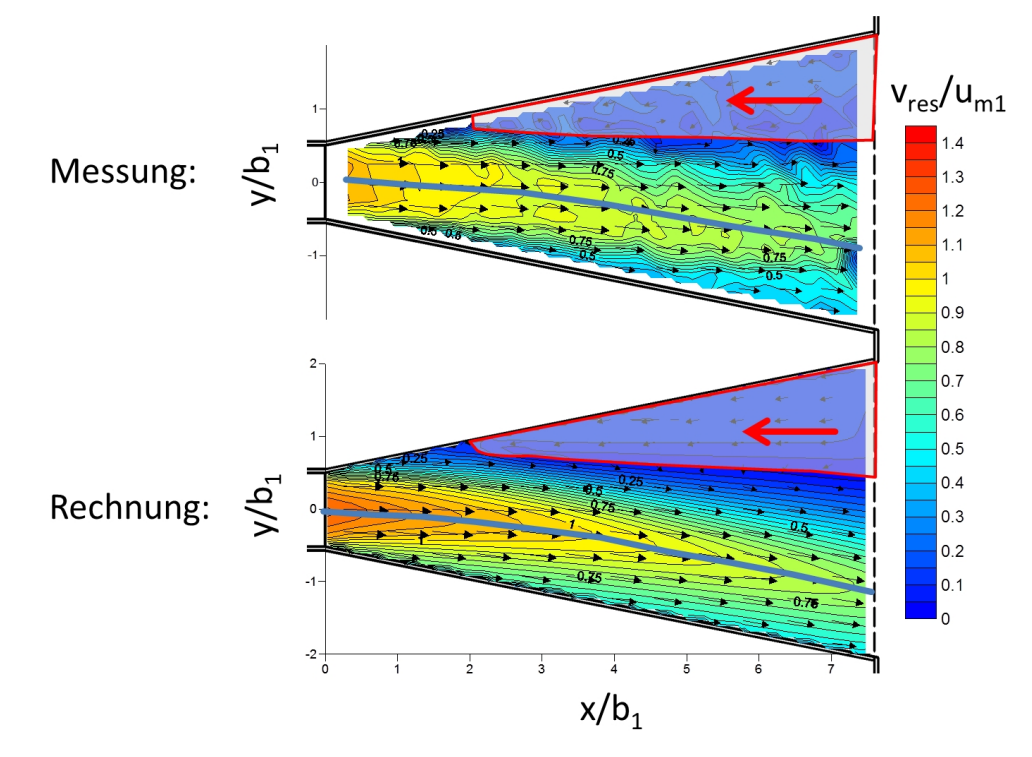

Abbildung 8.36.: Vergleich des Geschwindigkeitsfelds im Diffusor aus der physikalischen Untersuchung und aus der numerischen Berechnung,  $v_{res}/u_{m1}$  stellt die normierte resultierende Geschwindigkeit in der x-y-Ebene dar.

Abbildung [8.37](#page-174-0) zeigt das Geschwindigkeitsfeld im Austrittsquerschnitt des Diffusors im Vergleich der Ergebnisse der Messung und der Rechnung. Das numerische Modell kann auch hier den Strömungszustand im physikalischen Modell qualitativ sehr gut wiedergeben. Es legt sich das Geschwindigkeitsmaximum im numerischen Modell an die untere Diffusorberandung an und im Ergebnis der Messungen aus dem Versuchsstand verläuft die Strömung nahezu mittig.

<span id="page-174-0"></span>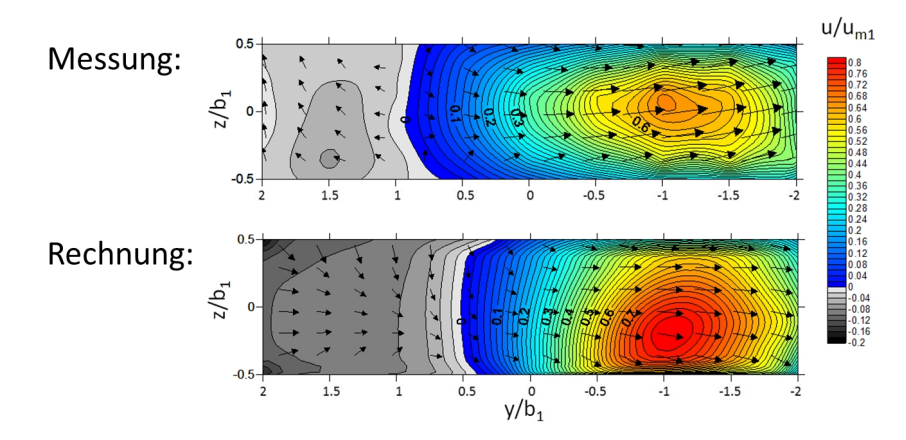

Abbildung 8.37.: Isotachendarstellung des Geschwindigkeitsfelds im Austrittsquerschnitt im Vergleich von Messung und numerischer Berechnung, Blick in Strömungsrichtung.

In Abbildung [8.38](#page-175-0) ist die Geschwindigkeitsverteilung im Austrittsquerschnitt des Referenzzustands als Überschreitungskurve dargestellt. Es wird das Ergebnis der Messung und der numerischen Berechnung einander gegenübergestellt. Das Diagramm zeigt den Flächenanteil im Austrittsquerschnitt, an dem der jeweilige Geschwindigkeitswert überschritten wird. Die durchgezogene Linie stellt das gemessene Geschwindigkeitsfeld dar und die gestrichelte Linie im Vergleich dazu das Ergebnis der numerischen Berechnung. Das Integral unter der blauen Fläche ergibt den Durchfluss in positiver Richtung, und das Integral unter der roten Fläche ergibt den Durchfluss in negativer Richtung.

In dem Diagramm zeigt sich, dass jeweils die größte positive und die größte negative Geschwindigkeit in der numerischen Berechnung größer ist als in der Messung. Die maximale Geschwindigkeit im Austrittsquerschnitt des Diffusors liegt im Versuchsstand bei 280% und im numerischen Modell bei 310% der mittleren Geschwindigkeit im selben Querschnitt, was 70% und 77,5% der mittleren Geschwindigkeit im Eintrittsquerschnitt des Diffusors  $u_{m1}$  entspricht. Die Abweichung der Geschwindigkeitswerte des numerischen Modells vom physikalischen Modell liegt also im Bereich von 10%. Die zwei Summenkurven haben einen ähnlichen Verlauf.

<span id="page-175-0"></span>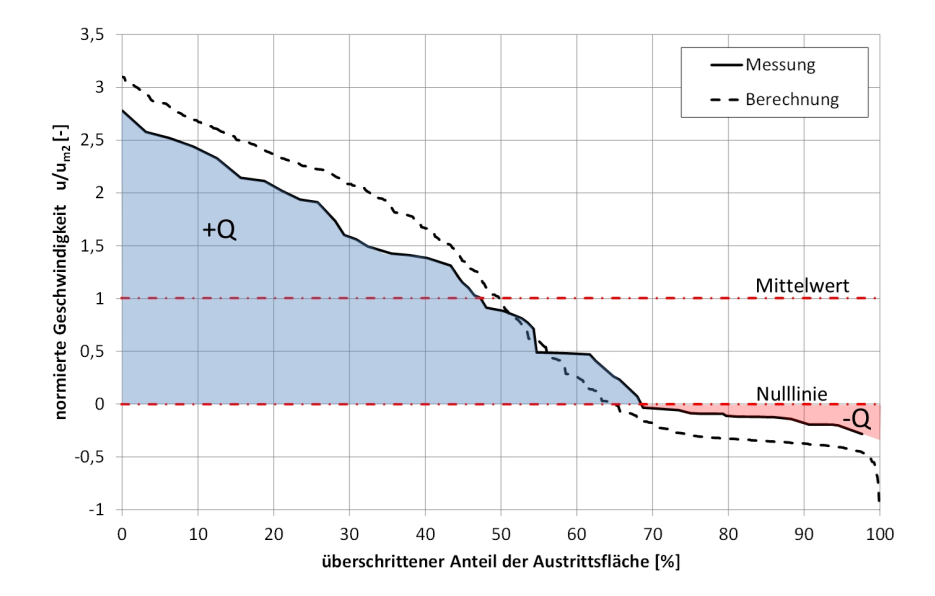

Abbildung 8.38.: Überschreitungssummenkurve der auf die mittlere Geschwindigkeit im Austrittsquerschnitt  $u_{m2}$  gemittelten Geschwindigkeiten im Austrittsquerschnitt.

Vergleicht man die turbulente kinetische Energie aus der Geschwindigkeitsmessung im Versuchsstand mit der Ausgabe der numerischen Berechnungen (vgl. Abbildung [8.39\)](#page-175-1), so zeigt sich, dass die Lage der Maximalwerte zwar gut übereinstimmt, die Absolutwerte jedoch in der numerischen Berechnung weit niedriger liegen.

<span id="page-175-1"></span>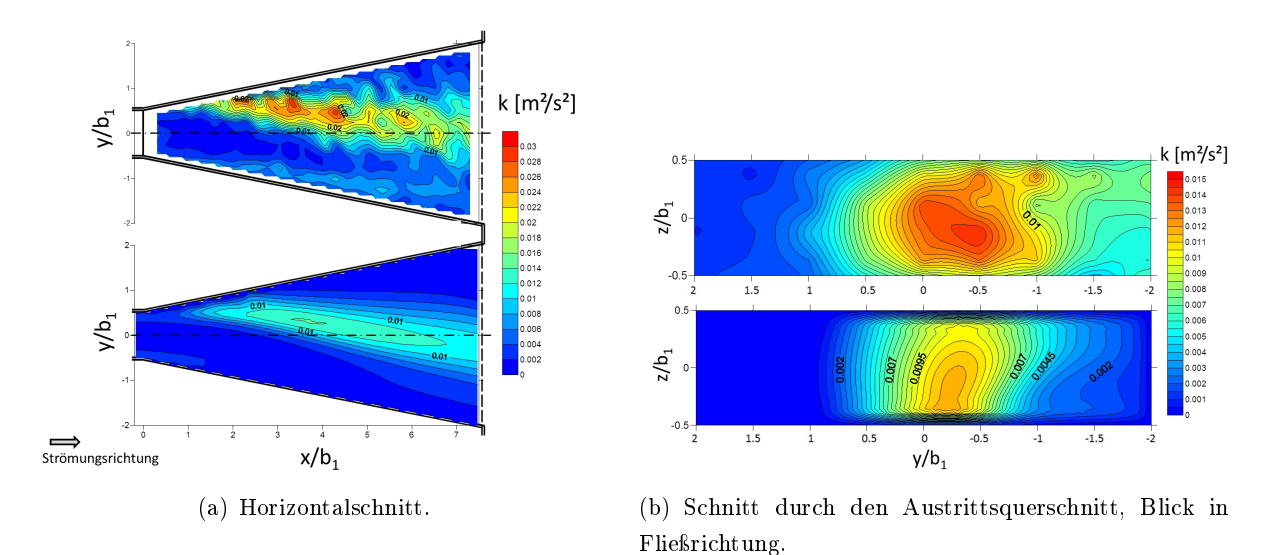

Abbildung 8.39.: Vergleich der turbulenten kinetischen Energie k in einer Isotachendarstellung aus der Messung und der numerischen Berechnung, oben: Messung, unten: Rechnung. [\[58\]](#page-254-0)

Der Vergleich der numerischen Berechnung mit den gemessenen Werten zeigt im vorliegenden Fall eine sehr gute Übereinstimmung des qualitativen Verlaufs der Geschwindigkeitsfelder. Trotz starker Ablösungen im Diffusor stimmen die Lage des Geschwindigkeitsmaximums und die Rückströmbereiche gut überein. Die maximalen Geschwindigkeitswerte sind im numerischen Modell etwas höher als im physikalischen Modell, und die Maximalwerte der turbulenten kinetischen Energie sind im physikalischen Modell größer als im numerischen Modell. Dies deutet darauf hin, dass im physikalischen Modell die Ablösungen größere Turbulenzintensitäten verursachen als im numerischen Modell und so eine größere Dämpfung und Vergleichmäßigung der Geschwindigkeiten durch eine größere turbulente Vermischung stattfand. Aufgrund der Abweichungen des Geschwindigkeitsverlaufs wird die exakte Übereinstimmung des Druckanstiegsbeiwerts als zufällig betrachtet. Bei vergleichbaren Berechnungen anderer Geometrien gab es hier durchaus Abweichungen im Bereich von einigen Prozent.

Das Ergebnis des Vergleichs zeigt jedoch eine für den Entwurf von hydraulischen Bauwerken hervorragend geeignete Übereinstimmung der Strömungsverläufe, zumal der untersuchte Diffusor starke Ablösungen aufweist, welche unter Umständen bei numerischen Berechnungen mit RANS-Gleichung zu Abweichungen führen können (vgl. Kapitel [4.3.7\)](#page-76-0).

### 8.2.4. Untersuchungsergebnis: Diffusor mit Pfeiler

Im nächsten Schritt wurde ein linsenförmiger Pfeiler in die zuvor untersuchte Diffusorgeometrie eingebaut, um dessen Wirkung auf die Strömung im Diffusor und auf die Abströmung vom Diffusor feststellen zu können. In der Untersuchung wurde die Position des Pfeilers in x-Richtung variiert und wurde die Wirkung einer Änderung der Pfeilergeometrie analysiert.

<span id="page-176-0"></span>Abbildung [8.40](#page-176-0) zeigt den im Diffusor eingebauten Pfeiler. Die Pfeilerposition wird durch die normierte Länge  $a/b_1$ , welche den Abstand zwischen der oberstrom liegenden Pfeilerspitze und dem Eintrittsquerschnitt anzeigt, angegeben. Als Bereich A wird der Zuströmbereich bezeichnet. Bereich B ist der Bereich zwischen Eintrittsquerschnitt und Pfeilermitte und Bereich C gibt den Bereich von der Mitte des Pfeilers bis zum Austrittsquerschnitt an.

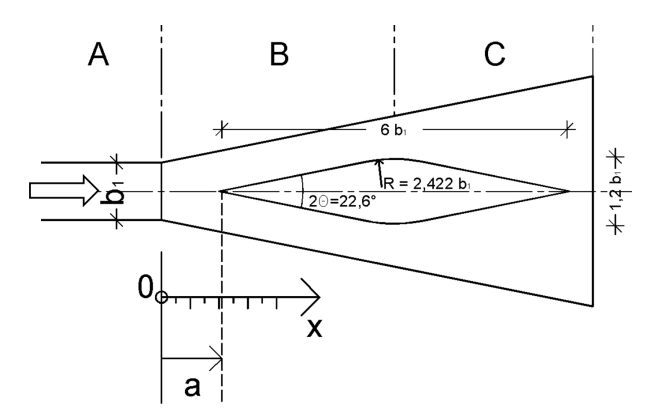

Abbildung 8.40.: Geometrie des eingebauten Pfeilers.

Vor allem das Geschwindigkeitsfeld des Diffusors wird durch den Einbau eines Pfeilers beeinflusst. Abbildung [8.41](#page-177-0) zeigt das Geschwindigkeitsfeld entlang des Diffusors in einer Isotachendarstellung <span id="page-177-0"></span>aus dem Ergebnis der numerischen Berechnung. Im Vergleich zu jenem des Diffusors ohne Pfeiler (vgl. Abbildung [8.36\)](#page-173-0) verläuft die Strömung absolut symmetrisch.

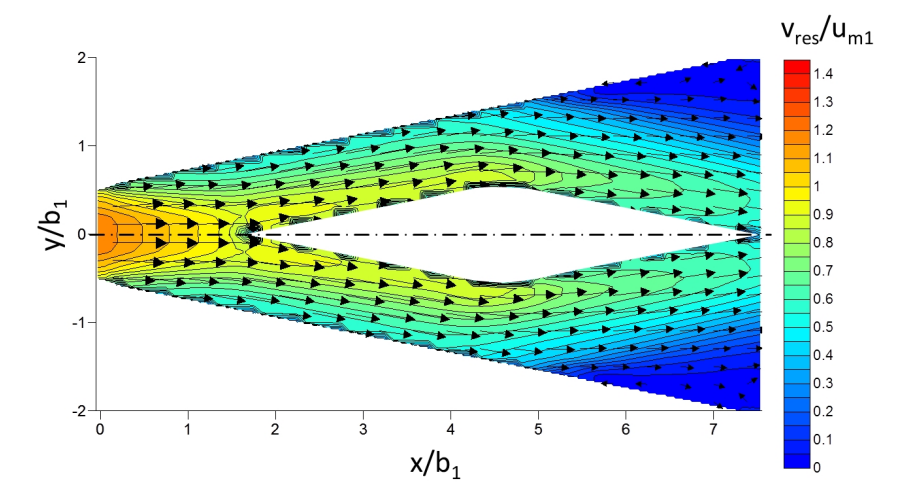

Abbildung 8.41.: Isotachendarstellung des Geschwindigkeitsfelds im Diffusor mit Pfeiler aus der numerischen Berechnung, Pfeilerposition  $a/b_1 = 1.5$ ,  $v_{res}/u_{m1}$  stellt die normierte, resultierende Geschwindigkeit in der x-y-Ebene dar.

Nach dem Einströmquerschnitt in Bereich B des Diffusors ist bis zum Erreichen der Pfeilerspitze eine starke Verzögerung ohne das Auftreten von Ablösungen zu erkennen. Das Geschwindigkeitsmaximum liegt in der Mitte des Querschnitts, wird vom Pfeiler geschnitten und auf zwei Ströme in den zwei folgenden Bauwerkszügen aufgeteilt. In den Bauwerkszügen entlang des Pfeilers bleibt die Geschwindigkeit aufgrund der gleichbleibenden Querschnittsäche konstant, wobei die Geschwindigkeitswerte innen an der Pfeilerwand ca. zweimal größer sind als jene an der Diffusoraußenwand. Beim Eintritt in den Bereich C löst sich die Strömung von den Diffusoraußenwänden ab und strömt weiter entlang der Pfeilerwände, weil sich Ablösungen immer im Bereich der geringsten Geschwindigkeit eines Querschnitts bilden (vgl. Kapitel [4.1.4\)](#page-52-0). In den Ablösezonen in Bereich C an den Diffusoraußenwänden ist die Geschwindigkeit sehr gering. Beim Austreten aus dem Bauwerk treffen sich die zwei Strahlteile wieder und strömen symmetrisch in das Unterbecken ab.

Die im Gegensatz zum Diffusor ohne Pfeiler bestehende Symmetrie der Strömung wird durch den Pfeiler hergestellt. Im Zuströmrohr eines Diffusors bildet sich in den meisten Fällen ein Geschwindigkeitsfeld aus, dessen Geschwindigkeitsmaximum in der Mitte des Querschnitts liegt und dessen Minimalwerte außen an der Rohrwand liegen (vgl. Kapitel [4.2\)](#page-53-0). Beim Einströmen in den Diffusor verstärkt sich diese Tendenz noch durch die Aufweitung des Querschnitts (vgl. Abbildung [4.18\)](#page-70-0), was dazu führt, dass der mittig angebrachte Trennpfeiler genau im Bereich der gröÿten Geschwindigkeiten die Strömung schneidet. Dies führt zu der beschriebenen, ungleichmäÿigen Geschwindigkeitsverteilung, die im weiteren Verlauf das Anliegen der Strömung am Pfeiler und das symmetrische Abströmen bewirkt.

Dieser Effekt tritt immer auf, wenn sich das Geschwindigkeitsmaximum der Zuströmung in der Mitte des Querschnitts befindet, und kann in Ein- und Auslaufbauwerken mit Ablösungen oder Ablösungstendenz genützt werden, um Asymmetrien zu verhindern und eine Stabilisierung der Abströmung in das Unterbecken zu erreichen.

Das Geschwindigkeitsfeld im Austrittsquerschnitt ist ein wichtiger Parameter zur Beurteilung der Funktion des Diffusors. Abbildung [8.37](#page-174-0) zeigt dieses im Vergleich zwischen dem Versuchsstand und dem numerischen Modell als Isotachendarstellung, und Abbildung [8.43](#page-179-0) zeigt analog zu Abbildung [8.38](#page-175-0) die Geschwindigkeitsverteilung als Überschreitungskurve.

Auch hier ist ersichtlich, dass sich die Lage des Geschwindigkeitsmaximums beim Ausströmen symmetrisch in der Mitte des Querschnitts befindet. Zwischen der Messung und dem Versuchsstand gibt es qualitativ eine gute Übereinstimmung. Rückströmungen werden jedoch im numerischen Modell sehr viel stärker dargestellt. Wie auch schon im zuvor gezeigten Diffusor ohne Pfeiler sind die Geschwindikeitsmaxima und -minima im numerischen Modell ausgeprägter. Durch das Einsetzen des Trennpfeilers konnte die maximale Geschwindigkeit im Austrittsquerschnitt des Versuchsstands von 280% auf 240% der mittleren Geschwindigkeit reduziert werden. Dies entspricht einer Reduktion der maximalen Austrittsgeschwindigkeit von 70% auf 60% der mittleren Geschwindigkeit im Eintrittsquerschnitt um 14%.

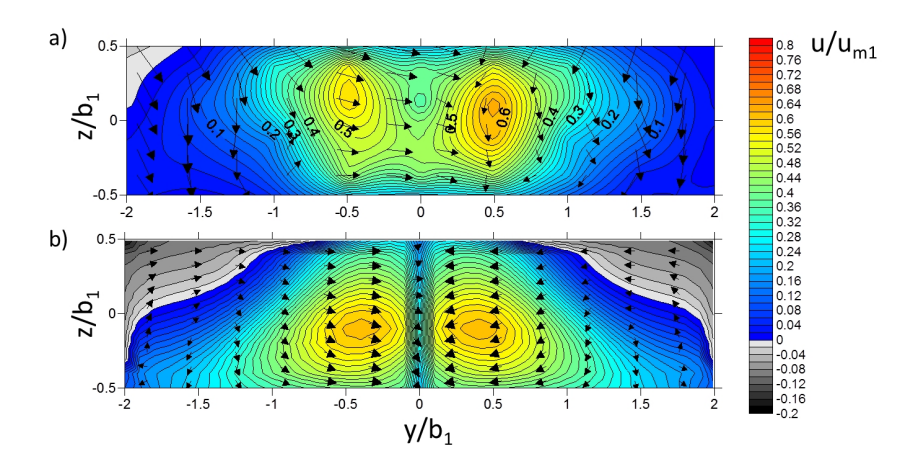

Abbildung 8.42.: Isotachendarstellung des Geschwindigkeitsfelds im Austrittsquerschnitt mit Pfeiler, bezogen auf die mittlere Geschwindigkeit im Eintrittsquerschnitt  $u_{m1}$ , Blick in Fließrichtung, Pfeilerposition  $a/b_1 = 1.5$ , a) Messung, b) numerisches Modell.

<span id="page-179-0"></span>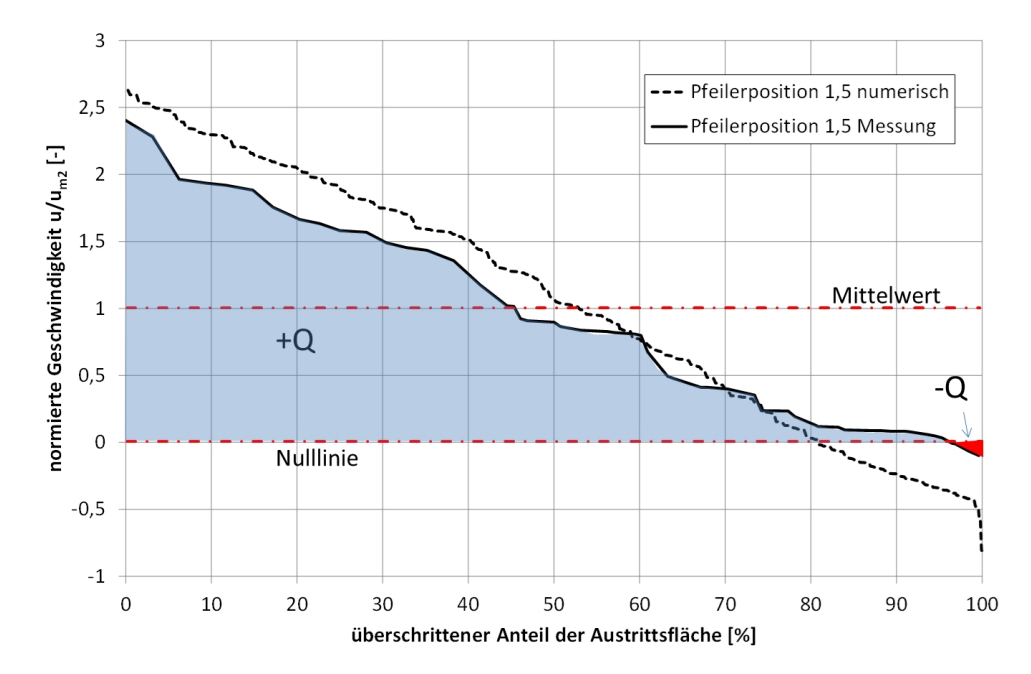

Abbildung 8.43.: Überschreitungssummenkurve der auf  $u_{m2}$  gemittelten Geschwindigkeiten im Austrittsquerschnitt.

In Abbildung [8.44](#page-180-0) sind die normierten Druck- und die Energielinien aus dem numerischen Modell des Diffusors mit und ohne Pfeiler dargestellt.

- Im Fall ohne Pfeiler bildet sich der Druckanstieg nach dem Eintrittsquerschnitt erst stark aus und wird dann in Richtung unterstrom schnell schwächer. Die zweite Diffusorhälfte trägt kaum zum Druckanstieg bei.
- $\bullet$  Im Fall mit Pfeiler hingegen wird nahezu die gesamte Diffusorlänge für den Druckanstieg genutzt. Zu Beginn, zwischen Station 0 und Station 1,5, steigt der Druck durch die in diesem Bereich verhinderten Ablösungen viel stärker an als ohne Pfeiler. Zu Beginn des Pfeilers kommt es dann aufgrund einer Beschleunigung am Pfeilerkopf zu einem kurzen Absinken des Drucks, und entlang des Pfeilers bleibt der Druck konstant. Zwischen Station 4, 5 und 6 kommt es dann wieder zu einem kurzen Druckanstieg, der sich aufgrund der Ablösungen in diesem Bereich schnell abflacht.
Die Energielinien mit und ohne Pfeiler laufen parallel mit nahezu konstanter Neigung, wobei die Geschwindigkeitshöhe im Austrittsquerschnitt (Station 7,5) mit Pfeiler statt 30% nur 20% der Geschwindigkeitshöhe im Eintrittsquerschnitt beträgt, was einer Parallelverschiebung der Energielinien entspricht. Das bedeutet, dass durch den Pfeiler zwar die Verluste im Diffusor gleich bleiben, es jedoch mit Pfeiler zu einer besseren Verzögerung kommt und dadurch die Restgeschwindigkeitsenergie im Austrittsquerschnitt des Diffusors geringer ist, was den Gesamtaustrittsverlust verringert. Dadurch beträgt der Austrittsverlustbeiwert des gesamten Diffusors mit Pfeiler im numerischen Modell nur  $\zeta_a = 0.35$  statt  $\zeta_a = 0.5$  ohne Pfeiler, und der Druckanstiegsbeiwert wird von  $C_p = 0.51$  auf  $C_p = 0.69$  angehoben. Im Versuchsstand konnte hier nur eine geringere Verbesserung erzielt werden (vgl. Abbildung [8.45\)](#page-181-0).

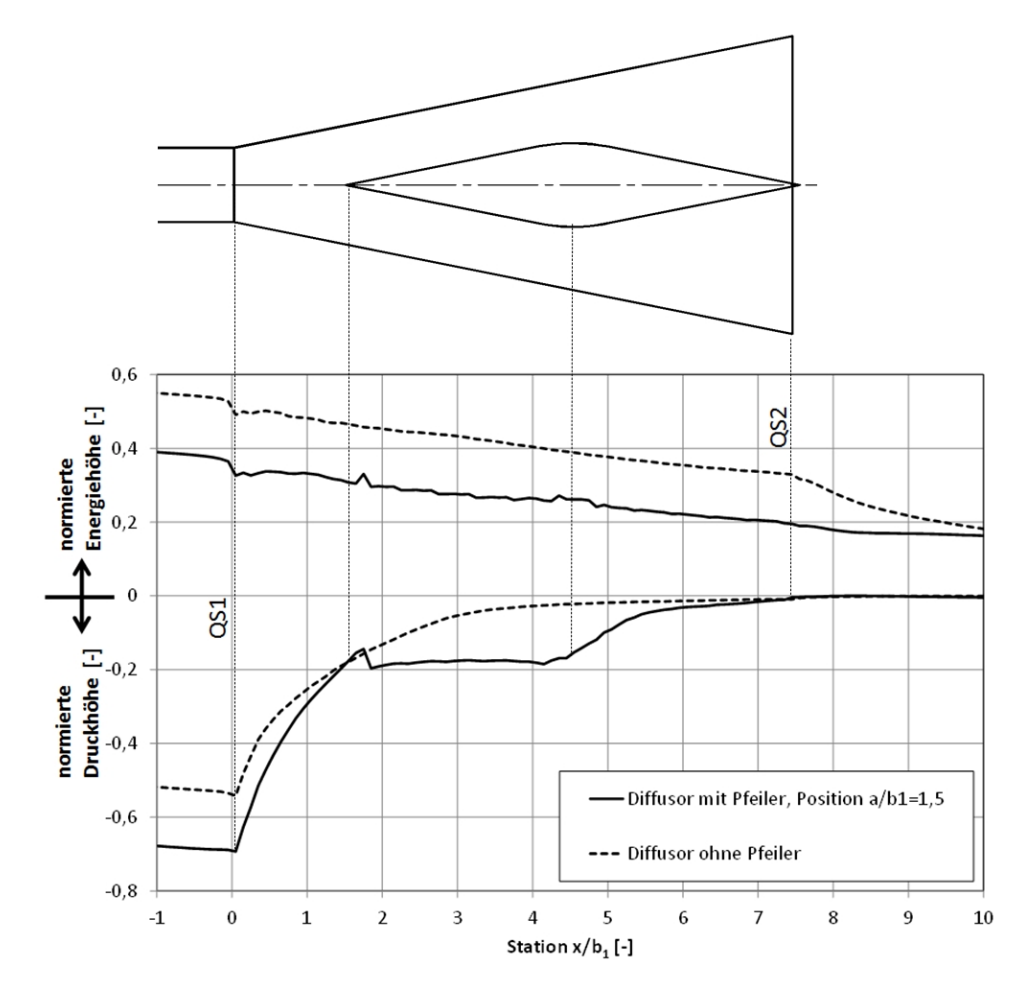

Abbildung 8.44.: Normierte Druck- und Energielinie des Diffusors mit Pfeiler aus der numerischen Berechnung im Vergleich mit dem Diffusor ohne Pfeiler, Pfeilerposition  $a/b_1 = 1.5$ .

In den Untersuchungen wurde auch ein Einfluss der Pfeilerposition auf den Druckanstieg und die hydraulischen Verluste festgestellt. Abbildung [8.45](#page-181-0) stellt den Druckanstiegsbeiwert  $C_p$  in Abhängigkeit von der Position des Pfeilers aus der Messung im Versuchsstand und aus dem numerischen Modell dem Druckanstiegsbeiwert ohne Pfeiler gegenüber. Es zeigt sich, dass  $C_p$  mit Verschieben des Pfeilers in Richtung unterstrom ansteigt und im numerischen Modell bei ca. einer Pfeilerposition von  $a/b_1 = 2$  einen Hochpunkt erreicht. Das Ansteigen von  $C_p$  bei Verschieben des Pfeilers wird auf die dadurch verursachte Querschnittsvergrößerung und die damit verbundene Verringerung der Reibungsverluste zurückgeführt.

Die Linien aus der Messung und aus dem numerischen Modell verlaufen parallel, wobei  $C_p$  im Versuchsstand um ca. 8% der Geschwindigkeitshöhe im Eintrittsquerschnitt kleiner ist als im numerischen Modell. Hier überschätzt das numerische Modell die Wirkung des Pfeilers. Dies entsteht möglicherweise dadurch, dass im numerischen Modell in Bereich B und Bereich C die Stärke der Ablösungen unterschätzt wird und so in diesem Bereich der Druckanstieg größer dargestellt wird als er ist.

Sowohl im numerischen Ergebnis, als auch im Versuchsstand liegt der maximale  $C_p$ -Wert über jenem im Diffusor ohne Pfeiler. Dies bedeutet, dass durch das Geraderichten der Strömung mit dem Pfeiler der Druckanstieg im Diffusor vergrößert und damit die Verluste verringert werden können. Der maximale Druckanstiegsbeiwert mit Pfeiler im Versuchsstand beträgt  $C_p = 0.58$ , was eine Verbesserung von ca. 7% der Geschwindigkeitshöhe im Eintrittsquerschnitt gegenüber dem Diffusor ohne Pfeiler mit  $C_p = 0.51$  ausmacht.

<span id="page-181-0"></span>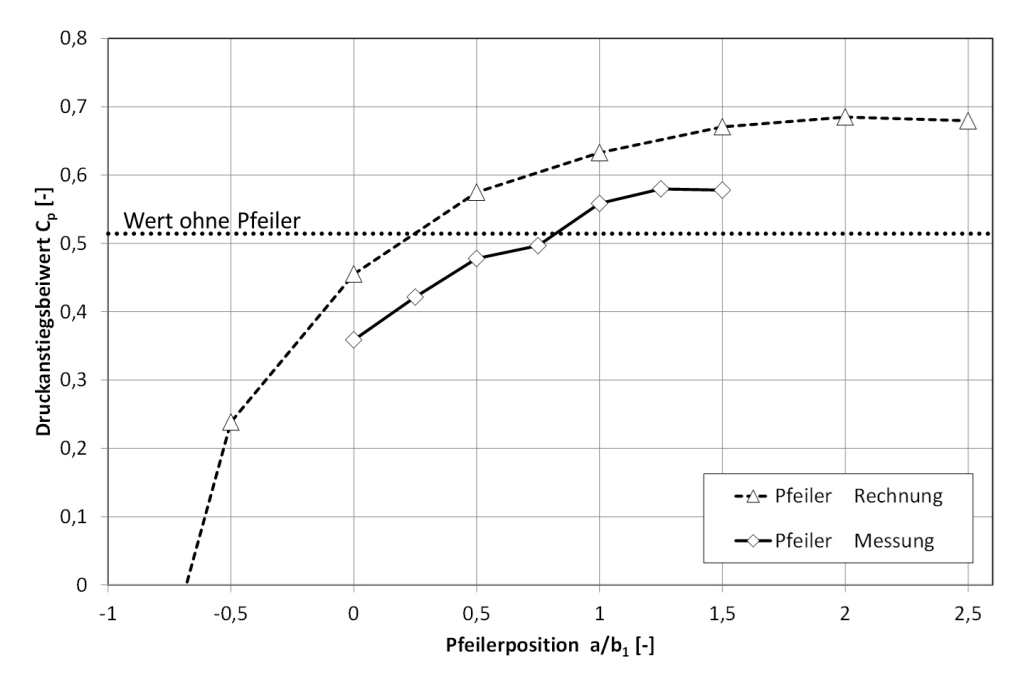

Abbildung 8.45.: Druckanstieg des Diffusors mit Pfeiler, in Abhängigkeit von der Pfeilerposition aus der numerischen Berechnung und aus der Messung im Versuchsstand.

Aufgrund des gleichen Verlaufs der  $C_p$ -Linie kann vor Allem für vergleichende Untersuchungen eine sehr gute Eignung des numerischen Modells dokumentiert werden. Bei den Absolutwerten kam es jedoch zu Abweichungen, deren Herkunft im Rahmen dieser Arbeit nicht exakt geklärt werden kann.

Um den Einfluss der Pfeilerform auf den Druckanstiegsbeiwert  $C_p$  feststellen zu können, wurde die Linsenform des zuvor benutzten Pfeilers zu einer Rautenform und zu einer Tropfenform abgeändert und ebenfalls im numerischen Modell untersucht. Abbildung [8.46](#page-182-0) zeigt als Ergebnis dieser Untersuchung wiederum den Druckanstiegsbeiwert  $C_p$  in Abhängigkeit von der Pfeilerposition. Hierbei zeigt sich, dass sich bei allen Pfeilergeometrien derselbe maximale  $C_p$ -Wert einstellt. Die Kurven der Pfeiler in Linsenform und in Rautenform stimmten nahezu exakt überein. Bei dem Pfeiler in Tropfenform steigt der  $C_p$ -Wert mit dem Verschieben des Pfeilers in Richtung unterstrom etwas schneller an als bei den übrigen Pfeilern, was auf den im Bereich des Pfeilers gröÿeren Flieÿquerschnitt und auf den damit geringeren Reibungswiderstand zurückgeführt wird.

Das bedeutet, dass es durch die Änderung der Pfeilergeometrie zu einem geringfügig unterschiedlichen Verlauf von  $C_p$  kommt, dass aber der mit Pfeiler maximal erreichbare Druckanstiegsbeiwert  $C_p$  auf geringe Änderungen der Pfeilergeometrie nicht sensitiv ist.

<span id="page-182-0"></span>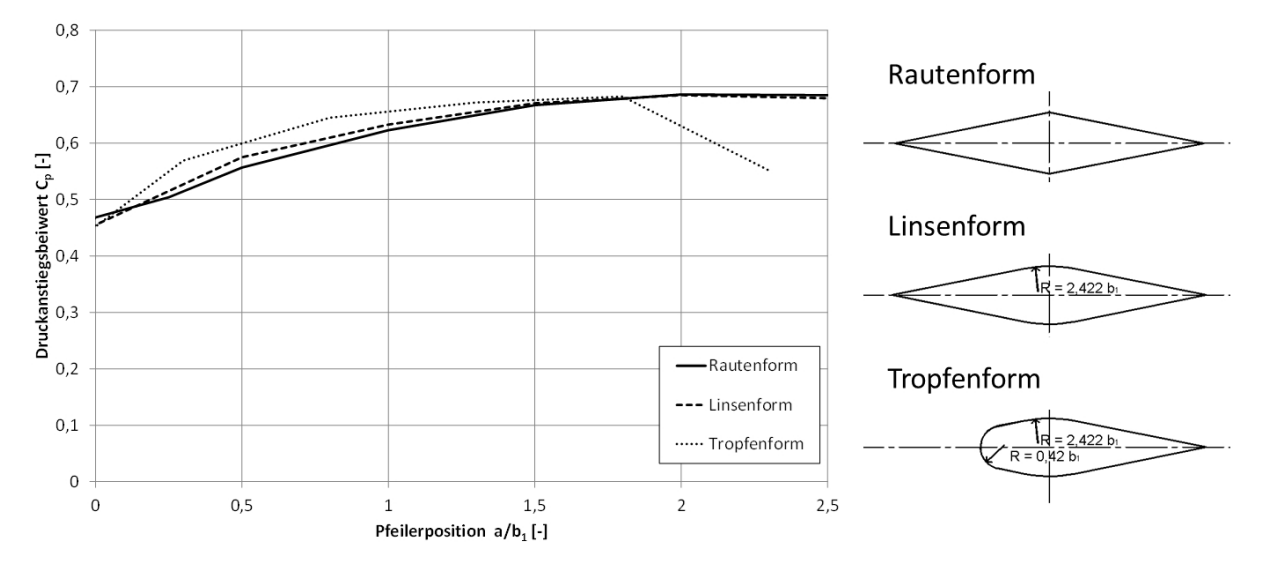

Abbildung 8.46.: Druckanstiegsbeiwert  $C_p$  bei unterschiedlichen Pfeilerformen, in Abhängigkeit von der Pfeilerposition, aus der numerischen Berechnung.

In den Untersuchungen zur Strömung in Diffusoren mit Trennpfeilern traten insgesamt drei unterschiedliche Strömungszustände auf, diese sind in Abbildung [8.47](#page-183-0) skizziert.

- Strömungszustand a) ist der zuvor in Abbildung [8.41](#page-177-0) beschriebene. Dieser trat in den meisten Fällen auf und ist erwünscht, da er die Strömung zentriert und in Diffusoren mit starken Ablösungen die Verluste mindern kann.
- $\bullet$  Strömungszustand b) trat vor allem bei der rautenförmigen Pfeilergeometrie auf. Verschob man den Pfeiler weit genug gegen die Fließrichtung kam es in Bereich C zu einem Ablösen der Strömung vom Pfeiler und die Strömung folgte der Diffusoraußenwand. Dieser Zustand ist jedoch für den Entwurf von Ein- und Auslaufbauwerken nicht relevant, weil er nur bei einer erheblichen Querschnittseinengung auftritt, die man grundsätzlich vermeiden sollte.

Dieser Zustand verursachte bei gleicher Pfeilerposition größere Verluste als Strömungszustand a).

• Strömungszustand  $c$ ) tritt auf, wenn der Pfeiler so weit in Richtung unterstrom verschoben wird, dass sich die Strömung ablöst und an einer Seitenwand anlegt bevor sie auf den Pfeiler trit. Es kommt zum Durchströmen nur eines Bauwerkszuges, und bei extremen Fällen kann durch den anderen Bauwerkszug wie in einer Strahlpumpe Wasser angesaugt werden. Dieser Zustand tritt bei ausgerundetem Pfeilerkopf früher auf als bei scharfkantiger Ausführung und ist mit größeren Verlusten verbunden. Der Knick der  $C_p$ -Linie des tropfenförmigen Pfeilers im Bereich von Station 2 in Abbildung [8.46](#page-182-0) wird durch das Auftreten dieses Strömungszustands verursacht.

<span id="page-183-0"></span>Um sicher zu gehen, dass in einem Diffusor mit Trennpfeiler Strömungszustand a) auftritt, sollte der Pfeiler möglichst weit oberstrom platziert werden, jedoch nur so weit, dass der Fließquerschnitt nicht eingeengt wird.

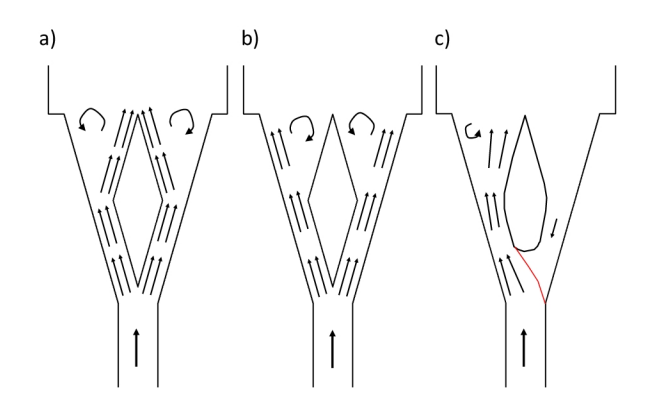

Abbildung 8.47.: Unterschiedliche Strömungszustände in Diffusoren mit Pfeilern.

#### 8.2.5. Diskussion

Es wurden Untersuchungen durchgeführt, die zum Ziel hatten, den Einfluss eines Trennpfeilers auf das Strömungsgeschehen in einem Diffusor mit starken instationären Ablösungen und Anlegen der Strömung an einer Seite, näher zu beleuchten.

Für die Untersuchung wurden Messungen an einem Versuchsstand des Theodor-Rehbock-Labors durchgeführt und diese mit numerischen 3D-Simulationen verglichen.

In dem für die Untersuchungen ausgewählten Diffusor mit dem Flächenverhältnis  $AR = 4$  und dem Längenverhältnis  $L/b_1 = 7.5$  stellten sich ohne Pfeiler asymmetrische Ablösungen ein. Der gemessene Druckanstiegsbeiwert betrug  $C_p = 0.51$ , was einen Diffusorwirkungsgrad von  $\eta_{Diff} =$ 0,54 ergibt. Abbildung [8.48](#page-184-0) zeigt den Verlauf der Geschwindigkeitsprofile entlang des Diffusors ohne Pfeiler.

<span id="page-184-0"></span>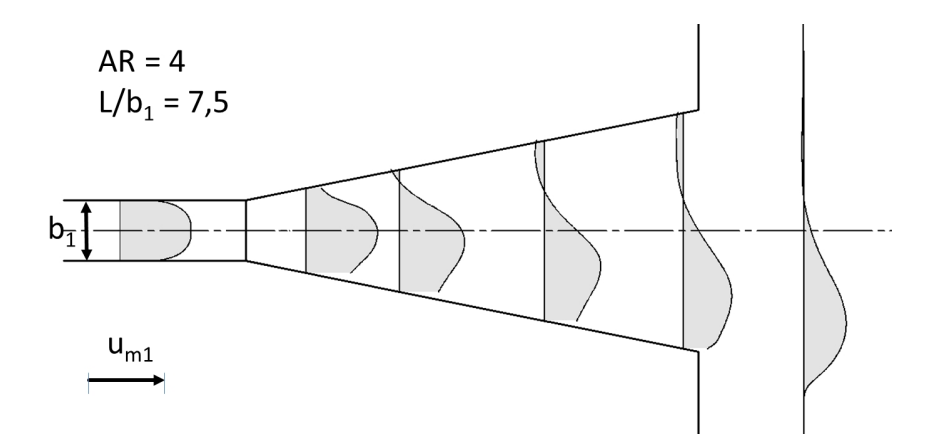

Abbildung 8.48.: Geschwindigkeitsprofile entlang eines Diffusors ohne Trennpfeiler, Ergebnis der numerischen Berechnung.

Durch das Einsetzen eines linsenförmigen Trennpfeilers konnte in demselben Diffusor die Strömung gerade gerichtet und ein symmetrisches Geschwindigkeitsfeld erreicht werden. In Abhängigkeit von der Pfeilerposition (vgl. Abbildung [8.45\)](#page-181-0) wurde so im Versuchsstand ein maximaler Druckanstiegsbeiwert von  $C_p = 0.58$  erreicht, was einen Wirkungsgrad von  $\eta_{Diff} = 0.61$  und eine Verbesserung um 14% bedeutet. Abbildung [8.49](#page-184-1) zeigt das mit eingesetztem Pfeiler auftretende Strömungsbild.

<span id="page-184-1"></span>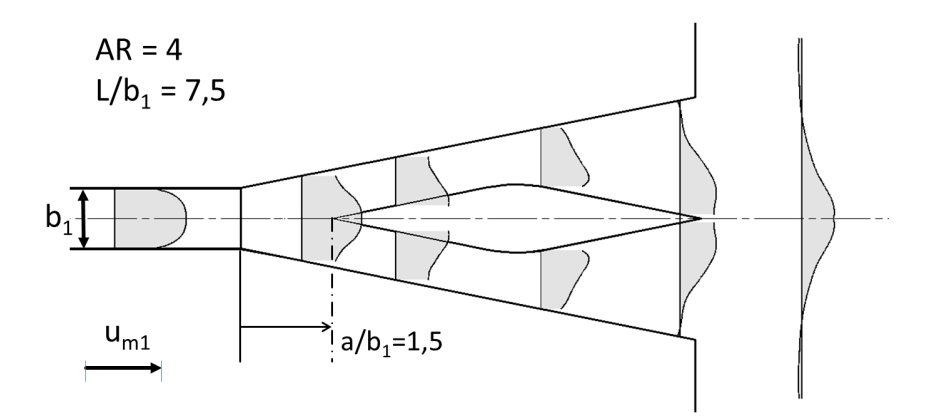

Abbildung 8.49.: Geschwindigkeitsprofile entlang eines Diffusors mit linsenförmigem Trennpfeiler, Ergebnis der numerischen Berechnung, Pfeilerposition  $a/b_1 = 1.5$ .

Die Verbesserung des Strömungszustands wurde durch den folgenden Mechanismus erreicht:

Bei symmetrischer Anströmung des Diffusors bildet sich im Zuströmrohr vor Erreichen des Diffusors ein Geschwindigkeitsprofil mit dem Geschwindigkeitsmaximum im Kreiszentrum aus. Trifft dieses Geschwindigkeitsprofil auf einen mittig angebrachten, scharfkantigen Trennpfeiler, so wird der ankommende Strahl in zwei den Pfeiler umströmende Strahlen aufgetrennt. Da der Strahl von dem Pfeiler im Bereich des Geschwindigkeitsmaximums geschnitten wird, ergibt sich in den zwei weiterführenden Diffusorzügen jeweils eine asymmetrische Geschwindigkeitsverteilung mit dem Geschwindigkeitsmaximum an der Pfeilerwand und geringeren Geschwindigkeiten entlang der Außenwand. Trifft dieses asymmetrische Geschwindigkeitsprofil in weiterer Folge wieder auf eine Querschnittsaufweitung, so bilden sich Ablösungen zuerst im Bereich der geringsten Geschwindigkeiten des Querschnitts, also an der Diffusoraußenwand. Dies bewirkt ein Anlegen der Strömung an der Pfeilerwand. Beim Austreten aus dem Diffusor treffen sich die zwei Flüssigkeitsströme wieder und es kommt zu einem symmetrischen Abströmen in das Unterbecken.

Bei der Durchströmung eines Diffusors mit Pfeiler hat die Position des Pfeilers eine wichtige Bedeutung für die Ausbildung der hydraulischen Verluste. Durch die entstehende Querschnittseinengung vergröÿern sich diese bei einem Verschieben des Pfeilers in Richtung oberstrom. Bei einem Verschieben des Pfeilers zu weit Richtung unterstrom kann es wiederum zu Ablösungen und einer asymmetrischen Durchströmung kommen.

Für die Dimensionierung von Ein- und Auslaufbauwerken bedeutet dies:

- Die meist aus statischen Gründen eingesetzten Trennpfeiler können auch auf die hydraulische Strömungssituation eine positive Auswirkung haben. Besonders in Diffusoren mit auftretenden Ablösungen wird durch den Pfeiler die Strömung symmetrisch in der Mitte des Bauwerks gehalten und damit ein kontrollierter Abflusszustand geschaffen. Bei Diffusoren mit starken Ablösungen können damit auch die hydraulischen Verluste und die Abströmgeschwindigkeiten vermindert werden.
- Zu beachten ist, dass der Pfeiler mit möglichst scharfkantigem Pfeilerkopf ausgeführt wird. Das Einführen des Pfeilers sollte nur im Zusammenhang mit Querschnittsaufweitungen stattfinden um den Fließquerschnitt durch den Pfeiler nicht einzuengen.
- Die Pfeilerposition sollte in einem Diffusor so nah wie möglich am Einströmquerschnitt, jedoch ebenfalls so, dass der Strömungsquerschnitt nicht verkleinert wird, gewählt werden.

Das numerische Modell konnte das Strömungsverhalten in Diffusoren mit und ohne Pfeiler qualitativ sehr gut abbilden. Das Modell wird als geeignet für die vergleichende Optimierung von Diffusorgeometrien gesehen.

Bei den Absolutwerten der Geschwindigkeiten lagen die Maximalwerte sowohl in Strömungsrichtung als auch bei den Rückströmungen im numerischen Modell in allen Berechnungen etwas höher als im Versuchsstand. Die Werte der turbulenten kinetischen Energie wurden hingegen niedriger ausgegeben. Dies könnte auf eine geringere Dämpfung durch die turbulente Vermischung im numerischen Modell zurückzuführen sein.

Im Diffusor ohne Pfeiler fiel der Druckanstiegsbeiwert  $C_p$  der numerischen Berechnung exakt gleich wie im Versuchsstand aus, und im Diffusor mit Pfeiler wurde dieser um ca. 7% der Geschwindigkeitshöhe im Eintrittsquerschnitt überschätzt. Dies könnte durch eine geringere Ablösungsstärke im numerischen Modell und damit durch geringere Verluste verursacht sein.

# <span id="page-186-0"></span>9. Numerische Optimierung eines Ein- und Auslaufbauwerks

Beim Entwurf von Ein- und Auslaufbauwerken großer PSW ist für die Einhaltung gewisser maximaler Ansauggeschwindigkeiten im Rechenquerschnitt im Pumpbetrieb meist ein großes Verhältnis AR zwischen Rechenquerschnittsäche und Stollenquerschnittsäche vorgegeben. Da es sich bei dieser Art von Bauwerk um eine große und baulich aufwendige Struktur handelt, wird aus wirtschaftlichen Gründen danach getrachtet, dessen Länge möglichst kurz auszuführen. Die Aufgabe der Bauwerksoptimierung besteht hier darin, trotz geringer Abmessungen hydraulische Anforderungen wie eine gleichmäÿige Strömung und geringe Verluste zu ermöglichen (vgl. Kapitel [3.3\)](#page-44-0).

Ziel des folgenden Bemessungsbeispiels ist, unter Anwendung der im Rahmen dieser Arbeit verwendeten Strömungssimulationssoftware Flow-3D<sup>®</sup>mit Hilfe einer Variantenstudie in Kombina-tion mit dem eigens entwickelten Matlab-Analyseprogramm (vgl. Kapitel [7.4.3\)](#page-131-0), einen fiktiven Ausgangsentwurf eines Ein- und Auslaufbauwerks eines PSW in Kavernenbauweise zu optimieren. Die sehr unvorteilhaften, hydraulischen Verhältnisse mit starken Ablösungen im Aufweitungsbereich sollen durch die Optimierung so geändert werden, dass es im Bauwerk unter Beibehalten der möglichst kleinen Abmessungen zu einer gleichmäßigen, symmetrischen Geschwindigkeitsverteilung und geringen hydraulischen Verlusten kommt.

Die Optimierung wird Schritt für Schritt, gestützt auf das in dieser Arbeit entwickelte Ent-wurfskonzept des Vordiffusors durchgeführt (vgl. Kapitel [6.1\)](#page-103-0). Die für den Strömungszustand in einem Diffusorbauwerk wichtigen Parameter werden einander gegenüber gestellt, und mittels einer Analyse jedes einzelnen Optimierungsschritts kann der Einfluss auf das Strömungsgeschehen aufgezeigt und die Auswirkungen quantiziert werden.

Im Folgenden wird zuerst in Kapitel [9.1](#page-187-0) der Ausgangsentwurf der durchgeführten Optimierung des Ein- und Auslaufbauwerks und die hydraulischen Randbedingungen beschrieben und in Kapitel [9.2](#page-188-0) auf den Aufbau des numerischen Modells und dessen Randbedingungen eingegangen. Kapitel [9.3](#page-189-0) beinhaltet den Vorgang der Bauwerksoptimierung, wobei jeder Optimierungsschritt beschrieben und die Ergebnisse der numerischen Simulationen detailliert analysiert werden. Abschlieÿend werden in Kapitel [9.4](#page-209-0) die Erkenntnisse und das Optimierungsergebnis zusammenfassend beschrieben.

Die Untersuchungen beziehen sich zunächst nur auf den hydraulisch kritischen Fließzustand im

Turbinenbetrieb. Die Prüfung des hydraulisch unkritischen Zustands der beschleunigten Strömung im Pumpbetrieb wird als letzter Schritt der Optimierung in einer Simulation durchgeführt.

### <span id="page-187-0"></span>9.1. Beschreibung des Ausgangsentwurfs

Geht man davon aus, dass der Triebwasserstollen des fiktiven Kraftwerks im Pumpbetrieb mit einer mittleren Fließgeschwindigkeit von  $u_{m1} = 3$  m/s durchströmt wird und im Rechenquerschnitt eine maximale Ansauggeschwindigkeit von  $u_{max,2} = 0.5$  m/s nicht überschritten werden soll, so ergibt sich ein minimal notwendiges Flächenverhältnis von  $AR = 6$  zwischen Rechenquerschnitt und Stollen. Da die Flieÿgeschwindigkeit im Rechenquerschnitt nicht gleichverteilt ist und die maximale Geschwindigkeit von der mittleren abweicht, ergibt sich mit einem Sicherheitsaufschlag von ca. 10% ein Flächenverhältnis von  $AR_{ges} = 6.7$  für das Bauwerk. Das heißt, aus der Vorgabe der maximalen Ansauggeschwindigkeit ergibt sich, dass der Austrittsquerschnitt des Bauwerks ins Unterbecken über die 6,7 fache Querschnittsäche des Eintrittsquerschnitts in das Bauwerk verfügen sollte.

Da der Triebwasserstollen eines PSW im Allgemeinen mit Kreisquerschnitt und das Ein- und Auslaufbauwerk mit Rechteckquerschnitt ausgeführt wird, wurde im Ausgangsentwurf dieser Bauwerksoptimierung dem Bauwerk ein Verzugsstück vorgesetzt, welches den Querschnitt von rund auf eckig verzieht. Die Optimierung dessen Länge ist nicht Gegenstand dieser Untersuchung. Nach einer Abschätzung in Diagramm [4.16](#page-67-0) von Renau u. a. [\[75\]](#page-255-0) wurde sie konstant mit  $L_{Verz}/b_1 = 4$  bestimmt.

<span id="page-187-1"></span>An das Verzugsstück wurde der Hauptdiffusor angeschlossen, der die Austrittsfläche des Verzugsstücks auf die notwendige Querschnittsäche in der Rechenebene verzieht. Dieser wurde ohne Krümmungen in den Wänden mit Aufweitung in vier Richtungen als 3D-Diffusor ausgeführt. In Abbildung [9.1](#page-187-1) ist das gesamte Bauwerk dargestellt und in Tabelle [9.1](#page-190-0) können die geometrischen Verhältnisse abgelesen werden.

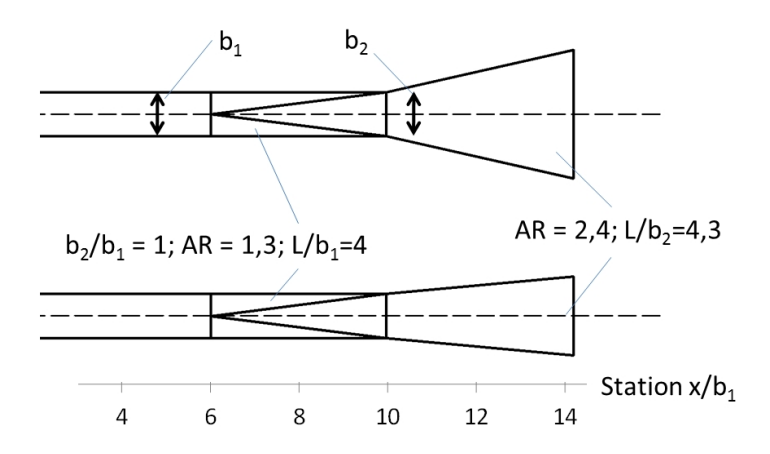

Abbildung 9.1.: Der Ausgangsentwurf, oben: Horizontalschnitt, unten: Längsschnitt.

Die Zuströmung zum Bauwerk erfolgte durch den Stollen mit gerader Linienführung und einem Durchmesser von  $b_1$ , und vom Bauwerk strömte der Flüssigkeitsstrom in das Unterbecken mit freier Wasserspiegeloberäche ab.

## <span id="page-188-0"></span>9.2. Numerisches Modell

Das numerische Modell für die Variantenstudie zur Optimierung eines Ein- und Auslaufbauwerks wurde nach der in Kapitel [7.4](#page-122-0) beschriebenen Weise aufgebaut. Abbildung [9.2](#page-188-1) zeigt dessen Darstellung.

<span id="page-188-1"></span>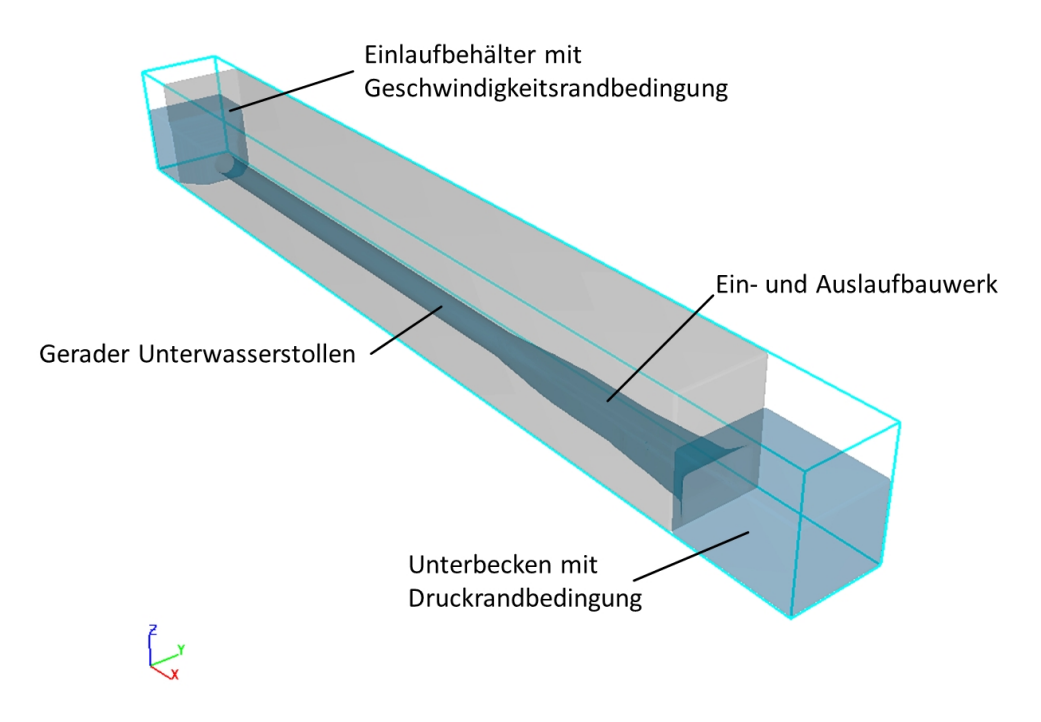

Abbildung 9.2.: Modellbereich der numerischen Simulation.

Die Anströmung des Ein- und Auslaufbauwerks im numerischen Modell wurde über einen Zulaufbehälter, wie in Abbildung [7.20\(b\)](#page-130-0) dargestellt, von dem die Strömung über einen Konfusor in den Unterwasserstollen beschleunigt wurde, hergestellt. Der Unterwasserstollen mit Durchmesser  $b_1$  verfügte über keine Krümmungen und seine Länge entsprach 26 ·  $b_1$ .

Das Ein- und Auslaufbauwerk mündete direkt in das rechteckige Unterbecken mit einer Länge von 5 Stollendurchmessern  $b_1$  und einer Breite von  $3.8 \cdot b_1$  und freier Wasserspiegeloberfläche.

Für die numerische Berechnung wurde  $b_1 = 1$  m als geometrische Dimension und  $Q = 1$   $m^3/s$ als Durchfluss gewählt. Daraus ergibt sich eine mittlere Strömungsgeschwindigkeit von  $u_{m1} =$ 1,3  $m/s$  und eine Reynoldszahl im Eintrittsquerschnitt von  $Re = 1,3 \cdot 10^6$ . Mit einer relativen Rauheit im Unterwasserstollen von  $k_s/b_1 = 0,0001$  ist der Widerstandsbeiwert  $\lambda = 0,013$ .

Die numerischen Randbedingungen waren:

- $\bullet$  Die Netzauflösung der numerischen Simulation wurde mit 10 Zellen pro Stollendurchmesser b<sup>1</sup> festgelegt. Das Berechnungsnetz bestand damit aus ca. 900.000 Zellen von denen ca. 200.000 für die Berechnung aktiv, also durchströmt waren.
- Als Turbulenzmodell wurde das RNG ke-Modell verwendet.
- Die obere Randbedingung wurde als Geschwindigkeitsrandbedingung ausgeführt.
- Am unteren Modellrand wurde eine konstante Wasserspiegelhöhe als Druckrandbedingung angegeben.
- Die seitlichen Modellgrenzen wurden als Wand-Randbedingung ausgeführt.

# <span id="page-189-0"></span>9.3. Die Bauwerksoptimierung

In den folgenden Unterkapiteln werden die einzelnen Optimierungsschritte jeweils beschrieben und das Ergebnis der numerischen Strömungssimulation analysiert. Durch die Optimierung wird das Strömungsbild in dem Bauwerk Schritt für Schritt von einem Diffusorbauwerk mit starken Ablösungen, groÿen hydraulischen Verlusten und asymmetrischer Abströmung hin zu einem Bauwerk mit geringen Verlusten und gleichmäÿiger Abströmung entwickelt. Dies wird ohne eine maÿgebliche Vergröÿerung des Bauwerksvolumens erreicht.

Zu den Maßnahmen, die für die Optimierung durchgeführt werden, zählen vor allem die Verringerung des Austrittsquerschnitts in das Unterbecken im Turbinenbetrieb und die Optimierung des Druckanstiegs im Verzugsstück durch eine Aufweitung des Austrittsquerschnitts.

Variiert werden die Form des Hauptdiffusors, das Flächenverhältnis AR des Verzugsstücks und die Länge des parallelwandigen Rohrstücks zwischen Verzugsstück und Hauptdiffusor (Zwischenstück). Zur Zentrierung des austretenden Strahls wird im letzten Optimierungsschritt noch ein Trennpfeiler eingeführt. Die Länge des Verzugsstücks wird für alle Geometrievarianten konstant gehalten und beträgt  $L_{\text{verz}}/b_1 = 4$ .

Abbildung [9.3](#page-190-1) zeigt die einzelnen Optimierungsschritte in einem Ablaufdiagramm, in Abbildung [9.4](#page-190-2) sind die variierten Bauwerksabmessungen dargestellt, und Tabelle [9.1](#page-190-0) zeigt die geometrischen Verhältnisse der einzelnen Optimierungsschritte.

<span id="page-190-1"></span>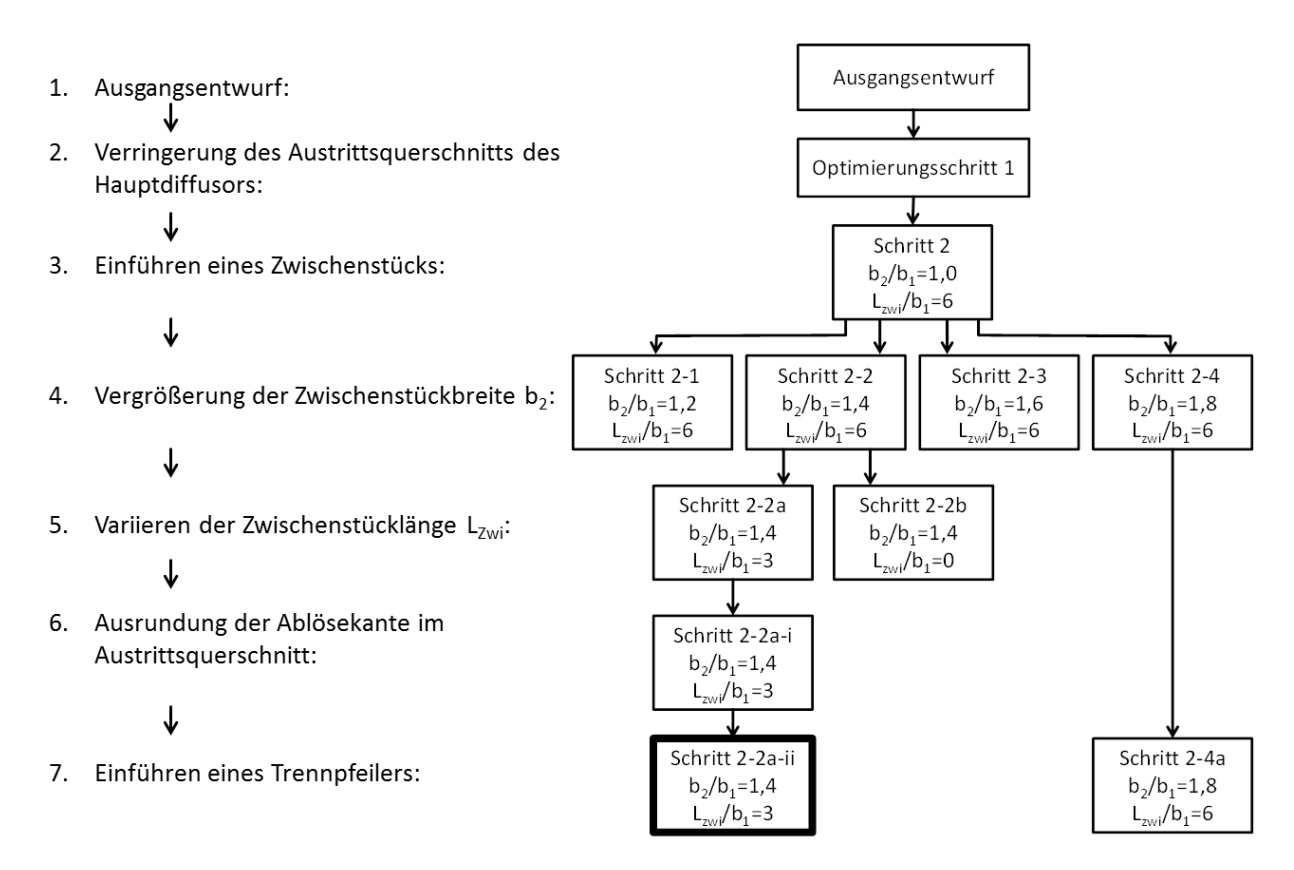

Abbildung 9.3.: Ablaufdiagramm der einzelnen Optimierungsschritte.

<span id="page-190-0"></span>

|                     | Gesamt      |               | Verzugsstück |            |                     | Zwischenstück | Hauptdiffusor |                |
|---------------------|-------------|---------------|--------------|------------|---------------------|---------------|---------------|----------------|
| Optimierungsschritt | $ARges$ [-] | $Lges/b1$ [-] | $b2/b1$ [-]  | ARVerz [-] | $L \vee erz/b1$ [-] | $Lzwi/b1$ [-] | ARDiff [-]    | $LDiff/b2$ [-] |
| Ausgangsentwurf     | 6,7         | 8,3           | 1,0          | 1,3        | 4,0                 | [-]           | 5,3           | 4,3            |
| Schritt 1           | 3,0         | 7,7           | 1,0          | 1,3        | 4,0                 | [-]           | 2,4           | 3,7            |
| Schritt 2           | 3,0         | 13,7          | 1,0          | 1,3        | 4,0                 | 6,0           | 2,4           | 3,7            |
| Schritt 2-1         | 3,0         | 13,7          | 1,2          | 1,5        | 4,0                 | 6,0           | 2,0           | 3,1            |
| Schritt 2-2         | 3,0         | 13,7          | 1,4          | 1,8        | 4,0                 | 6,0           | 1,7           | 2,7            |
| Schritt 2-3         | 3,0         | 13,7          | 1,6          | 2,0        | 4,0                 | 6,0           | 1,5           | 2,3            |
| Schritt 2-4         | 3,0         | 13,7          | 1,8          | 2,3        | 4,0                 | 6,0           | 1,3           | 2,1            |
| Schritt 2-2a        | 3,0         | 10.7          | 1,4          | 1,8        | 4,0                 | 3,0           | 1,7           | 2,7            |
| Schritt 2-4a        | 3,0         | 13,7          | 1,8          | 2,3        | 4,0                 | 6,0           | 1,3           | 2,1            |

Tabelle 9.1.: Geometrische Verhältnisse der Optimierungsvarianten.

<span id="page-190-2"></span>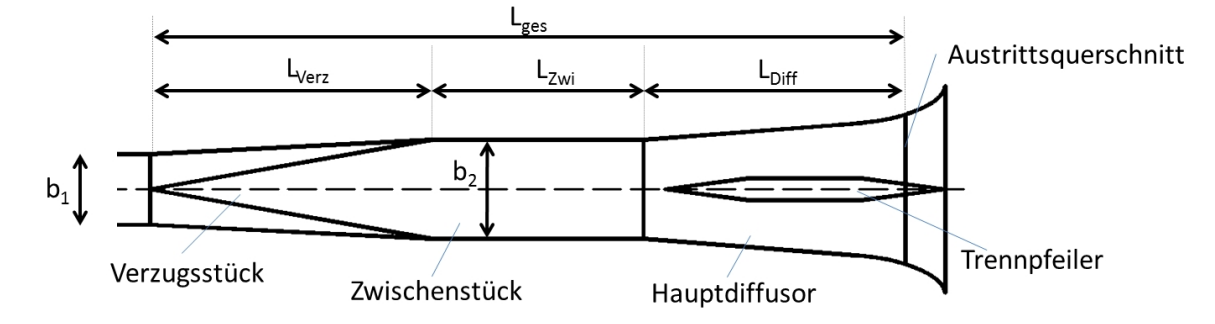

Abbildung 9.4.: In der Optimierung variierte Bauwerksabmessungen, Horizontalschnitt.

Bei allen durchgeführten Untersuchungen werden die angegebenen Druckanstiegsbeiwerte  $C_p$ und die Austrittsverlustbeiwerte  $\zeta_a$  immer auf die Station  $x/b_1 = 0$  bezogen, welche 14,3 ·  $b_1$ vom Austrittsquerschnitt des Bauwerks entfernt liegt. Das heißt, dass die angegebenen Beiwerte für die Kombination des Teils des Stollens und das Bauwerk zwischen dem Eintritts- und dem Austrittsquerschnitt gelten.

Die Geschwindigkeitsverteilung im Austrittsquerschnitt wird mittels einer Überschreitungslinie dargestellt. Diese gibt den Flächenanteil an, an dem die jeweilige Geschwindigkeit überschritten wird (vgl. Kapitel [7.5.3\)](#page-136-0). Als Querschnittsfläche wird die gesamte Austrittsfläche mit einer Größe von  $A_2 = 6.7 \cdot A_1$  herangezogen, und die Geschwindigkeit wird mit der mittleren Geschwindigkeit im Austrittsquerschnitt  $u_{m2} = u_{m1}/6,7$  normiert.

#### 9.3.1. Strömungsverhältnisse im Ausgangsentwurf

Das Ergebnis der numerischen Berechnung zeigt, dass in dem in Kapitel [9.1](#page-187-0) beschriebenen Ausgangsentwurf die Geschwindigkeit im Verzugsstück aufgrund des geringen Öffnungswinkels ohne Ablösungen stark verzögert. Beim Austritt aus dem Verzugsstück in den Hauptdiffusor kommt es zu starken Ablösungen. Die Strömung legt sich an einer Seitenwand an, und an der gegenüberliegenden Seitenwand bildet sich eine Rückströmzone aus. Das Abströmen in das Unterbecken ist stark asymmetrisch (vgl. Abbildung [9.5\)](#page-191-0) und die Geschwindigkeitsverteilung im Austritts-querschnitt ist ungleichmäßig. Dies entspricht dem nach dem Diagramm von Renau u.a. [\[75\]](#page-255-0) zu erwartendem Ablösungszustand (vgl. Abbildung [4.16\)](#page-67-0). Die maximale Geschwindigkeit im Austrittsquerschnitt beträgt ca. das 4,7 fache der mittleren Geschwindigkeit im Austrittsquerschnitt  $u_{m2}$ , was dem 0,7 fachen der mittleren Geschwindigkeit im Stollen  $u_{m1}$  (mittlere Eintrittsgeschwindigkeit) entspricht.

<span id="page-191-0"></span>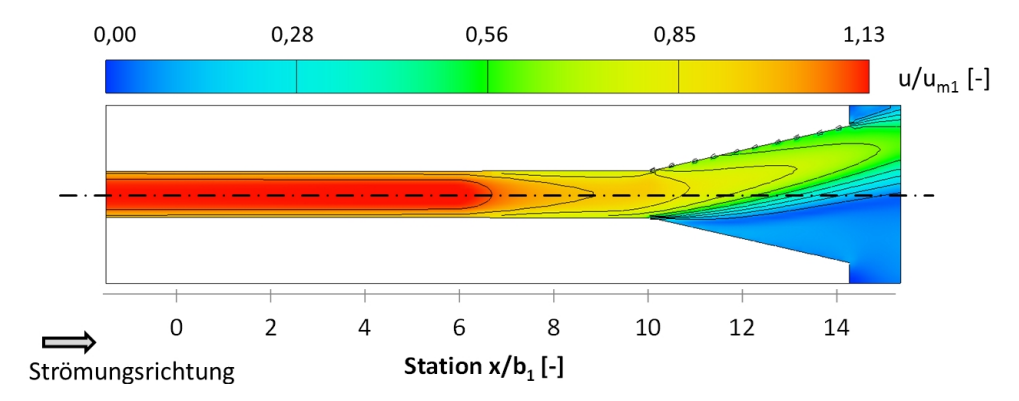

Abbildung 9.5.: Isotachendarstellung des Geschwindigkeitsfelds des Ausgangsentwurfs, bezogen auf  $u_{m1}$ , Horizontalschnitt.

Etwa zwei Drittel des Druckanstiegs finden im Verzugsstück statt (vgl. Abbildung [9.6\)](#page-192-0). Dies zeigt, dass bei sehr schlechten Strömungsverhältnissen in einem Ein- und Auslaufbauwerk die geringe Flächenaufweitung des Verzugsstücks den wichtigsten Anteil für die hydraulische Funktion des Bauwerks hat. Der Gesamtaustrittsverlustbeiwert bezogen auf die Station  $x/b_1 = 0$ beträgt  $\zeta_a = 0.61$ . Das heißt, dass im Turbinenbetrieb 61% der Geschwindigkeitshöhe im Stollenquerschnitt als Austrittsverlust des Ein- und Auslaufbauwerks verloren gehen. Darüber hinaus entstehen durch die starken Ablösungen im Hauptdiffusor instationäre Betriebszustände mit starken Druckschwankungen. Solche unkontrollierten Zustände sind in hydraulischen Bauwerken möglichst zu vermeiden, da ihre Auswirkungen schwer abgeschätzt werden können.

<span id="page-192-0"></span>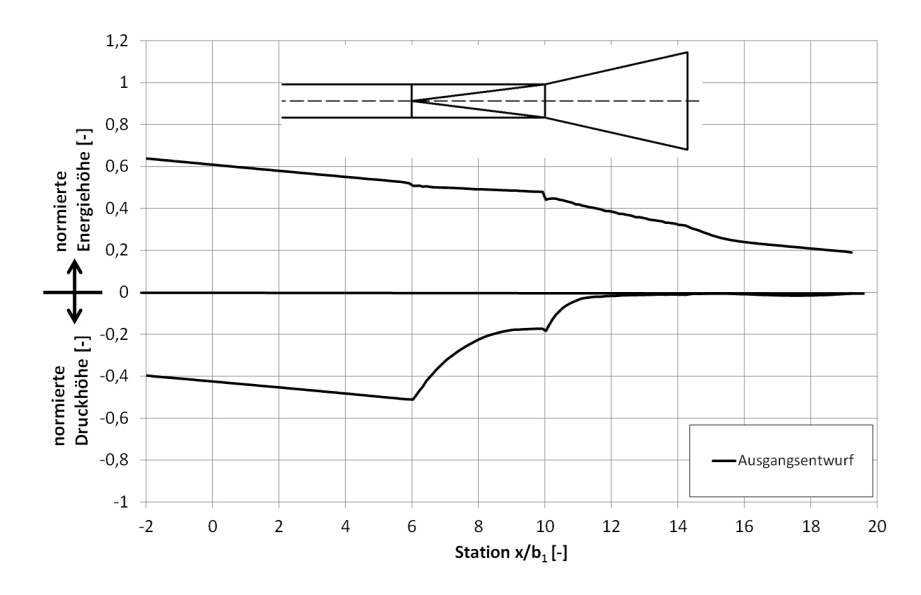

Abbildung 9.6.: Normierte Druck- und Energielinie entlang des Ein- und Auslaufbauwerks im Ausgangsentwurf.

## <span id="page-193-0"></span>9.3.2. Optimierungsschritt 1: Verringerung der Querschnittsäche im Austrittsquerschnitt

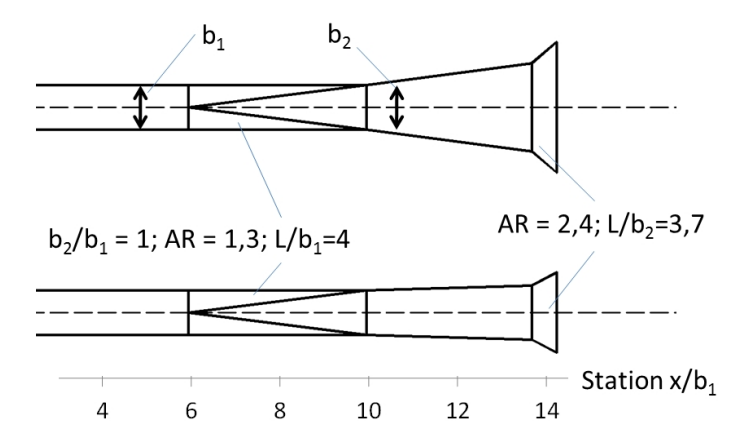

Abbildung 9.7.: Optimierungsschritt 1, oben: Horizontalschnitt, unten: Längsschnitt.

Es ist nicht möglich mit rechtfertigbarem Aufwand das im Ausgangsentwurf für das gesamte Bauwerk gegebene Flächenverhältnis  $AR = 6.7$  so zu verziehen, dass es im Bauwerk im Turbinenbetrieb nicht zu starken Ablösungen kommt. Hierfür wäre ein Diffusor mit geringem Öffnungswinkel und daraus resultierender groÿer Länge notwendig. Aus diesem Grund wurde im ersten Optimierungsschritt (vgl. Abbildung [9.7\)](#page-193-0) die Austrittsäche nach dem in Kapitel [6.1](#page-103-0) beschriebenen Entwurfskonzept des "Vordiffusors" verkleinert. Das heißt, der Hauptdiffusor wurde in einen Hauptdiusor mit kleinerer Austrittsäche und in eine zusätzliche, sehr kurze Aufweitungsstrecke mit großem Öffnungswinkel unterteilt. Im Turbinenbetrieb löst sich so die Strömung beim Eintritt in die kurze Aufweitungsstrecke von den Auÿenwänden ab, was bei Optimierungsschritt 1 zu einer Verringerung des Aufweitungsverhältnisses des gesamten Bauwerks um 55% auf  $AR = 3.0$  führte. Im Pumpbetrieb wird die kurze Aufweitungsstrecke effektiv als Ansaugtrichter angenommen und das für diesen Fall geforderte Flächenverhältnis  $AR = 6.7$  bleibt bestehen.

Für die Optimierung der Bauwerksgeometrie wurde in der numerischen Simulation der Übergang zwischen dem Hauptdiffusor und der kurzen Aufweitungsstrecke als Ablösekante eckig ausgeführt, welche dann im letzten Optimierungsschritt (vgl. Kapitel [9.3.6\)](#page-204-0) ausgerundet wurde, um Ablösungen im Pumpbetrieb zu unterbinden.

Durch die starke Verkleinerung des Austrittsquerschnitts in diesem Optimierungsschritt verkleinert sich im Turbinenbetrieb das Flächenverhältnis AR des gesamten Bauwerks um mehr als die Hälfte, wodurch sich die Tendenz zur Bildung von Ablösungen im Hauptdiffusor stark verringert. In Abbildung [9.8](#page-194-0) ist ersichtlich, dass es in der numerischen Berechnung dadurch zu einem nahezu symmetrischen Ausströmen aus dem Bauwerk kam. Dieses Ergebnis muss jedoch mit Vorsicht betrachtet werden, da man sich in einem Grenzbereich zwischen Ablösung und Nichtablösung befindet. Die statistisch gemittelte, numerische Simulation kann in einem solchen Fall nicht ex-

akt das Auftreten und die Position von Ablösungen voraussagen. Im Prozess der Optimierung eines Bauwerks sollte deshalb immer ein eindeutiger Zustand von Ablösung oder Nichtablösung angestrebt und Grenzbereiche gemieden oder die Konsequenzen möglicher stärkerer Ablösungen abgeschätzt werden.

<span id="page-194-0"></span>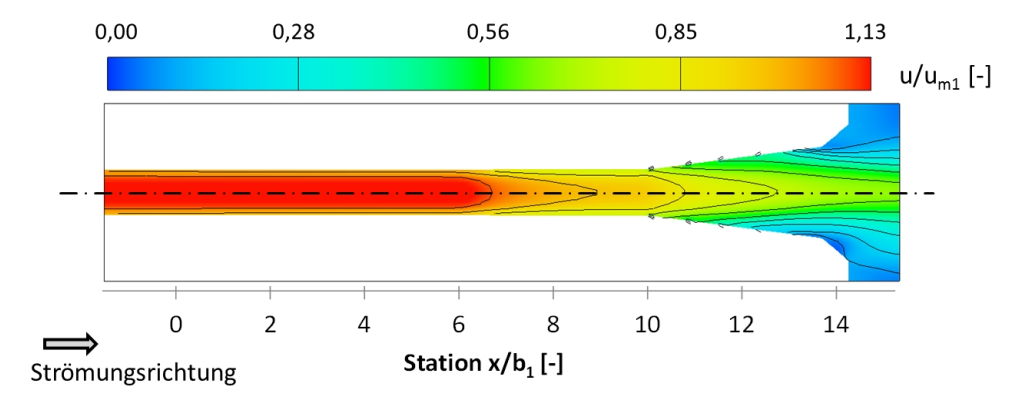

Abbildung 9.8.: Isotachendarstellung des Geschwindigkeitsfelds des Optimierungsschritts 1, bezogen auf  $u_{m1}$ , Horizontalschnitt.

Der Gesamtaustrittsverlustbeiwert des Bauwerks sank in der Berechnung durch die gleichmäÿigere Geschwindigkeitsverteilung in Optimierungsschritt 1 im Vergleich zum Ausgangsentwurf, auf  $\zeta_a = 0.42$  um fast ein Drittel ab. Die normierte Druck- und Energielinie in Abbildung [9.9](#page-195-0) zeigt, dass sich die Verringerung der Verluste aus dem größeren Druckanstieg im Hauptdiffusor zwischen Station  $x/b_1 = 10$  und  $x/b_1 = 14,3$  ergibt, der durch die gleichmäßigere Geschwindigkeitsverteilung mit weniger Ablösungen verursacht wird.

Die maximale Geschwindigkeit im Austrittsquerschnitt ändert sich durch die gleichmäßigere Strömung im Vergleich zum Ausgangszustand nicht. Die Rückströmungen gestalten sich jedoch in Optimierungsschritt 1 weniger ausgeprägt und wie die Energielinie an Station 14,3 zeigt, ist die Geschwindigkeitshöhe im Austrittsquerschnitt niedriger.

<span id="page-195-0"></span>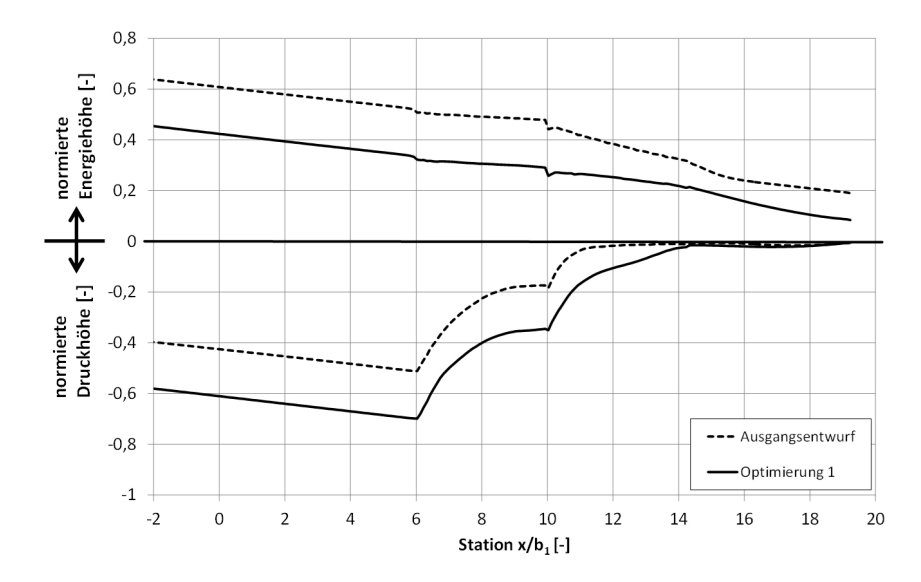

Abbildung 9.9.: Druck- und Energielinie, bezogen auf die Geschwindigkeitshöhe im Eintrittsquerschnitt im Vergleich zwischen Ausgangsentwurf und Optimierungsschritt 1.

#### 9.3.3. Optimierungsschritt 2: Einführung eines Zwischenstücks

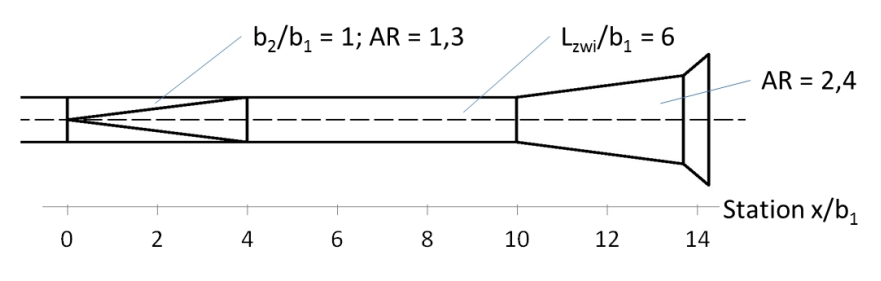

Abbildung 9.10.: Otpimierungsschritt 2, Horizontalschnitt.

Um das Verzugsstück und den Hauptdiffusor in ihrer Wirkung voneinander zu entkoppeln, wurde im zweiten Optimierungsschritt ein parallelwandiges Zwischenstück mit dem Längenverhältnis  $L_{zwi}/b_1 = 6$  zwischen das Verzugsstück und den Hauptdiffusor eingeführt. Die Untersuchungen zu Verzugsstücken in Kapitel [8.1](#page-139-0) haben ergeben, dass die nach dem Austrittsquerschnitt zum Abschlieÿen des Druckanstiegsprozesses des Verzugsstücks notwendige Länge von dem Flächenverhältnis AR des Verzugsstücks abhängt. Aus diesem Grund sollten sich bei dem vorhandenen Verzugsstück mit  $b_2/b_1 = 1$ ,  $AR = 1,3$  und  $L/b_1 = 4$  keine maßgeblichen Veränderungen der Funktion des Bauwerks durch die Einführung des Zwischenstücks ergeben. Optimierungsschritt 2 wurde vor allem im Hinblick auf die folgenden Optimierungsschritte mit einer Vergrößerung des Flächenverhältnisses  $AR$  des Verzugsstücks durchgeführt. Der Hauptdiffusor wurde im Rahmen dieses Optimierungsschrittes nicht verändert. Da es sich bei den weiteren Optimierungsschritten nur um zweidimensionale Änderungen in der x-y-Ebene handelte, änderte sich das Bauwerk im Längsschnitt in den weiteren Optimierungsschritten nicht im Vergleich zu Optimierungsschritt 1 und wurde deshalb nicht in jedem Optimierungsschritt gesondert dargestellt.

Durch das Einführen eines parallelwandigen Zwischenstücks zwischen das Verzugsstück und den Hauptdiffusor in diesem Optimierungsschritt wird der Gesamtverlustbeiwert, bezogen auf die Station 0, auf  $\zeta_a = 0.37$ , um 11% vermindert.

Der Vergleich der normierten Druck- und Energielinien von Optimierung 1 und Optimierung 2 in Abbildung [9.11](#page-196-0) zeigt, dass diese Verringerung der Verluste rein auf den geringeren Rohrreibungswiderstand durch die größere Querschnittsfläche im Bereich des parallelwandigen Zwischenstücks zurückzuführen ist. Die Energielinie verläuft dadurch bei Optimierungsschritt 2 im Rohr mit Rechteckquerschnitt zwischen Station 0 und Station 6 flacher als im Zuleitungsstollen bei Optimierungsschritt 1.

Der Druckanstieg im Verzugsstück (Station 0-4) ist aufgrund des geringen Flächenverhältnisses  $AR = 1.3$  direkt nach dem Eintritt in das parallelwandige Zwischenstück schon abgeschlossen. Das parallelwandige Zwischenstück trägt nicht zum Druckanstieg bei, was daran erkennbar ist, dass zwischen Station 4 und Station 6 die Druck- und die Energielinie parallel verlaufen.

<span id="page-196-0"></span>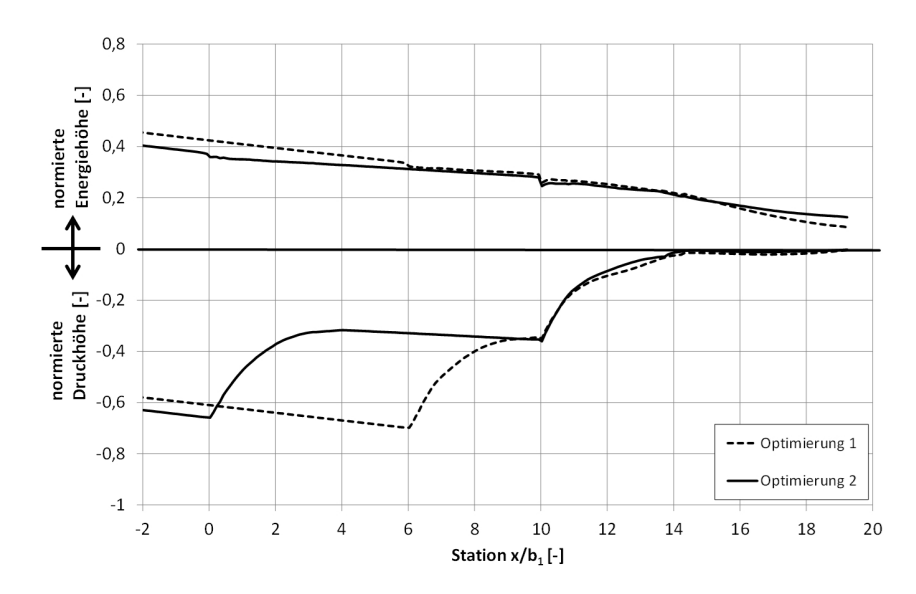

Abbildung 9.11.: Druck- und Energielinie, bezogen auf die Geschwindigkeitshöhe im Eintrittsquerschnitt.

Die maximale Geschwindigkeit im Austrittsquerschnitt kann durch den Optimierungsschritt 2 auf das 0,64 fache der mittleren Geschwindigkeit im Stollen  $u_{m1}$  verringert werden. Dies wird darauf zurückgeführt, dass die Geschwindigkeitsverteilung im Zwischenstück des Optimierungsschrittes 2 aufgrund seiner strömungsberuhigenden Wirkung flacher wird, das heißt, dass es zu einem gröÿeren Geschwindigkeitsgradienten an der Wand und dadurch zu einer besseren Verzögerung (Diffusorwirkung) im Hauptdiffusor kommt (vgl. Kapitel [4.3.3\)](#page-68-0).

## 9.3.4. Optimierungsschritte 2-1 bis 2-4: Variation des Flächenverhältnisses des Verzugsstücks

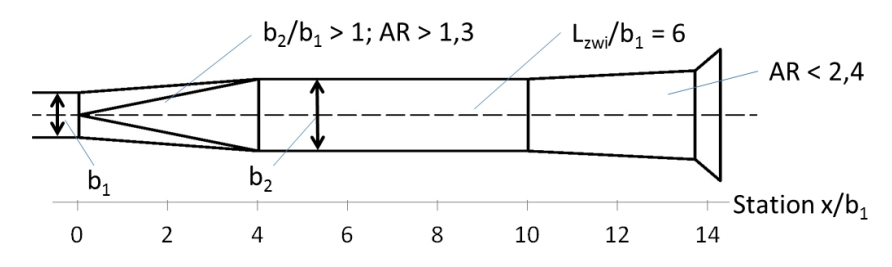

Abbildung 9.12.: Optimierungsschritte 2-1 bis 2-4, Horizontalschnitt.

In diesem Optimierungsschritt wurde das Verhältnis der Austrittsbreite zur Eintrittsbreite des Verzugsstücks in den Schritten  $b_2/b_1 = 1$ ,  $b_2/b_1 = 1,2$ ,  $b_2/b_1 = 1,4$ ,  $b_2/b_1 = 1,6$  und  $b_2/b_1 = 1,8$ vergröÿert. Dies bedeutete eine Vergröÿerung des Flächenverhältnisses des Verzugsstücks von  $AR = 1,3$  bis  $AR = 2,3$ . Auf diese Weise sollte der Druckanstieg im Verzugsstück vergrößert werden. Durch die Vergrößerung in Schritten konnte festgestellt werden, bis zu welcher Breite eine signikante Verbesserung des Druckanstiegs erreicht werden konnte und ab welcher Breite im numerischen Modell bei der vorhandenen Verzugsstücklänge die Tendenz zur Bildung von Ablösungen begann. Durch die Vergrößerung des Seitenverhältnisses  $b_2/b_1$  vergrößerte sich das Flächenverhältnis AR des Verzugsstücks, was gleichzeitig eine Verringerung des Verhältnisses  $AR$  des Hauptdiffusors mit sich brachte und damit die Ablösungstendenz im Hauptdiffusor verminderte. Dies bewirkte eine Steigerung des Druckanstiegs im Bereich des Verzugsstücks und gleichzeitig eine Minderung des Druckanstiegs im Hauptdiffusor.

Die Drucklinie in Abbildung [9.13\(a\)](#page-199-0) zeigt, dass durch diese Maßnahme der Gesamtdruckanstieg des gesamten Bauwerks beim ersten Schritt von  $b_2/b_1 = 1$  zu  $b_2/b_1 = 1,2$  stärker und in den weiteren Schritten immer geringer anwächst. Mit dem Anwachsen des Druckanstiegs nimmt auch die Verlusthöhe des Bauwerks ab. Der Gesamtverlustbeiwert kann dadurch von  $\zeta_a = 0.37$  bei  $b_2/b_1 = 1$  auf  $\zeta_a = 0.21$  bei  $b_2/b_1 = 1.6$  verringert werden.

In den Optimierungsschritten 2-2 und 2-3 mit  $b_2/b_1 = 1.4$  und  $b_2/b_1 = 1.6$  wird nur noch eine geringe Verbesserung des Druckanstiegs festgestellt. In diesem Bereich ndet der Druckanstieg fast nur noch im Verzugsstück statt, was zugleich bedeutet, dass der Hauptdiffusor nur noch geringe Bedeutung für die hydraulischen Verluste hat.

Im letzten Optimierungsschritt 2-4 mit  $b_2/b_1 = 1.8$  vergrößern sich die hydraulischen Verluste wieder leicht. Dies liegt daran, dass sich ab dieser Öffnungsweite des Verzugsstücks in der numerischen Berechnung in dessen Nachlauf leichte Ablösungen bilden. Dies ist an der Asymmetrie des Strömungsbildes in Abbildung [9.14](#page-200-0) bei Optimierung 2-4 und am Verlauf der Energielinie zu sehen, die bei Optimierungsschritt 2-4 im Bereich des Verzugsstücks (Station 0-4) steiler verläuft als bei den vorhergehenden Optimierungsschritten.

Im Bereich des parallelwandigen Zwischenstücks (Station 4-10) ist zu erkennen, dass bei Optimierungsschritt 2 der Druckanstieg direkt mit dem Ende des Verzugsstücks abgeschlossen ist (Druckund Energielinie verlaufen entlang des gesamten Zwischenstücks parallel). Bei einer Steigerung von b2/b<sup>1</sup> beginnt sich das Ende des Druckanstiegs immer weiter in Richtung des Unterbeckens zu verschieben. Das heißt, der Druckanstieg findet nicht mehr ausschließlich im Verzugsstück statt sondern auch im Zwischenstück. Bei Optimierungsschritt 2-4 mit  $b_2/b_1 = 1,8$  steigt die Drucklinie entlang des gesamten Zwischenstücks an, was bedeutet, dass der Druckanstieg bis zum Eintritt in den Hauptdiffusor nicht komplett abgeschlossen werden kann und das gesamte Zwischenstück für den Druckanstieg genutzt wird.

Die Geschwindigkeitsverteilung im Austrittsquerschnitt vergleichmäßigt sich von einem Optimierungsschritt zum nächsten linear (vgl. Abbildung [9.13\)](#page-199-1). Die maximale Austrittsgeschwindigkeit wird von Schritt 2 zu Schritt 2-4 um ca. 36% auf das 2,8 fache der mittleren Austrittsgeschwindigkeit verringert. Dies entspricht dem 0,42 fachen der mittleren Geschwindigkeit im Stollen  $u_{m1}$ . Die Rückströmzone in der Abbildung ändert sich nicht, da es sich bei der im Diagramm sichtbaren Rückströmzone um die absichtlich herbeigeführte Ablösezone im Bereich des Austrittsquerschnitts des Bauwerks handelt, die nicht durch die Änderungen betroffen ist.

<span id="page-199-1"></span><span id="page-199-0"></span>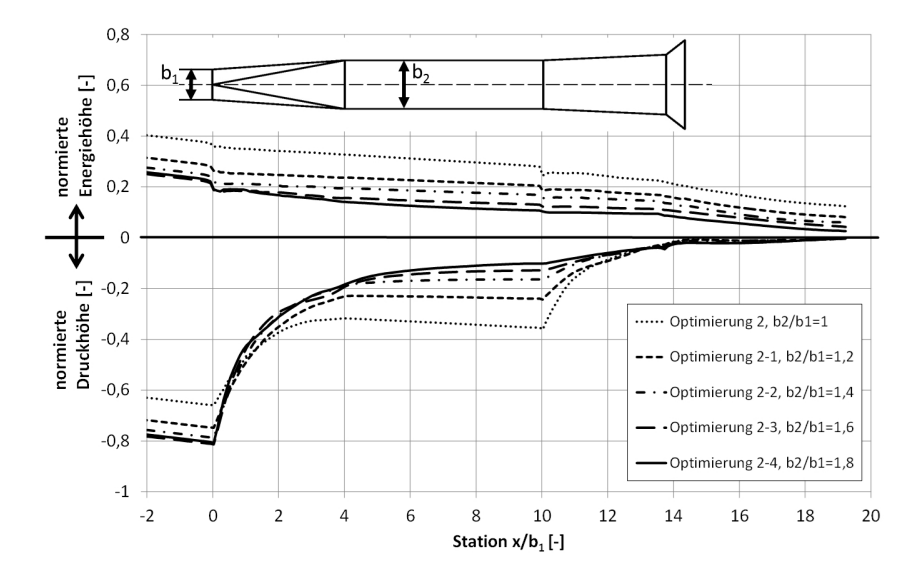

(a) Druck- und Energielinie, bezogen auf die Geschwindigkeitshöhe im Eintrittsquerschnitt.

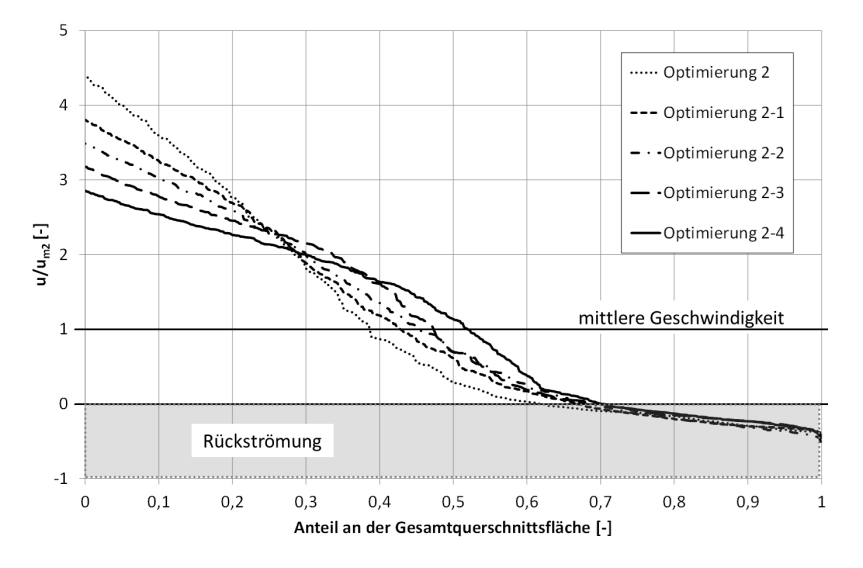

(b) Geschwindigkeitsverteilung im Austrittsquerschnitt, bezogen auf die mittlere Austrittsgeschwindigkeit, dargestellt als Überschreitungssummenlinie.

Abbildung 9.13.: Vergleich der Optimierungsschritte 2-1 bis 2-4 mit sukzessiver Verbreiterung des parallelwandigen Zwischenstücks.

Abbildung [9.14](#page-200-0) zeigt eine Isotachendarstellung der Geschwindigkeitsfelder in Horizontalschnitten. Hier ist ebenfalls zu sehen, wie sich die Geschwindigkeiten im gesamten Bauwerk Schritt für Schritt verringern und sich bei Optimierungsschritt 2-4 nach dem Verzugsstück ablösungsbedingte Asymmetrien bilden.

Die Abströmung vom Bauwerk in das Unterbecken wird von Schritt zu Schritt gleichmäßiger und scheint stabiler symmetrisch zu bleiben, je größer das Flächenverhältnis  $AR$  des Verzugsstücks wird.

<span id="page-200-0"></span>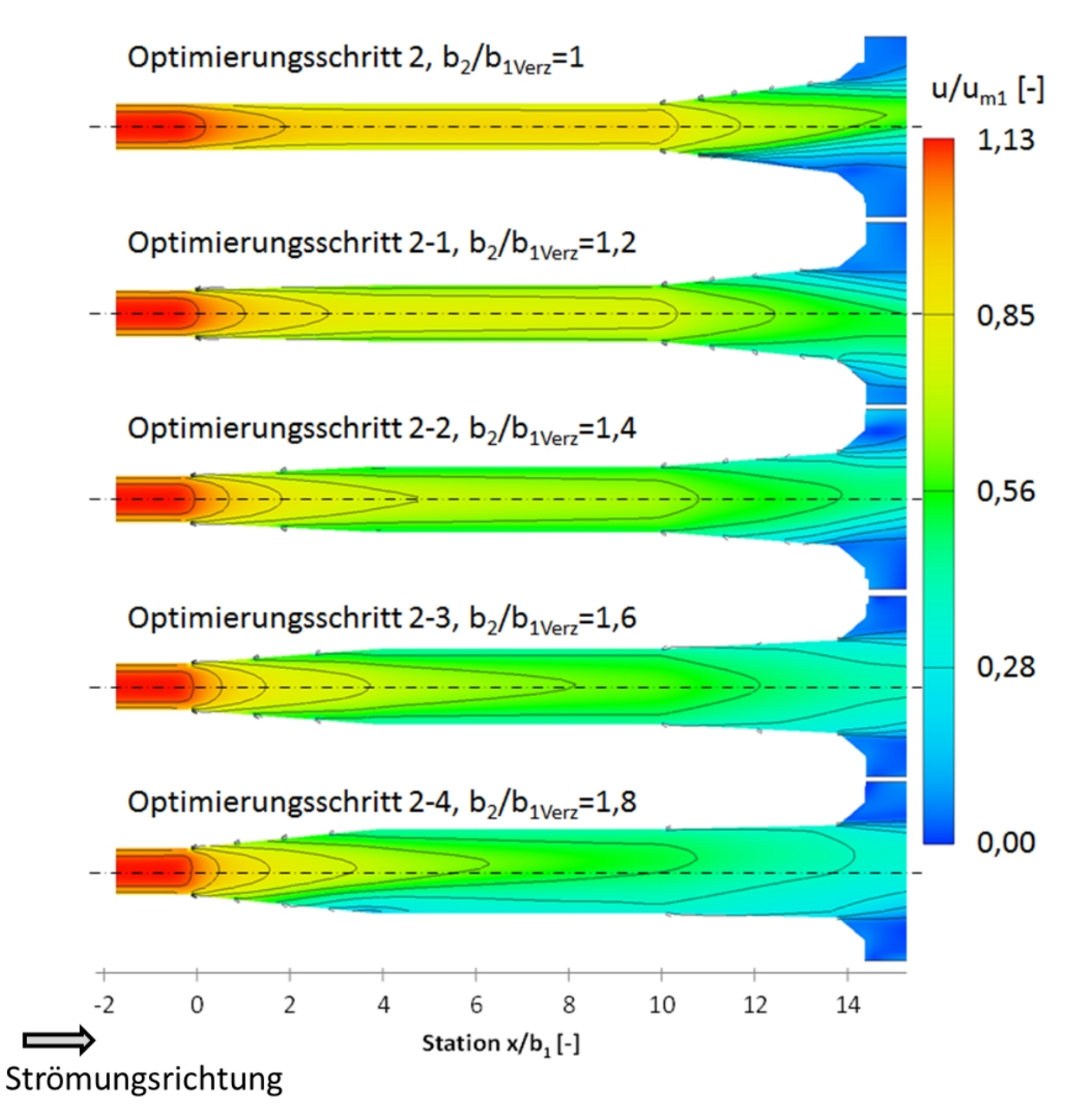

Abbildung 9.14.: Isotachendarstellung der Geschwindigkeitsfelder der unterschiedlichen Optimierungsstufen, bezogen auf die mittlere Geschwindigkeit im Eintrittsquerschnitt  $u_{m1}$ , Horizontalschnitt.

Da es sich bei den Optimierungsschritten 2 bis 2-4 um Maßnahmen handelte, die aus einer Kombination einer Verringerung des Austrittsquerschnitts des Hauptdiffusors und einer Aufweitung des Verzugsstücks (Vordiffusor) bestehen, lässt sich in den bisherigen Ergebnissen nicht klar trennen, wie groß der Einfluss der einzelnen, unterschiedlichen Maßnahmen ist. Aus diesem Grund wurden die Optimierungsschritte 2 bis 2-4 zusätzlich ohne Verringerung der Austrittsquerschnittsäche des Hauptdiffusors (Optimierungsschritt 1) berechnet.

Abbildung [9.15](#page-201-0) zeigt den Vergleich der erreichten Verlustbeiwerte  $\zeta_a$  mit und ohne Querschnittsverringerung. Es wird darin deutlich, dass der Einfluss des Hauptdiffusors bei einem kleinen Verhältnis  $b_2/b_1$  des Verzugsstücks groß ist und bei einer Vergrößerung von  $b_2/b_1$  immer kleiner wird bis ab  $b_2/b_1 = 1.6$  kein Unterschied mehr zwischen dem Bauwerk mit kleinem Austrittsquerschnitt und dem Bauwerk mit großem Austrittsquerschnitt besteht.

Das heißt:

- Ist das Verhältnis  $b_2/b_1$  oder  $AR$  des Verzugsstücks klein, so bewirkt eine Verkleinerung des Austrittsquerschnitts viel.
- <span id="page-201-0"></span> $\bullet$  Ist jedoch  $AR$  des Verzugsstücks groß, so bewirkt eine Verkleinerung des Austrittsquerschnitts wenig für die Verringerung der hydraulischen Verluste.

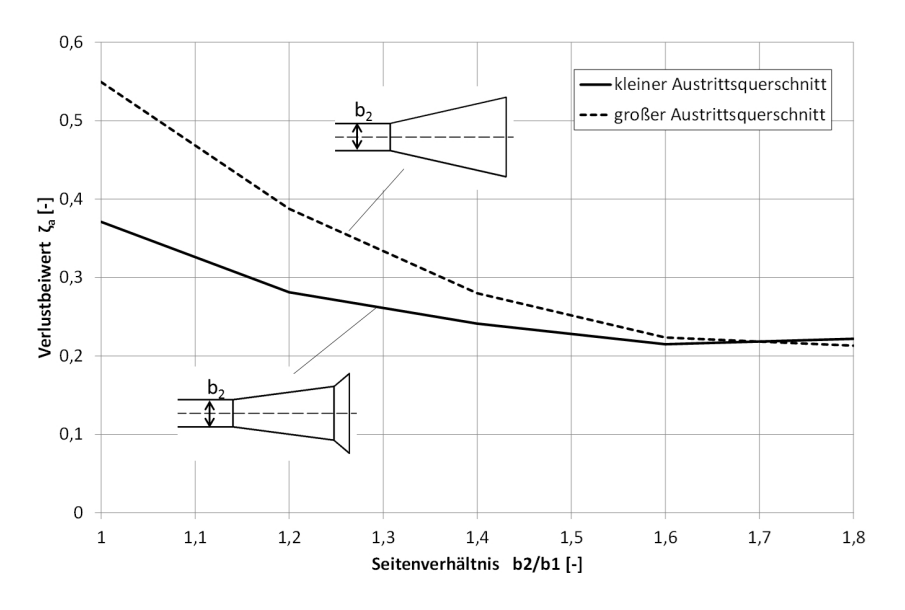

Abbildung 9.15.: Vergleich des Gesamtaustrittsverlustbeiwerts  $\zeta_a$  in Abhängigkeit des Seitenverhältnisses  $b_2/b_1$  des Verzugsstücks mit verkleinertem Austrittsquerschnitt des Hauptdiffusors (durchgezogene Linie) und ohne verkleinerten Austrittsquerschnitt des Hauptdiffusors (gestrichelte Linie).

#### <span id="page-202-0"></span>9.3.5. Optimierungsschritt 2-2a und 2-2b: Optimierung der Zwischenstücklänge

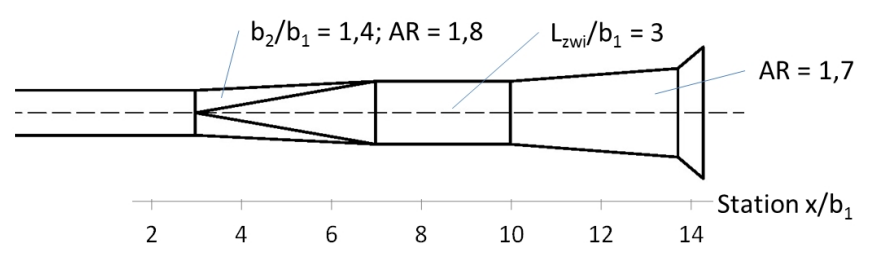

Abbildung 9.16.: Otpimierungsschritt 2-2a, Horizontalschnitt.

Da sich in den vorhergehenden Optimierungsschritten gezeigt hat, dass die Vergrößerung des Seitenverhältnisses des Verzugsstücks weiter als  $b_2/b_1 = 1.4$  keine maßgebliche Verringerung des Verlustbeiwerts bringt, sich jedoch bei weiterer Vergrößerung ab  $b_2/b_1 = 1,8$  Ablösungen im Verzugsstück bilden, wurde Optimierungsschritt 2-2 mit  $b_2/b_1 = 1.4$  und  $AR = 1.78$  zur weiteren Optimierung herangezogen. In diesem Optimierungsschritt 2-2 bilden sich geringe hydraulische Verluste und die Sicherheit bezüglich der Bildung von Ablösungen im Verzugsstück scheinen ausreichend zu sein.

Da an der Drucklinie des Optimierungsschrittes 2-2 in Abbildung [9.13\(a\)](#page-199-0) ersichtlich wird, dass der Druck nach dem Verzugsstück vor allem in der ersten Hälfte des Zwischenstücks ansteigt und in der zweiten Hälfte parallel zur Energielinie verläuft, wurde in Optimierungsschritt 2-2a die Länge des parallelwandigen Zwischenstücks auf die Hälfte  $L_{zwi}/b_1 = 3$  reduziert und dieses somit in seiner Länge optimiert (vgl. Abbildung [9.16\)](#page-202-0) und zum Vergleich in Optimierungsschritt 2-2b das Zwischenstück komplett entfernt.

Abbildung [9.17](#page-203-0) zeigt den Vergleich der normierten Druck- und Energielinie der Untersuchung mit unterschiedlichen Zwischenstücklängen. Es zeigt sich, dass der Druckanstieg in Optimierungsschritt 2-2a bis kurz vor dem Eintrittsquerschnitt des Hauptdiffusors auf Station 10 andauert und gleich groß ist wie in Optimierungsschritt 2-2. Der Unterschied der Lage der Energielinie im Kontrollquerschnitt (Station 0) kommt rein aus dem gegenüber dem Rechteckrohr größeren Rohrwiderstand im Kreisrohr. Für den Optimierungsschritt 2-2b fällt der Druckanstieg etwas geringer aus, da dieser vor Eintritt in den Hauptdiusor nicht abgeschlossen werden kann. Es ist zu sehen, dass die Energielinie über die ganze Länge des Bauwerks in Optimierungsschritt 2-2b höher liegt als in den beiden anderen. Das heißt, dass schon im Hauptdiffusor Verluste entstehen, die sich über die gesamte Bauwerkslänge auswirken, und die in das Unterbecken austretende Geschwindigkeitsenergie größer ist als bei den beiden anderen Entwürfen.

<span id="page-203-0"></span>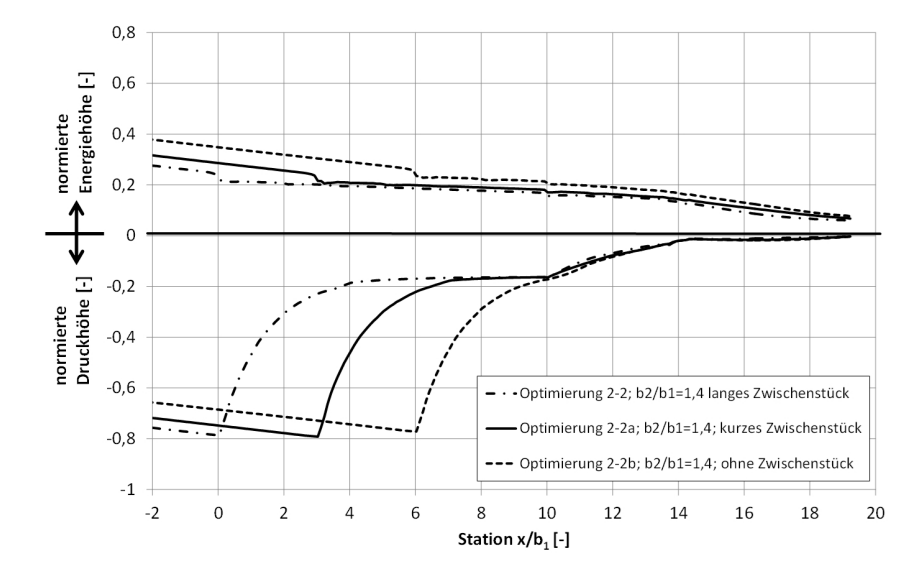

Abbildung 9.17.: Variation der Zwischenstücklänge, Varianten 2-2, 2-2a und 2-2b, Druck- und Energielinie, bezogen auf die Geschwindigkeitshöhe im Eintrittsquerschnitt.

<span id="page-203-1"></span>Abbildung [9.18](#page-203-1) zeigt den Unterschied der Austrittsverlustbeiwerte  $\zeta_a$  der drei unterschiedlichen Geometrien. Bei Optimierungsschritt 2-2a liegt dieser mit  $\zeta_a = 0.29$  um ca. 20% und bei Optimierungsschritt 2-2b mit  $\zeta_a = 0.37$  um ca. 50% höher als bei Optimierungsschritt 2-2.

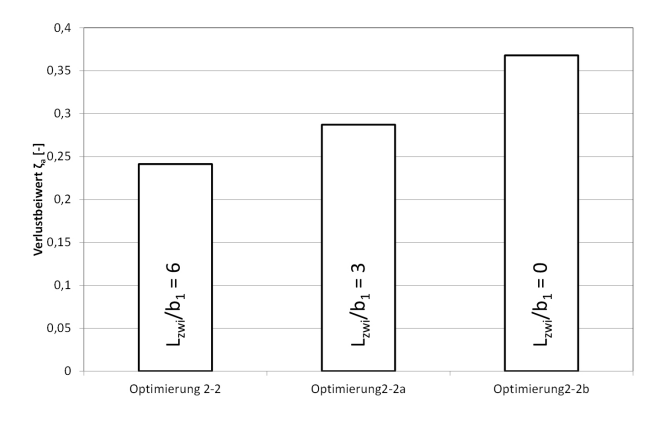

Abbildung 9.18.: Gesamtaustrittsverlustbeiwerte der Untersuchung des Optimierungsschrittes 2-2 mit unterschiedlich langen Zwischenstücken.

# <span id="page-204-0"></span>9.3.6. Optimierungsschritte 2-2a-i und 2-2a-ii: Ausrundung der Ablösekanten und Einführung eines Trennpfeilers

Da das Ziel der Bauwerksoptimierung ist, ein hydraulisch funktionierendes Bauwerk bei möglichst geringen Abmessungen zu erhalten, wurde zur weiteren Optimierung Optimierungsschritt 2-2a ausgewählt.

In der bisherigen Variantenstudie wurde die an das Unterbecken angrenzende, letzte kurze Aufweitung scharfkantig mit dem Hauptdiffusor verbunden. Für den Pumpbetrieb ist jedoch zur Vermeidung von Ablösungen eine Ausrundung dieser Kante notwendig. In einem weiteren Opti-mierungsschritt 2-2a-i wurde die letzte kurze Aufweitung nach der von USCE [\[96\]](#page-257-0) veröffentlichten Linienführung für Einlaufbauwerke bemessen. Mit dieser Linienführung einer Einlauftrompete ist sichergestellt, dass es im Pumpbetrieb nicht zur Bildung negativer Drücke entlang der Außenwände des Bauwerks und somit zu Ablösungen kommt.

Abbildung [9.19](#page-205-0) zeigt, dass sich in der numerischen Berechnung das Geschwindigkeitsfeld im Bauwerk im Turbinenbetrieb durch die Ausrundung der Aufweitung zum Unterbecken hin nicht ändert. Die Ablösungen an der Ausrundung finden an beiden Seiten genau an der Position der Ablösekanten in Optimierungsschritt 2-2a statt. Ebenso stimmen der Druckanstiegsbeiwert  $C_p$ und der Austrittsverlustbeiwert  $\zeta_a$  mit und ohne Ausrundung überein.

Da jedoch Ablösungen in der numerischen Simulation evtl. nicht exakt wiedergegeben werden können, besteht in Optimierung 2-2a-i die Gefahr, dass es im Turbinenbetrieb im Hauptdiffusor in Realität schon früher zu Ablösungen und zu einem asymmetrischen Durchströmen und Abströmen kommt, welches in dem numerischen Ergebnis nicht erkennbar ist. Um ein dadurch entstehendes Anliegen der Strömung an einer Seitenwand zu unterbinden, wurde in Optimierungsschritt 2-2a-ii ein Trennpfeiler im Hauptdiusor eingeführt. Dieser trennt die Strömung in zwei Teile, welche mittig am Pfeiler anliegen. Da das Geschwindigkeitsmaximum in den zwei Bauwerkszügen im Bereich der Pfeilerwand liegt und die Geschwindigkeiten an den Außenwänden viel geringer sind, können sich in diesem Fall eventuelle Ablösungen nur an den Außenwänden bilden, und die Strömung muss weitgehend symmetrisch aus dem Bauwerk austreten (vgl. Bild c) in Abbildung [9.19\)](#page-205-0).

<span id="page-205-0"></span>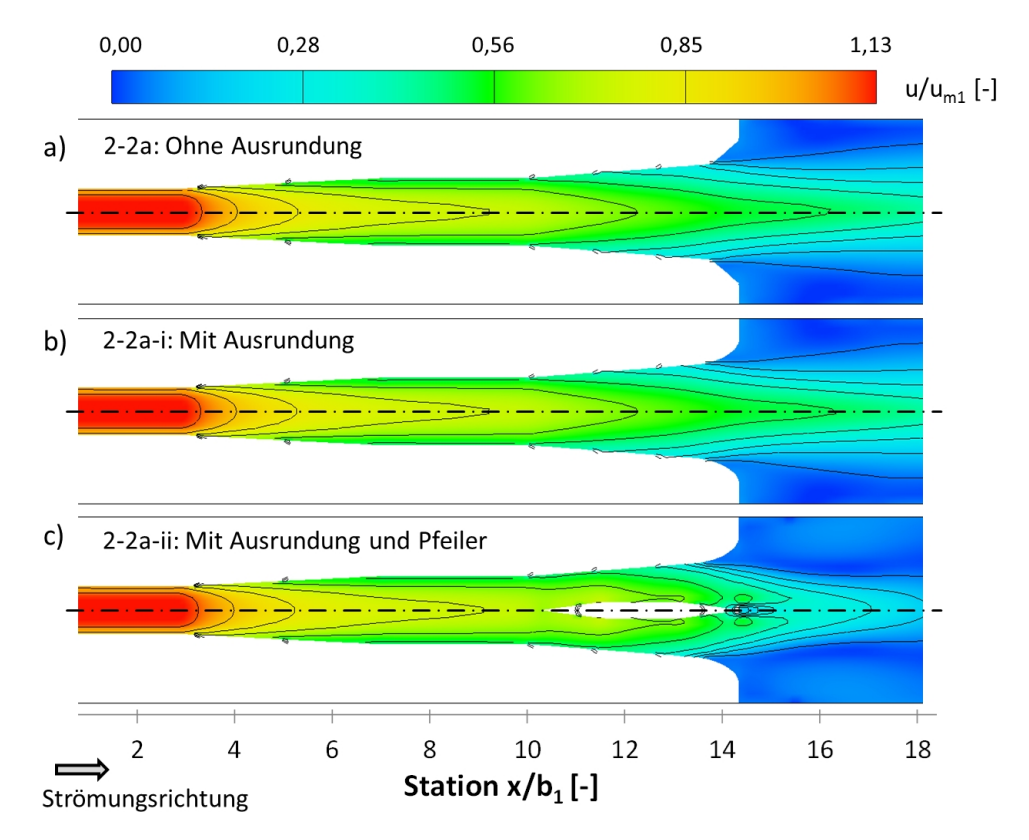

Abbildung 9.19.: Isotachendarstellung der Geschwindigkeitsfelder, a) des Optimierungsschrittes 2-2a, b) des Optimierungsschrittes 2-2a-i, c) des Optimierungsschrittes 2-2a-ii, bezogen auf die mittlere Geschwindigkeit im Eintrittsquerschnitt, Horizontalschnitt.

Abbildung [9.20](#page-206-0) zeigt die Druck- und Energielinie des Ausgangsentwurfs im Vergleich zum Optimierungsergebnis, den Optimierungsschritten 2-2a-i und 2-2a-ii. Durch die Optimierung des Einund Auslaufbauwerks wird, bezogen auf Station 0, der Austrittsverlustbeiwert von  $\zeta_a = 0.61$ auf  $\zeta_a = 28$  bzw.  $\zeta_a = 0.33$  verbessert. Der optimierte Entwurf unterscheidet sich vom Ausgangsentwurf vor allem durch den ca. doppelt so groÿen Druckanstieg im Verzugsstück. Auch im Zwischenstück steigt der Druck weiter leicht an. Im Hauptdiffusor stellt sich in der Optimierung trotz viel geringerer Geschwindigkeiten ohne Pfeiler ein gleich großer Druckanstieg ein wie im Ausgangsentwurf. Die maximale Geschwindigkeit im Austrittsquerschnitt wird von  $0.71 \cdot u_{m1}$ auf ca.  $0.55 \cdot u_{m1}$  verringert, wodurch die Geschwindigkeitshöhe im Austrittsquerschnitt mehr als halbiert werden kann (vgl. Höhe der Energielinie an Station 14,3). Entlang des Bauwerks verläuft vor allem im Bereich des Hauptdiffusors in der Optimierung die Energielinie flacher als im Ausgangsentwurf.

Der geringe Unterschied in den hydraulischen Verlusten zwischen der Bauwerksoptimierung mit und ohne Pfeiler wird im Hauptdiffusor verursacht, wo der Druckanstieg mit Pfeiler etwas geringer ausfällt und im Bereich des Austrittsquerschnitts die Energielinie stärker fällt.

Durch die Optimierung vom Ausgangsentwurf zu Optimierungsschritt 2-2a-ii kann ein Bauwerk mit stark reduzierten Verlusten, einer gleichmäßigeren Abströmung mit geringeren Maximalge<span id="page-206-0"></span>schwindigkeiten und durch den Trennpfeiler sichergestelltem, symmetrischem Durchströmen entworfen werden. Darüber hinaus benötigt dieses Bauwerk nur geringfügig mehr Bauwerksvolumen und sollte damit die Baukosten im Vergleich zum Ausgangsentwurf nicht maßgeblich erhöhen.

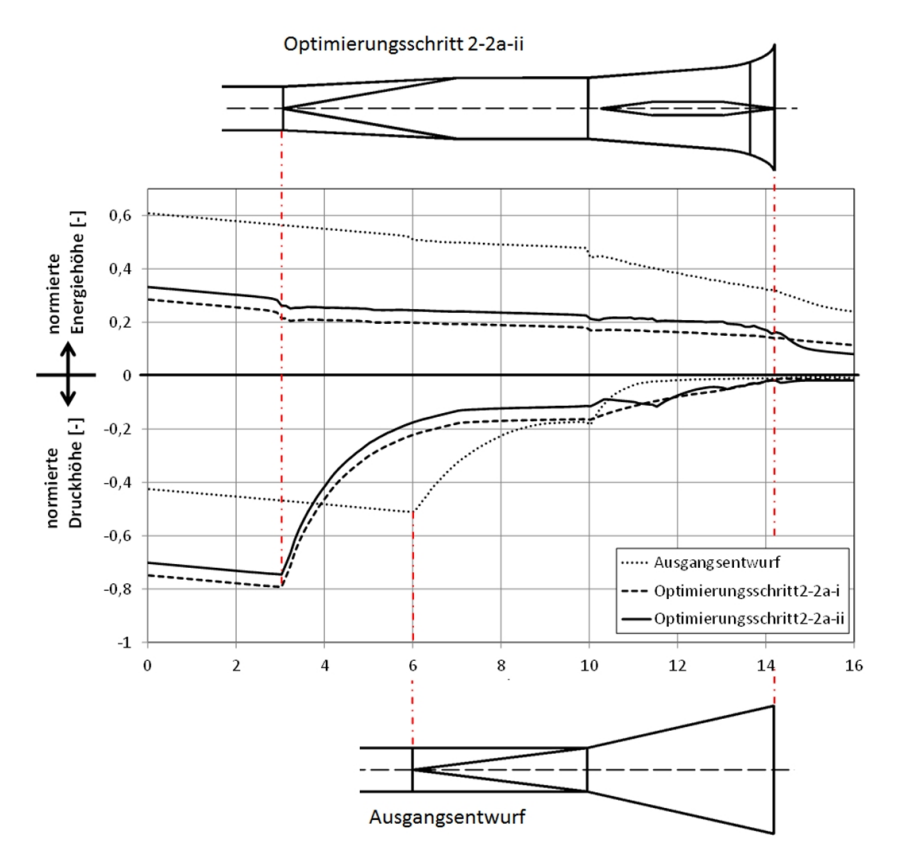

Abbildung 9.20.: Vergleich des Ausgangsentwurfs mit dem Optimierungsschritt2-2a-i und dem Optimierungsschritt2-2a-ii, Druck- und Energielinie, bezogen auf die Geschwindigkeitshöhe im Eintrittsquerschnitt.

#### 9.3.7. Optimierungsschritte 2-2a-i und 2-2a-ii: Pumpbetrieb

Zusätzlich zu der Optimierung im Turbinenbetrieb wurden die Optimierungsschritte 2-2a-i und 2-2a-ii auch im Pumpbetrieb untersucht. Der Pumpbetrieb gilt für die Strömung im Ein- und Auslaufbauwerk bezüglich Ablösungen als unkritisch.

Abbildung [9.21](#page-207-0) zeigt die Geschwindigkeitsfelder der beiden Entwürfe in einer Isotachendarstellung. Es ist das diffuse Ansaugen aus dem Unterbecken zu erkennen. Das heißt, die Beschleunigung findet sehr gleichmäßig von allen Seiten zum Bauwerk hin statt. Die Geschwindigkeitsverteilung im Rechenquerschnitt ist im Vergleich zum Turbinenbetrieb sehr gleichmäßig und erstreckt sich über die gesamte Querschnittsäche.

Zwischen dem Optimierungsschritt mit Pfeiler und jenem ohne Pfeiler gibt es im Pumpbetrieb bezüglich der Druck- und der Energielinie kaum Unterschiede. Die maximale Geschwindigkeit im Eintrittsquerschnitt beider Optimierungsschritte im Pumpbetrieb beträgt ca.  $0,2 \cdot u_{m1}$ , was ungefähr dem 1,5 fachen der mittleren Geschwindigkeit im Austrittsquerschnitt  $u_{m2}$  entspricht und bedeutend geringer als im Turbinenbetrieb ist. Der Einlaufverlustbeiwert beträgt in beiden Fällen ca.  $\zeta_e = 0.12$ .

<span id="page-207-0"></span>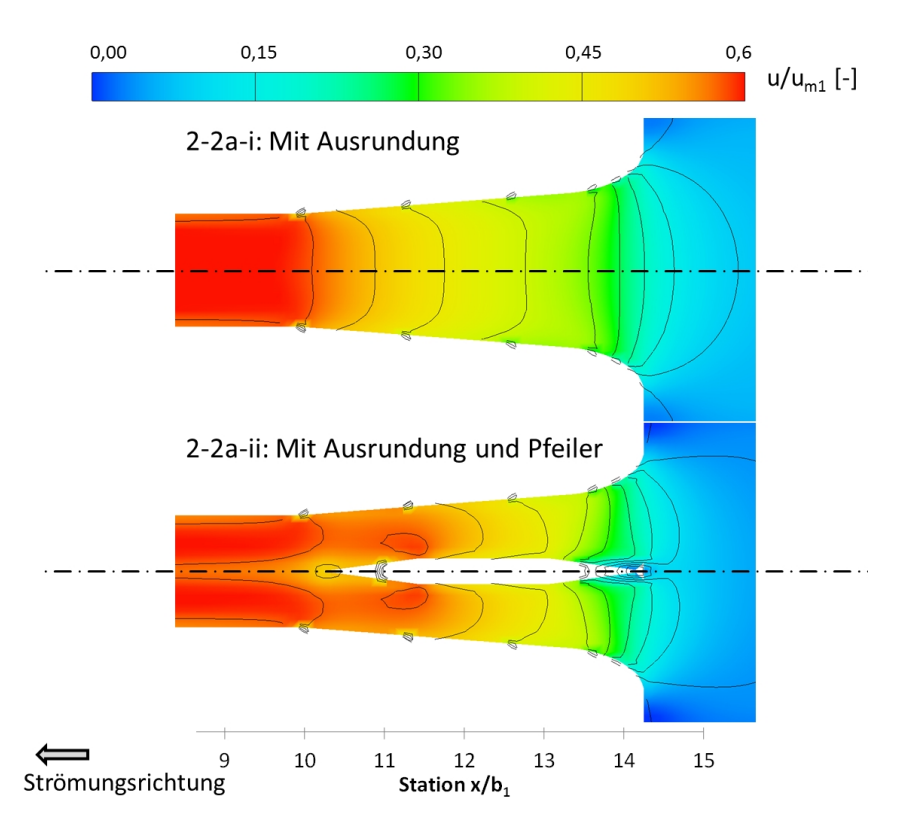

Abbildung 9.21.: Isotachendarstellung der Optimierungsschritte 2-2a-i und 2-2a-ii im Pumpbetrieb, normiert auf  $u_{m1}$ , Horizontalschnitt.

## 9.3.8. Optimierungsschritt 2-4a: Zusätzliche Untersuchung der Wirkung eines Trennpfeilers im Verzugsstück

Optimierungsschritt 2-4 mit  $b_2/b_1 = 1,8$  und  $AR = 2,3$ , nach dessen Verzugsstück sich in der Berechnung einseitige Ablösungen bildeten, wurde aufgenommen und mit einem Trennpfeiler versehen. Dieser reicht in das Verzugsstück hinein. Damit soll er den Flüssigkeitsstrom teilen, bevor es durch die starke Aufweitung zu Ablösungen kommen und der Strom sich an einer Seite des Bauwerks anlegen kann. Durch die Wirkung des Pfeilers sollte der Strahl wie bei Optimierungsschritt 2-2a-ii symmetrisch mittig abfließen.

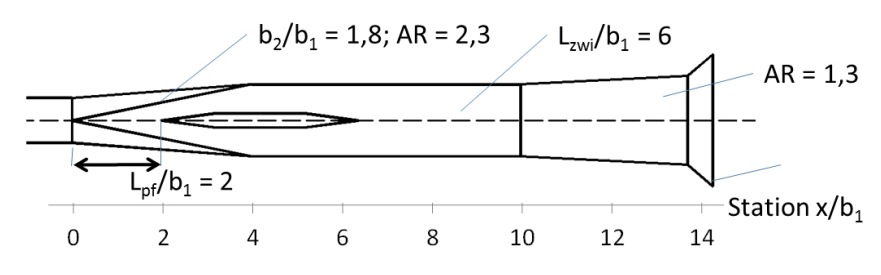

Abbildung 9.22.: Otpimierungsschritt 2-4a, Horizontalschnitt.

Abbildung [9.23](#page-208-0) zeigt das daraus resultierende Geschwindigkeitsfeld. Es ist deutlich zu erkennen, dass sich der Strom nicht an einer Seite des Bauwerks anlegt. Dies ist der Fall, weil der Flüssigkeitsstrom auf zwei Züge aufgeteilt wird, bevor er asymmetrisch werden kann. Darüber hinaus trifft der Strom mit dem Geschwindigkeitsmaximum des Querschnitts auf den Pfeiler, wodurch sich in den beiden Bauwerkszügen wie in Kapitel [9.3.6](#page-204-0) an der Außenwand mögliche Ablösungen bilden können und der Strahl so im Bauwerk mittig bleibt.

<span id="page-208-0"></span>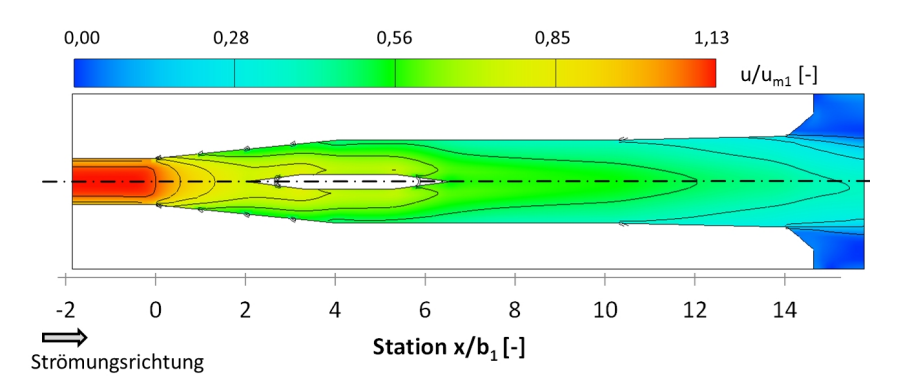

Abbildung 9.23.: Isotachendarstellung des Geschwindigkeitsfelds des Optimierungsschrittes 2-4a, bezogen auf  $u_{m1}$ , Horizontalschnitt.

Abbildung [9.24](#page-209-1) zeigt den Vergleich der turbulenten kinetischen Energie von Optimierungsschritt 2-3, 2-4 und 2-4a. Es ist zu sehen, dass die turbulente kinetische Energie an der Scheräche der Ablösung in Optimierungsschritt 2-4 stark ansteigt. In Optimierungsschritt 2-4a ist die turbulente kinetische Energie aufgrund der Gleichrichtung der Strömung deutlich geringer als in 2-4. Der Gesamtaustrittsverlustbeiwert  $\zeta_a$  fällt in beiden Varianten jedoch exakt gleich aus. Das heißt, dass die durch geringere Ablösungen verminderten Verluste durch den Rückstau des Pfeilers wieder erhöht werden.

<span id="page-209-1"></span>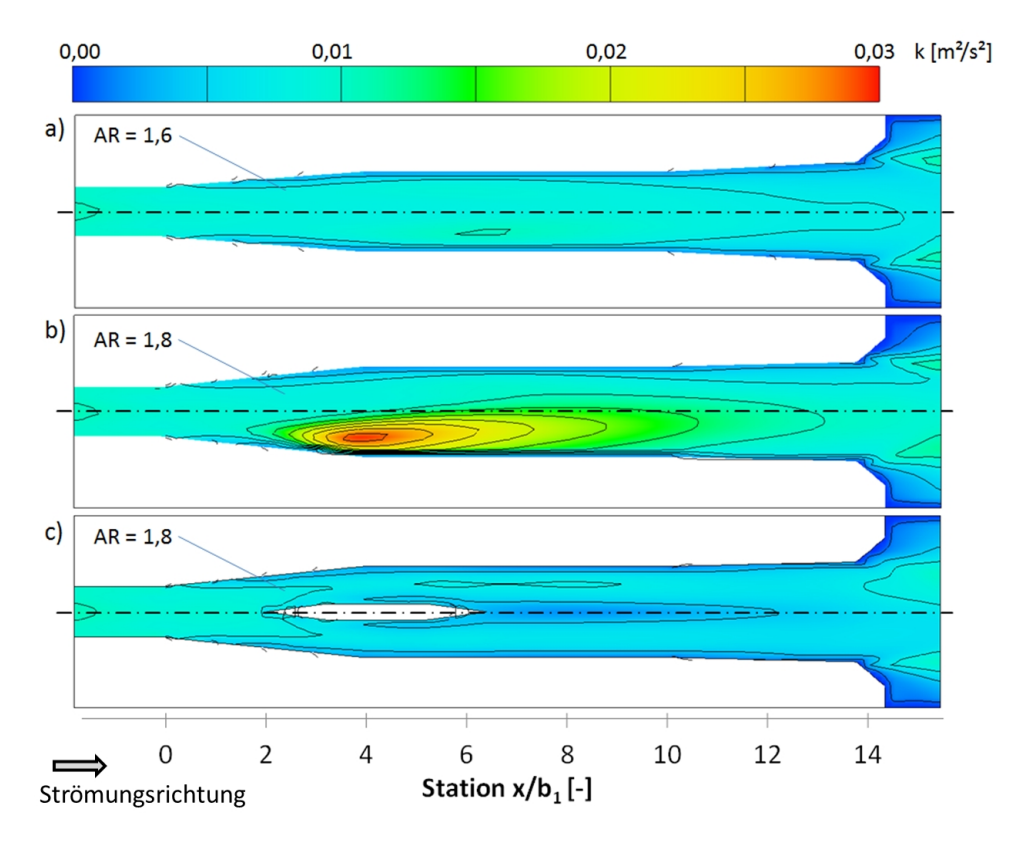

Abbildung 9.24.: Vergleich der turbulenten Kinetischen Energie k, a) Optimierungsschritt 2-3, b) Optimierungsschritt 2-4, c) Optimierungsschritt 2-4a, Horizontalschnitt.

## <span id="page-209-0"></span>9.4. Diskussion

Das Ziel dieses Optimierungsbeispiels war es, unter Berücksichtigung des Entwurfskonzepts des Vordiffusors (vgl. Kapitel [6.1\)](#page-103-0), ein Ein- und Auslaufbauwerk mit starken Ablösungen im Turbinentrieb in einer numerischen Variantenstudie so zu optimieren, dass es mit geringem Platzbedarf nur zu geringen Ablösungen und dadurch zu niedrigen Verlusten und einem gleichmäßigen symmetrischen Abströmen in das Unterbecken kommt.

Im ersten Optimierungsschritt konnte durch das Einführen einer Ablösezone im Hauptdiffusor eine Verringerung der durchströmten Austrittsäche des Bauwerks im Turbinenbetrieb erreicht werden. Die Aufweitung der Ablösezone wurde ausgerundet ausgeführt, sodass es im Pumpbetrieb bei beschleunigter Strömung nicht zu Ablösungen kommt. So kann gewährleistet werden, dass das Flächenverhältnis der durchströmten Fläche im Rechenquerschnitt zur Querschnitts fläche im Zuleitungsstollen mit  $AR = 3$  im Turbinenbetrieb weniger als halb so groß als im Pumpbetrieb mit  $AR = 6.7$  ist. Dadurch ist für beide Betriebszustände das optimale Flächenverhältnis gegeben. Die groÿe Querschnittsäche im Pumpbetrieb ist notwendig, um die maximal erlaubte Ansauggeschwindigkeit im Rechenquerschnitt nicht zu überschreiten, und das Flächenverhältnis  $AR = 3$  im Turbinenbetrieb stellt einen optimalen Kompromiss zwischen möglichst großem Druckanstieg  $C_p$  und möglichst kleiner Bauwerkslänge ohne Ablösungen dar.

Im zweiten Optimierungsschritt wurde zwischen das Verzugsstück von Kreis- auf Rechteckquerschnitt und den Hauptdiusor ein parallelwandiges Zwischenstück gesetzt und dessen Breite und damit die Austrittsbreite  $b_2$  des Verzugsstücks variiert und auf eine Breite von  $b_2 = 1,4 \cdot b_1$ optimiert. Bei dieser Breite  $b_2$  treten nur noch geringe Bauwerksverluste auf und die Wahrscheinlichkeit der Bildung von Ablösungen im Verzugsstück und danach ist gering.

Wie in der Literatur beschrieben (vgl. Kapitel [4.3.4\)](#page-71-0) und in Kapitel [8.1](#page-139-0) untersucht, wird in einem Durchgangsdiffusor der Druckanstieg mit dessen Austrittsquerschnitt noch nicht abgeschlossen, sondern dauert über eine von dem Verhältnis  $AR$  des Diffusors abhängige Strecke an. Im dritten Optimierungsschritt wurde die Länge des Zwischenstücks mit  $L_{Verz} = 3 \cdot b_1$  so optimiert, dass der Druckanstieg des Verzugsstücks bei der gegebenen Breite  $b_2 = 1,4 \cdot b_1$  und dem Flächenverhältnis  $AR = 1,8$  bis zum Eintritt der Strömung in den Hauptdiffusor abgeschlossen ist.

In der numerischen Optimierung traten im Hauptdiffusor des optimierten Entwurfs keine ungewollten Ablösungen auf. Da jedoch Ablösungen mit dem gewählten numerischen Verfahren nicht exakt dargestellt werden können, besteht die Gefahr einseitiger Ablösungen im Hauptdiffusor und eines dadurch entstehenden, asymmetrischen Abströmens in Natur. Um dies zu verhindern, wurde im letzten Optimierungsschritt in den Hauptdiffusor des optimierten Ein- und Auslaufbauwerks ein Trennpfeiler gesetzt. Dieser stellt sicher, dass im Falle von Ablösungen die Strömung mittig entlang des Pfeilers aus dem Bauwerk austritt. Da zentrisch angebrachte Trennpfeiler mit dem Geschwindigkeitsmaximum angeströmt werden, bilden sich Ablösungen nicht am Pfeiler sondern an der Außenwand, wo die Geschwindigkeiten geringer sind (vgl. Kapitel [8.2\)](#page-165-0). Darüber hinaus hat der Trennpfeiler eine Tragwirkung, wodurch die Bauwerksdecke unterstützt wird.

Abbildung [9.25](#page-211-0) zeigt die optimierte Bauwerksgeometrie. Durch die Optimierung konnte der Gesamtverlustbeiwert des Bauwerks von  $\zeta_a = 0.61$  auf  $\zeta_a = 0.33$  um 46% verringert werden. Die maximale Geschwindigkeit im Austrittsquerschnitt wurde damit vom 0,71 fachen der mittleren Geschwindigkeit im Zuleitungsstollen  $u_{m1}$  auf das 0,58 fache verringert, wodurch die Geschwindigkeitsenergie im Austrittsquerschnitt mehr als halbiert werden konnte. In der Entfernung von zwei Stollendurchmessern von dem Austrittsquerschnitt im Unterbecken betrug die maximale Geschwindigkeit in der optimierten Geometrie nur noch  $0.43 \cdot u_{m1}$  im Vergleich zu  $0.63 \cdot u_{m1}$  im Ausgangsentwurf.

Im Pumpbetrieb stellten sich im Aus- bzw. Eintrittsquerschnitt maximale Geschwindigkeiten von  $0,2 \cdot u_{m1}$  ein.

<span id="page-211-0"></span>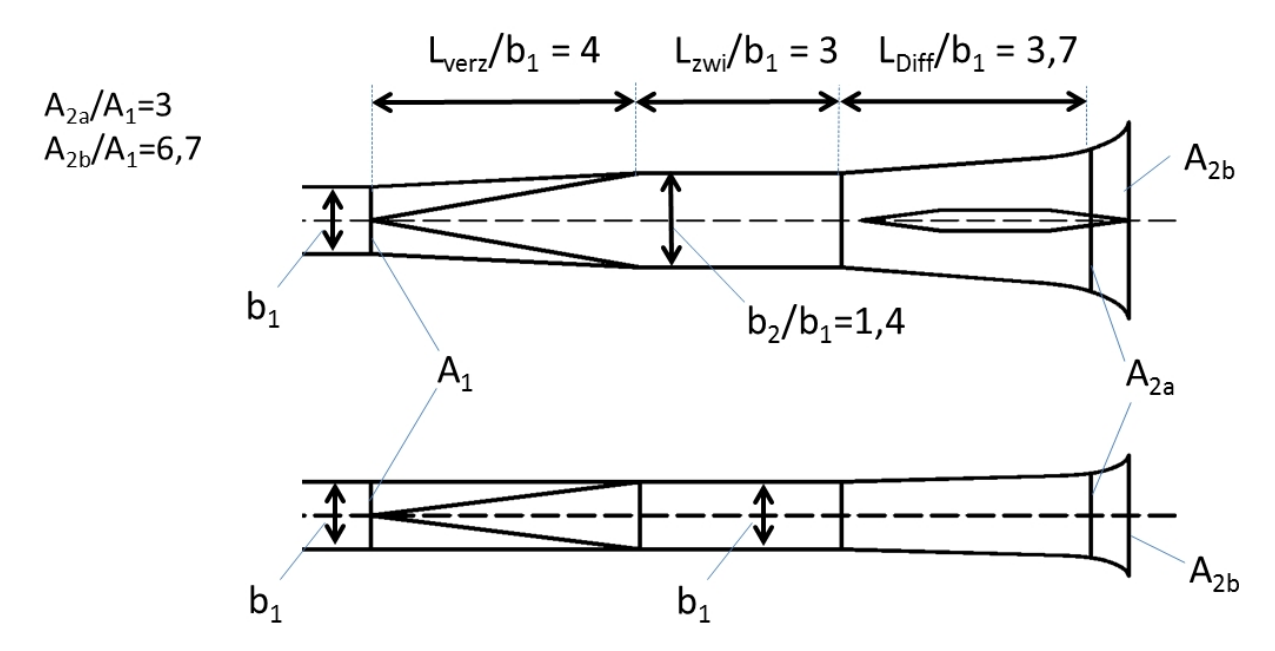

Abbildung 9.25.: Geometrie des Optimierungsergebnisses, oben: Horizontalschnitt, unten: Längsschnitt.

Übertragen auf ein reales Pumpspeicherwerk mit einer Fallhöhe von 400 m, einer Turbinenleistung von 1000 MW und einer mittleren Strömungsgeschwindigkeit im Zuleitungsstollen von 4 m/s bei Volllast, bedeutet die Optimierung des Auslaufbauwerks eine Verbesserung des Gesamtwirkungsgrades um 0,06%, was bei Volllast eine Mehrleistung von ca. 0,6 MW für das Kraftwerk bewirkt. Die maximale Geschwindigkeit wird im Austrittsquerschnitt von 2,84 m/s auf 2,32  $m/s$  und im Abstand von zwei Stollendurchmessern unterstrom des Bauwerks von 2,52  $m/s$ auf 1,72  $m/s$  verringert.

Bei einer mittleren Geschwindigkeit im Stollen im Pumpbetrieb von 3  $m/s$  (der Durchfluss im Pumpbetrieb ist bei den meisten Anlagen geringer als jener im Turbinenbetrieb) ergibt sich mit dem optimierten Bauwerk eine maximale Ansauggeschwindigkeit im Eintrittsquerschnitt im Unterbecken von 0,6  $m/s$ .

Durch die numerische Optimierung des Ein- und Auslaufbauwerks wurde im vorliegenden Kapitel ein im Turbinenbetrieb hydraulisch instationärer, unbestimmter Zustand mit starken Ablösungen so geändert, dass sich mit großer Sicherheit ein kontrollierter Zustand mit keinen oder geringen Ablösungen, gleichmäÿiger Geschwindigkeitsverteilung und symmetrischem Abströmen ins Unterbecken einstellt.

Darüber hinaus wurden die hydraulischen Verluste des Ein- und Auslaufbauwerks im Turbinenbetrieb nahezu um die Hälfte verringert, ohne dabei die Bauwerksabmessungen maÿgeblich vergröÿern zu müssen.

# 10. Vergleich: Numerisches Modell physikalisches Modell am Bsp. des PSW Atdorf

Für die Planung des neuen PSW Atdorf im Südschwarzwald wurden im Auftrag der Schluchseewerk AG am Institut für Wasser und Gewässerentwicklung des Karlsruher Instituts für Technologie Untersuchungen zur hydraulischen Funktion des Ein- und Auslaufbauwerks im Unterbecken durchgeführt. Auf Basis der im Rahmen der vorliegenden Arbeit erlangten Erfahrungen wurde für die Optimierung des Ein- und Auslaufbauwerks eine hybride Vorgehensweise angewendet.

Um im Optimierungsprozess möglichst umfassend und trotzdem zeitsparend vorgehen zu können, wurde im ersten Schritt eine Voroptimierung mit der 3D-Simulationssoftware Flow-3D®(vergleichbar mit jener in Kapitel [9\)](#page-186-0) durchgeführt. In zahlreichen Zwischenschritten wurde in engem Austausch mit dem zuständigen Planer unter den gegebenen Randbedingungen eine Bauwerksgeometrie (Entwurf 1) erarbeitet, welche sowohl über geringe hydraulische Verluste, als auch über ein möglichst gleichmäÿiges Geschwindigkeitsfeld im Austrittsquerschnitt verfügte.

Im zweiten Schritt wurde der aus der numerischen Voroptimierung resultierende Entwurf des Ein- und Auslaufbauwerks (Entwurf 1) in einem physikalischen Modell im Maÿstab 1 : 38 im Theodor Rehbock Wasserbaulabor aufgebaut. Mit Hilfe eingehender Rastergeschwindigkeitsmessungen und Messungen der Drucklinie wurde die simulierte Strömung aus dem numerischen Entwurf mit der realen Strömung des physikalischen Modells verglichen und so das Ergebnis der numerischen Optimierung validiert.

Im weiteren Projektverlauf kam es zu Änderungen an maÿgeblichen Randbedingungen, die zu einer signikanten Abänderung der Geometrie des Ein- und Auslaufbauwerks führten. Aus diesem Grund wurde im Zuge der fortlaufenden Planung im dritten Schritt, aufbauend auf den zufriedenstellenden Ergebnissen des Vergleichs zwischen dem numerischen und dem physikalischen Modell des Entwurfs 1, eine erneute numerische Optimierung des Planungsentwurfs zum Ein- und Auslaufbauwerk durchgeführt. In dem daraus resultierenden Entwurf 2 konnte in Zusammenarbeit mit dem Planer das Bauwerksvolumen bei nahezu gleichem Austrittsverlustbeiwert um ca. 30% verringert und so die Kosten drastisch reduziert werden.

In den folgenden Kapiteln wird zunächst kurz das Projekt des PSW Atdorf vorgestellt, dann werden die Bauwerksgeometrie von Entwurf 1 und Entwurf 2 und die Randbedingungen der physikalischen und der numerischen Untersuchungen erläutert. Daran anschließend werden die Ergebnisse des hybriden Vergleichs von Entwurf 1 vorgestellt und die Strömungssituation in Entwurf 2 detailliert analysiert.

## 10.1. Projektbeschreibung

<span id="page-213-0"></span>Im südlichen Schwarzwald plant die Schluchseewerk AG den Bau des neuen PSW Atdorf. Das Kraftwerk ist als reines PSW konzipiert, wird bei einer Nettofallhöhe von rund 600 m über eine Turbinenleistung von 1400 MW und eine Pendelwassermenge von 9 Mio.  $m<sup>3</sup>$  verfügen und wird damit Deutschlands leistungsstärkstes PSW sein. In Abbildung [10.1](#page-213-0) ist die Anlage nahe der Schweizer Grenze in einer Systemskizze dargestellt.

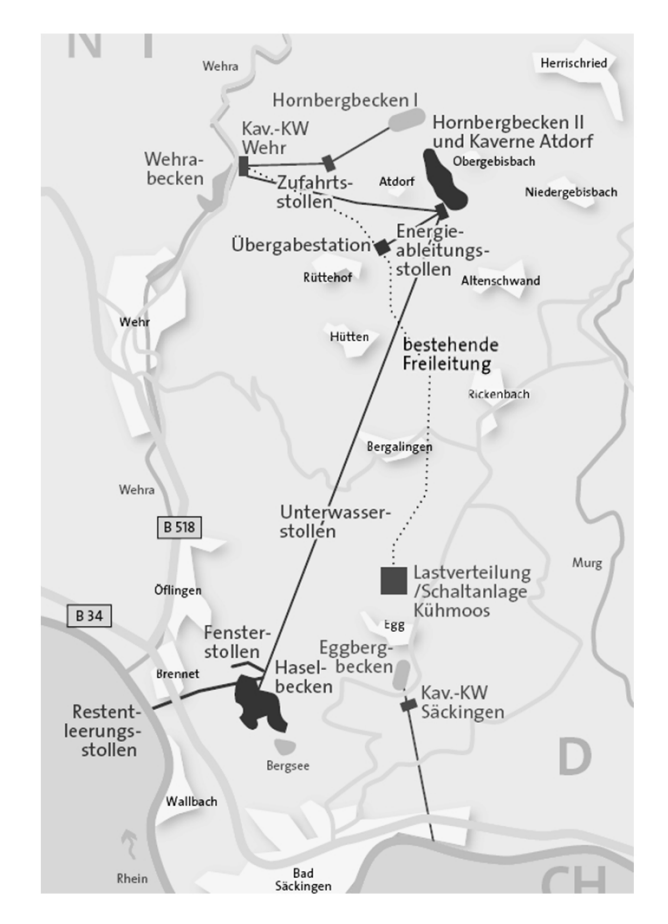

Abbildung 10.1.: Systemskizze des geplanten PSW Atdorf, Lage. (Quelle: Schluchseewerk AG)

Als Oberbecken der Anlage wird das Hornbergbecken II, welches südlich des schon bestehenden Hornbergbecken I liegt, errichtet. Über zwei vertikale Druckschächte mit einem Durchmesser von jeweils 4,8 m und einer Länge von rund 700 m wird das Oberbecken mit der Maschinenkaverne, in der 6 Pumpturbinen mit Asynchronmotorgeneratoren betrieben werden, verbunden. Von der Maschinenkaverne wird der Unterwasserstollen mit einem Durchmesser von 9,2 m und einer Länge von 8,3 km bis zum Haselbecken, welches dem PSW als Unterbecken dient, führen. Das Haselbecken wird nördlich von Bad Säckingen durch den Bau einer Talsperre im Haselbachtal begrenzt. Direkt unterstrom der Maschinenkaverne werden durch ein Wasserschloss die Druckschwankungen des Unterwasserstollens ausgeglichen. Das PSW Atdorf wird keinen maßgeblichen natürlichen Zufluss haben. Die Befüllung wird aus dem Rhein erfolgen. Abbildung [10.2](#page-214-0) zeigt einen Längsschnitt durch die Kraftwerksanlage.

<span id="page-214-0"></span>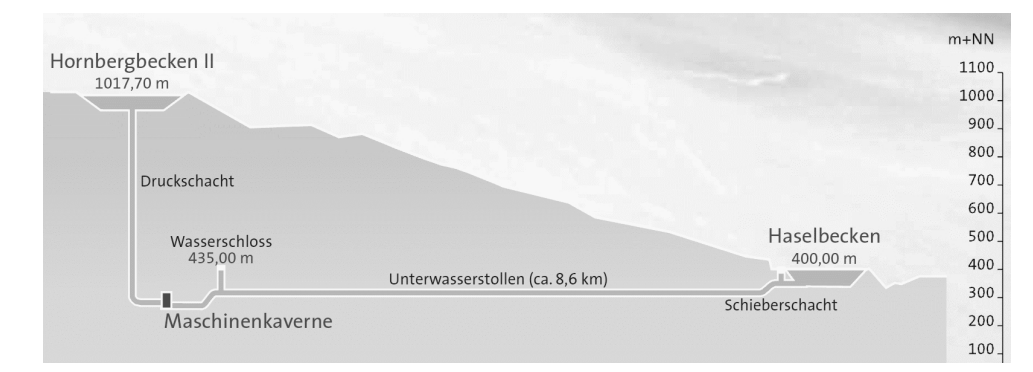

Abbildung 10.2.: Systemskizze des geplanten PSW Atdorf, Längsschnitt. (Quelle: Schluchseewerk AG)

### 10.2. Die Bauwerksentwürfe

Ein Besonderheit des Ein- und Auslaufbauwerks des PSW Atdorf ist, dass es aus geotechnischen Gründen im Unterbecken um ca. 45◦ zum Unterwasserstollen verschwenkt platziert wird. Darüber hinaus muss vom ankommenden Unterwasserstollen zum Unterbecken eine Höhe von ca. 40 m überwunden werden. Die durch die Verschwenkung und den Höhenunterschied des Bauwerks notwendigen Krümmer liegen kurz vor dem Ein- und Auslaufbauwerk und verursachen Sekundärströmungen, wodurch ein asymmetrisches Geschwindigkeitsfeld in der Anströmung des Bauwerks entsteht. In den zwei in dieser Arbeit behandelten Bauwerksentwürfen wurden als Randbedingungen unterschiedliche Linienführungen und Anordnungen der Krümmer und des Bauwerks gewählt, die im Folgenden beschrieben sind. Der Durchmesser des Unterwasserstollen beträgt  $d = b_1 = 9.2$  m. Die zwei Bauwerksentwürfe selbst bestehen aus derselben Anordnung von Bauteilen, die jedoch mit unterschiedlichen Dimensionen und unterschiedlichen Formen ausgeführt werden. Die Anordnung und Ausführung der Bauteile ist in beiden Entwürfen nach dem in Kapitel [6.1](#page-103-0) beschriebenen Konzept des Vordiffusors durchgeführt. Beide Entwürfe verfügen über ein Verzugsstück mit einer Flächenaufweitung, ein Zwischenstück, über einen Einlauftrichter, an dem es im Turbinenbetrieb zu gewollten Ablösungen kommt, und über Trennpfeiler, die die Strömung in der Mitte des Bauwerks zentrieren.

#### 10.2.1. Entwurf 1

In Entwurf 1 wird das Bauwerk nahezu horizontal angeordnet. Die Verschwenkung zwischen dem horizontalen Stollen und dem horizontalen Bauwerk, die windschief zueinander liegen, werden mit zwei Vertikalkrümmern mit einem Radius von jeweils 50 m und einem im Bereich des ansteigenden Stollens liegenden, langgezogenen horizontalen Krümmer mit einem Radius von 100 m verbunden. Abbildung [10.3](#page-215-0) zeigt die Linienführung des Stollens vor dem Erreichen des Bauwerks. Zwischen dem letzten Vertikalkrümmer und dem Eintrittsquerschnitt des Ein- und Auslaufbauwerks ist ein gerades Rohrstück von 10 m Länge vorgesehen.

<span id="page-215-0"></span>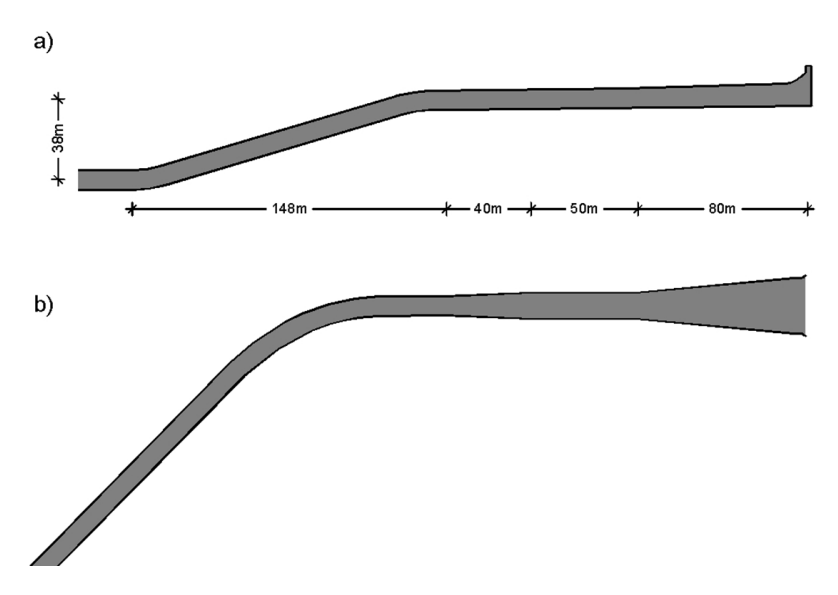

Abbildung 10.3.: Linienführung des Stollens im Nahbereich des Ein- und Auslaufbauwerks Entwurf 1, a) Längsschnitt, b) Lageplan.
Das Ein- und Auslaufbauwerk selbst setzt sich aus mehreren Komponenten zusammen. Diese sind grasch in Abbildung [10.4](#page-216-0) dargestellt, und deren geometrische Verhältnisse sind in Tabelle [10.1](#page-216-1) angegeben. In Strömungsrichtung bei Turbinenbetrieb besteht das Bauwerk aus dem Verzugsstück (Bereich A), dem Zwischenstück (Bereich B), dem Hauptdiffusor (Bereich C) und dem Enddiffusor (Bereich D). Im unterstromigen Bereich wird das Bauwerk durch einen Trennpfeiler in zwei Bauwerkszüge aufgeteilt. Der Trennpfeiler beginnt schon im Bereich des Zwischenstücks und verringert in diesem Bereich den Fließquerschnitt.

Das gesamte Bauwerk verfügt bei ein Längenverhältnis von  $L_{ges}/b_1 = 18,1$  und über ein Flächenverhältnis der Austrittsfläche zur Eintrittsfläche von  $AR = 6.2$ .

|     | b/b1<br>- F – 7 | h/b1      | /A1 [-] |               | /b1   |
|-----|-----------------|-----------|---------|---------------|-------|
| lb1 | 1,00            | 1,00      | 1,00    | Stollen       | 4,35  |
| lb2 | 1.34            | 1.04      | 1,77'   | Zwischenstück | 5,48  |
| b3  | 2,64            | 1,15      | 3,87    | Hauptdiffusor | 7,07  |
| lb4 | 2.83            | . 731     | 6,22    | Enddiffusor   | 1.24  |
|     |                 | $g$ esamt | 6 22    | $g$ esamt     | 18 13 |

<span id="page-216-1"></span>Tabelle 10.1.: Geometrische Daten des Entwurfs 1, bezogen auf die Breite des Eintrittsquerschnitts b1.

<span id="page-216-0"></span>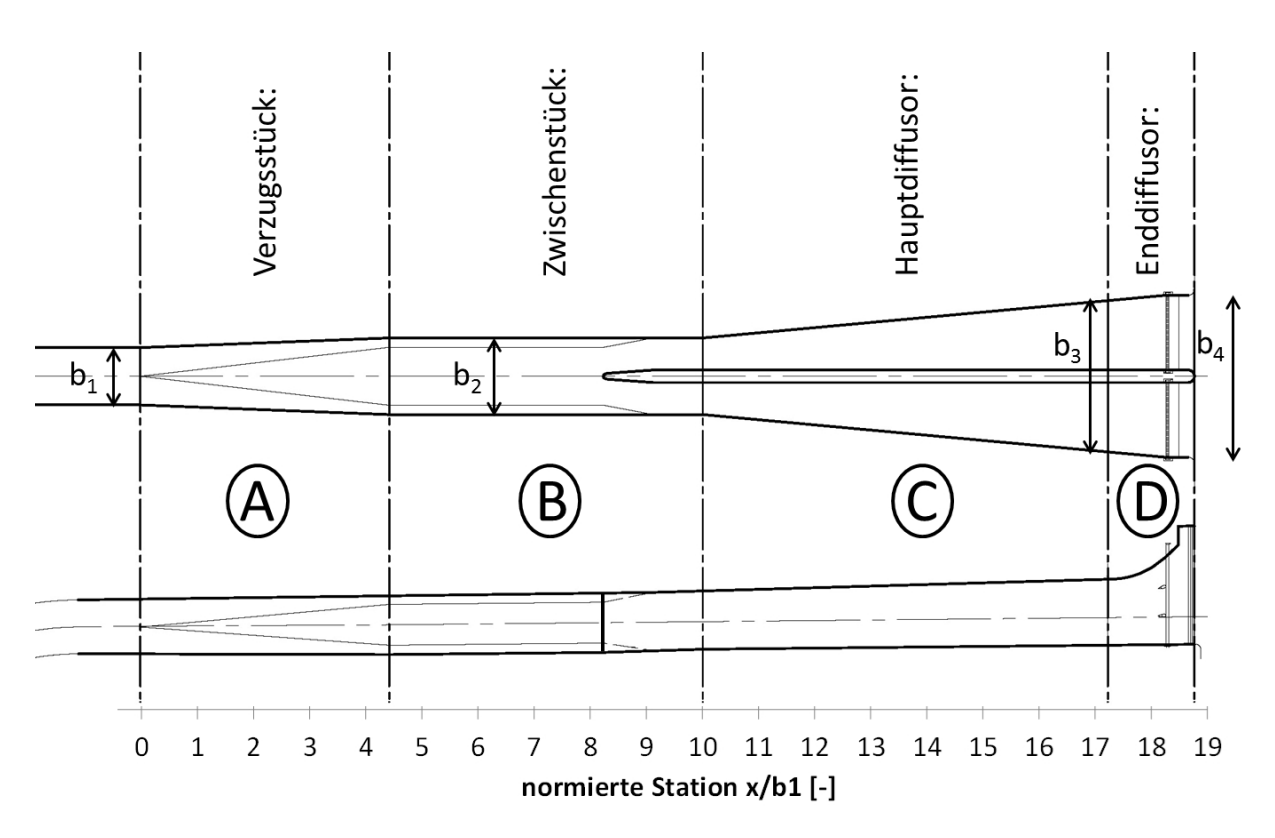

Abbildung 10.4.: Ein- und Auslaufbauwerk Entwurf 1, oben: Horizontalschnitt, unten: Längsschnitt.

#### <span id="page-217-1"></span>10.2.2. Entwurf 2

In Entwurf 2 wird das Bauwerk nicht horizontal wie in Entwurf 1 sondern mit einer Neigung von 12% angeordnet. Abbildung [10.5](#page-217-0) zeigt die Linienführung von Entwurf 2. Von der Maschinenkaverne kommend wird der Unterwasserstollen mit einem Radius von 1000 m vertikal auf die Neigung von 12% des Bauwerks gekippt. Im selben Bereich wird der Stollen mit einem Krümmungsradius von 300 m horizontal verschwenkt. Zwischen dem Horizontalkrümmer und dem Einströmquerschnitt in das Bauwerk wird eine Beruhigungsstrecke von 60  $m$  Länge vorgesehen. Das Bauwerk wird in diesem Fall zum Unterbecken hin mit derselben Neigung von 12% angeordnet.

<span id="page-217-0"></span>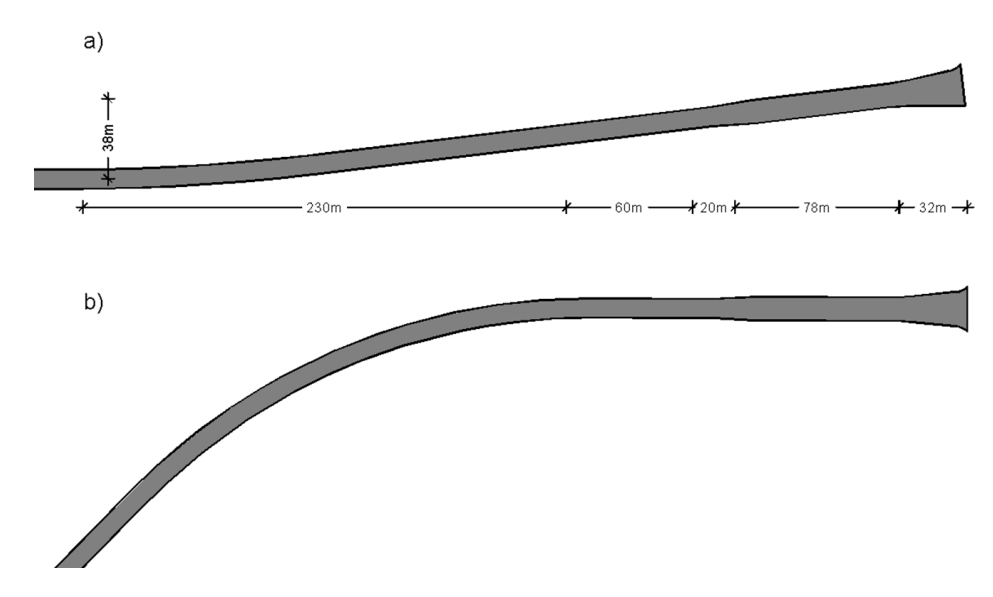

Abbildung 10.5.: Linienführung des Stollens im Nahbereich des Ein- und Auslaufbauwerks Entwurf 2, a) Längsschnitt, b) Lageplan.

Abbildung [10.6](#page-218-0) zeigt die detaillierte Ansicht und Tabelle [10.2](#page-218-1) die geometrischen Verhältnisse des Entwurfs 2. Das Bauwerk besteht ebenfalls aus einem Verzugsstück (Bereich A), dem Zwischenstück (Bereich B), dem Hauptdiffusor (Bereich C) und dem Enddiffusor (Bereich D). Die Bauteile unterscheiden sich in erster Linie durch deren Länge und deren Höhe von Entwurf 1. Statt eines langen Pfeilers sind zwei kurze Pfeiler vorgesehen, wovon der eine im Bereich der Aufweitung des Verzugsstücks angebracht ist und die Strömung dort mittig halten soll. Der zweite ist im Bereich des Hauptdiffusors angebracht und soll auch hier ein Anlegen der Strömung an einer Seitenwand verhindern.

Das gesamte Bauwerk verfügte über ein Flächenverhältnis der Austrittsäche zur Eintrittsäche von  $AR = 6,3$  und bei einem Längenverhältnis von  $L_{ges}/b_1 = 13,8$ .

<span id="page-218-1"></span>Tabelle 10.2.: Geometrische Daten des Entwurfs 2, bezogen auf die Breite des Eintrittsquerschnitts  $b_1$ .

|                | b/b1 - | $h/b1$ [-] | $A/A1$ - |                | $\lceil - \rceil$<br>b1 |
|----------------|--------|------------|----------|----------------|-------------------------|
| b1             | 1,00   | 1.00       | 1,00     | <b>Stollen</b> | 2,17                    |
| b2             | 1,22   | 1,22       | 1,89     | lZwischenstück | 7,021                   |
| b <sub>3</sub> | 1,75   | 1,75       | 3,92     | Hauptdiffusor  | 3,26                    |
| b4             | 2,30   | 2,16       | 6,32     | lEnddiffusor   | 0,63                    |
|                |        | gesamt     | 6,32     | gesamt         | 13,08                   |

<span id="page-218-0"></span>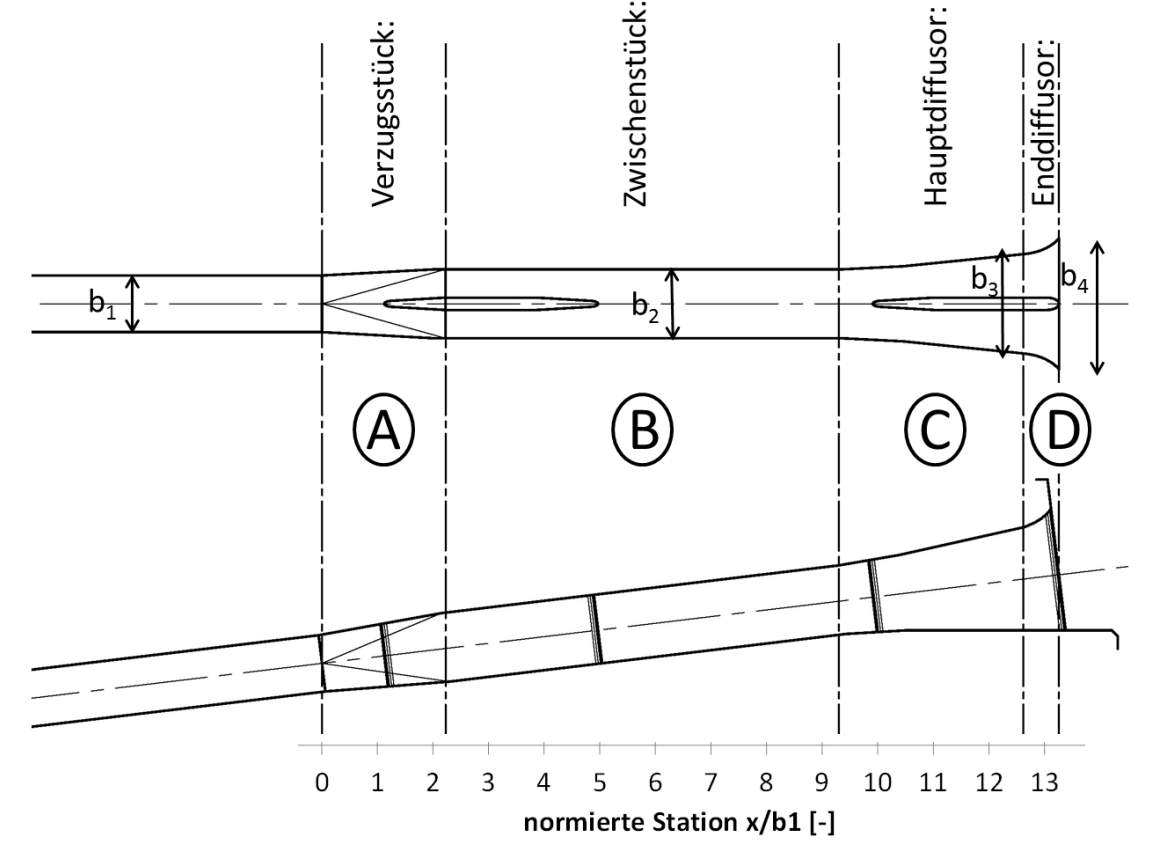

Abbildung 10.6.: Ein- und Auslaufbauwerk Entwurf 2, oben: Horizontalschnitt, unten: Längesschnitt.

# 10.3. Das physikalische Modell

# 10.3.1. Planung und Modellaufbau

Das physikalische Modell des PSW Atdorf stellte das Ein- und Auslaufbauwerk (Entwurf 1) im Unterbecken und einen groÿen Teil des Beckens selbst dar. Die Länge des Unterwasserstollens wurde so gewählt, dass im Modell eine möglichst der Natur entsprechende Anströmung des Bauwerks gegeben ist. Abbildung [10.7](#page-219-0) stellt die Grenzen des physikalischen Modells und dessen Umgebung dar.

<span id="page-219-0"></span>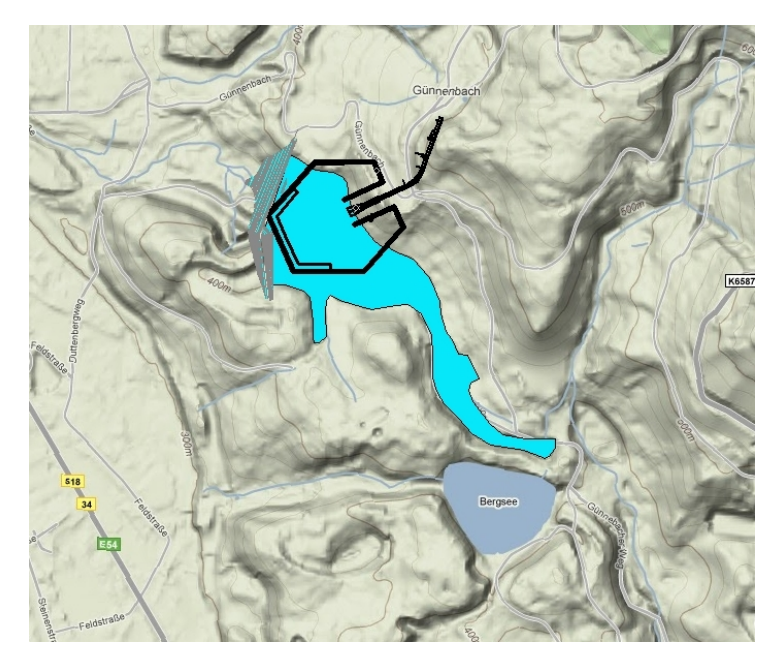

Abbildung 10.7.: Skizze der Modellgrenzen des physikalischen Modells im Bereich des Unterbeckens des PSW Atdorf, Lageplan.

Das Modell wurde nicht überhöht im Maßstab 1:38,33 im Theodor Rehbock Wasserbaulabor aufgebaut. Die Wahl des Maÿstabs richtete sich nach dem Platzbedarf der darzustellenden Bereiche und dem zur Verfügung stehenden Platz in der Theodor Rehbock Laborhalle. Der Grund für die nicht ganzzahlige Maÿstabszahl ist der Innendurchmesser der handelsüblich erhältlichen Acrylglasrohre. Betrieben wurde das Modell nach dem Froude'schen Modellgesetz. Dies war erforderlich, um die geometrische Ähnlichkeit der Wasserspiegellagen sicherzustellen. Teilweise wurde das Modell mit überhöhtem Durchfluss betrieben, um für gewisse Untersuchungen größere Reynoldszahlen erreichen zu können. Ein Betrieb nach dem Reynold'schen Modellgesetz war aufgrund der groÿen Maÿstabszahl und den dadurch notwendigen sehr hohen Geschwindigkeiten nicht möglich. Abbildung [10.8](#page-220-0) zeigt einen Lageplan und einen Längsschnitt des physikalischen Modells, und Abbildung [10.9](#page-221-0) zeigt ein Foto des Ein- und Auslaufbauwerks im Modell.

<span id="page-220-0"></span>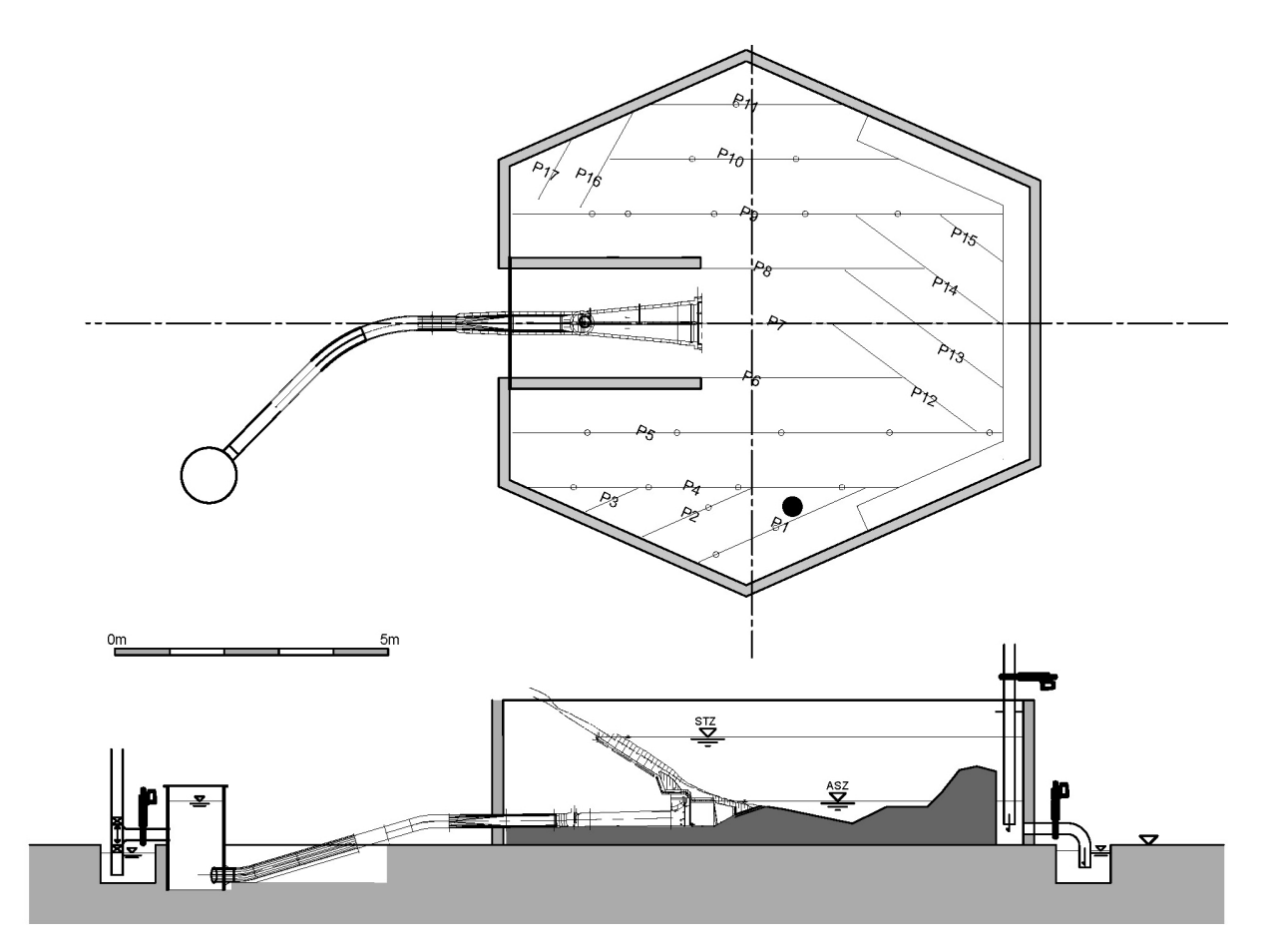

Abbildung 10.8.: Das physikalische Modell des PSW Atdorf, oben: Draufsicht, unten: Längsschnitt.

<span id="page-221-0"></span>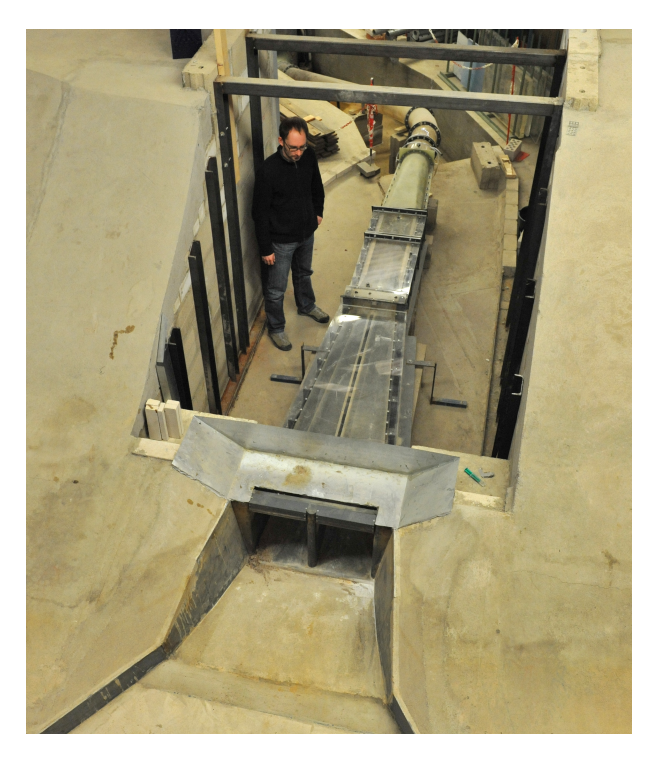

Abbildung 10.9.: Entwurf 1 des Ein- und Auslaufbauwerks im physikalischen Modell.

Die Zuströmung zum Ein- und Auslaufbauwerk im Turbinenbetrieb wurde über einen Zulaufbehälter realisiert. Diesem wurde das Wasser über einen elektronisch geregelten Schieber zugegeben. Vom Zulaufbehälter strömte das Wasser über eine Gleichrichteeinheit in den Unterwasserstollen aus Acrylglas. Die Gleichrichteeinheit bestand aus einer Wabenstruktur zur Gleichrichtung der Strömung, aus einem Lochblech zur Vergleichmäÿigung des Geschwindigkeitsfelds und aus einem anschlieÿenden, trompetenförmigen Konfusor, der durch die Beschleunigung des Geschwindigkeitsfelds wiederum eine ausrichtende Wirkung hatte und das Wasser in das Acrylglasrohr weiter gab. Die dargestellte Länge des Stollens bis zum Beginn des horizontalen Krümmers betrug  $L_{Anstr}/b_1 \approx 10$ .

Die Strömung im Unterwasserstollen verhält sich bei einer angenommenen Rauheit von  $k_s =$ 1,0 mm des Betons in Natur hydraulisch rau, bildet sich im Modell aber bei einer angenommenen absoluten Rauheit des Acrylglasrohres von  $k_s = 0.01$  mm [\[22\]](#page-251-0) nahezu hydraulisch glatt aus. Tabelle [10.3](#page-222-0) zeigt die Parameter der Rohrströmung im Unterwasserstollen im Vergleich von Natur und Modell nach dem Froude'schen Modellgesetz. Der Widerstandsbeiwert  $\lambda$  ist im Modell größer als in Natur, was bedeutet, dass der Rohrwiderstand im Modell überschätzt wird. Dies verursacht zwischen Modell und Natur eine Abweichung der hydraulischen Verluste durch Reibung. Kapitel [10.5.2](#page-226-0) widmet sich dieser Abweichung in einem Vergleich zwischen Natur- und Modellmaÿstab im numerischen Modell.

|                       |                                     | Natur          | Modell    |
|-----------------------|-------------------------------------|----------------|-----------|
|                       |                                     | 1:1            | 1:38,33   |
| $d = b_1$ [m]         | Stollendurchmesser                  | 9,2            | 0,24      |
| $Q [m^3/s]$           | Ausbaudurchfluss im Turbinenbetrieb | 266.7          | 0.029     |
| $A \, \mathrm{[m^2]}$ | Stollenquerschnittsfläche           | 66,5           | 0,045     |
| um1 [m/s]             | mittlere Geschwindigkeit im Stollen | $\overline{4}$ | 0,65      |
| $Re1$ [-]             | Rohrreynoldszahl im Stollen         | $3,7E+07$      | 1,6E+05   |
| ks [mm]               | absolute hydraulische Rauheit       |                | 0,01      |
| $k/d$ [-]             | relative Rauheit                    | 1,1E-04        | $4,2E-05$ |
| $\lambda$ [-]         | Rohrwiderstandsbeiwert              | 0.012          | 0.016     |

<span id="page-222-0"></span>Tabelle 10.3.: Rohrströmungsparameter des Unterwasserstollens in Natur und im physikalischen Modell bei Betrieb des Modells nach dem Froude'schen Modellgesetz.

# 10.3.2. Messanordnungen

### Messung der Drucklinie

Der Verlauf der Drucklinie stellt in den Untersuchungen dieser Arbeit eines der wichtigsten Entwurfskriterien dar und kann zu Vergleichszwecken aus den Ergebnissen der numerischen Berechnungen leicht entnommen werden.

Im Ein- und Auslaufbauwerk des physikalischen Modells wurde die Drucklinie mit der in Kapitel [7.2.2](#page-117-0) beschriebenen, eigens entwickelten Drucksonde aufgenommen. Diese wurde durch das Bauwerksportal in das Bauwerk eingeführt. Es wurde davon ausgegangen, dass der Druck über den Querschnitt gleichverteilt ist. Im Bereich des Trennpfeilers wurde jeweils im linken und im rechten Bauwerkszug gemessen. Die einzelnen Messpunkte der Drucklinie wurden im Abstand von 10 cm gesetzt.

Um einen redundanten Wert zur Validierung der Messung zur Verfügung zu haben, wurde im Eintrittsquerschnitt des Bauwerks von auÿen durch Druckanbohrungen ein Vergleichswert gemessen.

## Rastergeschwindigkeitsmessungen

Die Geschwindigkeitsmessungen im Inneren des Ein- und Auslaufbauwerks wurden mit der LDA-Sonde durch die in Acrylglas ausgeführte Bauwerksdecke realisiert. Die Sonde wurde automatisch mit Hilfe einer Verfahreinheit positioniert. Da es sich bei der verwendeten LDA-Sonde (vgl. Kapitel [7.1.3\)](#page-110-0) um ein 2-Komponentensystem handelt, konnten aufgrund des Verlaufs der Messachse in vertikaler Richtung die zwei horizontalen Geschwindigkeitskomponenten  $u$  und  $v$  gemessen werden. Es konnten nicht über die gesamte Bauwerkslänge durchsichtige Acrylglasscheiben angebracht werden. Dadurch waren die Bereiche, in denen gemessen werden konnte eingeschränkt.

Gemessen wurde im Bereich des Zwischenstücks (Bereich B) und im Hauptdiffusor (Bereich C) in mehreren Ebenen. Da das Verzugsstück aus Glasfaser verstärktem Kunststoff hergestellt worden

<span id="page-223-0"></span>war, konnte in diesem Bereich nicht gemessen werden. Abbildung [10.10](#page-223-0) zeigt das Messraster in horizontaler Ebene.

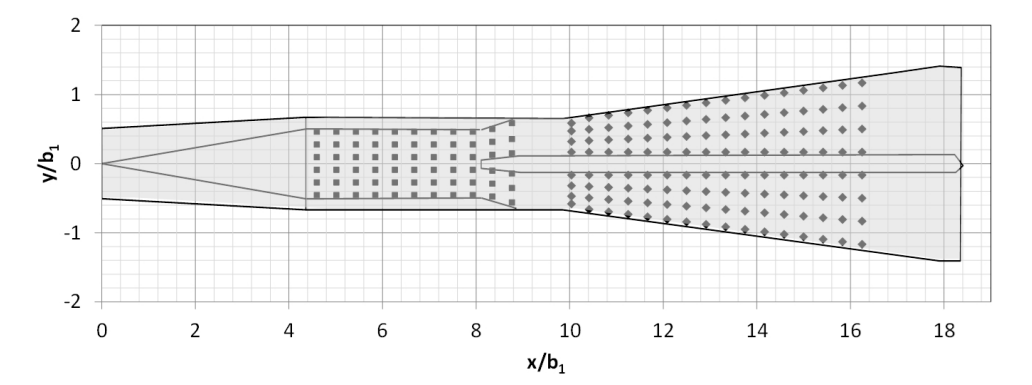

Abbildung 10.10.: Messraster für die LDA-Geschwindigkeitsmessungen im Inneren des Ein- und Auslaufbauwerks, Horizontalschnitt.

Auÿerhalb des Ein- und Auslaufbauwerks wurde direkt vor dem Rechenquerschnitt (vgl. Abbildung [10.11\)](#page-223-1) mit der in das Wasser eingetauchten ADV-Sonde (vgl. Kapitel [7.1.2\)](#page-109-0) das Geschwindigkeitsfeld mit allen drei Geschwindigkeitskomponenten aufgenommen. Das Messraster verfügte pro Bauwerkszug über 6 Punkte über die Breite und 7 Punkte über die Höhe und wurde per Hand abgefahren.

<span id="page-223-1"></span>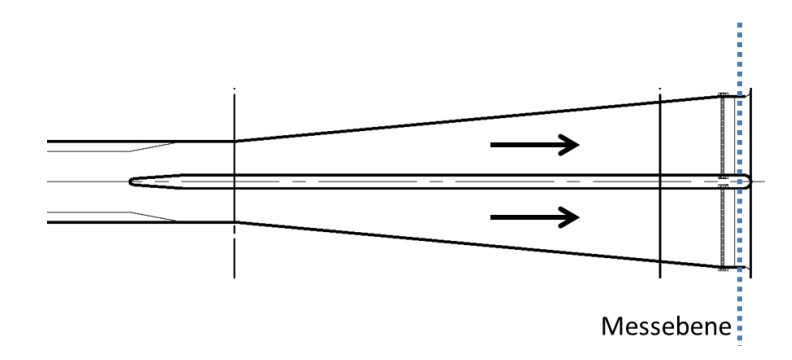

Abbildung 10.11.: Messebene für die Geschwindigkeitsmessungen mit der ADV-Sonde.

#### Profilmessung im Eintrittsquerschnitt

Im Eintrittsquerschnitt des Ein- und Auslaufbauwerks wurden Geschwindigkeitsmessungen mit Hilfe der UDV-Sonde durchgeführt (vgl. Kapitel [7.2.1\)](#page-113-0).

## 10.4. Das numerische Modell

Um den direkten Vergleich zwischen dem physikalischen Modell und dem numerischen Modell ziehen zu können, aber auch den Unterschied zur Natur abschätzen zu können, wurde das numerische Modell des Entwurfs 1 einmal nach dem Froude'schen Modellgesetz im Maßstab des physikalischen Modells  $(1:38,33)$  und einmal im Naturmaßstab  $(1:1)$  berechnet. Bis auf die Rauheit, deren Einfluss jedoch als gering eingestuft wird, wurden die beiden numerischen Modelle mit denselben Parametern (Netzauflösung, Randbedingung, Anfangsbedingung) ausgestattet. Entwurf 2 wurde ausschließlich im Maßstab 1 : 1 berechnet.

Das numerische Modell für das Ein- und Auslaufbauwerk des PSW Atdorf stellte eine Länge von  $L_{anstr}/b_1 \approx 8$  des Unterwasserstollens als Anlaufstrecke vor dem ersten Vertikalkrümmer dar. Die obere Randbedingung wurde, wie in Abbildung [7.20\(b\)](#page-130-0) gezeigt, ähnlich dem physikalischen Modell als Zulaufbehälter ausgeführt und als Geschwindigkeitsrandbedingung mit konstanter Geschwindigkeit  $u$  definiert. Die untere Randbedingung wurde an den drei übrigen Seiten des Modellbereichs als Druckrandbedingung mit der Höhe des Unterwasserspiegels deniert.

Das strukturierte Rechteckgitter wurde über den in Abbildung [10.12](#page-224-0) gezeigten Modellbereich gelegt und die Netzauflösung mit 9,2 Zellen über den Stollenquerschnitt  $b_1$  definiert. Daraus ergab sich für das gesamte Modell eine Zahl von 6,7 Mio Zellen, von denen ca. 500.000 Zellen für die hydraulische Berechnung aktiv waren.

<span id="page-224-0"></span>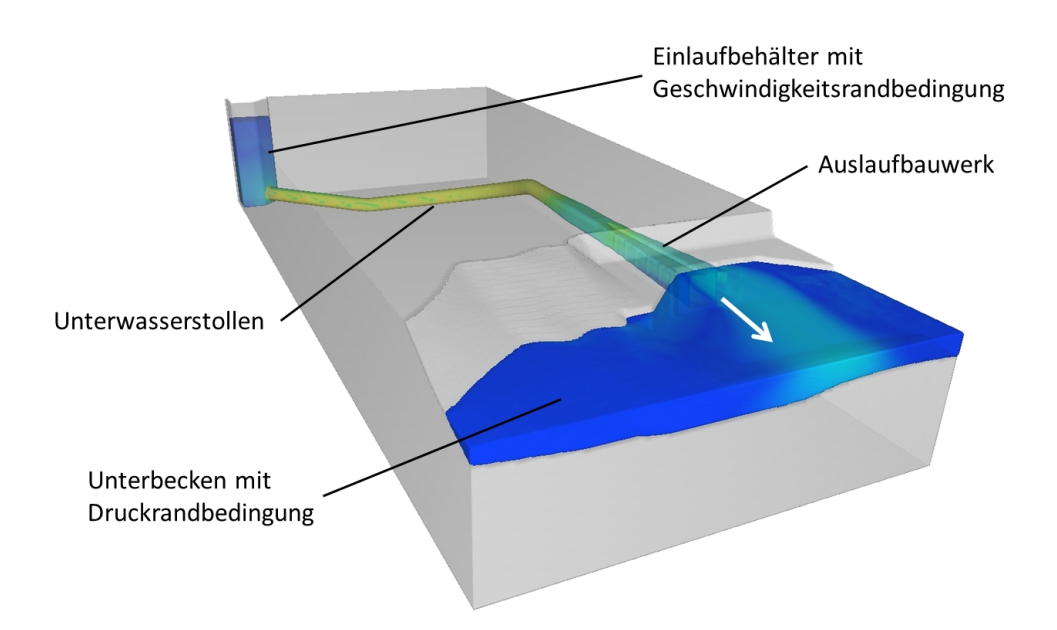

Abbildung 10.12.: Modellbereich der numerischen Simulation des Ein- und Auslaufbauwerks. [\[58\]](#page-254-0)

Zur Modellierung der Turbulenz wurde das in Flow-3D<sup>®</sup>zur Verfügung stehende RNG ke-Modell verwendet. Als Kriterium für das Erlangen eines stationären Zustands wurde die gesamte mittlere turbulente kinetische Energie über den Modellbereich herangezogen.

# 10.5. Ergebnisse: Entwurf 1

#### <span id="page-225-1"></span>10.5.1. Entwurf 1: Anströmung des Bauwerks

Das Geschwindigkeitsfeld und dessen Ausprägung in der Anströmung von Diffusoren ist ein Parameter, der das Ablöseverhalten und die weitere Geschwindigkeitsverteilung im Bauwerk stark beeinflusst (vgl. Kapitel [4.3.3\)](#page-68-0). In den vorliegenden Untersuchungen wurden kurz vor dem Eintrittsquerschnitt in das Bauwerk einzelne Prolmessungen durchgeführt, um die Asymmetrie der Strömung einschätzen zu können und um die Übereinstimmung der Randbedingungen im numerischen und im physikalischen Modell zu beurteilen. Abbildung [10.13](#page-225-0) zeigt ein horizontales und ein vertikales Profil im Eintrittsquerschnitt im Vergleich aus der numerischen Berechnung und der physikalischen Messung.

Sowohl numerisch als auch physikalisch ist die durch die Krümmer in der Anströmung verursachte Asymmetrie der Strömung zu sehen. Das Geschwindigkeitsmaximum liegt, wie zu erwarten, im linken oberen Quadranten. Im Vergleich ist die Asymmetrie im physikalischen Modell etwas stärker ausgebildet als im numerischen Modell. Die Formen der Geschwindigkeitsprofile bilden sich jedoch ähnlich aus. Das Strömungsverhalten des physikalischen Modells wird im numerischen Modell qualitativ gut dargestellt.

<span id="page-225-0"></span>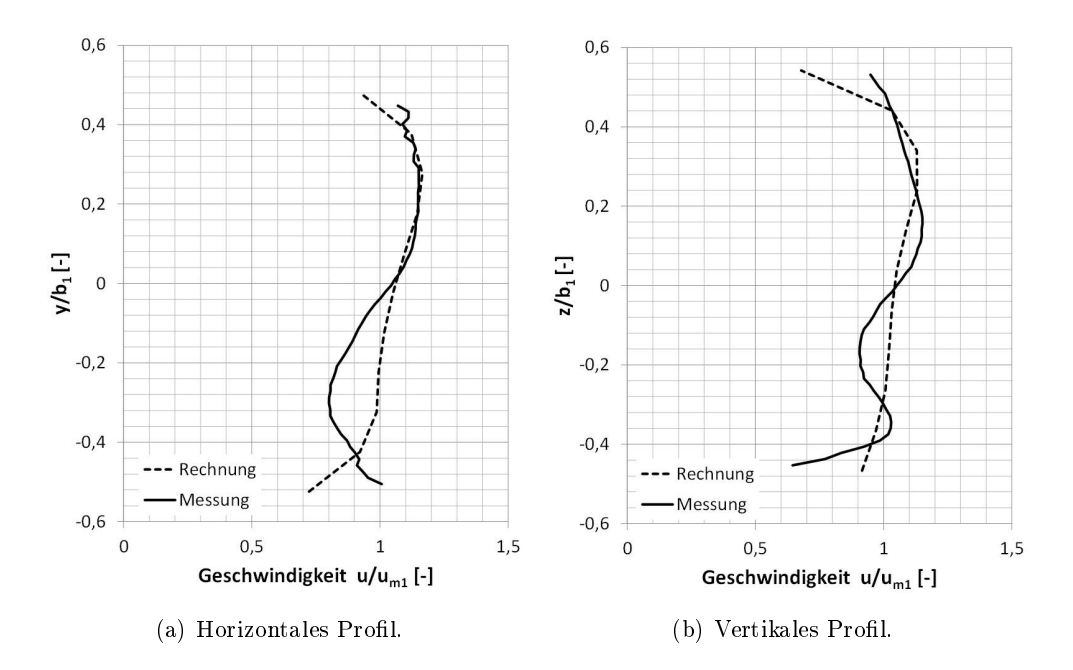

Abbildung 10.13.: Vergleich zwischen der numerischen Simulation und dem physikalischen Modell, im Modellmaßstab, Geschwindigkeitsprofil kurz vor dem Eintrittsquerschnitt in das Verzugsstück des Bauwerks, bezogen auf die mittlere Geschwindigkeit im Eintrittsquerschnitt  $u_{m1}$ .

#### <span id="page-226-0"></span>10.5.2. Entwurf 1: Druck- und Energielinie

#### Messung der Drucklinie

Da das Ein- und Auslaufbauwerk im Unterbecken im Turbinenbetrieb als Diffusor wirkt, stellt sich nach Bernoulli über dessen Länge ein gewisser Druckanstieg ein, der die Austrittsverluste des hydraulischen Systems mindert, indem durch die allmähliche Verzögerung die kinetische Energie des Wasserstroms in potentielle Energie umgewandelt wird (vgl. Kapitel [4.3.5\)](#page-72-0). Das Ein- und Auslaufbauwerk besteht aus unterschiedlichen Bauteilen, die jeweils eigene Funktionen erfüllen und in unterschiedlicher Weise an den Verlusten und am Druckanstieg beteiligt sind. Abbildung [10.14](#page-226-1) zeigt den Verlauf der im physikalischen Modell mit der eigens entwickelten Drucksonde gemessenen Drucklinie. Die Druckhöhe ist auf den Wasserspiegel im Unterbecken bezogen und mit der Geschwindigkeitshöhe im Eintrittsquerschnitt unter Annahme von Geschwindigkeitsgleichverteilung normiert.

<span id="page-226-1"></span>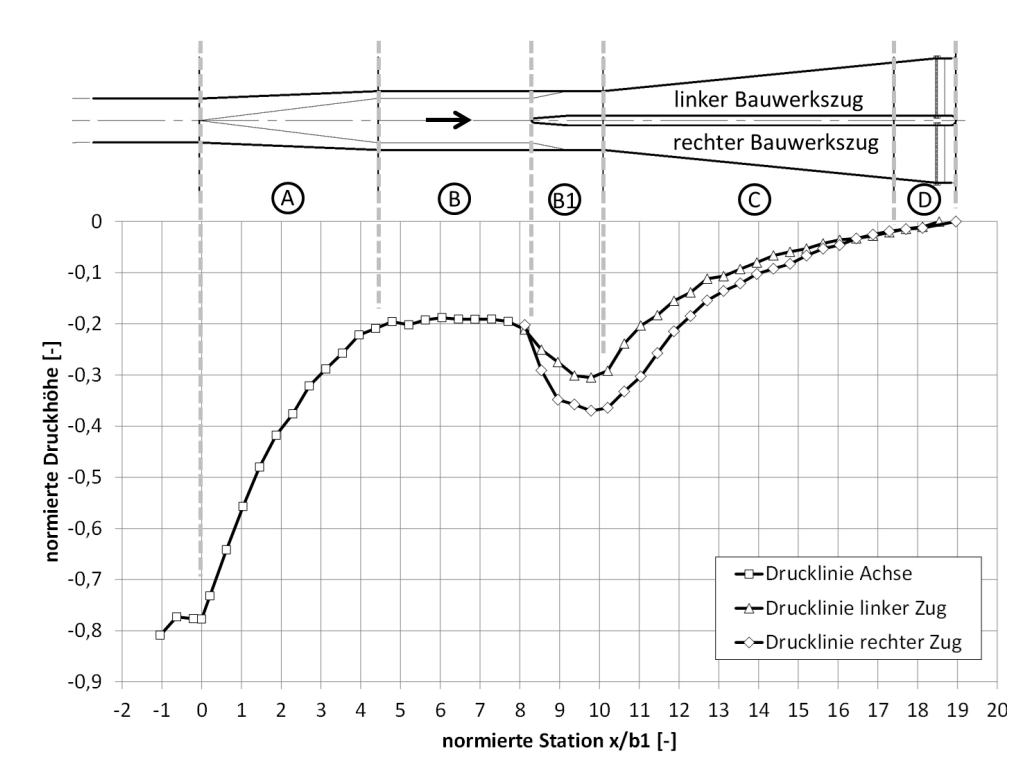

Abbildung 10.14.: Gemessene Drucklinie des Entwurfs 1, bezogen auf die Geschwindigkeitshöhe im Eintrittsquerschnitt (Station 0). [\[58\]](#page-254-0)

Die normierte Druckhöhe an Station 0 gibt den Druckanstiegsbeiwert des gesamten Bauwerks als Enddiffusor im physikalischen Modell an. Diese beträgt  $C_p = 0.78$ . Das bedeutet, dass vom Eintrittsquerschnitt des Bauwerks bis zum Unterbecken 78% der Geschwindigkeitsenergie des aus dem Stollen kommenden Abflusses in Lageenergie umgewandelt werden.

Beim Eintritt der Strömung in das Verzugsstück (Bereich A) beginnt ein starker Druckanstieg,

der gegen Ende des Verzugsstücks immer geringer wird und ungefähr bis zur Mitte des Zwischenstücks (Bereich B) abgeschlossen ist. Aus der Differenz der Druckhöhe zwischen Station 0 und Station 6 ergibt sich für das Verzugsstück ein Druckanstieg von 59% der Eintrittsgeschwindigkeitshöhe.

Mit Beginn des Trennpfeilers (Bereich B1) im Bauwerk teilt sich das Ein- und Auslaufbauwerk in zwei Bauwerkszüge, die aufgrund der asymmetrischen Anströmung einen unterschiedlichen Druckverlauf haben. Der Trennpfeiler stellt für die Strömung durch seine Breite im Bauwerk (Bereich B1) eine Verringerung des Flieÿquerschnitts dar, wodurch die Geschwindigkeit in diesem Teil ansteigt, was ein Abfallen des Drucks mit sich zieht. Dieser Druckabfall ist im rechten Bauwerkszug größer. Der Druck fällt im linken Bauwerkszug um 11% und im rechten um 16% der Geschwindigkeitshöhe im Austrittsquerschnitt ab.

Schon kurz vor dem Erreichen des Hauptdiffusors (Bereich C) beginnt der Druck wieder zu steigen und erreicht nach dem Durchströmen der Bereiche C und D das Niveau des Unterwasserspiegels. In diesem Bereich wird links ein Druckanstieg von 30% und rechts von 37% der Eintrittsgeschwindigkeitshöhe erreicht. Man sieht, dass die zusätzliche Aufweitung des Bauwerksquerschnitts in Bereich D keine erkennbaren Auswirkungen auf den Druckanstieg hat (vgl. Abbildung [10.14\)](#page-226-1).

Die Messung der Drucklinie ergibt für Entwurf 1 einen hohen Gesamtdruckanstiegsbeiwert  $C_p$ , was gleichzeitig einen niedrigen Gesamtverlustbeiwert  $\zeta_a$  bedeutet, da diese über den Geschwindigkeitshöhenausgleichswert im Eintrittsquerschnitt des Bauwerks  $\alpha$  zusammenhängen (vgl. Gl. [4.25\)](#page-74-0). Da im Eintrittsquerschnitt des Verzugsstücks die größte Geschwindigkeit und damit die größte kinetische Energie vorhanden ist, bewirkt das Verzugsstück mit seiner verhältnismäßig geringen Querschnittsaufweitung den größten Druckanstieg und stellt somit aus energetischer Sicht den wichtigsten Bauteil des Bauwerks dar.

Der Druckabfall und damit die Erhöhung der Geschwindigkeit im Bereich des Trennpfeilers verursacht erhöhte Reibungsverluste. Würde man den Trennpfeiler im Aufweitungsbereich weiter unterstrom beginnen lassen, könnte die zusätzlich Beschleunigung und erneute Verzögerung vermieden werden. Auf diese Weise wäre es möglich die hydraulischen Verluste leicht zu verbessern.

Das Zwischenstück trägt in Entwurf 1 wenig zum Druckanstieg bei, gibt dem Geschwindigkeitsprofil jedoch etwas Raum sich zu vergleichmäßigen, was für die Anströmung des Hauptdiffusors einen Vorteil bringt.

## Vergleich des physikalischen mit dem numerischen Modell im Modellmaÿstab

Vergleicht man das Ergebnis der numerischen Berechnung mit dem zuvor beschriebenen Ergebnis der Messung im physikalischen Modell, so zeigt sich das in den Abbildungen [10.15](#page-228-0) dargestellte Bild. Zum Vergleich wurde das Ergebnis der numerischen Berechnung im Modellmaßstab 1 : 38,33 herangezogen und die Druckhöhe äquivalent zum physikalischen Modell an einer Linie entlang

des Ein- und Auslaufbauwerks abgenommen. Dargestellt ist die Drucklinie wiederum auf die Geschwindigkeitshöhe im Eintrittsquerschnitt normiert. Aufgrund der Unterschiede zwischen dem linken und dem rechten Bauwerkszug wurden diese in zwei getrennten Diagrammen dargestellt, deren Verlauf von oberstrom kommend bis zur Trennung auf zwei Züge identisch ist. In den Diagrammen zeigt die durchgehende Linie jeweils das Ergebnis der numerischen Berechnung und die gepunktete Linie stellt das Ergebnis der Messung dar.

<span id="page-228-0"></span>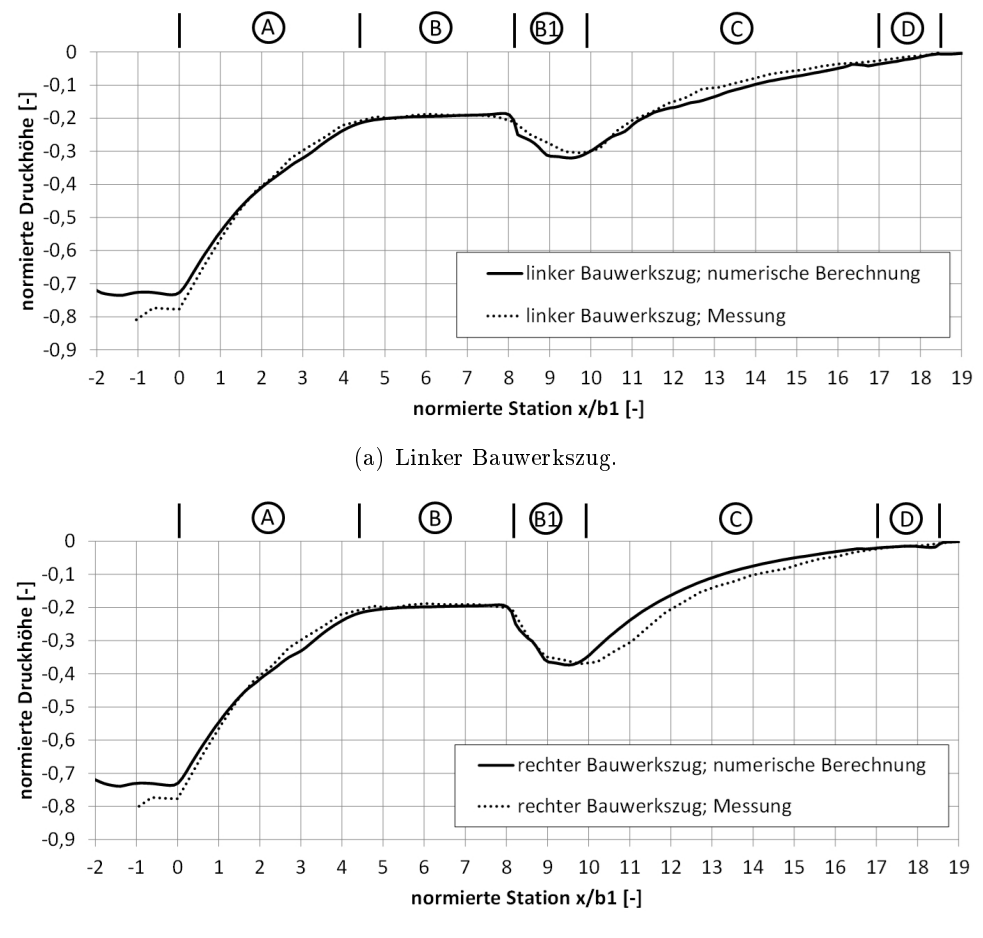

(b) Rechter Bauwerkszug.

Abbildung 10.15.: Vergleich der gemessenen und der dem numerischen Modell im Modellmaÿstab entnommenen Drucklinie entlang des Ein- und Auslaufbauwerks, bezogen auf die Geschwindigkeitshöhe im Eintrittsquerschnitt.

Es ist zu erkennen, dass sowohl qualitativ als auch quantitativ die Abweichungen zwischen den beiden Kurven sehr gering sind. Auch in der numerischen Berechnung gibt es einen Unterschied im Verlauf der Drucklinie zwischen dem rechten und dem linken Bauwerkszug, was dafür spricht, dass die Sekundärströmungen in der Anströmung im Stollen und im Verzugsstück sehr gut dargestellt werden. Auffallend ist, dass vor allem im Bereich B die Messung und die Rechnung exakt übereinander liegen. Auch der Druckabfall vor dem Hauptdiffusor erreicht im numerischen Modell nahezu dieselben Werte wie in der Messung. Der Druckanstieg im Hauptdiffusor (Bereich C und D) weicht in seinem Verlauf leicht von der Messung ab. Im Verzugsstück (Bereich A) fällt die Drucklinie der numerischen Berechnung etwas flacher aus als in der Messung, was dazu führt, dass die numerische Berechnung einen leicht geringeren Druckanstiegsbeiwert ausgibt, als er im physikalischen Modell gemessen werden konnte. Dieser beträgt in der numerischen Berechnung  $C_p = 0.74$ , liegt also um ca. 5% unter jenem aus der Messung.

Dieses Ergebnis wird als sehr gute Übereinstimmung gewertet, die sehr exakt den Druckverlauf im Bauwerk wiedergibt und vor allem für vergleichende Bewertungen unterschiedlicher Bauwerksgeometrien im Zuge eines Bauwerksentwurfs aussagekräftig ist. Bemerkenswert ist das Ergebnis auch insofern, dass die numerischen Berechnungen mit den Standardeinstellungen durchgeführt wurden und keine nachträgliche Anpassung von Parametern stattgefunden hat.

Angemerkt werden muss jedoch auch, dass man sich bei der im Modellmaÿstab bestehenden Strömung und der Rauheit von Acrylglas nahezu im hydraulisch glatten Bereich befindet und so kein Einfluss der Rauheit auf das Ergebnis besteht. Das heißt die Qualität der Darstellung der Rauheit im numerischen Modell kann in diesem Vergleich nicht beurteilt werden.

Stellt man den in den einzelnen Bauteilen erzielten Druckanstieg und die dabei entstehenden Energieverluste einander prozentual gegenüber (vgl. Tabelle [10.4\)](#page-229-0), so zeigt sich, dass im Verzugsstück bei relativ geringen Verlusten der größte Anteil des Druckanstiegs stattfindet, im Zwischenstück so gut wie kein Druckanstieg zustande kommt und der Trennpfeiler für einen Druckabfall und dabei für relativ große Verluste sorgt. Der Hauptdiffusor erzeugt wieder einen Druckanstieg, der Verluste verursacht, und fast ein Drittel der Verluste entstehen durch die Restgeschwindigkeitsenergie des in das Unterbecken austretenden Flüssigkeitsstroms.

|                  | Druckanstieg [%] | Energieverlust [%] |
|------------------|------------------|--------------------|
| Verzugsstück     | 75,1             | 16,8               |
| Beruhigungsstück | 0.6              | 6,4                |
| <b>IPfeiler</b>  | $-19.9$          | 23,6               |
| Diffusor         | 44.1             | 23,4               |
| Unterbecken      |                  | 29.8               |

<span id="page-229-0"></span>Tabelle 10.4.: Anteile der einzelnen Bauteile am gesamten Druckanstieg und an dem Gesamtverlust aus der numerischen Berechnung im Modellmaßstab.

#### Vergleich des numerischen Modells im Naturmaßstab und im Modellmaßstab

Um einen Bezug der Ergebnisse zum Naturmaßstab herzustellen, werden in Abbildung [10.16](#page-230-0) die normierte Druck- und die normierte Energielinie aus den Ergebnissen der numerischen Berechnungen im Modellmaÿstab und im Naturmaÿstab einander gegenübergestellt. In dieser Darstellung wurde die jeweilige Druckhöhe aus dem Mittelwert aller Druckhöhen über den Querschnitt gebildet und die Geschwindigkeitshöhe wurde nach der Bernoulli-Gleichung mit der mittleren Geschwindigkeit und dem Geschwindigkeitshöhenausgleichswert  $\alpha$  berechnet. Druck- und Energielinie sind auf den Unterwasserspiegel des Kraftwerks bezogen und die durchgezogene Linie zeigt das Ergebnis der Berechnung im Modellmaßstab (1 : 38,33). Die gestrichelte Linie zeigt das Ergebnis der Berechnung in Naturgröÿe (1 : 1). Die angegebene Reynoldszahl bezieht sich auf die Rohrströmung im Unterwasserstollen.

<span id="page-230-0"></span>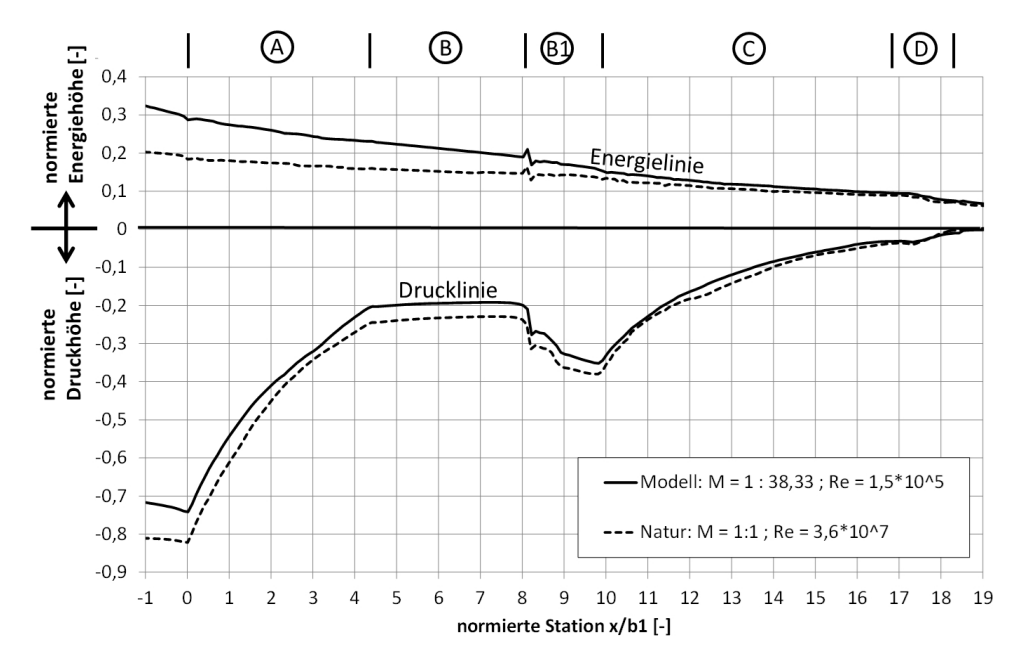

Abbildung 10.16.: Vergleich der Druck- und Energielinie des Ergebnisses im Modellmaÿstab mit dem Ergebnis im Naturmaÿstab, jeweils aus dem numerischen Modell, bezogen auf die Eintrittsgeschwindigkeitshöhe.

Im Vergleich zwischen den Berechnungsergebnissen aus dem Natur- und dem Modellmaÿstab (vgl. Abbildung [10.16\)](#page-230-0) ist zu erkennen, dass sowohl die Werte der Energie- als auch jene der Drucklinie in Natur von jenen im Modellmaÿstab abweichen, wobei die Verluste im Naturmaÿstab geringer ausfallen. Im Naturmaßstab wurde im numerischen Modell ein Druckanstiegsbeiwert von  $C_p = 0.82$  erreicht. Die Gesamtverlustbeiwerte betragen im Modellmaßstab  $\zeta_a = 0.29$ und im Naturmaßstab  $\zeta_a = 0.19$ . Das heißt die Verluste sind im Naturmaßstab um 10% der Geschwindigkeitshöhe im Eintrittsquerschnitt geringer als im Modellmaßstab.

Es wird davon ausgegangen, dass die Abweichung der Werte zwischen Modell und Natur hauptsächlich durch die Unterschiede im Reibungswiderstandsbeiwert  $\lambda$  hervorgerufen werden. Man befindet sich im Modell, wie erwähnt, nahezu im hydraulisch glatten Bereich, weshalb die Rauheit keinen oder nur einen sehr geringen Einfluss auf das Strömungsgeschehen hat, was dazu führt, dass der Reibungswiderstand im Modell nicht mehr verringert werden kann (vgl. Kapitel [5.1.5\)](#page-88-0).

In der Natur ist der Rohrwiderstandsbeiwert  $\lambda$  kleiner als im Modellmaßstab (vgl. Tabelle [10.3\)](#page-222-0). Darüber hinaus befindet man sich mit der angenommenen Rauheit des Betons ( $k_s = 1.0 \, mm$ ) im hydraulisch rauen Bereich, wodurch die relative Rauheit einen Einfluss auf die hydraulischen Verluste und das Strömungsgeschehen hat. Die Rauheit kann aufgrund fehlender Naturdaten bei Bauwerken dieser Gröÿe nicht exakt kalibriert werden, sondern muss mit Hilfe von Literaturdaten

abgeschätzt werden.

Für eine Angabe der Verluste im Naturmaßstab wird eine ähnlich gute Übereinstimmung mit der Realität erwartet, wie diese im Modellmaßstab besteht. Unsicherheiten im Bereich von wenigen Prozent kommen durch die nicht mögliche Kalibrierung der Rauheit hinzu. Hier kann ein echter Nachweis der Übereinstimmung nur über Naturmessungen erfolgen.

# 10.5.3. Entwurf 1: Geschwindigkeitsverteilungen

Mit Hilfe von Geschwindigkeitsmessungen mit der LDA-Sonde und der ADV-Sonde im physikalischen Modell konnte in gewissen Bereichen des Ein- und Auslaufbauwerks die Geschwindigkeitsverteilung sichtbar und vergleichbar mit den Ergebnissen aus der numerischen Berechnung gemacht werden.

# Vergleich des physikalischen mit dem numerischen Modell im Modellmaßstab

Abbildung [10.17](#page-232-0) zeigt in einem Horizontalschnitt auf mittlerer Höhe den Vergleich des gemessenen Geschwindigkeitsfelds mit den Ergebnissen aus den numerischen Berechnungen in einer Isotachendarstellung. Die Geschwindigkeitswerte sind auf die mittlere Geschwindigkeit im Eintrittsquerschnitt  $u_{m1}$  normiert.

<span id="page-232-0"></span>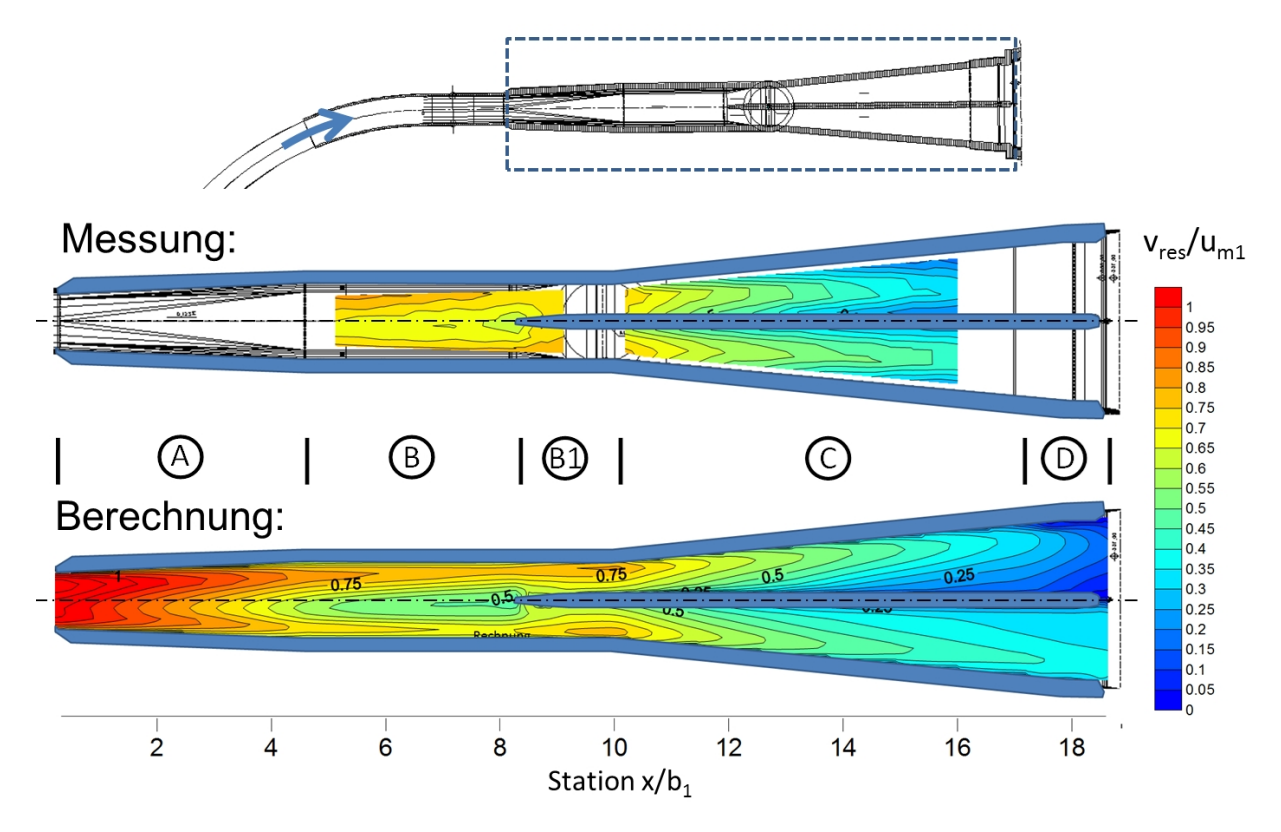

Abbildung 10.17.: Vergleich der numerischen Berechnung mit dem physikalischen Modell, Geschwindigkeitsisotachendarstellung, bezogen auf die mittlere Eintrittsgeschwindigkeit  $u_{m1}$ , Horizontalschnitt.

Im Ergebnis der numerischen Berechnung zeigt sich, dass im Verzugsstück (Bereich A), aus dem Unterwasserstollen kommend die Geschwindigkeit an den Außenwänden des Bauwerks größer als im achsnahen mittleren Bereich ist. Dies zieht sich weiter über das Zwischenstück (Bereich B) und verursacht beim Auftreffen auf den Trennpfeiler (Bereich B1) erhöhte Geschwindigkeiten an den Außenwänden.

Betrachtet man einen Querschnitt an Station 7 in Bereich B (vgl. Abbildung [10.18\)](#page-233-0), so erkennt man, dass dieses Phänomen durch die vorgeschalteten Krümmer ausgelöst wird. In gekrümmten Rohren bildet sich eine Sekundärströmung aus, die im Rohrzentrum vom Krümmungsmittelpunkt weg und an den Außenwänden zum Krümmungsmittelpunkt hin tendiert (vgl. Kapitel [4.2.1\)](#page-56-0). Dadurch wird das Geschwindigkeitsmaximum in Richtung der Bogenaußenseite verschoben. Im vorliegenden Fall ist vor dem Ein- und Auslaufbauwerk erst ein Horizontalkrümmer und dann ein Vertikalkrümmer hintereinander geschaltet, dadurch verschiebt sich das Geschwindigkeitsmaximum durch den horizontalen Krümmer nach links und durch den vertikalen nach oben, was sich mit dem Ergebnis der Messungen in Kapitel [10.5.1](#page-225-1) deckt. Durch die Querschnittsaufweitung des Verzugsstücks wird diese Asymmetrie verstärkt, und es ergibt sich die dargestellte Geschwindigkeitsverteilung und die Sekundärströmungen im Zwischenstück.

Im physikalischen Modell liegen die maximalen Geschwindigkeiten im Bereich des Zwischenstücks

ebenfalls an den Auÿenseiten des Bauwerks. Dies deutet darauf hin, dass sich dort derselbe Effekt, jedoch nicht so ausgeprägt wie im numerischen Modell, ausbildet. In weiterer Folge legt sich das Geschwindigkeitsmaximum der Strömung im Hauptdiffusor (Bereich C) im numerischen Modell an den Auÿenwänden an, und es bilden sich leichte Ablösungen entlang des Pfeilers. Dies wird auf die in Abbildung [10.18](#page-233-0) gezeigte, ungleichmäßige Geschwindigkeitsverteilung zurückgeführt. Im physikalischen Modell legt sich vor Allem im in Strömungsrichtung linken Bauwerkszug die Strömung am Pfeiler an, und die Ablösung bildet sich eher an der Außenwand (vgl. Abbildung [10.17\)](#page-232-0).

<span id="page-233-0"></span>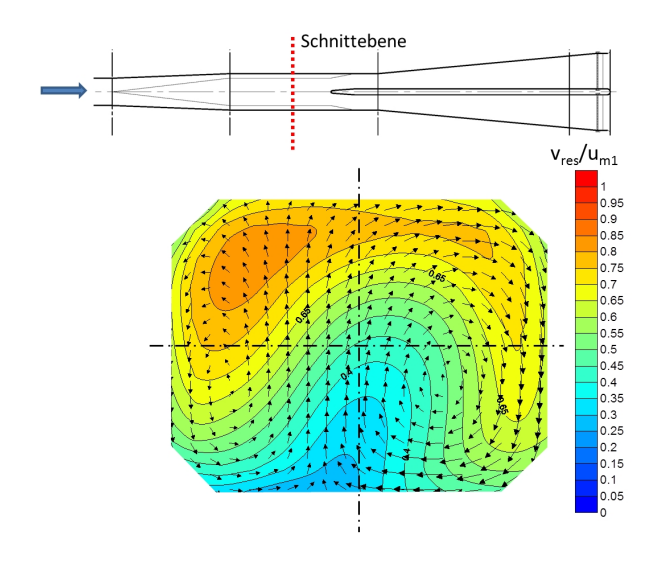

Abbildung 10.18.: Querschnitt durch das Zwischenstück an Station 7, bezogen auf die mittlere Geschwindigkeit im Eintrittsquerschnitt  $u_{m1}$ , aus der numerischen Berechnung, Blick in Fließrichtung.

Abbildung [10.19](#page-234-0) zeigt Querschnitte entlang des Hauptdiffusors (Bereich C) aus den Ergebnissen der Geschwindigkeitsmessungen und dem numerischen Modell. Klar zu erkennen ist, dass das Geschwindigkeitsmaximum der Strömung wie beschrieben im linken Bauwerkszug im physikalischen Modell zuerst zentrisch verläuft und im Austrittsquerschnitt sogar näher am Trennpfeiler anliegt als an der Auÿenwand. Im numerischen Modell ist schon in Querschnitt 1 zu erkennen, dass sich die Strömung an die äuÿere Wand anlegt, was auch noch im Austrittsquerschnitt zu sehen ist. Im numerischen sowie im physikalischen Modell liegt die Strömung im linken Bauwerkszug an der Bauwerksdecke an.

Die Strömung im rechten Bauwerkszug liegt ebenfalls im numerischen Modell stärker an der Auÿenwand an, hat aber in beiden Modellen das Geschwindigkeitsmaximum eher in Bodennähe, und es gibt eine bessere Übereinstimmung als im linken Bauwerkszug.

Da die Strömung in einem Diffusor mit Ablösungen instationär und fluktuierend ist und schon sehr kleine Änderungen in den Randbedingungen das Strömungsbild ändern können, ist es nicht möglich exakt festzustellen, woher die leichten Abweichungen des Strömungsbildes im Vergleich von dem numerischen und dem physikalischen Modell kommen. Auslöser dafür können Unter-

schiede in den Rand- oder Anfangsbedingungen zwischen dem numerischen und dem physikalischen Modell sein. Sie können auch durch im numerischen Modell getroffene Vereinfachungen wie z.B. die statistische Mittelung der Turbulenz oder die Netzstruktur entstehen. Diese Art von Abweichungen ist im Vergleich zwischen den unterschiedlichen Modellen und der Natur bei fluktuierenden Strömungen wie in einem Diffusor nicht zu vermeiden, und deren mögliches Auftreten sollte deshalb bei der Nutzung von Modellen beim Bauwerksentwurf berücksichtigt werden.

Die absoluten Geschwindigkeiten im numerischen und im physikalischen Modell weichen bereichsweise leicht voneinander ab. Im Austrittsquerschnitt des Ein- und Auslaufbauwerks war die maximale Geschwindigkeit im numerischen Modell um 5% kleiner als jene im physikalischen Modell. Die maximale Austrittsgeschwindigkeit betrug ca. 43% der mittleren Geschwindigkeit im Eintrittsquerschnitt des Bauwerks, was ca. 1,7  $m/s$  im Naturmaßstab entspricht.

<span id="page-234-0"></span>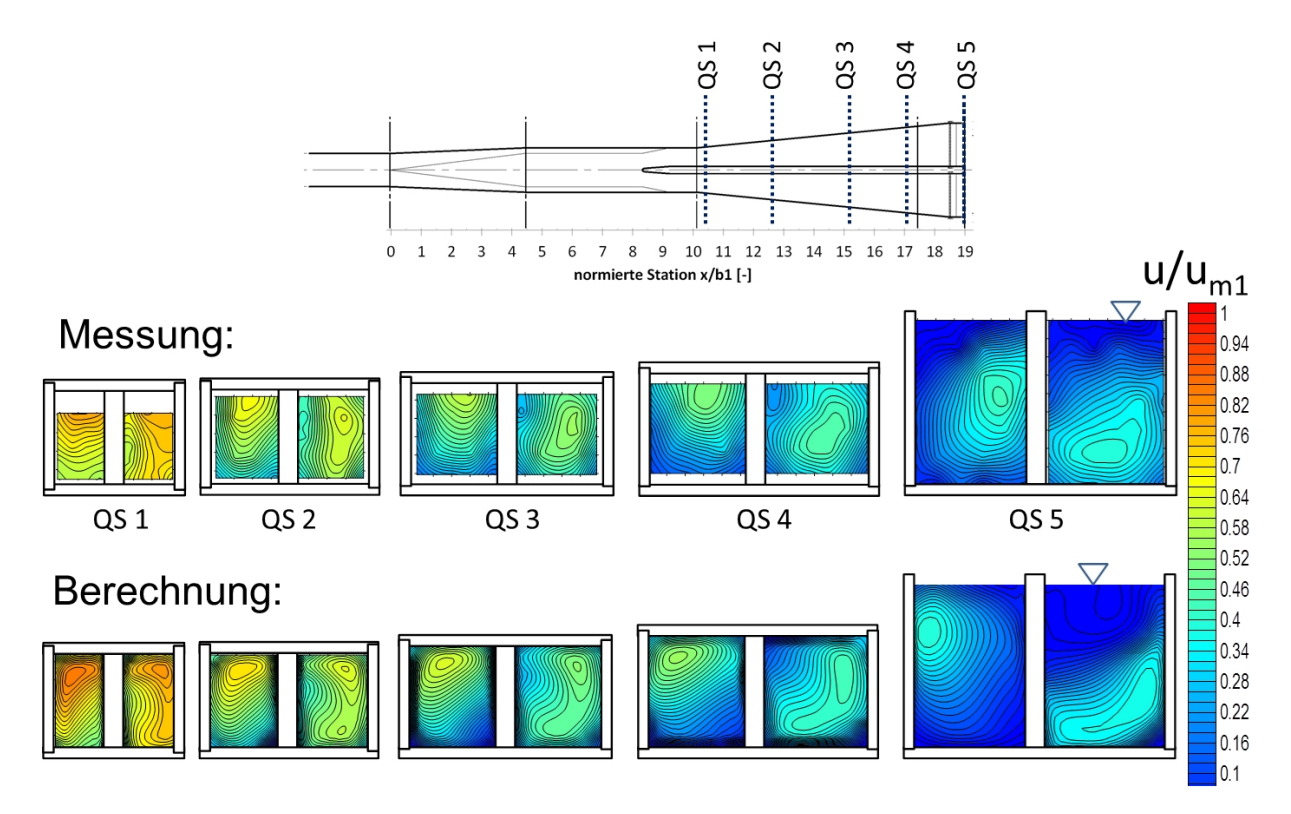

Abbildung 10.19.: Vergleich der numerischen Berechnung mit dem physikalischen Modell, Geschwindigkeitsisotachendarstellung der Querschnitte entlang des Ein- und Auslaufbauwerks, bezogen auf die mittlere Eintrittsgeschwindigkeit  $u_{m1}$ , Blick in Fließrichtung. [\[58\]](#page-254-0)

#### Vergleich des numerischen Modells im Naturmaßstab und im Modellmaßstab

Abbildung [10.20](#page-235-0) zeigt den Vergleich des Geschwindigkeitsfelds zwischen der numerischen Berechnung im Modellmaÿstab und jener in Natur in einem Horizontalschnitt. Die Charakteristik der Geschwindigkeitsfelder stimmt hier gut überein. Es ist im Naturmaßstab ebenfalls zu erkennen, dass die Geschwindigkeitsmaxima an den Außenwänden liegen. Im Naturmaßstab scheinen sich jedoch Ablösungen schon früher zu bilden, was vor Allem im linken Bauwerkszug zu sehen ist, wo sich die Strömung noch stärker an der Außenwand anlegt als im Modellmaßstab.

Abbildung [10.21](#page-236-0) zeigt im selben Vergleich die Geschwindigkeitsfelder im Austrittsquerschnitt. Hier sind im linken Bauwerkszug die durch die stärkeren Ablösungen entstehenden Rückströmungen zu erkennen, und im rechten Bauwerkszug kommt es in der rechten unteren Ecke ebenfalls zu einer Ablösung mit Rückströmungen.

Die maximalen Geschwindigkeitswerte im Austrittsquerschnitt des Bauwerks unterscheiden sich in der numerischen Berechnung im Modellmaÿstab und in Natur nur gering. Die Abweichung liegt unter 2%.

<span id="page-235-0"></span>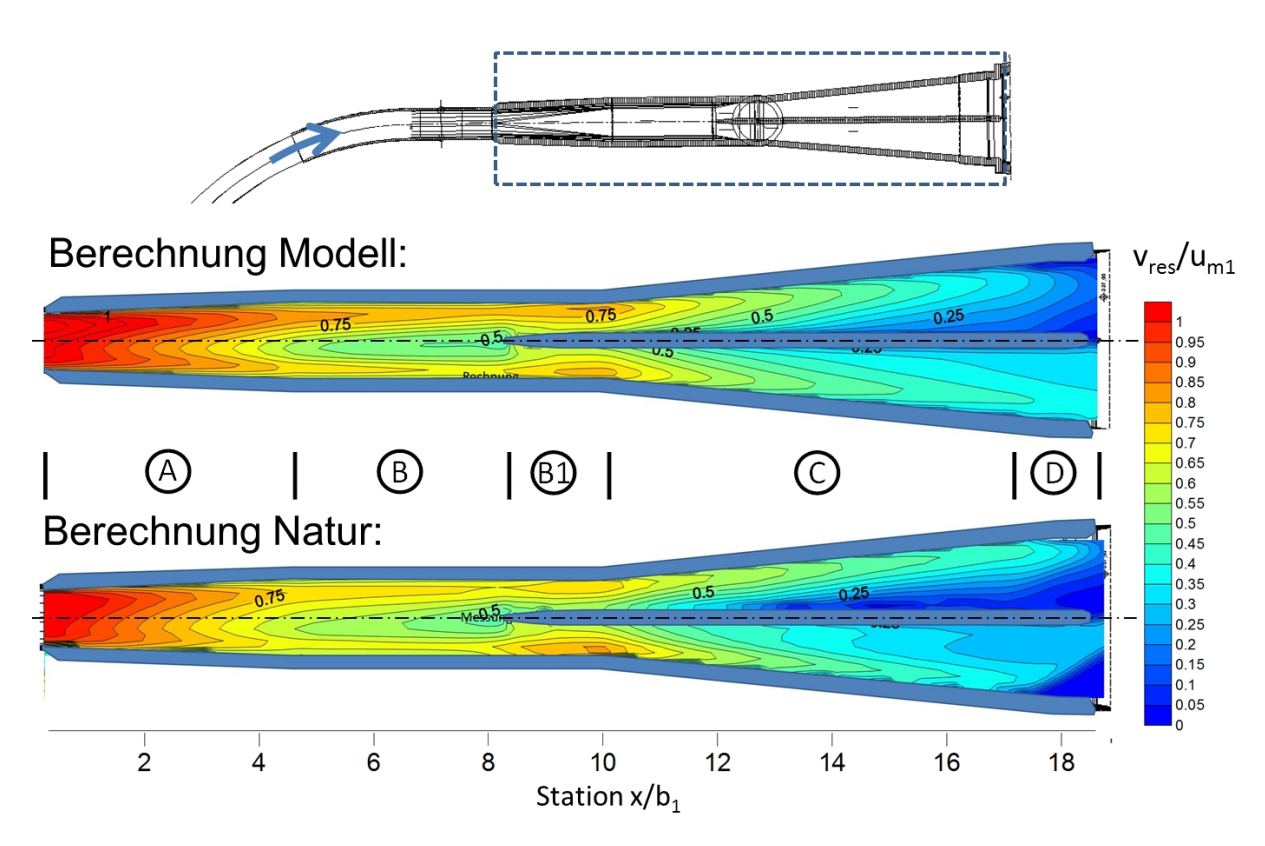

Abbildung 10.20.: Vergleich der numerischen Berechnung im Modellmaßstab 1:38 mit der numerischen Berechnung im Naturmaßstab 1 : 1, Geschwindigkeitsisotachendarstellung, bezogen auf die mittlere Eintrittsgeschwindigkeit  $u_{m1}$ , Horizontalschnitt.

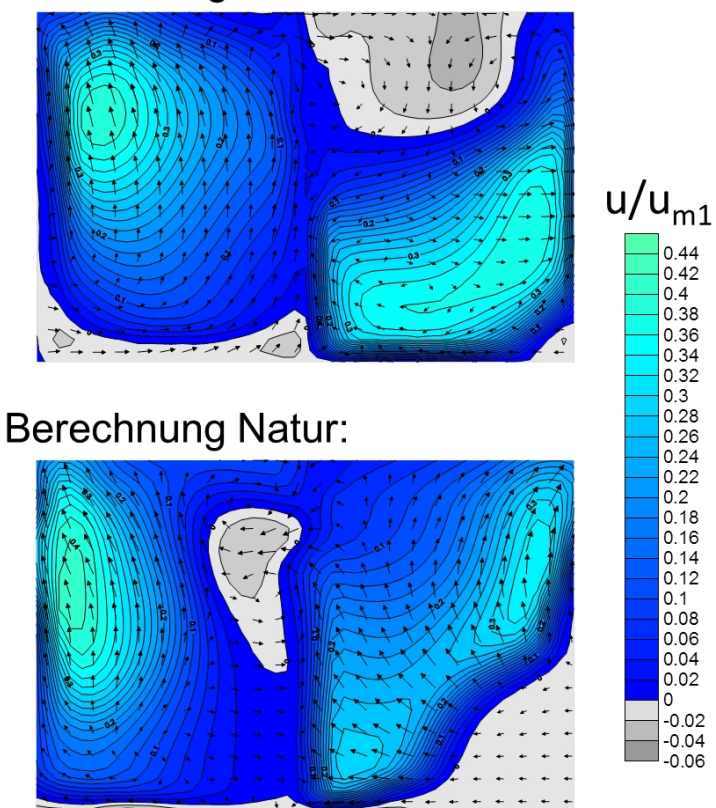

# <span id="page-236-0"></span>**Berechnung Modell:**

Abbildung 10.21.: Vergleich der numerischen Berechnung im Modellmaßstab 1:38 mit der numerischen Berechnung im Naturmaßstab 1 : 1, Geschwindigkeitsisotachendarstellung, bezogen auf die mittlere Eintrittsgeschwindigkeit  $u_{m1}$ , Austrittsquerschnitt  $x/b_1 = 19$ , Blick in Fließrichtung.

# 10.6. Ergebnisse: Entwurf 2

Die Geometrie des Entwurfs 2 ist in Kapitel [10.2.2](#page-217-1) detailliert beschrieben.

Der Entwurf 2 des Ein- und Auslaufbauwerks wurde mit einer dem anschlieÿenden Triebwasserstollen entsprechenden Neigung von 12% geplant. Dies hat zu Folge, dass der in Entwurf 1 dem Bauwerk vorgeschaltete Vertikalkrümmer mit kleinem Radius in Entwurf 2 entfällt. Darüber hinaus wurde der Horizontalkrümmer vor dem Bauwerk mit einem Krümmungsradius von 300  $m$ gröÿer ausgeführt als bei Entwurf 1, und es wurde dem Bauwerk ein Rohrstück mit einer Länge von ca.  $L/b_1 = 6.5$  zur Strömungsberuhigung vorgeschaltet.

Aus der geänderten Stollenführung von Entwurf 2 ergibt sich im Bauwerk das in Abbildung [10.22](#page-237-0) gezeigte Geschwindigkeitsfeld in einem Querschnitt an Station 1 im Verzugsstück. Es kommt zu einem nahezu symmetrischen Einströmen in das Bauwerk mit sehr geringen Sekundärströmungen. Es zeigt sich lediglich eine minimale Asymmetrie mit höherer Geschwindigkeit im linken

<span id="page-237-0"></span>Querschnitt. Dies bedeutet, dass die Anströmbedingungen des Ein- und Auslaufbauwerks in Entwurf 2 gegenüber Entwurf 1 wesentlich verbessert wurden.

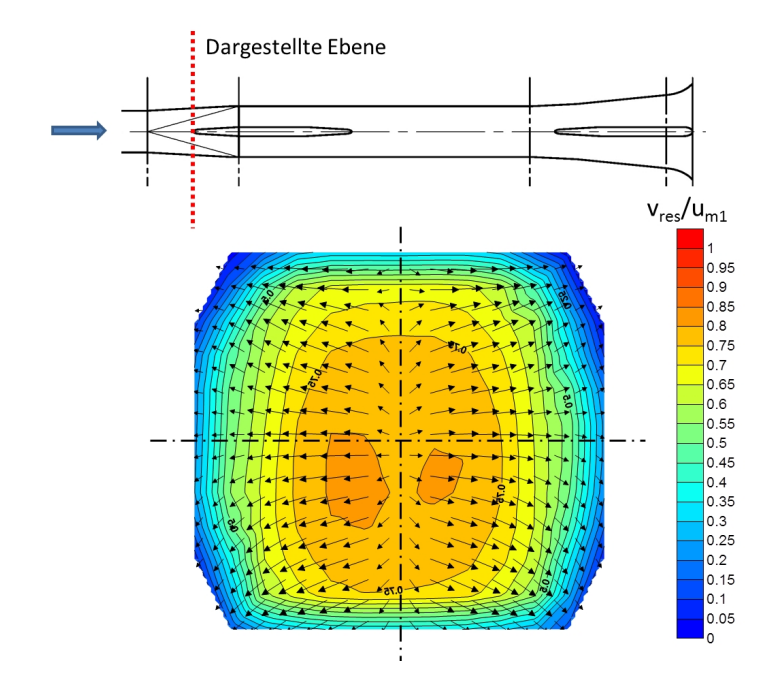

Abbildung 10.22.: Isotachendarstellung, numerische Berechnung im Naturmaßstab, normiert auf die mittlere Geschwindigkeit im Eintrittsquerschnitt  $u_{m1}$ , Querschnitt an Station 1 (direkt vor dem ersten Trennpfeiler), Blick in Fließrichtung.

#### 10.6.1. Entwurf 2: Druck- und Energielinie

Analog zu den Ausführungen in Kapitel [10.5.2](#page-226-0) zeigt Abbildung [10.23](#page-238-0) die normierte Druck- und Energielinie von Entwurf 2. Das Nullniveau entspricht der Höhe des Unterwasserspiegels. Beim Eintritt in das Verzugsstück mit dem Flächenverhältnis  $AR = 1,89$  (Bereich A) kommt es zu einem starken Druckanstieg bis zum Auftreffen auf den ersten Trennpfeiler an Station 1. Im Bereich des Pfeilerkopfs beschleunigt die Strömung aufgrund der kurzfristigen Querschnittsverengung, wodurch der Druck leicht absinkt, um dann bis zum Ende des Verzugsstücks weiter anzusteigen. Nach einem leichten Absinken des Drucks im parallelwandigen Bereich des Pfeilers kommt es zum Ende des Pfeilers in Bereich B erneut zu einem Druckanstieg, da sich der Fließquerschnitt durch die Verjüngung des Pfeilers wieder vergrößert. Der Trennpfeiler unterbricht so im Verzugsstück den sehr starken Druckanstieg und setzt diesen erst wieder bei dessen Ende fort. Im numerischen Modell kann trotz Durchführung eingehender Sensibilitätsuntersuchungen des Ablöseverhaltens bei dem starken, vorhandenen Druckanstieg des Verzugsstücks das Auftreten von leichten Ablösungen nicht komplett ausgeschlossen werden. Hier dient der Trennpfeiler im Falle eines Auftretens von Ablösungen dazu, die Strömung zentrisch zu halten und ein asymmetrisches Anlegen der Strömung an einer Seite zu verhindern. Insgesamt werden im Bereich des Verzugsstücks und des Pfeilers ca. 66% der Geschwindigkeitshöhe im Eintrittsquerschnitt, also mehr als in Entwurf 1, in Druckhöhe umgewandelt.

Nach dem Verzugsstück durchfließt das Wasser den parallelwandigen Bereich B und erfährt im Bereich des zweiten Pfeilers (Bereich C) erst einen leichten Anstieg des Drucks durch den Rückstau am Pfeiler, um dann einen geringfügigen Druckabfall durch die kurzzeitige Beschleunigung zu erfahren. Im Hauptdiffusor findet der restliche Druckanstieg von ca. 12% der Geschwindigkeitshöhe im Eintrittsquerschnitt statt.

Im Zwischenstück zwischen Station 5 und Station 9 verlaufen Druck- und Energielinie parallel zueinander, mit dem dem Reibungswiderstand entsprechenden Gefälle. Das bedeutet, dass in diesem Bereich kein Druckanstieg stattfindet.

Das gesamte Bauwerk verfügt über einen Druckanstiegsbeiwert von  $C_p = 0.78$  und einen Austrittsverlustbeiwert von  $\zeta_a = 0.23$ . Dies entspricht leicht höheren Verlusten als in Entwurf 1, was aus der größeren Restgeschwindigkeitshöhe im Austrittsquerschnitt des Bauwerks resultiert, welche 12% der Geschwindigkeitshöhe im Eintrittsquerschnitt beträgt, im Vergleich zu 7% in Entwurf 1. Die Verluste durch Reibung und Turbulenz im Bauwerk fallen hingegen mit 11% in den zwei Entwürfen gleich aus. Die Verlustunterschiede sind jedoch so gering, dass sie nicht maßgeblich sind. Ihnen gegenüber steht eine Verringerung des Bauwerksvolumens um 30%, welches sich bei der Untertageherstellung des Bauwerks in den Baukosten sehr wohl niederschlägt.

<span id="page-238-0"></span>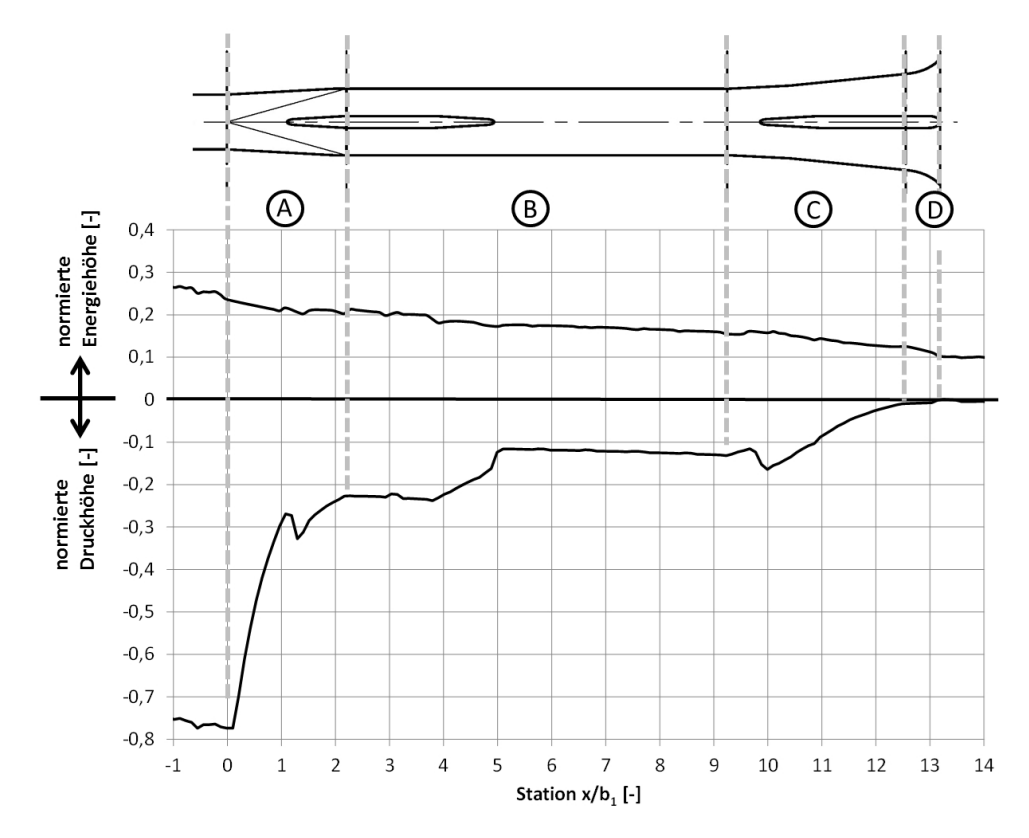

Abbildung 10.23.: Druck- und Energielinie von Entwurf 2, bezogen auf die Geschwindigkeitshöhe im Eintrittsquerschnitt.

#### 10.6.2. Entwurf 2: Geschwindigkeitsverteilungen

Betrachtet man das Geschwindigkeitsfeld entlang eines Horizontalschnitts in Höhe der Bauwerksachse (vgl. Abbildung [10.24\)](#page-239-0), so erkennt man im Bereich des Verzugsstücks die starke Verzögerung der Geschwindigkeit kurz nach dem Eintritt in das Bauwerk. Im Bereich des ersten Trennpfeilers (Bereich A und B) kommt es in der numerischen Berechnung zu einer geringen Asymmetrie. Im Bereich nach dem ersten Trennpfeiler bilden sich über den Querschnitt zwei Geschwindigkeitsmaxima aus, und beim Eintritt in den Hauptdiffusor (Bereich C) verstärkt sich die Asymmetrie noch geringfügig. Im rechten Bauwerkszug kommt es dadurch zu einer Ablösung der Strömung von der Auÿenwand. Durch den Trennpfeiler wird der Flüssigkeitsstrom jedoch mittig gehalten (vgl. Kapitel [8.2\)](#page-165-0), und es kommt zu einem zentrischen, symmetrischen Abströmen in das Unterbecken. Aufgrund der geringen Geschwindigkeiten und dem damit geringen energetischen Potential in diesem Bereich hat die Ablösung kaum Auswirkungen auf die Verluste im Bauwerk.

<span id="page-239-0"></span>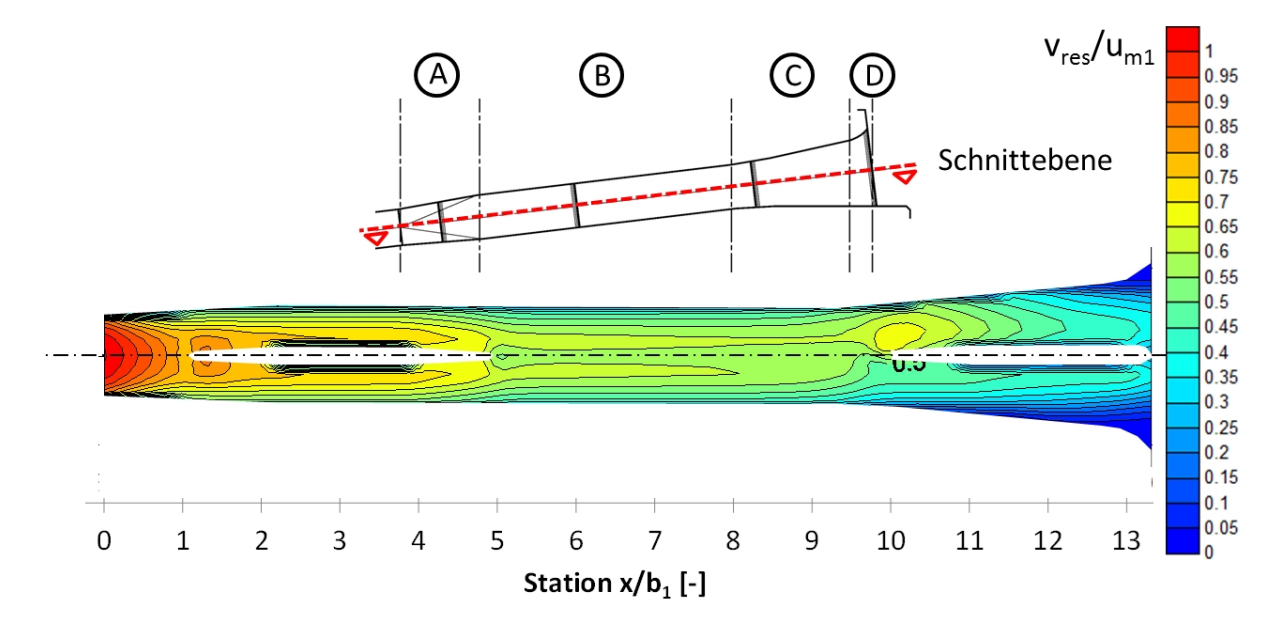

Abbildung 10.24.: Isotachendarstellung der Geschwindigkeiten, normiert auf die mittlere Eintrittsgeschwindigkeit  $u_{m1}$ , Horizontalschnitt.

Nach Station  $x/b_1 = 13$  im Bereich D ist zu sehen, dass im Turbinenbetrieb die starke Aufweitung der Einlauftrompete planmäßig von der Strömung nicht angenommen wird. Nur im Pumpbetrieb liegt in diesem Bereich die Strömung an der Außenwand an. Auf diese Weise kann im Pumpbetrieb, in der Rechenebene, eine um 60% größere, durchströmte Querschnittsfläche zur Verfügung gestellt werden als im Turbinenbetrieb.

Im Austrittsquerschnitt (vgl. Abbildung [10.25\)](#page-240-0) ist zu sehen, dass die maximalen Austrittsgeschwindigkeiten ca. 44% der mittleren Geschwindigkeit im Eintrittsquerschnitt erreicht, was im Naturmaßstab einer Geschwindigkeit von ca. 1,75  $m/s$  und dem Wert in Entwurf 1 entspricht.

<span id="page-240-0"></span>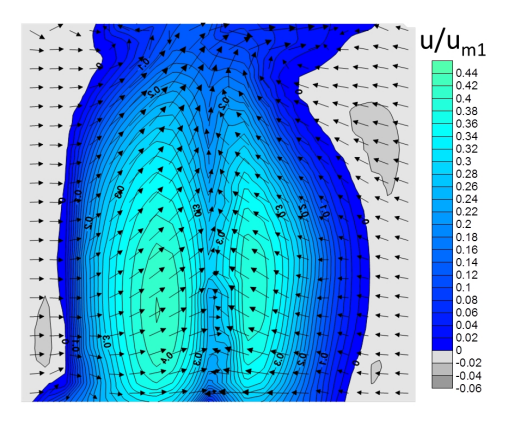

Abbildung 10.25.: Isotachendarstellung des Geschwindigkeitsfelds im Austrittsquerschnitt, normiert auf die mittlere Eintrittsgeschwindigkeit  $u_{m1}$ , Blick in Fließrichtung.

# 10.7. Diskussion

Im vorliegenden Kapitel wurde der im Rahmen der gegebenen Randbedingungen numerisch optimierte Entwurf 1 des Ein- und Auslaufbauwerks im Unterbecken des Pumpspeicherwerks Atdorf detailliert analysiert und das Ergebnis der numerischen Simulation mit dem Ergebnis der Messungen im physikalischen Modellversuch verglichen. Durch den Vergleich konnte die in dieser Arbeit gezeigte Vorgehensweise der Bauwerksoptimierung mit Hilfe numerischer Variantenstudien (vgl. Kapitel [9\)](#page-186-0) validiert werden. Darüber hinaus konnten durch die numerische Berechnung im Modell- und im Naturmaÿstab Rückschlüsse über die Übertragbarkeit der Strömungszustände aus dem physikalischen Modell in die Natur gezogen werden. In einer weiteren numerischen Optimierung (Entwurf 2) konnte dann durch eine grundlegende Änderung der baulichen Randbe-dingung in Entwurf 2<sup>[1](#page-240-1)</sup> das Bauwerksvolumen bei vergleichbarer hydraulischer Funktion um 30% verringert werden, was vor Allem im Hinblick darauf, dass das Bauwerk im Untertagevortrieb hergestellt wird, ein großes Einsparungspotential bei den Baukosten mit sich bringt.

Als wichtiger Parameter für die Ausbildung des Strömungszustands im Ein- und Auslaufbauwerk zeigt sich das Geschwindigkeitsfeld in dessen Eintrittsquerschnitt. Dieses weist bei Entwurf 1 durch die Linienführung des Triebwasserstollens starke Asymmetrien und unerwünschte Sekundärströmungen auf, die durch die Änderung der Bauwerksneigung, den dadurch entfallenden Vertikalkrümmer, vergröÿerte Radien und neu eingeführte, gerade Rohrstücke in Entwurf 2 entschärft werden konnten, sodass es im Bauwerk dadurch zu einer symmetrischen Strömung kam. Es zeigte sich dabei, dass sowohl im physikalischen als auch im numerischen Modell das reale Geschwindigkeitsfeld im Einströmquerschnitt sehr genau dargestellt werden muss, um eine Diffusorströmung in einem Modell gut abbilden zu können.

Bei den hydraulischen Funktionen erwies sich das Konzept des Verzugsstücks mit Querschnitts-

<span id="page-240-1"></span><sup>1</sup>Änderung der Bauwerksneigung und Entschärfung der Krümmer oberstrom

flächenaufweitung in Form eines Vordiffusors (vgl. Kapitel [6.1\)](#page-103-0) als sehr praktikabel. In beiden Bauwerksentwürfen wurde im Bereich des Verzugsstücks der gröÿte Anteil der Geschwindigkeitsenergie in Druckenergie umgesetzt. Das heißt, dass damit aus energetischer Sicht dieser Bauteil zum wichtigsten des ganzen Bauwerks wird.

In den Bauwerken kam auch die stabilisierende Wirkung der Trennpfeiler zu tragen. Diese wurden in Aufweitungsbereichen eingesetzt, da die Bildung von Ablösungen nicht komplett ausgeschlossen werden konnte, um so die Strömung zentrisch in der Mitte zu halten und ein Anlegen an eine Seitenwand zu verhindern (vgl. Kapitel [8.2\)](#page-165-0).

In beiden Bauwerksentwürfen konnten im numerischen Modell im Naturmaÿstab Austrittsverlustbeiwerte im Bereich von  $\zeta_a \approx 0.2$  und Druckanstiegsbeiwerte von  $C_p \approx 0.8$  erreicht werden, was für Bauwerke dieser Art einen optimalen Wert darstellt. Die maximalen Geschwindigkeitswerte in den Austrittsquerschnitten betrugen bei beiden Bauwerksentwürfen ca. 43% der mittleren Geschwindigkeit im Eintrittsquerschnitt  $u_{m1}$  was ca.  $u_{max,2} = 1.7$  m/s entspricht. Die letzten Meter der Querschnittsaufweitung vor Eintritt in das Unterbecken wurde so ausgebildet, dass sich im Turbinenbetrieb planmäßig kontrollierte Ablösungen bildeten, die es im Pumpbetrieb nicht gab, und damit die durchströmte Rechenquerschnittsäche im Turbinenbetrieb um 40% kleiner war als im Pumpbetrieb. So konnten Ansauggeschwindigkeiten von maximal ca.  $0.6 \, m/s$ erreicht werden (vgl. Kapitel [6.1\)](#page-103-0).

Der Vergleich der numerischen Berechnung von Entwurf 1 mit dem physikalischen Modell im Modellmaÿstab ergab sehr zufriedenstellende Übereinstimmungen. Die Drucklinie hatte im numerischen Modell nahezu denselben Verlauf wie in der physikalischen Messung. Sowohl der Druckanstiegsbeiwert als auch die maximale Geschwindigkeit im Austrittsquerschnitt wichen lediglich um ca. 5% vom Wert im physikalischen Modell ab, wobei die Verluste im numerischen Modell gröÿer und die maximalen Geschwindigkeiten kleiner waren. Auch die Geschwindigkeitsverteilungen hatten eine hohe Übereinstimmung. Geringe Abweichungen gab es hier im Bereich beginnender Ablösungen.

Ablösungszustände in Diffusoren sind hoch instationäre Strömungszustände, die über mehrere Gleichgewichtszustände verfügen können und schon durch geringe Änderungen in den Randoder Anfangsbedingungen beeinflusst werden und somit in numerischen wie in physikalischen Modellen aufgrund unvermeidlicher, kleiner Unterschiede nicht immer gleich dargestellt werden können. Dazu kommt, dass im numerischen Modell eine statistische Mittelung der turbulenten Schwankungen durchgeführt wird und diese nicht selbst dargestellt werden. Hierzu ergeben zahlreiche Untersuchungen mit Diffusoren, die ebenfalls ein RNG k- $\epsilon$ -Turbulenzmodell verwendeten (vgl. Kapitel [4.3.7\)](#page-76-0), dass die sich ergebenden Abweichungen bei Strömungszuständen ohne oder mit nur geringen Ablösungen klein sind und gröÿer werden, je stärker die Ablösungen werden. Das heißt, wird bei einer Bauwerksoptimierung ein Zustand geringer Ablösungen angestrebt, dann sollte das Ergebnis der Optimierung wegen der geringen Ablösungen mit dem numerischen Modell auch adäquat abgebildet werden können.

Das numerische Modell hat sich in dem vorliegenden Fall des Pumpspeicherwerks Atdorf als geeignet für die numerische Optimierung des Ein- und Auslaufbauwerks gezeigt. Die geringen Abweichungen der Bauwerksströmung im Bereich des Hauptdiffusors können in Bezug auf die Bauwerksoptimierung als unerheblich eingestuft werden. Wichtig ist jedoch zu bemerken, dass es sich bei den gezeigten Versuchen um einen einzelnen Vergleich handelt und, dass bei Berechnungen von Fällen mit anderen hydraulischen Geometrien Phänomene auftreten können, die vom numerischen Modell weniger exakt darzustellen sind. Die hydraulische Funktion sollte darum bei derartigen Untersuchungen immer mit eingehenden Sensitivitätsanalysen überprüft werden. Die gröÿte Modellierungssicherheit kann immer nur im Vergleich mit einem physikalischen Modell erlangt werden.

Hinzugefügt werden muss auch, dass man sich bei dem untersuchten Bauwerk im Modellmaßstab im hydraulisch glatten Bereich befindet und so die Rauheit in diesem Fall keinen Einfluss auf die Strömung hat. Im Naturmaßstab hingegen befindet man sich im hydraulisch rauen Bereich. Hier hat die Rauheit sehr wohl einen Einfluss auf das Strömungsgeschehen und sollte bei der Modellierung kalibriert werden, was aber mangels vorhandener Messdaten an Bauwerken dieser Art nicht realisierbar ist. Im vorliegenden Fall wurde die Rauheit im numerischen Modell im Naturmaÿstab nach Literaturwerten eingestellt. Der dadurch entstehende Fehler ist gering und überschreitet laut Sensibilitätsanalysen die Gröÿe von einzelnen Prozentpunkten nicht.

In einem Vergleich von Entwurf 1 zwischen dem numerischen Modell zum einen im Modell- und zum anderen im Naturmaßstab mit einer angenommenen Betonrauheit von  $k_s = 1,0 \; mm$  stellte sich qualitativ der gleiche Verlauf von Druck- und Energielinie ein. Quantitativ wichen jedoch Druck- und Verlustbeiwert um ca. 10% der Geschwindigkeitshöhe im Eintrittsquerschnitt im Naturmaÿstab vom Modellmaÿstab ab, wobei die Verluste in der Natur geringer waren. Dies wird groÿteils auf den im Modell geringeren und, weil man sich schon im hydraulisch glatten Bereich befindet, nicht korrigierbaren Widerstandsbeiwert zurückgeführt (vgl. Kapitel [5.1.5\)](#page-88-0). Die Druckund die Energielinie haben im Modellmaÿstab also den gleichen Verlauf wie in der Natur. Die Verluste sind jedoch aufgrund des zu hohen Widerstandsbeiwerts gröÿer als in der Natur. Bei einer Angabe der Verluste im Modellmaÿstab muss die Abweichung des Widerstandsbeiwerts berücksichtigt werden. Die maximalen normierten Geschwindigkeiten im Austrittsquerschnitt von Naturmaßstab und Modellmaßstab stimmten nahezu exakt überein. Das heißt Geschwindigkeitswerte und damit der im Diffusor auftretende Strömungszustand lassen sich im Modell sehr repräsentativ darstellen.

# Teil III.

# Fazit und Zusammenfassung

# 11. Fazit

Bei der Dimensionierung von Ein- und Auslaufbauwerken von PSW in Kavernenbauweise ergibt sich das Problem, dass im Pumpbetrieb aus unterschiedlichen Gründen im Unterbecken geringe Ansauggeschwindigkeiten gefordert werden. Dadurch ergibt sich der Bedarf einer großen Querschnittsäche in der Rechenebene (vgl. Kapitel [3.3\)](#page-44-0). Will man im Turbinenbetrieb bei der Verzögerung des Wassers vom kleinen Stollenquerschnitt auf diesen großen Rechenquerschnitt eine homogene Durchströmung des Ein- und Auslaufbauwerks erreichen, so ist aus hydraulischer Sicht ein langgezogenes Bauwerk notwendig (vgl. Kapitel [4.3\)](#page-61-0).

PSW in Kavernenbauweise sind meist sehr leistungsstarke Anlagen ( $> 1000$  MW), wodurch sich der Durchfluss und dadurch auch die Dimensionen der Ein- und Auslaufbauwerke sehr groß gestalten. Die Abmessungen eines solchen Bauwerks können durchaus Längen über 100  $m$  und Breiten über 20 m erreichen. Da diese Bauwerke im Untertagevortrieb hergestellt werden, sind ihre Abmessungen ein bedeutender Kostenfaktor in der Bauausführung.

Die Konsequenz aus diesem Widerspruch zwischen technischen und wirtschaftlichen Anforderungen ist, dass die Bauwerke in den meisten Fällen mit kürzeren Längenabmessungen ausgeführt werden, als dies aus hydraulischer Sicht notwendig wäre, und sich dadurch im Turbinenbetrieb eine Strömung mit starken Ablösungen von den Seitenwänden und dadurch instationären Druckschwankungen, mit großen Abströmgeschwindigkeiten und erhöhten hydraulischen Verlusten ergeben (vgl. Kapitel [4.3.6\)](#page-75-0). Dies bringt durch die erhöhte Austrittsgeschwindigkeit die folgenden betrieblichen Probleme mit sich:

- Die Stabilität des Rechens im Austrittsquerschnitt kann gefährdet sein.
- Im Unterbecken kann es zu Erosionserscheinungen kommen.
- Die Schifahrt im Unterbecken kann dadurch gestört werden.

Darüber hinaus wird durch die erhöhten hydraulischen Verluste der Wirkungsgrad des PSW verringert. Auch wenn man sich nur im Zehntelprozentbereich des Gesamtwirkungsgrades bewegt, ist dies aufgrund der großen Gesamtleistung der behandelten Anlagen energiewirtschaftlich relevant. Verringert sich z.B. der Gesamtwirkungsgrad einer solchen Anlage mit 1000 MW durch die erhöhten Verluste des Ein- und Auslaufbauwerks um 0,1 %, so entspricht dies einer Leistungsverminderung von 1 MW Regelleistung, die dem Elektrizitätsnetz nicht mehr zur Verfügung steht.

Die vorliegenden Untersuchungen haben gezeigt, dass es durch das im Rahmen dieser Arbeit ent-wickelte Entwurfskonzept des "Vordiffusors" (vgl. Kapitel [6.1\)](#page-103-0) möglich ist, für PSW in Kavernenbauweise ein Ein- und Auslaufbauwerk zu dimensionieren, das sowohl über kleine Abmessungen verfügt, als auch eine homogene Durchströmung mit gleichmäßiger Abströmung ins Unterbecken und geringen hydraulischen Verlusten zur Verfügung stellt. Mit Hilfe einer geringen Aufweitung des Verzugsstücks zwischen dem Kreisquerschnitt des Stollens und dem Rechteckquerschnitt des Ein- und Auslaufbauwerks wird im Turbinenbetrieb der Großteil der Geschwindigkeitshöhe des ausströmenden Wassers in Druckenergie übergeführt, wodurch sich die hydraulischen Verluste unabhängig vom restlichen Bauwerk stark verringern. Um darüber hinaus die große Fläche im Rechenquerschnitt zu entschärfen, wird durch planmäßige Strömungsablösungen im Turbinenbetrieb erreicht, dass die durchströmte Rechenquerschnittsäche im Turbinenbetrieb kleiner ist als im Pumpbetrieb.

Die verzögerte Strömung in einem Ein- und Auslaufbauwerk (Diffusorströmung, vgl. Kapitel [4.3\)](#page-61-0) ist ein sehr labiler Mechanismus. Es genügen oft geringe Variationen in den Randbedingungen, um das Strömungsbild grundlegend zu ändern. So wirken sich zum Beispiel Asymmetrien und Sekundärströmungen im Geschwindigkeitsfeld der Zuströmung stark auf den Ablösungszustand im Diffusor aus, oder es kann zu bistabilen Strömungszuständen kommen, bei denen das Einbringen eines Hindernisses die Strömung von einer Bauwerksaußenwand an die andere lenken kann. wo diese dann wieder stabil bleibt.

Aufgrund dieser Komplexität der Diffusorströmung bewirkt die Kombination der vielfältigen, unterschiedlichen hydraulischen, geometrischen und baulichen Randbedingungen, dass sich die Anforderungen an den Entwurf eines Ein- und Auslaufbauwerks von Fall zu Fall deutlich unterschiedlich gestalten. Die Erfahrungen im Rahmen der vorliegenden Untersuchungen haben gezeigt, dass es nicht möglich ist, standardisierte Bemessungsregeln abzuleiten, die allgemeingültig angewendet werden können.

Um dennoch Sicherheit zur hydraulischen Funktion dieser Bauwerke zu erhalten, sind hydraulische, wasserbauliche Untersuchungen notwendig. Als Untersuchungswerkzeug wurde in der vorliegenden Arbeit ein hydrodynamisch-numerisches 3D-Modell (vgl. Kapitel [7.4\)](#page-122-0) herangezogen und unter Anwendung einer dafür entwickelten Analysesoftware auf Matlab-Basis (vgl. Kapitel [7.4.3\)](#page-131-0) ein Verfahren etabliert, in dem mit möglichst geringem Aufwand eine Vielzahl unterschiedlicher Bauwerksvarianten simuliert und analysiert werden können. Auf diese Weise ist es möglich, im Zuge einer Bauwerksoptimierung die nötige Anzahl an Varianten zu untersuchen, um das unter den gegebenen Randbedingungen bestmögliche Ein- und Auslaufbauwerk zu entwickeln. Hierbei sorgen die große Datendichte und die einfache Auswertbarkeit der numerischen Ergebnisse für eine sehr gute Vergleichsmöglichkeit unter den einzelnen Varianten. Es können umgehend Verlustbeiwerte miteinander verglichen werden und mit Hilfe der Druck- und der Energielinie im Bauwerk neuralgische Stellen identiziert werden, um diese in einer neuen Bauwerksvariante zu entschärfen. In Kapitel [9](#page-186-0) wird exemplarisch unter Anwendung des "Vordiffusors" eine Optimierung eines Ein- und Auslaufbauwerks Schritt für Schritt durchgeführt und jede Optimierungsvariante eingehend analysiert.

Bei der Darstellung in den verwendeten numerischen Modellen handelt es sich jedoch nicht um eine reale Strömung, sondern um eine Simulation der Strömung unter Verwendung eines Turbulenzmodells mit einer gewissen, maximal möglichen Diskretisierungsdichte. Dies hat zur Folge, dass keine absolute Sicherheit der Modellierungsergebnisse erreicht werden kann. So bildet das verwendete numerische Modell z.B. den Beginn von Strömungsablösungen unter Umständen verfälscht ab, wodurch Abweichungen zwischen dem Modell und den Beobachtungen in der Natur entstehen können. Beim Prozess der Optimierung ist es daher wichtig, dass die Strömung des hydraulischen Entwurfs so stabil ist, dass auch bei einer leichten Unter- oder Überschätzung der Realität noch genügend Freiraum bleibt, um die hydraulische Funktion des Bauwerks aufrecht zu halten. Durch hydraulische Sensitivitätsanalysen können Grenzen ausgelotet und mit genügend Sicherheitsaufschlag bedacht werden. Darüber hinaus können die Strömung stabilisierende Bauwerkselemente eingesetzt werden. Zentrisch angebrachte Trennpfeiler (vgl. Kapitel [8.2\)](#page-165-0) beispielsweise haben neben ihrer statischen Funktion eine stabilisierende Wirkung auf die Strömung. Sie richten die Strömung im Bauwerk symmetrisch aus und können so bei einem möglichen Auftreten von seitlichen Ablösungen ein Umschlagen der Strömung an eine Seitenwand verhindern und darüber hinaus die hydraulischen Verluste mindern. Im Optimierungsbeispiel in Kapitel [9.3.6](#page-204-0) und in den zwei vorgestellten Entwürfen des Ein- und Auslaufbauwerks des PSW Atdorf (vgl. Kapitel [10\)](#page-212-0) wird diese Art von Strömungsstabilisierung angewandt.

Da es sich bei den großen Pumpspeicheranlagen um Bauwerke mit großer energiewirtschaftlicher Bedeutung handelt, ist die Betriebssicherheit ein wichtiger Faktor. Ein Ausfall eines PSW zur Behebung eines baulichen Mangels kann nicht toleriert werden. Um diesem Anspruch gerecht zu werden, kann die bestmögliche Modellierungssicherheit beim Entwurf eines Ein- und Auslaufbauwerks durch die Verifizierung in einem physikalischen Modell erlangt werden. Im physikalischen Modell besteht die Möglichkeit, das numerische Modell und die darin auftretenden Strömungszustände im Modellmaßstab mit einer realen Strömung zu vergleichen und zu kalibrieren und dieses verifizierte numerische Modell dann in den Maßstab 1:1 zu übertragen, um damit die bestmögliche Modellierungssicherheit zu erhalten.

In Kapitel [10](#page-212-0) wird für das Ein- und Auslaufbauwerk im Unterbecken des in Planung befindlichen Neubauprojekts Atdorf ein eingehender Vergleich zwischen der numerisch optimierten Bauwerksgeometrie und detaillierten Messergebnissen aus dem physikalischen Modell im Maßstab 1 : 38,33 durchgeführt und dadurch die numerischen Ergebnisse verifiziert.

Für die Optimierung von Ein- und Auslaufbauwerken wird die im Rahmen dieser Arbeit entwickelte Vorgehensweise der hybriden Modellierung vorgeschlagen:

1. Numerische Voroptimierung: Im Rahmen einer numerischen Variantenstudie wird die Bauwerksgeometrie so lange variiert, bis ein hydraulisch zufriedenstellender Bauwerksentwurf zustande kommt.

- 2. Physikalische Validierung: Der optimierte Entwurf wird im physikalischen Modell aufgebaut und die hydraulische Strömung des Ergebnisses aus der numerischen Optimierung im Modellmaÿstab mit Messungen im physikalischen Modell verglichen.
- 3. Überprüfung der Übertragbarkeit: Durch den Vergleich des validierten numerischen Modells im Modellmaßstab mit dem numerischen Modell im Naturmaßstab kann die Übertragbarkeit der Ergebnisse vom Modellmaßstab in die Natur überprüft werden.
- 4. Feinoptimierung: Im physikalischen Modell können hydraulische Details optimiert werden.

Diese hybride Vorgehensweise bei der Optimierung eines Ein- und Auslaufbauwerks bietet gegenüber der rein physikalischen Optimierung einen großen zeitlichen Vorteil, was eine größere Variantenvielfalt bei der Optimierung zulässt. Gegenüber einer rein numerischen Optimierung ist die Modellierungssicherheit durch eine Verizierung im physikalischen Modell weit höher.

Das Fazit der vorliegenden Arbeit ist somit, dass es durchaus möglich ist, ein Ein- und Auslaufbauwerk sowohl mit geringen Bauwerksabmessungen als auch mit einer homogenen Durchströmung mit geringen Verlusten zu entwerfen. Die Strömung in Ein- und Auslaufbauwerken im Turbinenbetrieb stellt jedoch einen sensiblen Strömungszustand dar, der nicht mit standardisierten Bemessungsregeln in den Griff zu bekommen ist. Zur Optimierung eines solchen Bauwerks bieten die hybride Vorgehensweise und die im Rahmen dieser Arbeit aufgezeigten Methoden einen effizienten Weg, mit großer Modellierungssicherheit ein gut funktionierendes Ein- und Auslaufbauwerk zu entwickeln.

# 12. Zusammenfassung und Ausblick

Aufgrund des volatilen Charakters der stetig steigenden Stromeinspeisung durch die Nutzung regenerativer Energiequellen wird der Ausbau der Pumpspeicherkapazität europaweit forciert betrieben.

Die vorliegende Arbeit beschäftigt sich mit dem Entwurf von Ein- und Auslaufbauwerken im Unterbecken von Pumpspeicherwerken (PSW) in Kavernenbauweise. Vor allem im Turbinenbetrieb kann es hier bei hydraulisch ungünstiger Formgebung zu starken Ablösungserscheinungen und dadurch zu erhöhten Widerständen und Betriebsstörungen kommen. Um dies zu vermeiden, ergibt sich aus der Theorie für verzögerte Strömungen die Ausführung sehr langgezogener Bauwerke, was sich jedoch aufgrund der großen Dimension der unter Tage hergestellten Ein- und Auslaufbauwerke auf die Baukosten niederschlägt.

Die vorliegende Arbeit hat sich zum Ziel gesetzt, die den Entwurf betreffenden Gesichtspunkte der hydraulischen Funktion, die Bauwerksoptimierung und die dafür verwendeten Entwurfswerkzeuge näher zu beleuchten. Als Werkzeug für die Untersuchungen wird eine hybride Modelltechnik herangezogen, die im ständigen Vergleich zwischen hydrodynamisch-numerischen und physikalischen Modellen sehr aussagekräftig ist und genaue Modellierungsergebnisse zulässt.

In der Arbeit wird zuerst ein neuartiges Bauwerkskonzept für Ein- und Auslaufbauwerke im Unterbecken von PSW in Kavernenbauweise vorgestellt, welches durch die Anordnung der einzelnen Komponenten sowohl eine homogene Durchströmung ohne Ablösungen im Turbinenbetrieb als auch kleine bauliche Abmessungen möglich macht. Aufbauend auf diesem Entwurfskonzept besteht die Arbeit aus drei ineinander übergreifenden Untersuchungsmodulen:

- 1. Hybride Detailuntersuchungen: Im ersten Modul werden zwei unterschiedliche Bauwerkskomponenten isoliert von deren Umgebung in hybriden Grundlagenuntersuchungen betrachtet. Die zwei Bauwerkskomponenten sind:
	- Verzugsstücke: Sie verziehen den Kreisquerschnitt des Stollens allmählich zum Rechteckquerschnitt des Bauwerks. Durch eine Querschnittsaufweitung wirken sie als Diffusor und können die hydraulischen Verluste des Bauwerks maßgeblich verringern.
	- Trennpfeiler: Sie teilen die Strömung auf zwei Bauwerkszüge auf, richten dadurch die Strömung gerade und sorgen für eine homogene, symmetrische Durchströmung.
- 2. Numerische Optimierung: Mit Hilfe des hydrodynamisch-numerischen Modells und ei-

ner eigens entwickelten Analysesoftware wird im zweiten Modul Schritt für Schritt die Optimierung eines allgemeinen Bauwerksentwurfs durchgeführt. Hierbei werden die Auswirkungen jedes einzelnen Optimierungsschritts dokumentiert und so eine gut nachvollziehbare Grundlage für die Optimierung derartiger Bauwerke gegeben.

3. Praktische Anwendung und hybrider Vergleich: Im dritten Modul wird das numerisch optimierte Ein- und Auslaufbauwerk des Neubauprojekts PSW Atdorf in einem physikalischen Modell aufgebaut und in einem Vergleich eine gegenseitige Validierung zwischen detaillierten Messergebnissen und den numerischen Optimierungsergebnissen durchgeführt.

In der Arbeit wird somit ein neuartiges Bauwerkskonzept für Ein- und Auslaufbauwerke von PSW in Kavernenbauweise vorgestellt und die Funktion unterschiedlicher Bauwerkselemente an diesem Konzept untersucht. In weiterer Folge wird eine Vorgehensweise zur Optimierung mit Hilfe hydrodynamisch-numerischer 3D-Simultionen entwickelt und diese, unter Berücksichtigung des Bauwerkskonzepts, an einem geplanten Projekt angewendet und durch umfangreiche Vergleichsmessungen in einem physikalischen Modell überprüft.

#### Ausblick auf zukünftige Forschungsarbeiten.

In der vorliegenden Arbeit wurde durch die gegenseitige Validierung von numerischen und physikalischen Modellen eine hohe Modellierungssicherheit und -genauigkeit erreicht. Aufgrund der Schwierigkeiten bei der Durchführung von Strömungsmessungen in den sehr großen Ein- und Auslaufbauwerken von PSW in der Natur existieren jedoch keine Vergleichsdaten aus Messungen im Maÿstab 1:1. Hier kann für zukünftige Projekte angesetzt werden, um durch Geschwindigkeitsmessungen und Druckmessungen an Prototypen eine Basis für den Vergleich der numerischen und physikalischen Modelle mit Naturdaten zu ermöglichen.

# Literaturverzeichnis

- [1] Flow-3D User's Manual. : Flow-3D User's Manual. 10.0
- [2] ACKERET, S.: Grenzschicht in geraden und gekrümmten Diffusoren. In: GRÖTLER, Ed. H. (Hrsg.): IUTAM-Symposium, Freiburg; Grenzschichtforschung, Boundary Layer Research, 1957, S. 22-37
- [3] Adam, B. ; Lehmann, B.: Die drei Phasen der Ethohydraulik. Springer, 2011
- [4] Adler, M.: Strömung in gekrümmten Rohren. In: Zeitschrift für Angewandte Mathematik und Mechanik (ZAMM) 14 (1934), Nr. 5, S. 257-275
- [5] ARCH, A.: Übersicht über derzeitige PSW-Projekte in Europa und Deutschland. In: mining  $+$  geo (2012), Nr. 3, S. 489-494
- [6] ASEA BROWN BOVERI (ABB) (Hrsg.): COPA-XE, Magnetisch-Induktiver Durchflussmesser mit geschaltetem Gleichfeld. Rev.01/11. Göttingen: Asea Brown Boveri (ABB), 2000
- [7] Baines, W. D. ; Peterson, E. G.: An Investigation of Flow Through Screens. In: Transactions of the American Society of Mechianical Engineers (1951), Nr. 73, S. 467–480
- [8] (BEE), Bundesverband erneuerbare Energie e.: Stromversorgung 2020, Wege in eine moderne Energiewirtschaft, aufgerufen am: 11.01.2011. [http://www.bee-ev.](http://www.bee-ev.de/_downloads/publikationen/studien/2009/090128_BEE-Branchenprognose_Stromversorgung2020.pdf) [de/\\_downloads/publikationen/studien/2009/090128\\_BEE-Branchenprognose\\_](http://www.bee-ev.de/_downloads/publikationen/studien/2009/090128_BEE-Branchenprognose_Stromversorgung2020.pdf) [Stromversorgung2020.pdf.](http://www.bee-ev.de/_downloads/publikationen/studien/2009/090128_BEE-Branchenprognose_Stromversorgung2020.pdf) Version: 2009
- [9] BOLLRICH, G.: Technische Hydromechanik. 4., durchges. Aufl. Berlin : Verl. für Bauwesen. 1996
- [10] BRAGA, E. J.; LEMOS, M. J. S.: Numerical simulation of turbulent flow in small angle diffusers and contractions using a new treatment and a linear high Reynolds  $k$ -e model. In: Numerical Heat Transfer, Part A: Applications  $45$  (2004), Nr. 9, S. 911–933
- [11] Brito, D. ; Nataf, H. ; Cardin, P. ; Aubert, J. ; Masson, J.: Ultrasonic Doppler Velocimetry in liquid gallium. In: Experiments in Fluids 31 (2001), Nr.  $6, S. 653-663$
- [12] CABUK, H.: Optimum Design of Oblique Flow Headers. In: Proceedings of the Symposium on the Effect of Flow Maldistribution on the Thermal Performance of Heat Exchangers,

ASHRAE Winter Meeting American Society of Heating, Refrigerating and Airconditioning  $(ASHRA)$ , 1991, S. 803-812

- [13] CABUK, H. ; MODI, V.: Optimum Plane Diffusers in Laminar Flow. In: Journal of Fluid Mechanics 237 (1992), S. 373-393
- [14] CARLSON, J. J. ; JOHNSTON, J. P. ; SAGI, C. J.: Effects of Wall Shape on Flow Regimes and Performance in Straight, Two-Dimensional Diffusers. In: Journal of Basic Engineering  $(1967)$ , S.  $151-160$
- [15] CEA, L.: Velocity Measurements on Highly Turbulent Free Surface Flow Using ADV. In: Experiments in Fluids 42 (2007), Nr. 3, S.  $333 - 348$
- [16] CHERRY, E. M.; ELKINS, C. J.; EATON, J. K.: Geometric Sensitivity of Three-Dimensional Separated Flows. In: *International Journal of Heat and Fluid Flow 29* (2008), Nr. 3, S. 803-811
- [17] COCKRELL, D. J.; MARKLAND, E.: Diffuser Behaviour: A Review of Past Experimental Work, Relevant Today. In: Airkraft Engineering 04 (1974), Nr. 46, S. 16–26
- [18] DAVIDSON, A. P.: Turbulence: An Introduction for Scientists and Engineers. Oxford : Oxford University Press, 2007
- [19] DEKAM, E. I.; CALVERT, J. R.: Effects of Inlet Conditions and Surface Roughness on the Performance of Transitions Between Square and Rectangular Ducts of the Same Cross-Sectional Area. In: International Journal of Heat and Fluid Flow 8 (1987), Nr. 4, S. 287-292
- [20] (dena), Deutsche Energie-Agentur: Zusammenfassung der wesentlichen Ergebnisse der Studie Energiewirtschaftliche Planung für die Netzintegration von Windenergie in Deutschland an Land und Offshore bis zum Jahr 2020" (dena-Netzstudie) / Deutsche Energie-Agentur (dena). Berlin, 2005. Forschungsbericht
- [21] Deniz, S. ; Bosshard, M. ; Speerli, J. ; Volkart, P.: Saugrohre bei Flusskraftwerken. Zürich : ETH Zürich, VAW, 1990 (Mitteilungen 106)
- <span id="page-251-0"></span>[22] Dobler, W. ; Knoblauch, H. ; Zenz, G.: Hydraulische Untersuchungen an einem Bifurkator. In: Wasserbau in Bewegung, von der Statik zur Dynamik - Beiträge zum 15. Gemeinschafts-Symposium der Wasserbau-Institute TU München, Tu Graz und ETH Zürich in Wallgau, Oberbayern, Technische Universität München, 2010 (Berichte des Lehrstuhls und der Versuchsanstalt für Wasserbau und Wasserwirtschaft 124), S. 287–296
- [23] Donaukraftwerk Jochenstein AG: Energiespeicher Riedl, Das Projekt, aufgerufen am: 08.12.2011. [http://www.energiespeicher-riedl.com/.](http://www.energiespeicher-riedl.com/) Version: 2011
- [24] Dötsch, Ch.: Stromspeicher Technologien, Herausforderung und Perspektiven. 2011
- [25] DWA-Themen: Fischschutz- und Fischabstiegsanlagen; Bemessung, Gestaltung, Funktionskontrolle. 2. Korrigierte Auflage. 2005
- [26] Els, H.: Zum Entwurf der Auslaufbauwerke von Pumpturbinen in Schachtkraftwerken. Aachen, Institut für Wasserbau und Wasserwirtschaft - Rheinisch - Westfälische Technische Hochschule Aachen, Diss., 1986
- [27] Energie Baden-Württemberg AG (EnBW: Das Rudolf-Fettweis-Werk in Forbach, Ein Pumpspeicherkraftwerk auf dem Weg in die Zukunft; aufgerufen am: 08.12.2011. [http://www.enbw.com/content/de/der\\_konzern/\\_media/pdf/ausbaupumpspeicher/](http://www.enbw.com/content/de/der_konzern/_media/pdf/ausbaupumpspeicher/Zukunftsperspektive_PSW_Forbach.pdf) [Zukunftsperspektive\\_PSW\\_Forbach.pdf.](http://www.enbw.com/content/de/der_konzern/_media/pdf/ausbaupumpspeicher/Zukunftsperspektive_PSW_Forbach.pdf) Version: 2011
- [28] FEIL, O. G.: Vane Systems for Very-Wide-Angle Subsonic Diffusers. In: Journal of Basic  $Enqineering (1964), S. 759-764$
- [29] Filipenco, V. G. ; Deniz, S. ; Johnston, J. M. ; Greitzer, E. M. ; Cumpsty, N. A.: Effects of Inlet Field Conditions on the Performance of Centrifugal Compressor Diffusers: Part 1 Discrete Passage Diffuser. In: Journal of Turbomachinery 122 (2000), S. 1–10
- [30] Fox, R. W.; KLINE, S. J.: Flow Regimes in Curved Subsonic Diffusers. In: *Journal of* Basic Engineering 1962 (1962), S. 303-316
- [31] Garcia, C. M. ; Cantero, M. I. ; Nino, Y. ; Garcia, M. H.: Acoustic Doppler Velocimeters (ADV) Performance Curves (APCs) Sampling the Flow Turbulence, 2004
- [32] GERSTEN, K. ; PAGENDARM, H. G.: Diffusorströmung: Stand der Forschung. In: Klima -Kälte - Heizung  $05/1984$  (1984), S. 195-199
- [33] Giesecke, J. ; Mosonyi, E. ; Heimerl, S.: Wasserkraftanlagen: Planung, Bau und Betrieb. Springer, 2009
- [34] Gullman-Strand, J. ; Törnblom, O. ; Lindgren, B. ; Amberg, G. ; Johansson, A. V.: Numerical and Experimental Study of Separated Flow in a Plane Asymmetric Diffuser. In: International Journal of Heat and Fluid Flow 25 (2004), Nr. 3, S.  $451 - 460$
- [35] Harby, A. ; Killingtveit, A. ; Solvang, E. ; Sauterleute, J. ; Ruud, A. ; Belsnes, M.: Oportunities and Challenges for Hydro-Balancing from Norvegian Reservoirs, aufgerufen am: 01.12.2011. Symposium - Pumped Storage Powerlants - Challenges and Oportunities, Lyon. [http://www.shf-hydro.org/122-1-events-16.html.](http://www.shf-hydro.org/122-1-events-16.html) Version: 2011
- [36] HEIL, O.; FUNKE, H. C.; BRUHN, J.; RIEDEL, E.: Energy Storage Options for More Flexibility by Large Scale Storages. Symposium - Pumped Storage Powerlants - Challenges and Oportunities, Lyon. [http://www.shf-hydro.org/122-1-events-16.html.](http://www.shf-hydro.org/122-1-events-16.html) Version: 2011
- [37] Heuck, K. ; Dettmann, K. D. ; Schulz, D.: Elektrische Energieversorgung
- [38] HIRT, C. W.; NICHOLS, B. D.: Volume of Fluid (VOF) Method for the Dynamics of Free Boundaries. In: *Journal of Computational Physics* 39, Nr. 1, S. 201–225
- [39] IDELCHIK, I. E.: Handbook of Hydraulic Resistance. Begell House, 1994
- [40] KALTENBACH, H. J.: Study of Flow in a Planar Asymmetric Diffuser Using Large-Eddy Simulation. In: *Journal of Fluid Machanics* (1999), Nr. 390, S.  $151-185$
- [41] KLEIN, A.: Review- Effects of Inlet Conditions on Conical-Diffuser Performance. In: ASME, Transactions, Journal of Fluids Engineering 103 (1981), S. 250–257
- [42] KLINE, S. J.; ABBOT, D. E.; FOX, R. W.: Optimum Design of Straight-Walled Diffusers. In: Journal of Basic Engineering  $(1959)$ , S. 321-331
- [43] Knauss, J.: Swirling Flow Problems at Intakes. IAHR, 1987 (hydraulic structure design manual)
- [44] KNOBLAUCH, H.: Ultrasonic Profile Measurement in Pipes and Flumes in a Hydraulic Laboratory. In: Third International Symposium on Ultrasonic Doppler Methods for Fluid Mechanics and Fluid Engineering EPFL Lausanne, 2002
- [45] Kobus, H.: Wasserbauliches Versuchswesen. DVWK Schriften, 1984 ( 39)
- [46] Kolb, S.: Neubauprojekt Pumpspeicherwerk Atdorf Gesamtkonzeption. In: Wasserwirt $schaft 10 (2011), S. 46-50$
- [47] KWONG, A. H. M. ; DOWLING, A. P.: Unsteady Flow in Diffusers. In: Journal of Fluids Engineering 116, Nr. 4, S. 842-847
- [48] LEHMANN, B.; NESTMANN, F.: Wasserbauliches Versuchswesen. Bd. 1. Auflage. Institut für Wasser und Gewässerentwicklung, Karlsruher Institute of Technology, 2007
- [49] Lien, F. S. ; Leschziner, M. A.: Assessment of Turbulence-Transport Models Including Non-Linear RNG Eddy-Viscosity Formulation and Second-Moment Closure for Flow Over a Backward-Facing Step. In: Computers Fluids 23 (1994), Nr. 8, S. 983 - 1004
- [50] LIM, S.; CHOI, H.: Optimal Shape Design of a Two-Dimensional Asymmetric Diffuser in Turbulent Flow. In: The American Institute of Aeronautics and Astronautics (AIAA) journal 42 (2003), Nr. 6
- [51] MADSEN, J. I.: Design Optimization of Internal Flow Devices. Aalborg Dänemark, Aalborg University, Diss., 1998
- [52] MADSEN, J. I.; SHYY, W.; HAFTKA, R. T.: Response Surface Techniques for Diffuser Shape Optimization. In: The American Institute of Aeronautics and Astronautics (AIAA)  $journal 38 (2000), Nr. 9, S. 1512-1518$
- [53] Malcherek, A.: Vorlesungsskript: Hydromechanik für Bauingenieure. Universität der Bundeswehr München, 2009
- [54] Mie, G.: Beiträge zur Optik trüber Medien, speziell kolloidaler Metalllösungen. In: Annal. d. Physik (1908), Nr. 25/4
- [55] Miller, D. S.: Internal Flow Systems. Bd. 5. BHRA Fluid Engineering Series, 1978
- [56] Millikan, C. B.: The Boundary Layer and Skin Friction for a Figure of Revolution. In: ASME, Transactions, Journal of Fluids Engineering 54 (1932), Nr. 2
- [57] Mohringer, T. ; Nestmann, F.: Outlet Structures of Large Pumped Storage Power Stations. In: The University of Queensland, School of Engineering, Report CH80/10, Hydraulic Structures: Useful Water Harvesting Systems or Relics?  $CH/10$  (2010), S. 101-108
- [58] Mohringer, T. ; Riesterer, J. ; Kolb, S ; Nestmann, F.: Das Ein- und Auslaufbauwerk im Unterbecken des PSW Atdorf; Hybride Modellierung. In: Wasserbausymposium Graz 2012, Wasser - Energie, Global denken - Lokal handeln, Tagungsband, Gerald Zenz, 2012
- [59] Mohringer, T. ; Seidel, F. ; Lehmann, B. ; Nestmann, F.: Wasserbauliche Modelluntersuchungen zur Erweiterung des Pumpspeicherkraftwerks Vianden in luxemburg. In:  $Wasserwirtschaft 12 (2009), S. 22-27$
- [60] Molly, J. P.: Status der Windenergienutzung in Deutschland Stand 30.06.2011. [http://www.wind-energie.de/sites/default/files/attachments/](http://www.wind-energie.de/sites/default/files/attachments/press-release/2011/deutsche-windindustrie-maerkte-erholen-sich/windenergie-deutschland-langfassung.pdf) [press-release/2011/deutsche-windindustrie-maerkte-erholen-sich/](http://www.wind-energie.de/sites/default/files/attachments/press-release/2011/deutsche-windindustrie-maerkte-erholen-sich/windenergie-deutschland-langfassung.pdf) [windenergie-deutschland-langfassung.pdf.](http://www.wind-energie.de/sites/default/files/attachments/press-release/2011/deutsche-windindustrie-maerkte-erholen-sich/windenergie-deutschland-langfassung.pdf) Version: 2011
- [61] Musall, M.: Mehrdimensionale hydrodynamisch-numerische Modelle im praxisorientierten und operationellen Einsatz, Karlsruher Institut für Technologie (KIT), Diss., 2011
- [62] Naudascher, E.: Hydraulik der Gerinne und Gerinnebauwerke. Springer, 1992
- [63] NAUDASCHER, E.; ROCKWELL, D.: Flow-Induced Vibrations: An Engineering Guide. A.A. Balkema, 1994 (IAHR Hydraulic Structures Design Manual)
- [64] Nestmann, F.: Wasserkraft und Wasserbau Ziele für Ausbildung und Forschung an den Universitäten. In: Symposium am 25./26. Nov.1999 - Wasserkraft im 21. Jahrhundert - Bestandsaufnahme und Zukunftsperspektiven, Arbeitsgemeinschaft alpine Wasserkraft, Ulm (1999)
- [65] Nestmann, F. ; Mohringer, T. ; Seidel, F. ; Lehmann, B.: Pumpspeicherkraftwerk Vianden - Luxemburg, Erweiterung der Anlage mit 11. Maschine, Dokumentation der Entwurfsplanung, Teil 7 - 2, Ergebnis der hydraulischen Modellversuche für das Ein- /Auslaufbauwerk am Unterbecken. Institut für Wasser und Gewässerentwicklung, Karlsruher Institut für Technologie, im Auftrag von Société Électrique de l'Our, 2009
- [66] Nestmann, F. ; Musall, M. ; Oberle, P.: Numerische Simulation der Strömung im Bereich der Saugschlauchabdeckung des Kraftwerks Ryburg Schwörstadt. Institut für Wasser und Gewässerentwicklung, Karlsruher Institut für Technologie, im Auftrag von Energiedienst AG, Rheinfelden, 2006
- [67] Nikora, V. I. ; Goring, G. D.: ADV Measurements of Turbulence:: Can we Improve their Interpretion. In: Journal of hydraulic engineering (1998)
- [68] Nikuradse, J.: Untersuchung über die Geschwindigkeitsverteilung in turbulenten Strömungen. VDI-Verlag, 1926
- [69] Nikuradse, J.: Untersuchungen über die Strömung des Wassers in konvergenten und divergenten Kanälen. In: Forschungsarbeiten auf dem Gebiete des Ingenieurswesen (1929), Nr. 289
- [70] Nikuradse, J.: Untersuchungen über turbulente Strömungen in nicht kreisförmigen Rohren. In: Archive of Applied Mechanics 1 (1930), Nr. 3, S.  $306-332$
- [71] Oertel, D.: Energiespeicher: Stand und Perspektiven. 2008. Forschungsbericht
- [72] PADILLA, A. M. ; ELKINS, C. J. ; EATON, J. K.: The Effect of Inlet Distortion on 3D Annular Diffusers. In: 7th International Symposium on Turbulence and Shearflow Phenomena, 2011
- [73] PRANDTL, L.: Magnuseffekt und Windkraftschiff. In: *Naturwissenschaften* 13 (1925), Nr.  $6, S. 93-108$
- [74] Press, H. ; Schröder, R.: Hydromechanik im Wasserbau. Von Wilhelm Ernst and Sohn, 1966
- [75] Renau, L. R. ; Johnston, J. P. ; Kline, S. J.: Performance and Design of Straight, Two-Dimensional Diffusers. In: *Journal of Basic Engineering* 3 (1967), Nr. 1, S. 141–150
- [76] Ruck, B.: Laser-Doppler-Anemometrie: Eine berührungslose optische Strömungsgeschwindigkeitsmesstechnik. Stuttgart : AT-Fachverlag, 1987
- [77] RUCK, B.; MAKIOLA, B.: Flow Separation over the inklined Step. (1993)
- [78] Ruprecht, A.: Einsatz der Strömungsberechnung im Bereich der Wasserkraft, 2. Seminar Kleinwasserkraft, Stuttgart. 1999
- [79] Rutschmann, P.: Hybride Modelle im Wasserbau. In: Berichte des Lehrstuhls und der Versuchsanstalt für Wasserbau und Wasserwirtschaft der TU-München Bd. 104. München : TU-München, 2006, S. 87-96
- [80] Saint-Drenan, Y. M. ; Ohsen, A. von ; Sterner, M. ; Bofinger, S. ; ROHRIG, K.: *Abschlussbericht: Dynamische Simulation der Stromversorgung in* Deutschland nach dem Ausbauszenario der Erneuerbaren-Energien-Branche, aufgerufen

am: 12.06.2012. [http://www.bee-ev.de/\\_downloads/publikationen/studien/2010/](http://www.bee-ev.de/_downloads/publikationen/studien/2010/100119_BEE_IWES-Simulation_Stromversorgung2020_Endbericht.pdf) [100119\\_BEE\\_IWES-Simulation\\_Stromversorgung2020\\_Endbericht.pdf.](http://www.bee-ev.de/_downloads/publikationen/studien/2010/100119_BEE_IWES-Simulation_Stromversorgung2020_Endbericht.pdf) Version: 2009

- [81] SCHLICHTING, H.; GERSTEN, K.: Grenzschicht-Theorie. 10., überarbeitete Auflage. Berlin Heidelberg : Springer-Verlag Berlin Heidelberg, 2006
- [82] Schluchseewerk AG: PSW Atdorf, Das Projekt, aufgerufen am: 12.06.2012. [http:](http://www.schluchseewerk.de/index.php?id=130) [//www.schluchseewerk.de/index.php?id=130.](http://www.schluchseewerk.de/index.php?id=130) Version: 2011
- [83] Schwab, A. J.: Elektroenergiesysteme: Erzeugung, Transport, Übertragung und Verteilung elektrischer Energie. Springer, 2009
- [84] Signal Prozessing S.A:, Switzerland (Hrsg.): DOP 1000; Model 1032; User's manual; Software: 5,23.3; Revision: 1,2. Signal Prozessing S.A:, Switzerland, 1989
- [85] Singh, A. P. ; Paul, A. R. ; Ranjan, P.: Investigation of Reattachment Length for a Turbulent Flow Over a Backward Facing Step for Different Step Angle. In: *International* Journal of Engineering, Science and Technology 3 (2011), Nr. 2, S. 84–88
- [86] SMITH JR., C. R. ; KLINE, S. J.: An Experimental Investigation of the Transitory Stall Regime in Two-Dimensional diffusers. In: Journal of Fluids Engineering 96 (1974), S. 11
- [87] SONG, S.; EATON, J. K.: Reynolds Number Effects on a Turbulent Boundary Layer with Separation, Reattachment, and Recovery. In: *Experiments in fluids* 36 (2004), Nr. 2, S. 246-258
- [88] Spencer, E. A. ; Heitor, M. V. ; Castro, I. P.: Intercomparison of Measurements and Computations of Flow Through a Contraction and a Diffuser. In: Flow Measurement and *Instrumentation* 6 (1995), Nr. 1, S. 3-14
- [89] Speziale, C. G. ; Thangam, S.: Analysis of an RNG Based Turbulence Model for Separated Flows. In: *International Journal of Engineering Science* 30 (1992), Nr. 10, S. 1379 – 1387
- [90] Strobl, T. ; Zunic, F.: Wasserbau, Aktuelle Grundlagen Neue Entwicklungen. Springer, 2006
- [91] SUN, C.; LIN, G. C.: The Flow Rectification of a Vaned Microdiffuser: A Numerical Investigation. In: Journal of the Chinese Institute of Engineers 33 (2010), Nr. 1
- [92] SUZUKI, T.: Vortex Shedding in a Two-Dimensional Diffuser: Theory and Simulation of Separation Control by Periodic Mass Injection. In: Journal of Fluid Machanics (2004), Nr. 520, S. 187-213
- [93] Tananaev, A. V. ; Bogdanov, Y. V.: Hydraulic Resistance of Transition Sections Linking Round and Rectangular Tubes. In: Power Technology and Engineering 7 (1973), Nr. 8, S. 760-763
- [94] TRUONG, T. V.: Influence of Wall Riblets on Diffuser Flow. In: Applied Scientific Research 1989 (1989)
- [95] UCTE: Operating Handbook, Policy 1: Load-Frequency Control and Performance / Union for the Coordination of Transmission of Electricity. 2009 (v3.0 rev15 01.04.2009). Forschungsbericht
- [96] USCE: Sluice Entrances. Hydraulic Design Criteria 211. Washington, DC : Losebl.-Ausg., 1957
- [97] VDE: Energiespeicher in Stromversorgungssystemen mit hohem Anteil erneuerbarer Energieträger, Stand der Technik, Handlungsbedarf, aufgerufen am: 02.12.2011 / Verband der Elektrotechnik Elektronik Informationstechnik e.V. (VDE). Version: 2009. [http://www.vde.com/de/fg/ETG/Arbeitsgebiete/V1/Aktuelles/Oeffentlich/](http://www.vde.com/de/fg/ETG/Arbeitsgebiete/V1/Aktuelles/Oeffentlich/Seiten/Energiespeicherstudie-Ergebnisse.aspx) [Seiten/Energiespeicherstudie-Ergebnisse.aspx.](http://www.vde.com/de/fg/ETG/Arbeitsgebiete/V1/Aktuelles/Oeffentlich/Seiten/Energiespeicherstudie-Ergebnisse.aspx) 2009. Forschungsbericht
- [98] Vennemann, P.: Ausgleichsenergie Perspektiven für Pumpspeicher. In: Wasserwirtschaft 10/2011 (2011), S. 38-41
- [99] Vischer, D. L. ; Hager, W. H.: Dam Hydraulics. JOHN WILEY & SONS, 1998
- [100] Vuillerme, A. L. ; Deck, S. ; Chevrier, R.: Numerical Simulation of the Flow Inside an S-Shaped Intake Diffuser. In: Proceding of European Conference for Aerospace Sciences (EUCASS), 2006
- [101] WAITMAN, B. A.; RENEAU, L. R.; KLINE, S. J.: Effects of Inlet Conditions on Performance of Two-Dimensional Diffusers. In: *Journal of Basic Engineering* 9 (1961), S. 349–360
- [102] WINTERNITZ, F. A. L.: Effects of Inlet Boundary Layer on Pressure Recovery, Ernergy Conversion and Losses in Conical Diffusers. In: Journal of royal aironautical society (1957), Nr. 61(554), S. 15-23
- [103] WOLF, S.; JOHNSTON, J. P.: Effects of Non-Uniform Inlet Velocity Profiles on Flow Regimes and Performance in Two-Dimensional Diffusers. In: ASME, Transactions, Journal of Basic Engineering September 1969 (1969), S. 462–474
- [104] Yuan, M. ; Song, C. S. ; He, J.: Numerical Analysis of Turbulent Flow in a Two-Dimensional Nonsymmetric Plane-Wall Diffuser. In: Journal of fluids engineering 113  $(1991)$ , S.  $210-215$
- [105] Zielke, W.: DVWK Schriften. Bd. 127: Numerische Modelle von Flüssen, Seen und Küstengewässern, DVWK Schriften, Band 127 . Deutscher Verband für Wasserwirtschaft und Kulturbau e.V., 1999